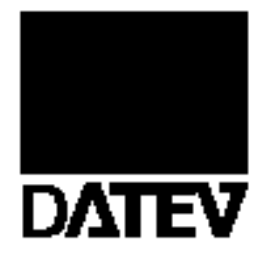

# **SSH Schnittstellenhandbuch** LODAS

Herausgeber: DATEV eG, 90329 Nürnberg

21. Auflage **Dezember 2008** 

Copyright DATEV eG: Alle Rechte, auch die des Nachdrucks, der Herstellung von Kopien und der Übersetzung, vorbehalten.

LODAS

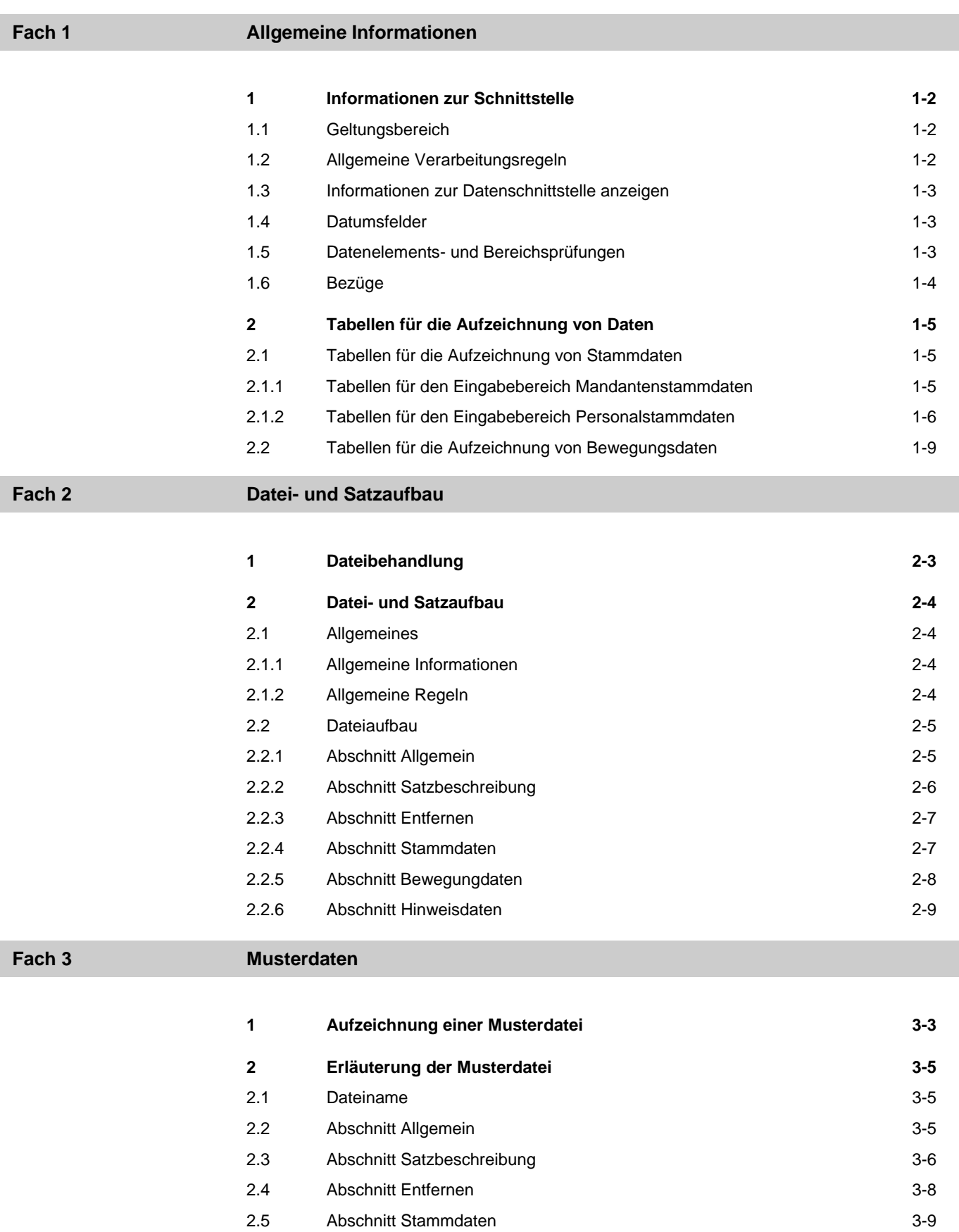

LODAS

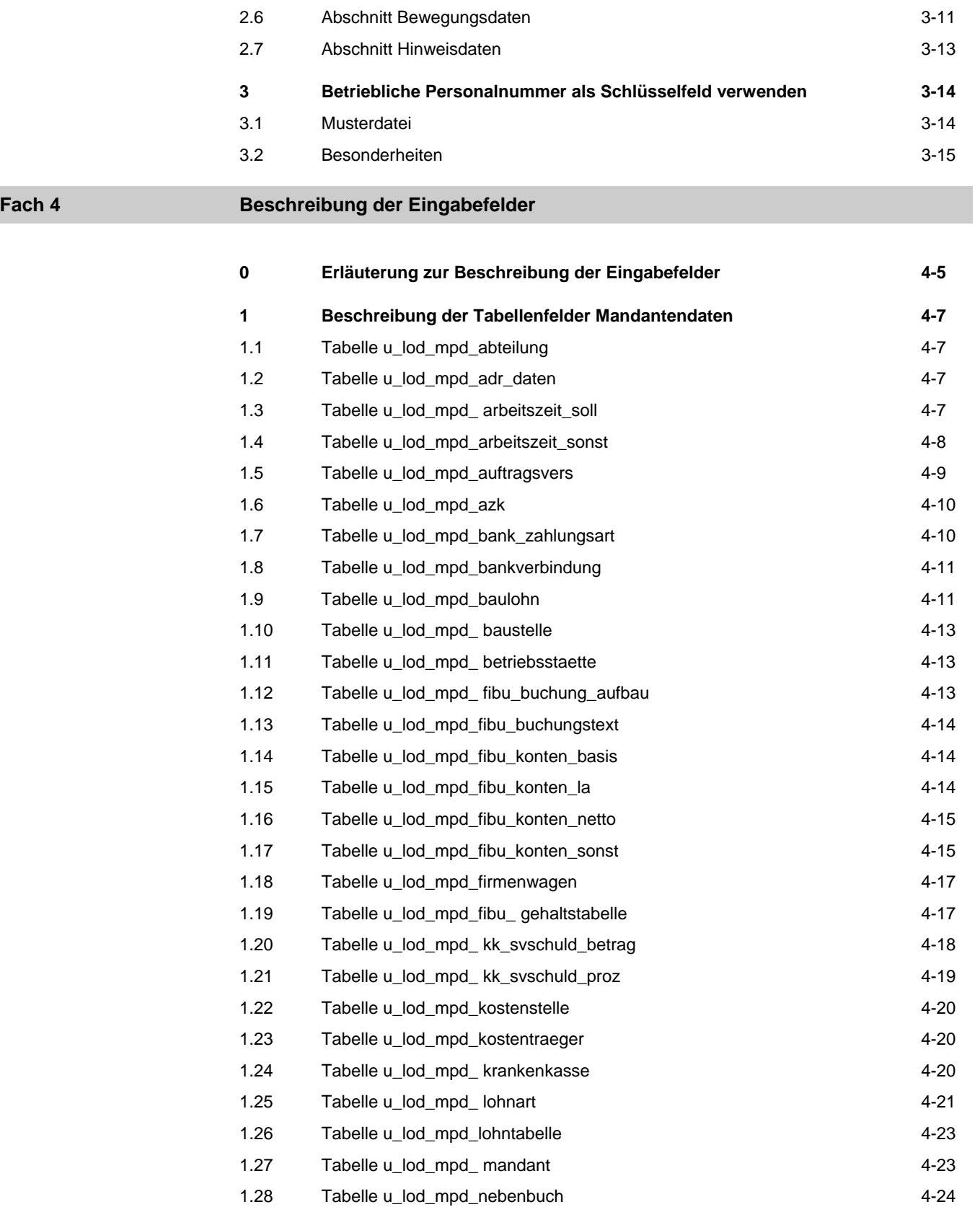

LODAS

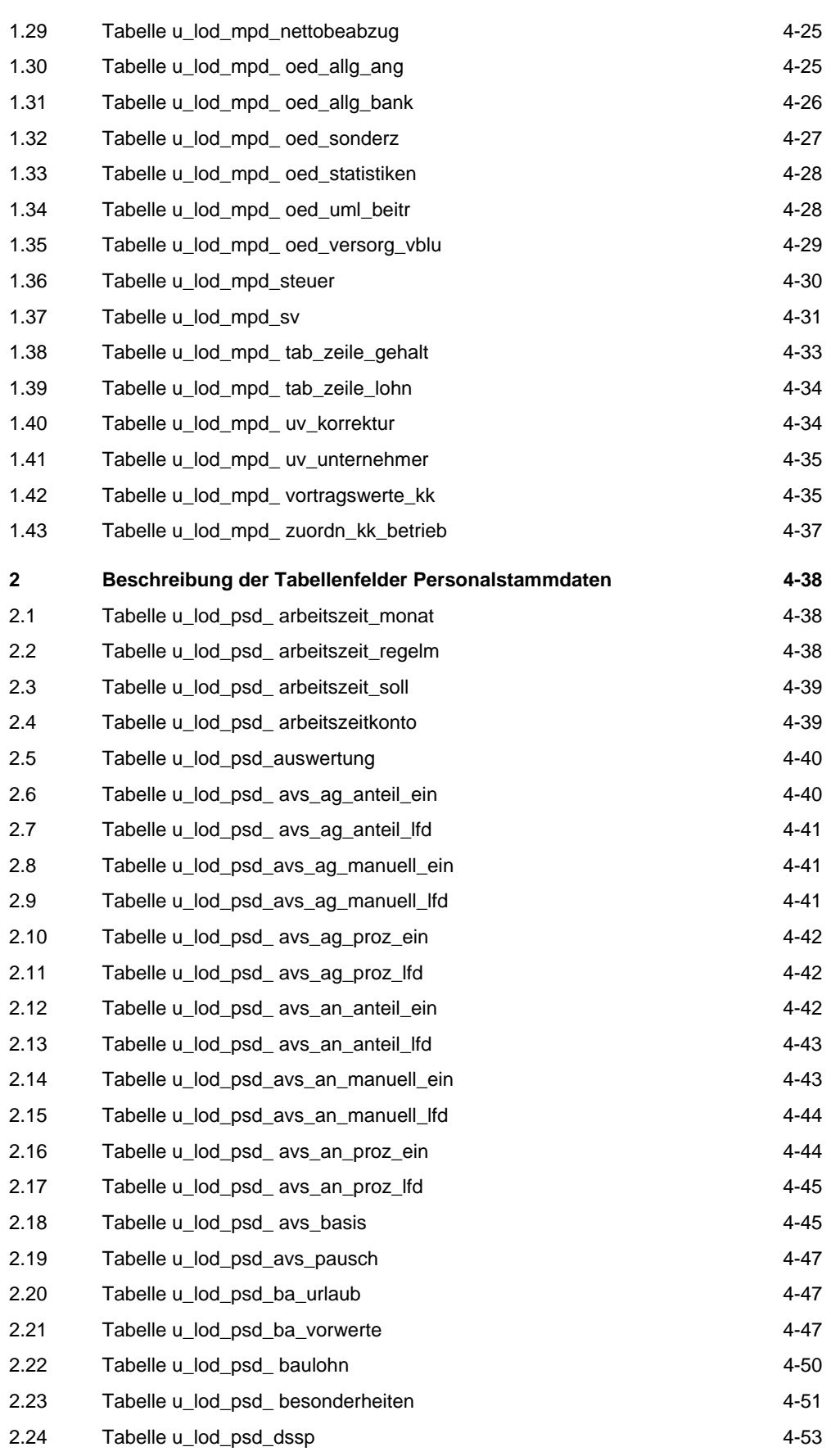

LODAS

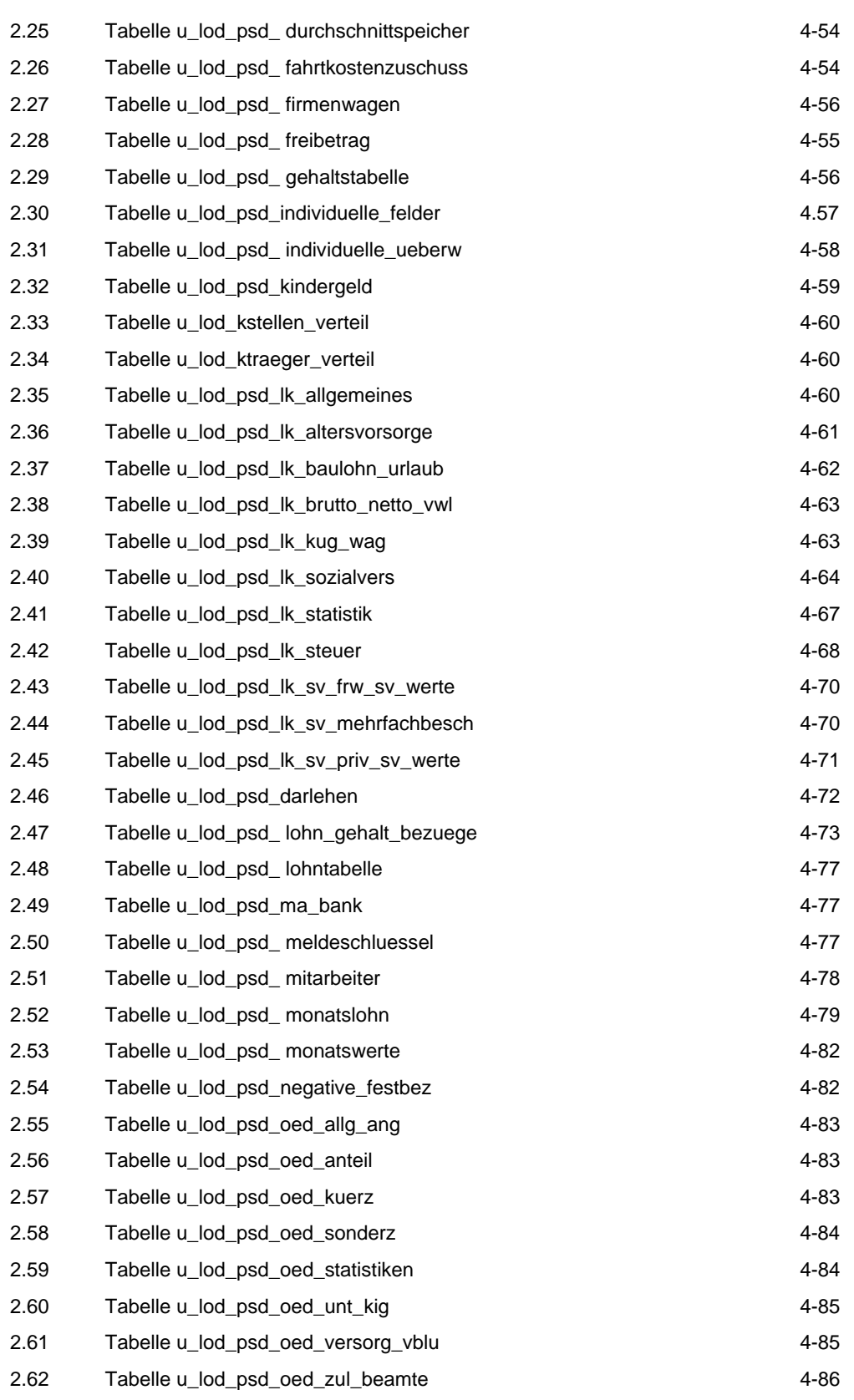

LODAS

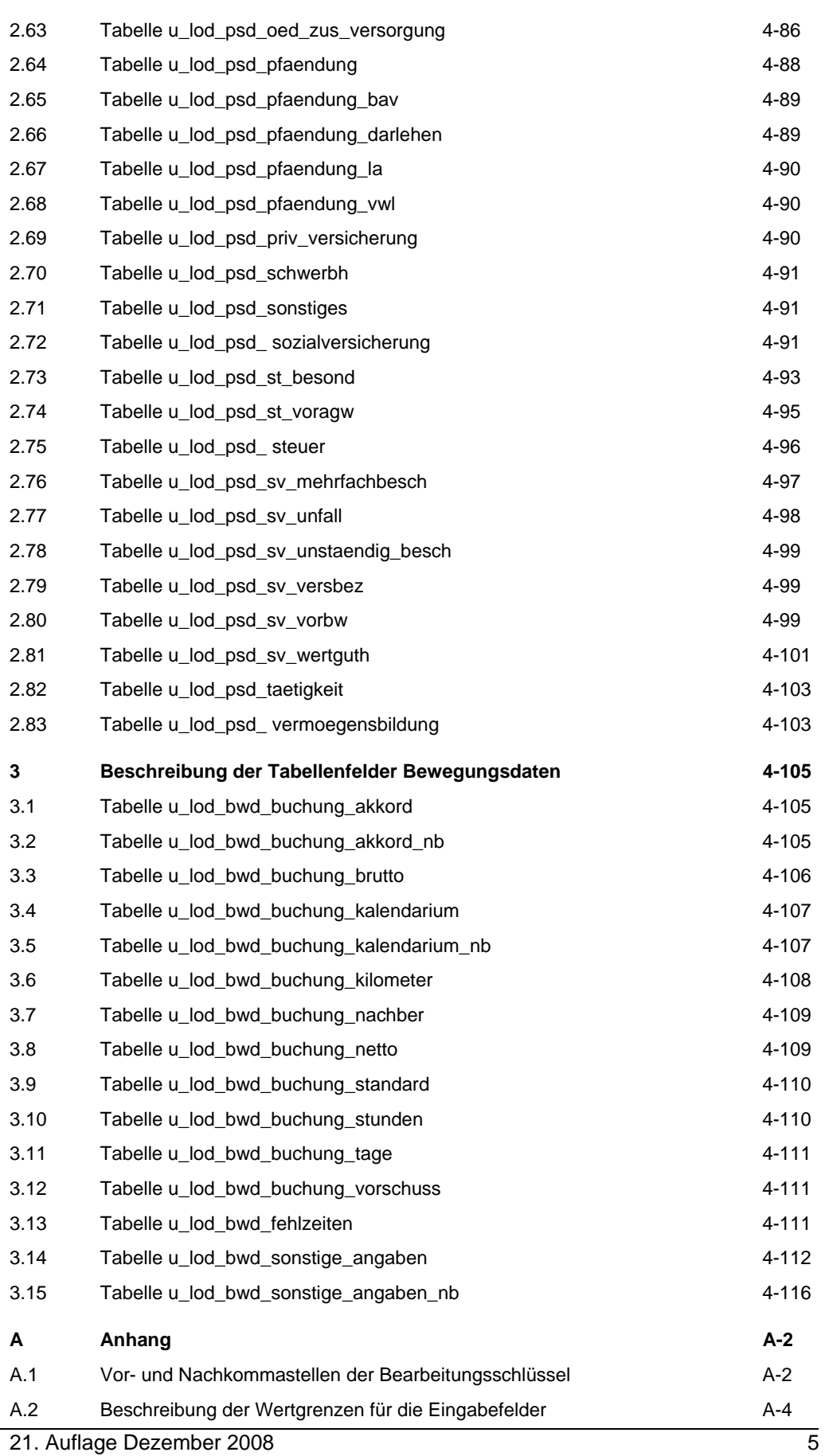

**SSH** LODAS

# Gesamtinhaltsverzeichnis

A.3 Beschreibung der Feldinhalte bei festgelegten Eingaben A-9

LODAS

### Inhalt

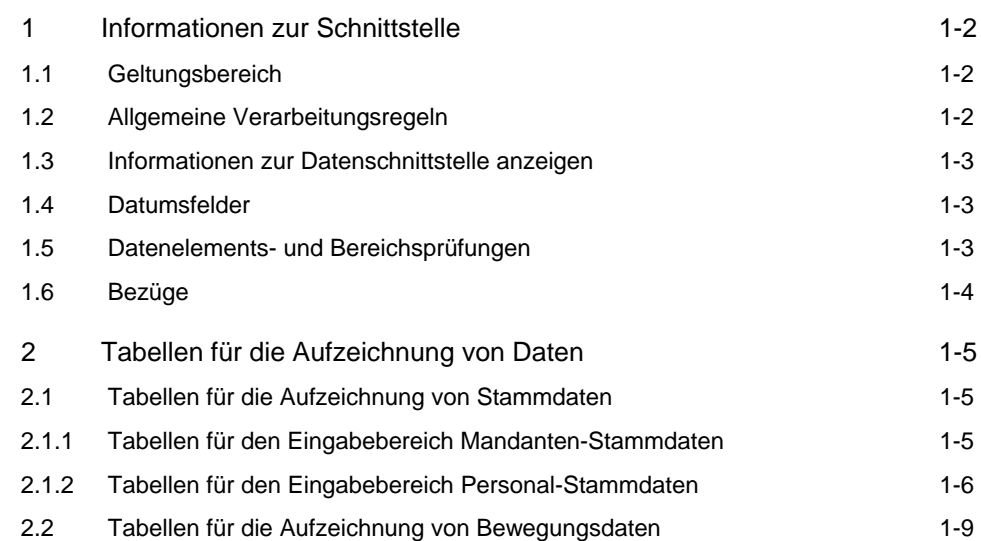

LODAS

<span id="page-9-0"></span>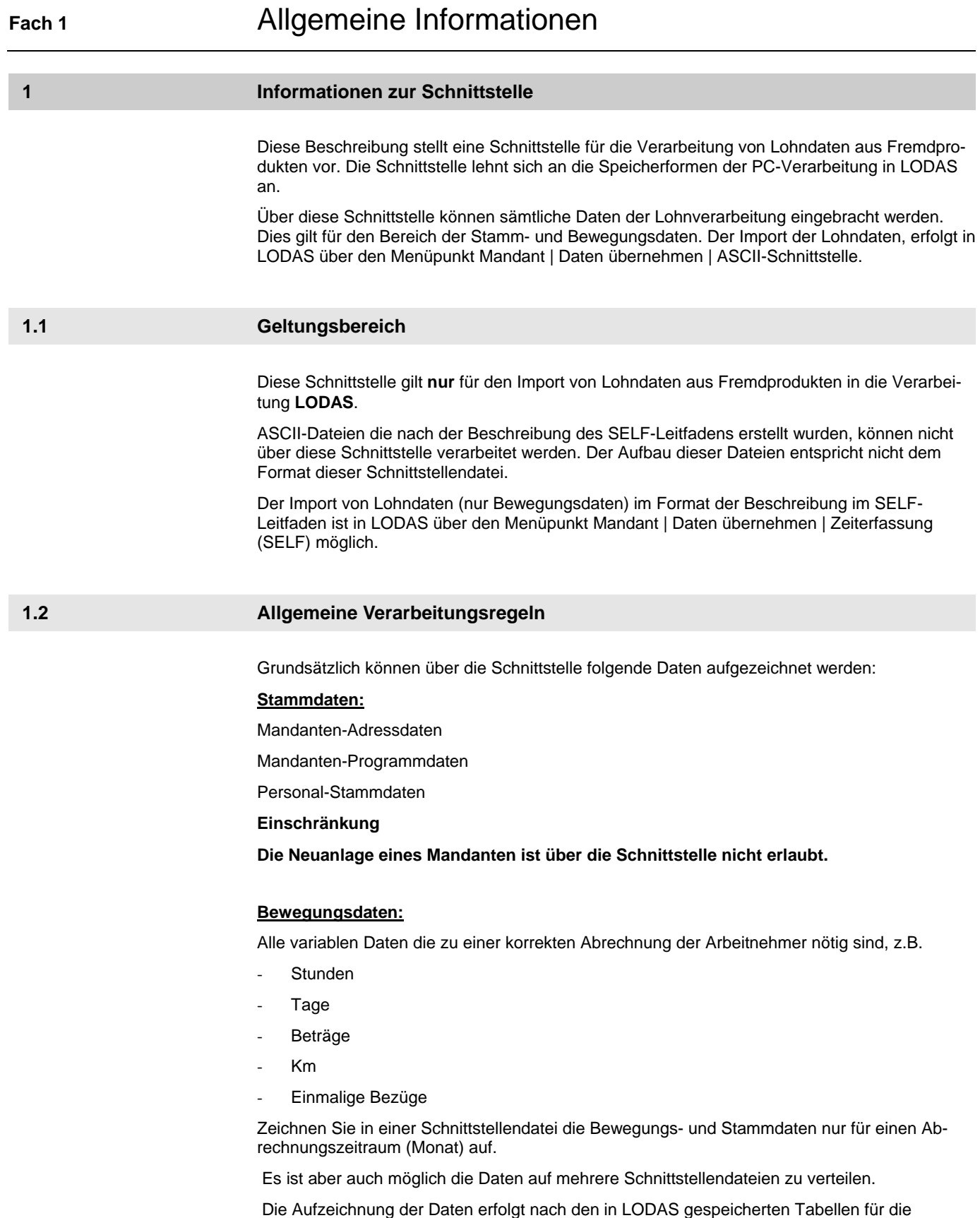

Stamm- und Bewegungsdatenverarbeitung.

LODAS

## Allgemeine Informationen **Fach 1**

#### <span id="page-10-0"></span>**1.3 Informationen zur Datenschnittstelle anzeigen**

In LODAS gibt es eine Funktion, die Ihnen Informationen zur Datenschnittstelle anzeigt. Die Informationen zur Datenschnittstelle, zu einem an der Oberfläche ausgewählten Element, rufen Sie in LODAS mit der Tastenkombination Strg + F10 auf. Im Fenster , Infos zur Datenschnittstelle' wird u.a. angezeigt, in welcher Tabelle und unter welchem Namen das ausgewählte Feld gespeichert wird.

Beachten Sie, dass nur die im Handbuch beschriebenen Felder über die Datenschnittstelle eingelesen werden können, auch wenn Sie die ,Infos zur Datenschnittstelle' für alle Felder aufrufen können.

#### **1.4 Datumsfelder**

Alle Datumsfelder in LODAS sind mit dem Datentyp , DATE' versehen. Stellen Sie in der Schnittstellendatei bei allen Feldern, die diesen Datentyp haben, den zu übergebenden Datumswert **IMMER** im Format TT.MM.JJJJ (bzw. dem Datumsformat, das Sie im Abschnitt Allgemein angegeben haben) bereit.

Die Feldlänge (4/6/8) hat bei Datumsfeldern nur eine **fachliche** und keine technische Bedeutung. Sie gibt an, wie viele Stellen des Datums relevant sind-

- Feldlänge = 8 gesamtes Datum wird ausgewertet (TT.MM.JJJJ)
- Feldlänge =  $6$  nur Monat und Jahr werden ausgewertet (MM.JJJJ), TT Muss immer  $.01$ ' sein.
- Feldlänge = 4 nur Jahr (JJJJ) oder nur Tag und Monat (TT.MM) werden ausgewertet. Die Variante ergibt sich aus dem Zusammenhang. Wenn nur das Jahr (JJJJ) ausgewertet wird, müssen TT und MM immer '01' sein. Wenn Tag und Monat (TT.MM) ausgewertet werden, muss das Jahr das aktuelle Kalenderjahr (Systemdatum) sein.

Im Verzeichnis des Handbuchs finden Sie eine Schnittstellendatei, die Sie als Muster verwenden können

#### **1.5 Datenelements- und Bereichsprüfungen**

Ist in der Schnittstellendatei ein Feld, das nicht den im Anhang beschriebenen Bereichsgrenzen oder den zugelassenen Inhalten entspricht, erscheint eine Warnmeldung. Am Ende der Prüfung erscheint in diesem Fall folgende Meldung:

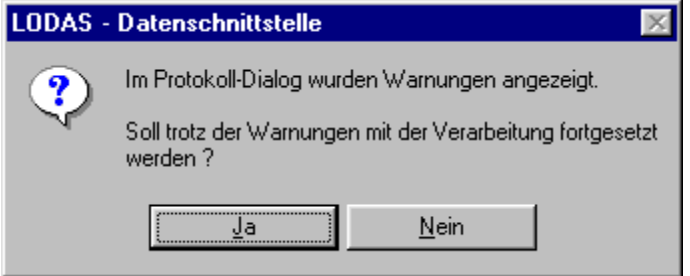

Sie sollten in diesem Fall die bemängelten Felder in der Schnittstellendatei korrigieren und den Einlesevorgang wiederholen. Ändern Sie gegebenenfalls auch das Programm, das die Daten liefert, ab.

Sie können nach der Warnmeldung auch die Verarbeitung fortsetzten, riskieren dadurch aber eine fehlerhafte Verarbeitung.

LODAS

# **Fach 1** Allgemeine Informationen

#### **1.6 Bezüge**

Haben Sie für einen Bezug das Intervall *wiederkehrend* gewählt, müssen Sie zusätzlich die Monate angeben, in denen die Auszahlung erfolgen soll (DEID 4495). Soll die Auszahlung in mehreren Monaten erfolgen, geben Sie in der Schnittstellendatei die entsprechenden Monate als ganze Zahl mit Komma getrennt an.

#### **Beispiel:**

Festbezug 1 soll jedes Jahr in den Monaten Januar, Mai und Dezember ausgezahlt werden.

Satzbeschreibung in der Schnittstellendatei:

1;u\_lod\_psd\_lohn\_gehalt\_bezuege;pnr#psd;fest\_bez\_1#psd;fest\_bez\_1\_la#psd;fest\_bez\_1\_int v#psd;fest\_bez\_1\_gab#psd;

Stammdaten in der Schnittstellendatei: 1;2;1500;100;1;2,5,12;

LODAS

# Allgemeine Informationen **Fach 1**

### **2 Tabellen für die Aufzeichnung von Daten**

Die Tabellen in der LODAS-Verarbeitung gliedern sich nach folgenden Kriterien:

- **Stammdaten** 
	- Mandanten-Stammdaten
	- Personal-Stammdaten
	- Bewegungsdaten.

In den nachfolgenden Abschnitten werden die gültigen Tabellen für die Aufzeichnung der Lohndaten namentlich aufgelistet. Die Beschreibung der Tabelleninhalte mit

- Feldnamen
- **Feldlängen**
- Feldtypen
- Möglichen Eingaben

erfolgt im Fach 4.

### **2.1 Tabellen für die Aufzeichnung von Stammdaten**

#### **2.1.1 Tabellen für den Eingabebereich Mandanten-Stammdaten**

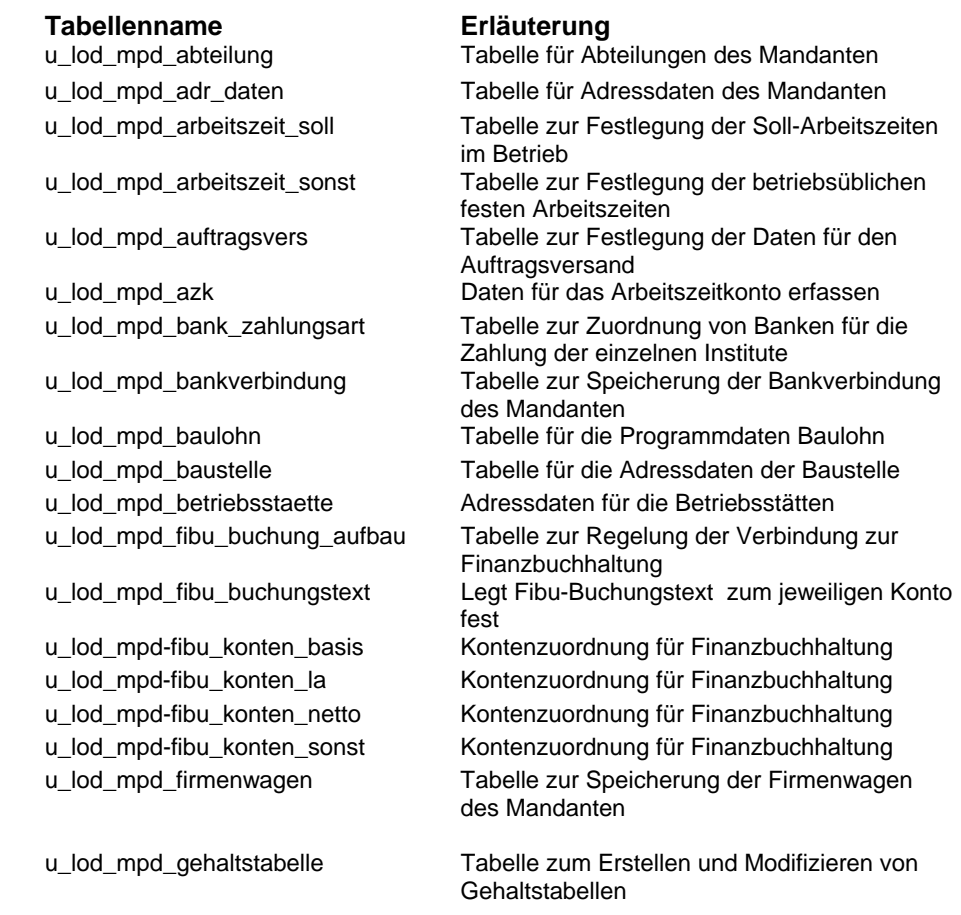

LODAS

# **Fach 1** Allgemeine Informationen

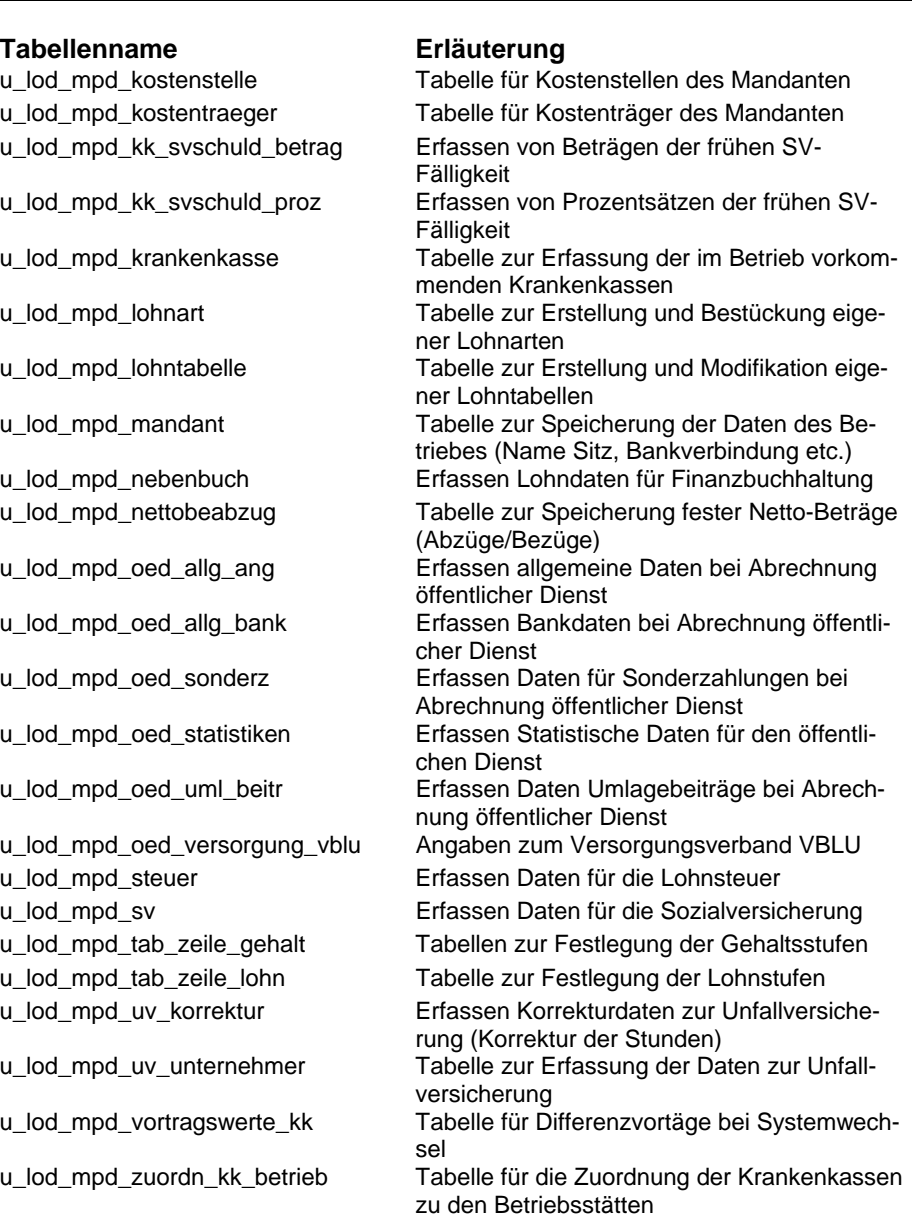

### **2.1.2 Tabellen für den Eingabebereich Personal-Stammdaten**

#### **Tabellenname Erläuterung**

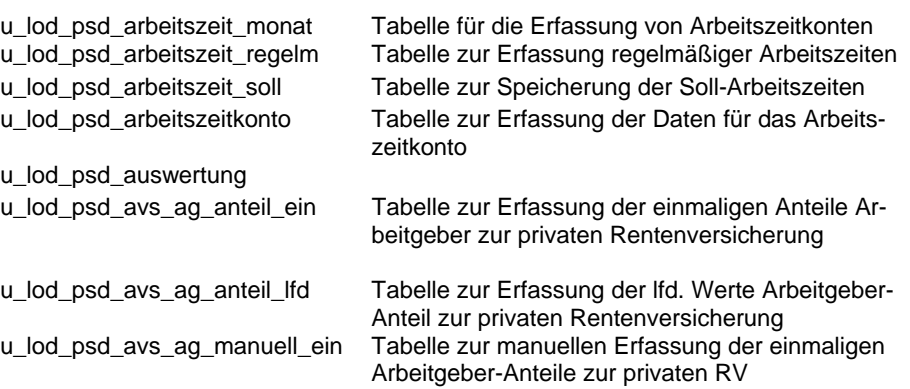

LODAS

# Allgemeine Informationen **Fach 1**

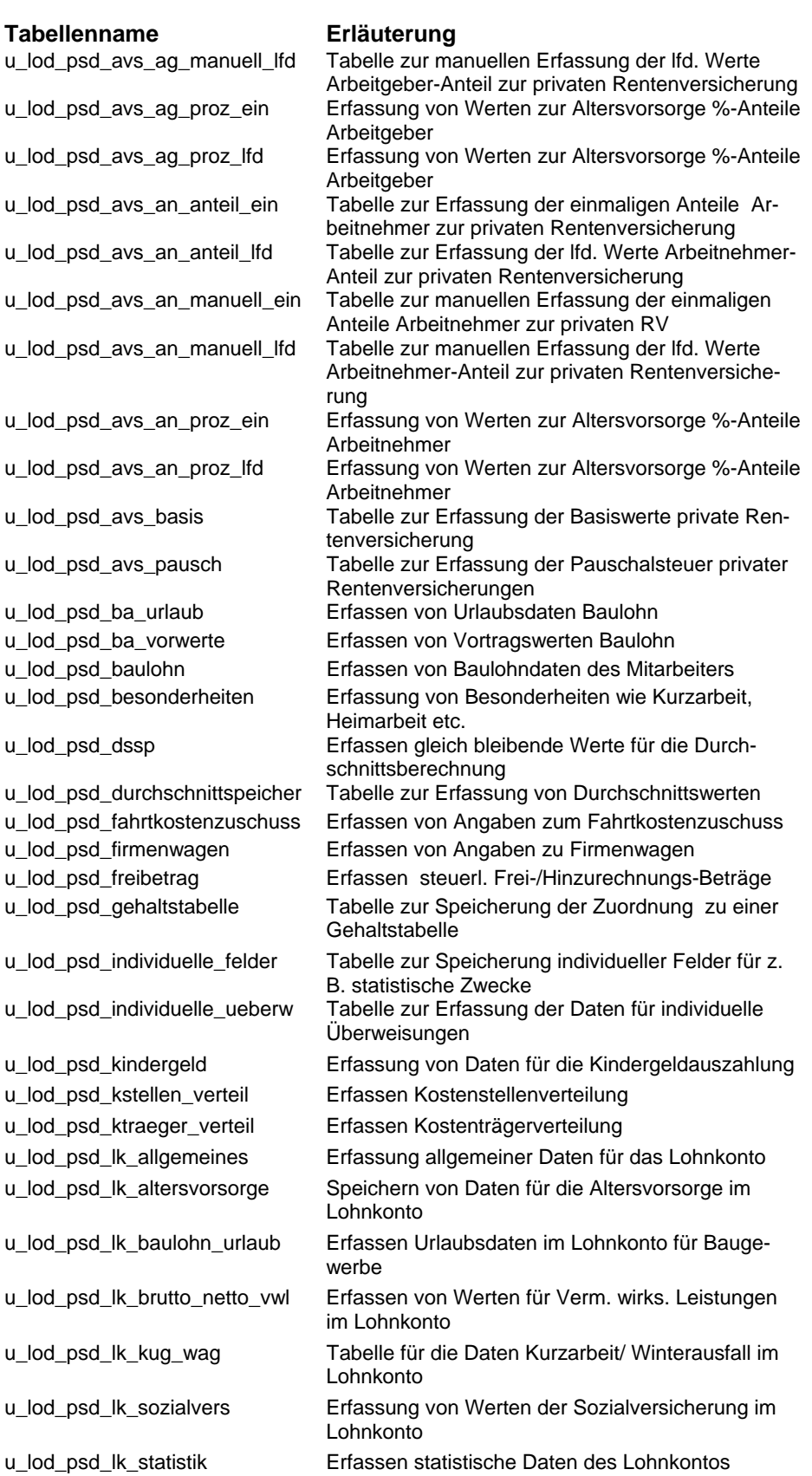

```
SSH
```
LODAS

# **Fach 1** Allgemeine Informationen

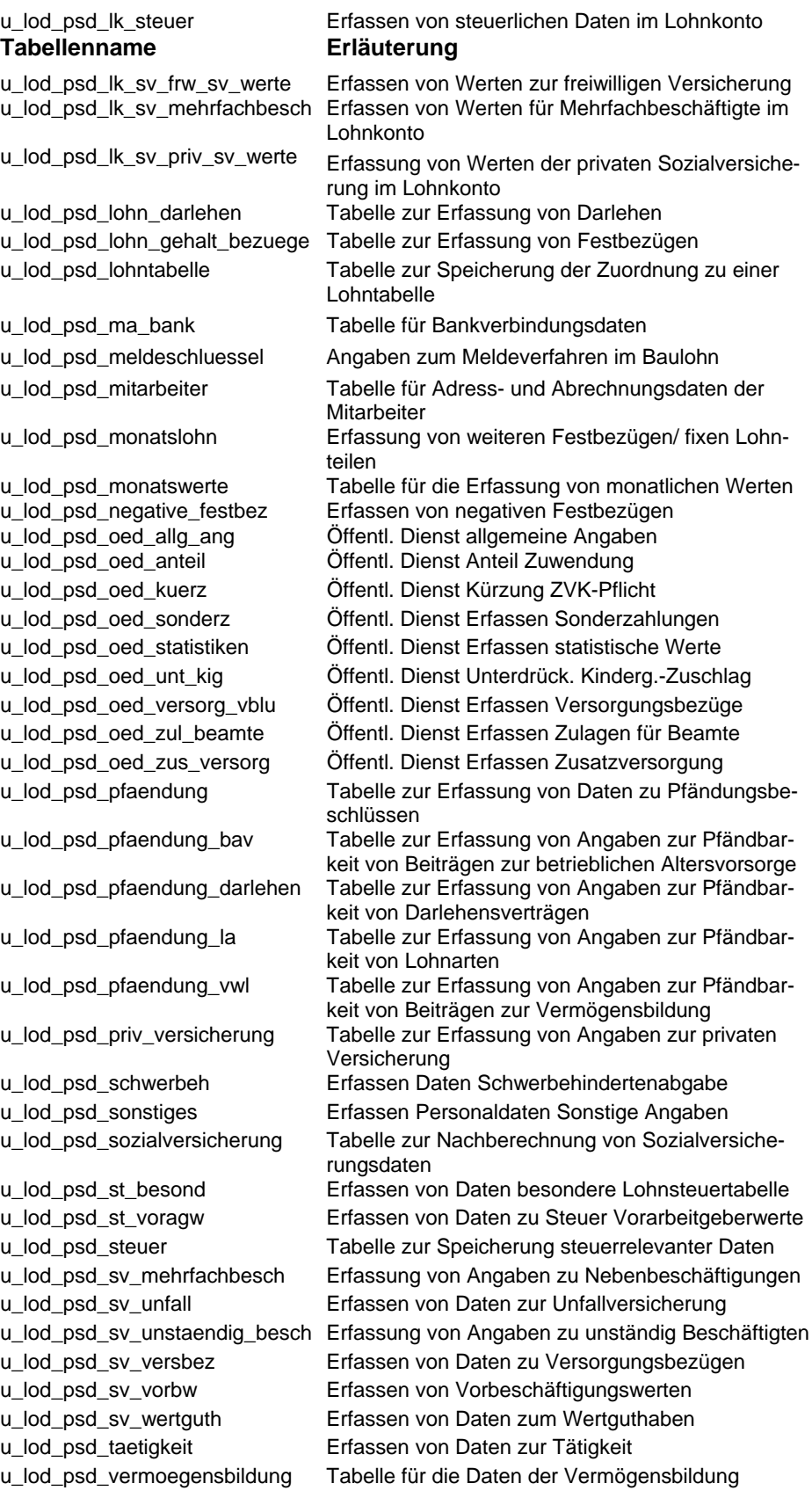

LODAS

### Allgemeine Informationen **Fach 1**

#### **2.2 Tabellen für die Aufzeichnung von Bewegungsdaten Tabellenname Erläuterung**  u\_lod\_bwd\_buchung\_akkord Tabelle zur Erfassung von Buchungen für Akkord-Entlohnung u\_lod\_bwd\_buchung\_akkord\_nb Tabelle zur Erfassung von Nachberechnungen der Akkord-Entlohnung u\_lod\_bwd\_buchung\_brutto Tabelle zur Erfassung von Buchungen für Brutto-Lohn u\_lod\_bwd\_buchung\_kalendarium Tabelle zur Erfassung von Buchungen für Kalendariumsdaten u\_lod\_bwd\_buchung\_kalendarium\_nb Tabelle zur Erfassung von Nachberechnungen der Kalendariumsdaten u\_lod\_bwd\_buchung\_kilometer Tabelle für Buchung von Kilometern u\_lod\_bwd\_buchung\_nachber Tabelle für die Buchung von Nachberechnungen u\_lod\_bwd\_buchung\_netto Tabelle zur Erfassung von Buchungen für die Netto-Abrechnung u\_lod\_bwd\_buchung\_standard Tabelle für die Erfassung der Standardbuchung u\_lod\_bwd\_buchung\_stunden Tabelle für Erfassung von Stundenabrechnungen u\_lod\_bwd\_buchung\_tage Tabelle für Erfassung von Tagesabrechnungen u\_lod\_bwd\_buchung\_vorschuss Tabelle für die Buchung von Vorschüssen u lod bwd fehlzeiten Tabelle für die Erfassung von Unterbrechungszeiten einzelner Mitarbeiter u\_lod\_bwd\_sonstige\_angaben Tabelle für die Erfassung von sonstigen Buchungen (z. B. für Heimarbeit/Kurzarbeit etc.) u\_lod\_bwd\_sonstige\_angaben\_nb Tabelle für die Nachberechnung von sonstigen Buchungen (z. B. für Heimarbeit/Kurzarbeit etc.)

LODAS

# Datei- und Satzaufbau **Fach 2** Fach 2

#### Inhalt

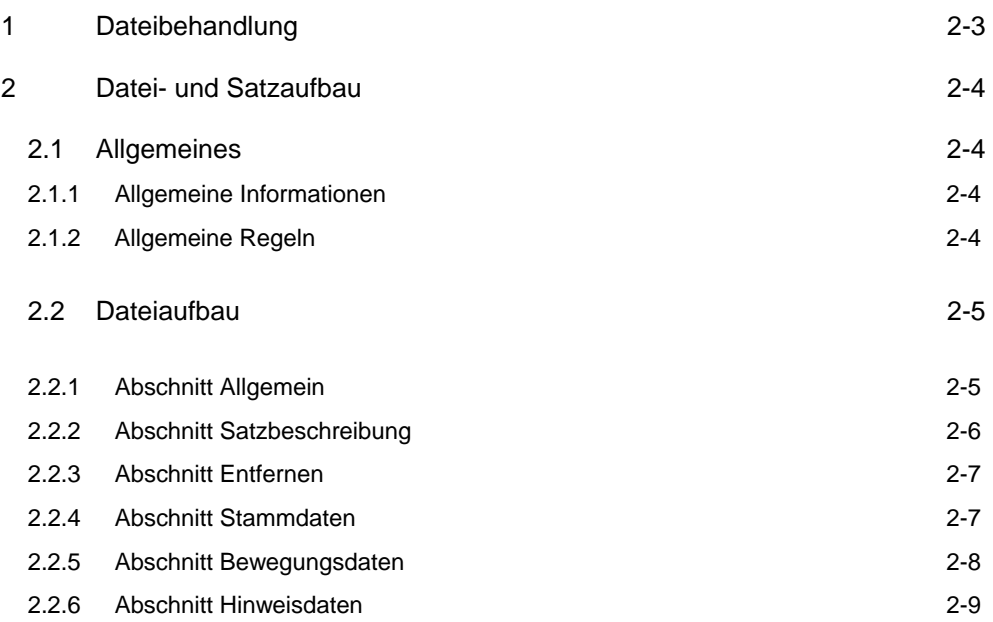

LODAS

**Fach 2** Datei- und Satzaufbau

LODAS

## Datei- und Satzaufbau **Fach 2** Fach 2

#### <span id="page-19-0"></span>**1 Dateibehandlung**

Für die Dateibehandlung gelten folgende Grundsätze:

- 1. Die Daten werden auf eine separate Datendiskette bzw. in einen separaten Datenbereich auf Platte geschrieben.
- 2. Die Datei wird von der Fremdanwendung erstellt und für die Verarbeitung in LODAS zur Verfügung gestellt. Dabei ist der Name der Datei frei wählbar.
- 3. Bei einem Fehler muss der Anwender ohne Aufwand erkennen können, welche Daten verfügbar sind. Der Arbeitsaufwand für eine mögliche Rekonstruktion der Daten muss in einer angemessenen Relation zur Neuerstellung der Daten stehen.
- 4. Die Verwaltung der Dateien liegt in der Verantwortung des Anwenders. Verarbeitete Dateien sollten wieder entfernt werden um eine Doppelverarbeitung zu vermeiden.
- 5. Fehlerhafte Dateien sollten korrigiert oder wieder neu erstellt werden.

LODAS

<span id="page-20-0"></span>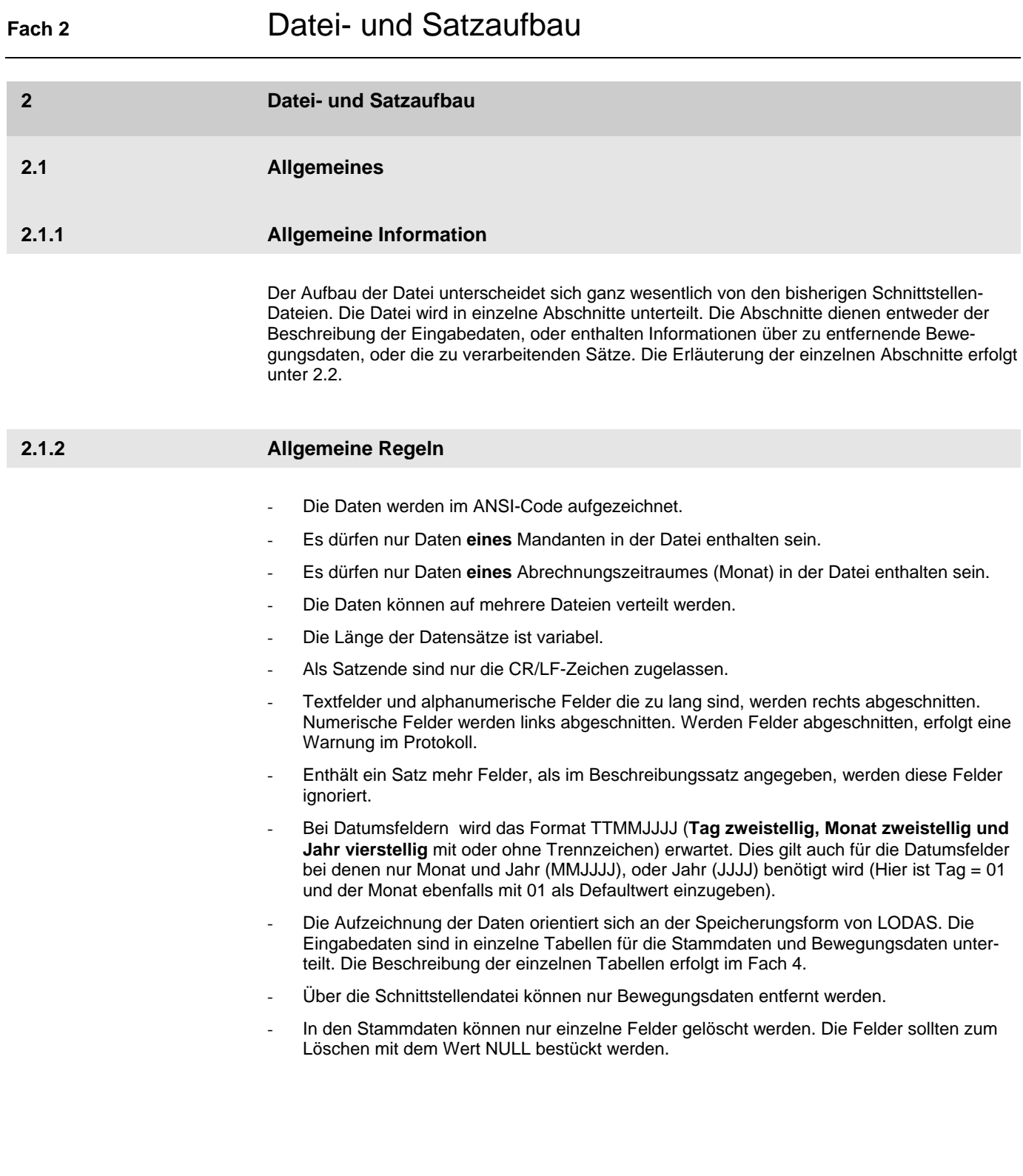

LODAS

## Datei- und Satzaufbau **Fach 2** Fach 2

### **2.2 Dateiaufbau**  Die Dateiaufzeichnung der Schnittstellendatei wird in Abschnitten vorgenommen. Folgende Abschnitte können in der Datei angelegt werden: - **Abschnitt Allgemein zwingend vorgeschrieben**  (Dient zur Identifikation der Datei und der Daten) - **Abschnitt Satzbeschreibung zwingend erforderlich**  (beschreibt die Struktur der nachfolgenden Datensätze) Abschnitt Entfernen **by a continued a continued a continued a continued a continued a continued a continued a continued a continued a continued a continued a continued a continued a continued a continued a continued a cont** (enthält die Informationen über zu entfernende Bewegungsdaten) - **Abschnitt Stammdaten optional**  (enthält die Stammdaten für Mandanten und/oder Personal) Abschnitt Bewegungsdaten **bilder optional** (enthält Bewegungsdaten/Abrechnungsdaten)

#### **Einer der beiden Abschnitte Stammdaten oder Bewegungsdaten muss vorhanden sein.**

- **Abschnitt Hinweisdaten optional** 

(Dieser Abschnitt dient der Weitergabe von Informationen)

#### **2.2.1 Abschnitt Allgemein**

Der Abschnitt Allgemein enthält Identifikationsfelder und Formatinformationen. Die Identifikationsfelder sind bis auf die Versionsangabe zwingend erforderlich. Formatfelder sind optional und können entfallen, wenn überall die Defaultwerte verwendet werden. Aufbau des Abschnitts:

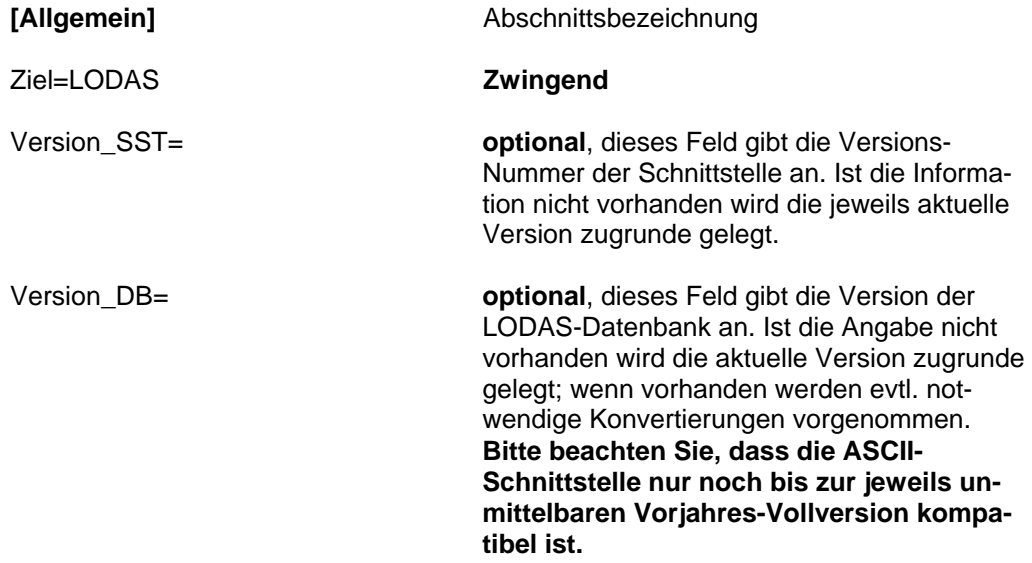

LODAS

### **Fach 2** Datei- und Satzaufbau BeraterNr= <Berater-Nr.> **zwingend erforderlich**, min. 4 Stellen max. 7 Stellen MandantenNr= <Mand.-Nr.> **zwingend erforderlich**, min. 1 Stelle max. 5 **Stellen** Feldtrennzeichen= **optional**, Defaultwert = **;**  mögliche Zeichen **; \* | \ ~ \$ §**  Stringbegrenzer= **optional**, Defaultwert= **"**  mögliche Zeichen **" '** Datumsformat= optional, Defaultwert = **TT.MM.JJJJ** Anzahl für Tag und Monat fix 2 Stellen Jahr 4 Stellen, Trennzeichen sind nicht zwingend erforderlich **Achtung!** Auch für Datumsfelder MM.JJJJ ist das o.g. Format vorgeschrieben. Der Tag wird mit 01 angegeben. Zahlenkomma= **optional**, Default: **,** mögliche Zeichen **, .** Kommentarkennzeichen= **optional**, Default: **\***  mögliche Zeichen **\* ; | \ ~ \$ §**  StammdatenGueltigAb= **optional**, TT.MM.JJJJ (Eingabe entsprechend festgelegtem Datumsformat). Der Wert legt die Datensicht (den Zeitpunkt) fest, ab dem die eingespielten Stammdaten gelten sollen. Fehlt diese Angabe, wird der Abrechnungsstand +1 als GültigAb-Monat angenommen. BetrieblichePNrVerwenden= **optional**, Default: nein Wenn Sie hier , Ja' angeben wird die , Betriebliche Personalnummer' als Schlüssel zum Einspielen der Daten verwendet. **Achten Sie bitte darauf, daß Sie bei der Festlegung keine Zeichen doppelt vergeben. 2.2.2 Abschnitt Satzbeschreibung**

Dieser Abschnitt ist zwingend erforderlich. Er enthält die Strukturbeschreibung der einzelnen Tabellen in Form von Satzarten.

Satzarten zur Beschreibung der Tabellenstrukturen:

#### **Die Satzarten 1 bis N**

Die Satzarten 1 bis N enthalten die Beschreibungen der einzelnen Tabellenstrukturen. Es muss mindestens eine Satzart vorhanden sein. Jede Satzartennummer darf nur einmal verwendet werden. Für jede Satzart muss die Satzartnummer, der Tabellenname und mindestens ein Feldname angeben werden.

LODAS

### Datei- und Satzaufbau **Fach 2** Fach 2

Welche Tabellen für die Weitergabe von Daten zugrunde gelegt werden müssen, entnehmen Sie bitte Fach 1 Kapitel 2.1 Tabellen für die Aufzeichnung von Stammdaten und 2.2 Tabellen für die Aufzeichnung von Bewegungsdaten. Eine detaillierte Erläuterung der einzelnen Tabellen und Beschreibung der Felder erfolgt im Fach 4.

#### **Aufbau:**

**[Satzbeschreibung]** Abschnittsüberschrift <Satzartnr>;<Tabellenname>;<Feldname1>;....;<FeldnameN>;

#### **Beispiel:**

 **1;u\_lod\_psd\_mitarbeiter;pnr#psd;duevo\_familienname#psd;adresse\_ort#psd;** 

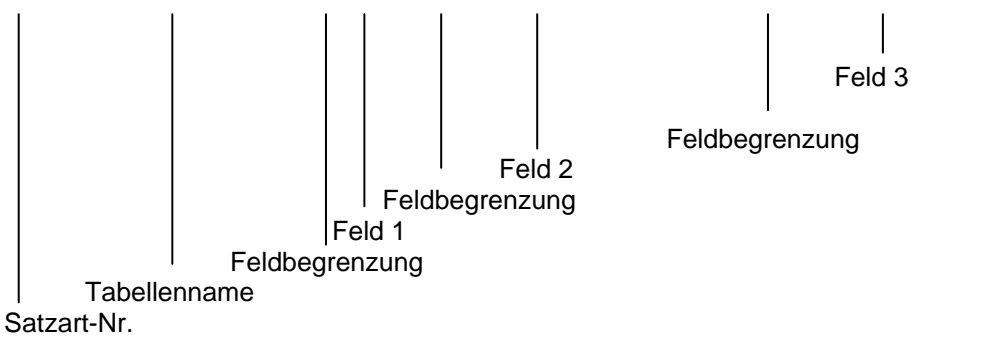

#### **2.2.3 Abschnitt Entfernen**

In diesem Abschnitt werden die Informationen angegeben, die zur Löschung von Bewegungsdaten aus den entsprechenden Tabellen erforderlich sind. Der Abschnitt ist optional und kann entfallen wenn keine Bewegungsdaten zu entfernen sind.

Für Werte die aus den Bewegungsdaten gelöscht werden sollen, muss im Abschnitt Satzbeschreibung ein Satz vorhanden sein. Als Mindesteingaben sind der Tabellenname und der Abrechnungszeitraum in der Satzbeschreibung einzugeben.

#### **Aufbau:**

**[Entfernen]** Abschnittsüberschrift <Satzartnummer>;<Wert1>;...;<WertN>;

#### **2.2.4 Abschnitt Stammdaten**

Dieser Abschnitt enthält die zu übernehmenden Stammdaten. Der Abschnitt ist optional und kann entfallen, wenn keine Stammdaten übernommen werden sollen. In diesem Fall **muss** aber der Abschnitt Bewegungsdaten vorhanden sein.

Die Anzahl der Werte je Satzart muss der Feldanzahl der Satzart aus dem Abschnitt Satzbeschreibung entsprechen. Andernfalls werden die Felder die zuviel sind abgeschnitten. Ist ein Feld nicht belegt, sind die entsprechenden Feldtrennzeichen zu set-

LODAS

### **Fach 2** Datei- und Satzaufbau

zen (z. B. **;;**). Sollte für diesen Satz in LODAS schon ein Wert vorhanden sein wird dieser nicht verändert. Bei gesetzten Feldern wird der Wert in LODAS überschrieben. Ist der Wert ein Textfeld, so muß er zwischen Stringbegrenzern stehen (Beispiel **'Text'**).

**Schlüsselfelder müssen immer mit angegeben werden (Beispiel Personalnummer, Krankenkassennummer, Lohnart etc.).** 

#### **Aufbau:**

**[Stammdaten]** Abschnittsüberschrift <Satzartnummer>;<Wert1>;...;<WertN>;

#### **Beispiel:**

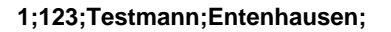

 Feld adresse\_ort#psd Feldbegrenzung Feld duevo\_familienname#psd Feldbegrenzung Feld pnr#psd (**Schlüsselfeld, zwingend erforderlich**)

**Satzartnummer** 

#### **2.2.5 Abschnitt Bewegungsdaten**

Dieser Abschnitt enthält die zu übernehmenden Bewegungsdaten. Der Abschnitt ist optional und kann entfallen wenn keine Bewegungsdaten übernommen werden sollen. In diesem Fall **muss** der Abschnitt Stammdaten aber vorhanden sein.

Die Anzahl der Werte je Satzart muss der Feldanzahl der Satzart aus dem Abschnitt Satzbeschreibung entsprechen. Sind zu viele Felder vorhanden, werden die Felder abgeschnitten. Wenn ein Feld nicht belegt werden soll, sind entsprechende Feldtrennzeichen zu setzen (Beispiel: **;;** ). Bewegungsdaten werden immer an bestehende Sätze angehängt. Fehlende Felder bleiben leer. Ist das Wertfeld ein Text-String, so muss es zwischen Stringbegrenzern ( z. B. **'Textfeld'** ) stehen. **Schlüsselfelder müssen immer mit angegeben werden.** 

#### **Aufbau:**

**[Bewegungsdaten]** Abschnittsüberschrift <Satzartnummer>;<Wert1>;...;<WertN>;

LODAS

### Datei- und Satzaufbau **Fach 2** Fach 2

#### **2.2.6 Abschnitt Hinweisdaten**

Dieser Abschnitt ist optional und kann entfallen wenn keine Hinweise ausgegeben werden sollen. Mit diesem Abschnitt können z.B. Hinweise an den Sachbearbeiter in der Kanzlei weitergegeben werden. Ist der Abschnitt vorhanden, wird der Text im Übernahmeprotokoll angezeigt.

#### **Aufbau:**

**[Hinweisdaten]** Abschnittsüberschrift '**Dieser Text ist ein Hinweis für den Sachbearbeiter**'

Weitere Textmöglichkeiten bestehen mit der Eingabe von Kommentaren in der Schnittstellen-Datei. Die Kommentare werden aber nicht im Übernahmeprotokoll angezeigt. Vor dem Kommentar ist das Kommentarkennzeichen zu setzen. Beispiel:

**\* Kommentar** 

LODAS

# **Musterdaten** Fach 3

### Inhalt

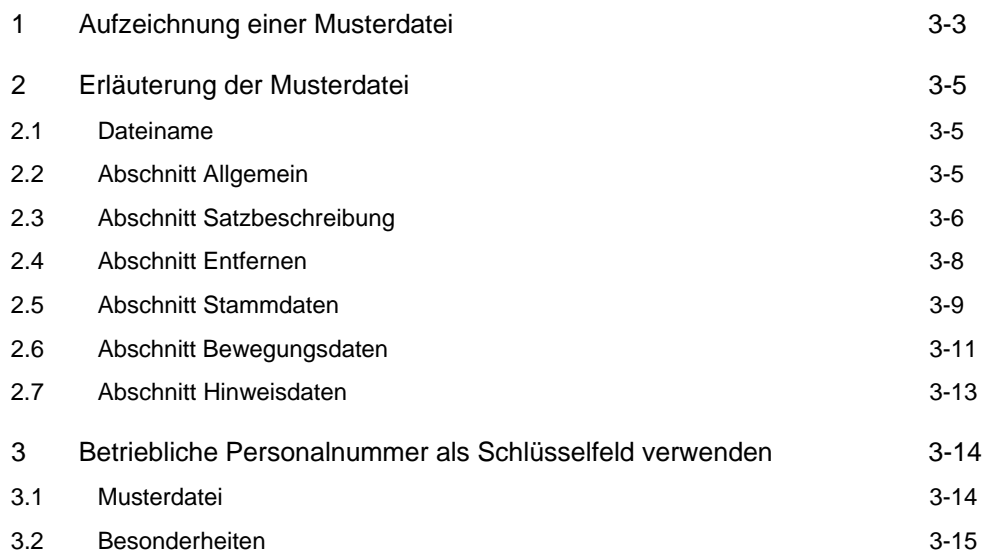

LODAS

**Fach 3** Musterdaten

LODAS

### Musterdaten **Fach 3**

#### **1 Aufzeichnung einer Musterdatei**

**Dateiname: LSST1.txt** 

### **[Allgemein]**

Ziel=LODAS Version\_SST=1.0 Version\_DB=8.1 BeraterNr=28547 MandantenNr=90909 Datumsformat=TT/MM/JJJJ Stringbegrenzer=' StammdatenGueltigAb=01/01/2008

\*Alle weiteren Formate entsprechen den Default-Werten

#### **[Satzbeschreibung]**

1;u\_lod\_psd\_mitarbeiter;pnr#psd;duevo\_familienname#psd;duevo\_vorname#psd;adr esse\_ort#psd;adresse\_plz#psd;staatsangehoerigkeit#psd;familienstand#psd;geburtsd atum\_ttmmii#psd:

2;u\_lod\_mpd\_adr\_daten;name\_unternehmen\_kurz#mad;adresse\_inland\_strasse#ma d;adresse inland plz#mad;adresse inland ort#mad;

3;u\_lod\_bwd\_buchung\_standard;abrechnung\_zeitraum#bwd;bs\_wert\_butab#bwd;bs nr#bwd;la\_eigene#bwd;pnr#bwd;

4;u\_lod\_psd\_steuer;pnr#psd;st\_klasse#psd;gemeindeschluessel\_allg#psd; 5;u\_lod\_bwd\_buchung\_brutto;abrechnung\_zeitraum#bwd;pnr#bwd 6;u\_lod\_bwd\_buchung\_kalendarium;abrechnung\_zeitraum#bwd;kalendertag#bwd;kal enderwoche#bwd;wochentag#kal;pnr#bwd;stunden\_pro\_tag#bwd;la\_eigene#bwd;as\_ kal#bwd;

#### **[Entfernen]**

3;01/01/2008; 5;01/01/2008;5;

#### **[Stammdaten]**

1;1;'Arbeitnehmer';'Franz';'Teststadt';98765;000;0;02.03.1958; 1;12;;;;;;; 4;1;3;09564000; 1;2;;;'Neudor';55555;000;;05.05.77; 4;3;3;09564000; 2;'Testbetrieb';'Testweg 7';99999;'Testort'; 4;12;1;09564000; 4;5;5;09564000; 4;4;2;09564000;

#### **[Bewegungsdaten]**

3;01/01/2008;4500,00;02;100;3; 3;01/01/2008;100,00;01;200;14; 3;01/01/2008;40,00;01;200;14; 6;01/01/2008;08;02; Di;10;8,50;1;1; 6;01/01/2008;09;02; Mi;10;7,50;1;1; 6;01/01/2008;10;02; Do;10;8,00;1;1; 6;01/01/2008;11;02; Fr;10;7,50;1;1;

LODAS

## **Fach 3** Musterdaten

6;01/01/2008;14;02; Mo;10;5,00;1;1;

#### **[Hinweisdaten]**

' Für die neuen Personalstammdaten müssen in LODAS noch die Stundensätze erfasst werden '

LODAS

# Musterdaten **Fach 3**

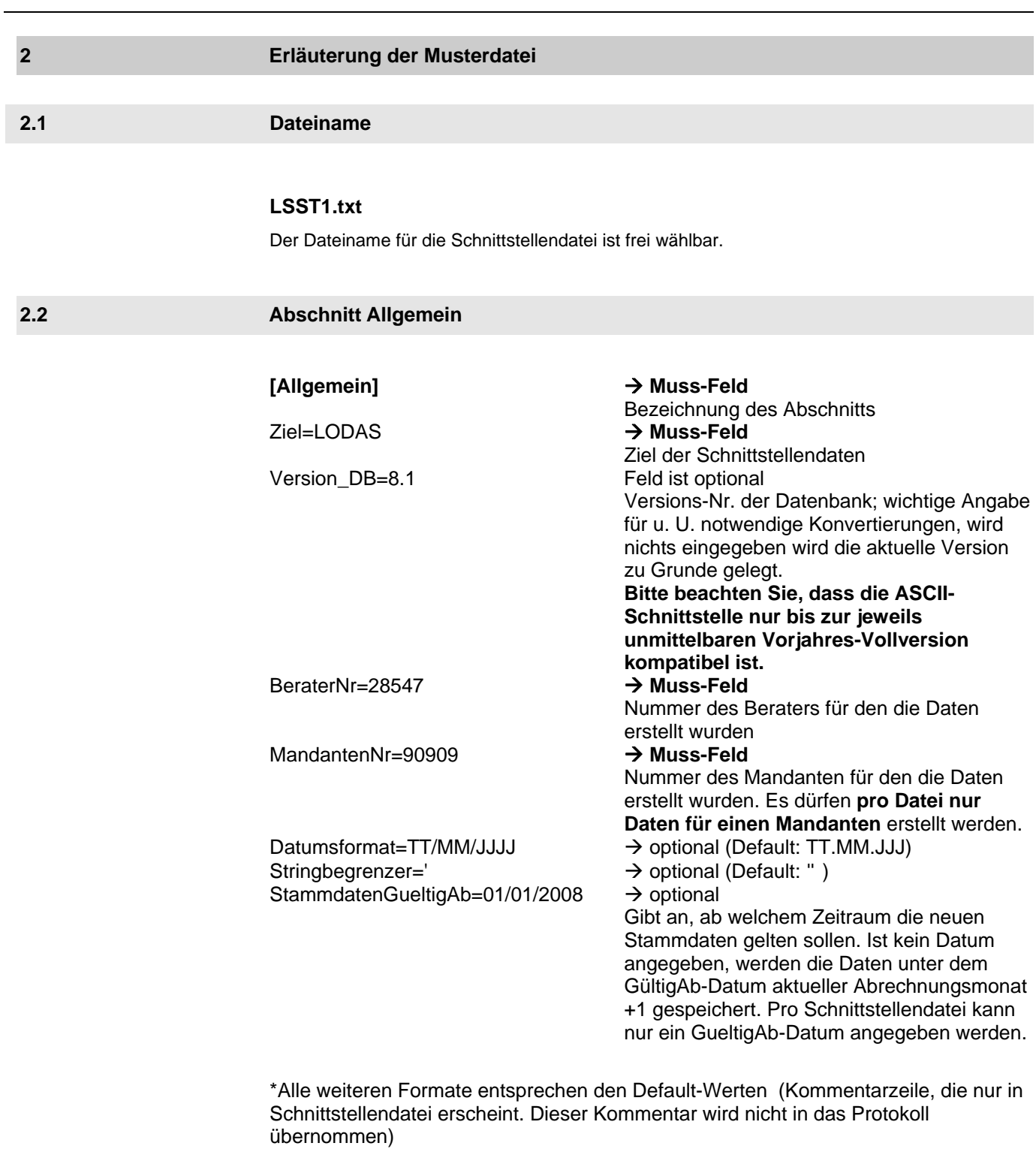

LODAS

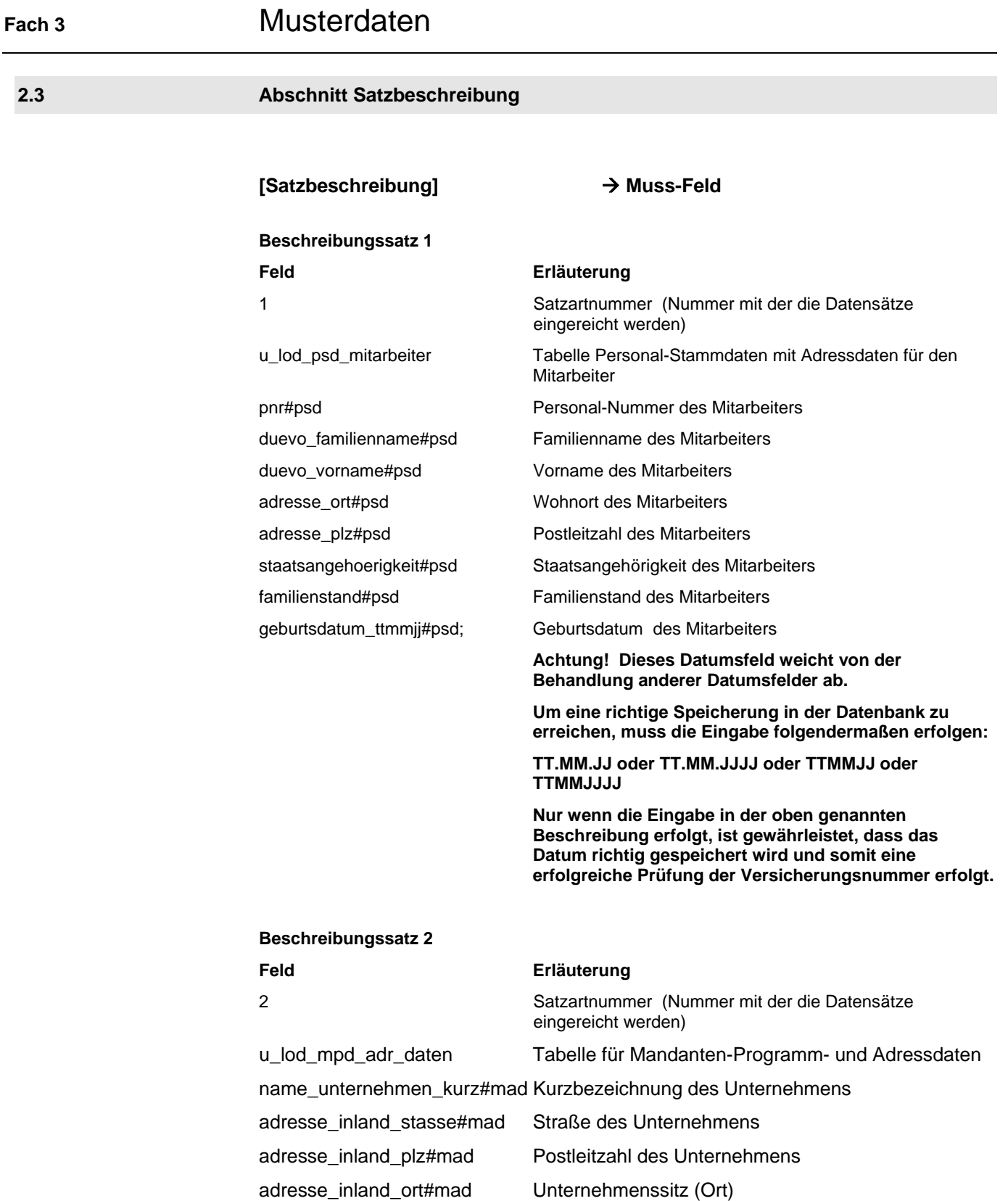

LODAS

# **Musterdaten** Fach 3

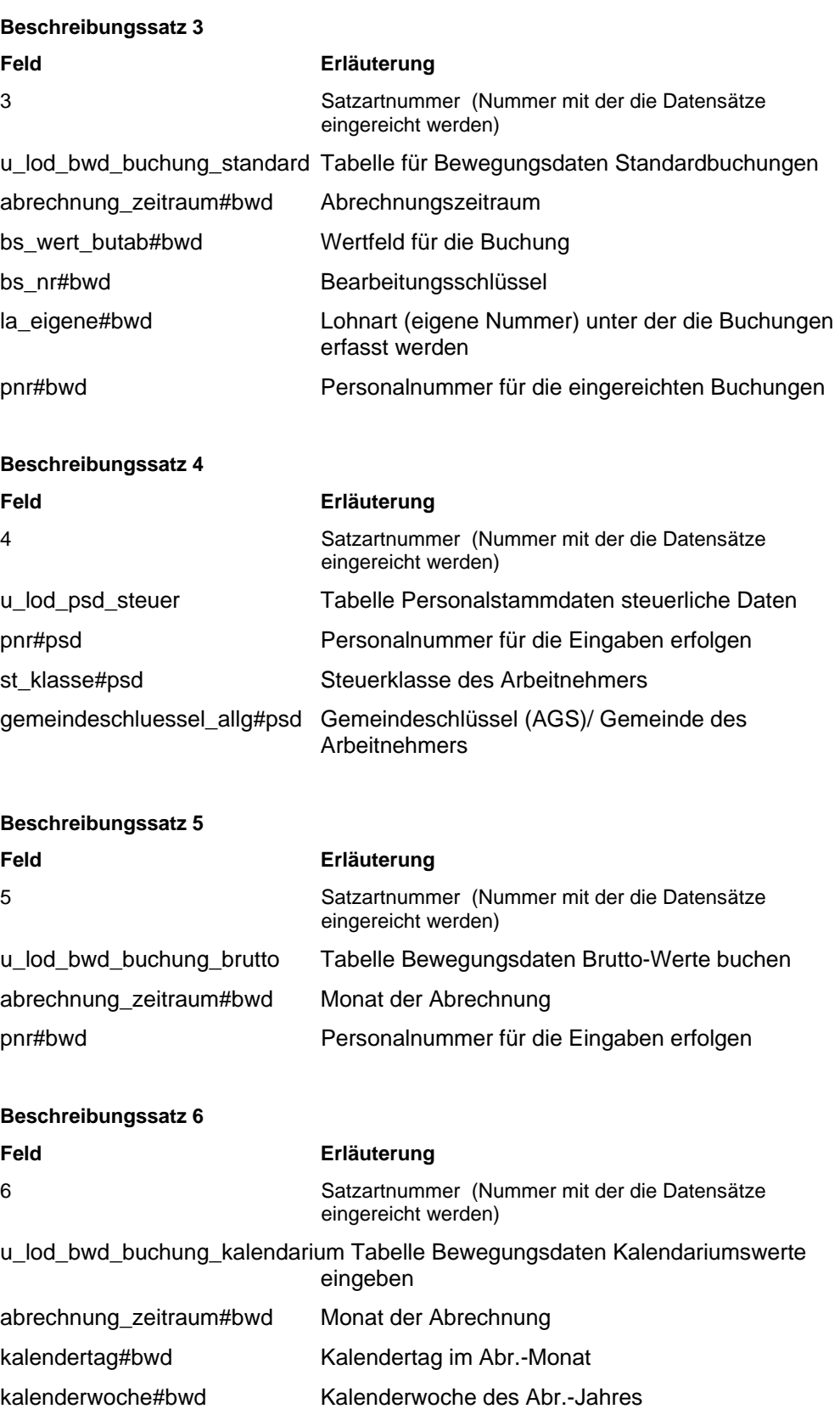

LODAS

## **Fach 3** Musterdaten

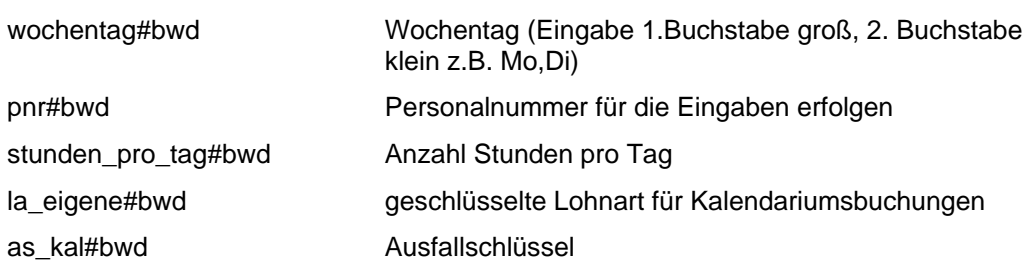

Die Reihenfolge der Beschreibungssätze ist wahlfrei. Der Anwender kann selbst festlegen in welcher Reihenfolge Beschreibungssätze für Stamm- und/oder Bewegungsdaten angelegt werden.

#### **2.4 Abschnitt Entfernen**

#### **[Entfernen]**

#### **Beschreibung der Entfernensätze:**

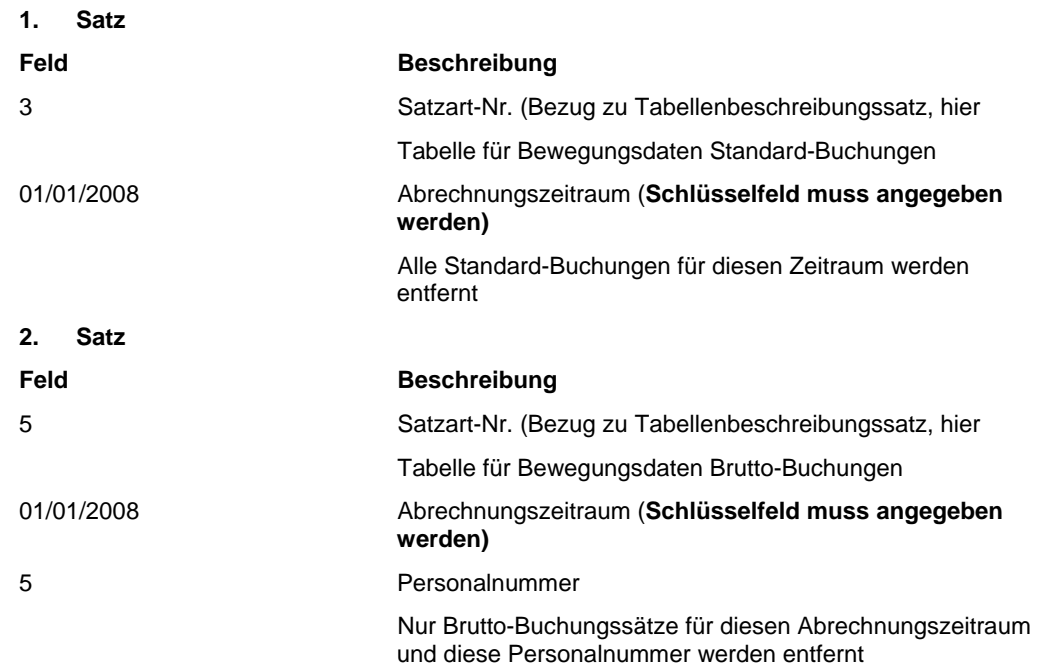

LODAS

# **Musterdaten** Fach 3

**2.5 Abschnitt Stammdaten** 

### **[Stammdaten]**

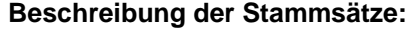

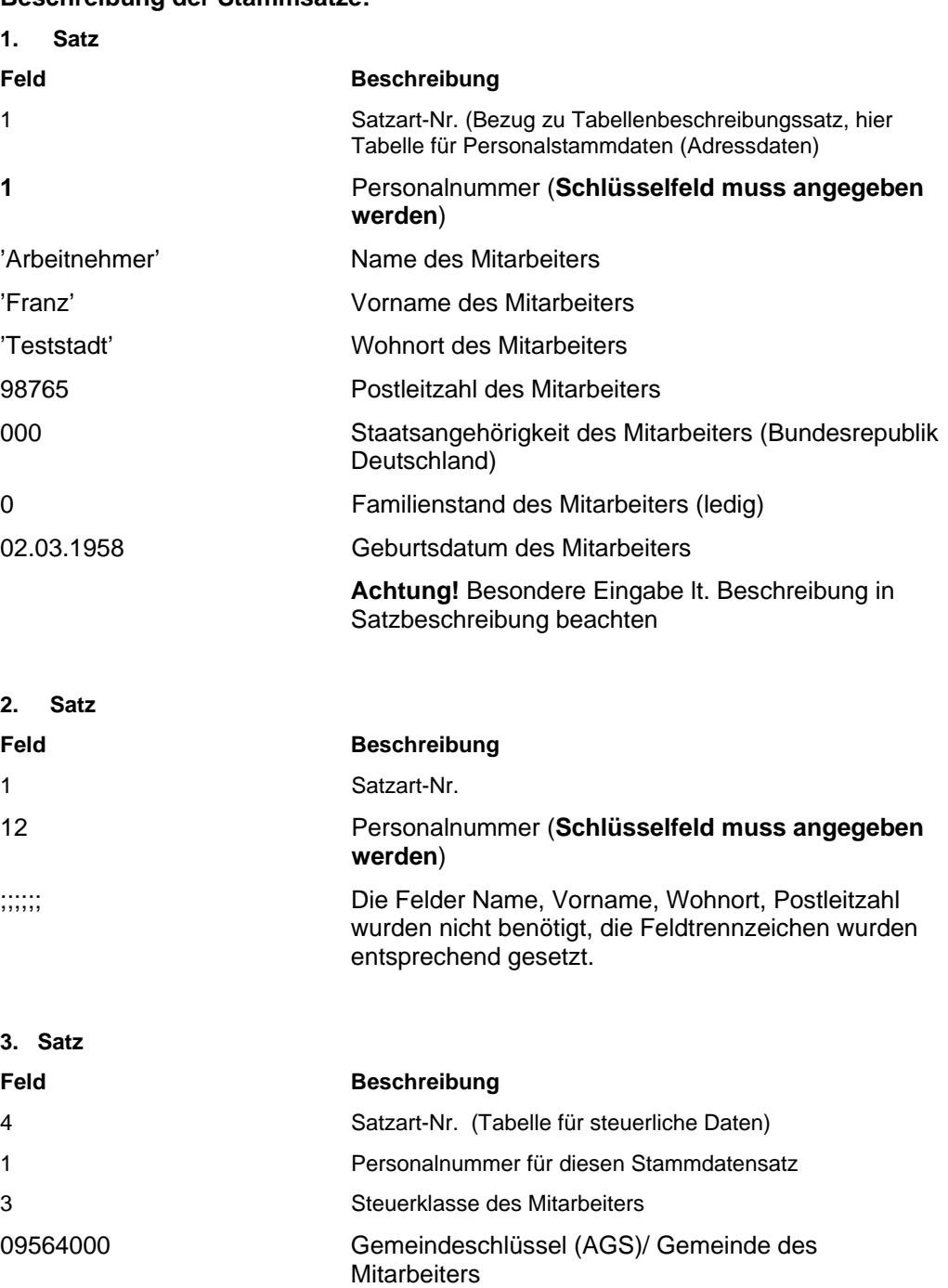

# LODAS

## **Fach 3** Musterdaten

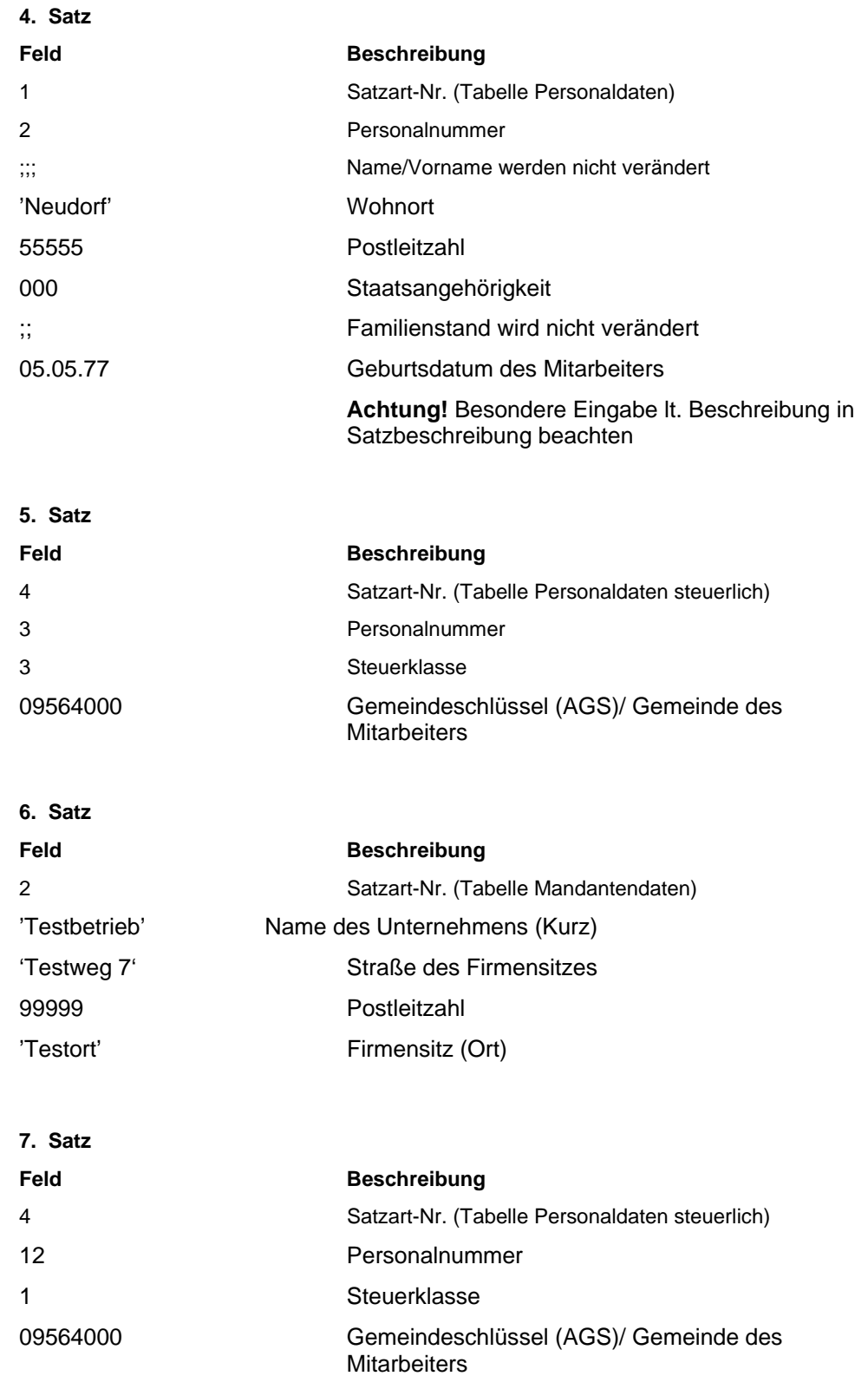
LODAS

## **Musterdaten** Fach 3

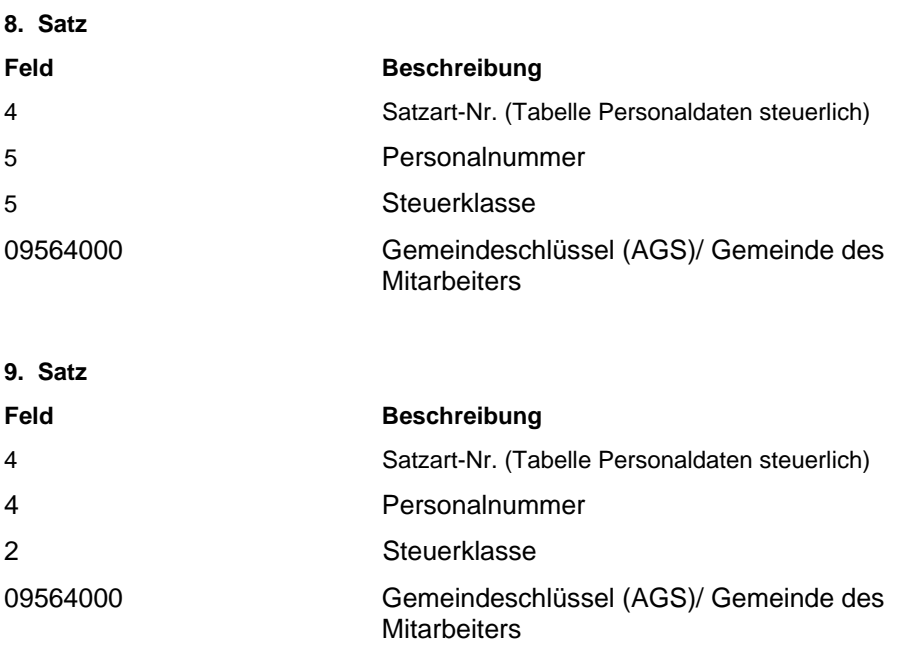

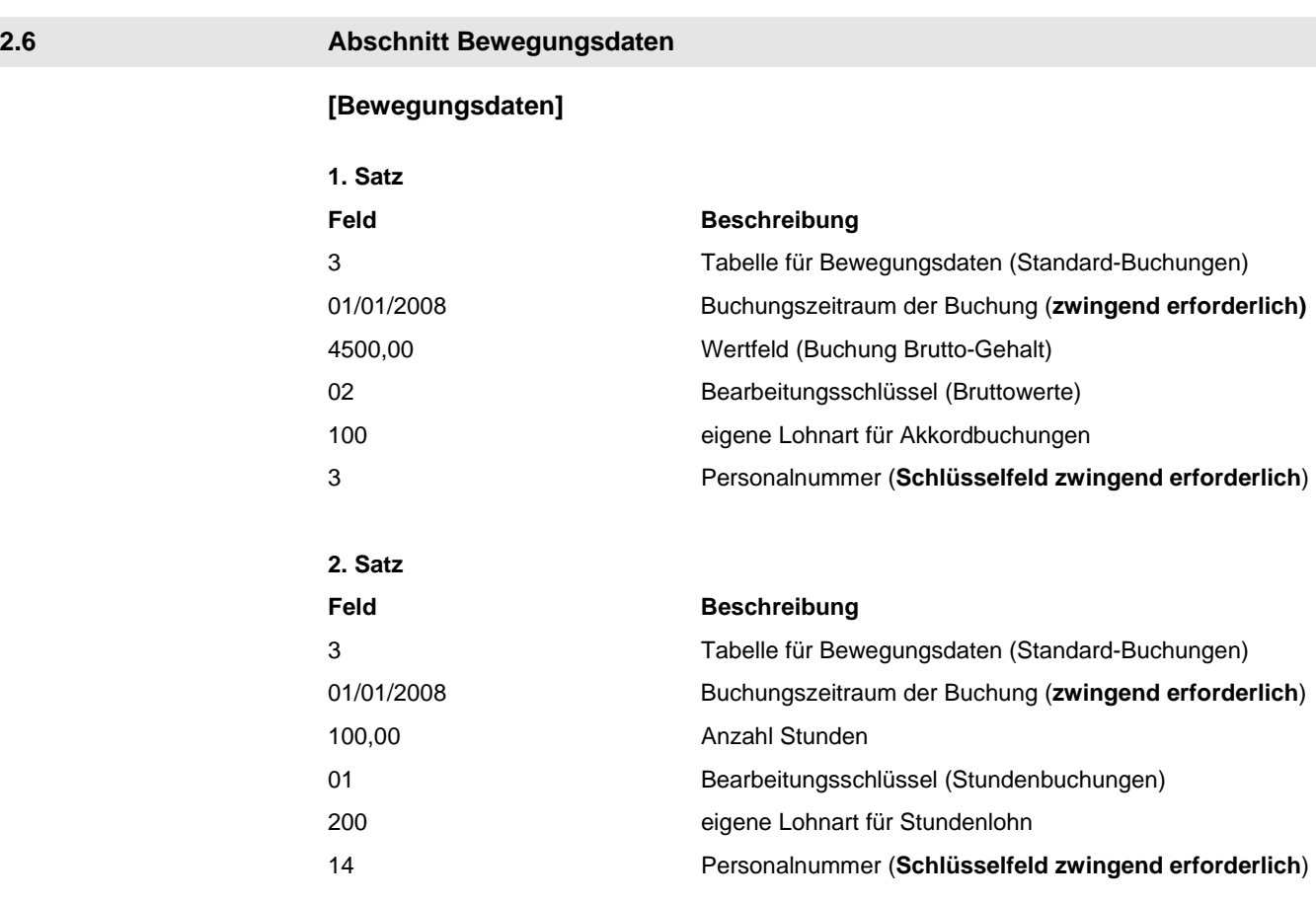

# LODAS

## **Fach 3** Musterdaten

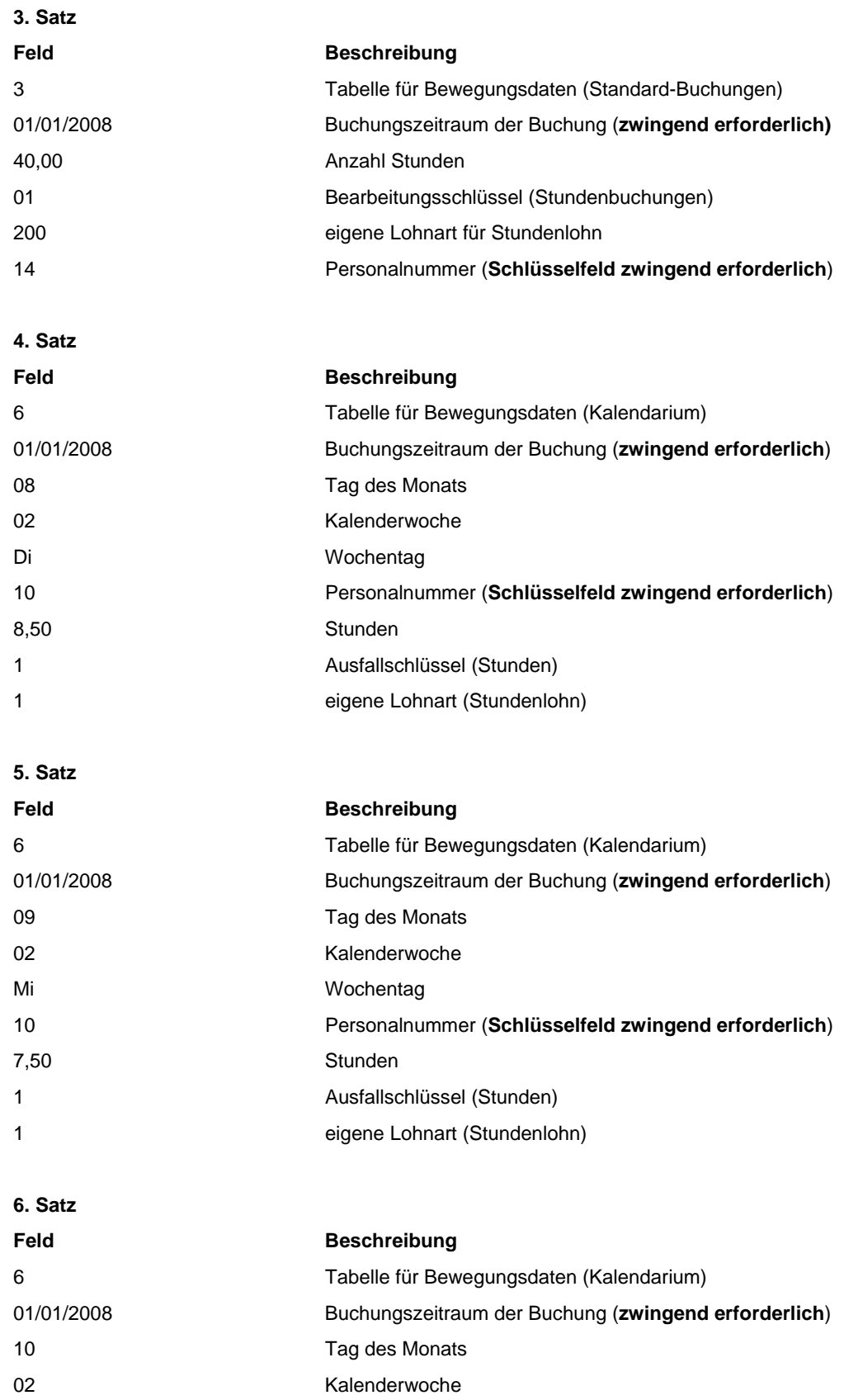

LODAS

## **Musterdaten** Fach 3

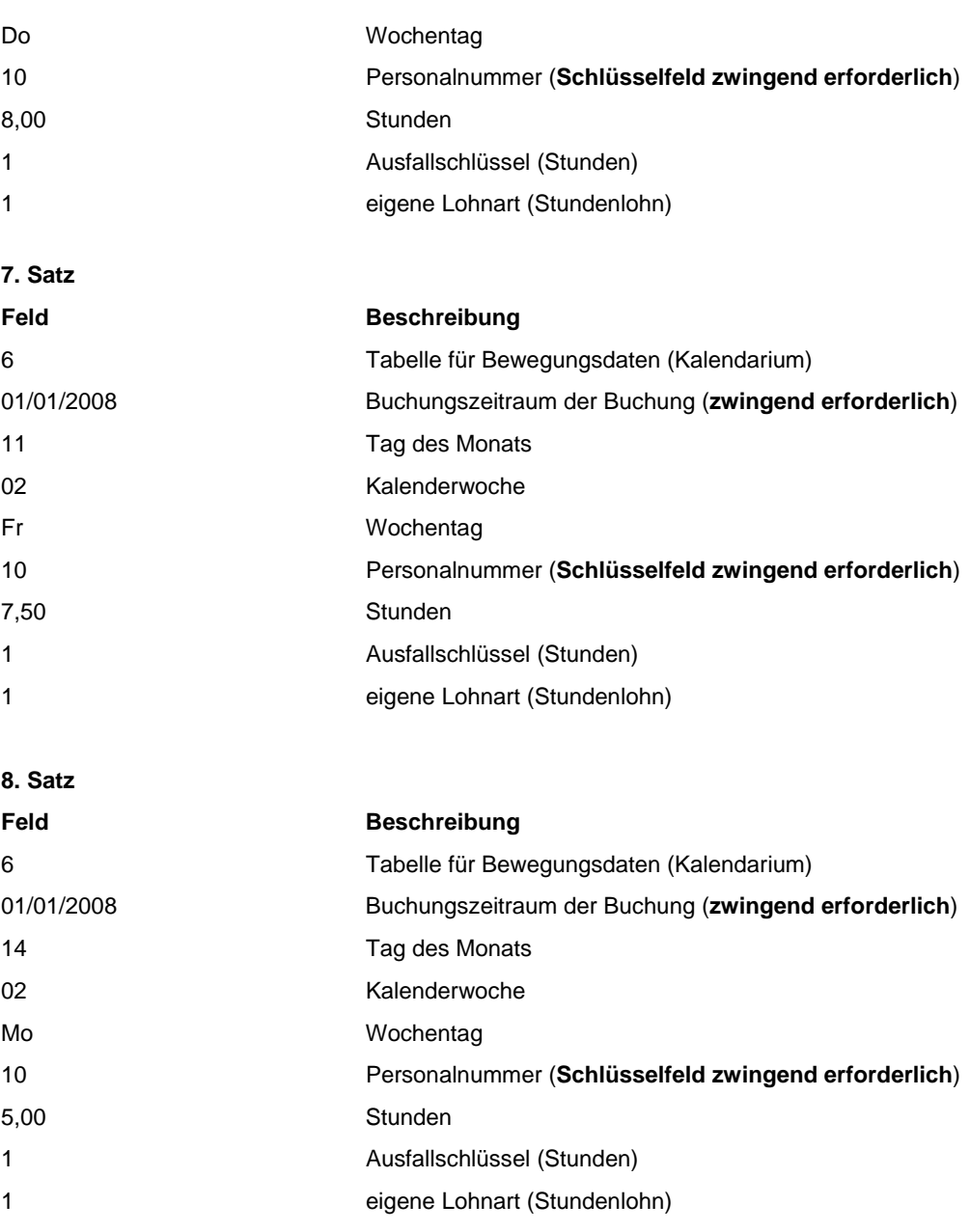

### **2.7 Abschnitt Hinweisdaten**

### **[Hinweisdaten]**

' Für die neuen Personalstammdaten müssen in LODAS noch die Stundensätze erfasst werden '

Die im Abschnitt Hinweisdaten erfassten Textdaten werden im Übernahme-Protokoll angezeigt. Somit können über diesen Weg wichtige Informationen über die erstellten Daten weitergeleitet werden.

LODAS

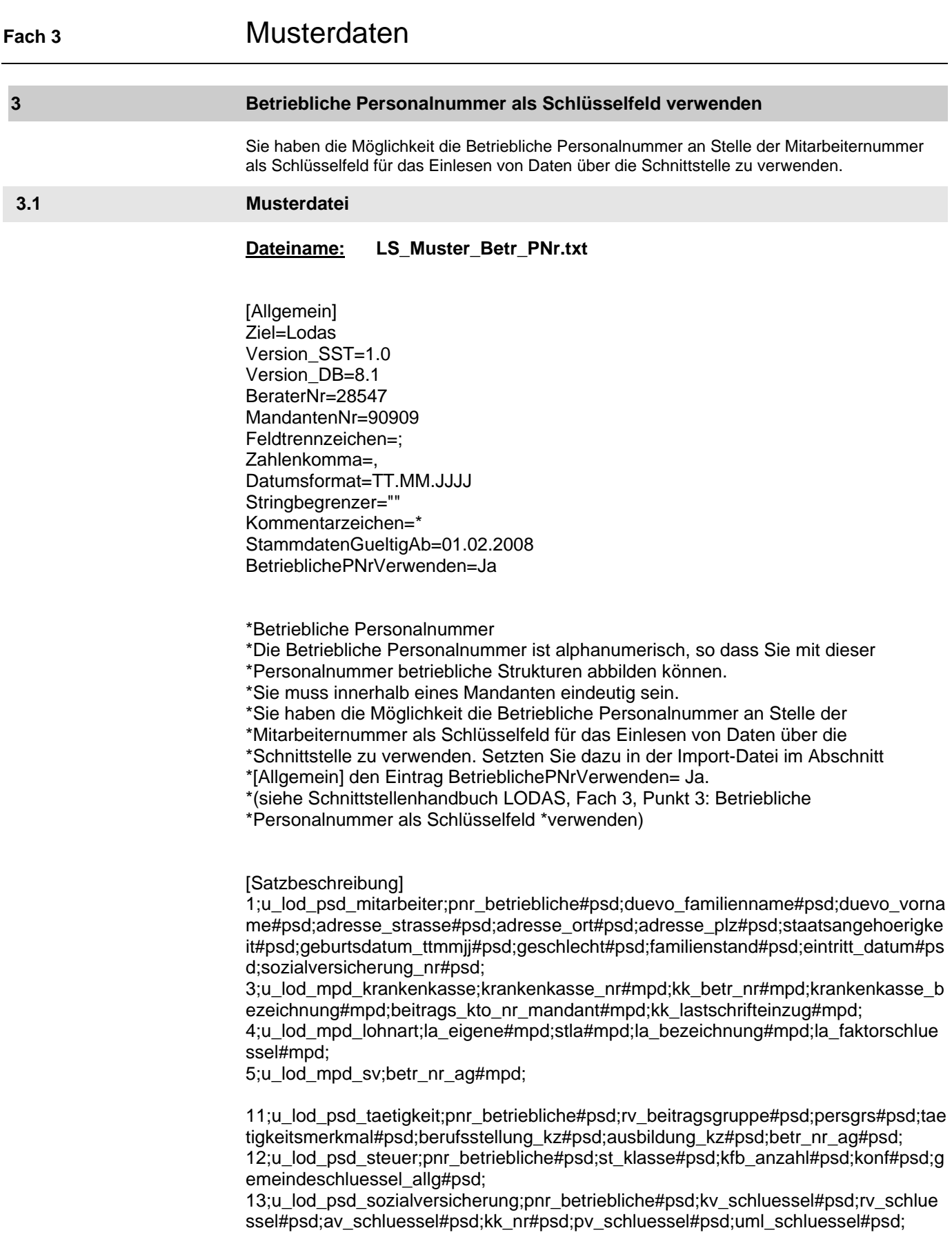

LODAS

## Musterdaten **Fach 3**

14;u\_lod\_psd\_lohn\_gehalt\_bezuege;pnr\_betriebliche#psd;fest\_bez\_1#psd;fest\_bez\_ 1\_la#psd;std\_lohn\_1#psd;

34;u\_lod\_bwd\_buchung\_stunden;abrechnung\_zeitraum#bwd;pnr\_betriebliche#psd;st unden#bwd;la\_eigene#bwd; kostenstelle#bwd;

[Stammdaten ] 1;"BPNR 1234";"Müller";"Franz";"Baustraße 27";"Teststadt";98765;000;23.02.1958; 0;1;01/01/1991;50230258A003; 3;444;1058933;'BAU Ost';123456789;1; 4;440;101;'Stundenlohn';; 5;76472352;

11;"BPNR 1234";0;101;1;1;1;76472352; 12;"BPNR 1234";2;5;1;09565000; 13;"BPNR 1234";1;1;1;444;1;2; 14;"BPNR 1234";;;27,50;

[Bewegungsdaten] 34;01.03.2008;"BPNR 1234";152,75;440;"01308722";

[Hinweisdaten] Diese Datei dient als Muster für die Verwendung der betrieblichen Personalnummer bei der Weitergabe von Daten eines externen Systems an die Schnittstelle für LODAS; Zur Vollständigkeit werden die Daten für die Krankenkasse, Lohnarten und das Anlegen von Mitarbeitern ebenfalls in der Schnittstellendatei hinterlegt.

### **3.2 Besonderheiten**

Wenn Sei beim Einspielen von Daten über die Schnittstelle die Betriebliche Personalnummer als Schlüsselfeld verwenden, müssen Sie folgende Besonderheiten beachten:

- Um die Betriebliche Personalnummer als Schlüsselfeld beim Einspielen zu verwenden, erfassen Sie in der Import-Datei im Abschnitt [Allgemein] den Eintrag BetrieblichePNrVerwenden= Ja
- Die Betriebliche Personalnummer muss innerhalb eines Mandanten eindeutig sein. Zulässige Zeichen sind sämtliche Ziffern und Buchstaben sowie ein Großteil der Sonderzeichen.
- Die Betriebliche Personalnummer eines Mitarbeiters kann im Gegensatz zur Mitarbeiternummer geändert werden, solange Sie innerhalb des Mandanten eindeutig bleibt.
- Bei der Neuanlage eines Mitarbeiters können Sie entweder die Betriebliche Personalnummer und die gewünschte Mitarbeiternummer oder nur die Betriebliche Personalnummer angeben. Wird nur die Betriebliche Personalnummer angegeben vergibt LODAS automatisch die nächste freie Mitarbeiternummer. Bei der Neuanlage eines Mitarbeiters müssen die Personaldatensätze, wie bisher, in die Tabelle u lod psd mitarbeiter eingespielt werden.
- Wenn Sie die Betriebliche Personalnummer als Schlüssel für den Import verwenden, können Sie die Betriebliche Personalnummer nicht löschen. Um die Betriebliche Personalnummer löschen zu können, muss der Wert "BetrieblichePNrVerwenden=Nein" gesetzt werden.

### Inhalt

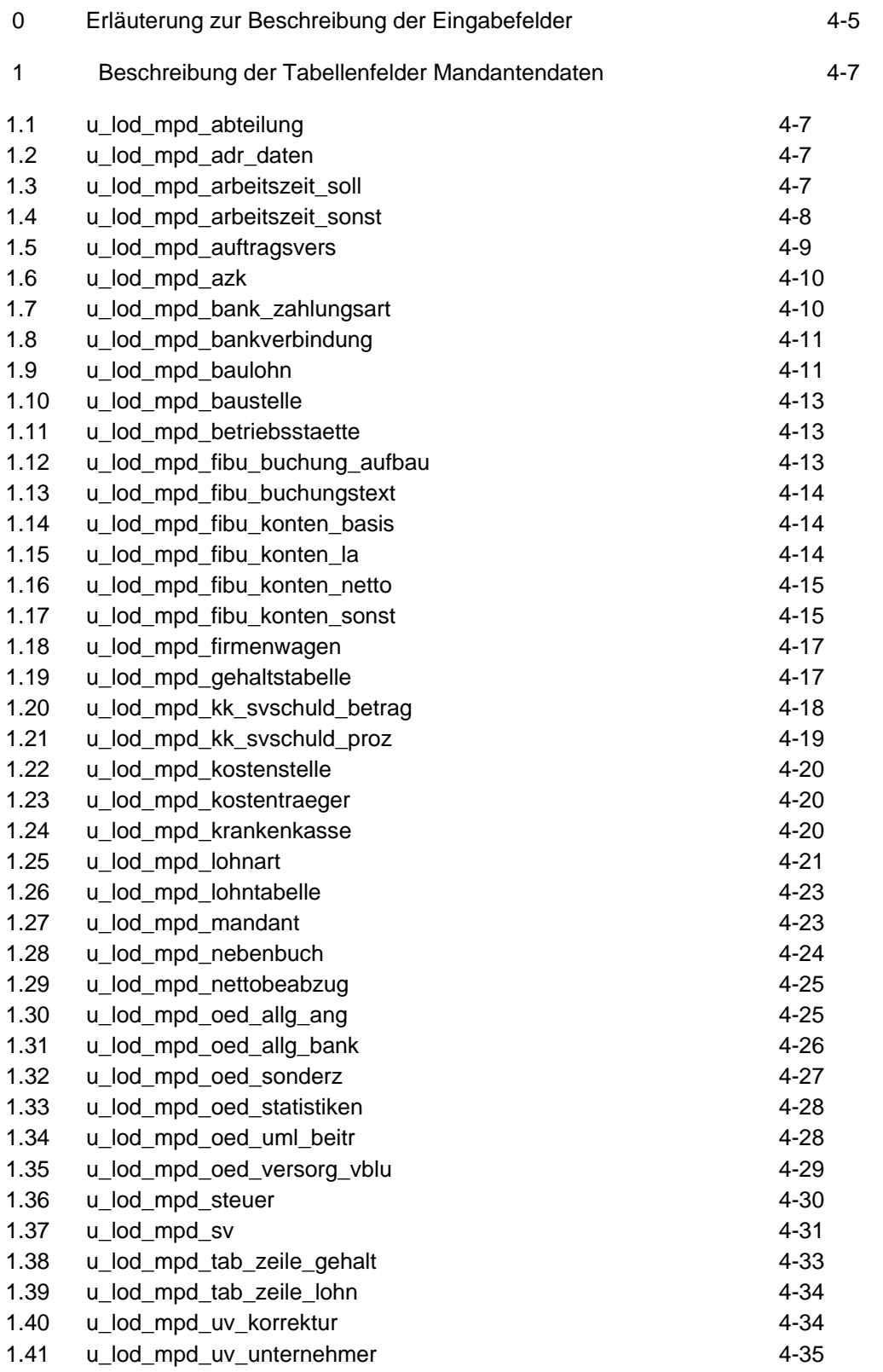

LODAS

# **Fach 4** Beschreibung der Eingabefelder

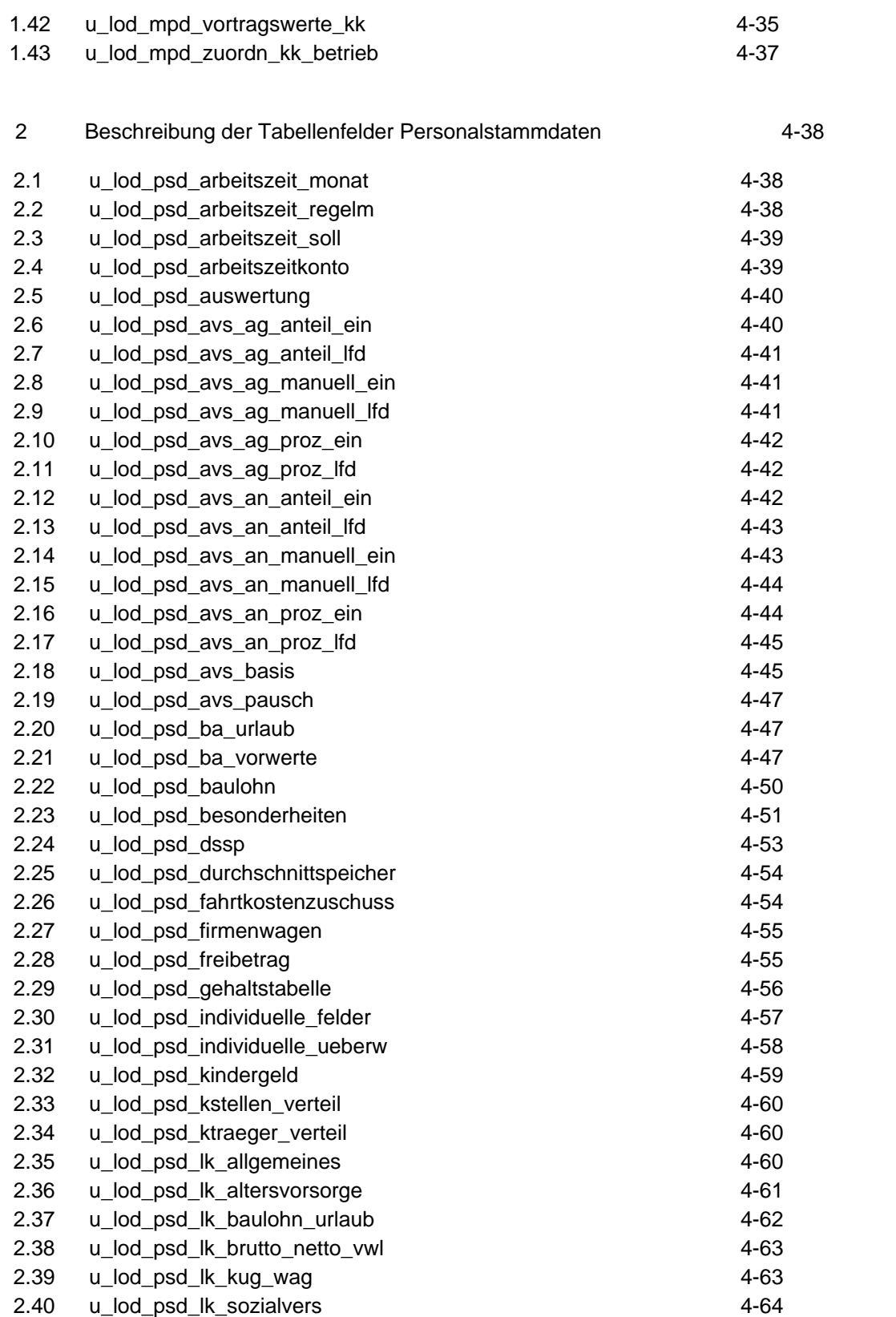

**SSH** LODAS

# Beschreibung der Eingabefelder **Fach 4** Fach 4

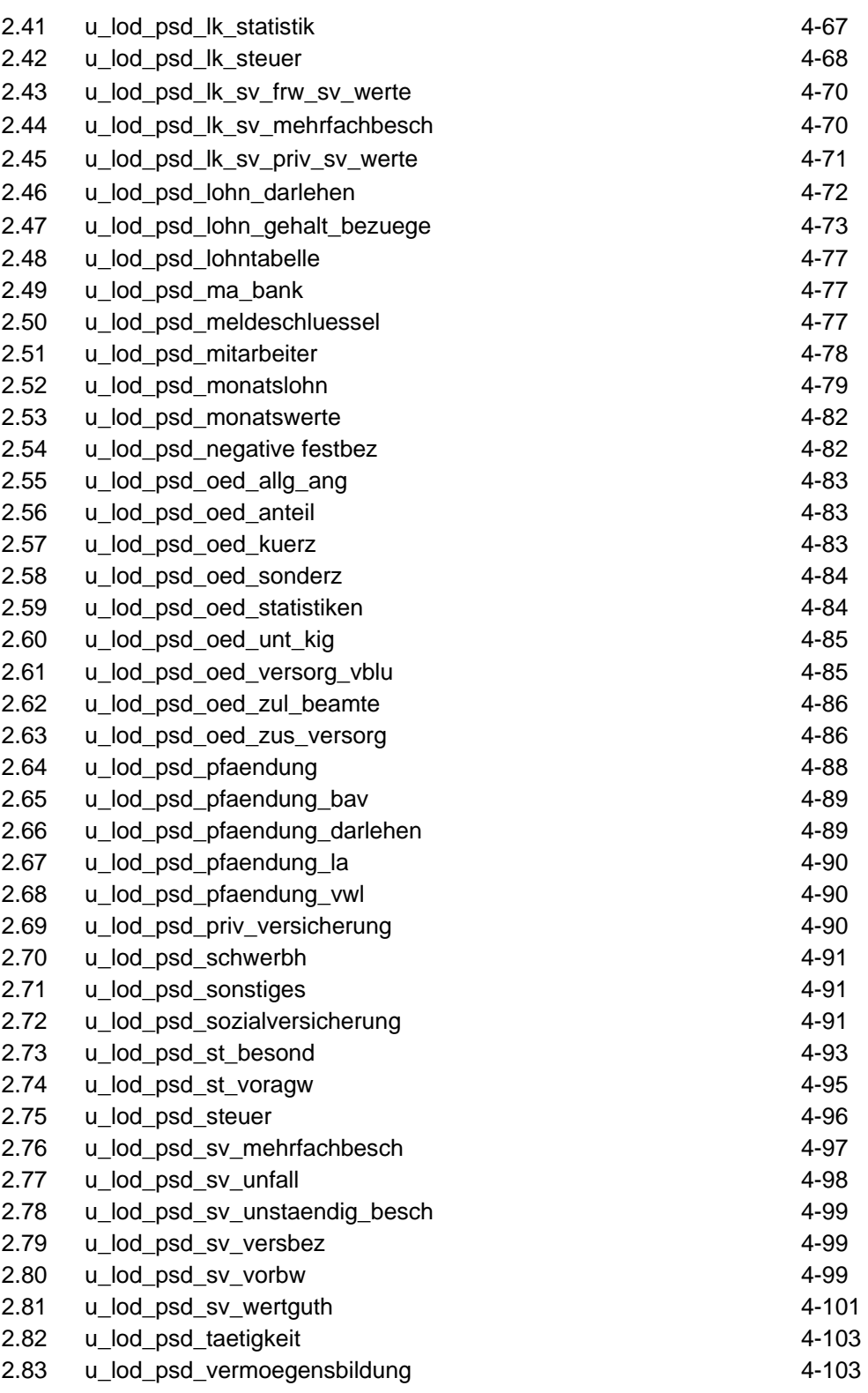

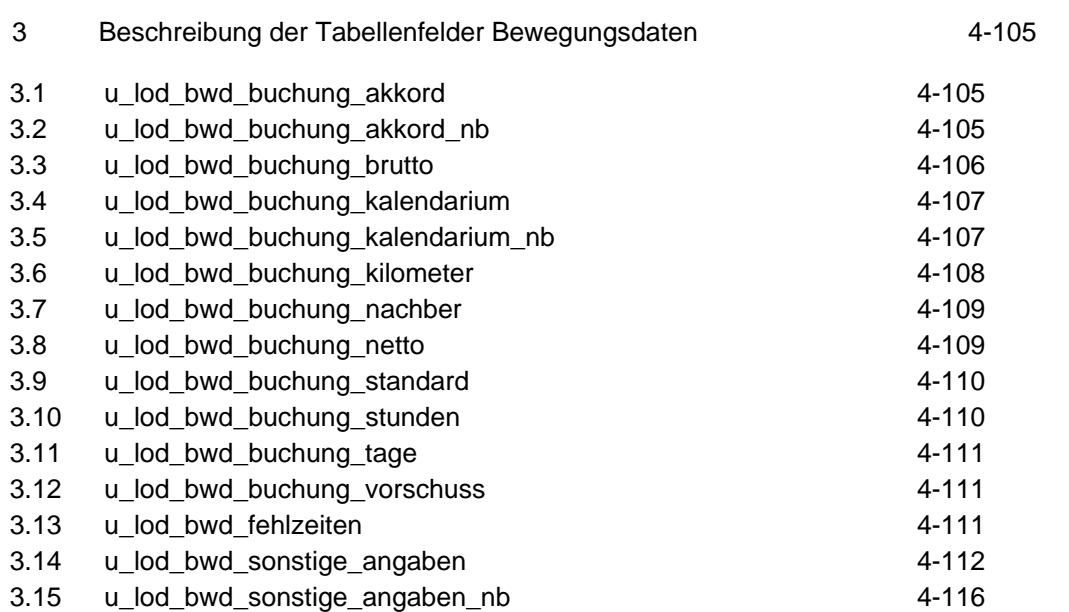

### **0 Erläuterung zur Beschreibung der Eingabefelder**

Die Eingabefelder werden auf den nachfolgenden Seiten in Tabellenform dargestellt. Die Tabellen entsprechen den in LODAS gespeicherten Tabellen.

### **Beschreibung des Tabellenaufbaus**

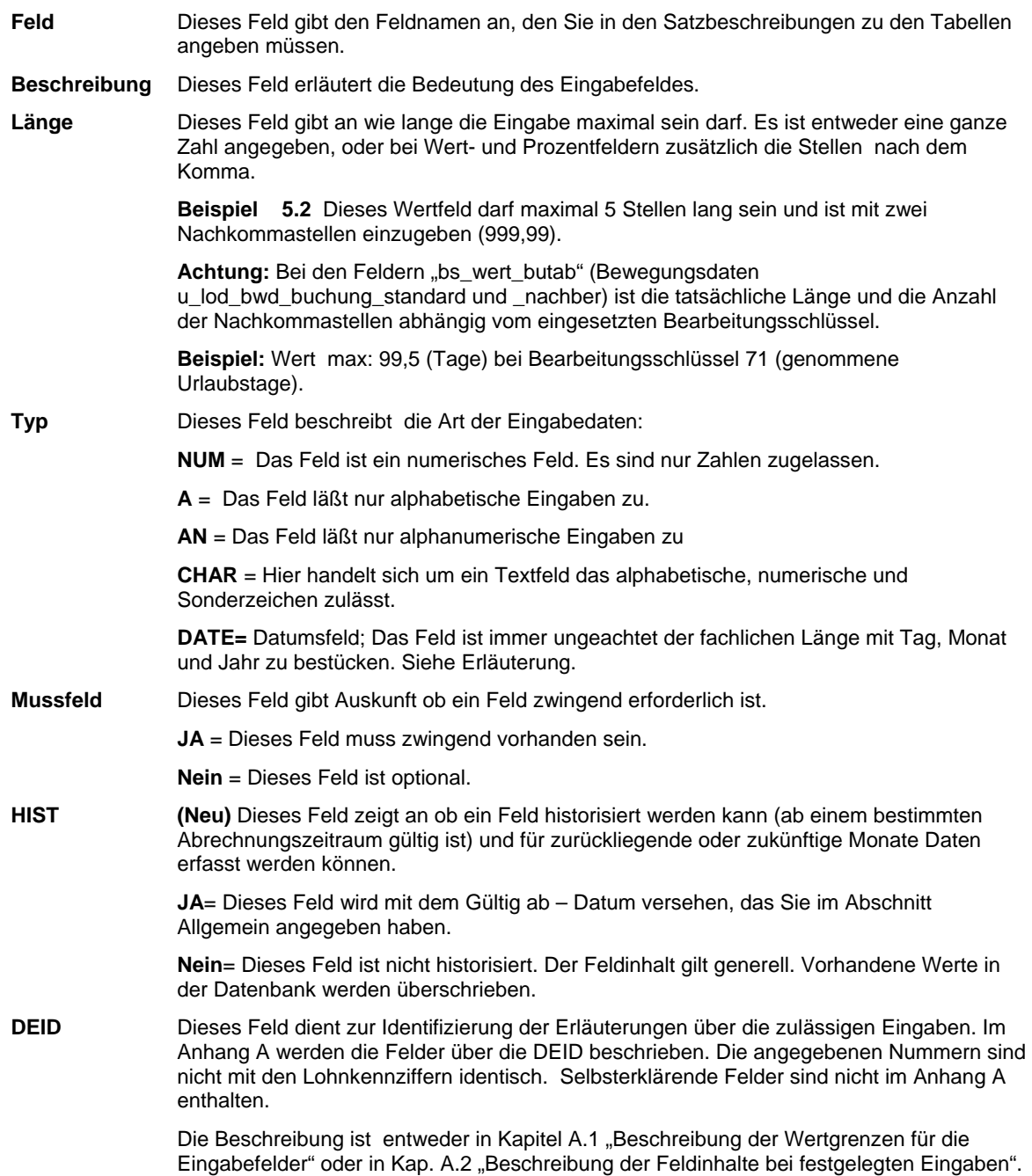

**SSH** LODAS

## **Fach 4** Beschreibung der Eingabefelder

 **Achtung:** Datumsfelder die nur mit Jahr und Monat gespeichert werden (Feldlänge 6), sind trotzdem als Felder mit **TTMMJJJJ** (oder mit Trennzeichen analog der Festlegung im Abschnitt Allgemein) einzugeben. Als Tag ist hier default **01** einzugegeben. Eine weitere Ausnahme bei Datumsfeldern ist das Feld "**geburtsdatum\_ttmmjj#psd**" in der Tabelle "**u\_lod\_psd\_mitarbeiter**". Dieses Feld kann folgendermaßen eingegeben werden: **"TT.MM.JJ oder TTMMJJ oder TT.MM.JJJJ oder TTMMJJJJ"** 

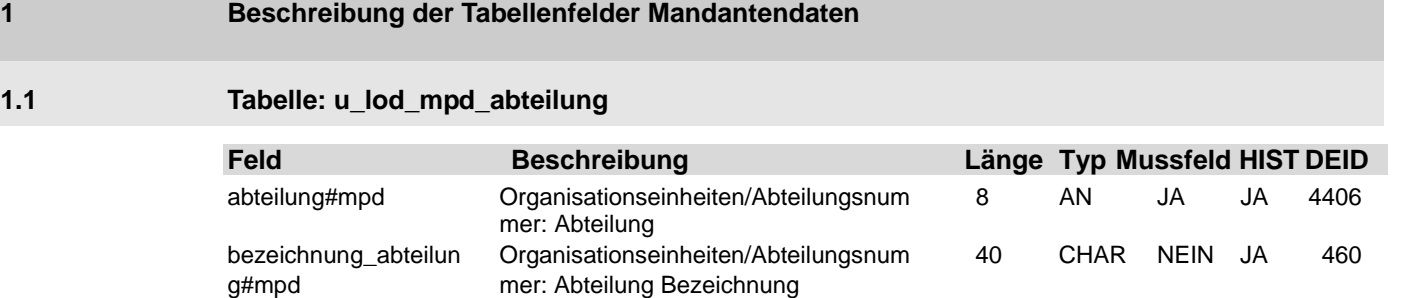

### **1.2 Tabelle: u\_lod\_mpd\_adr\_daten**

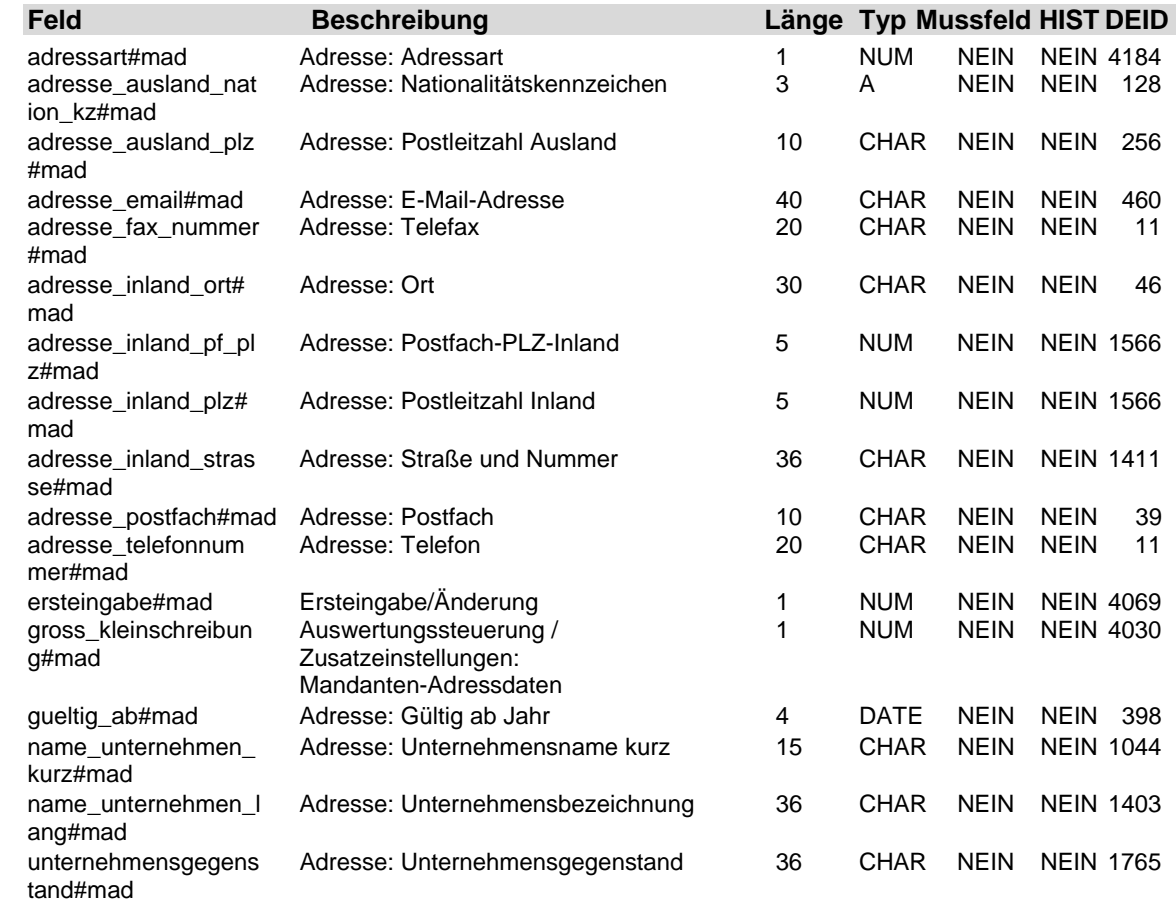

## **1.3 Tabelle: u\_lod\_mpd\_arbeitszeit\_soll**

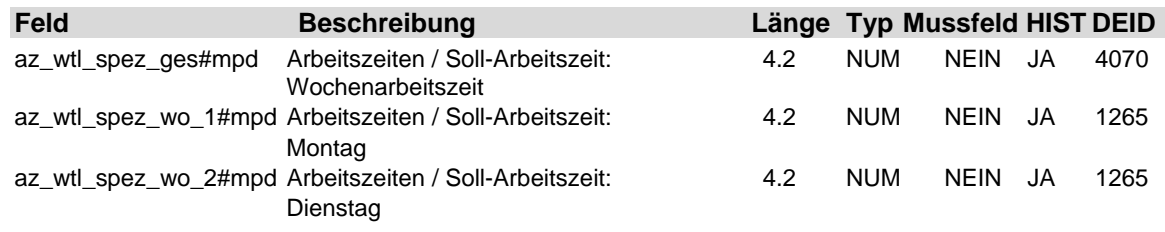

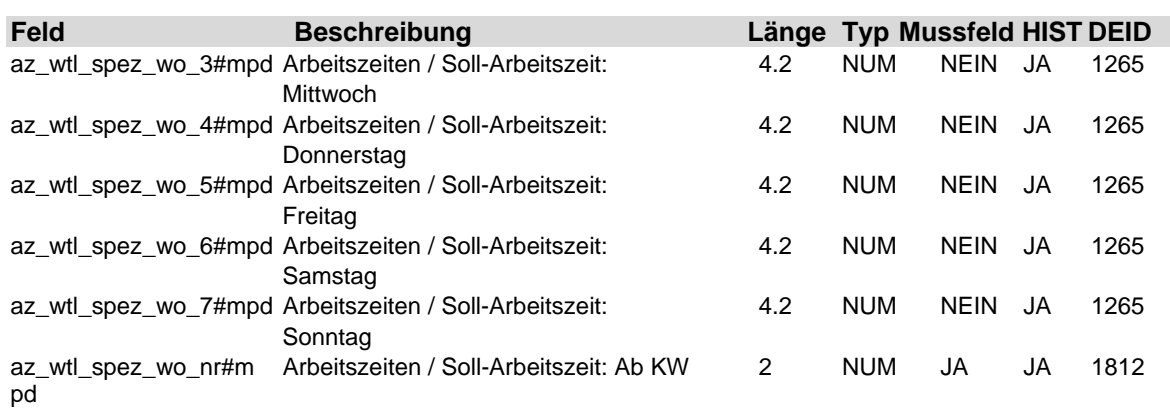

## **1.4 Tabelle: u\_lod\_mpd\_arbeitszeit\_sonst**

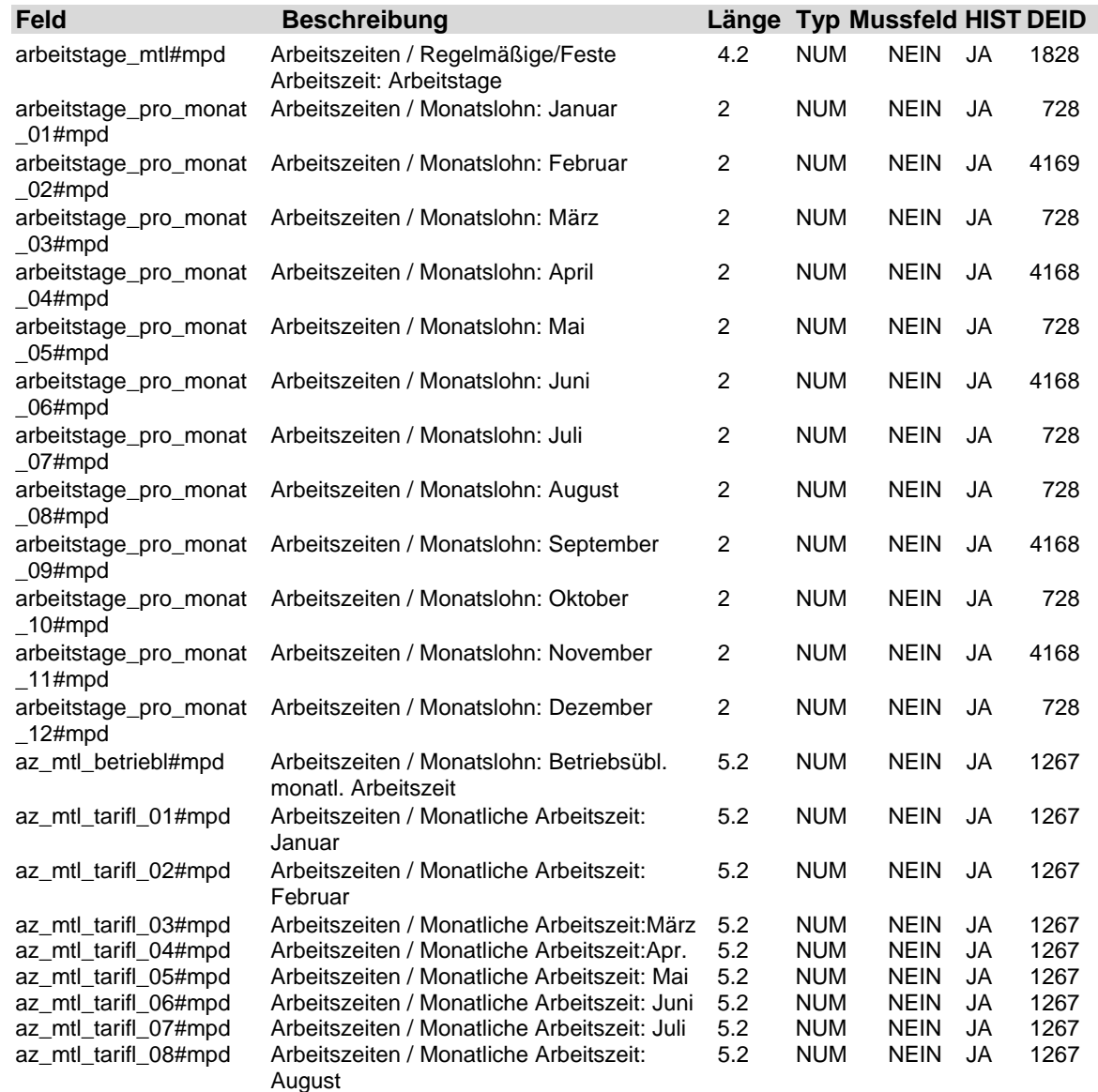

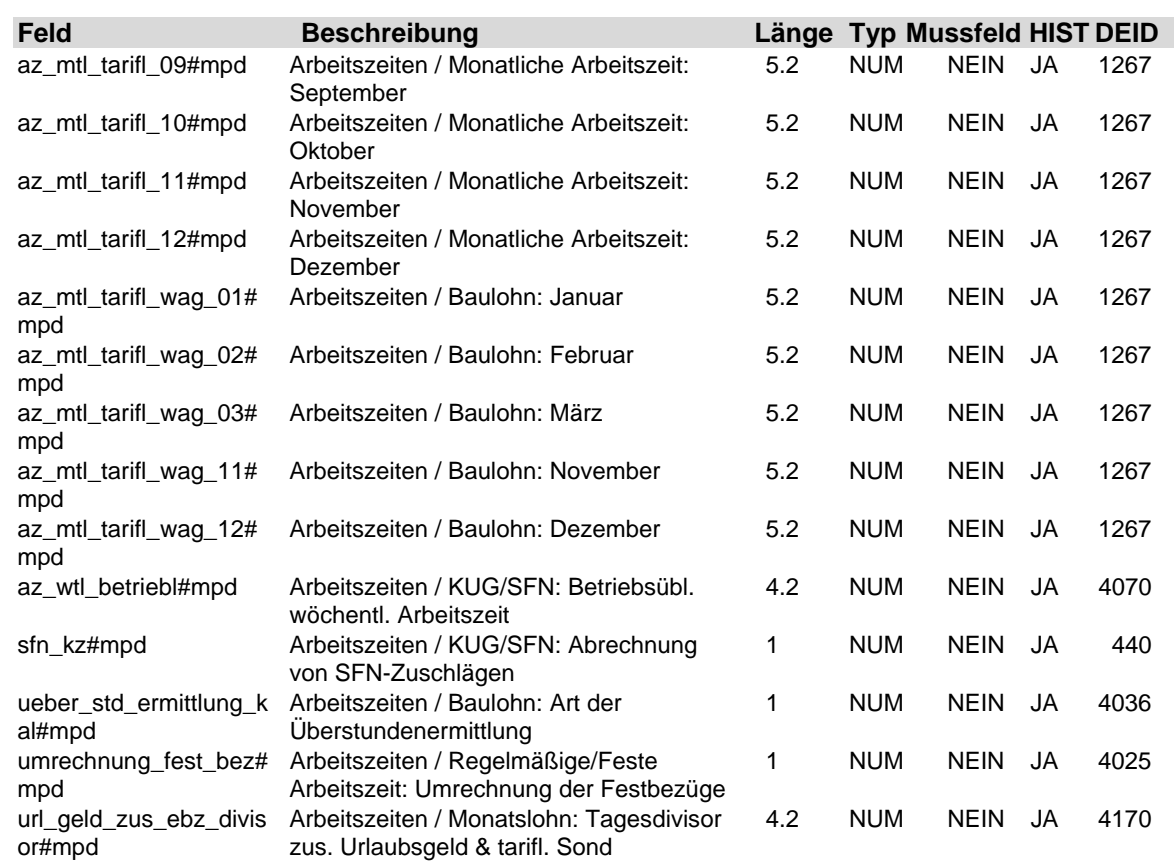

### **1.5 Tabelle: u\_lod\_mpd\_auftragsvers**

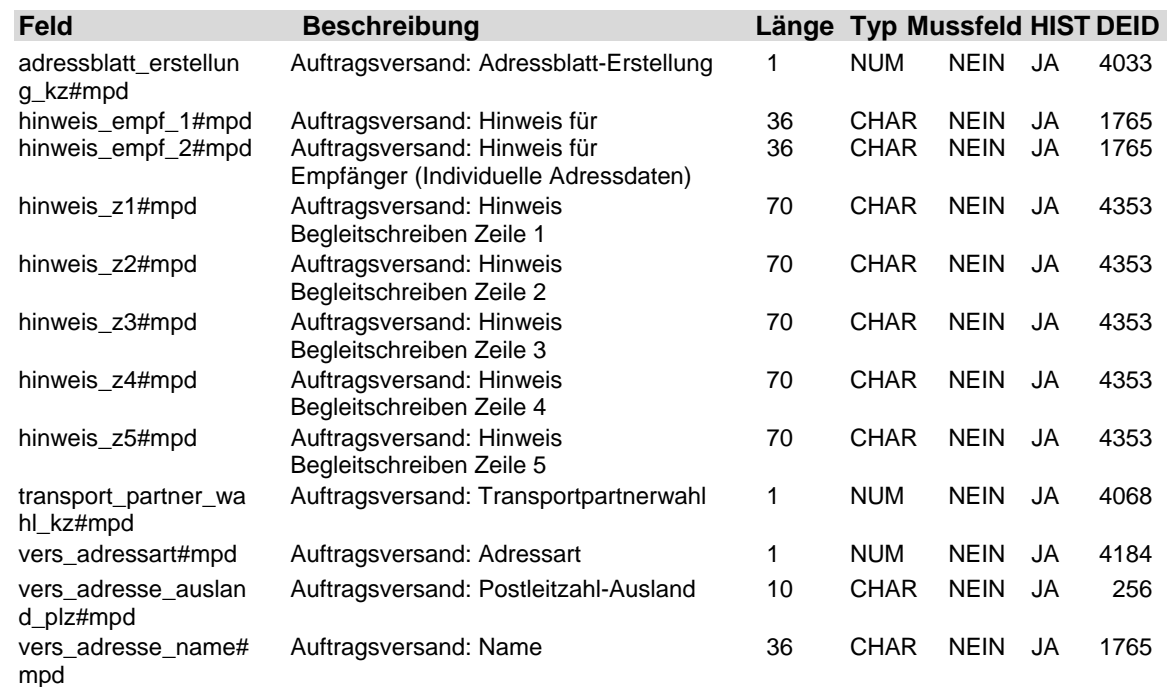

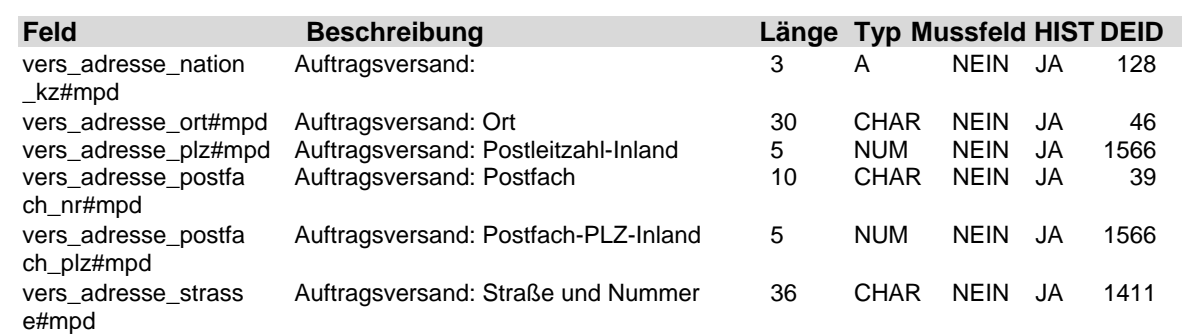

**1.6 Tabelle: u\_lod\_mpd\_azk**

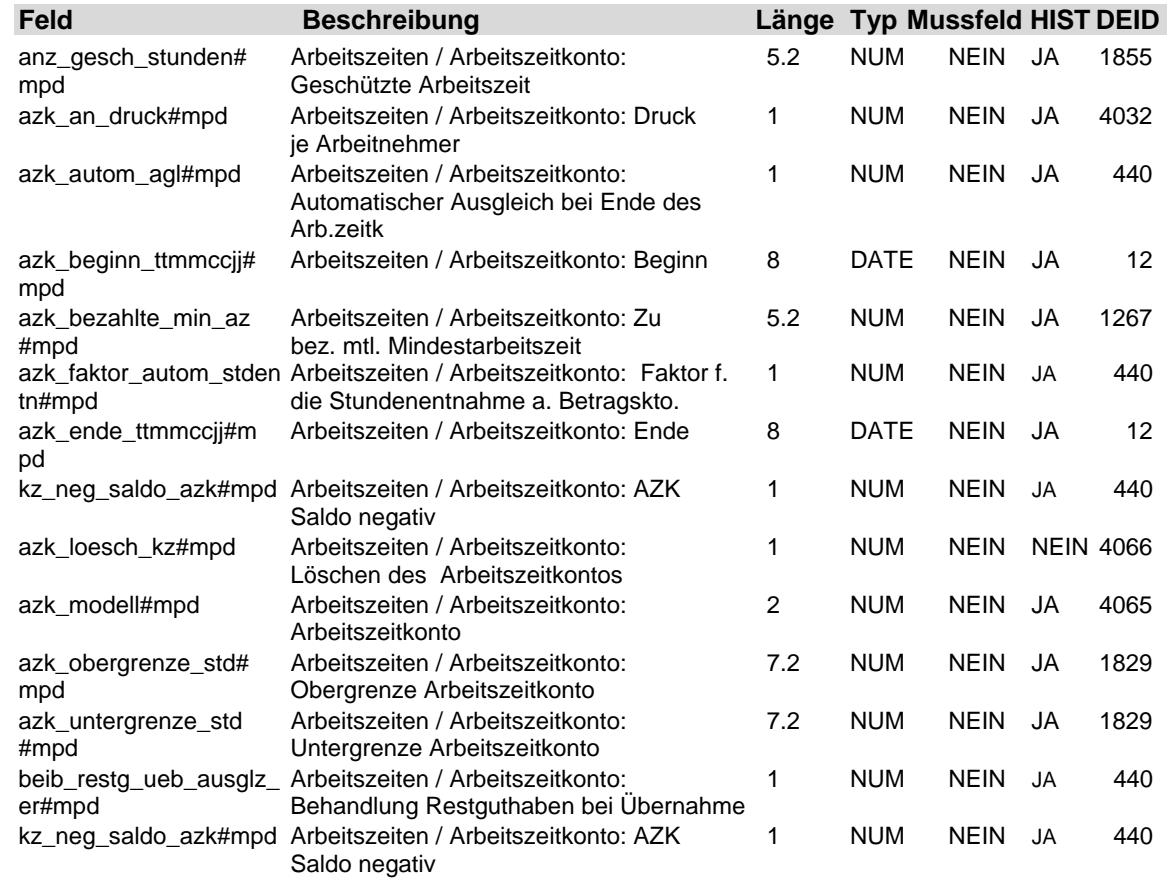

## **1.7 Tabelle: u\_lod\_mpd\_bank\_zahlungsart**

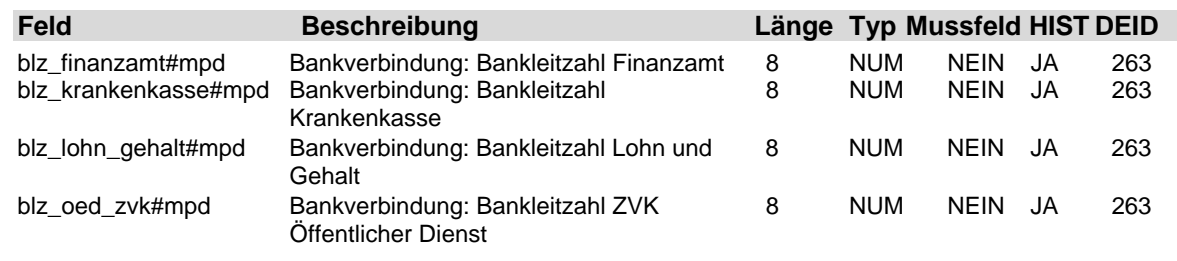

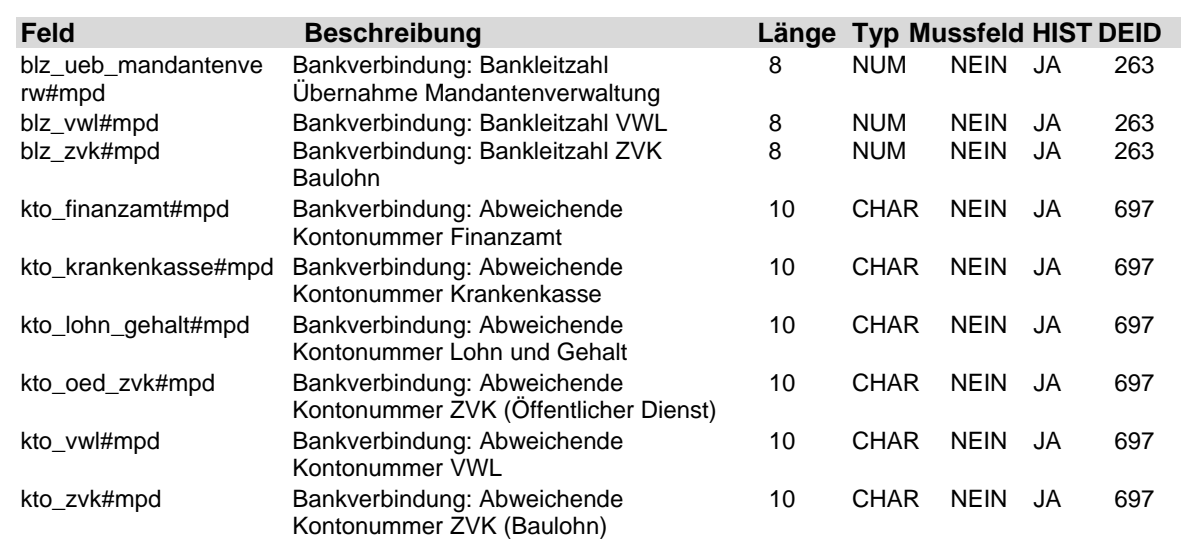

### **1.8 Tabelle: u\_lod\_mpd\_bankverbindung**

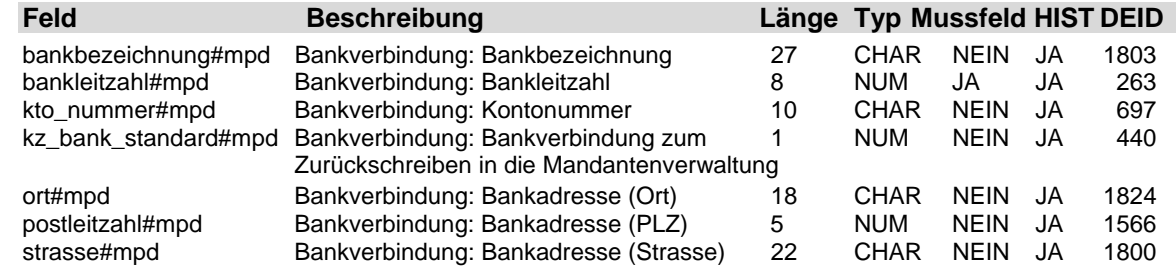

## **1.9 Tabelle: u\_lod\_mpd\_baulohn**

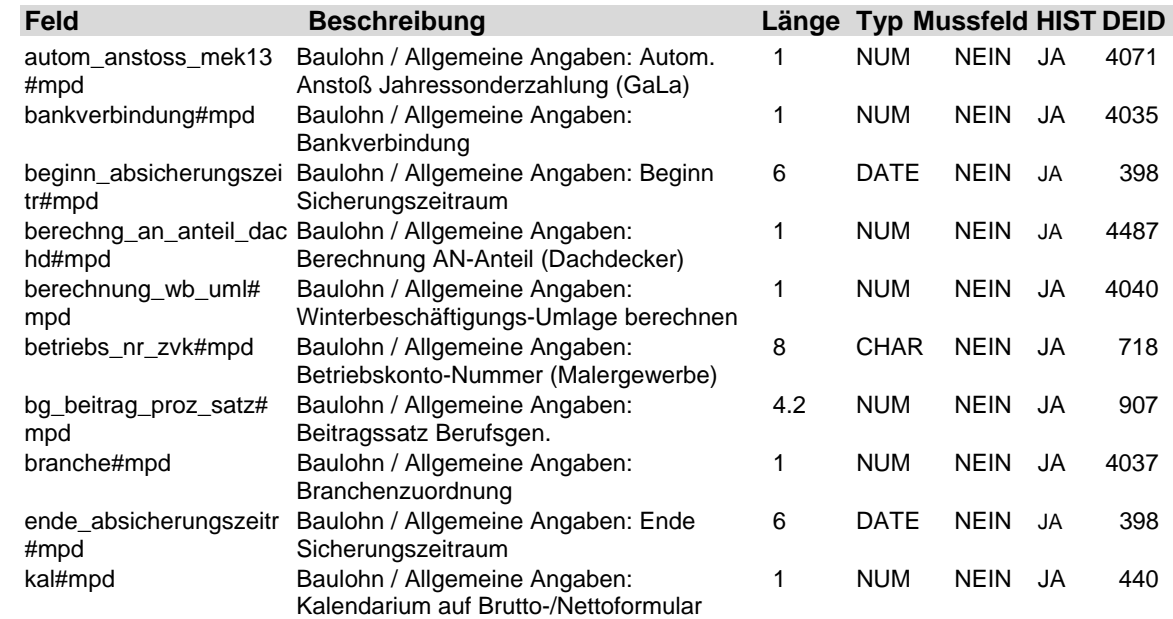

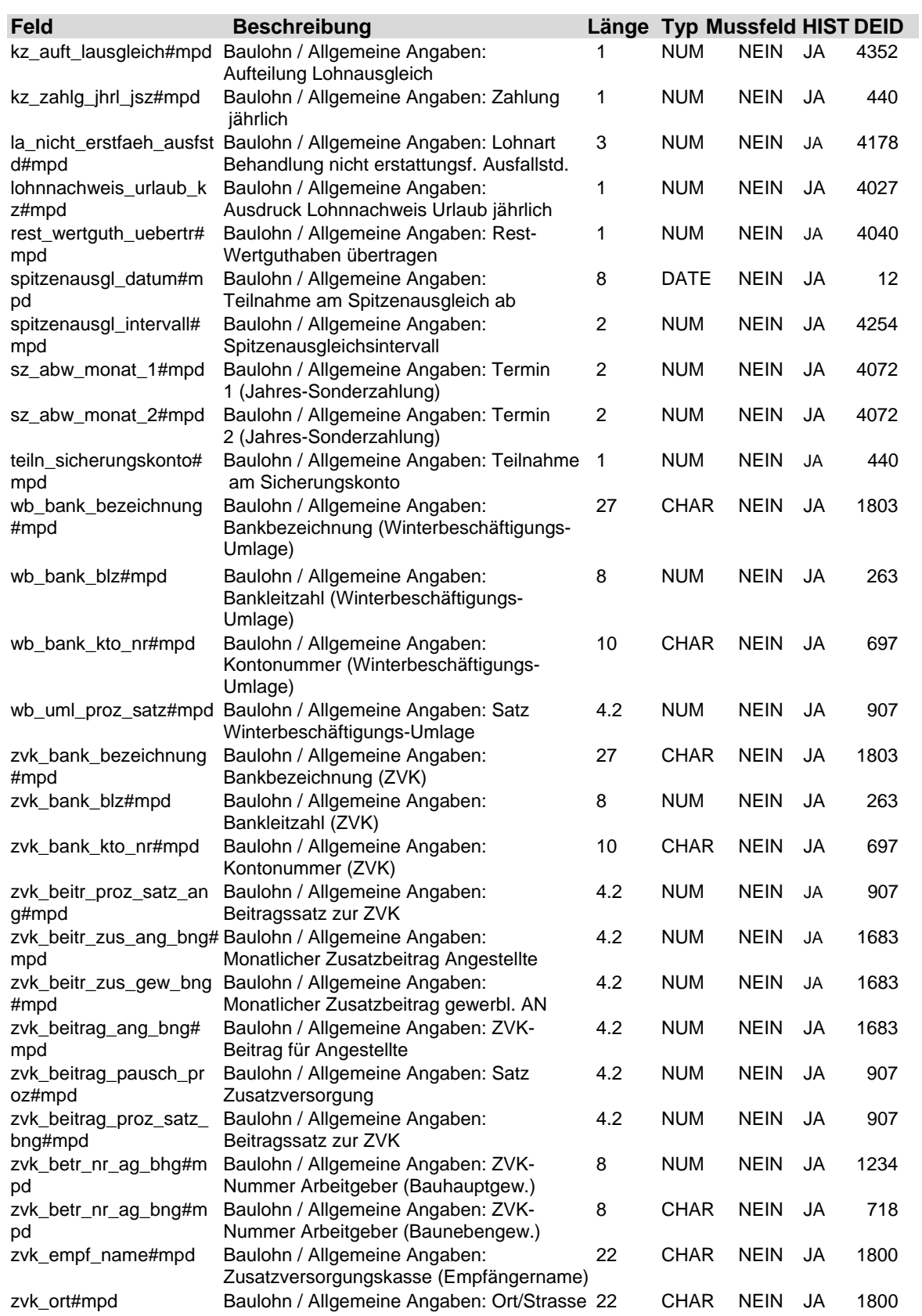

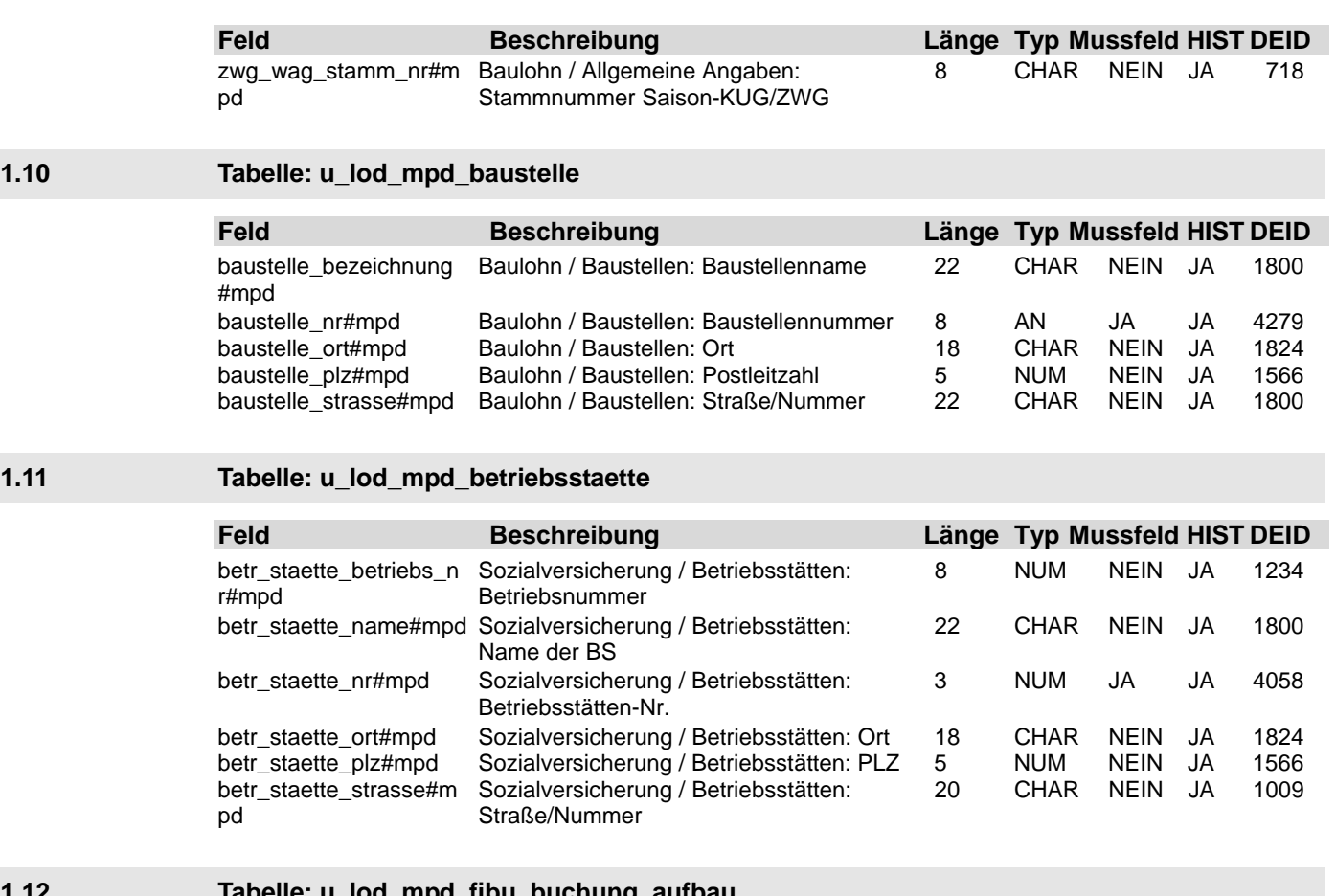

### **1.12 Tabelle: u\_lod\_mpd\_fibu\_buchung\_aufbau**

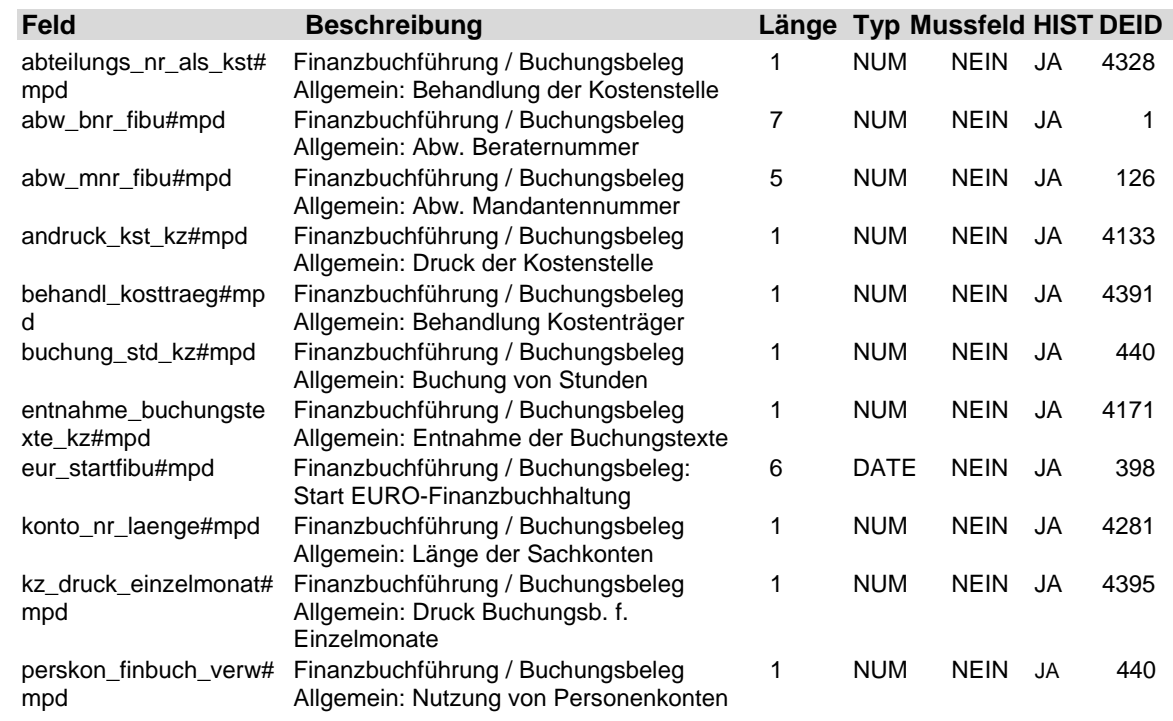

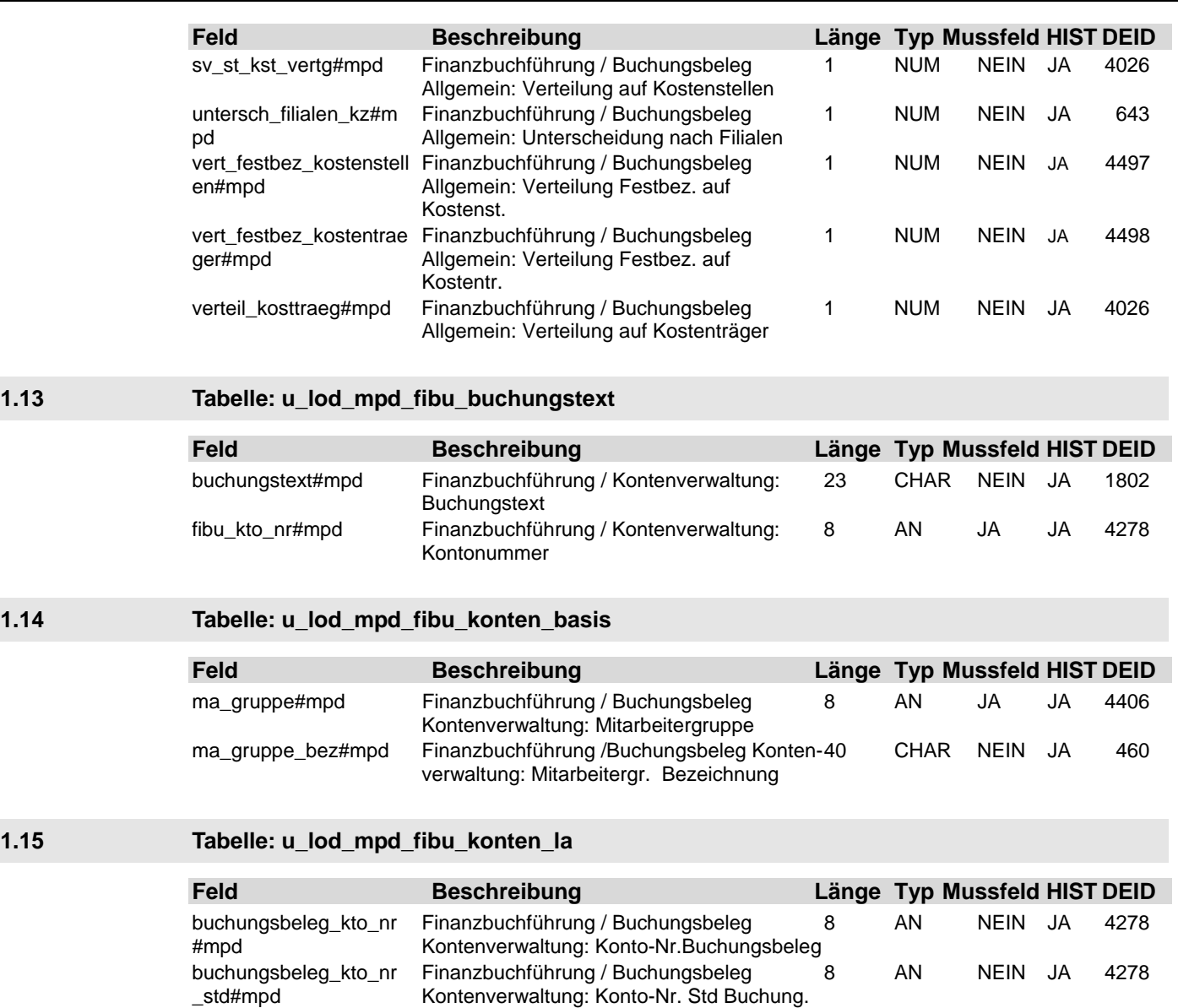

kto2\_buchungsbeleg# Finanzbuchführung / Buchungsbeleg 8 AN NEIN JA 4278

kto3\_buchungsbeleg# Finanzbuchführung / Buchungsbeleg 8 AN NEIN JA 4278

kto4\_buchungsbeleg# Finanzbuchführung / Buchungsbeleg 8 AN NEIN JA 4278

kto5\_buchungsbeleg# Finanzbuchführung / Buchungsbeleg 8 AN NEIN JA 4278

la\_eigene#mpd Finanzbuchführung / Buchungsbeleg 3 NUM JA JA 4178

ma\_gruppe#mpd Finanzbuchführung / Buchungsbeleg 8 AN JA JA 4406

Kontenverwaltung: Lohnart Nummer (LA)

Kontenverwaltung: Mitarbeitergruppe

mpd **Kontenverwaltung: Kto.nr 2** 

mpd Kontenverwaltung: Kto.nr 3

mpd Kontenverwaltung: Kto.nr 4

mpd Kontenverwaltung: Kto.nr 5

**1.16 Tabelle: u\_lod\_mpd\_fibu\_konten\_netto**

## Beschreibung der Eingabefelder **Fach 4** Fach 4

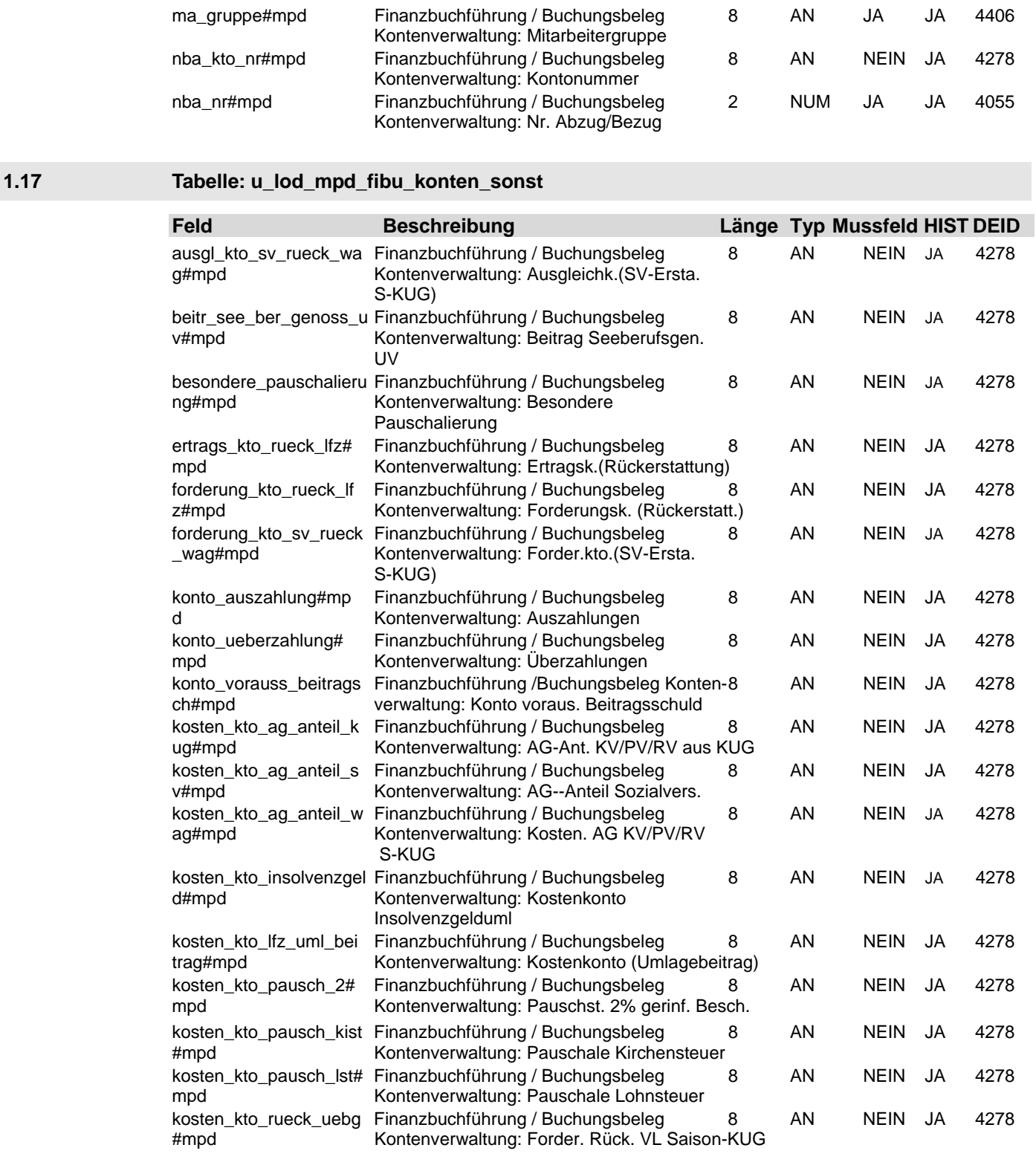

**Feld Beschreibung Länge Typ Mussfeld HIST DEID**

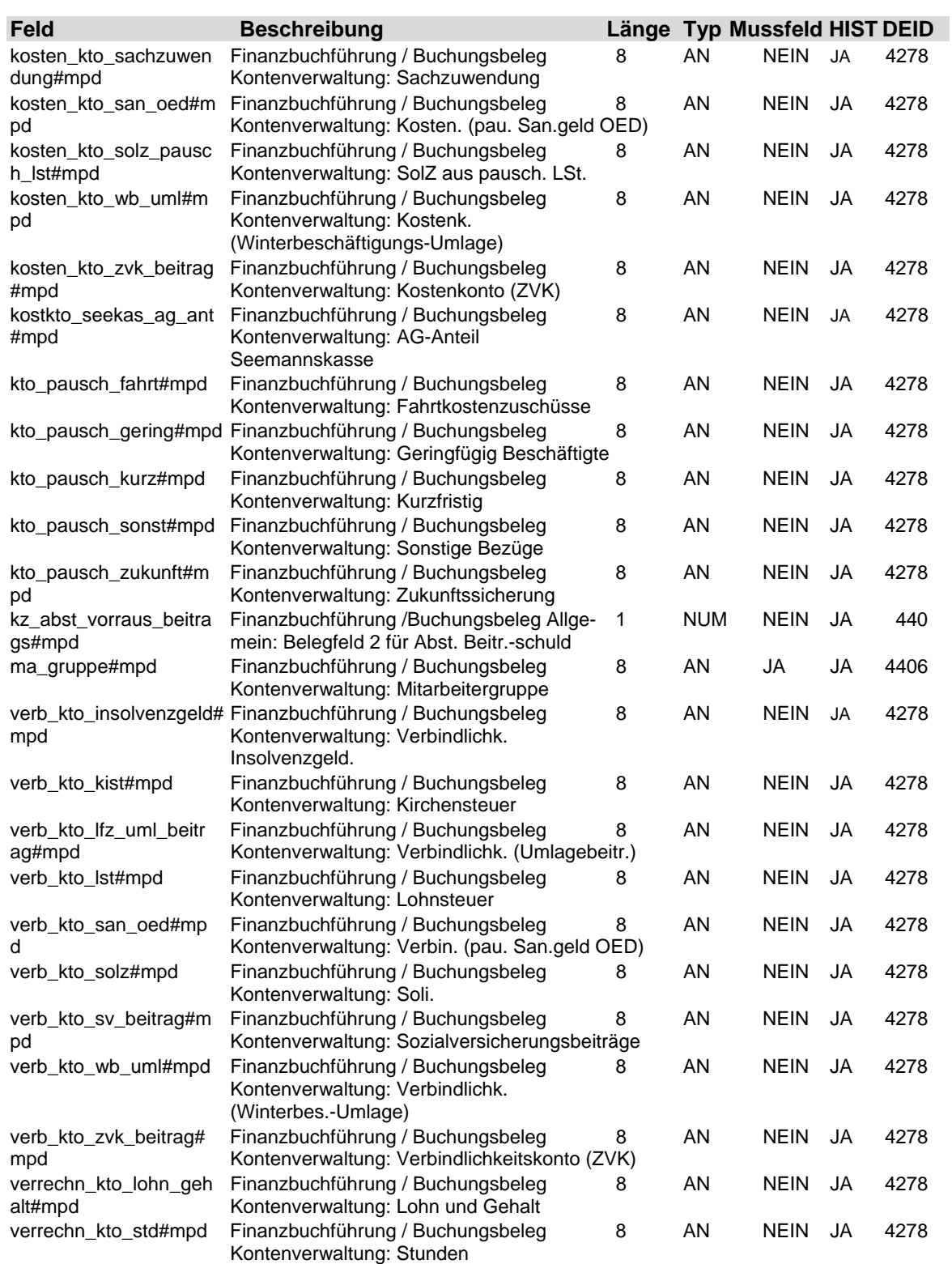

## **1.18 Tabelle: u\_lod\_mpd\_firmenwagen**

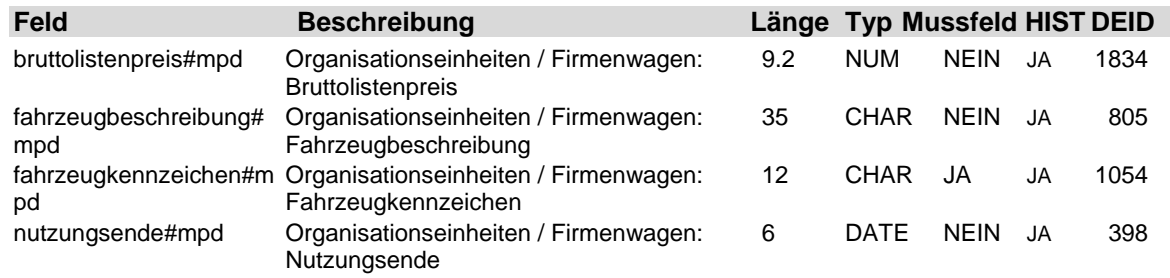

## **1.19 Tabelle: u\_lod\_mpd\_gehaltstabelle**

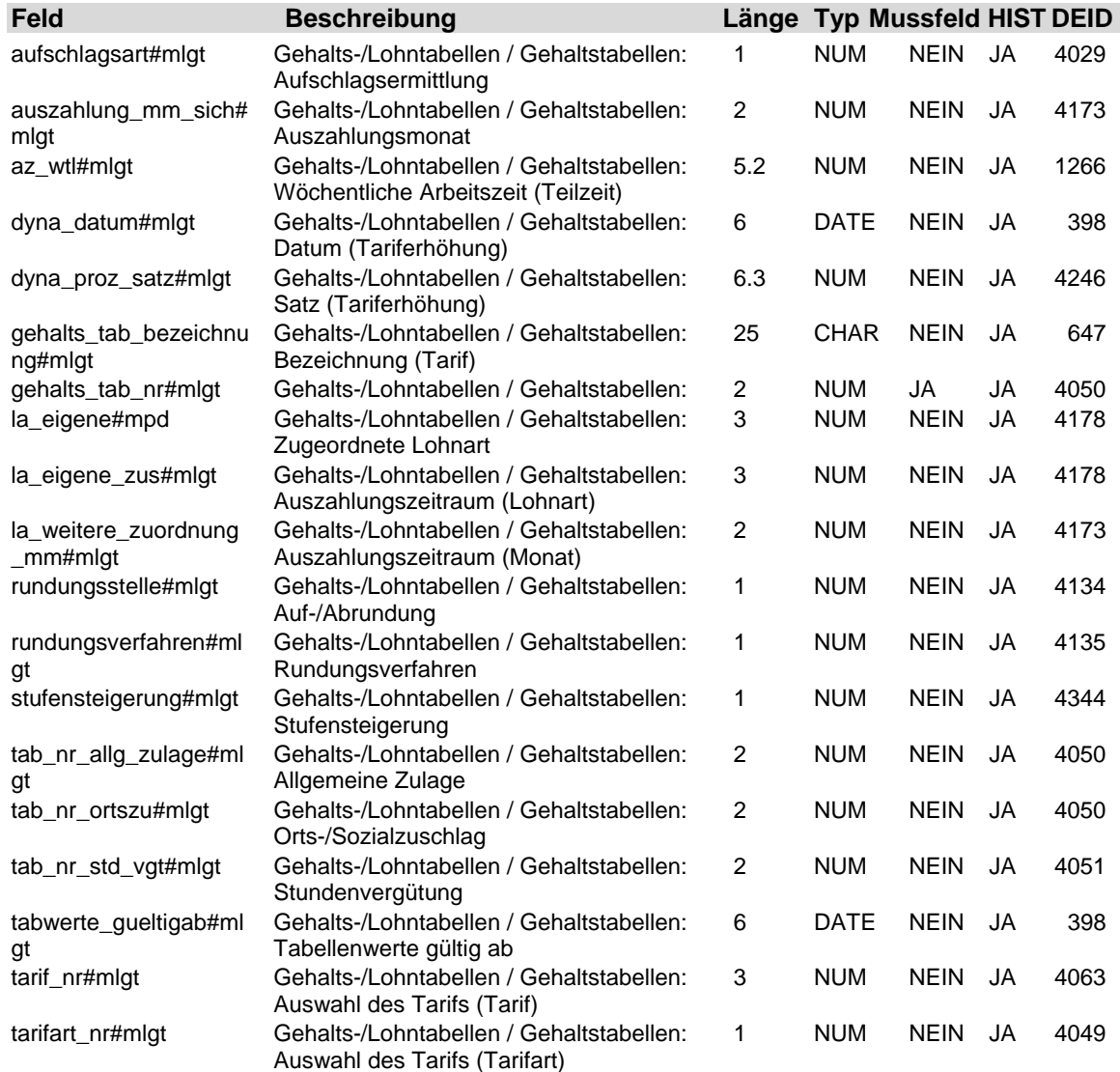

## **1.20 Tabelle: u\_lod\_mpd\_kk\_svschuld\_betrag**

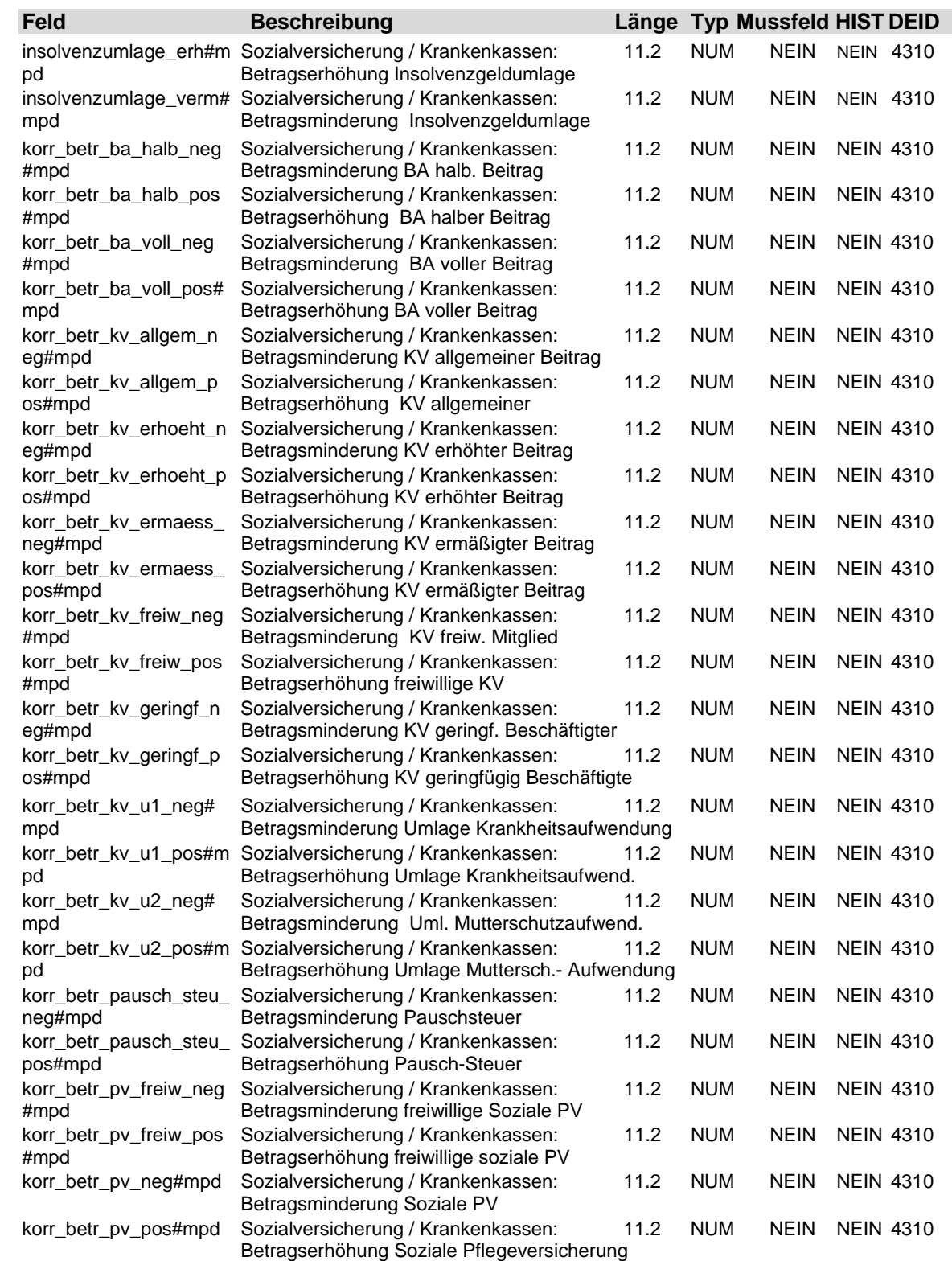

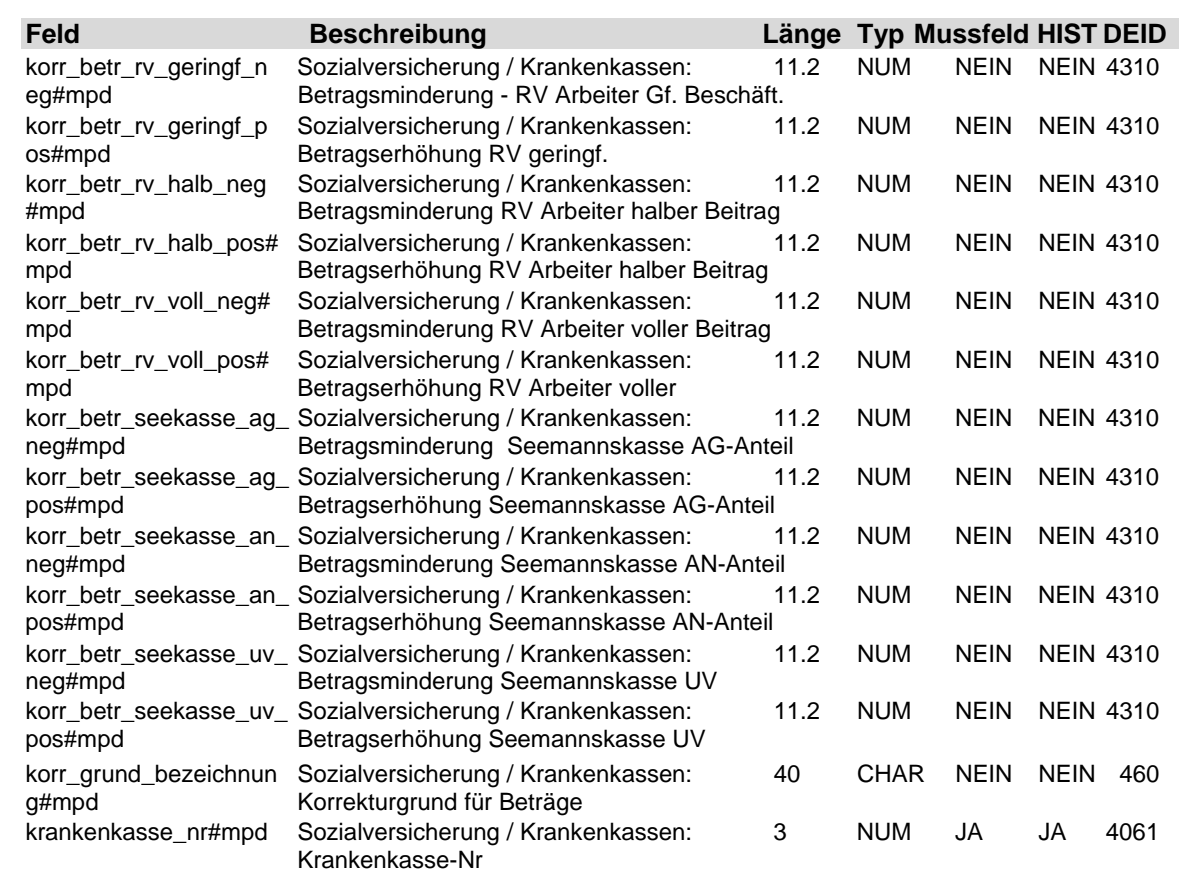

## **1.21 Tabelle: u\_lod\_mpd\_kk\_svschuld\_proz**

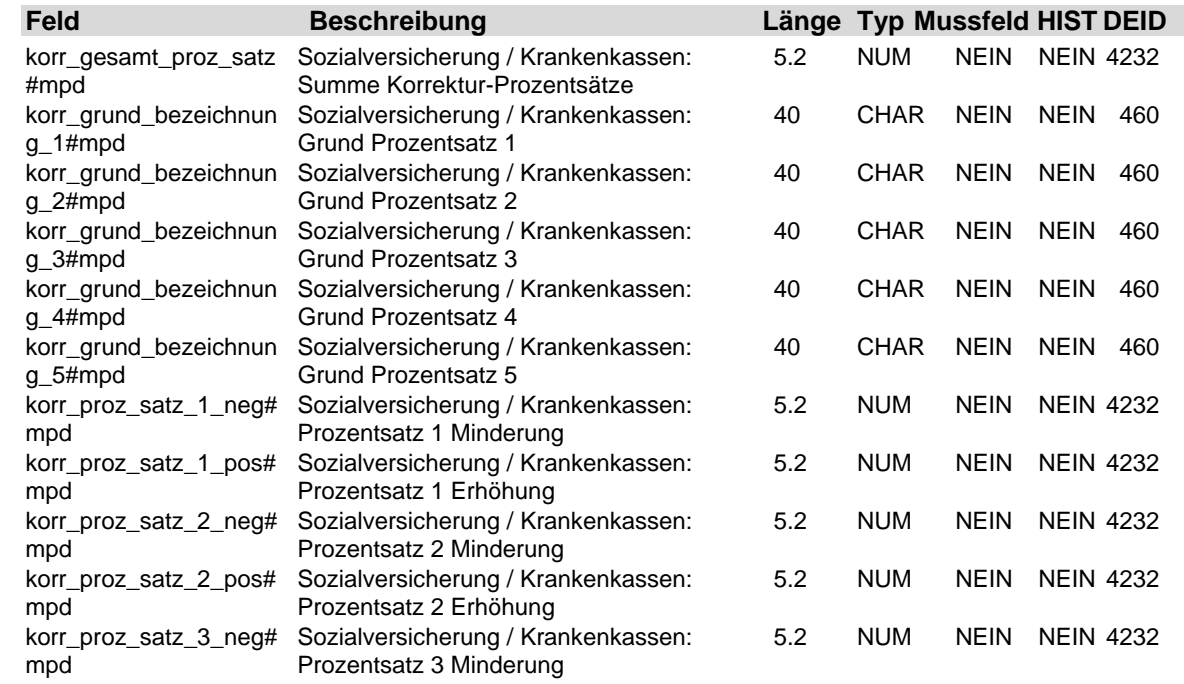

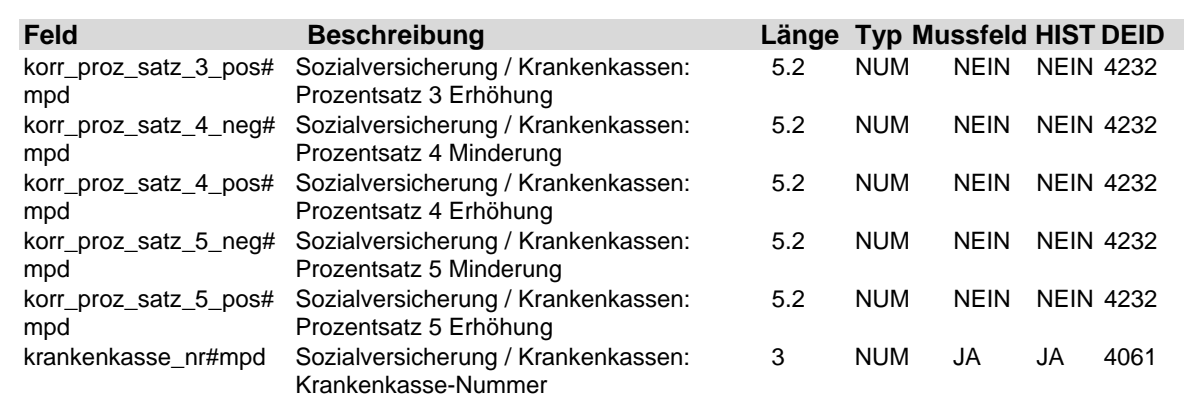

### **1.22 Tabelle: u\_lod\_mpd\_kostenstelle**

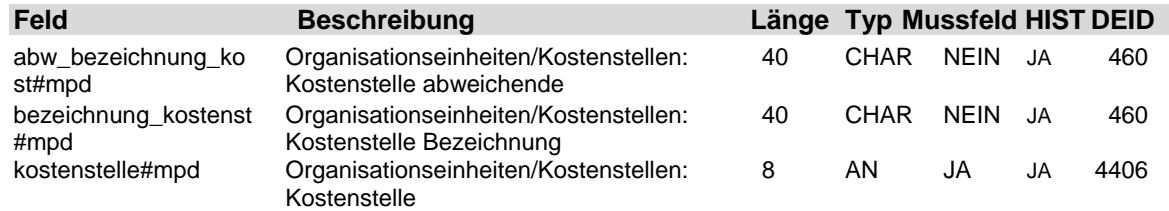

### **1.23 Tabelle: u\_lod\_mpd\_kostentraeger**

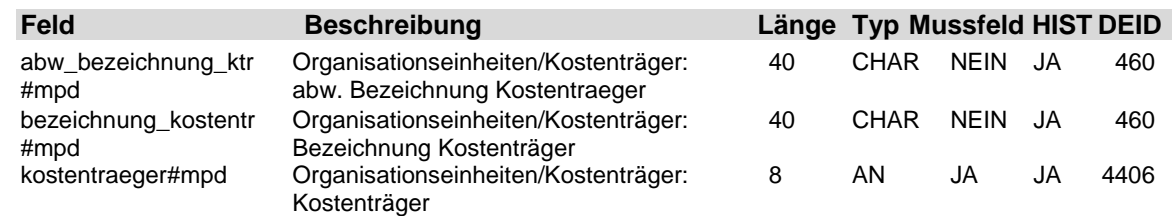

## **1.24 Tabelle: u\_lod\_mpd\_krankenkasse**

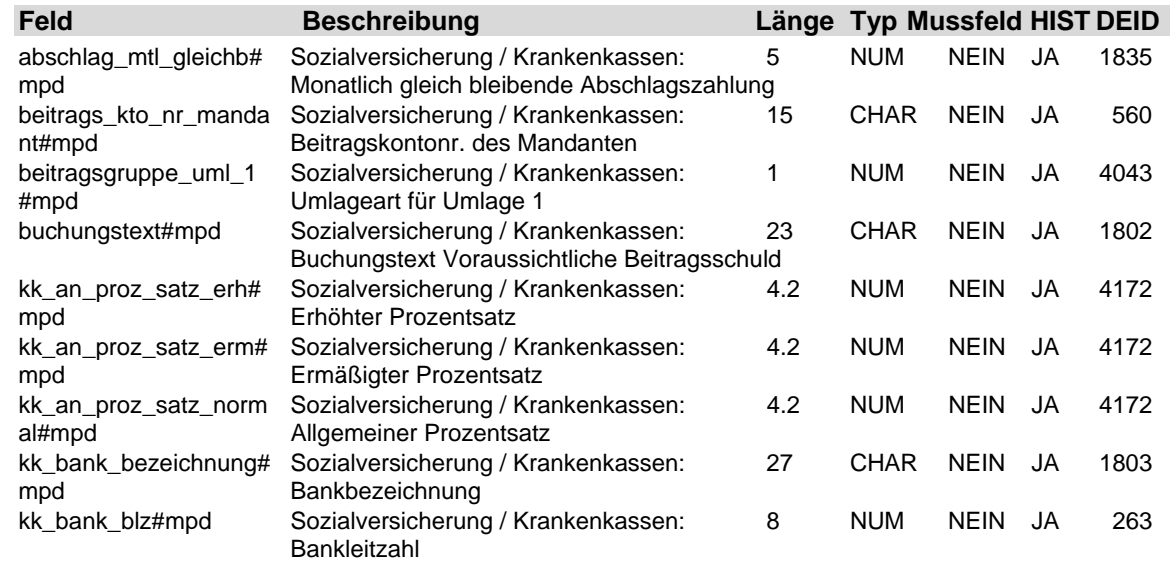

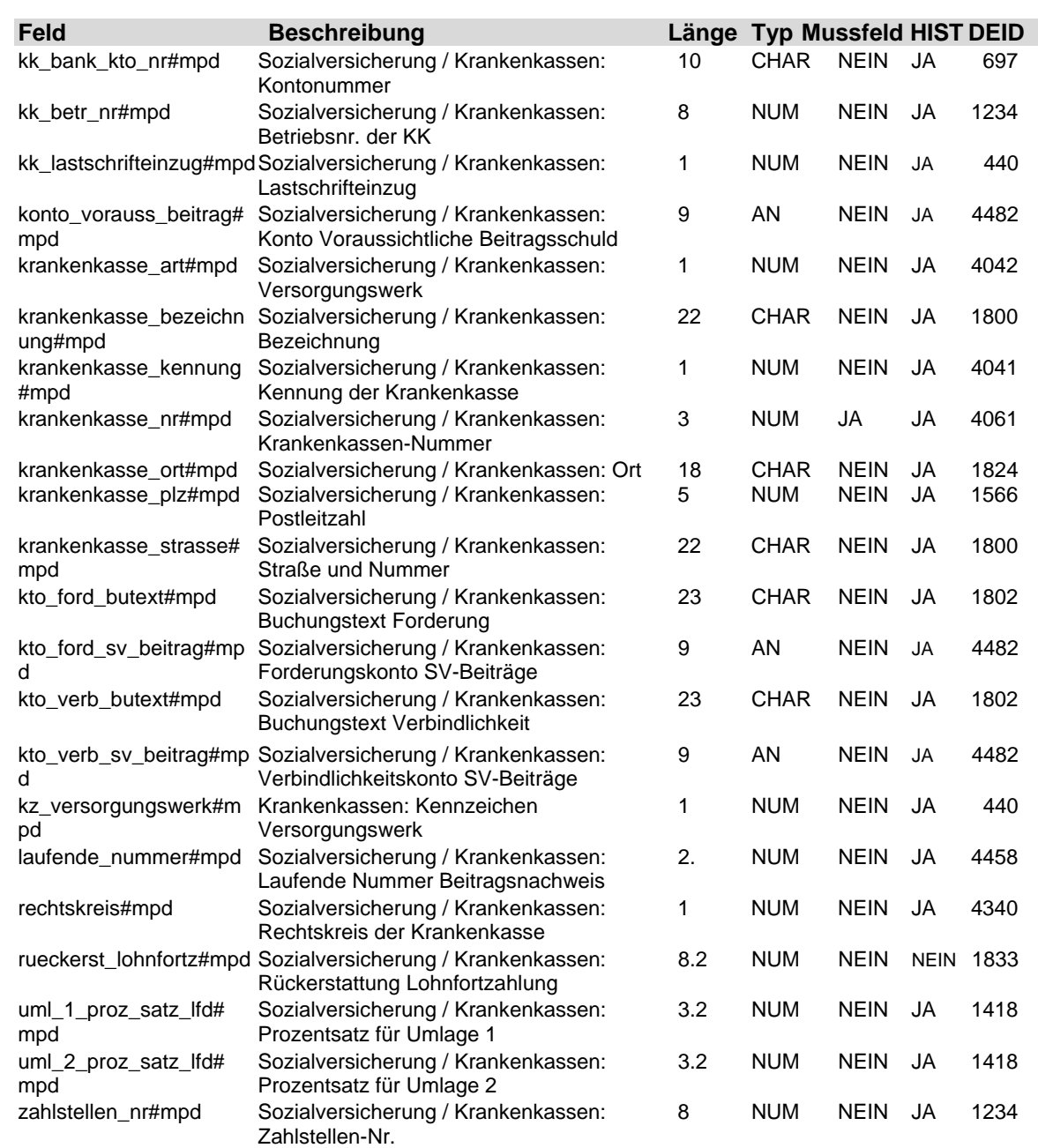

### **1.25 Tabelle: u\_lod\_mpd\_lohnart**

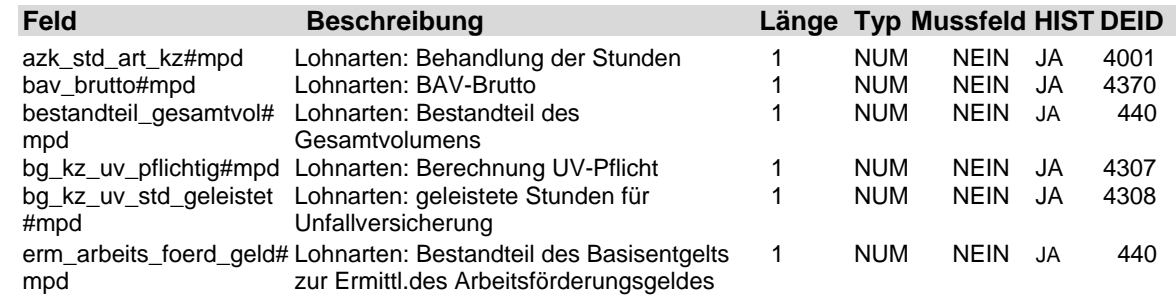

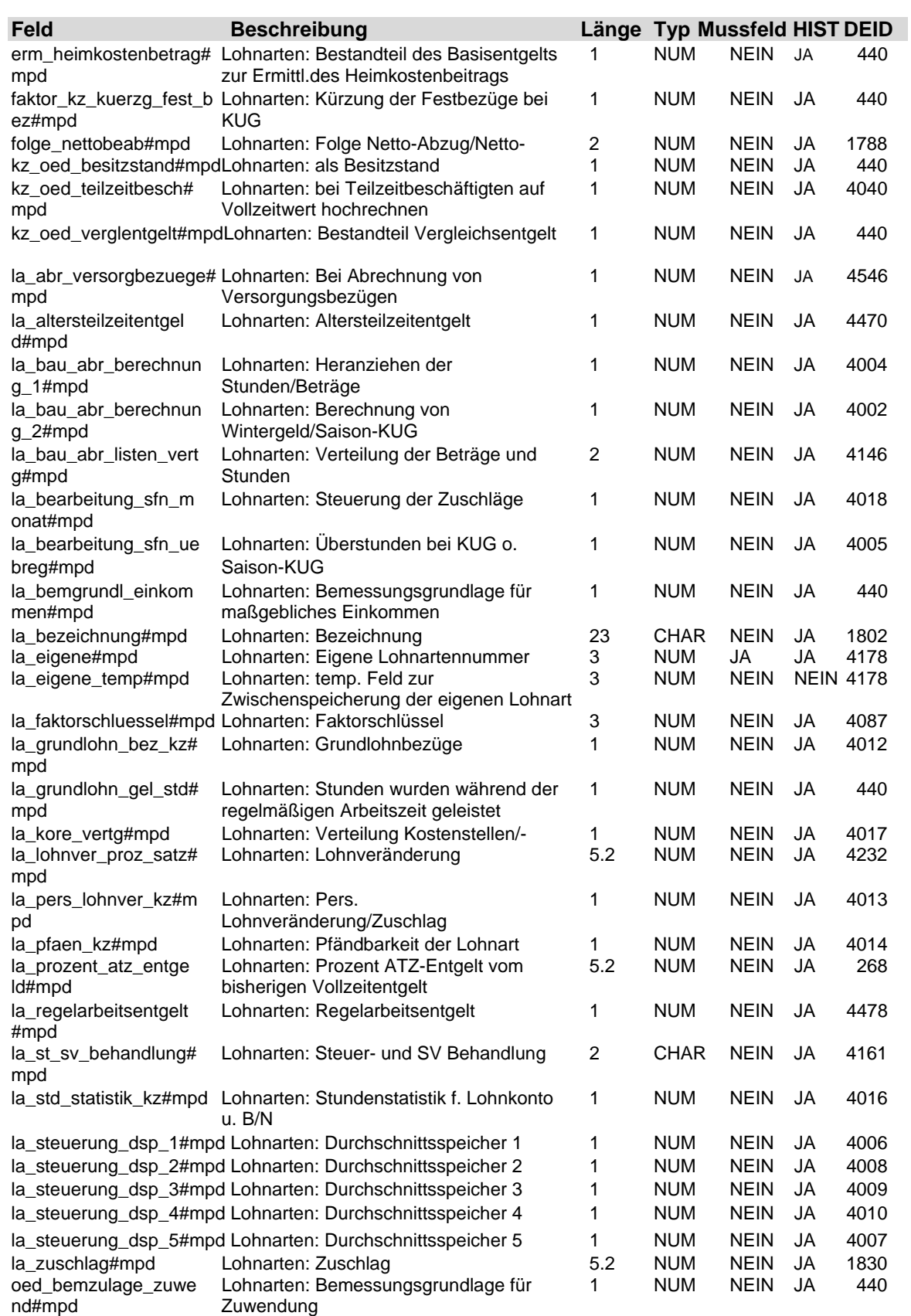

4-22 21. Auflage Dezember 2008

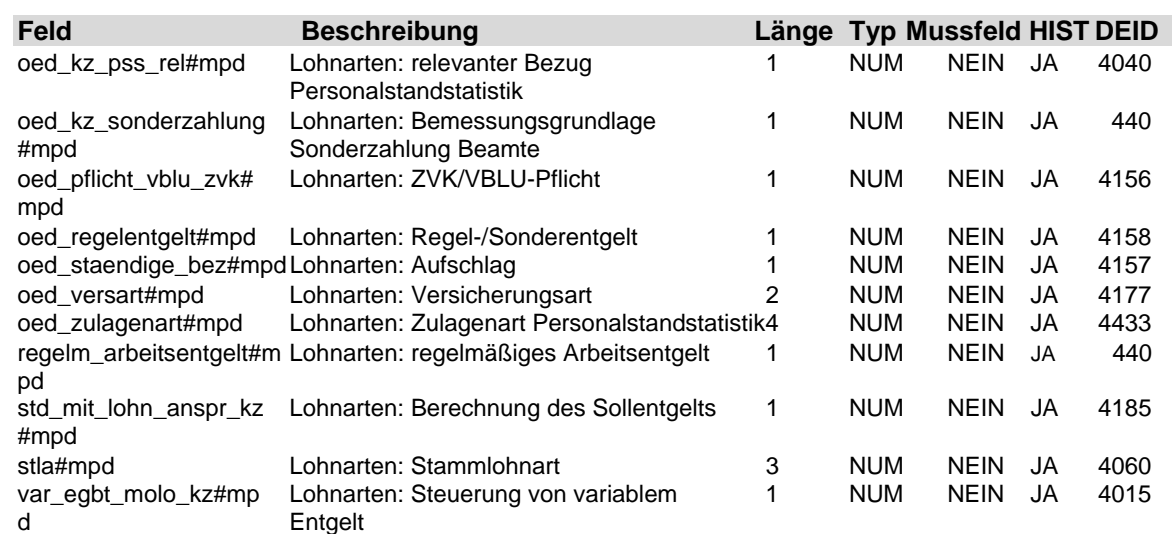

### **1.26 Tabelle: u\_lod\_mpd\_lohntabelle**

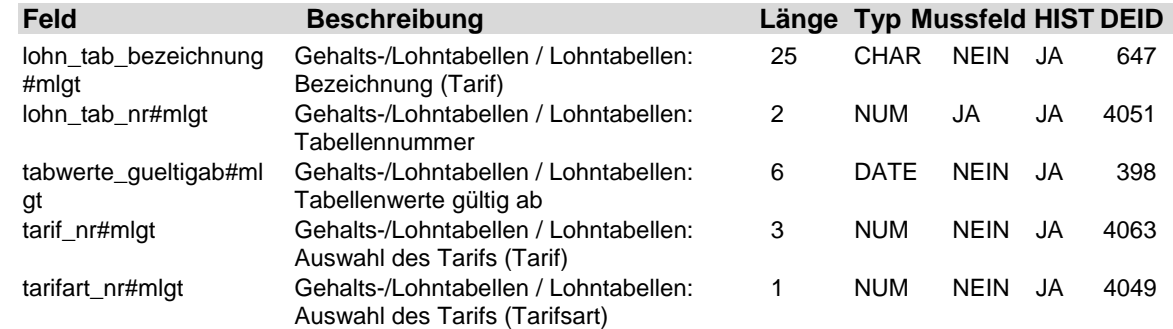

### **1.27 Tabelle: u\_lod\_mpd\_mandant**

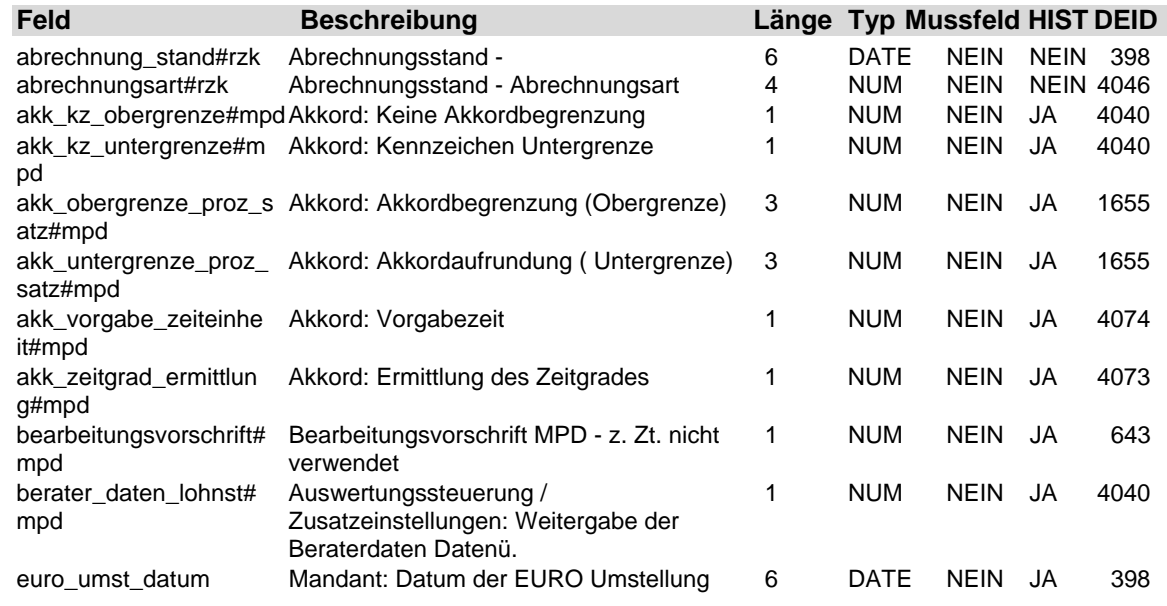

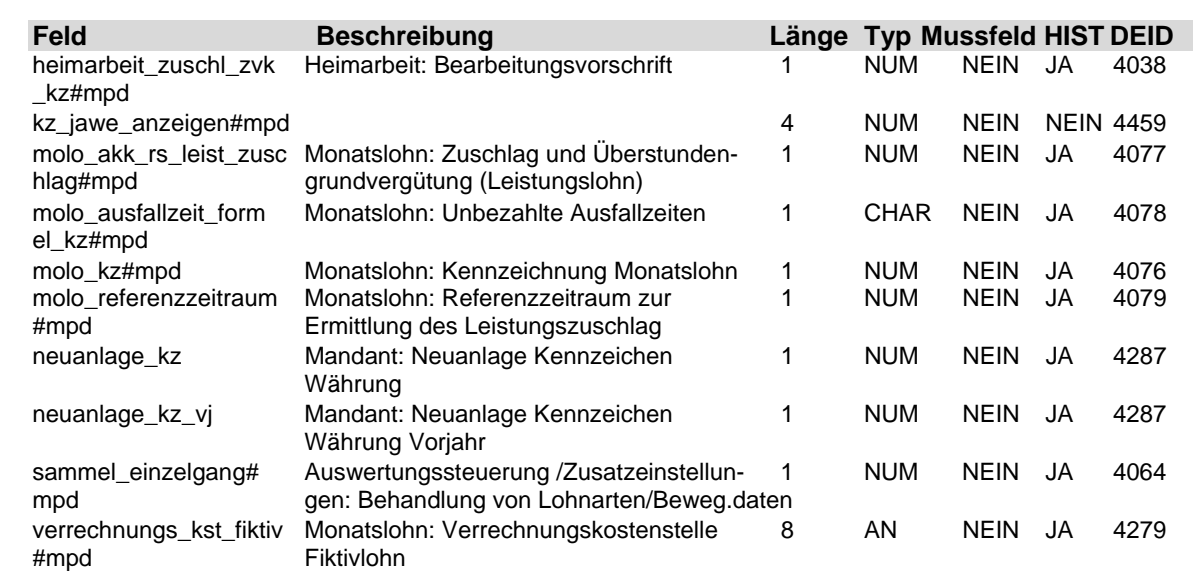

### **1.28 Tabelle: u\_lod\_mpd\_nebenbuch**

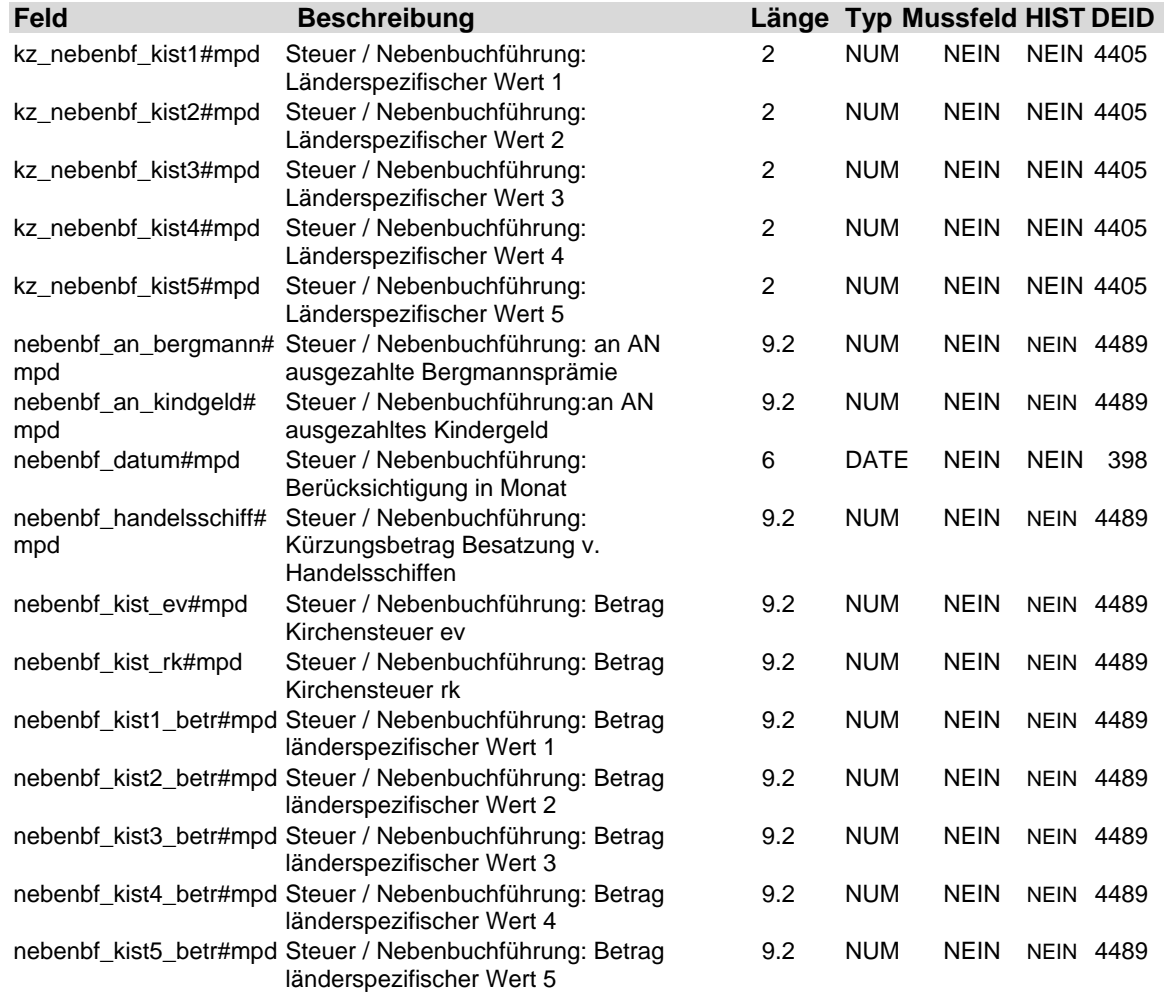

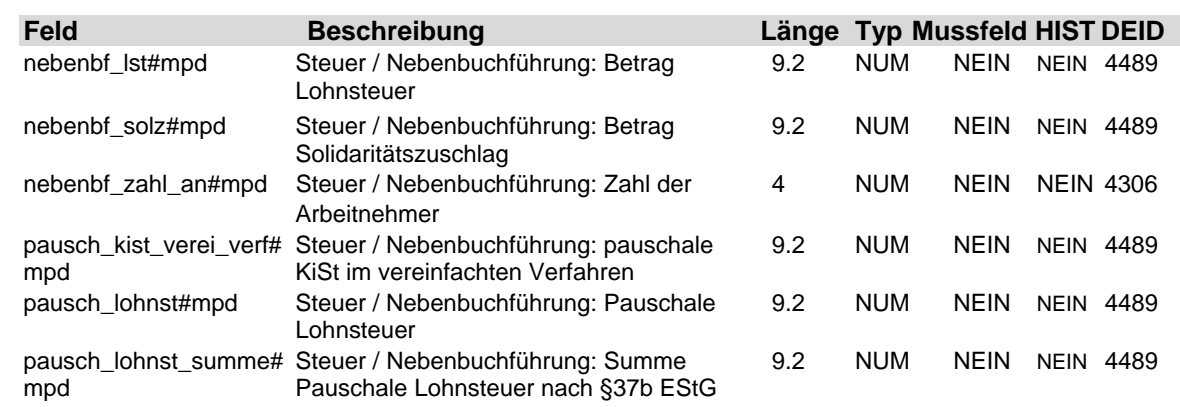

## **1.29 Tabelle: u\_lod\_mpd\_nettobeabzug**

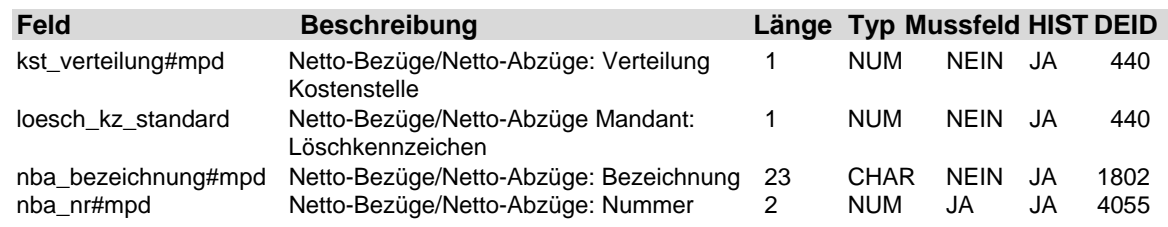

## **1.30 Tabelle: u\_lod\_mpd\_oed\_allg\_ang**

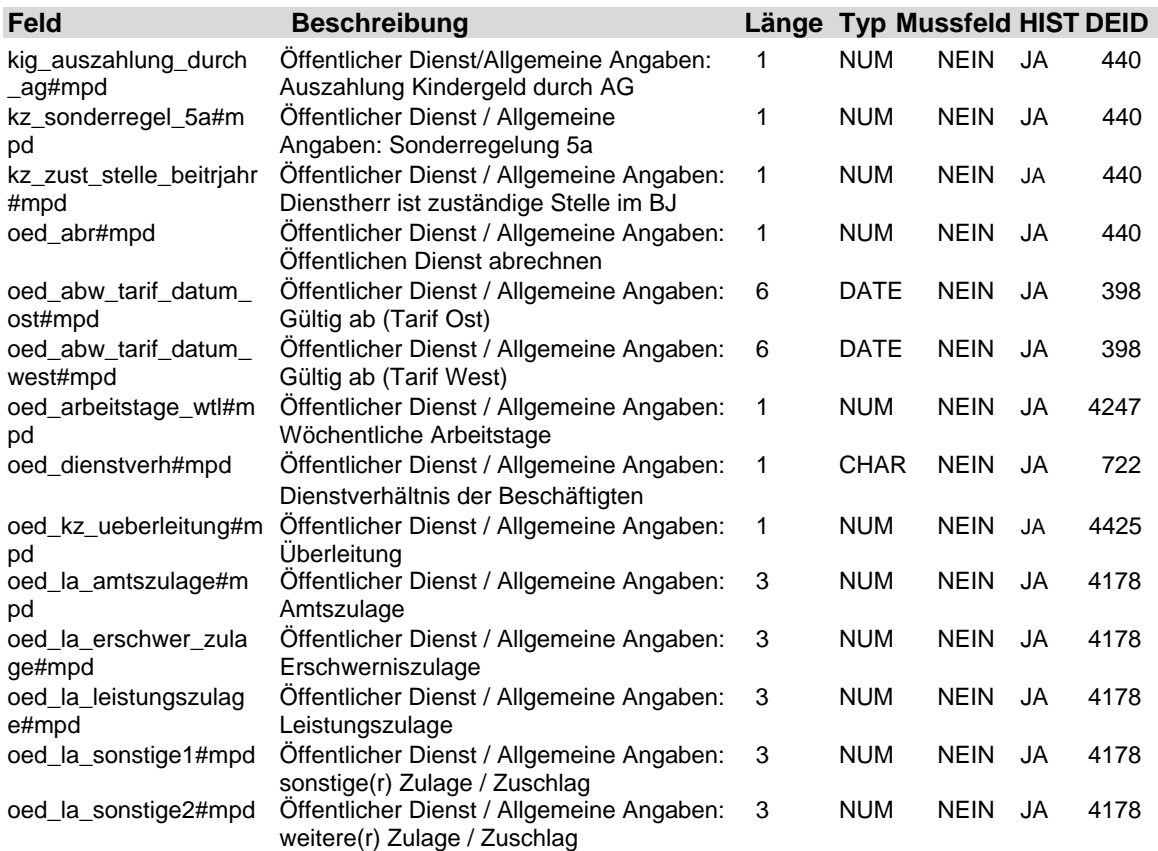

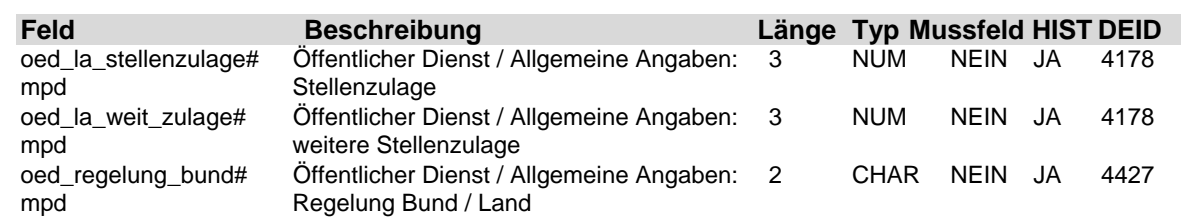

### **1.31 Tabelle: u\_lod\_mpd\_oed\_allg\_bank**

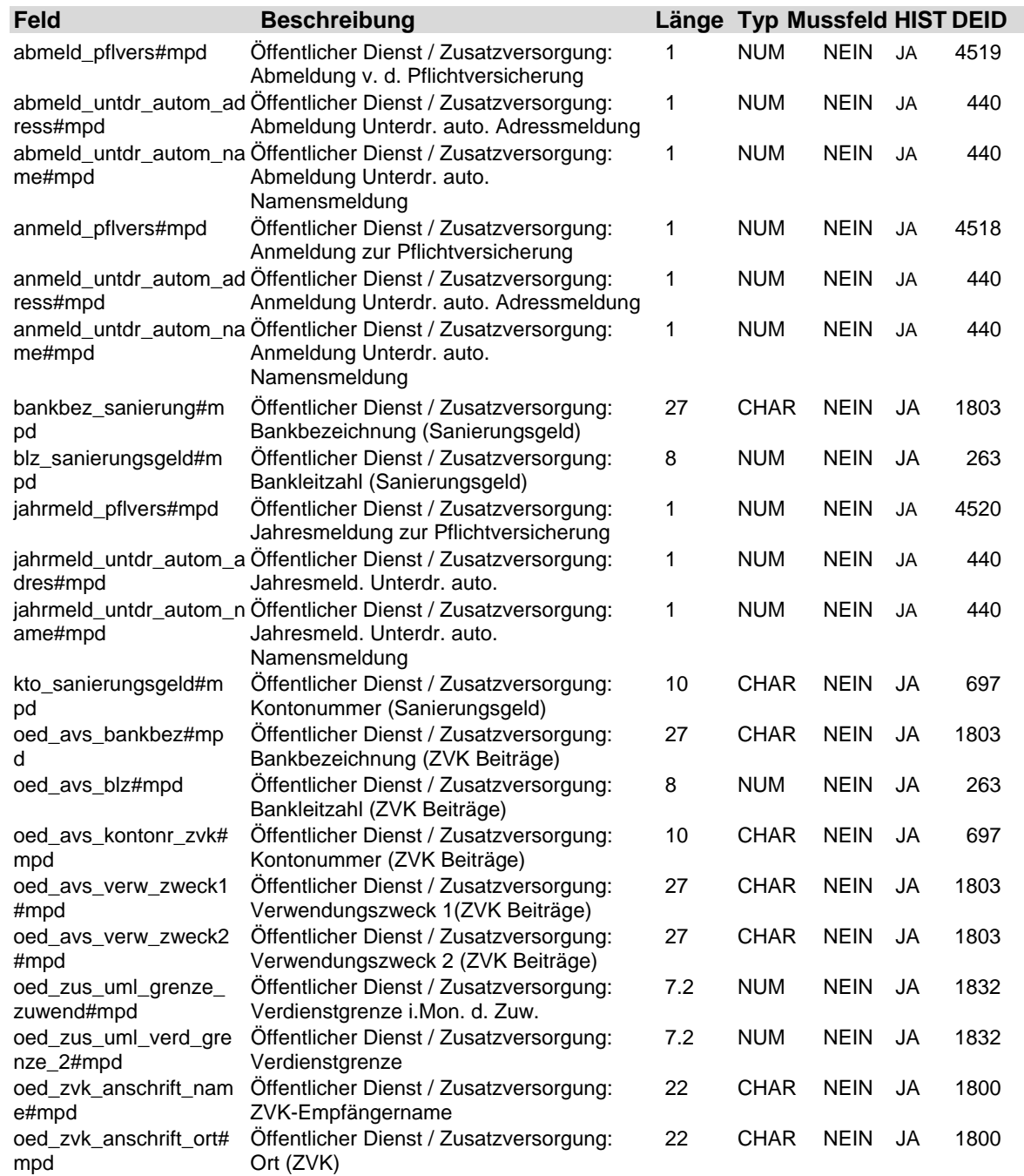

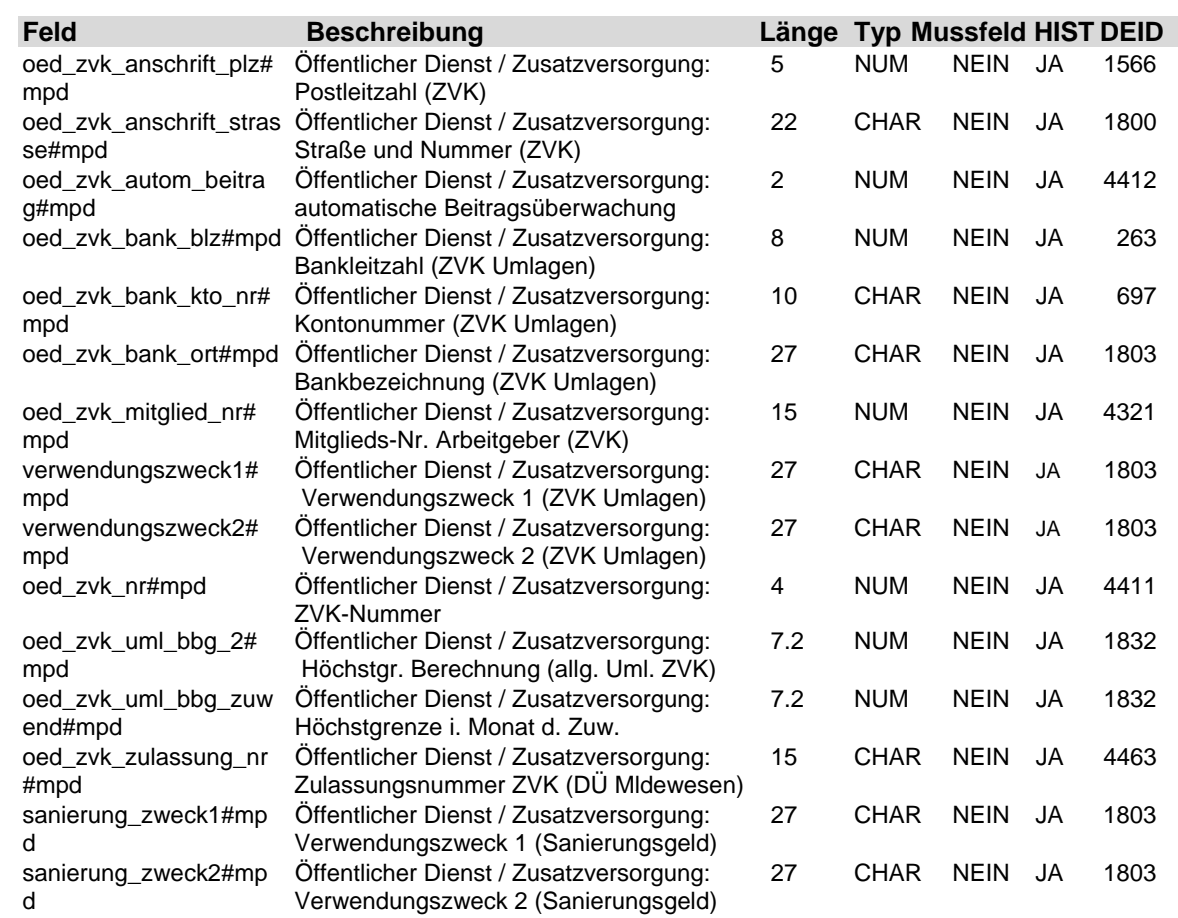

### **1.32 Tabelle: u\_lod\_mpd\_oed\_sonderz**

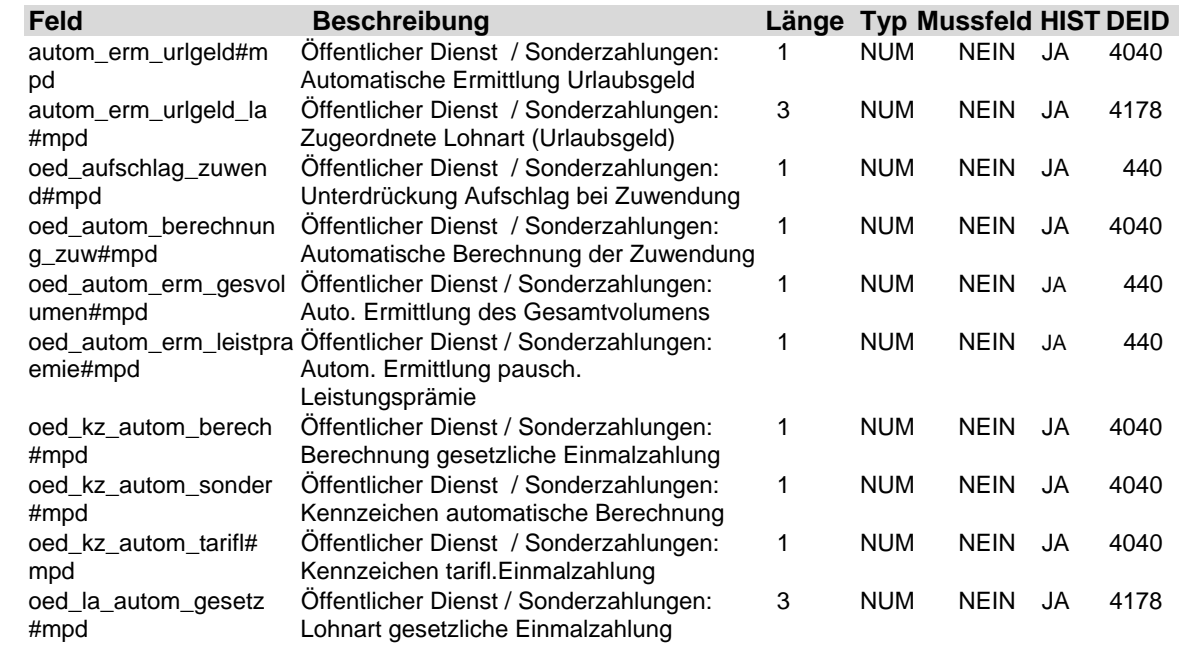

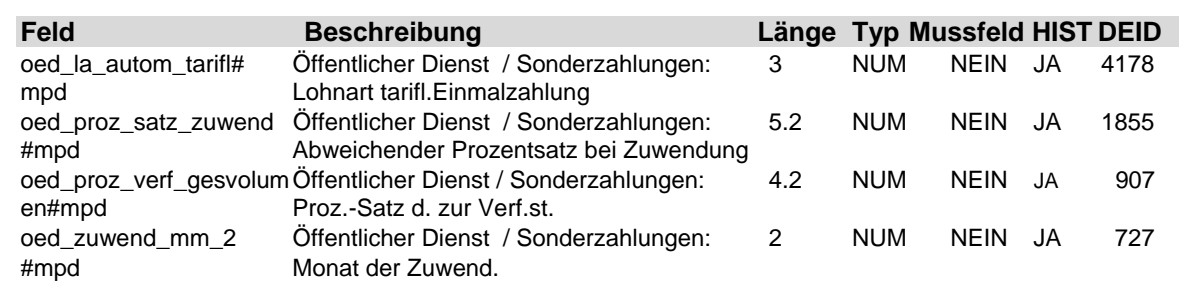

### **1.33 Tabelle: u\_lod\_mpd\_oed\_statistiken**

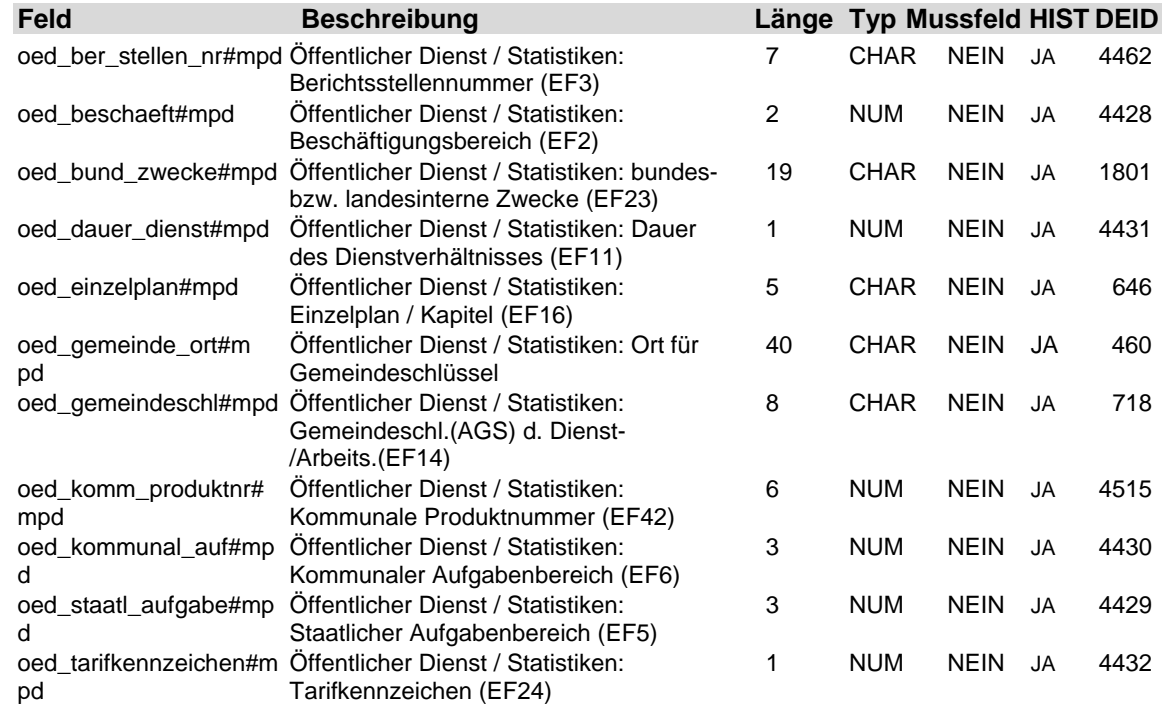

### **1.34 Tabelle: u\_lod\_mpd\_oed\_uml\_beitr**

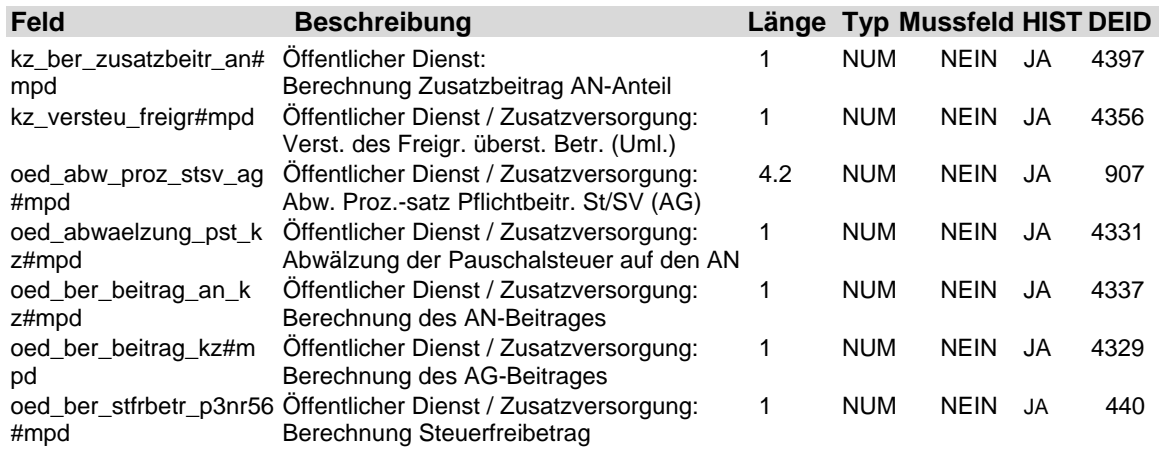

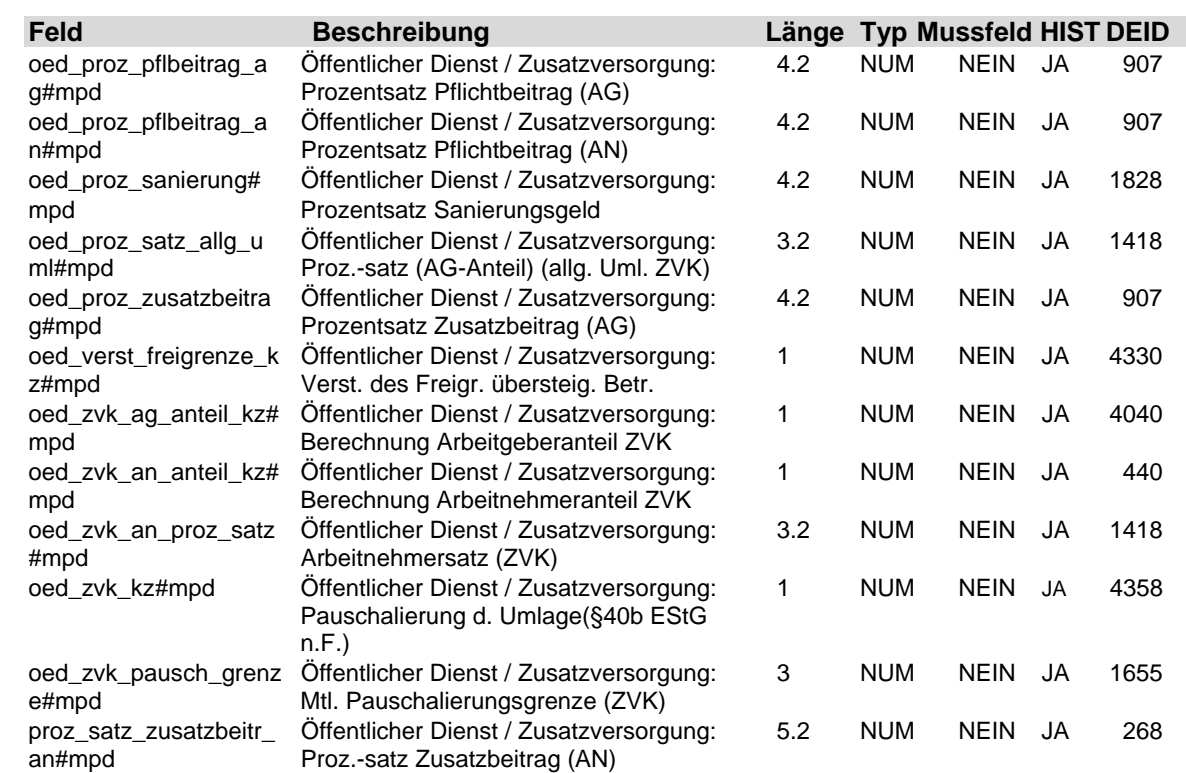

### **1.35 Tabelle: u\_lod\_mpd\_oed\_versorg\_vblu**

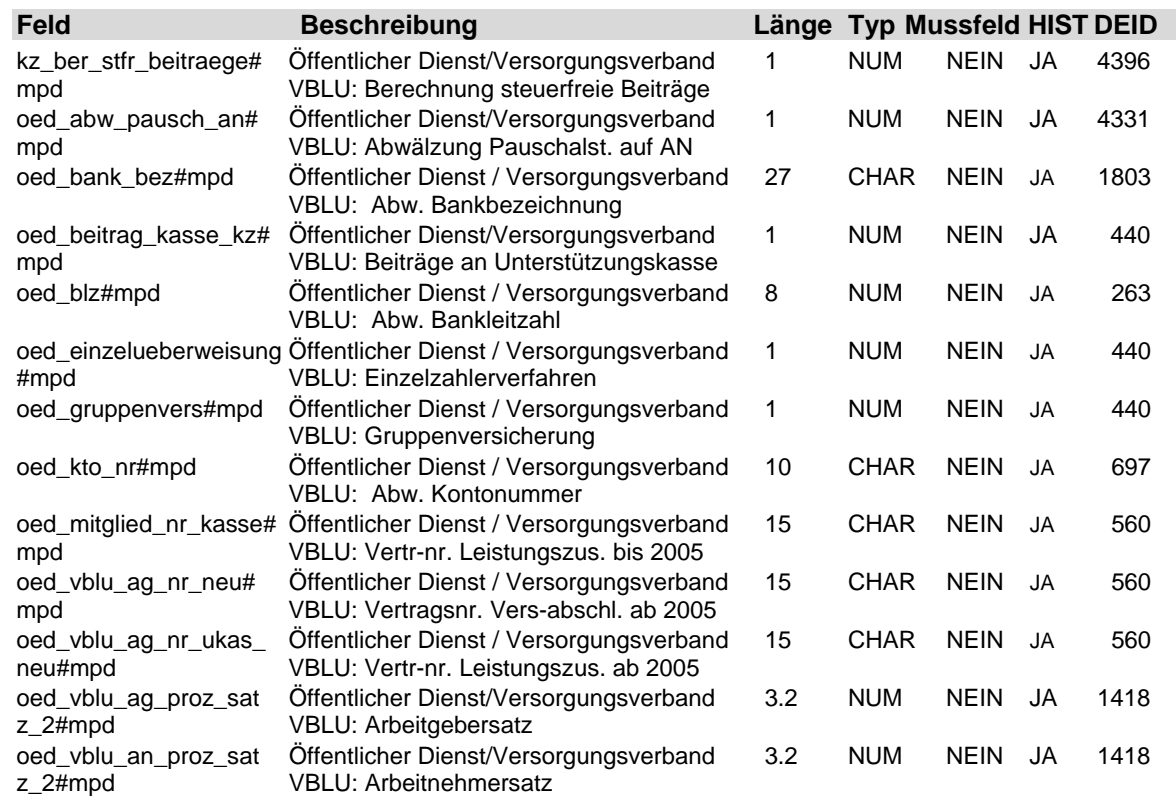

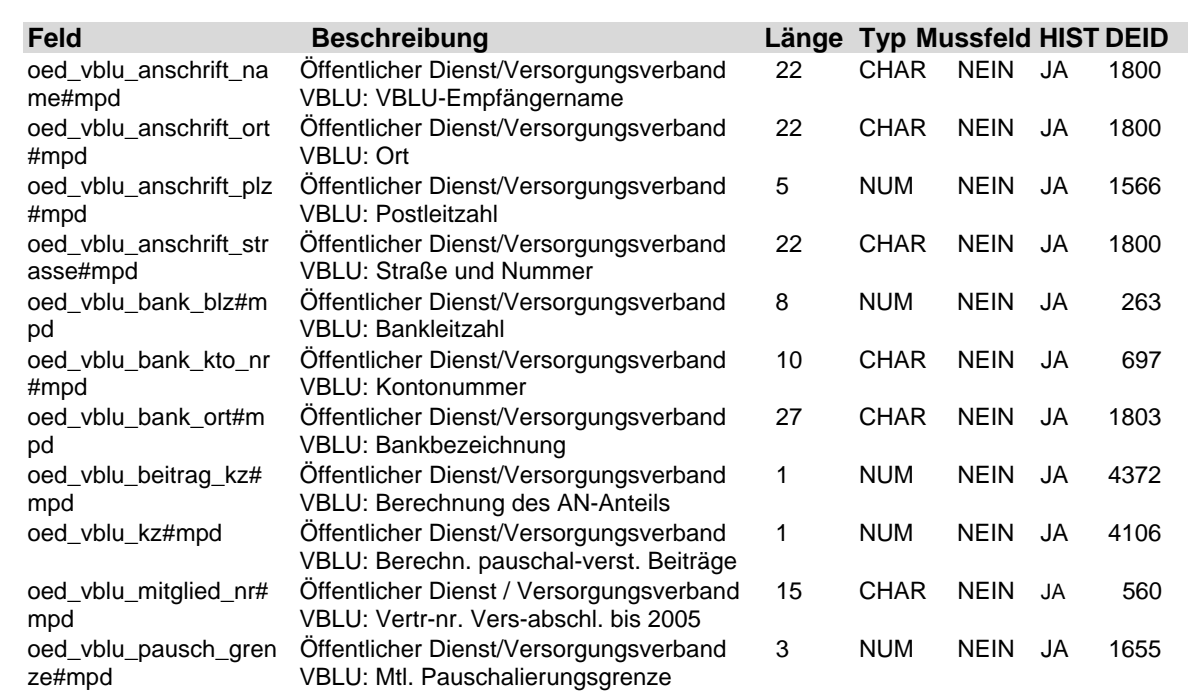

## **1.36 Tabelle: u\_lod\_mpd\_steuer**

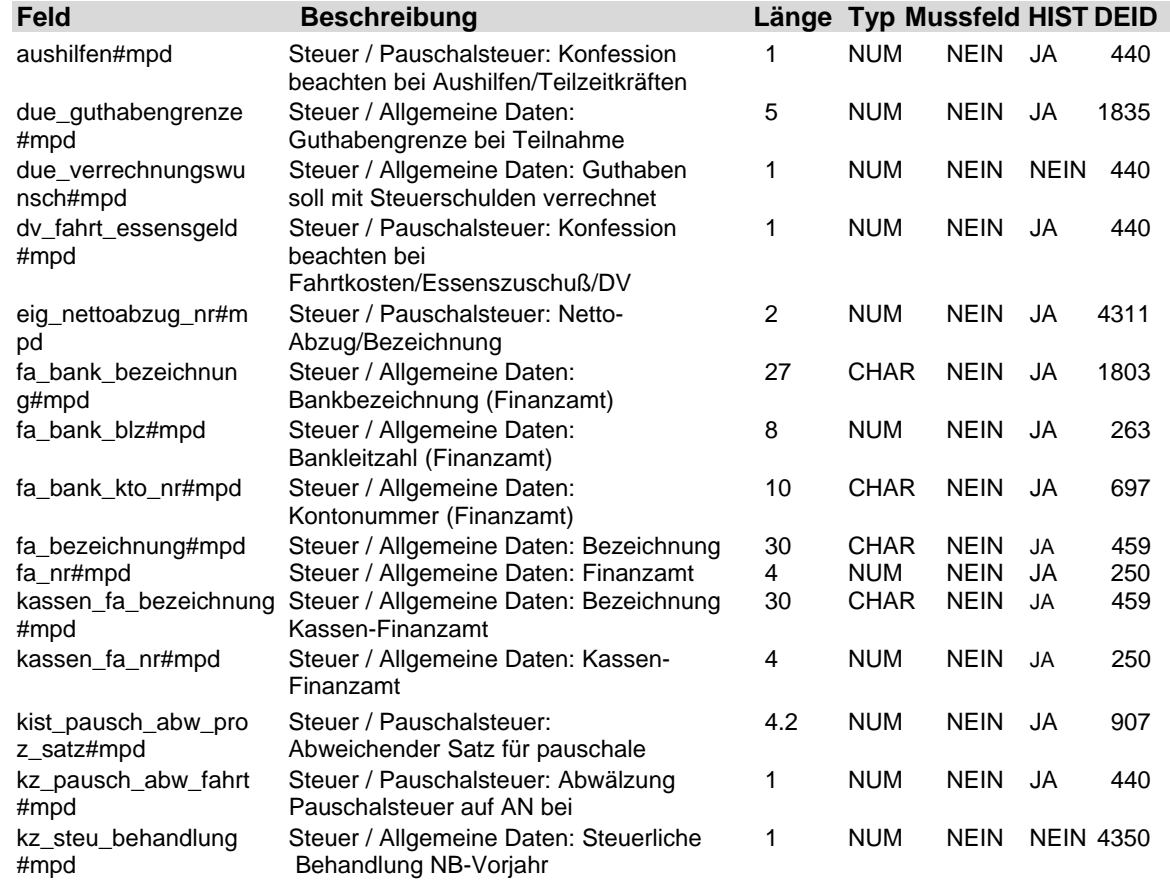

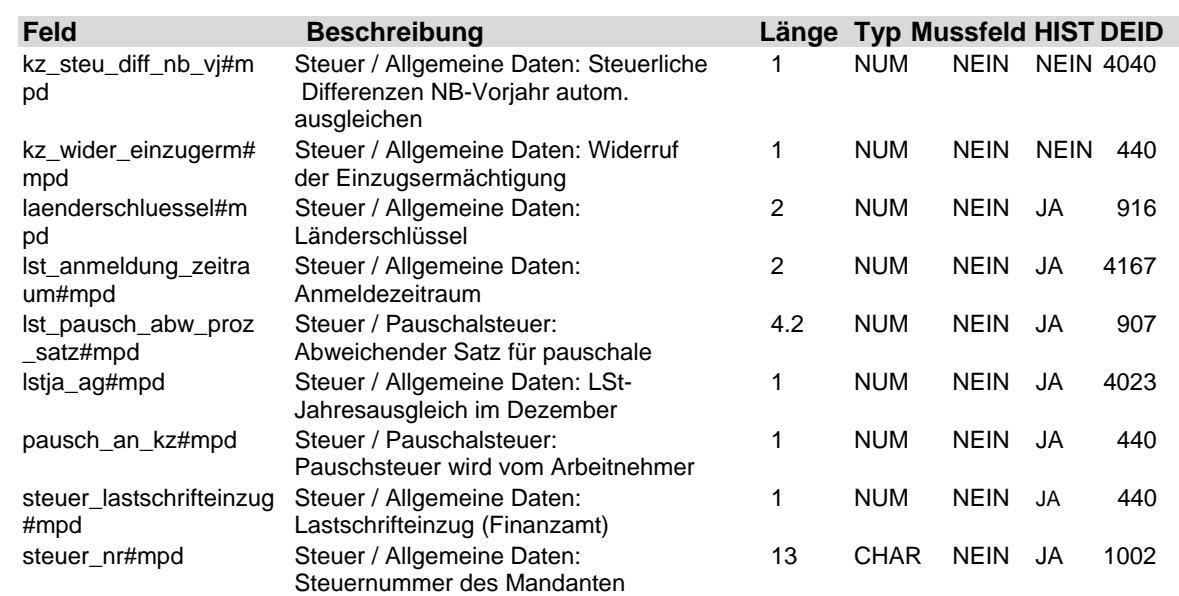

### **1.37 Tabelle: u\_lod\_mpd\_sv**

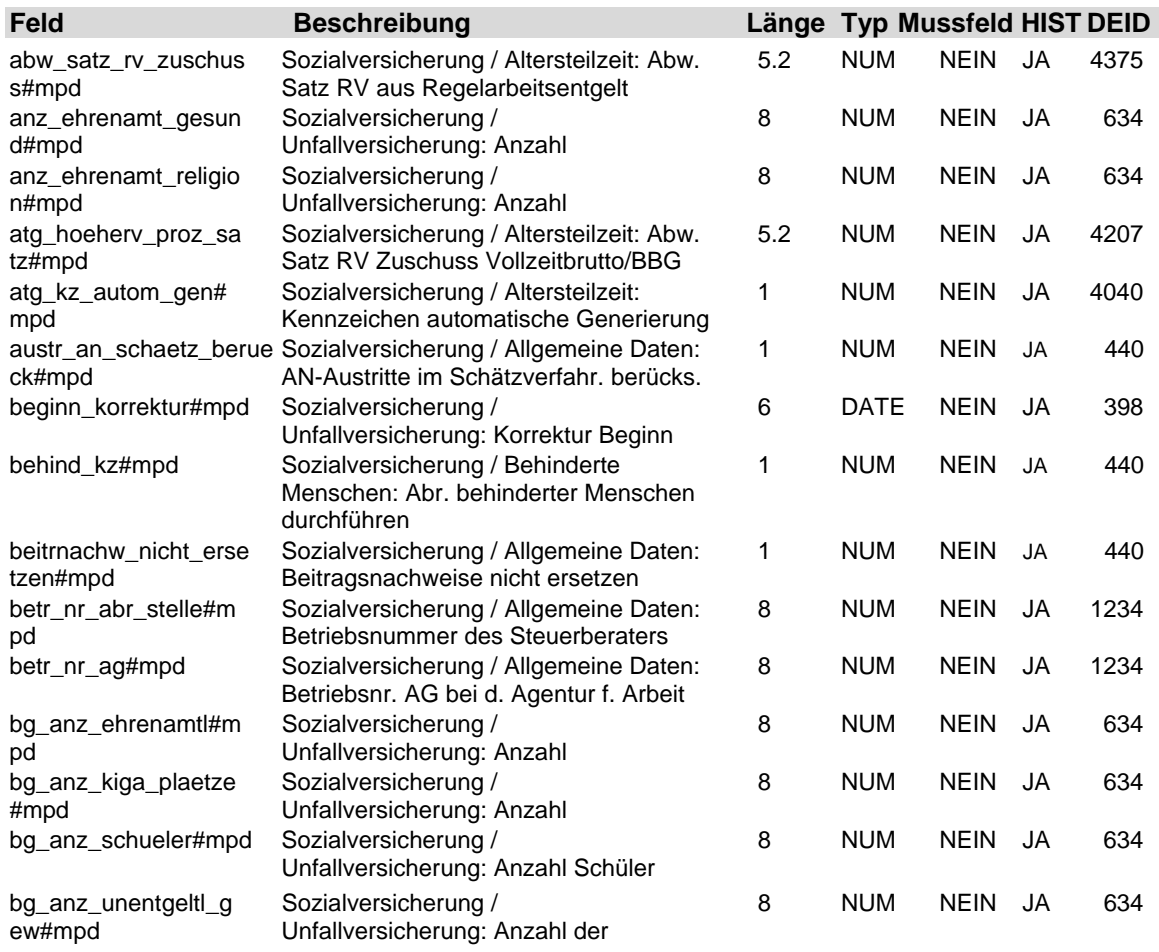
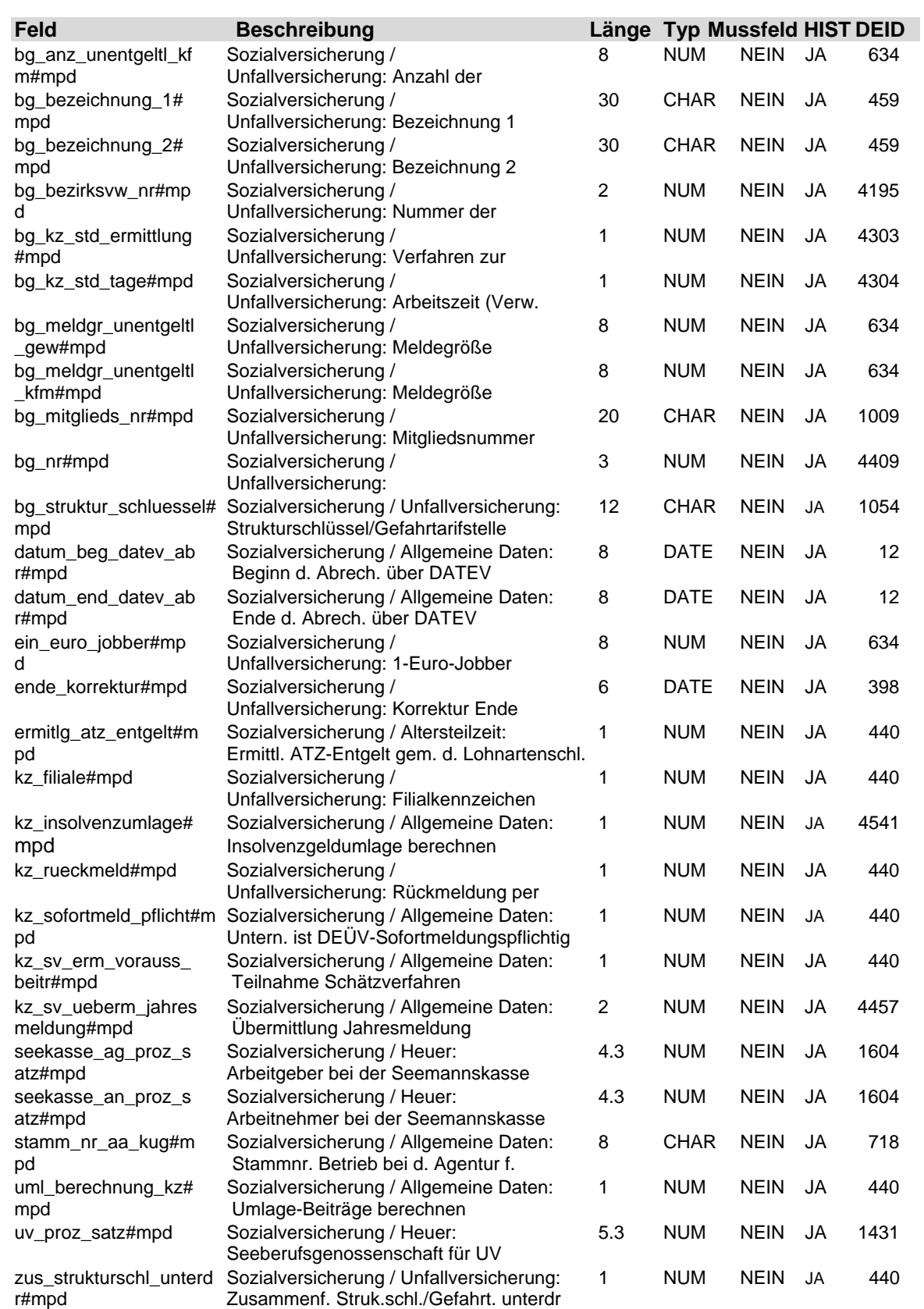

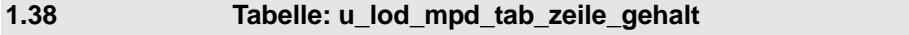

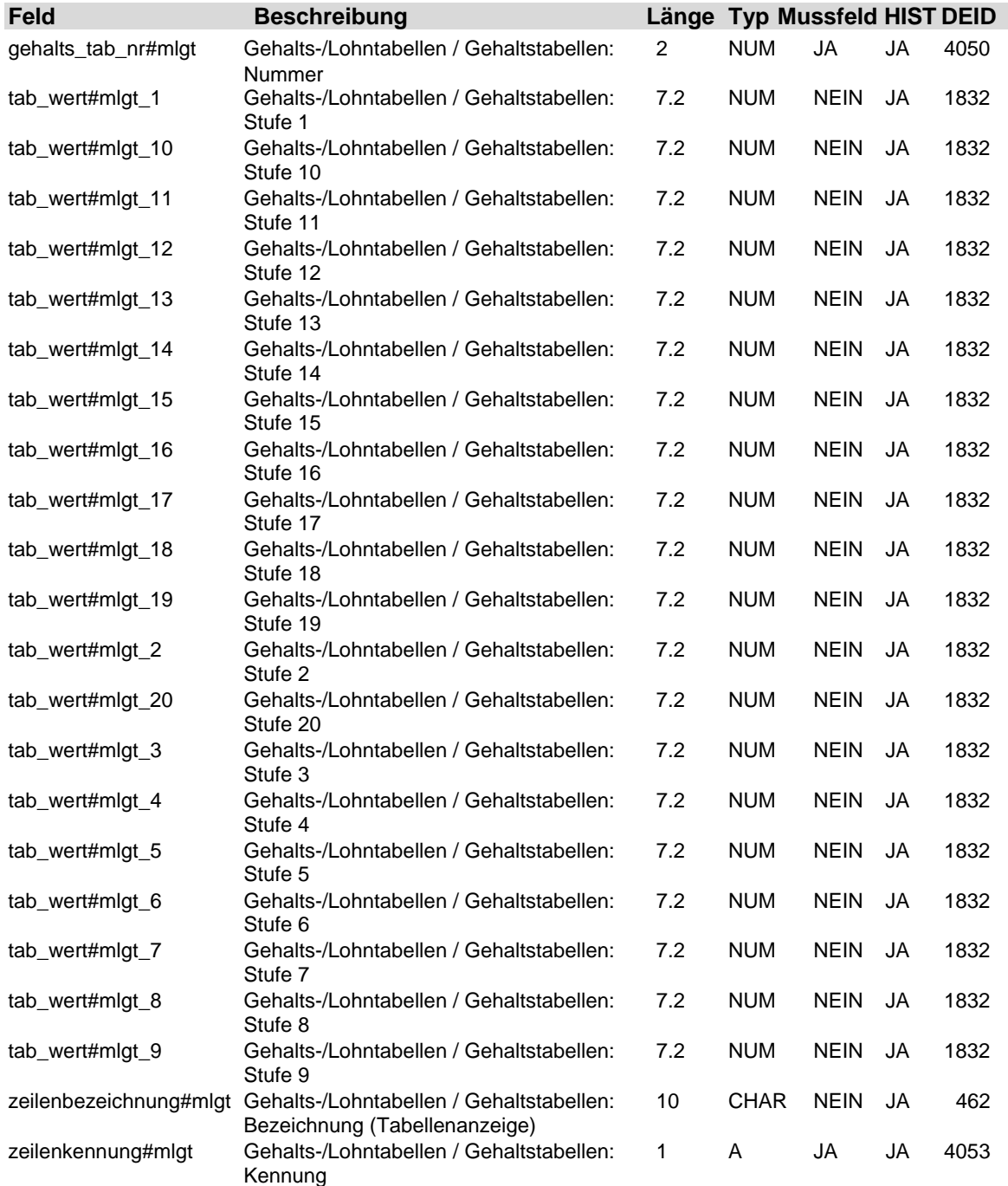

**1.39 Tabelle: u\_lod\_mpd\_tab\_zeile\_lohn**

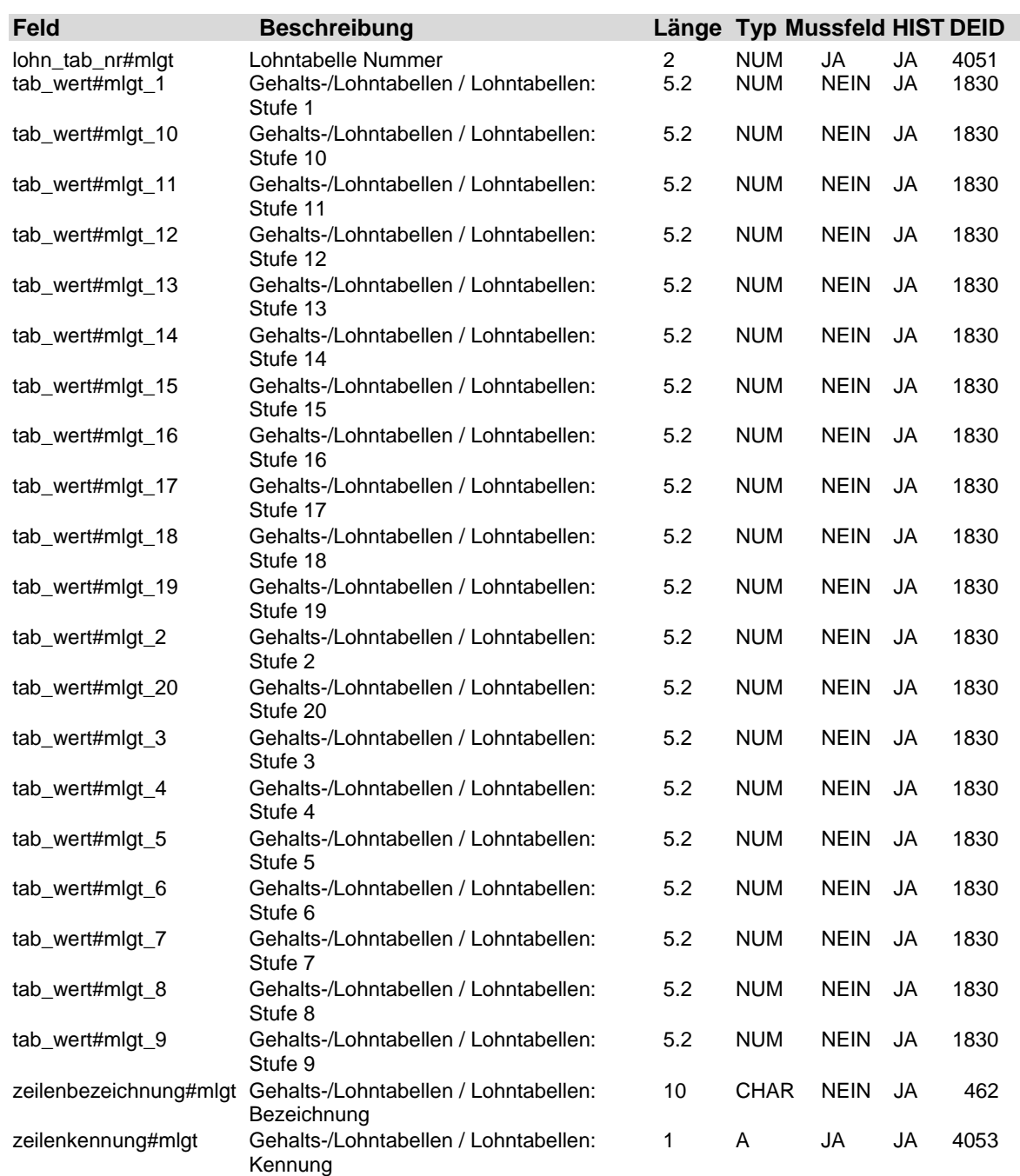

#### **1.40 Tabelle: u\_lod\_mpd\_uv\_korrektur**

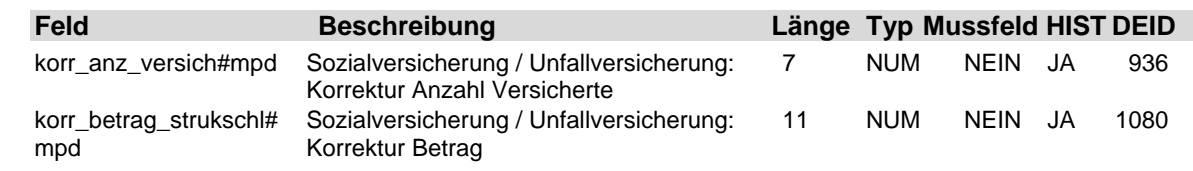

4-34 21. Auflage Dezember 2008

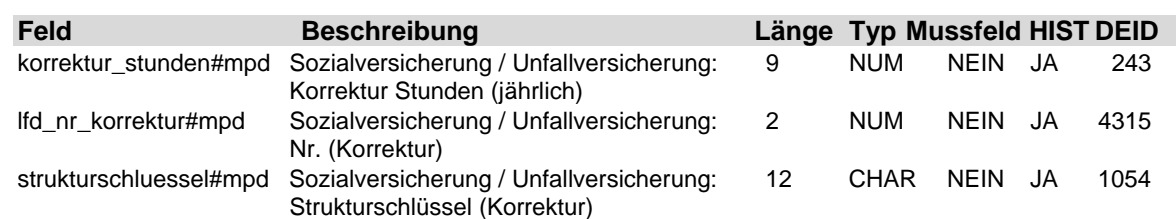

#### **1.41 Tabelle: u\_lod\_mpd\_uv\_unternehmer**

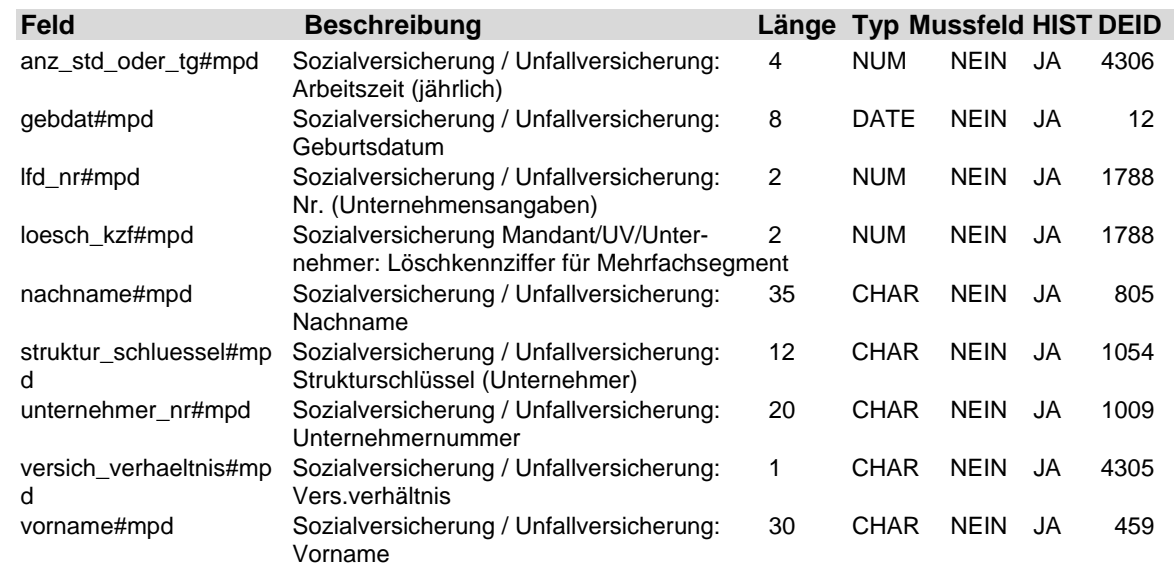

#### **1.42 Tabelle: u\_lod\_mpd\_vortragswerte\_kk**

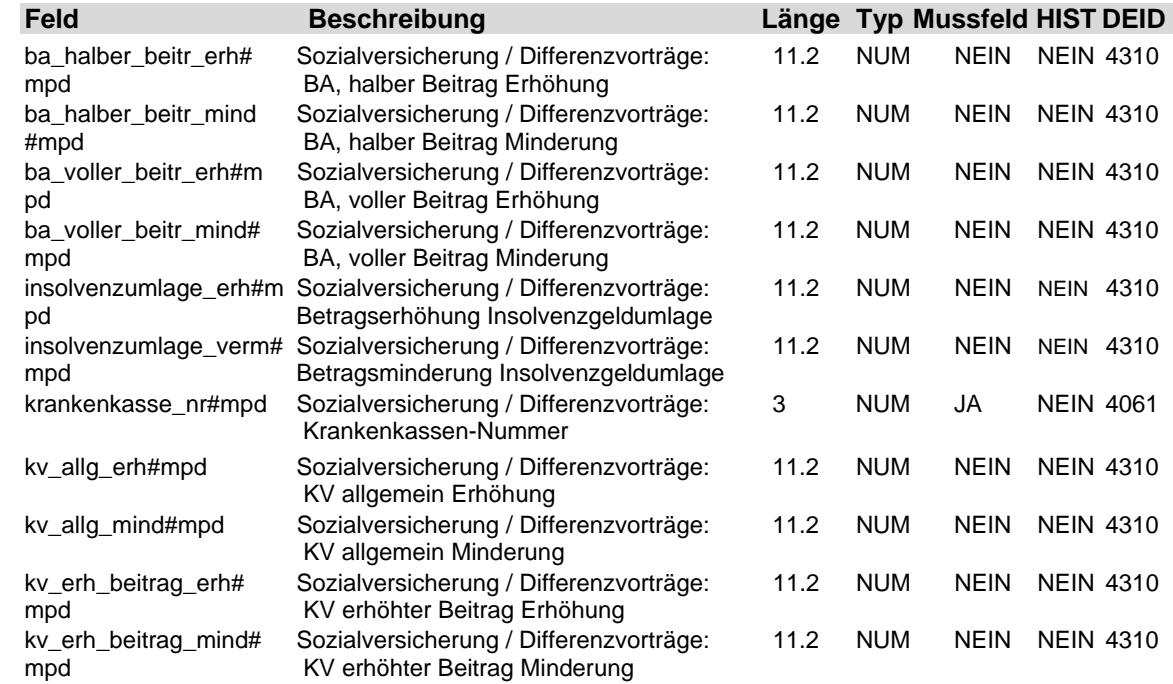

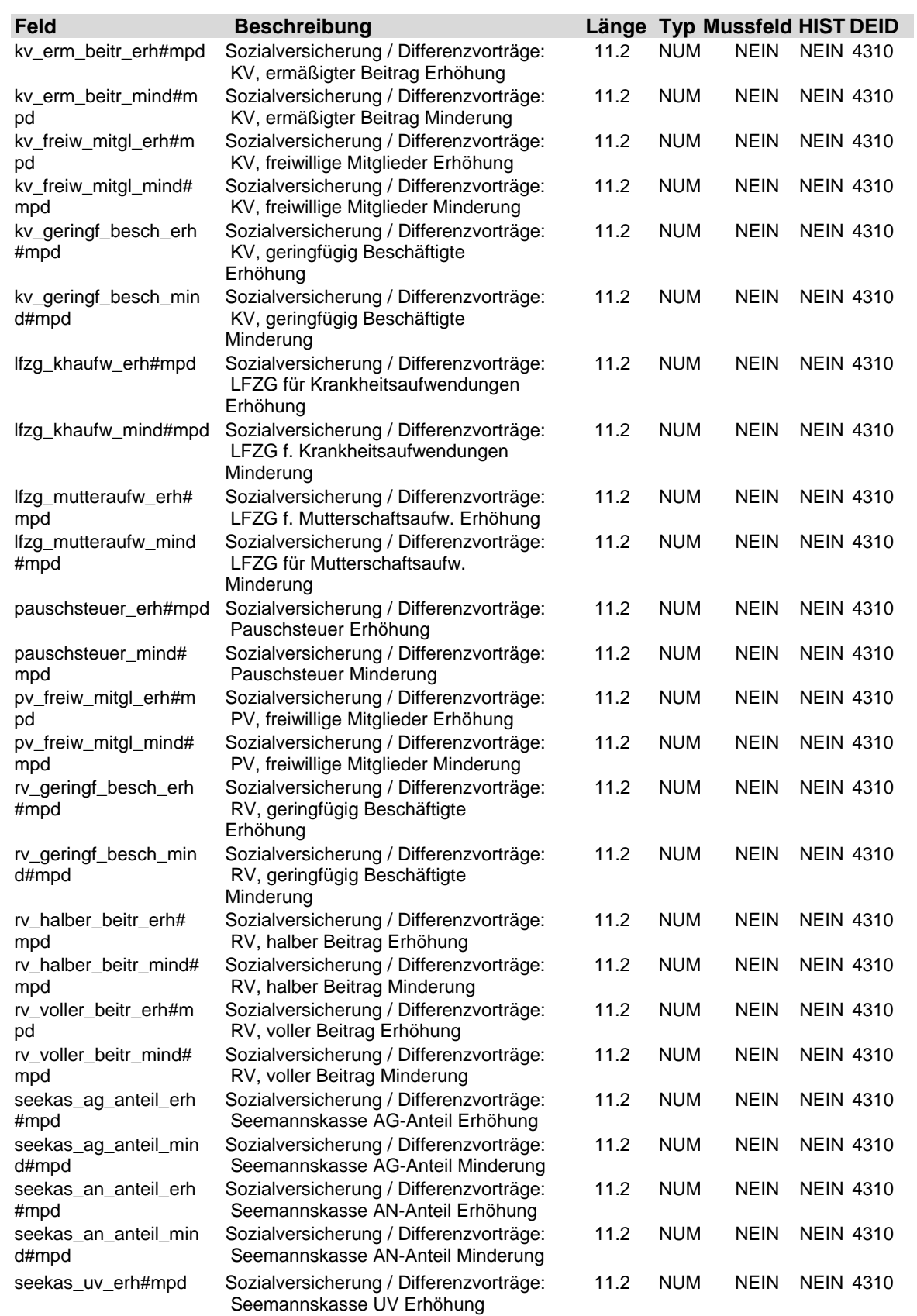

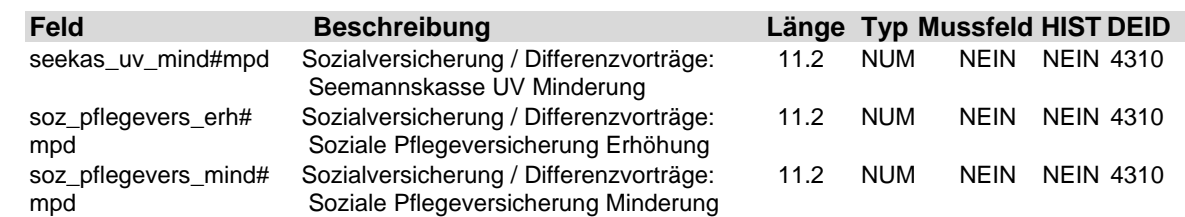

#### **1.43 Tabelle: u\_lod\_mpd\_zuordn\_kk\_betrieb**

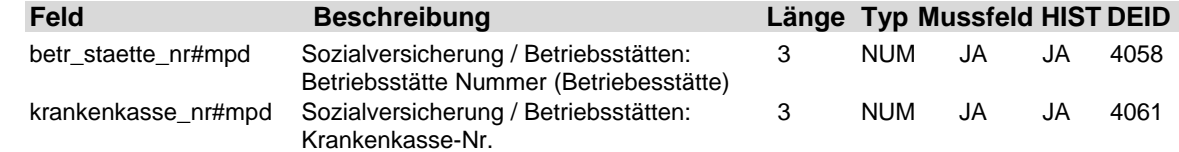

## **2 Beschreibung der Tabellenfelder Personalstammdaten**

#### **2.1 Tabelle: u\_lod\_psd\_arbeitszeit\_monat**

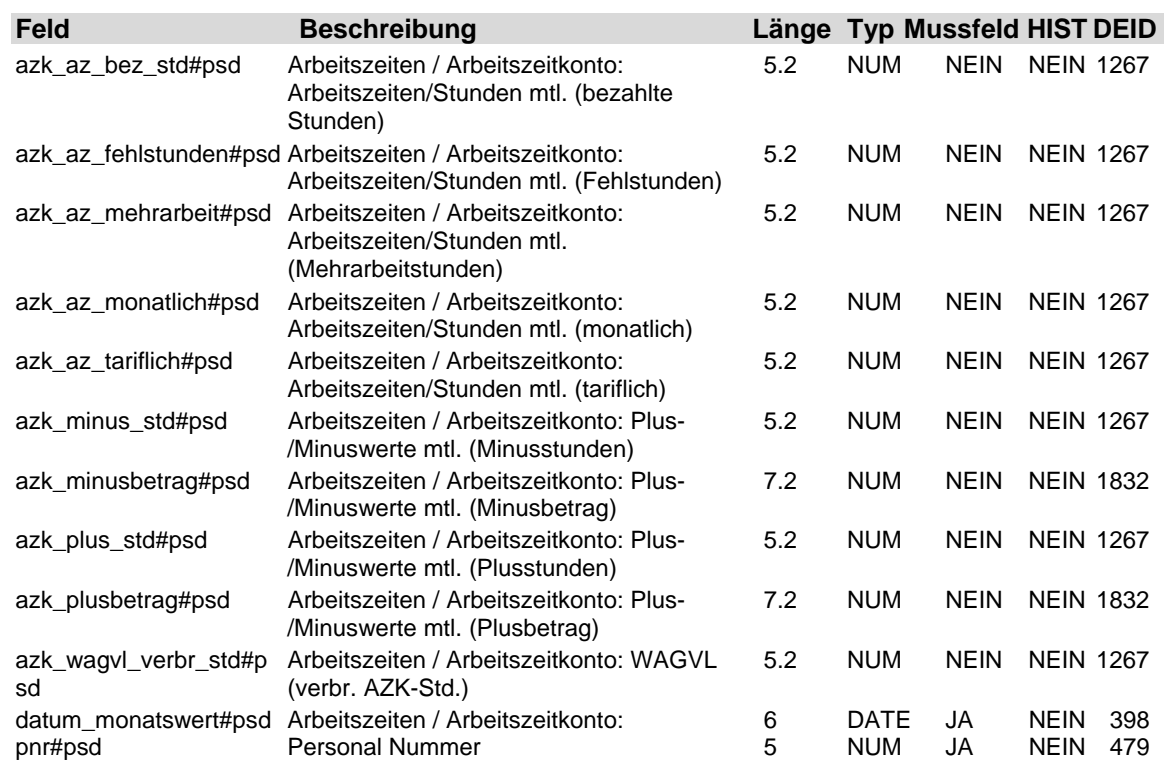

#### **2.2 Tabelle: u\_lod\_psd\_arbeitszeit\_regelm**

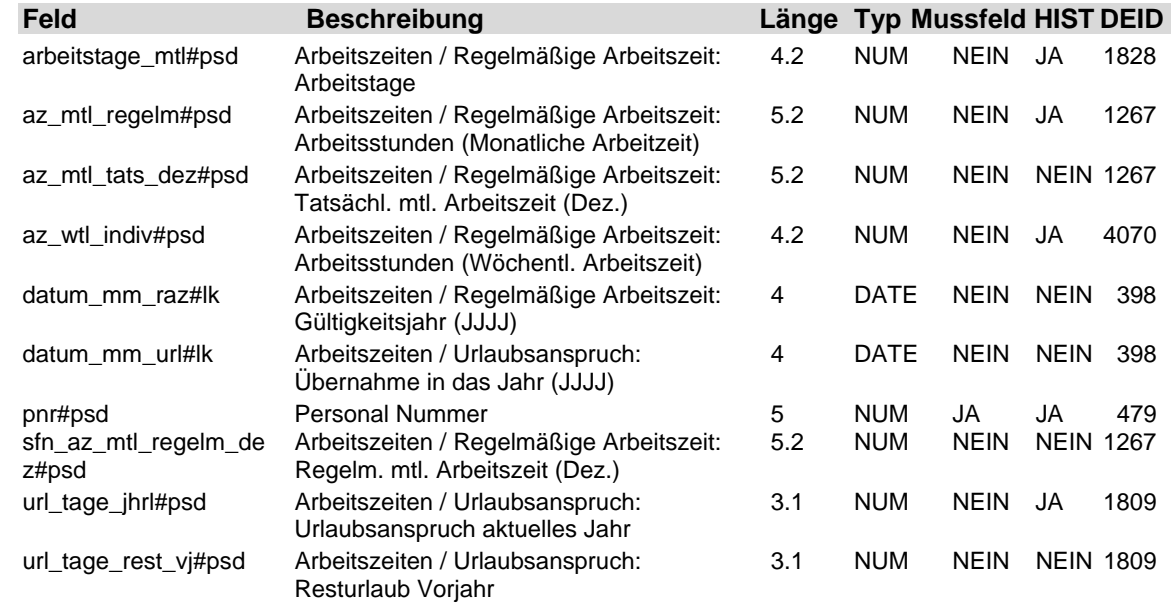

### **2.3 Tabelle: u\_lod\_psd\_arbeitszeit\_soll**

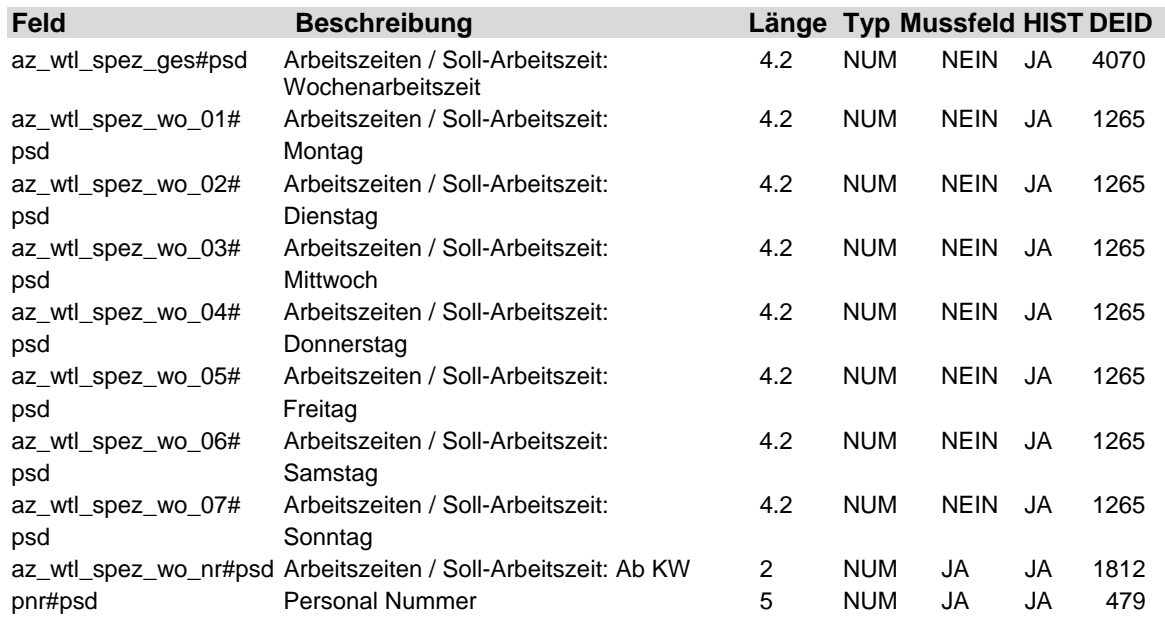

### **2.4 Tabelle: u\_lod\_psd\_arbeitszeitkonto**

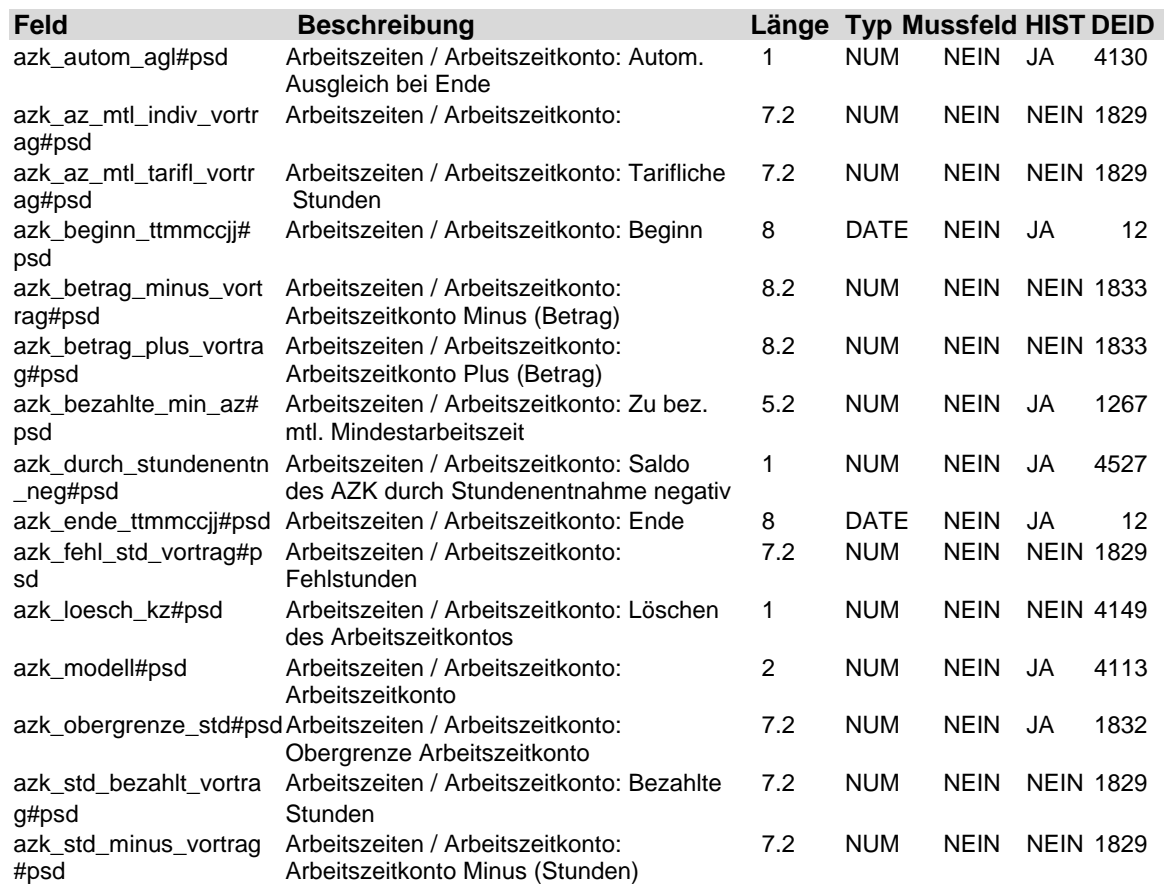

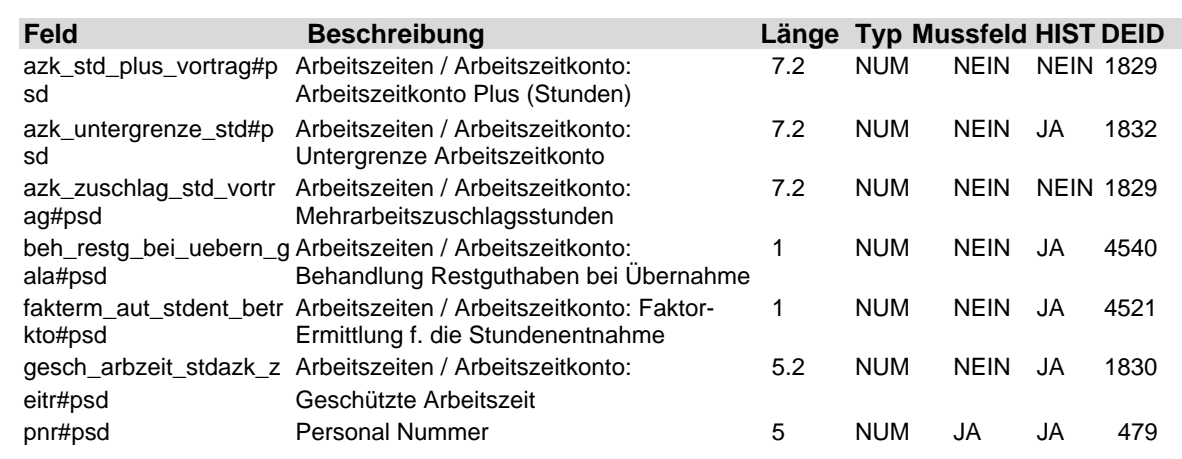

### **2.5 Tabelle: u\_lod\_psd\_auswertung**

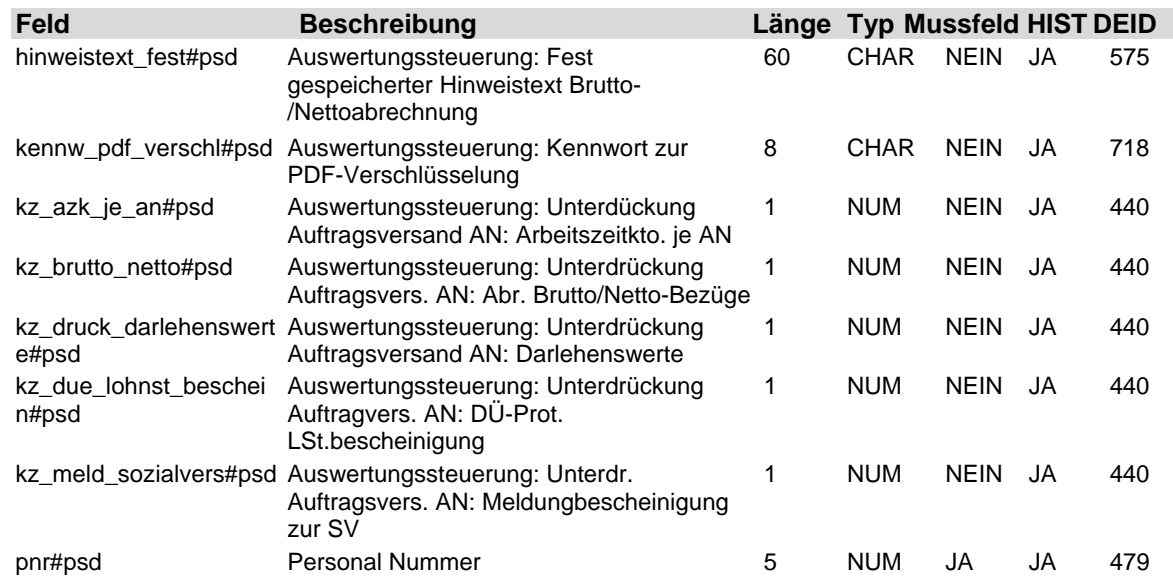

#### **2.6 Tabelle: u\_lod\_psd\_avs\_ag\_anteil\_ein**

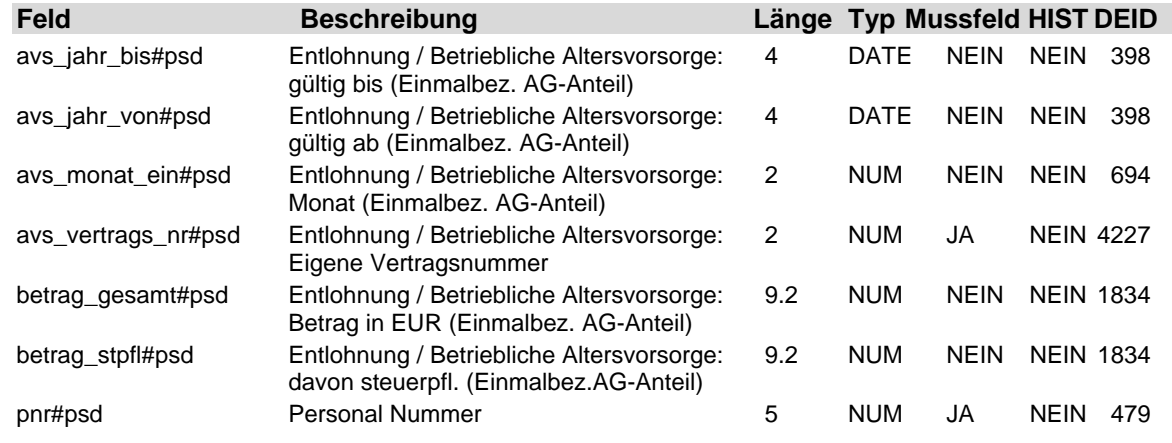

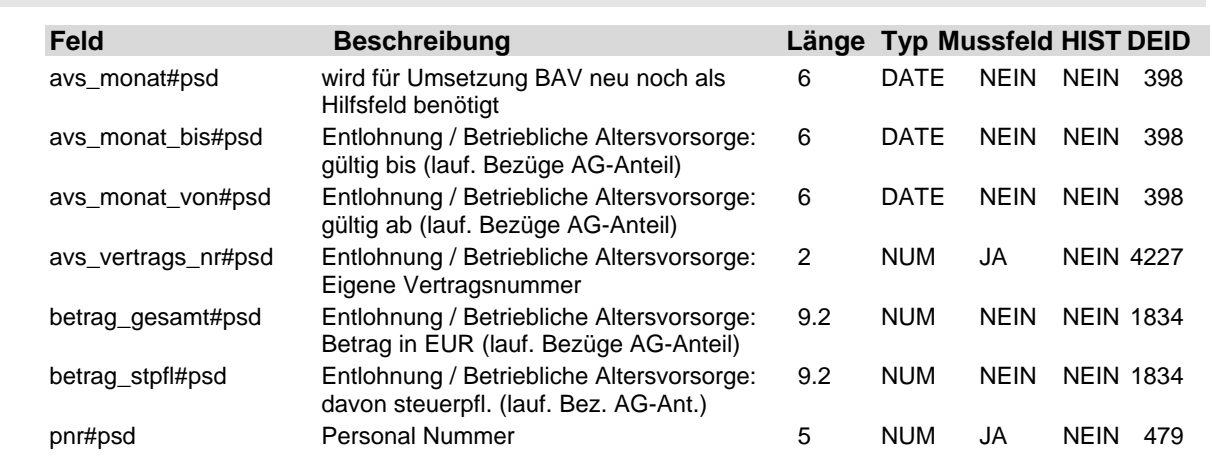

#### **2.8 Tabelle: u\_lod\_psd\_avs\_ag\_manuell\_ein**

**2.7 Tabelle: u\_lod\_psd\_avs\_ag\_anteil\_lfd**

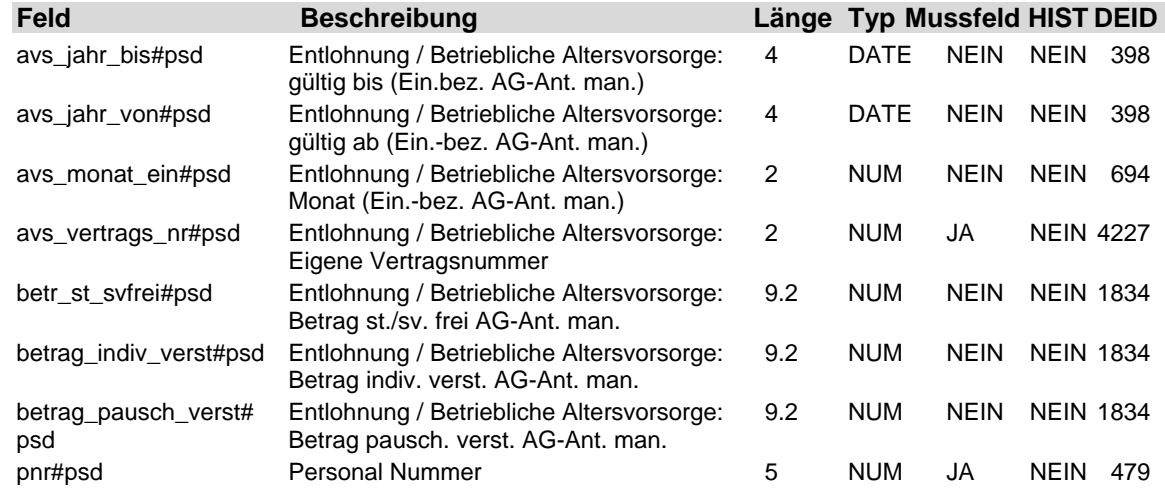

### **2.9 Tabelle: u\_lod\_psd\_avs\_ag\_manuell\_lfd**

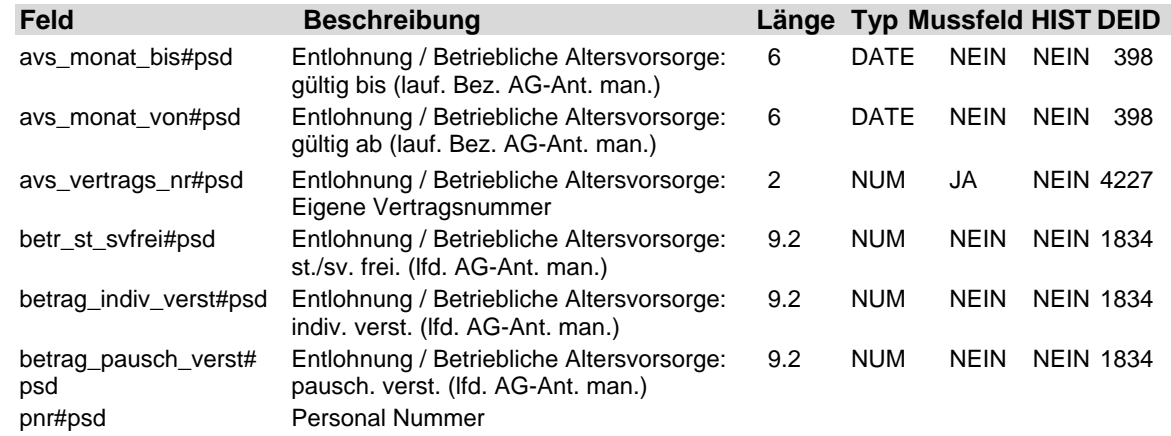

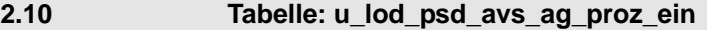

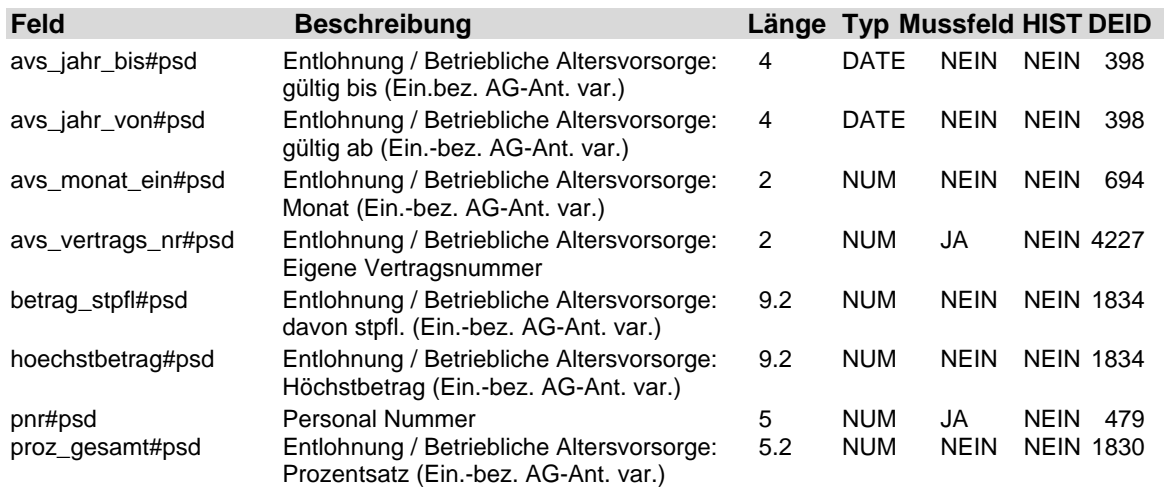

### **2.11 Tabelle: u\_lod\_psd\_avs\_ag\_proz\_lfd**

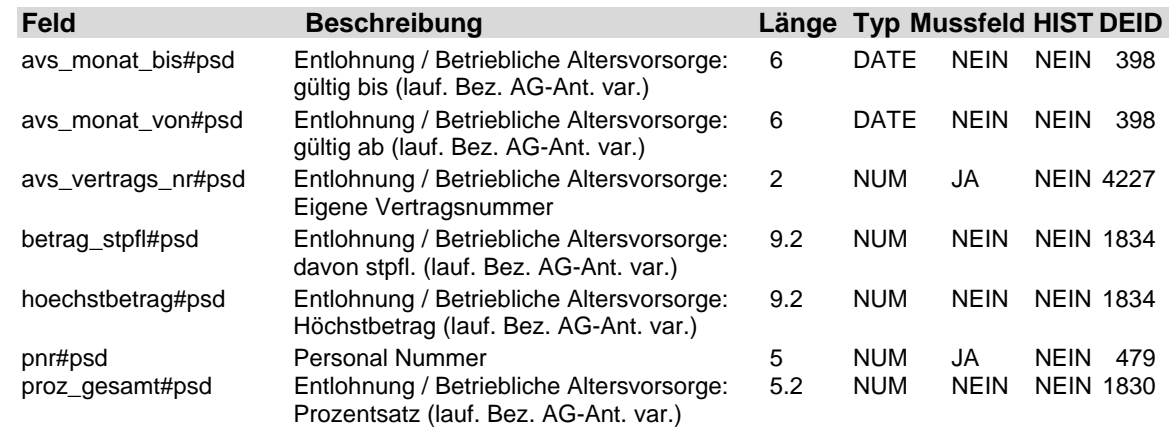

### **2.12 Tabelle: u\_lod\_psd\_avs\_an\_anteil\_ein**

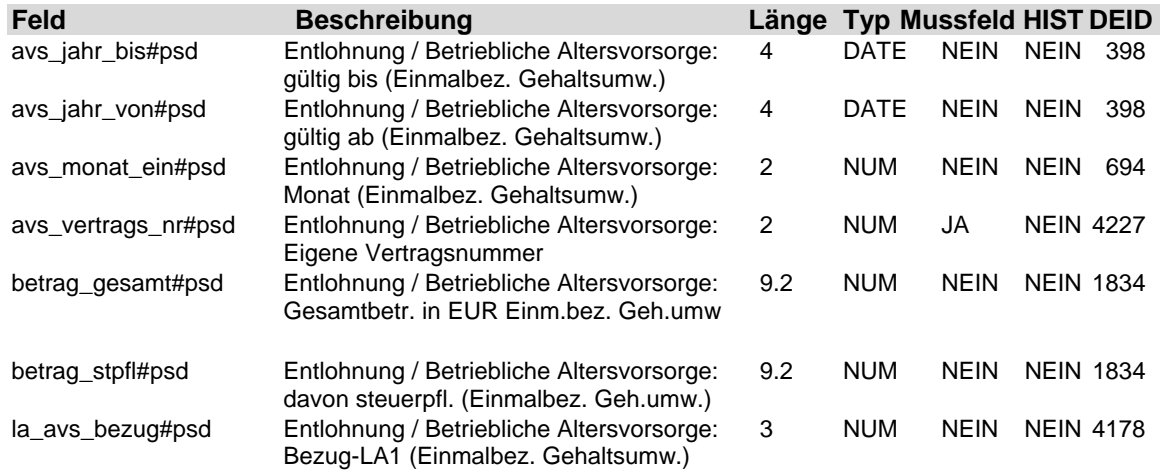

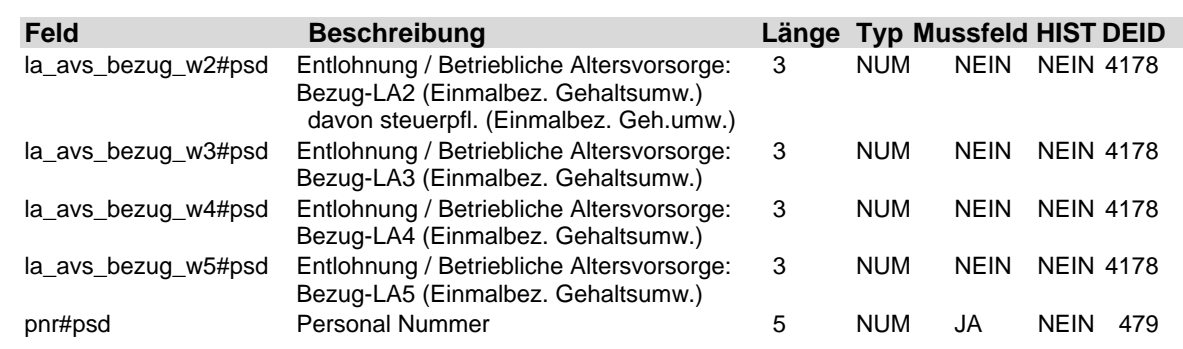

### **2.13 Tabelle: u\_lod\_psd\_avs\_an\_anteil\_lfd**

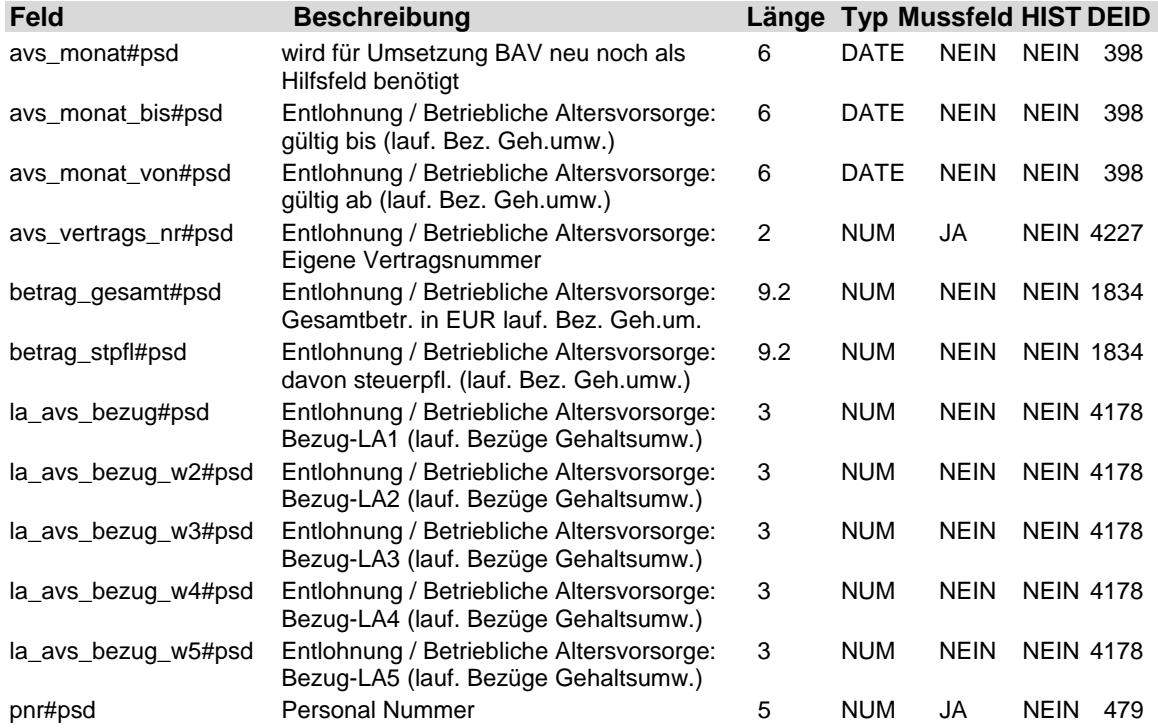

#### **2.14 Tabelle: u\_lod\_psd\_avs\_an\_manuell\_ein**

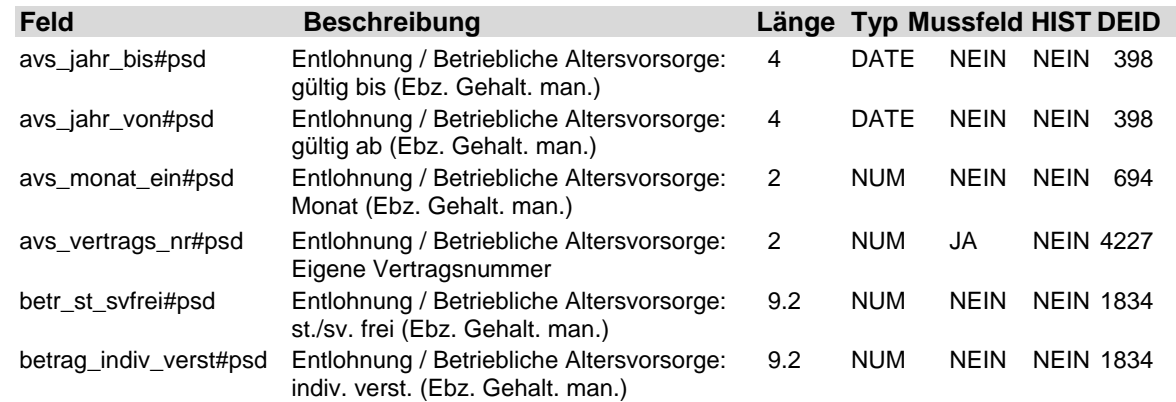

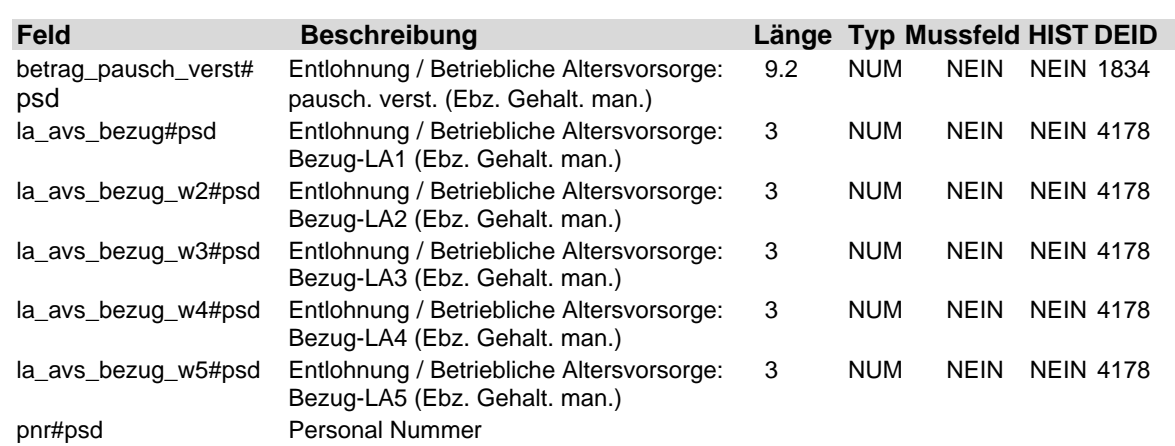

### **2.15 Tabelle: u\_lod\_psd\_avs\_an\_manuell\_lfd**

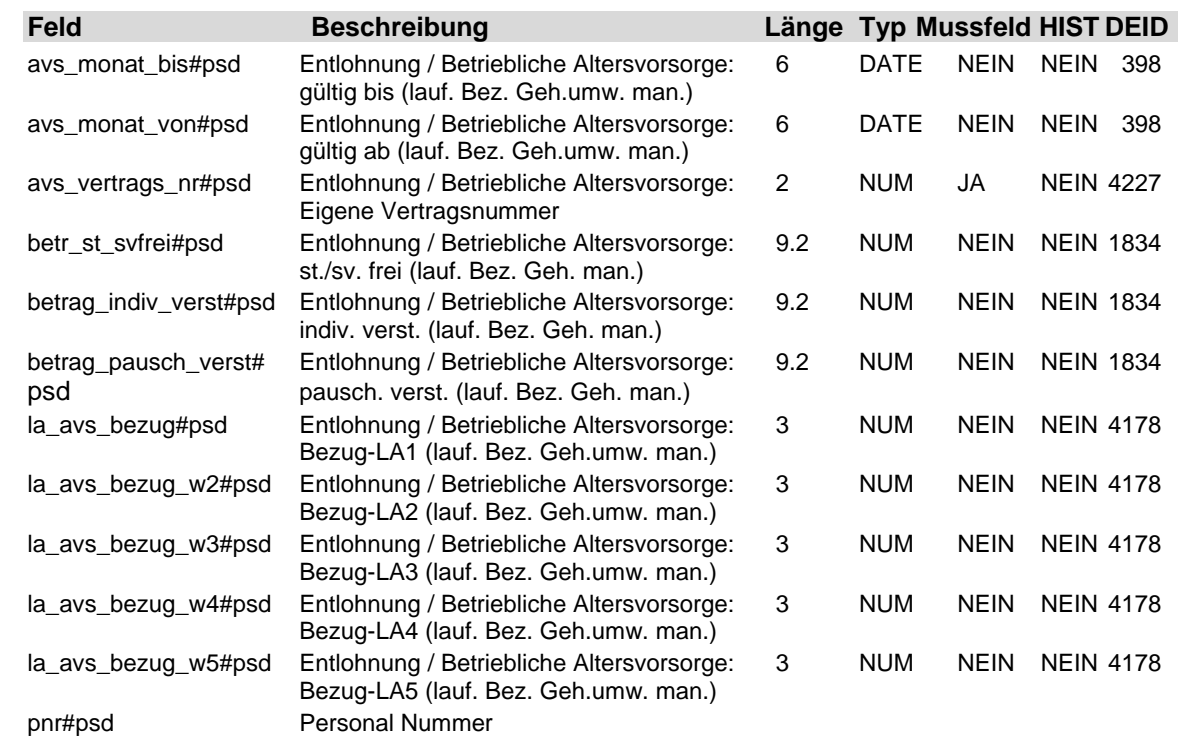

### **2.16 Tabelle: u\_lod\_psd\_avs\_an\_proz\_ein**

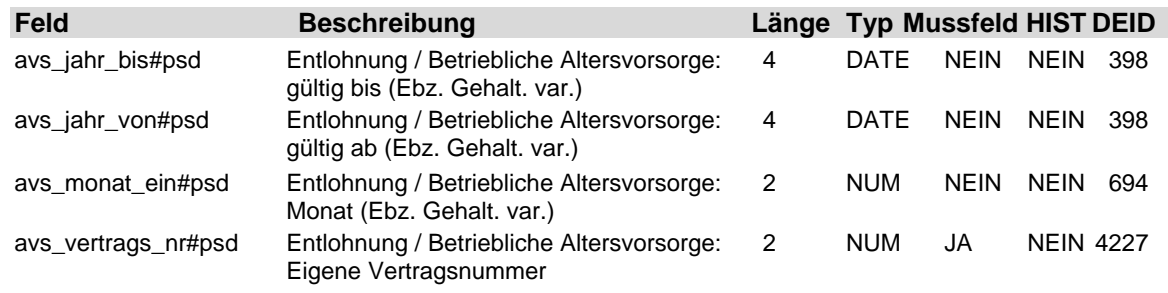

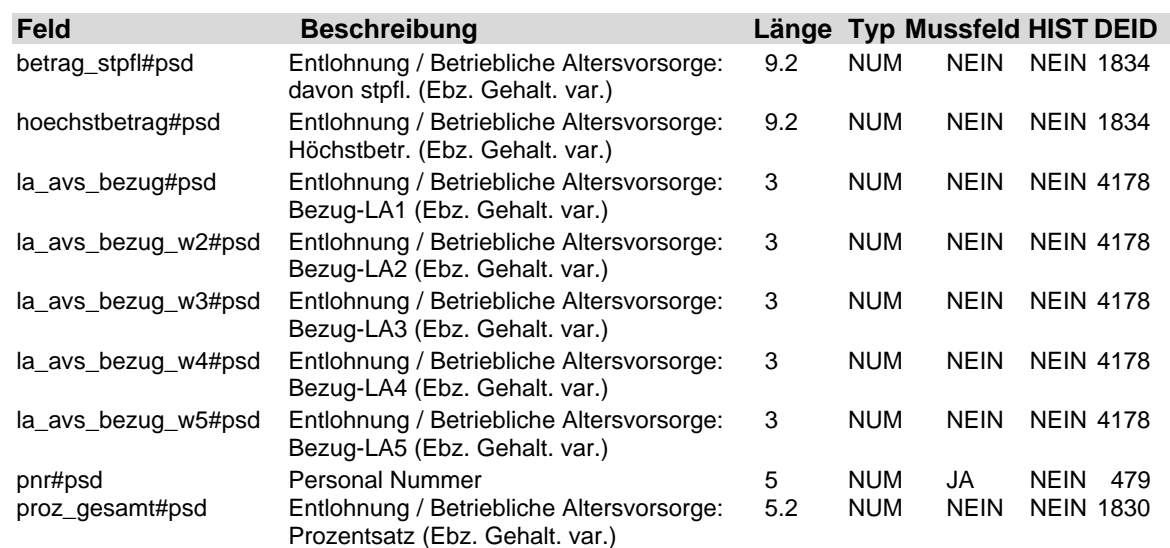

### **2.17 Tabelle: u\_lod\_psd\_avs\_an\_proz\_lfd**

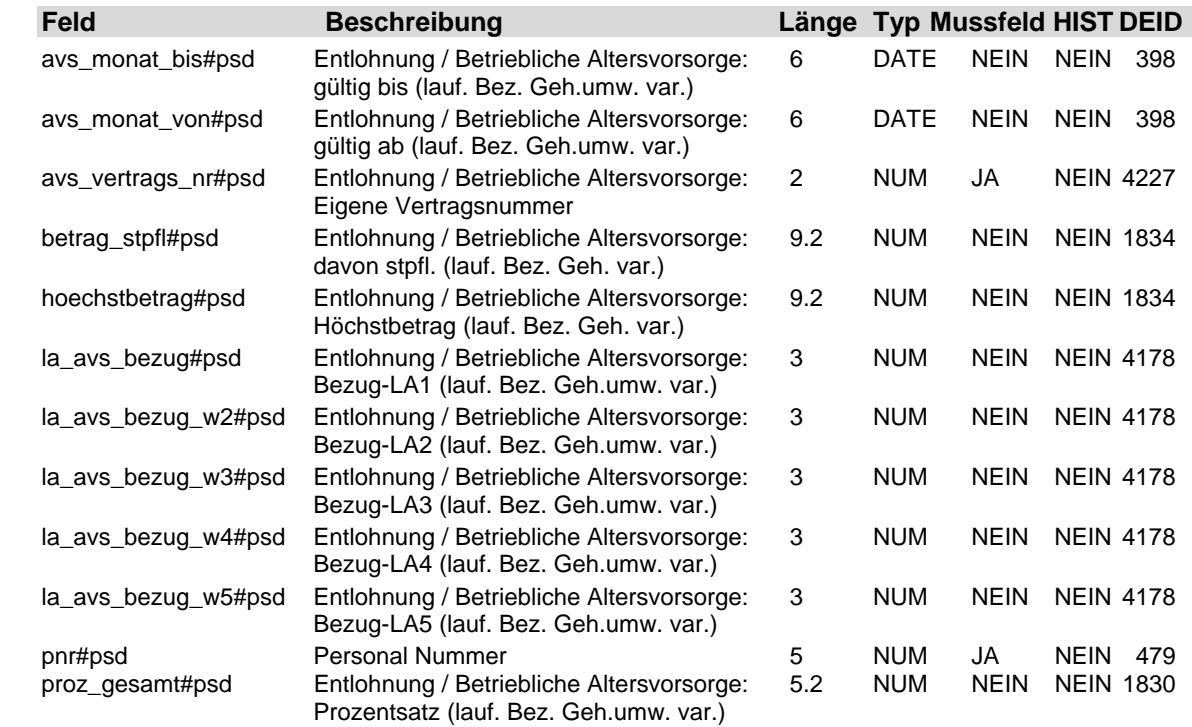

#### **2.18 Tabelle: u\_lod\_psd\_avs\_basis**

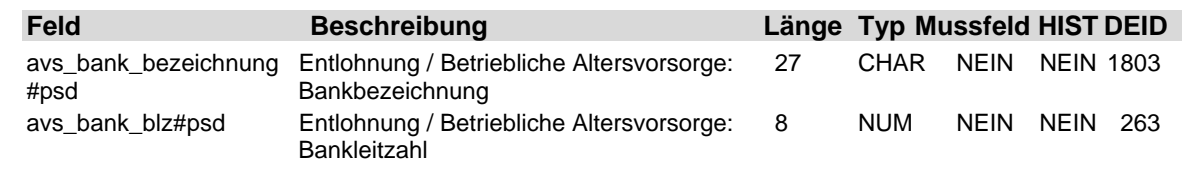

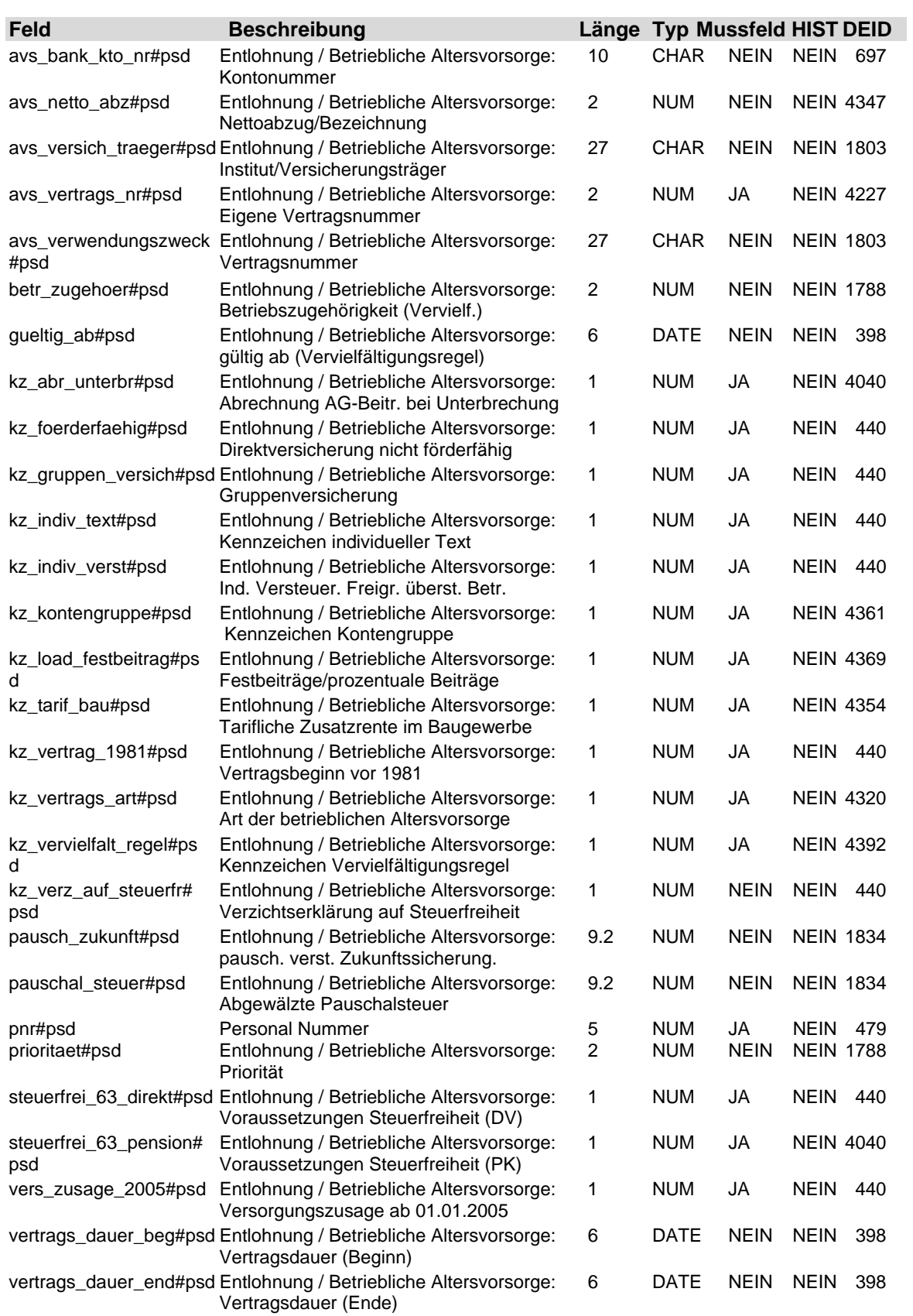

4-46 21. Auflage Dezember 2008

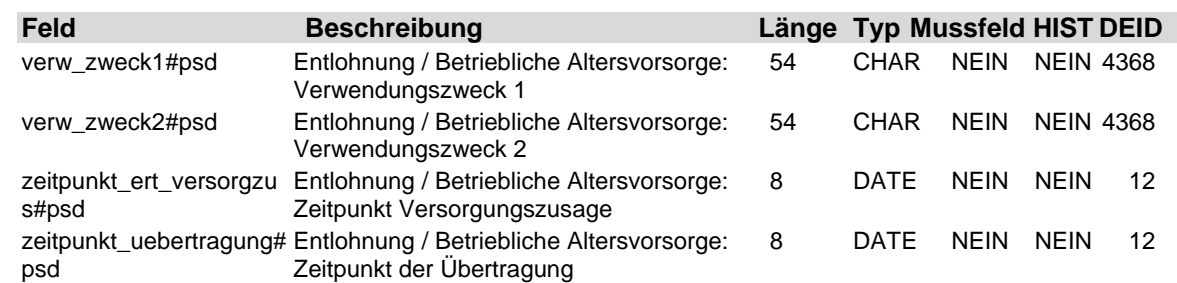

#### **2.19 Tabelle: u\_lod\_psd\_avs\_pausch**

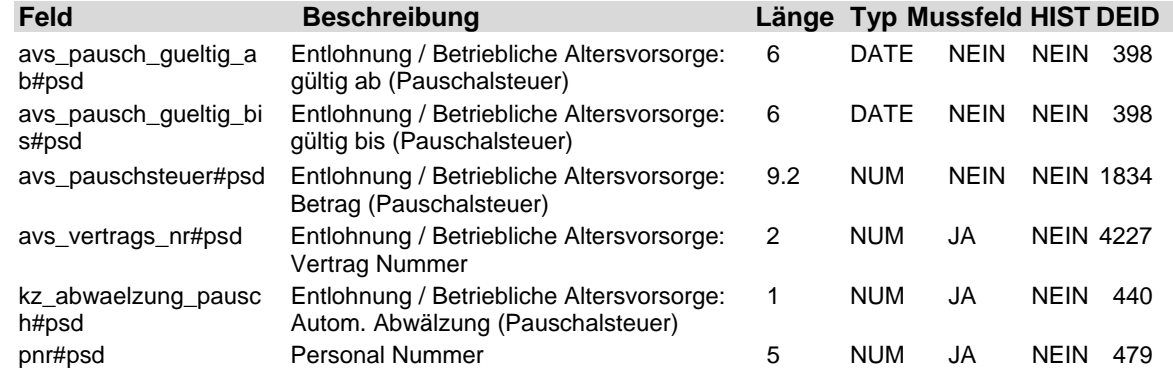

#### **2.20 Tabelle: u\_lod\_psd\_ba\_urlaub**

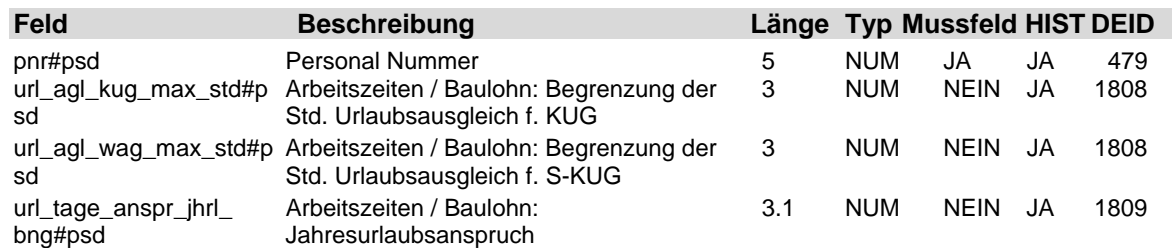

#### **2.21 Tabelle: u\_lod\_psd\_ba\_vorwerte**

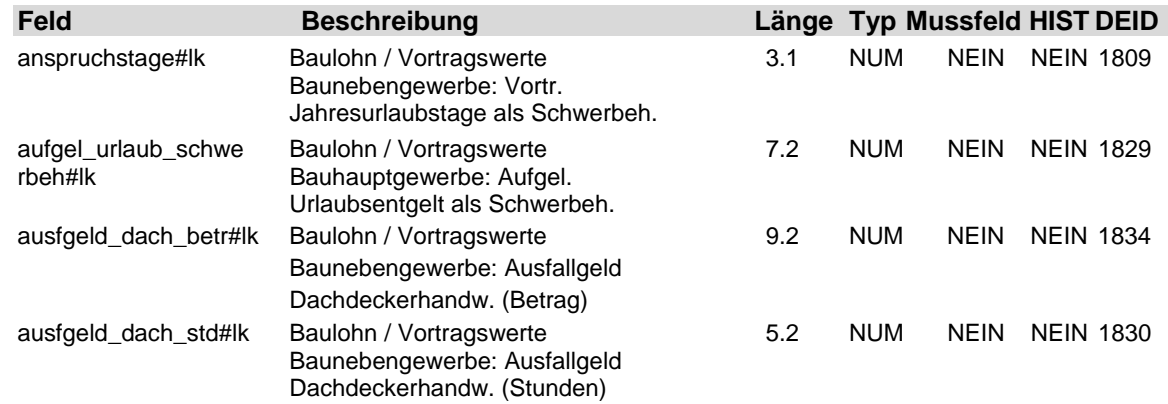

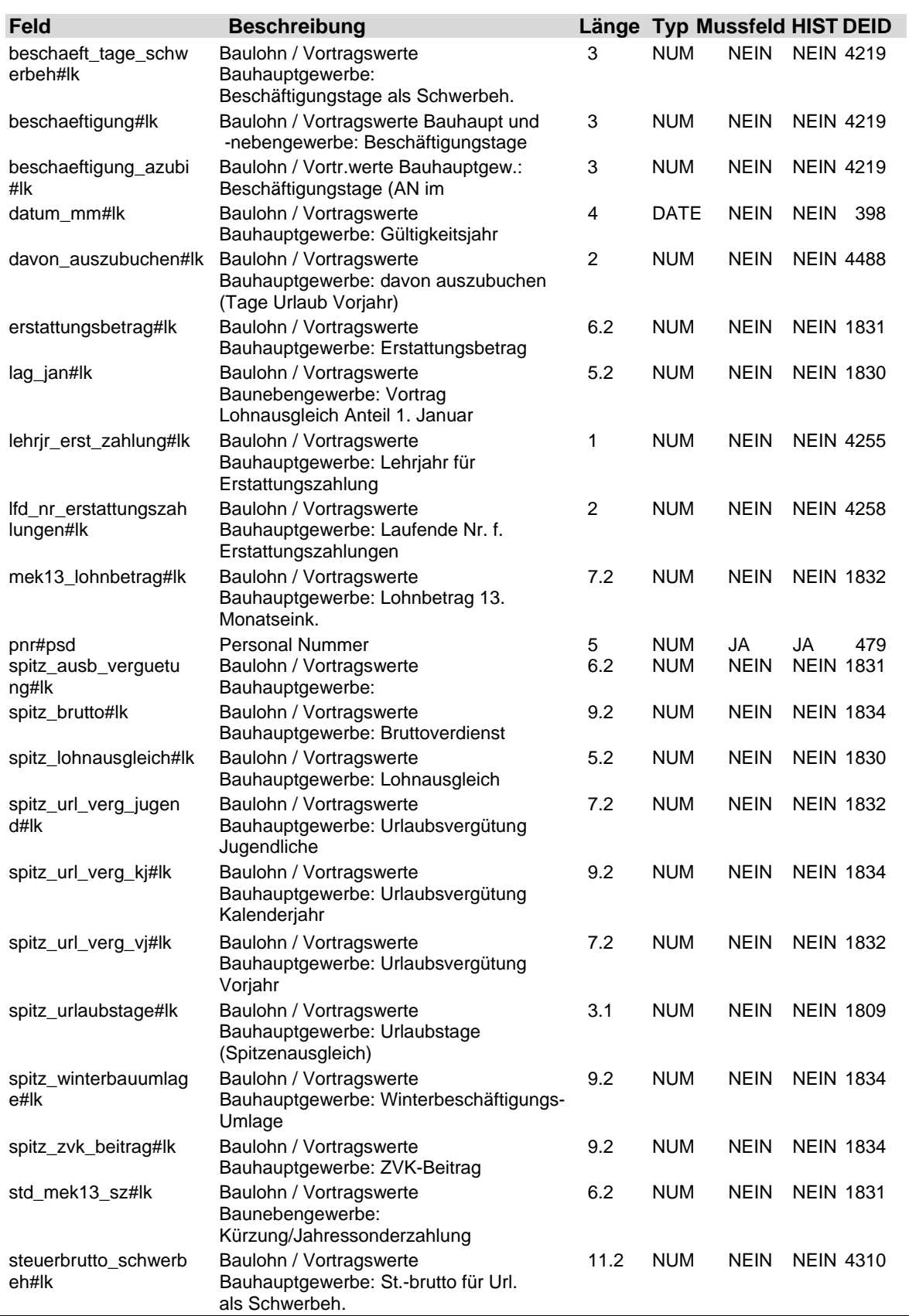

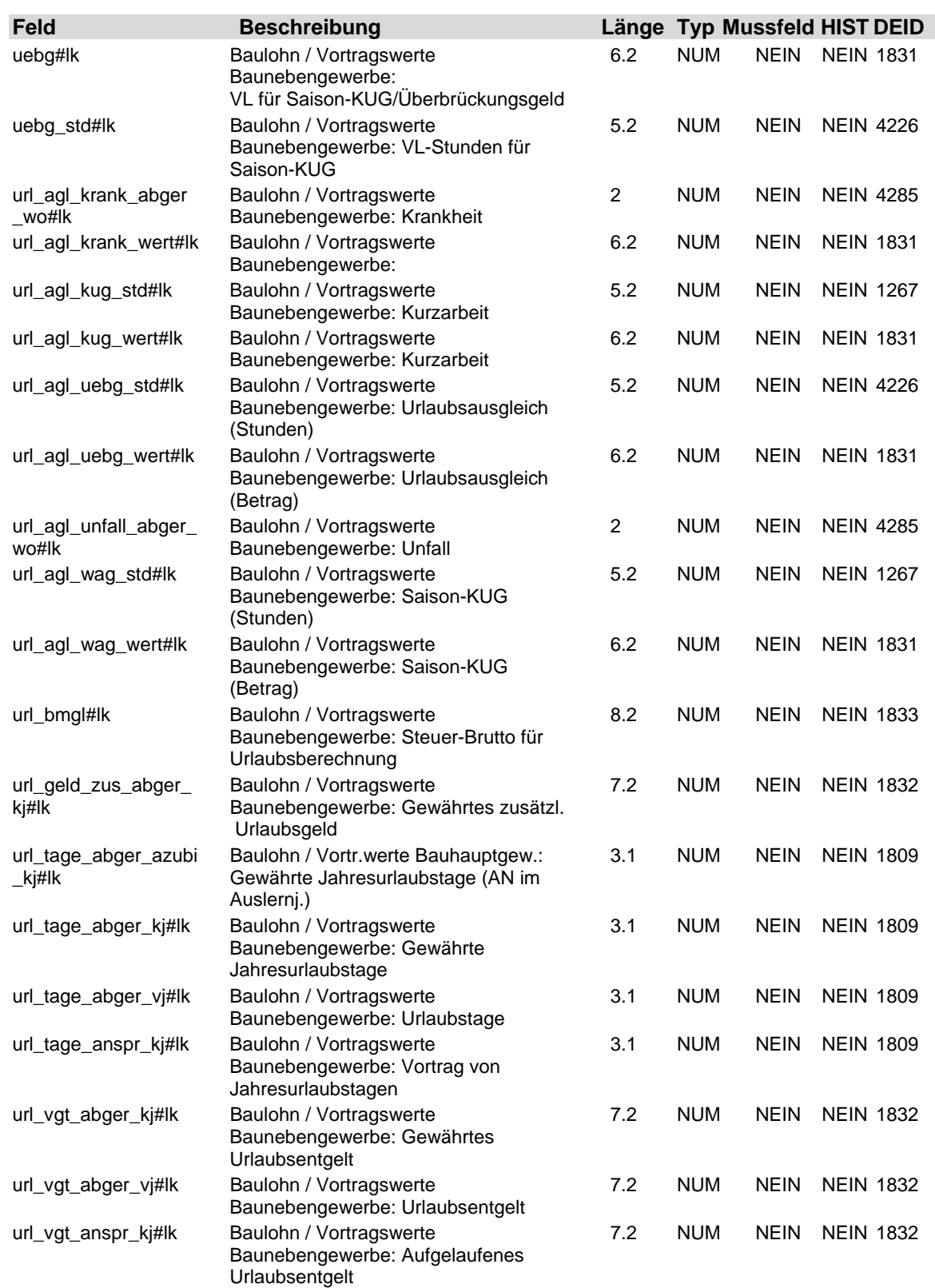

### **2.22 Tabelle: u\_lod\_psd\_baulohn**

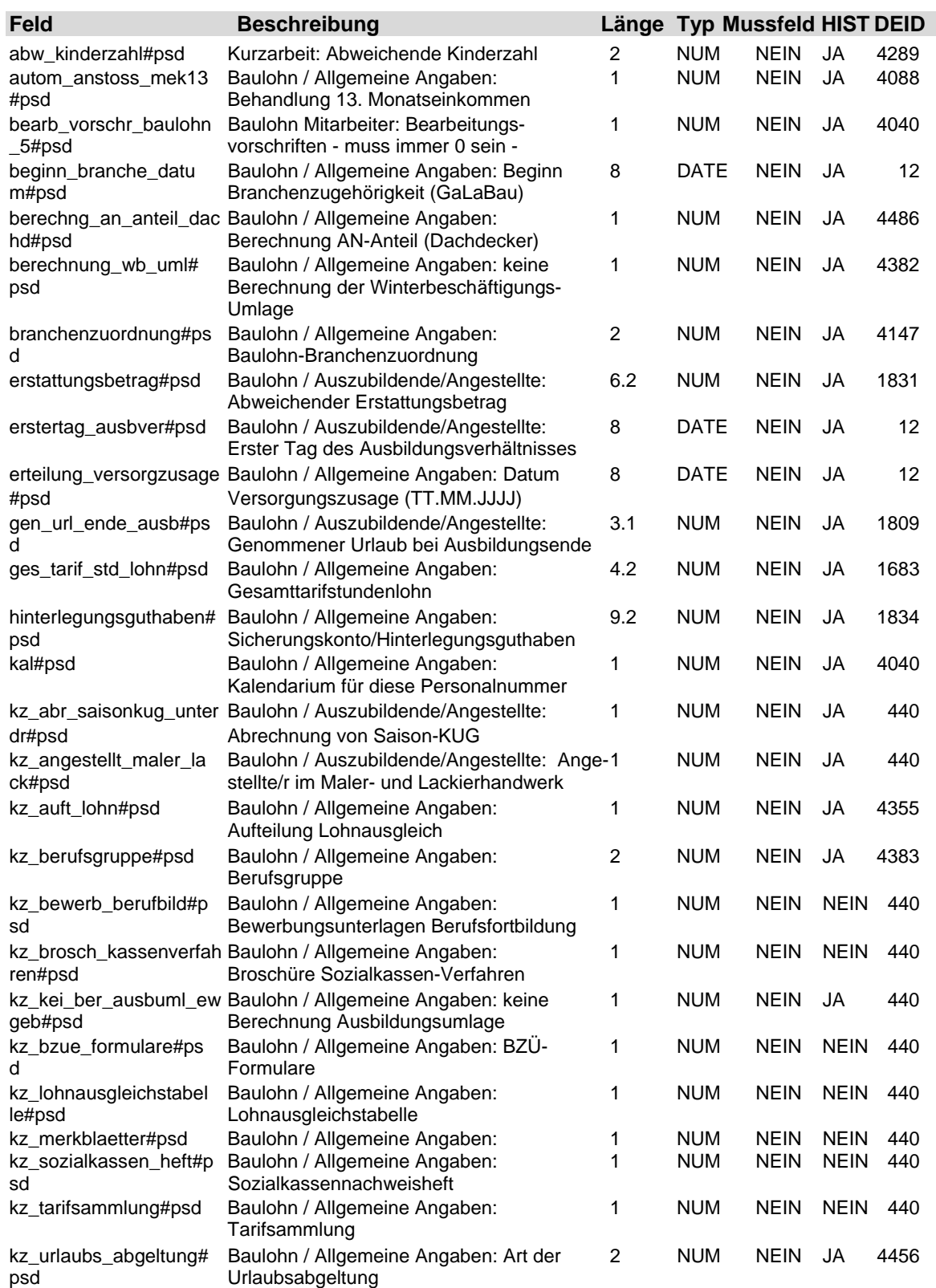

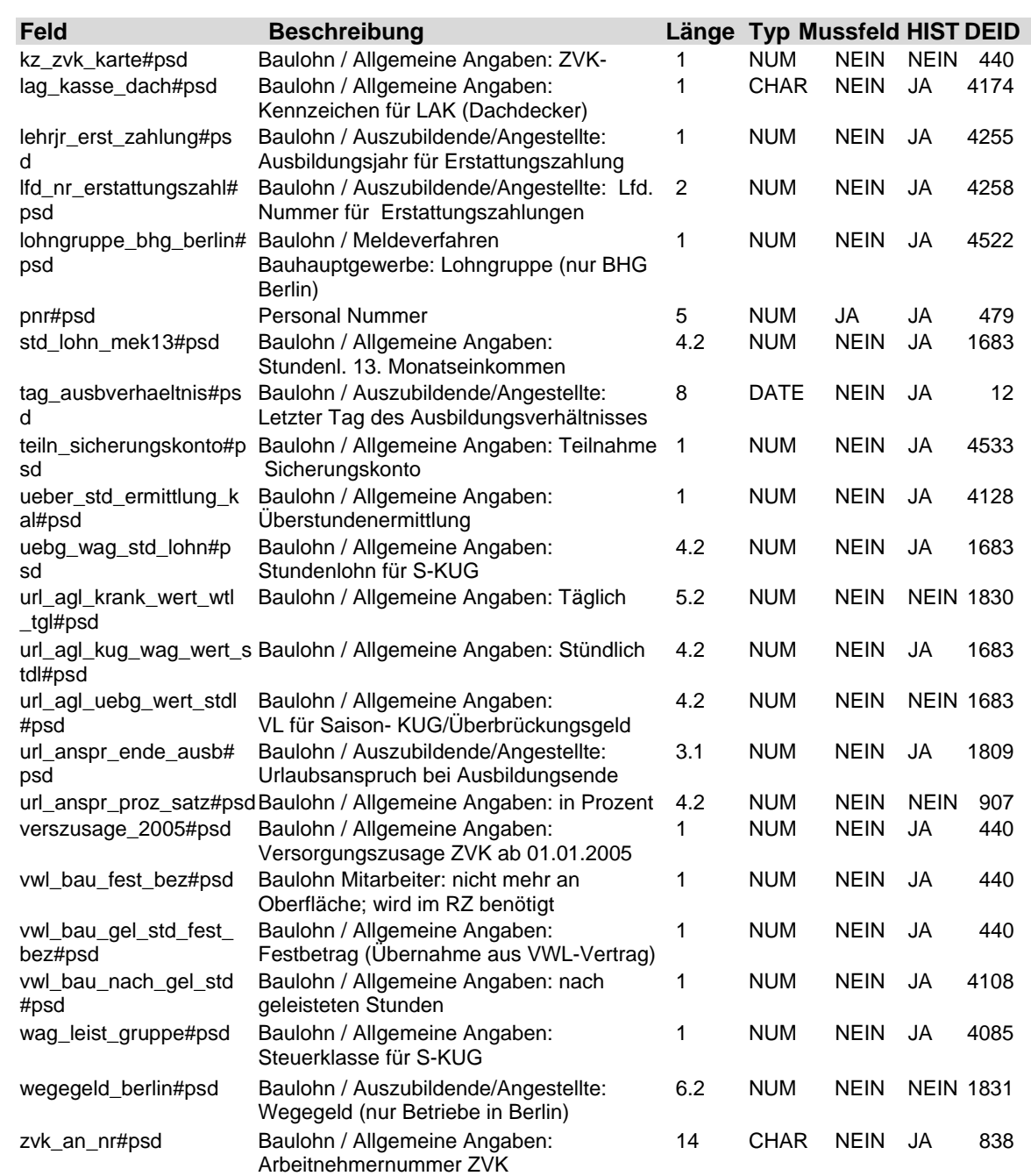

### **2.23 Tabelle: u\_lod\_psd\_besonderheiten**

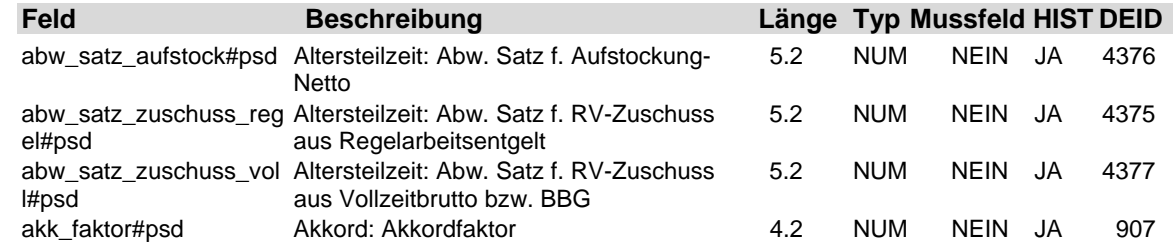

21. Auflage Dezember 2008 4-51

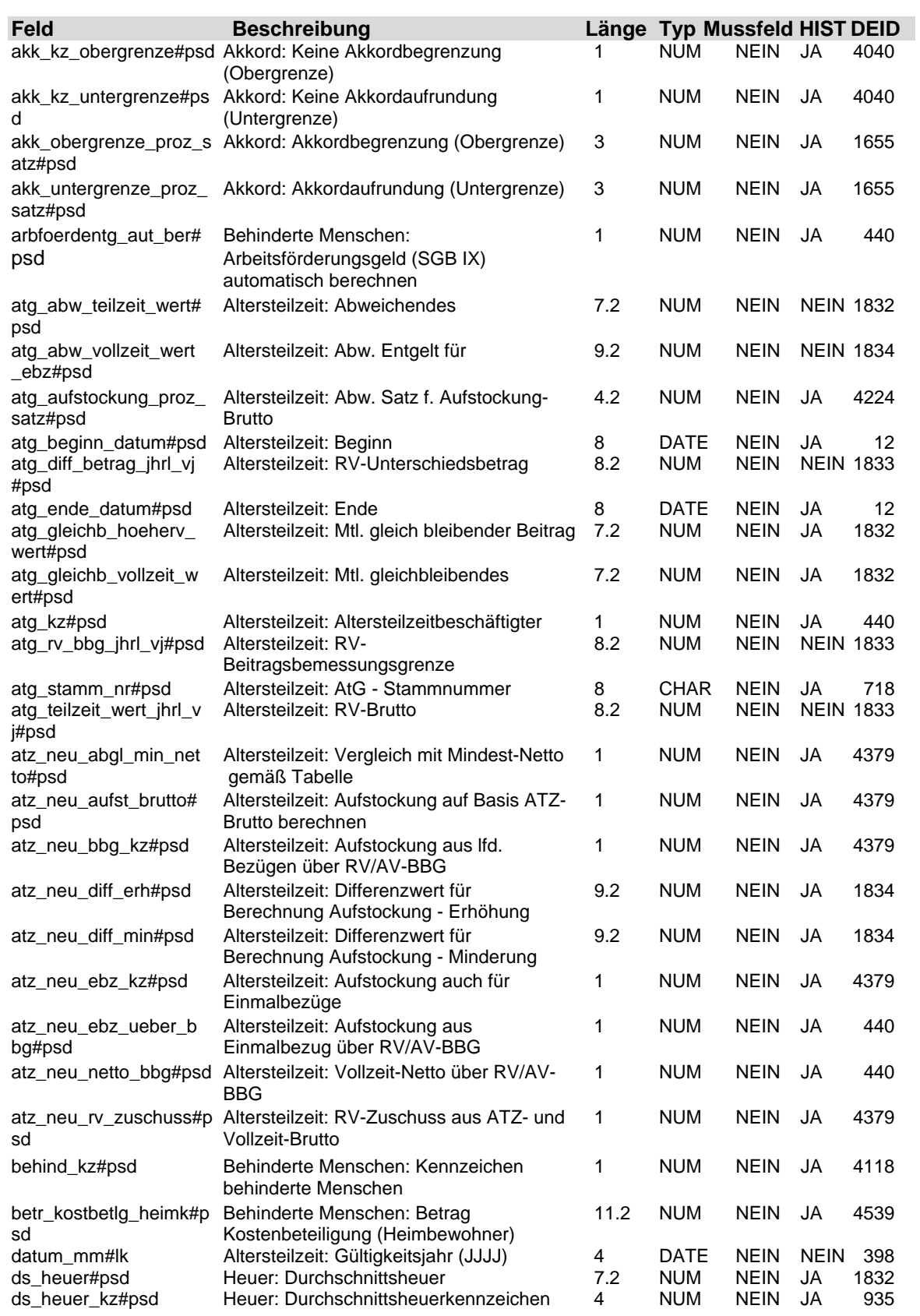

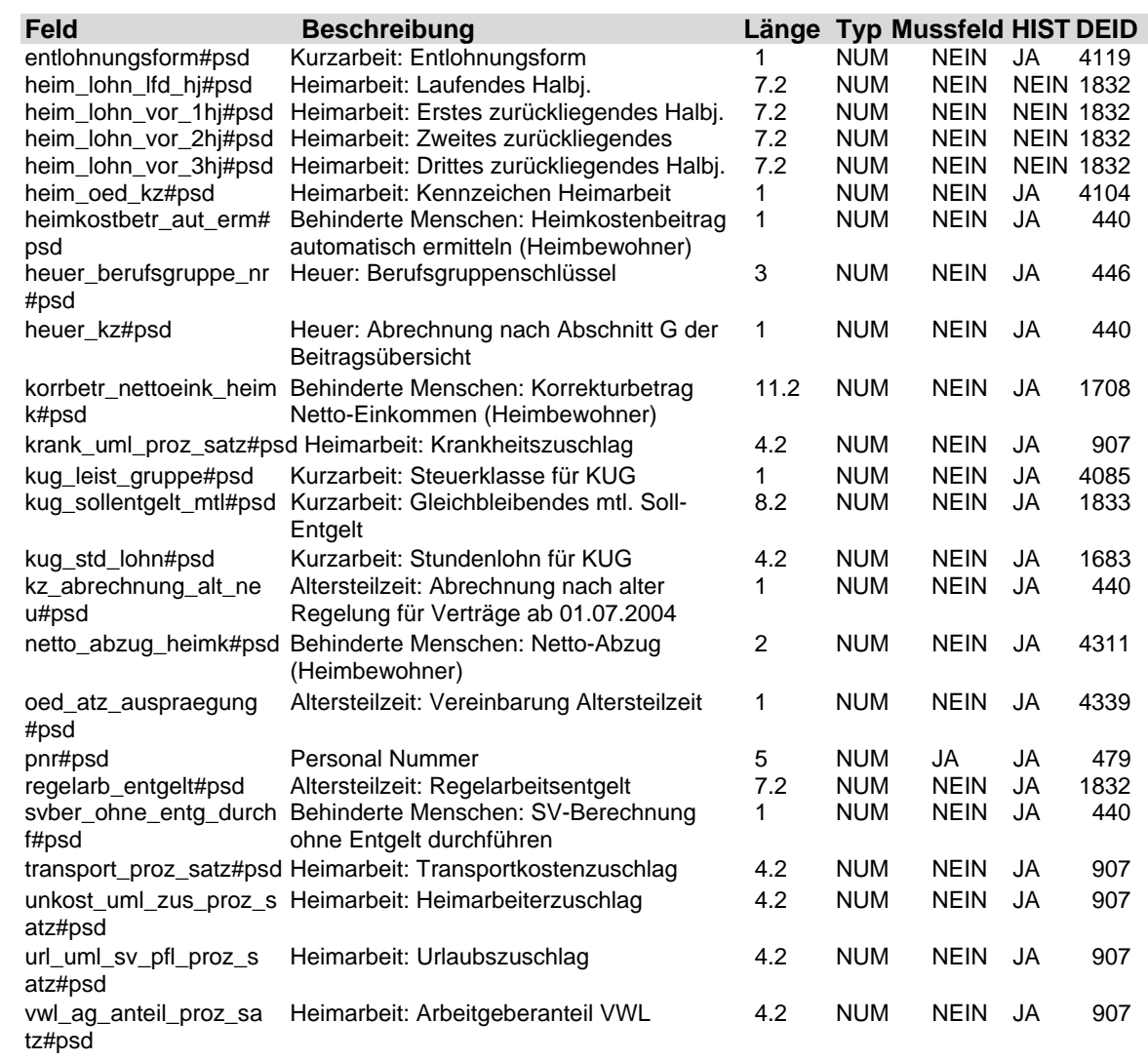

### **2.24 Tabelle: u\_lod\_psd\_dssp**

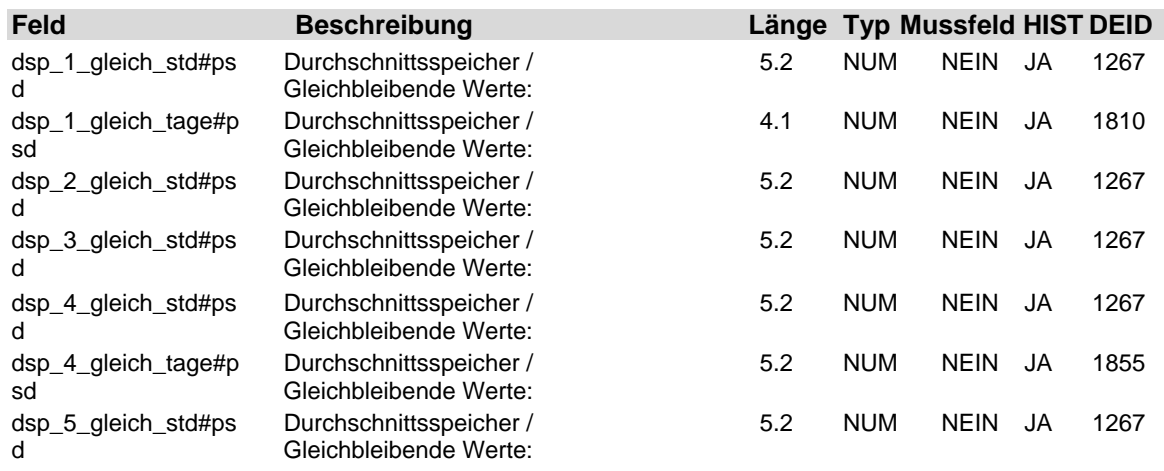

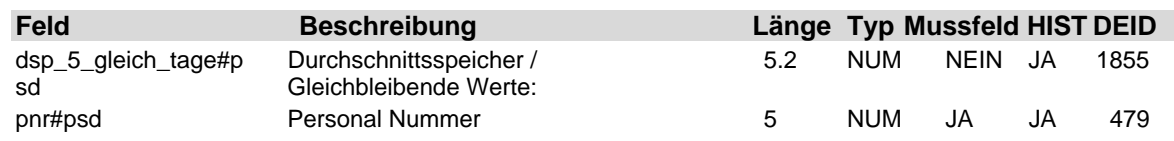

#### **2.25 Tabelle: u\_lod\_psd\_durchschnittspeicher**

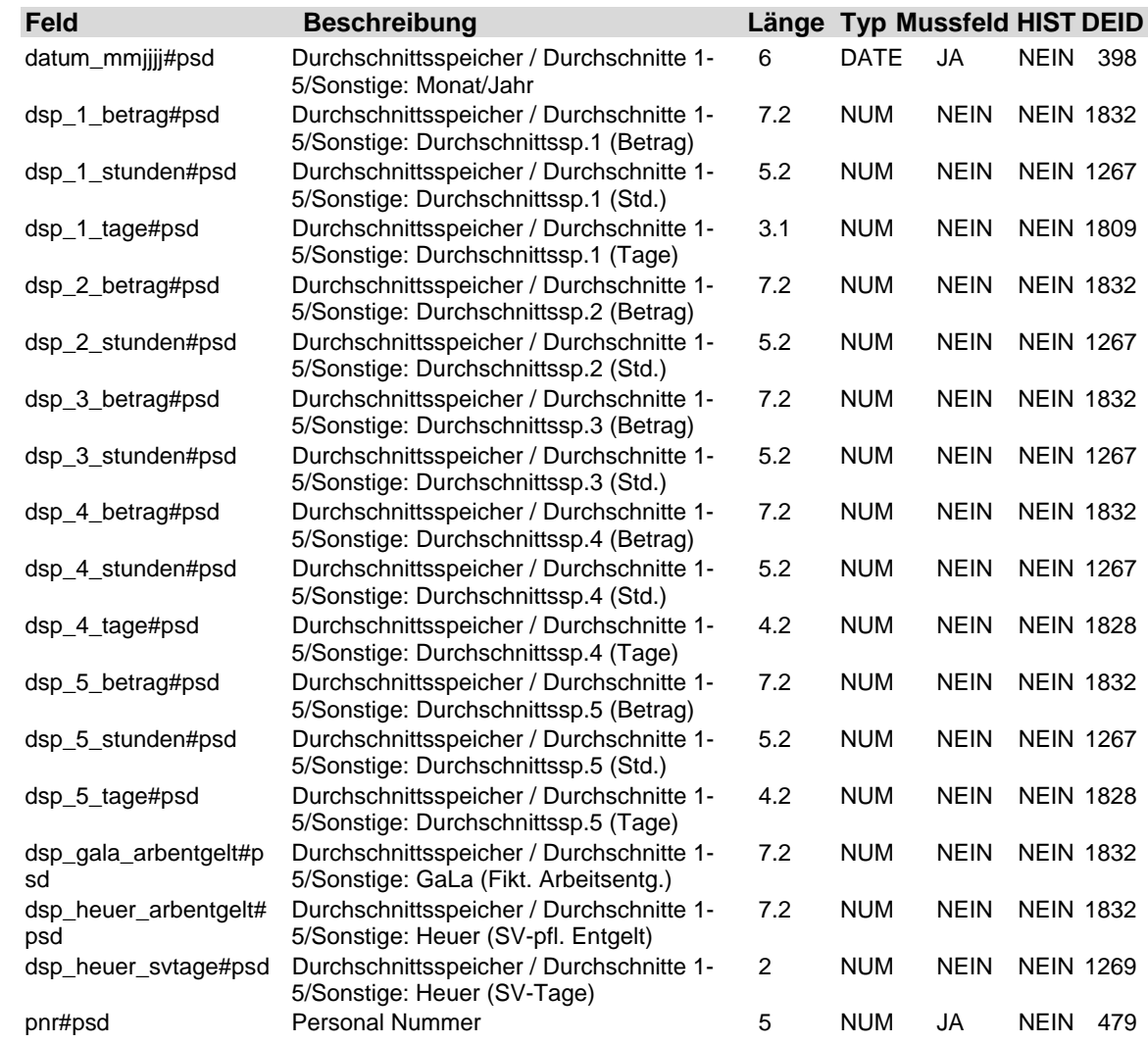

#### **2.26 Tabelle: u\_lod\_psd\_fahrtkostenzuschuss**

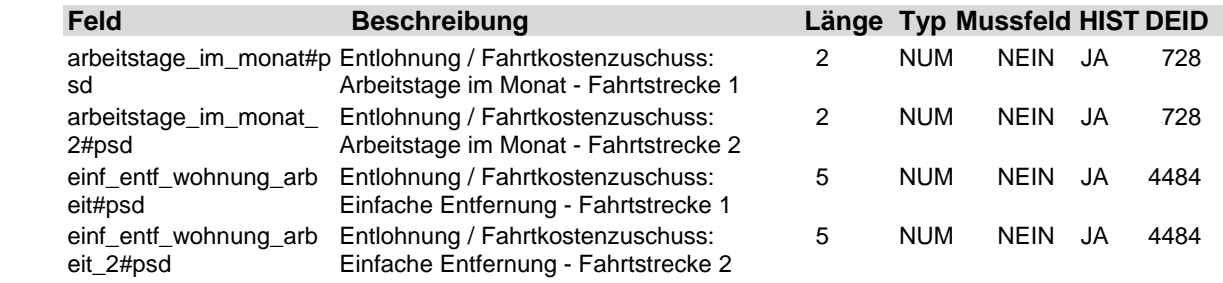

4-54 21. Auflage Dezember 2008

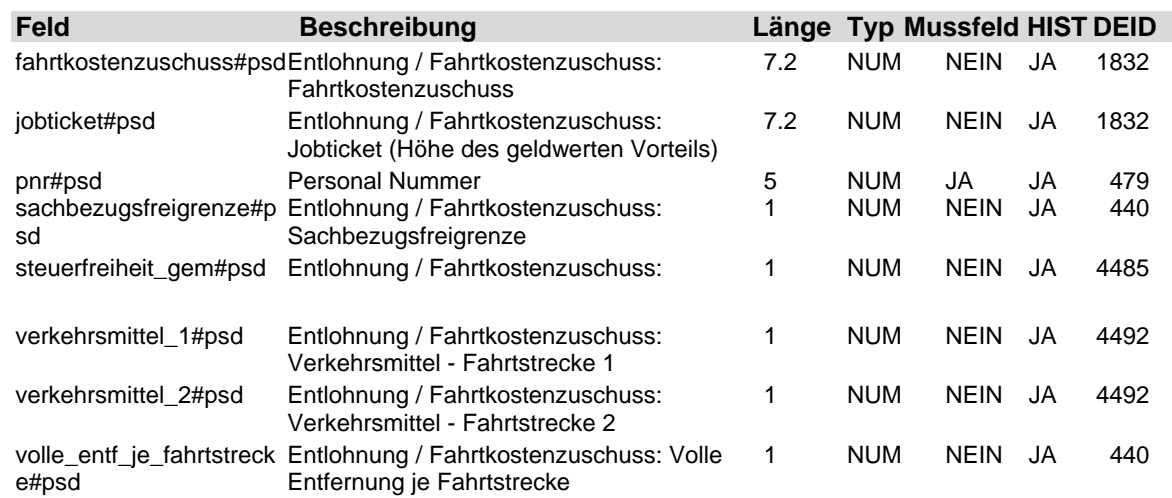

### **2.27 Tabelle: u\_lod\_psd\_firmenwagen**

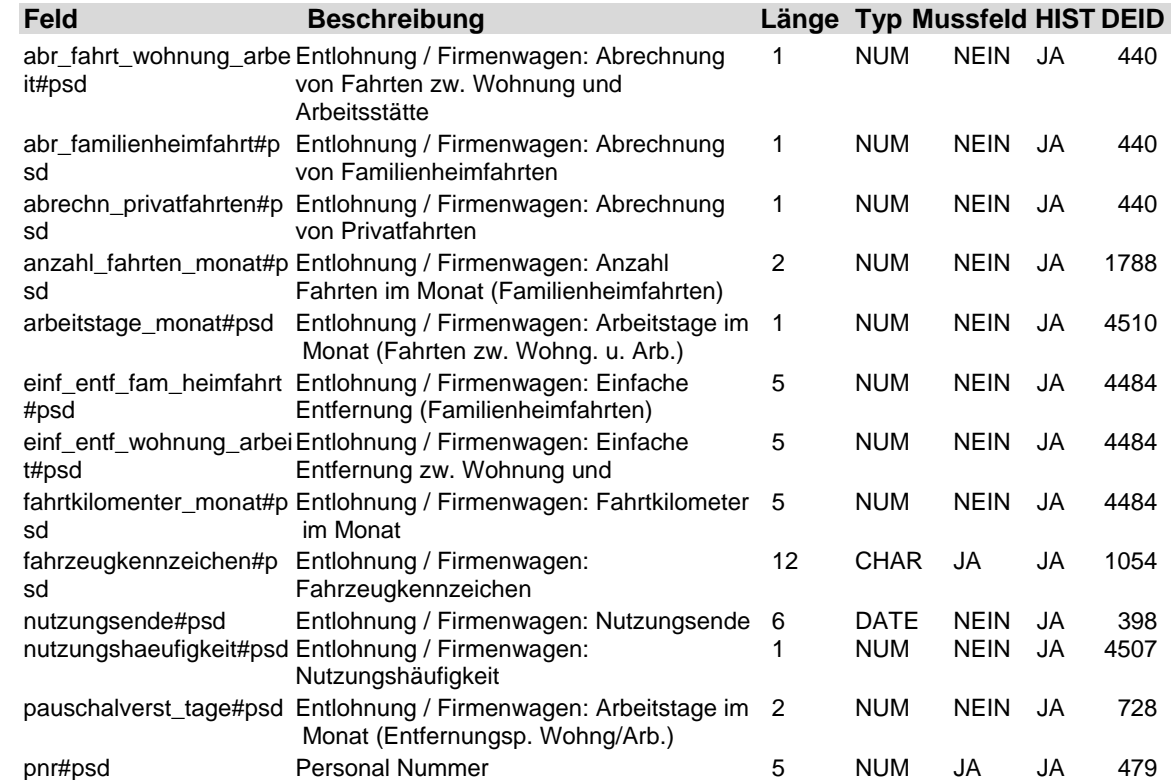

#### **2.28 Tabelle: u\_lod\_psd\_freibetrag**

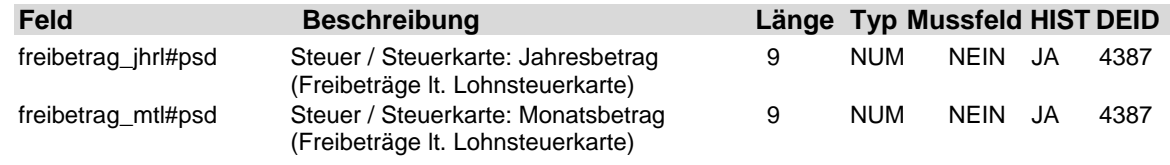

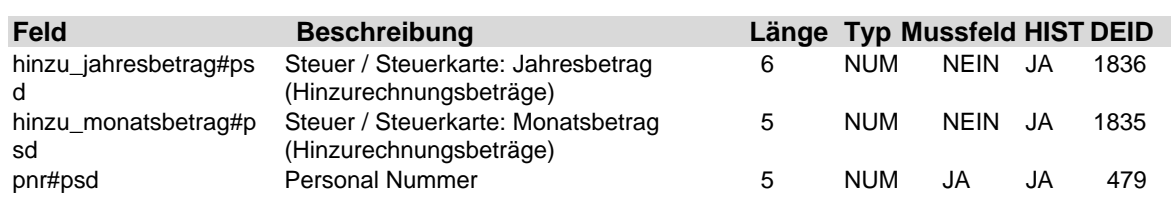

#### **2.29 Tabelle: u\_lod\_psd\_gehaltstabelle**

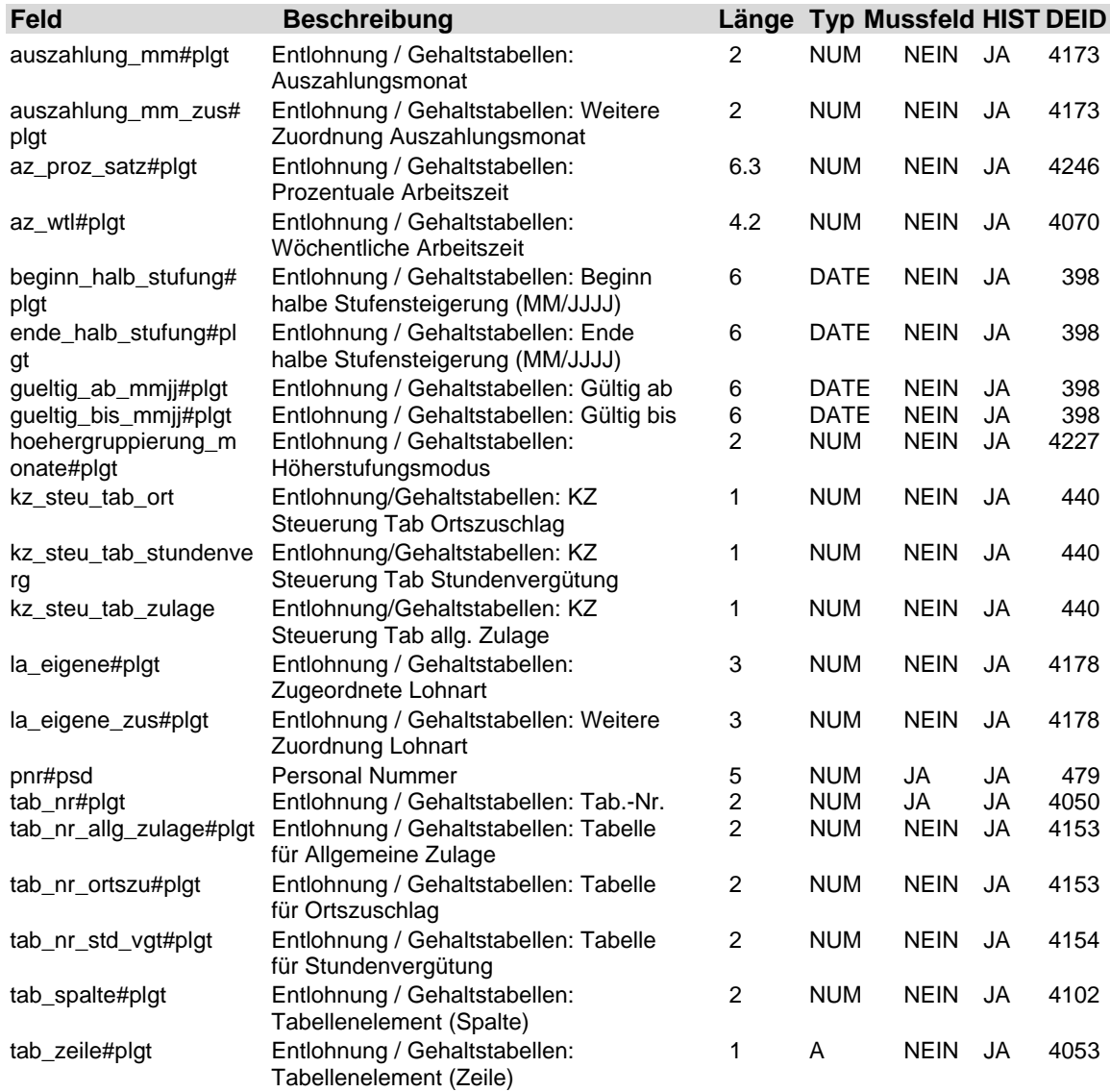

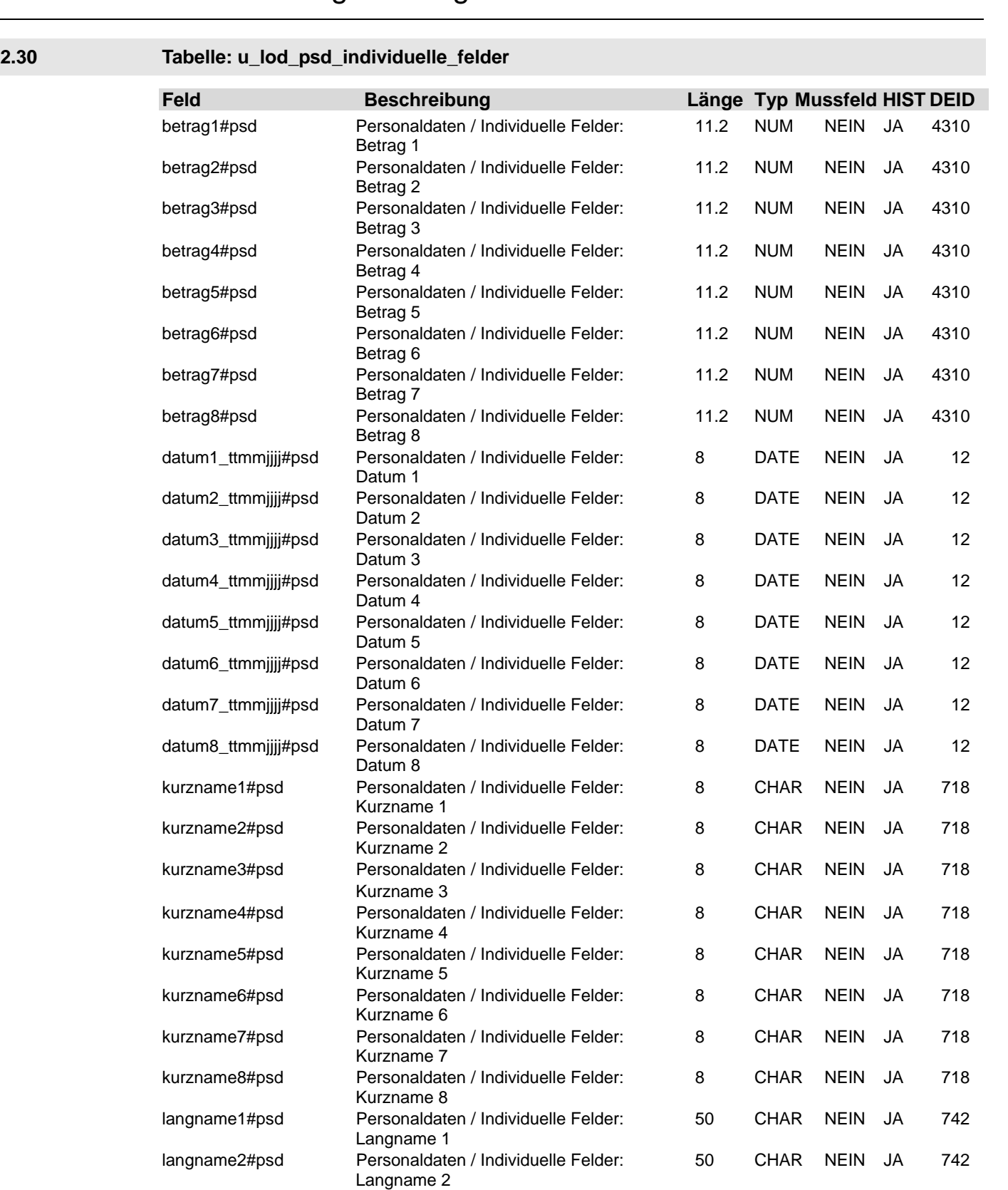

langname3#psd Personaldaten / Individuelle Felder: 50 CHAR NEIN JA 742

Langname 3

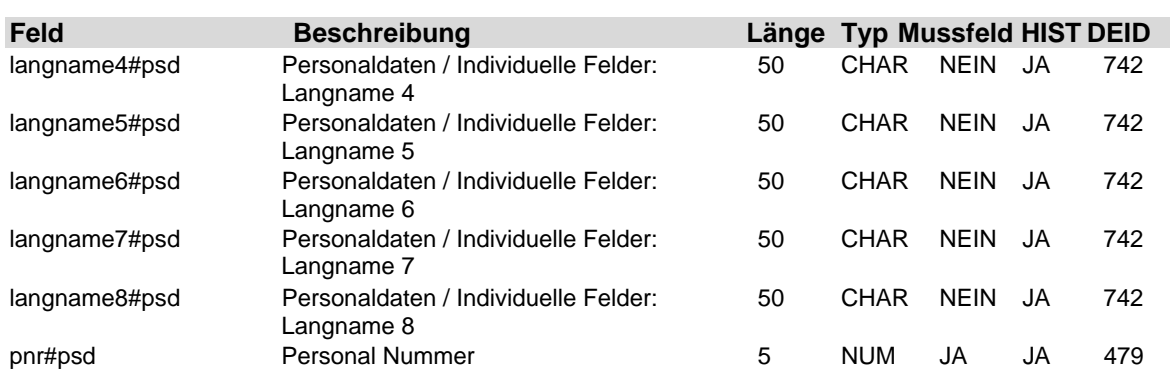

### **2.31 Tabelle: u\_lod\_psd\_individuelle\_ueberw**

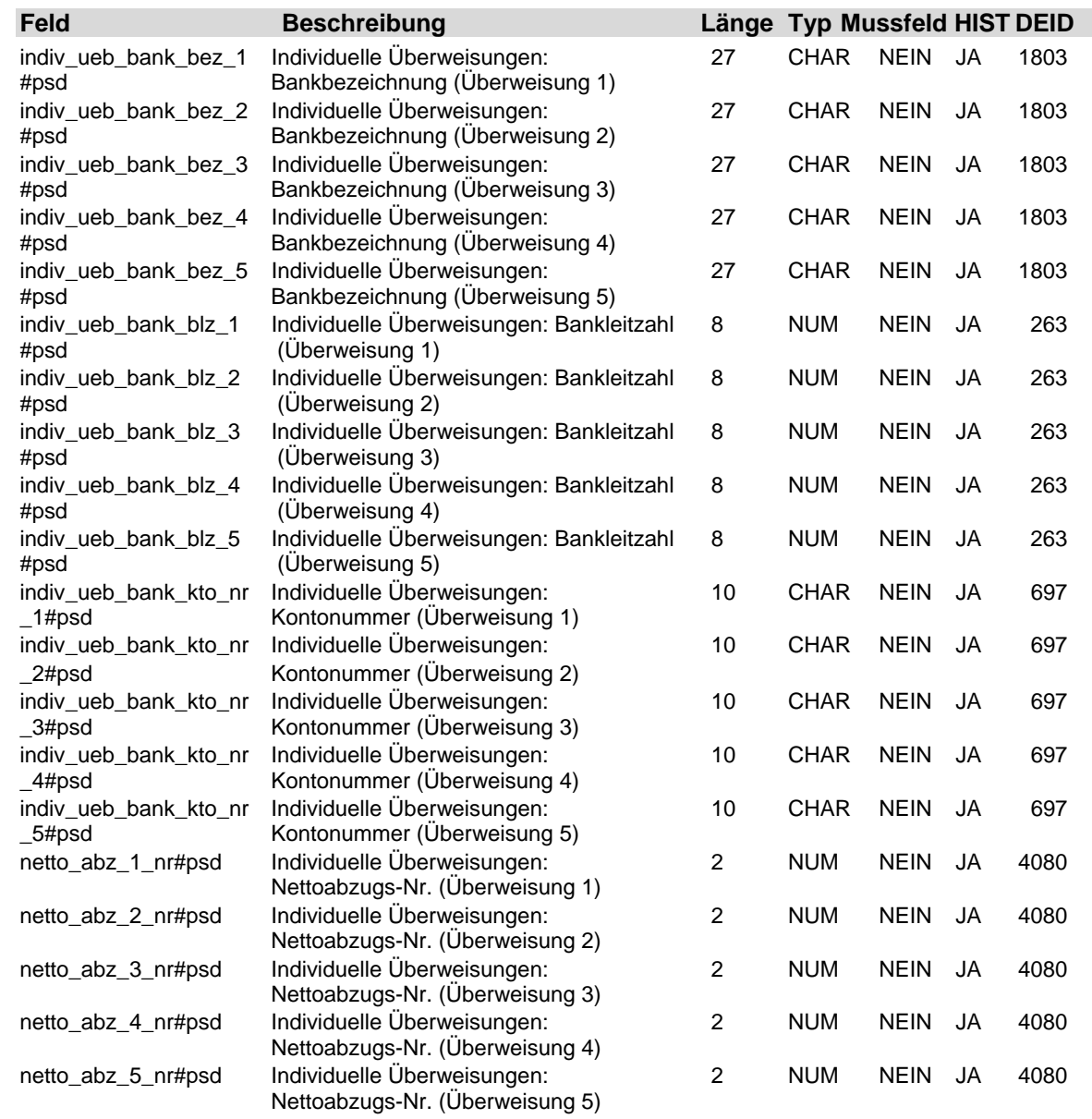

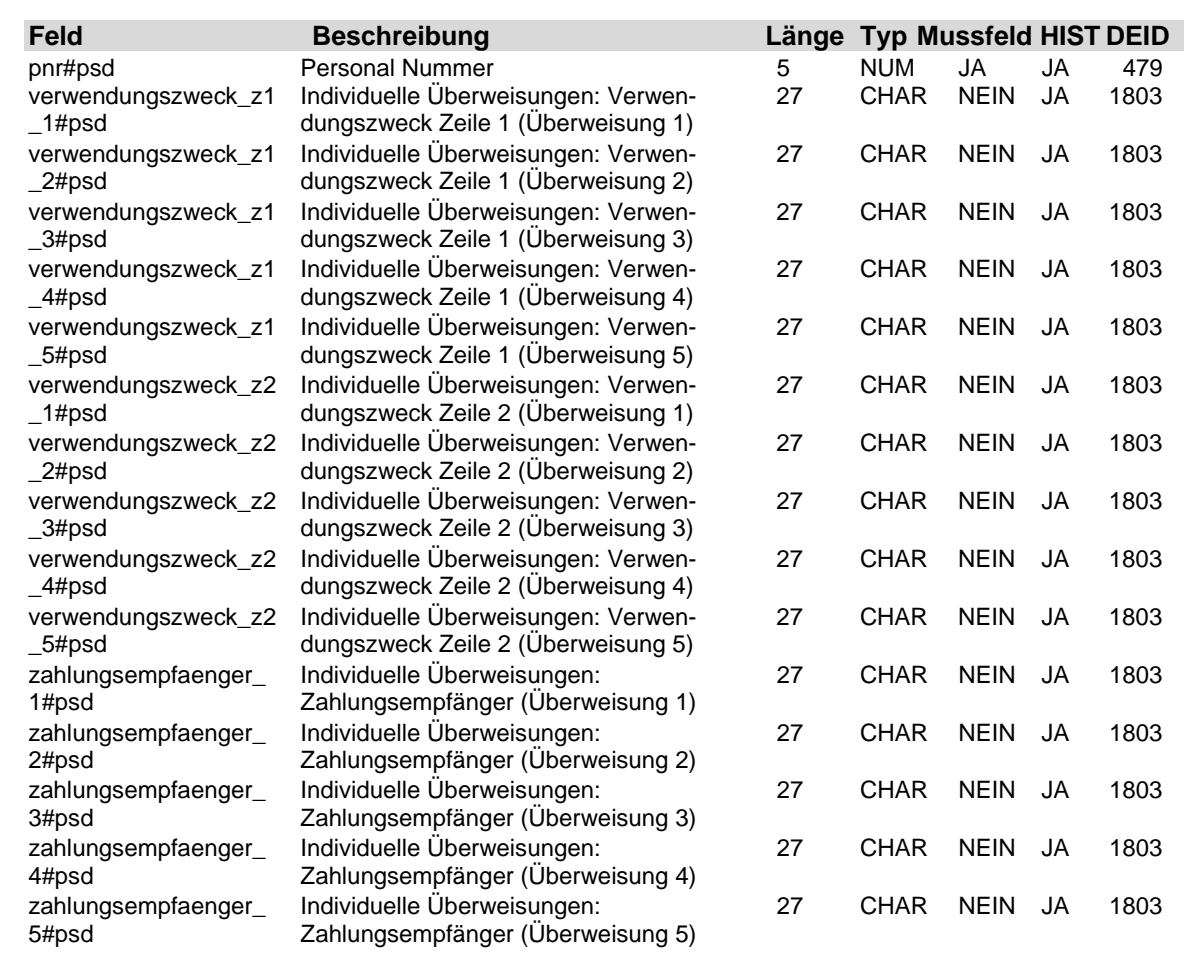

### **2.32 Tabelle: u\_lod\_psd\_kindergeld**

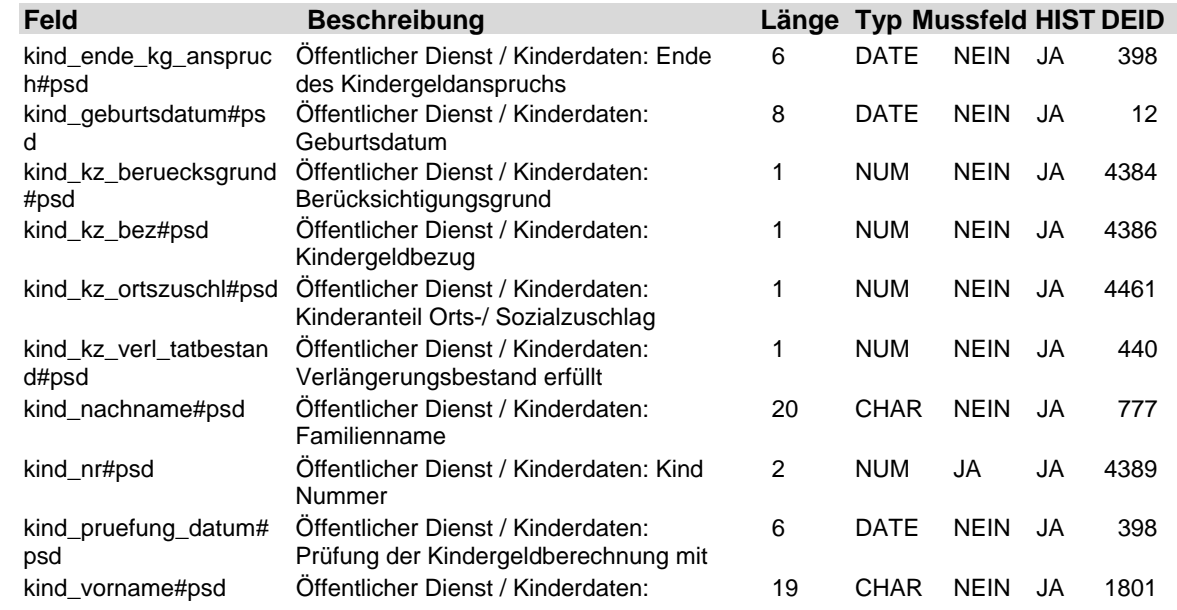

## LODAS

## **Fach 4** Beschreibung der Eingabefelder

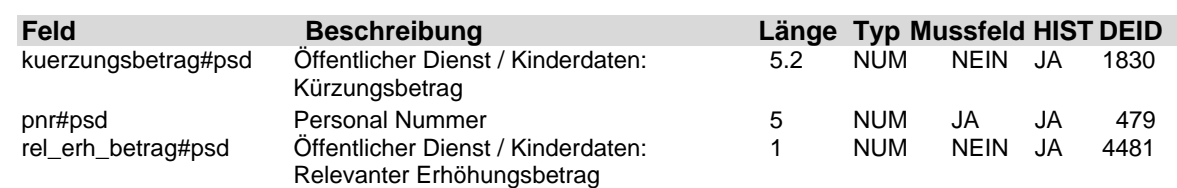

#### **2.33 Tabelle: u\_lod\_psd\_kstellen\_verteil**

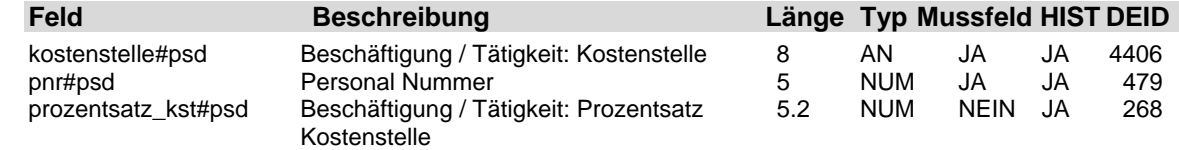

### **2.34 Tabelle: u\_lod\_psd\_ktraeger\_verteil**

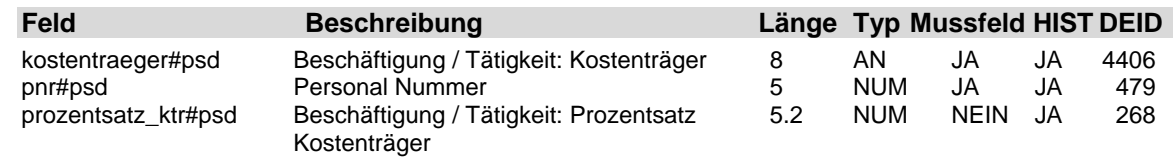

#### **2.35 Tabelle: u\_lod\_psd\_lk\_allgemeines**

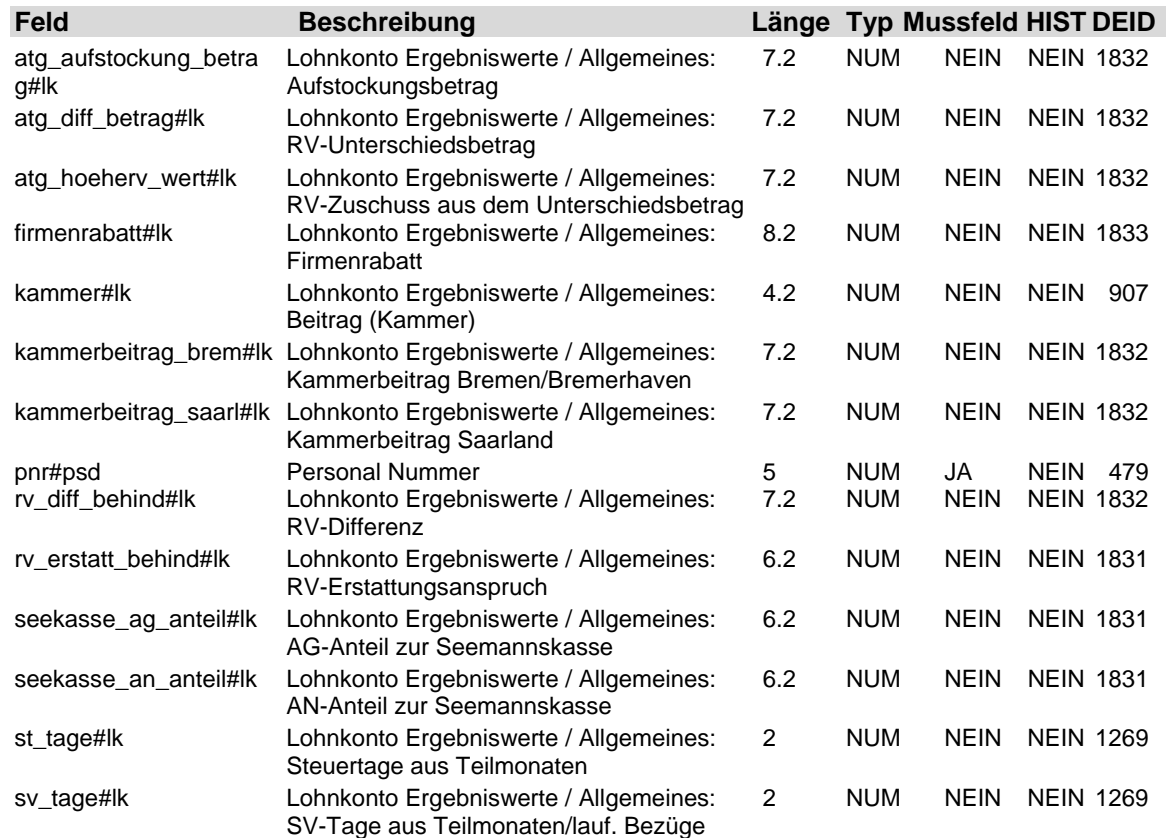

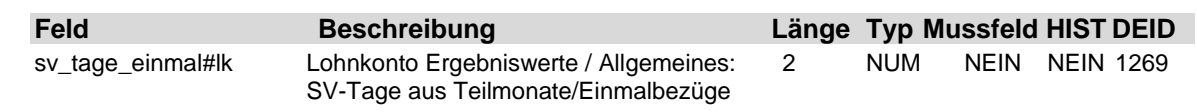

#### **2.36 Tabelle: u\_lod\_psd\_lk\_altersvorsorge**

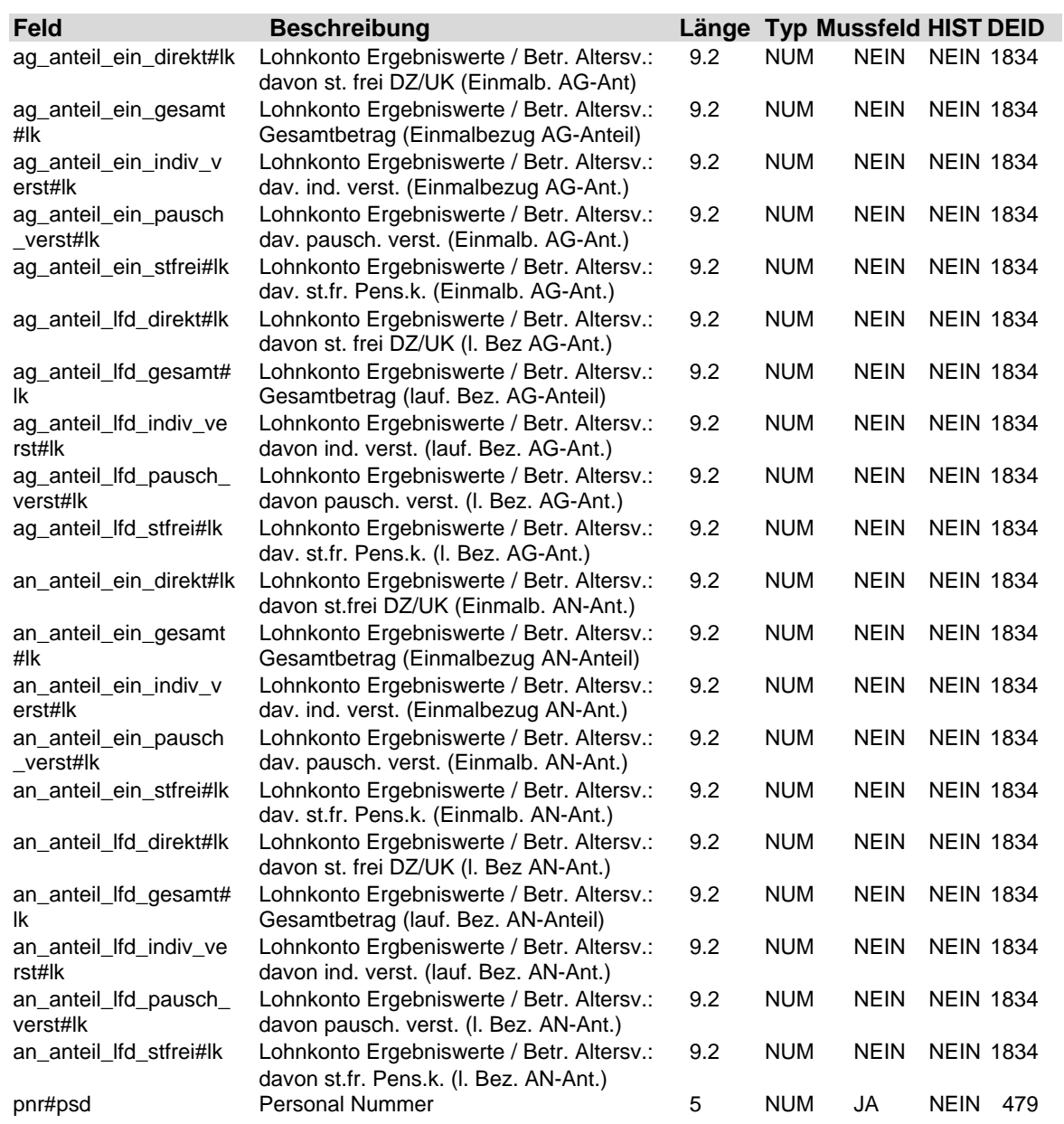

### **2.37 Tabelle: u\_lod\_psd\_lk\_baulohn\_urlaub**

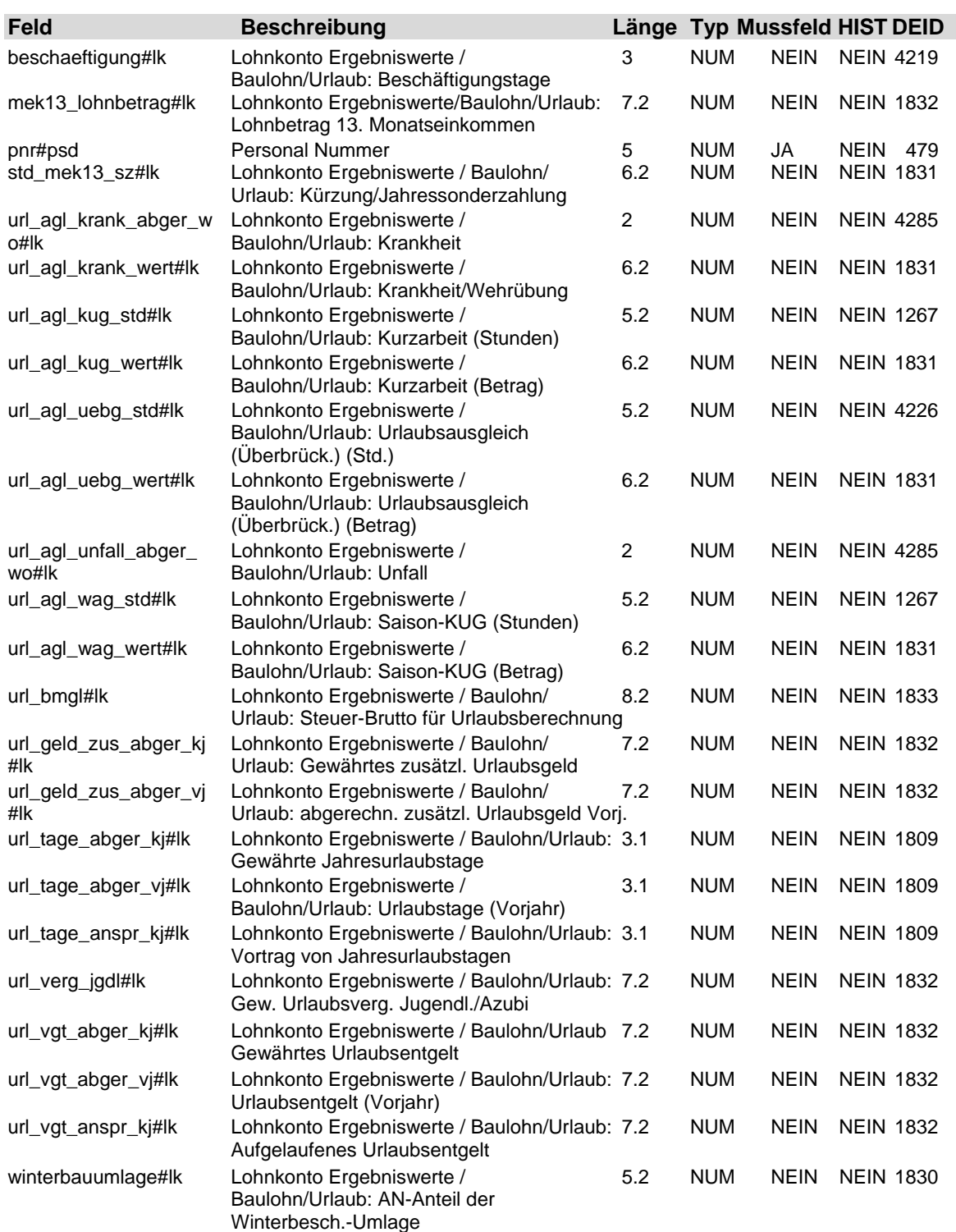

### **2.38 Tabelle: u\_lod\_psd\_lk\_brutto\_netto\_vwl**

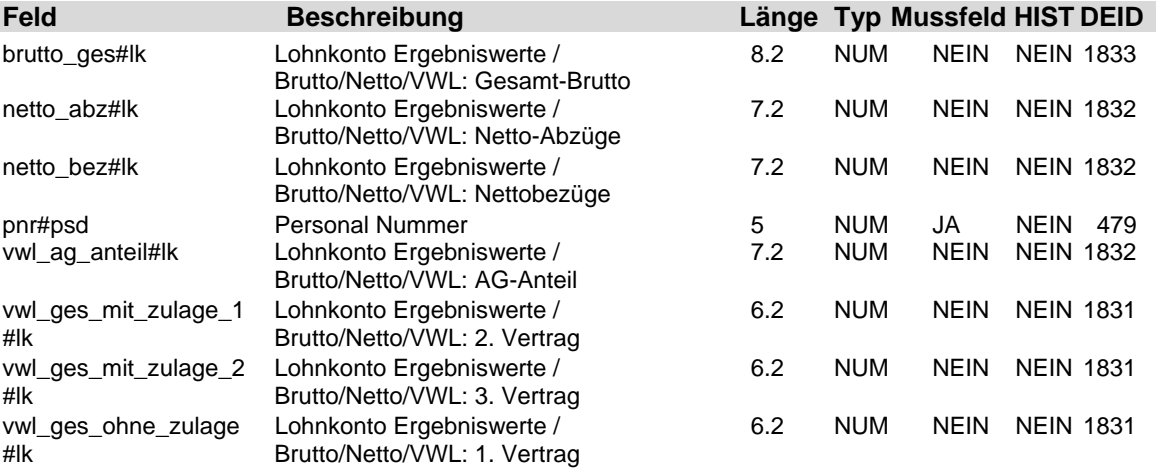

#### **2.39 Tabelle: u\_lod\_psd\_lk\_kug\_wag**

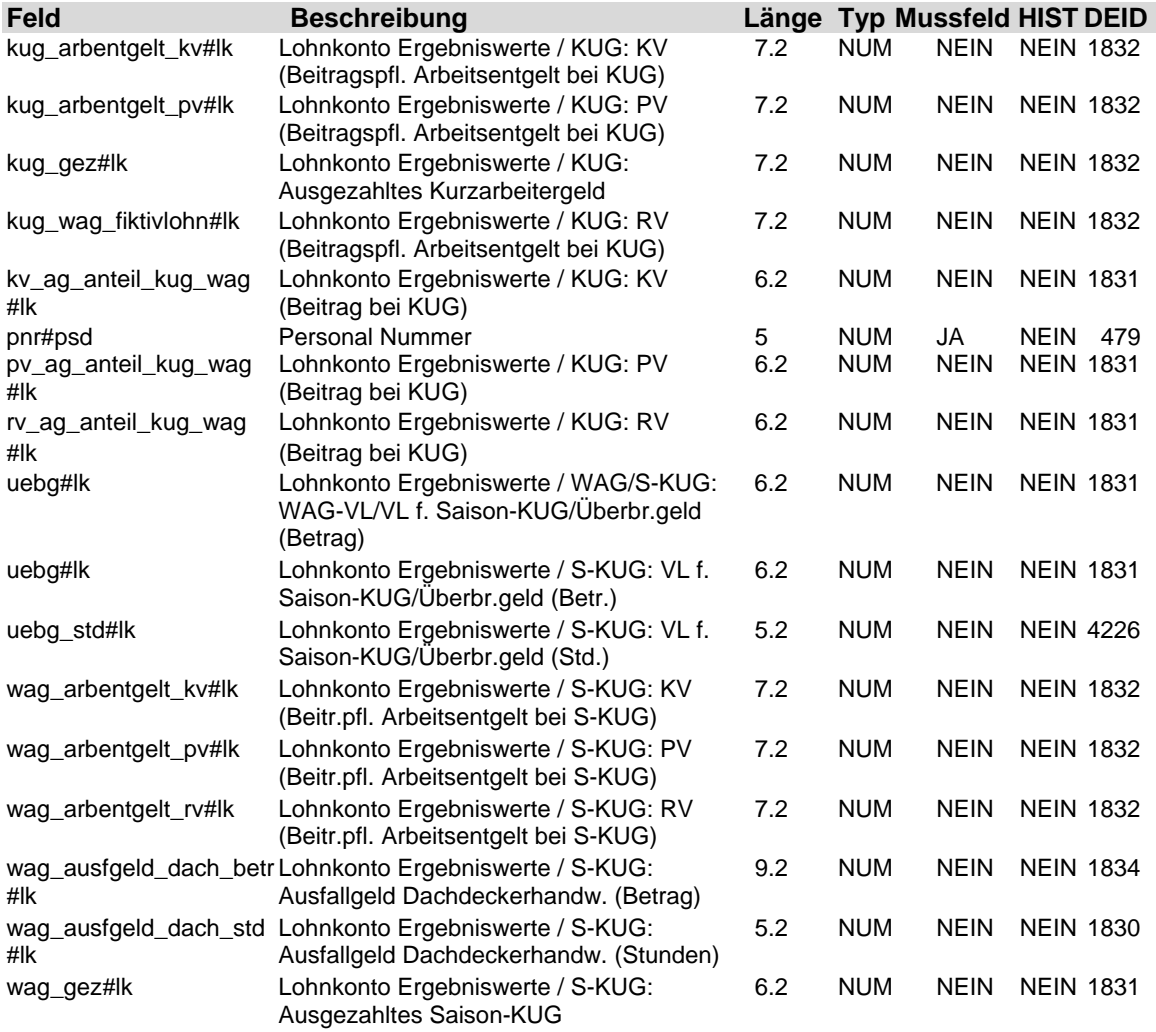

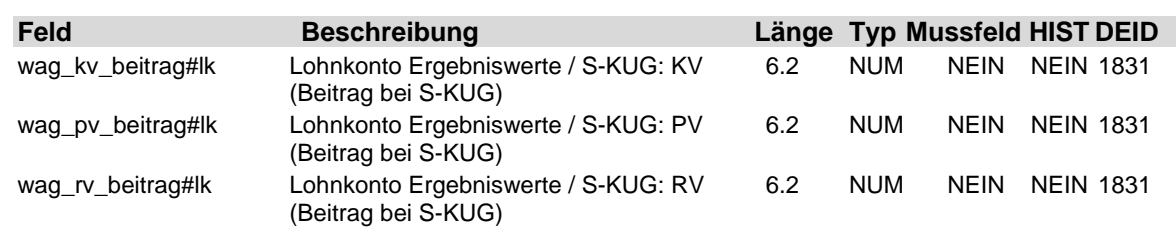

### **2.40 Tabelle: u\_lod\_psd\_lk\_sozialvers**

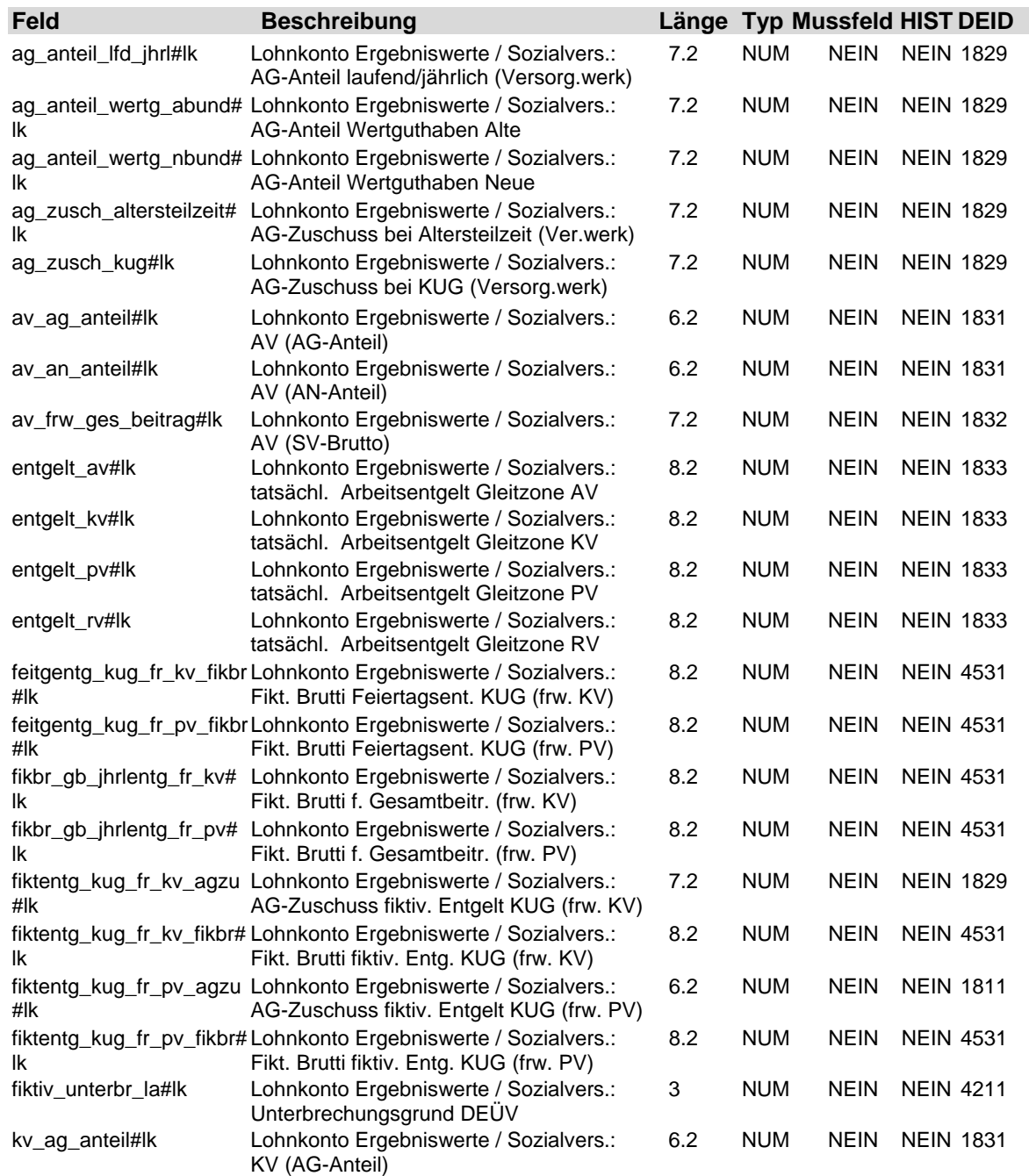

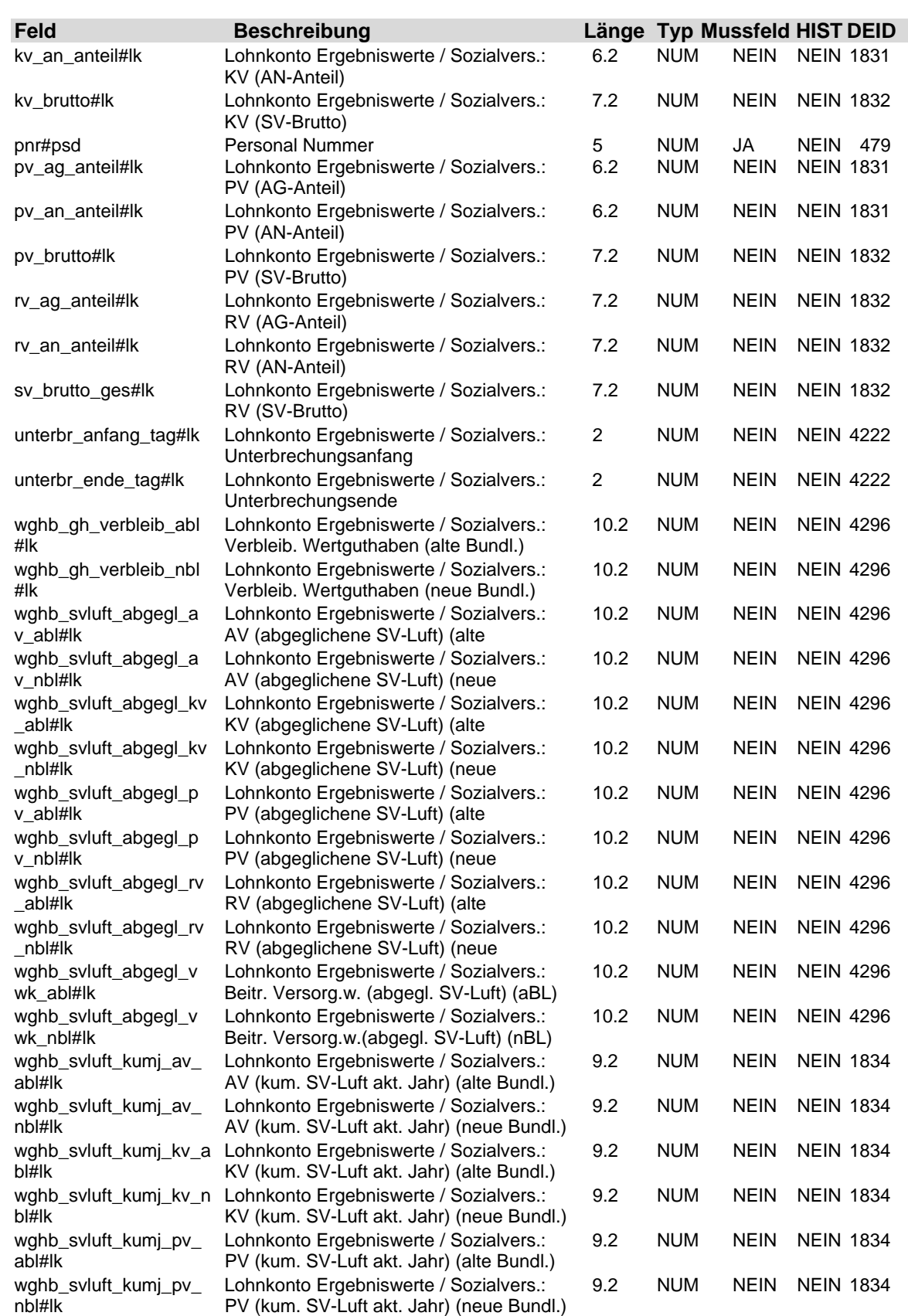

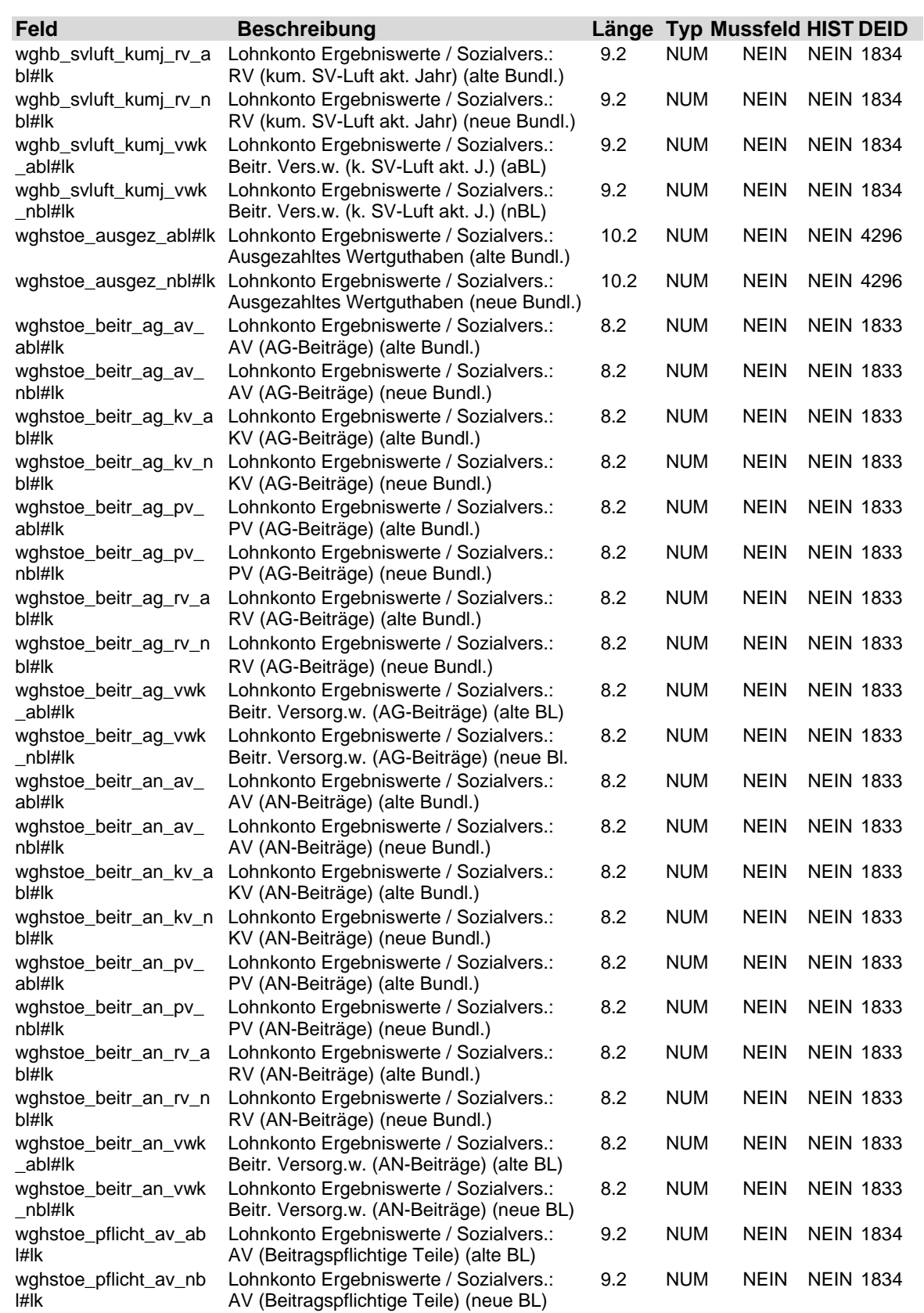

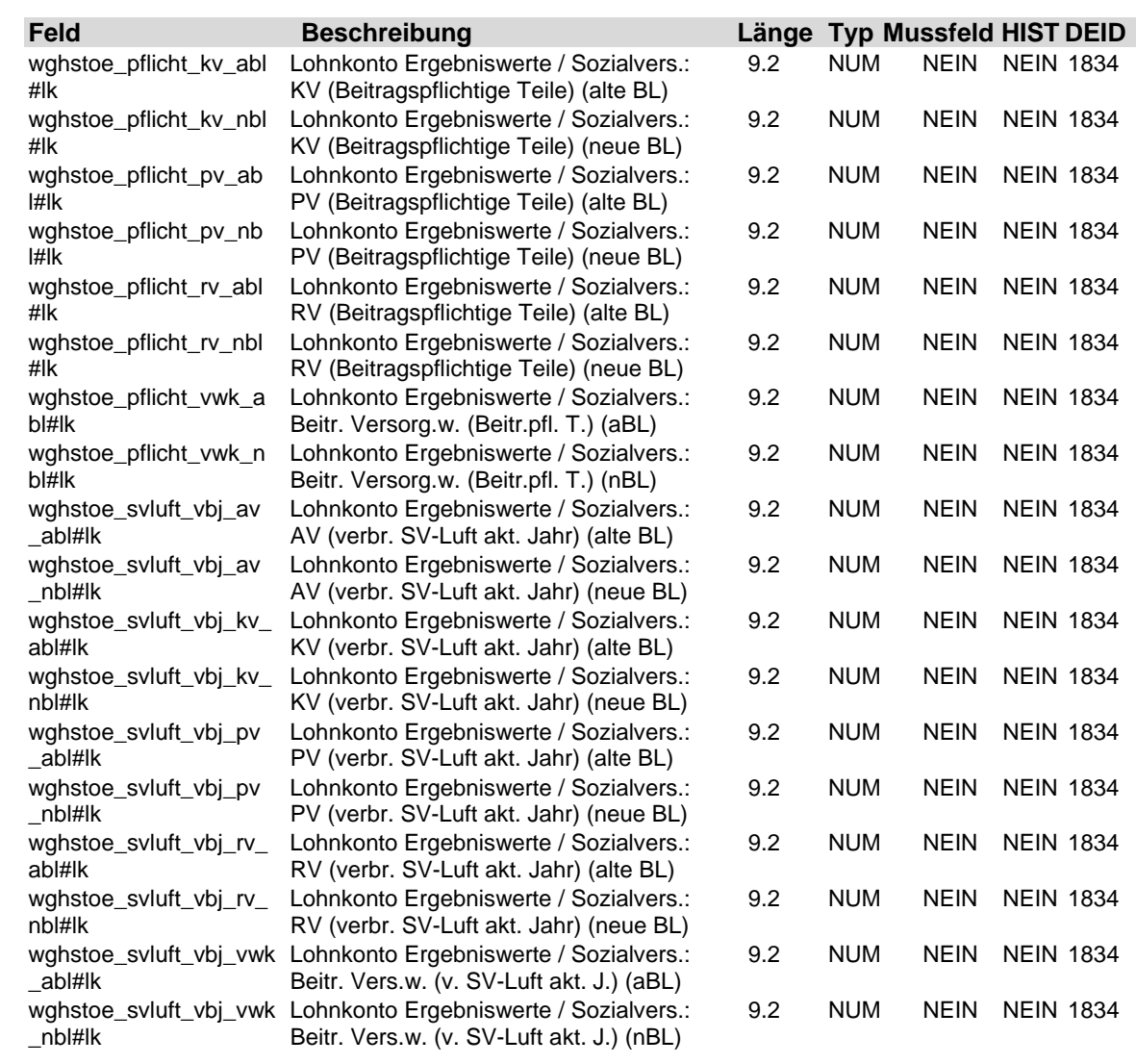

### **2.41 Tabelle: u\_lod\_psd\_lk\_statistik**

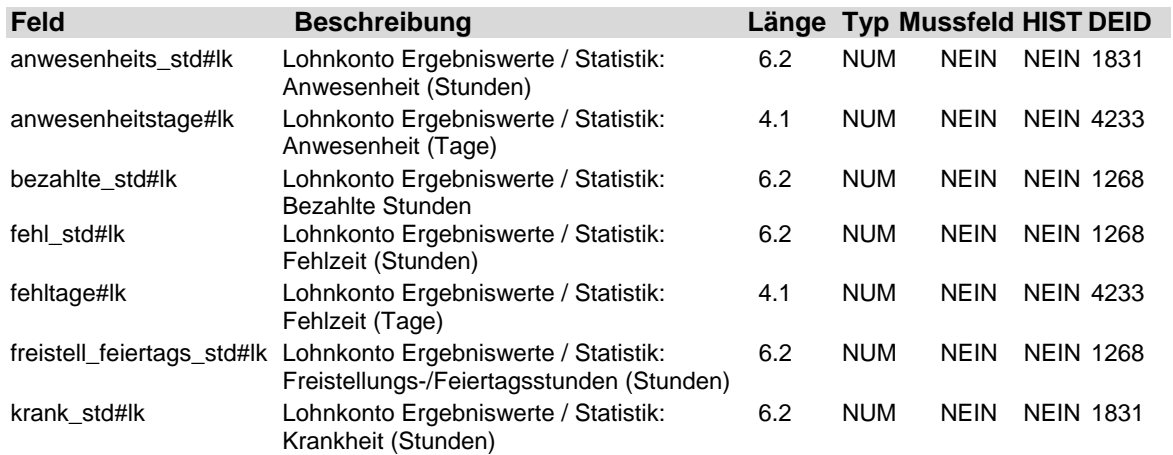
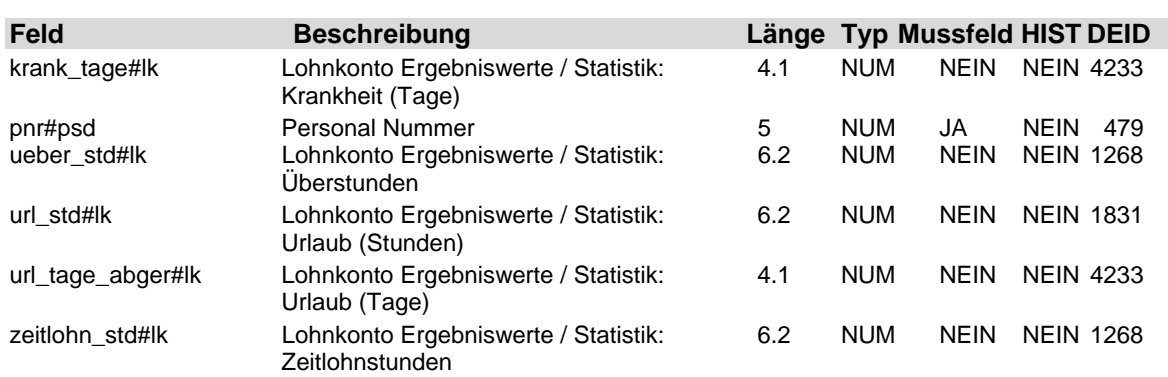

**2.42 Tabelle: u\_lod\_psd\_lk\_steuer**

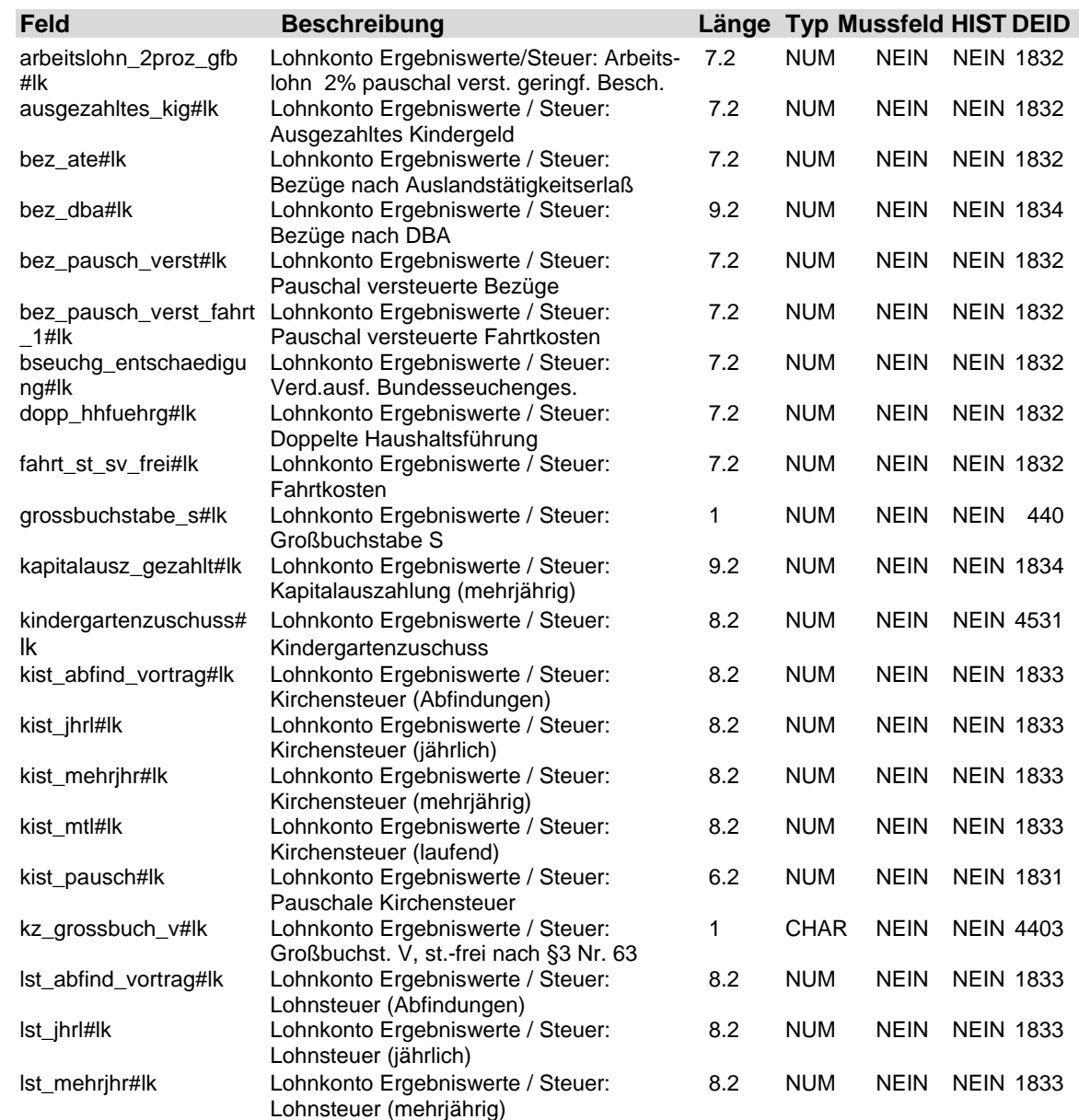

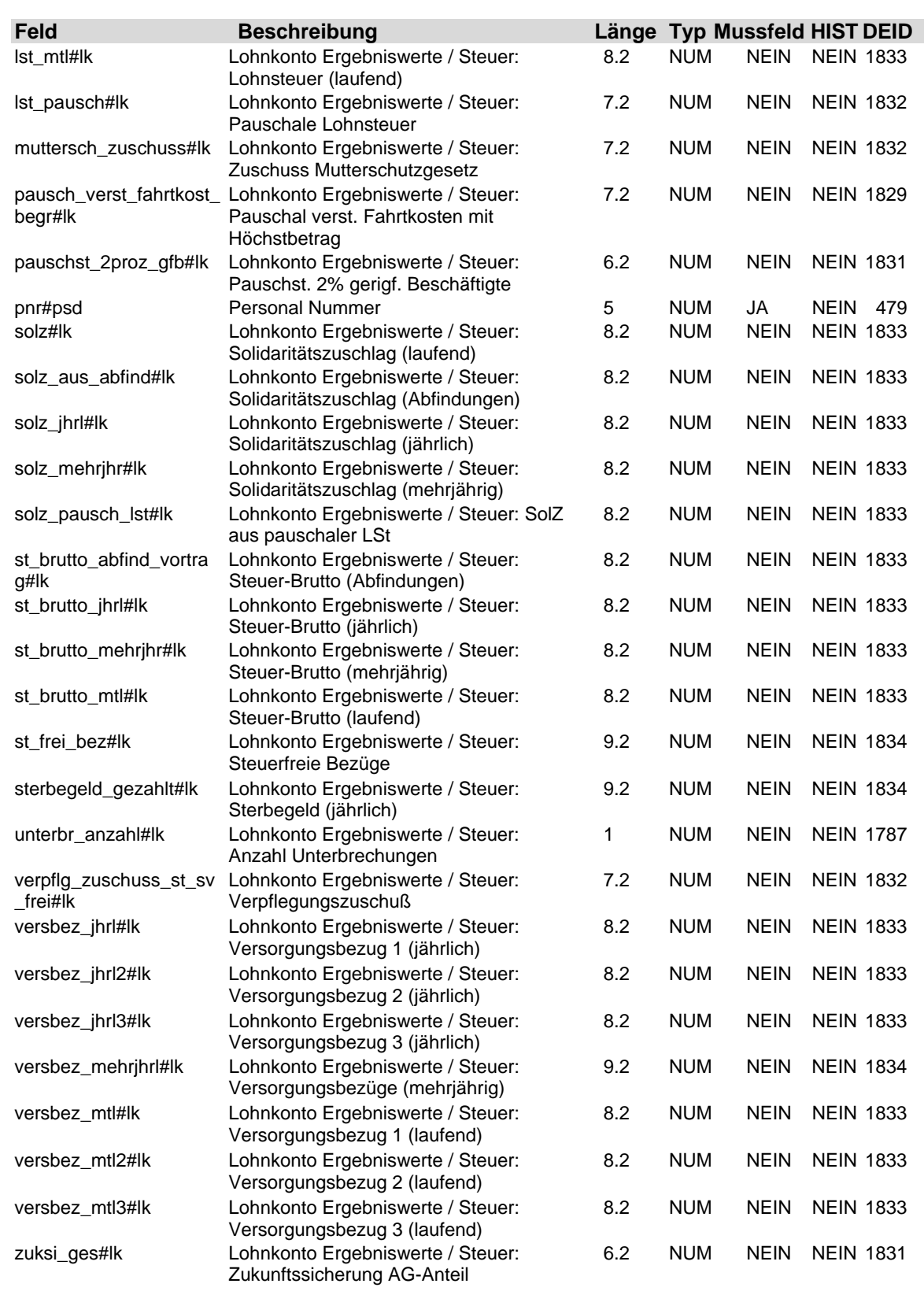

### **2.43 Tabelle: u\_lod\_psd\_lk\_sv\_frw\_sv\_werte**

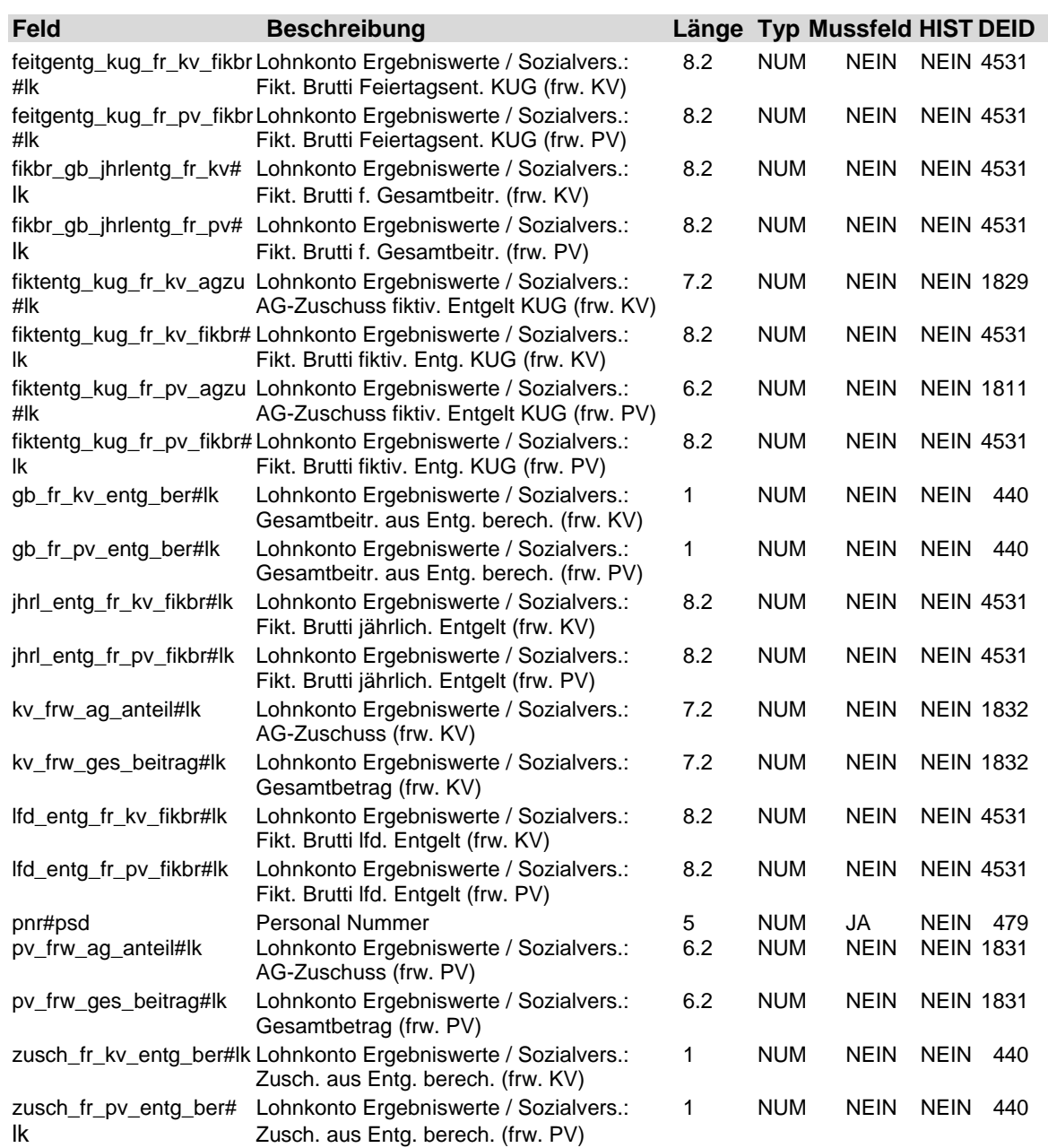

### **2.44 Tabelle: u\_lod\_psd\_lk\_sv\_mehrfachbesch**

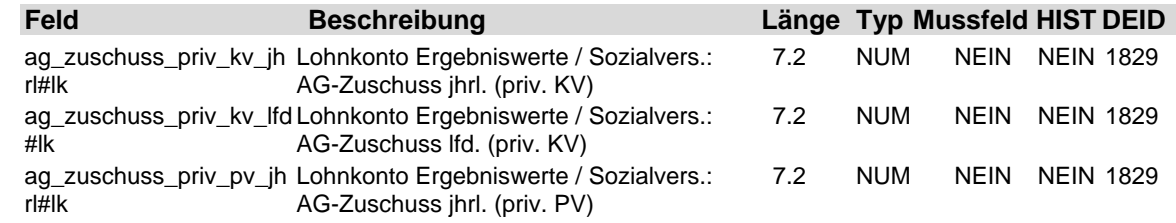

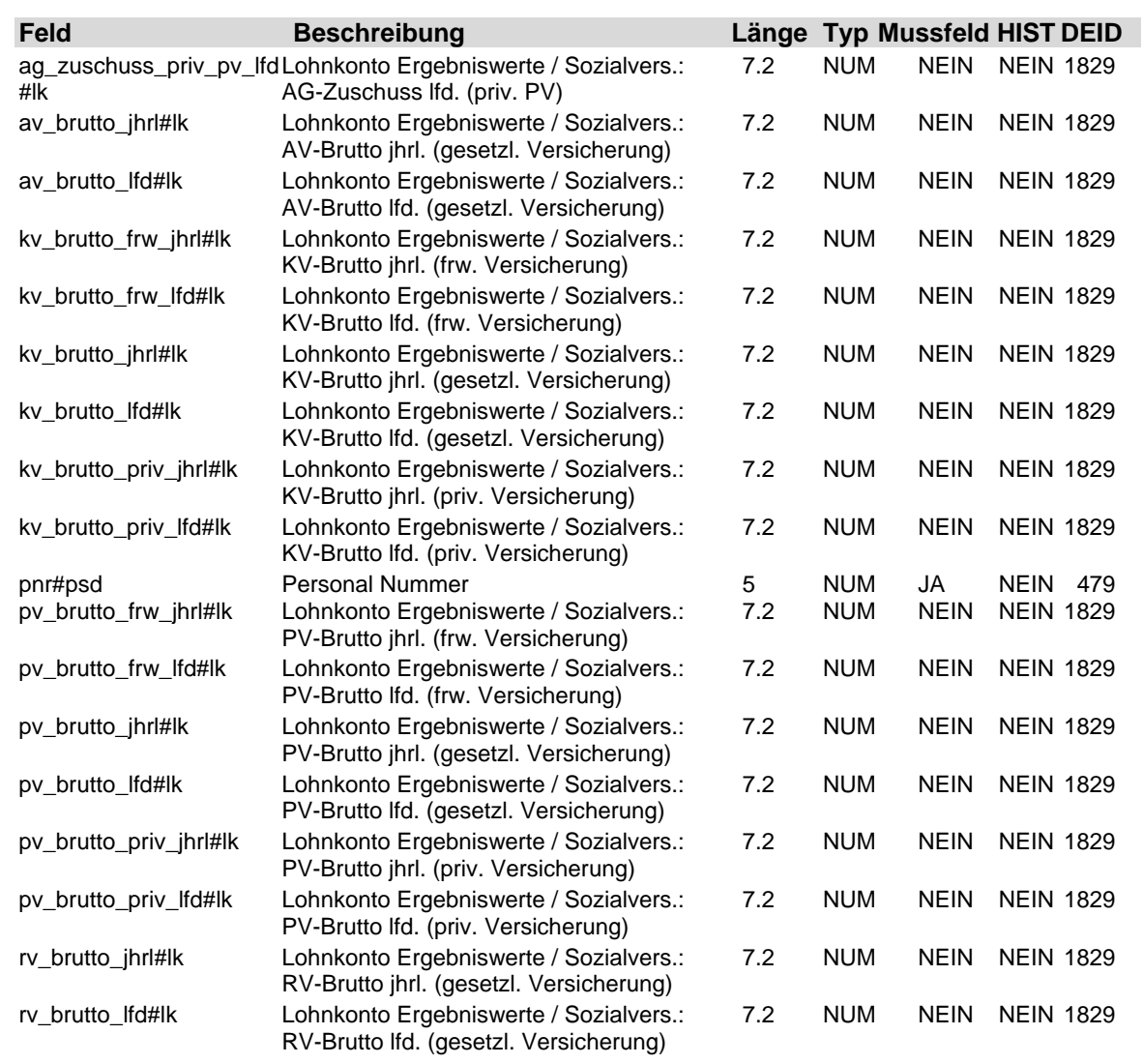

### **2.45 Tabelle: u\_lod\_psd\_lk\_sv\_priv\_sv\_werte**

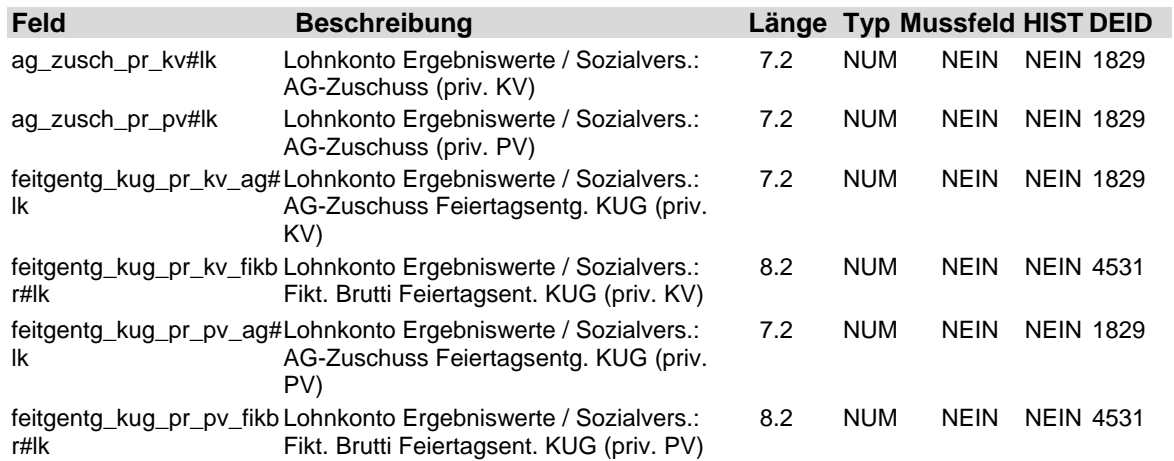

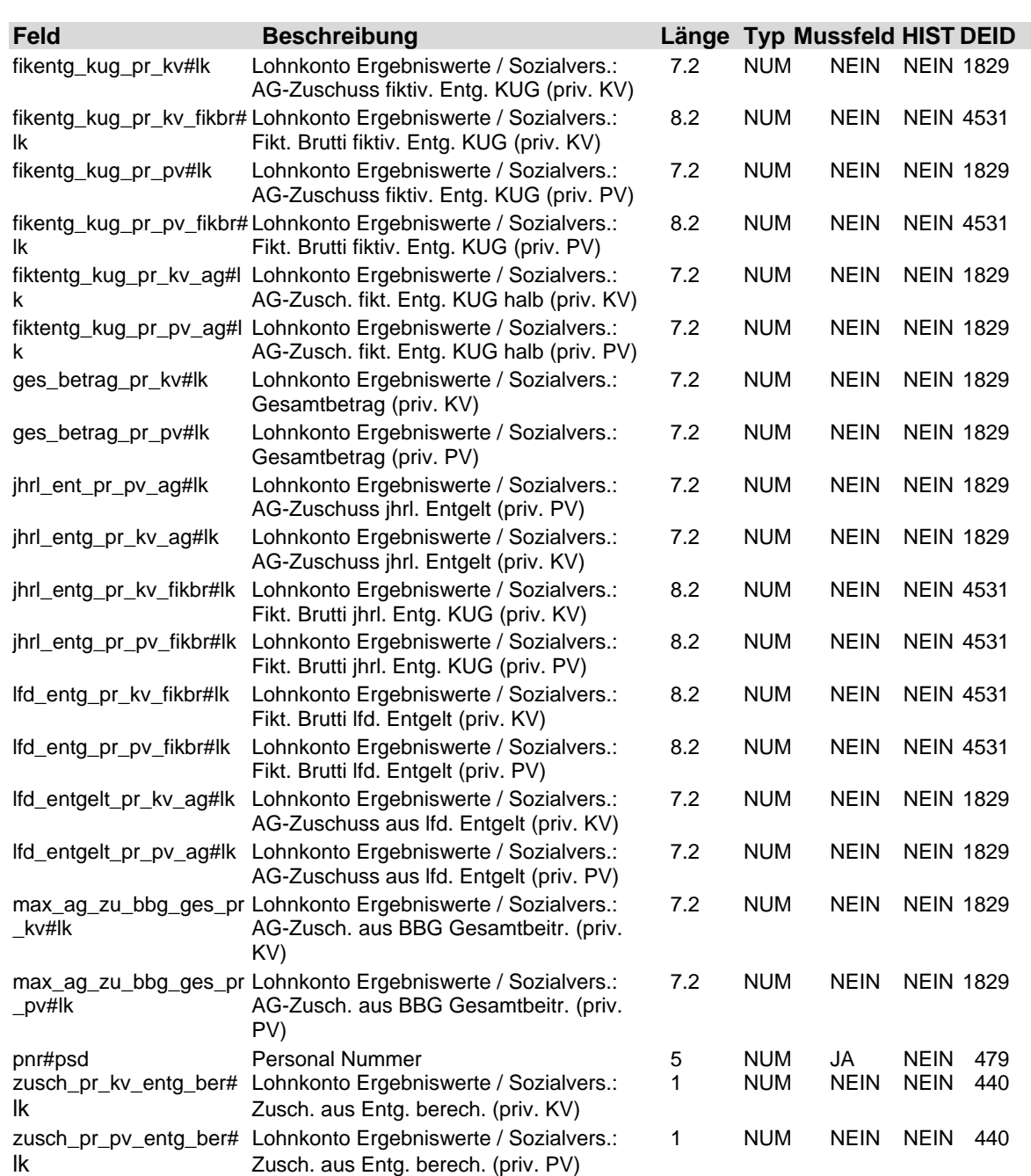

#### **2.46 Tabelle: u\_lod\_psd\_lohn\_darlehen**

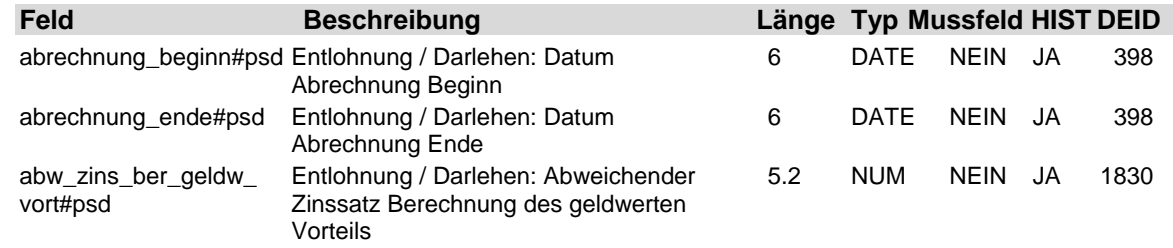

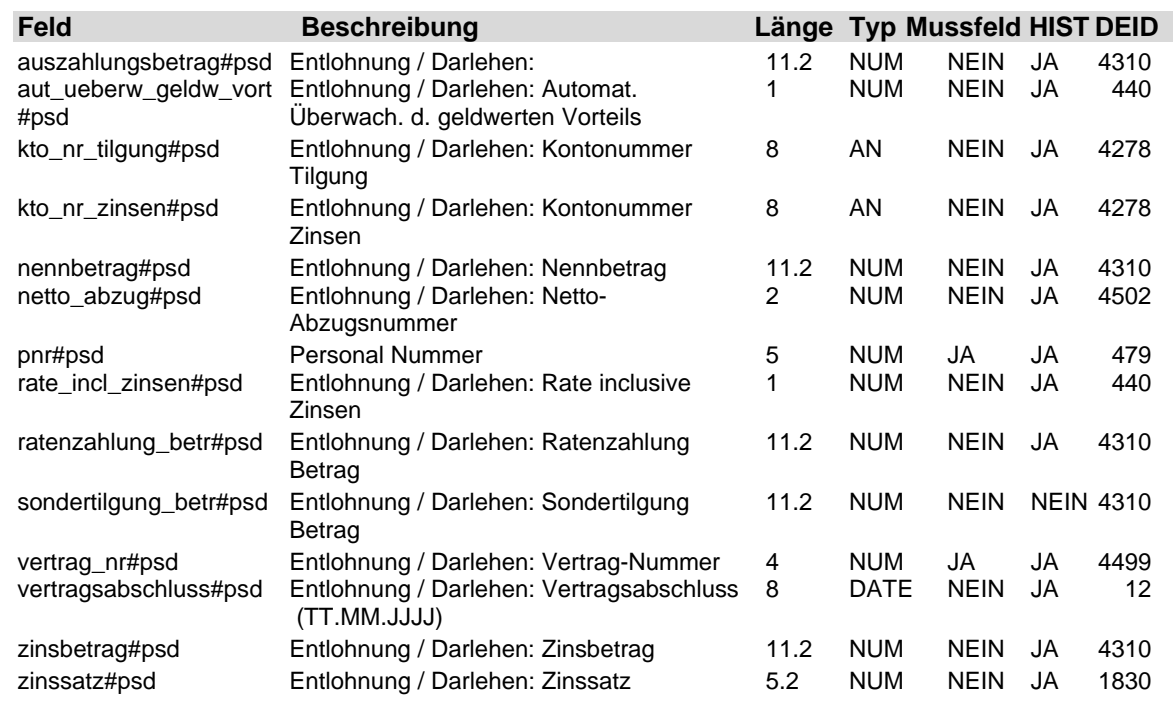

**2.47 Tabelle: u\_lod\_psd\_lohn\_gehalt\_bezuege**

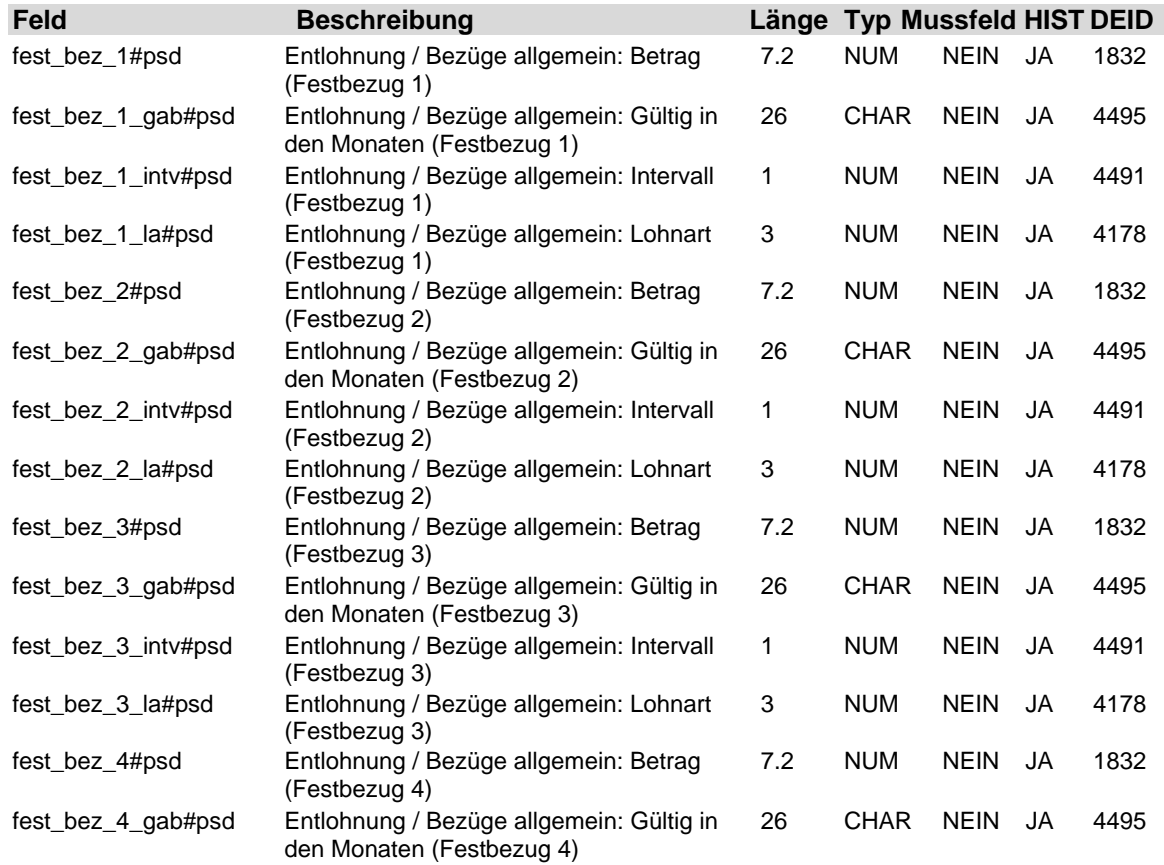

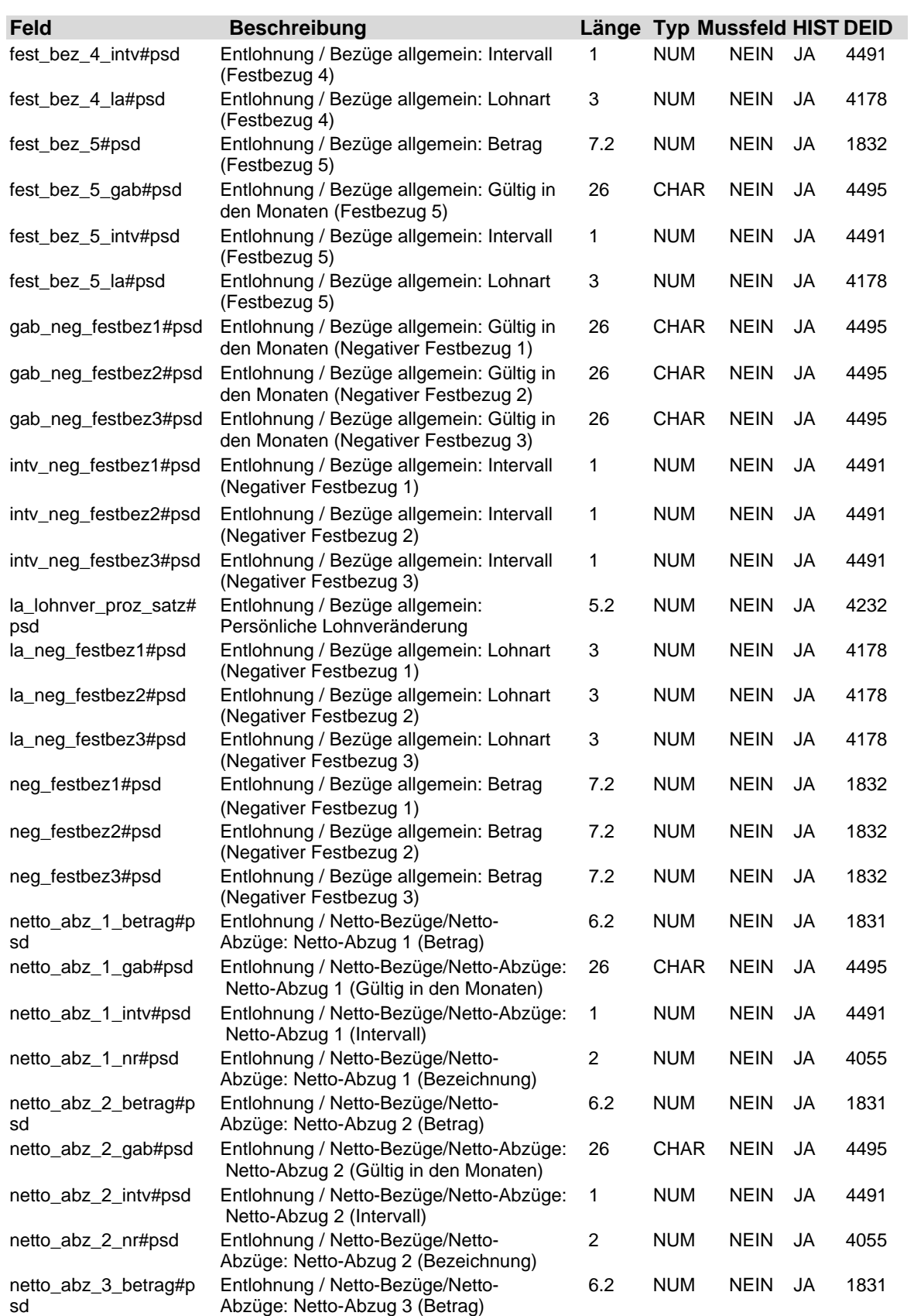

4-74 21. Auflage Dezember 2008

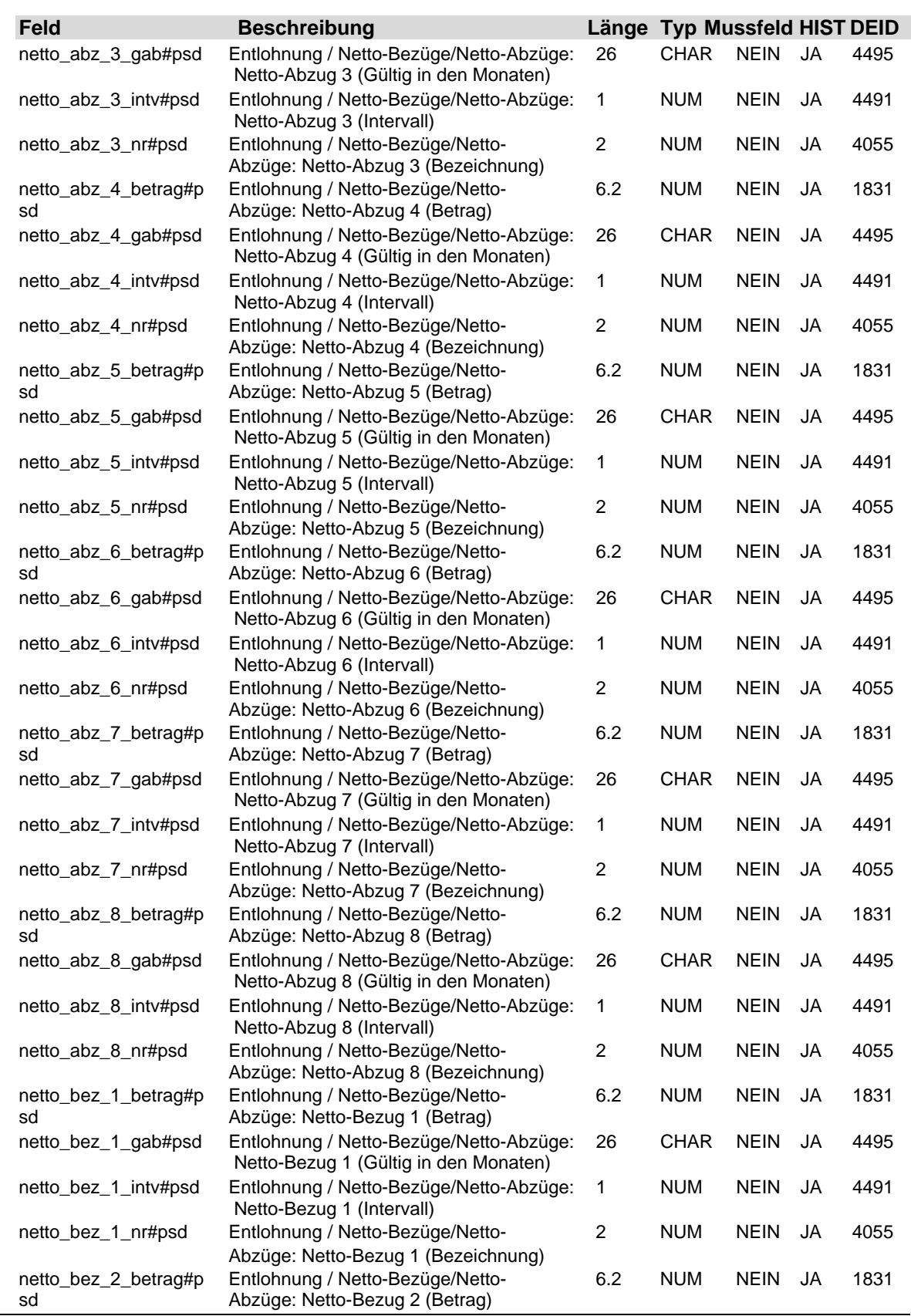

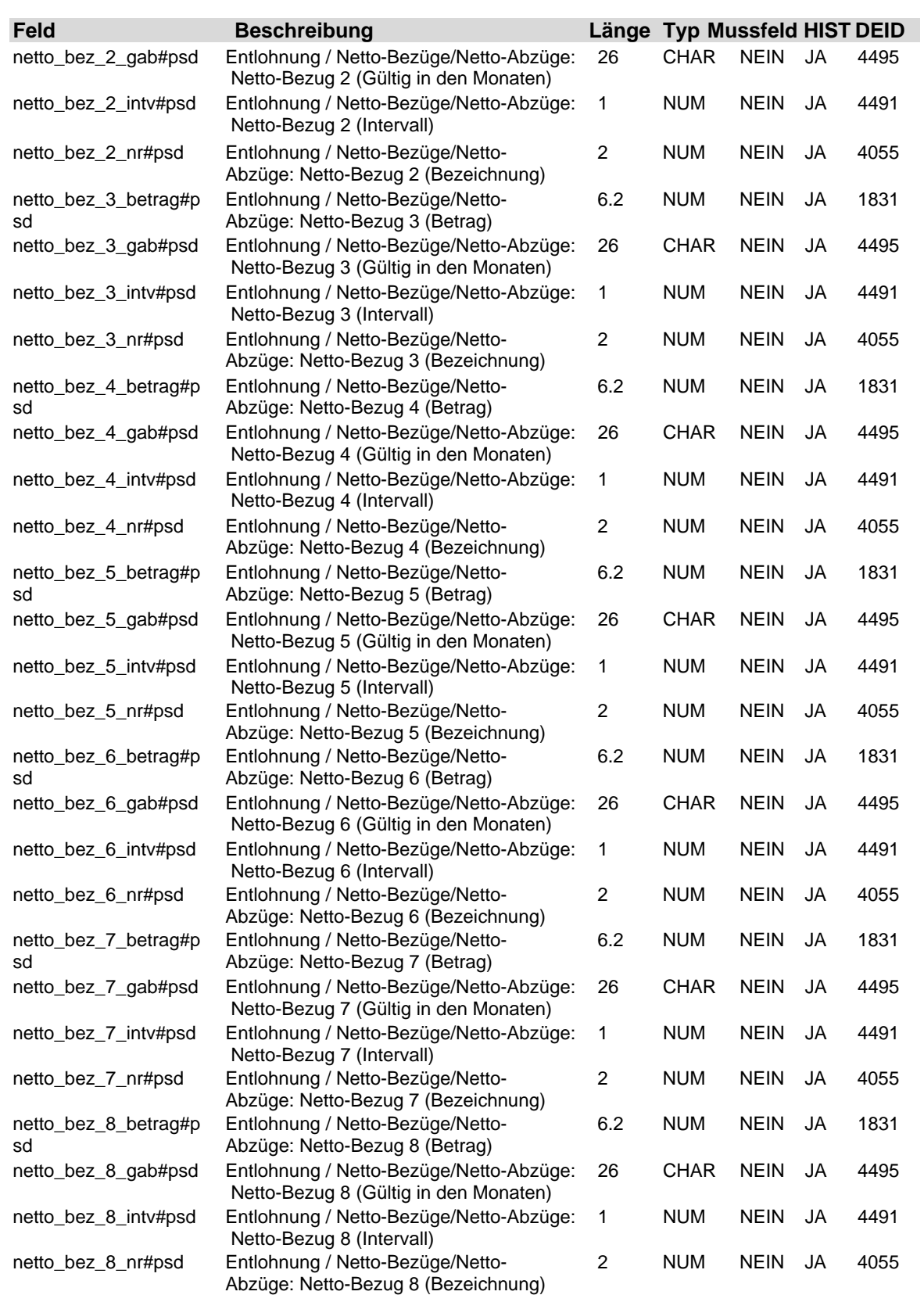

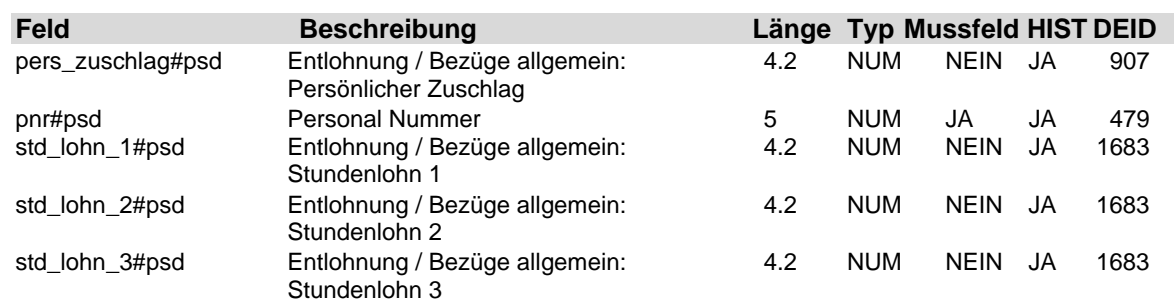

#### **2.48 Tabelle: u\_lod\_psd\_lohntabelle**

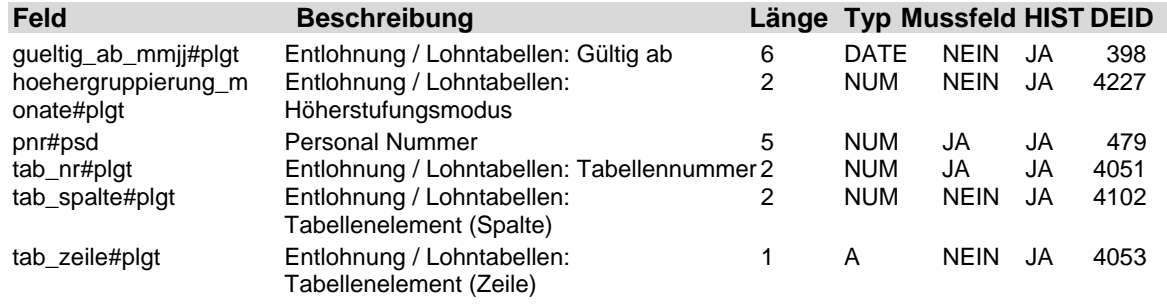

#### **2.49 Tabelle: u\_lod\_psd\_ma\_bank**

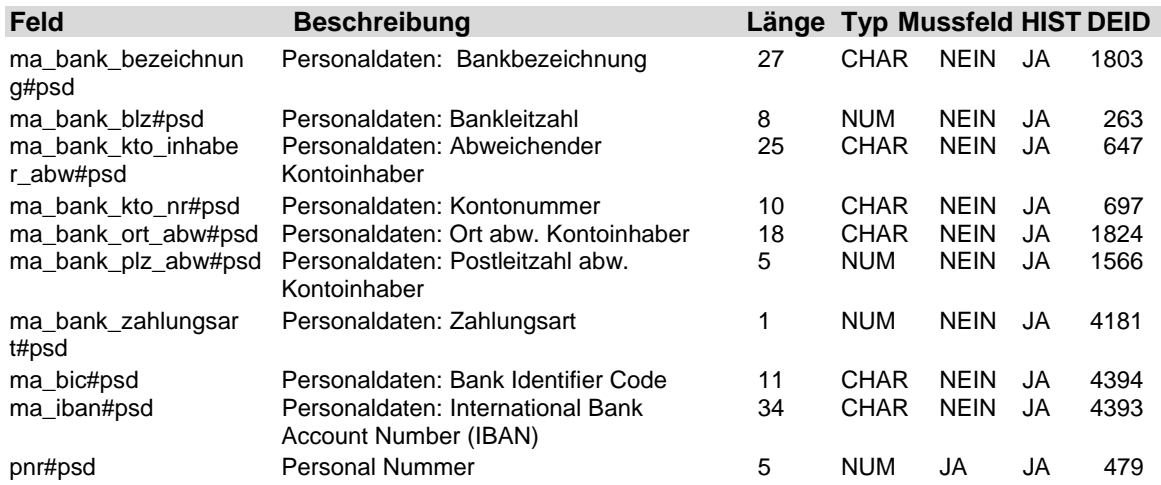

### **2.50 Tabelle: u\_lod\_psd\_meldeschluessel**

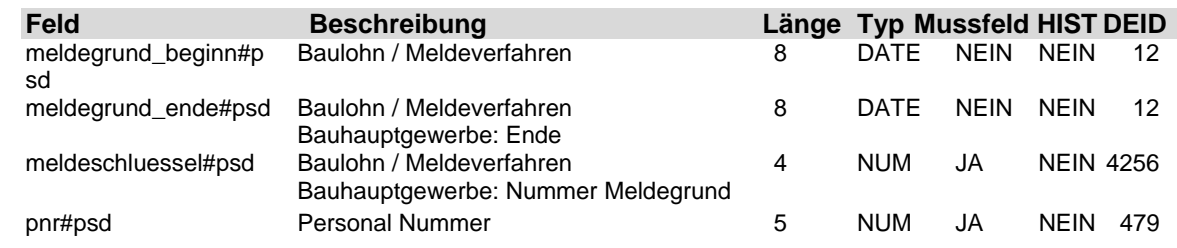

### **2.51 Tabelle: u\_lod\_psd\_mitarbeiter**

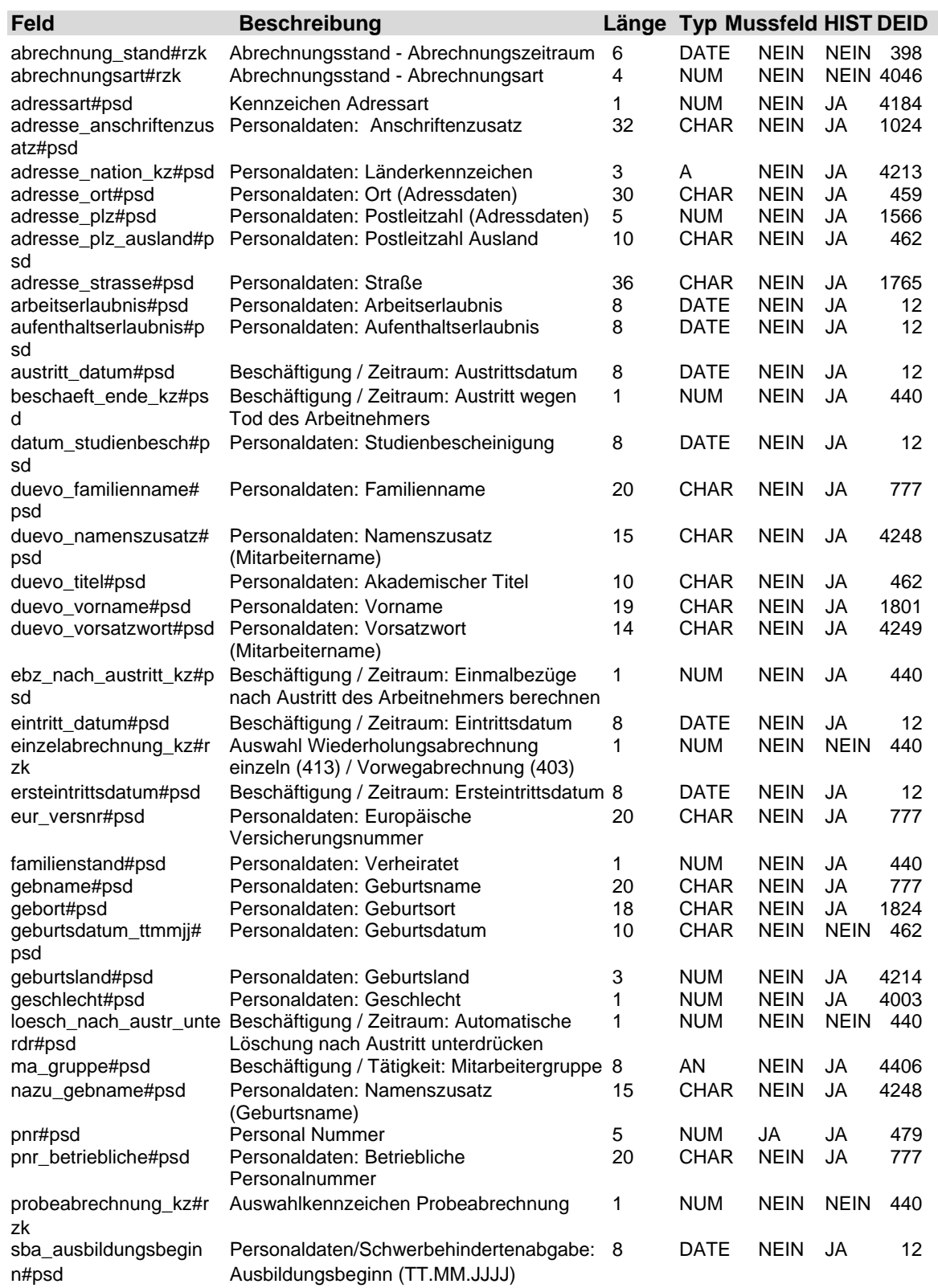

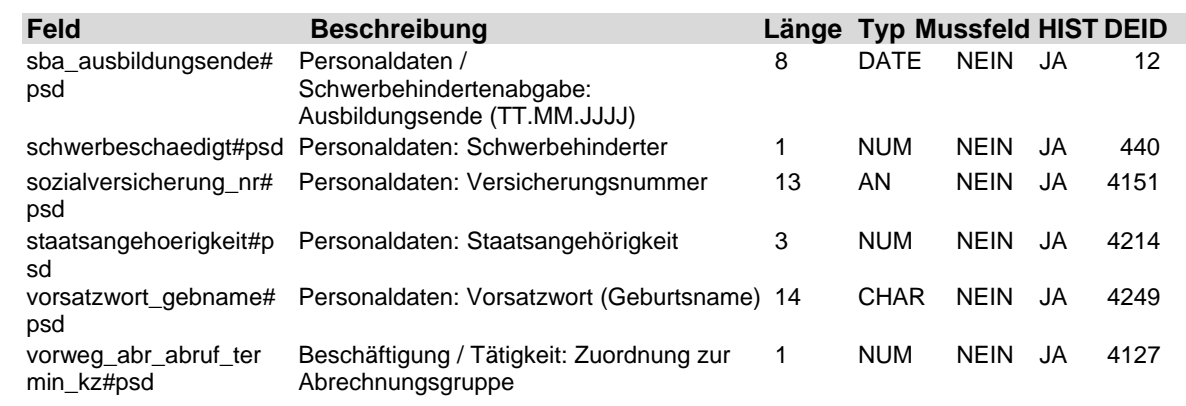

### **2.52 Tabelle: u\_lod\_psd\_monatslohn**

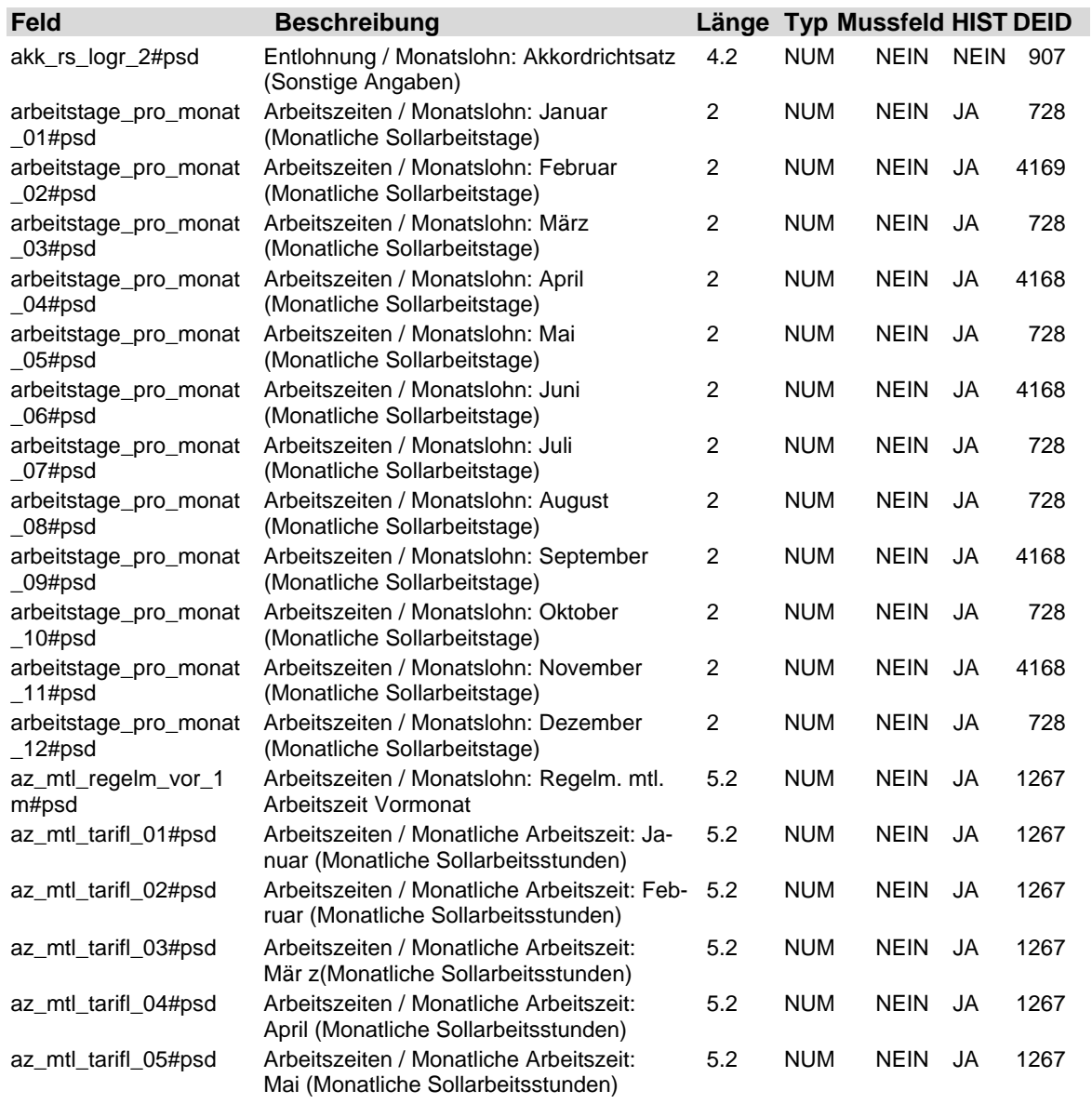

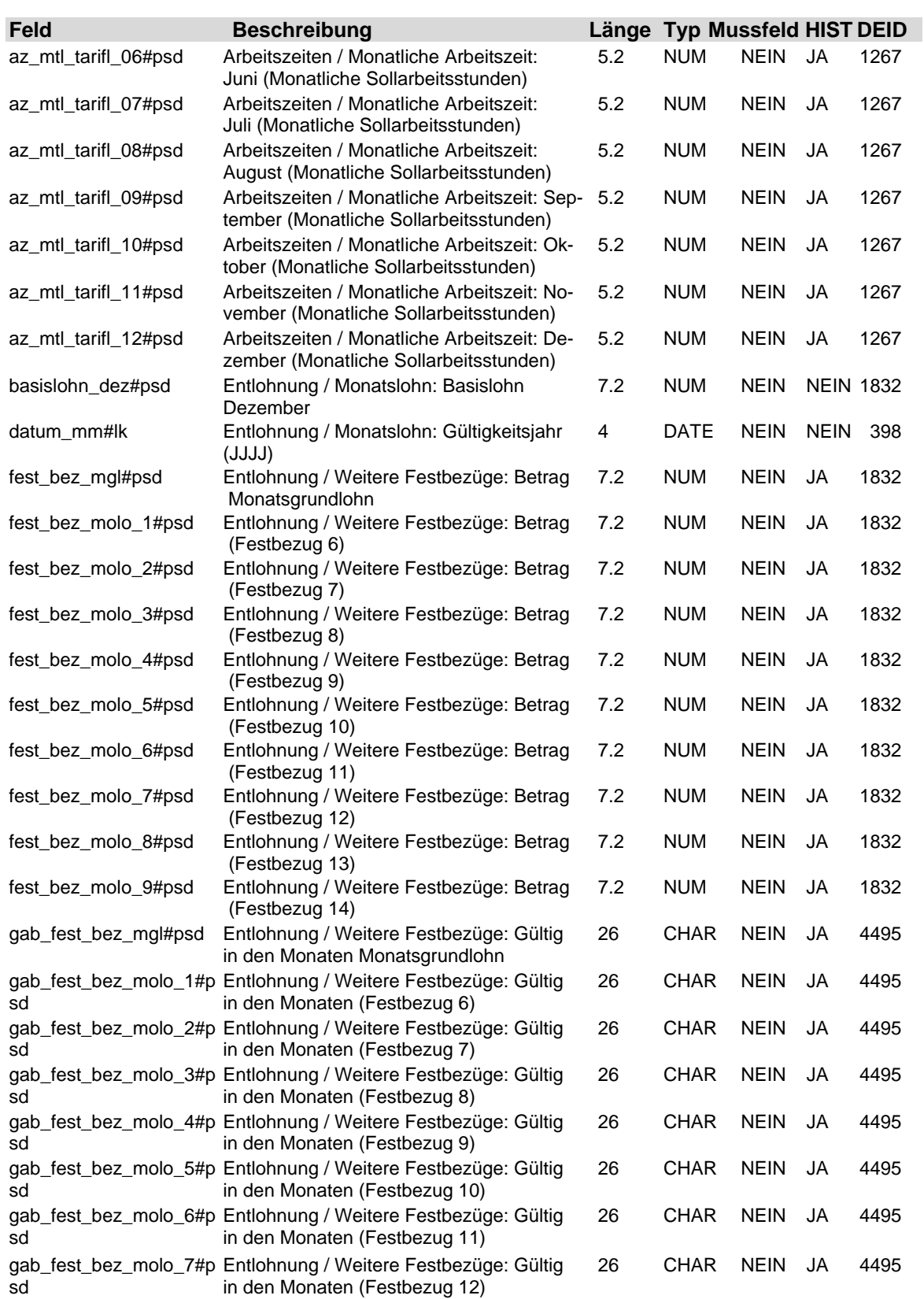

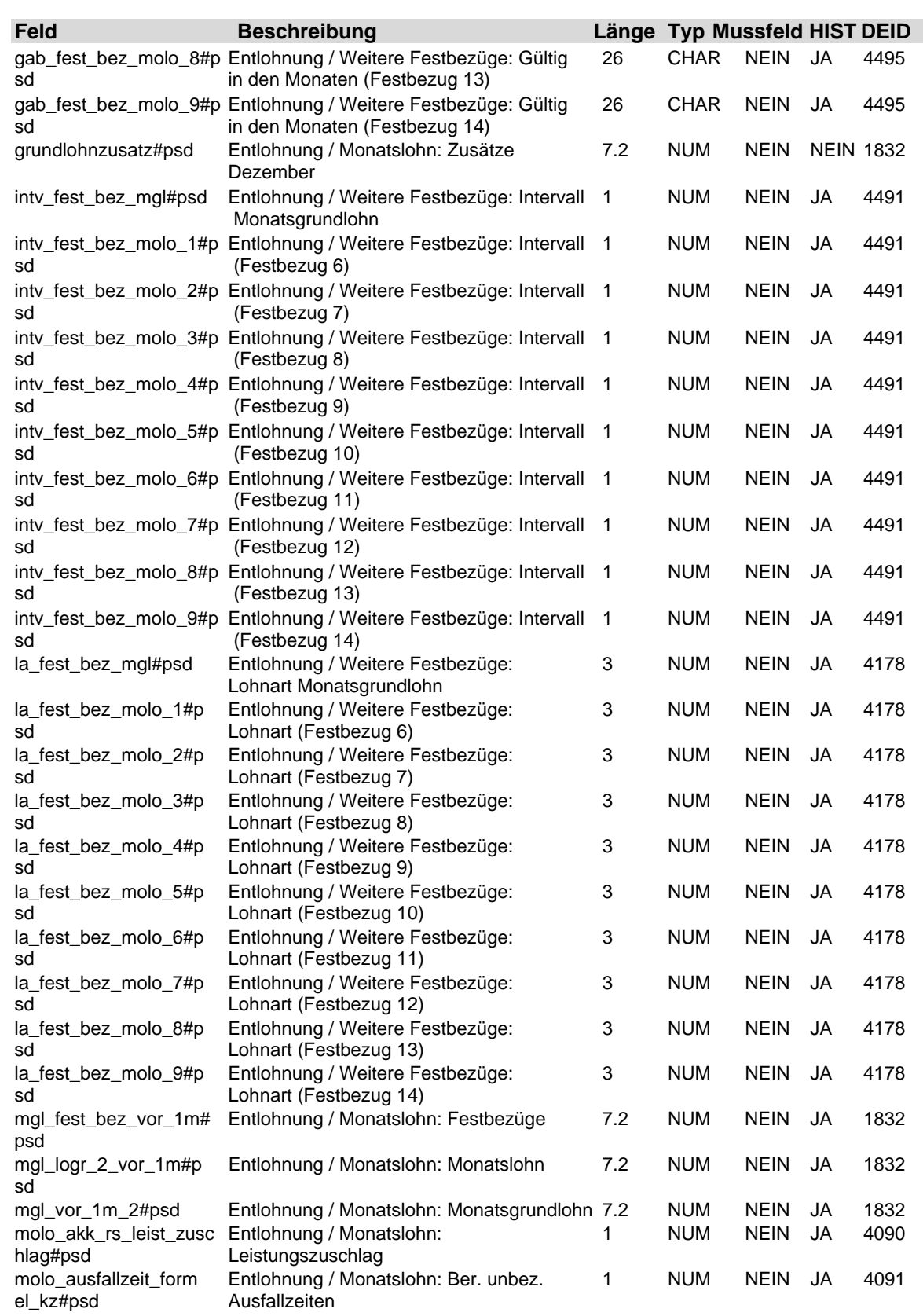

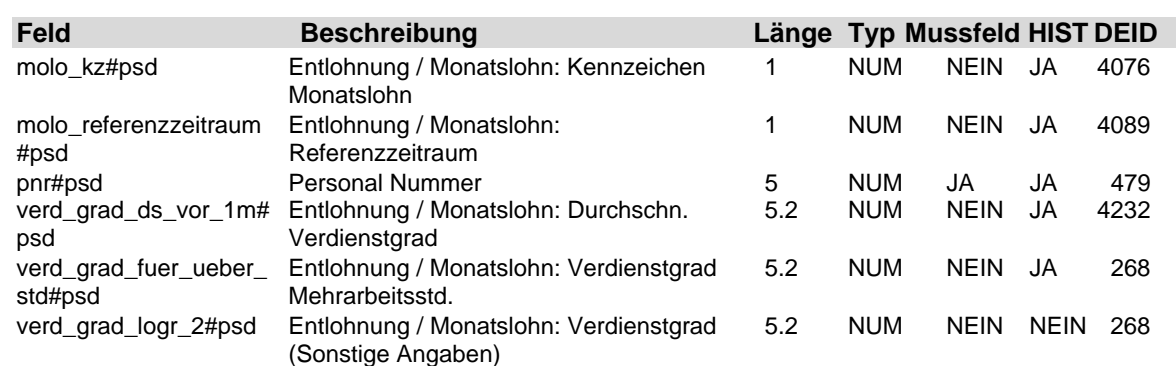

### **2.53 Tabelle: u\_lod\_psd\_monatswerte**

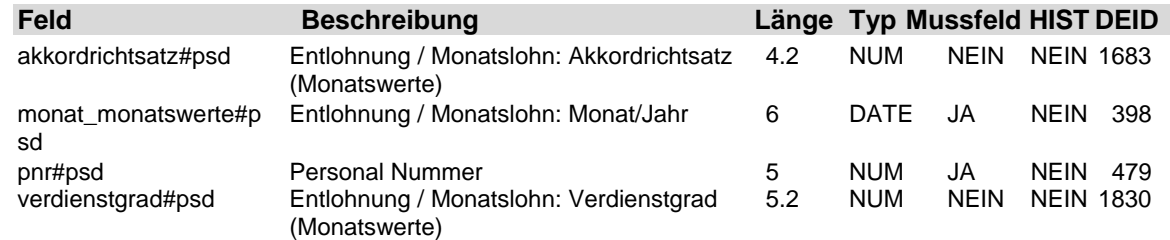

**2.54 Tabelle: u\_lod\_psd\_negative\_festbez**

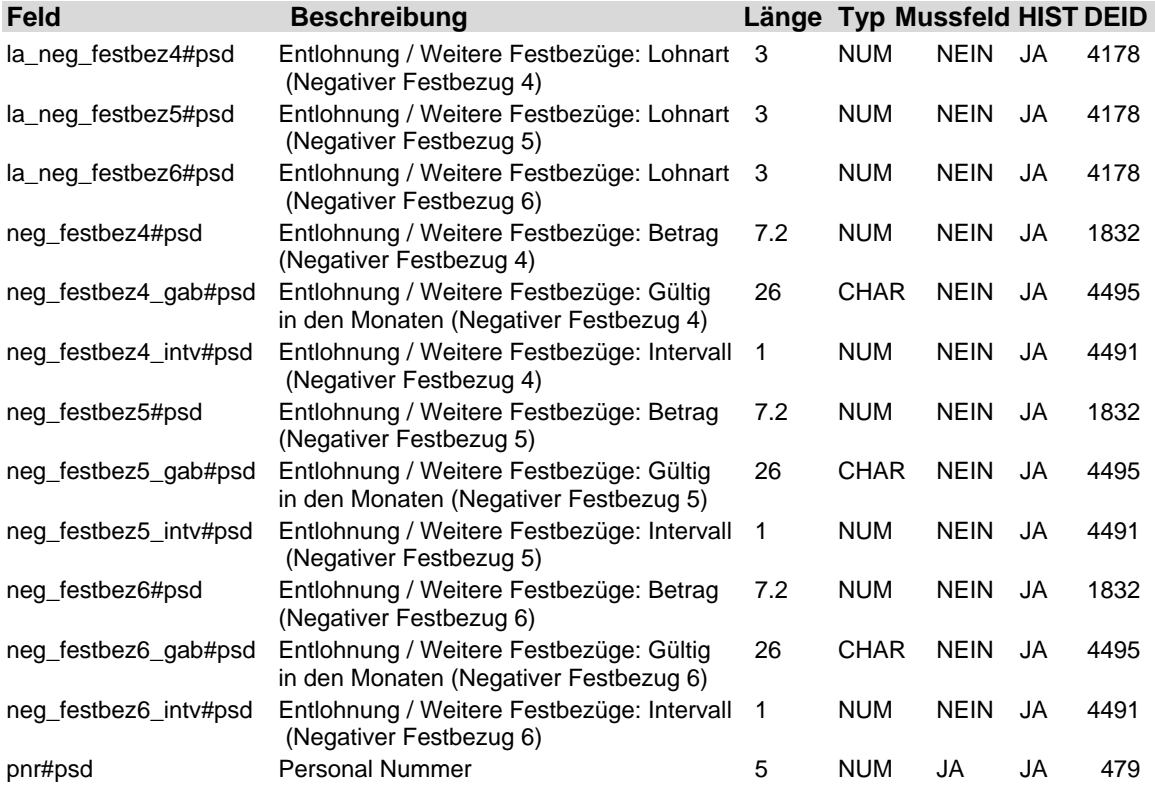

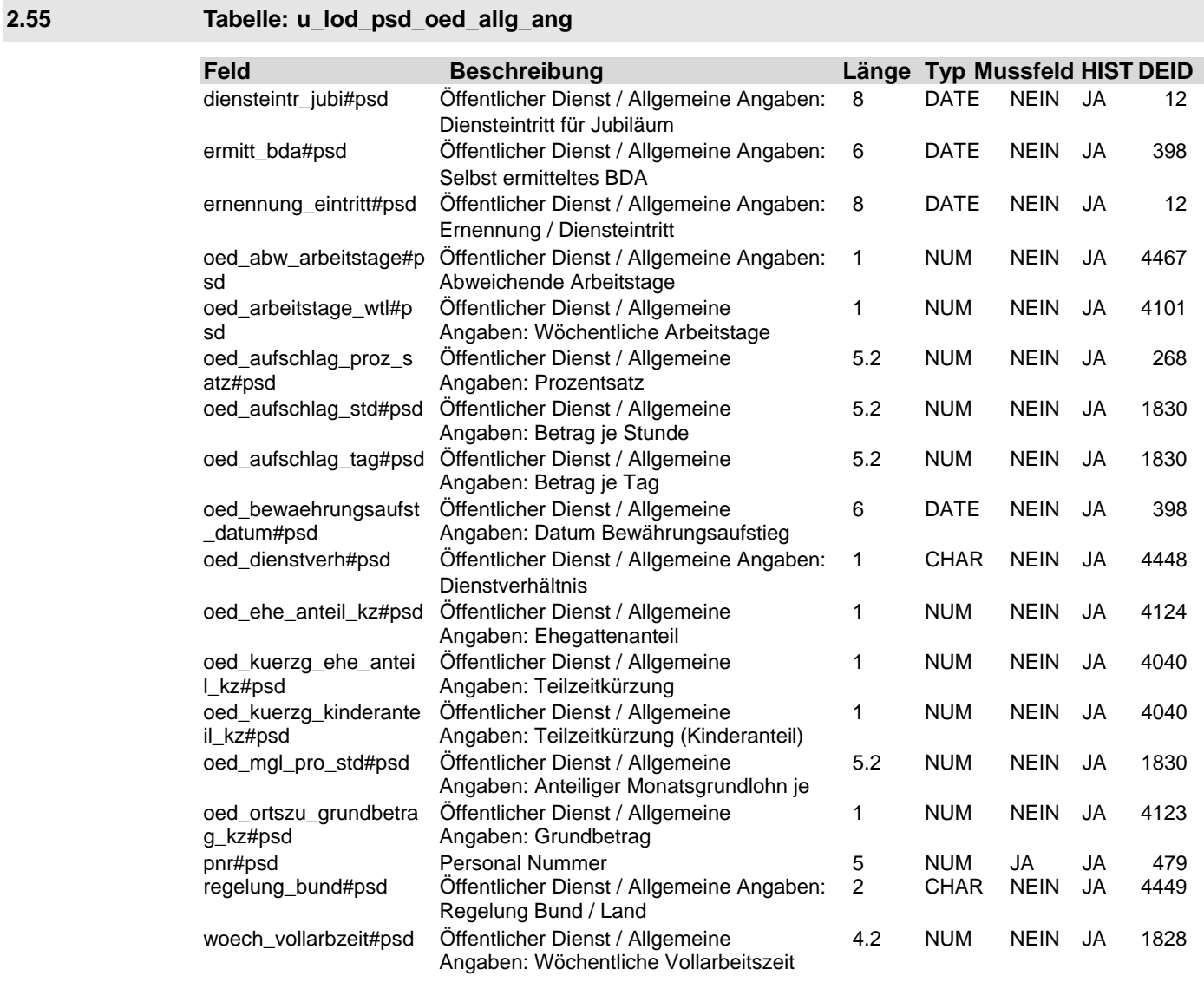

### **2.56 Tabelle: u\_lod\_psd\_oed\_anteil**

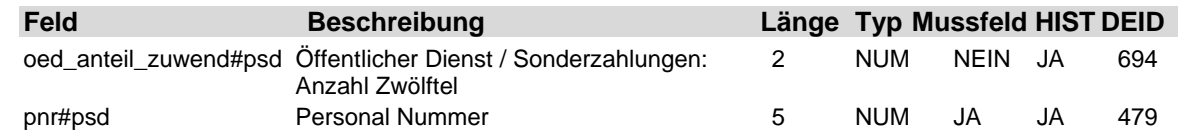

#### **2.57 Tabelle: u\_lod\_psd\_oed\_kuerz**

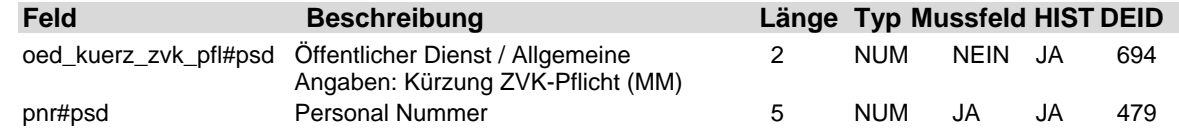

### **2.58 Tabelle: u\_lod\_psd\_oed\_sonderz**

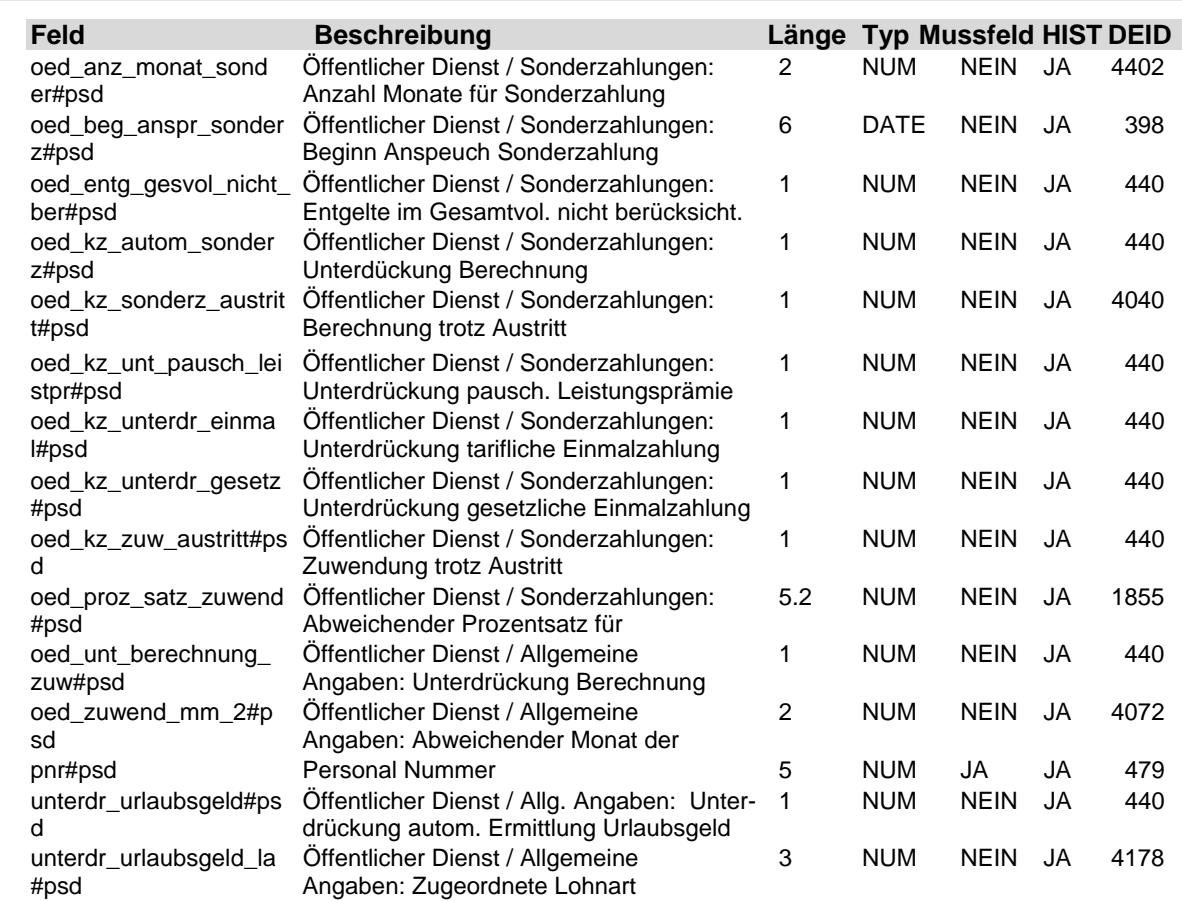

#### **2.59 Tabelle: u\_lod\_psd\_oed\_statistiken**

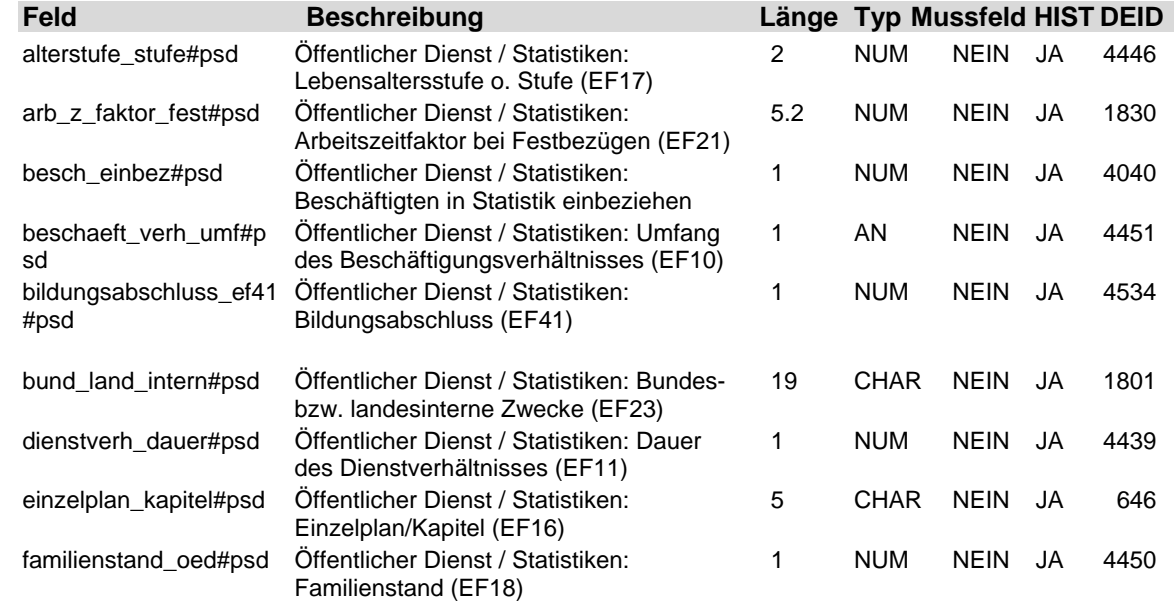

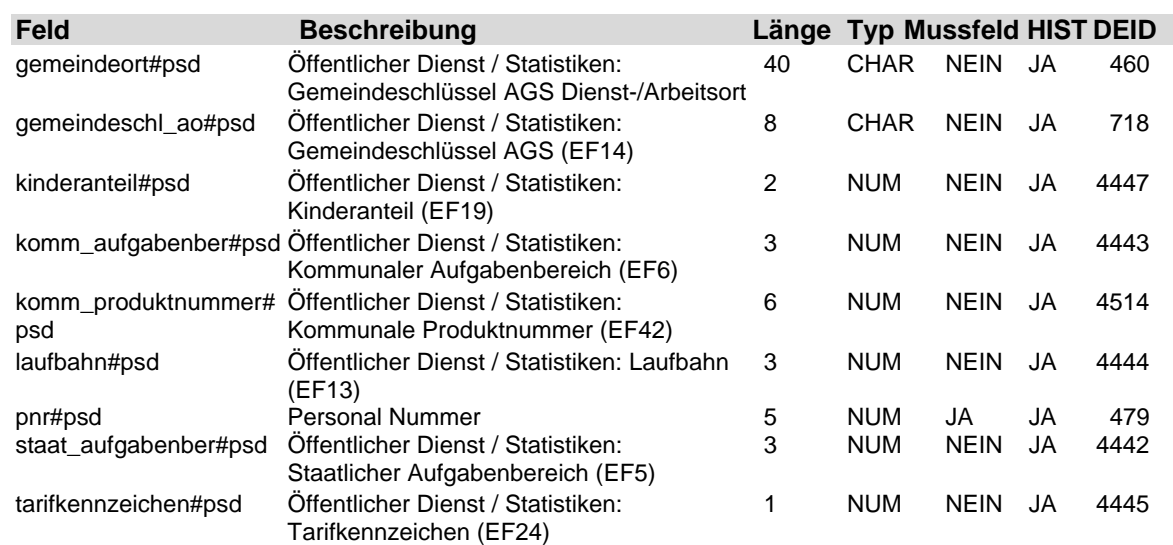

### **2.60 Tabelle: u\_lod\_psd\_oed\_unt\_kig**

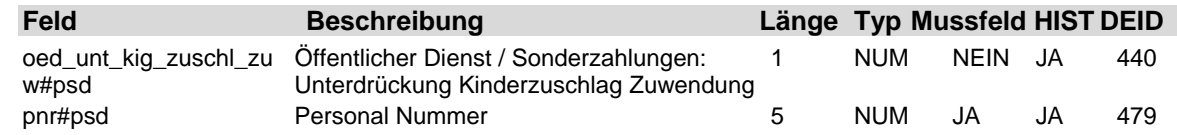

### **2.61 Tabelle: u\_lod\_psd\_oed\_versorg\_vblu**

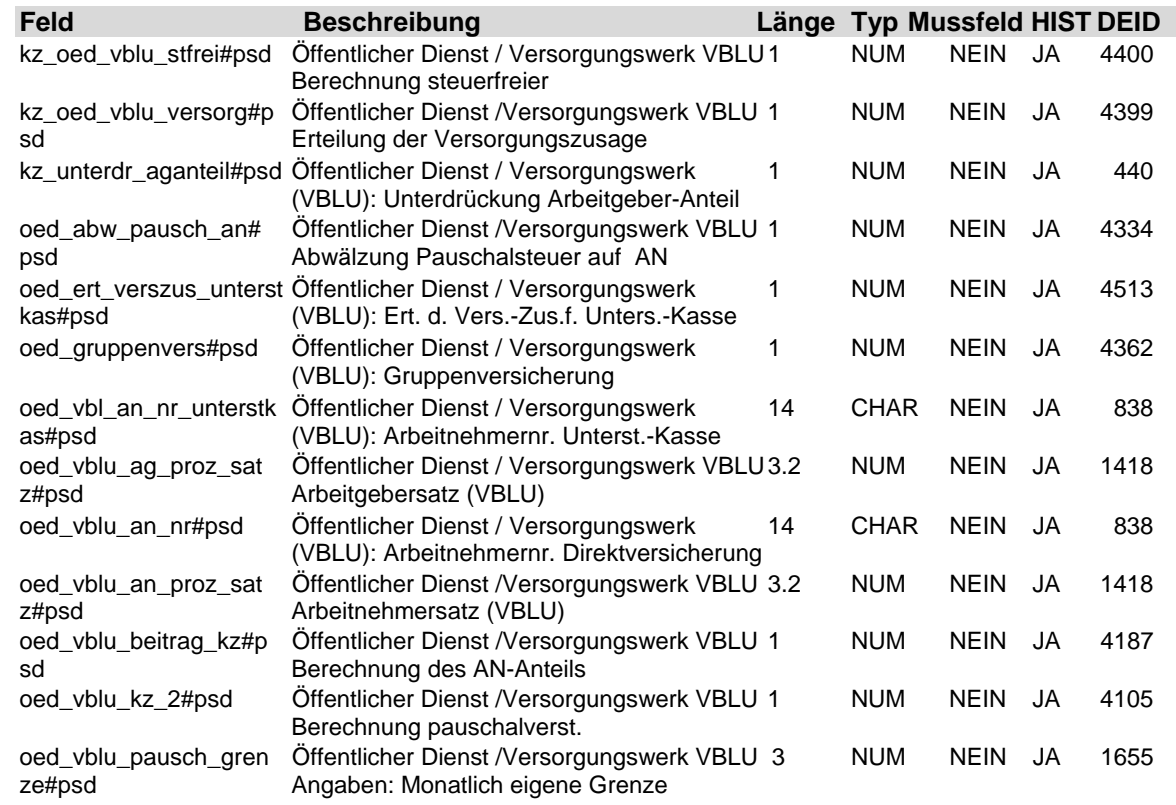

LODAS

## **Fach 4** Beschreibung der Eingabefelder

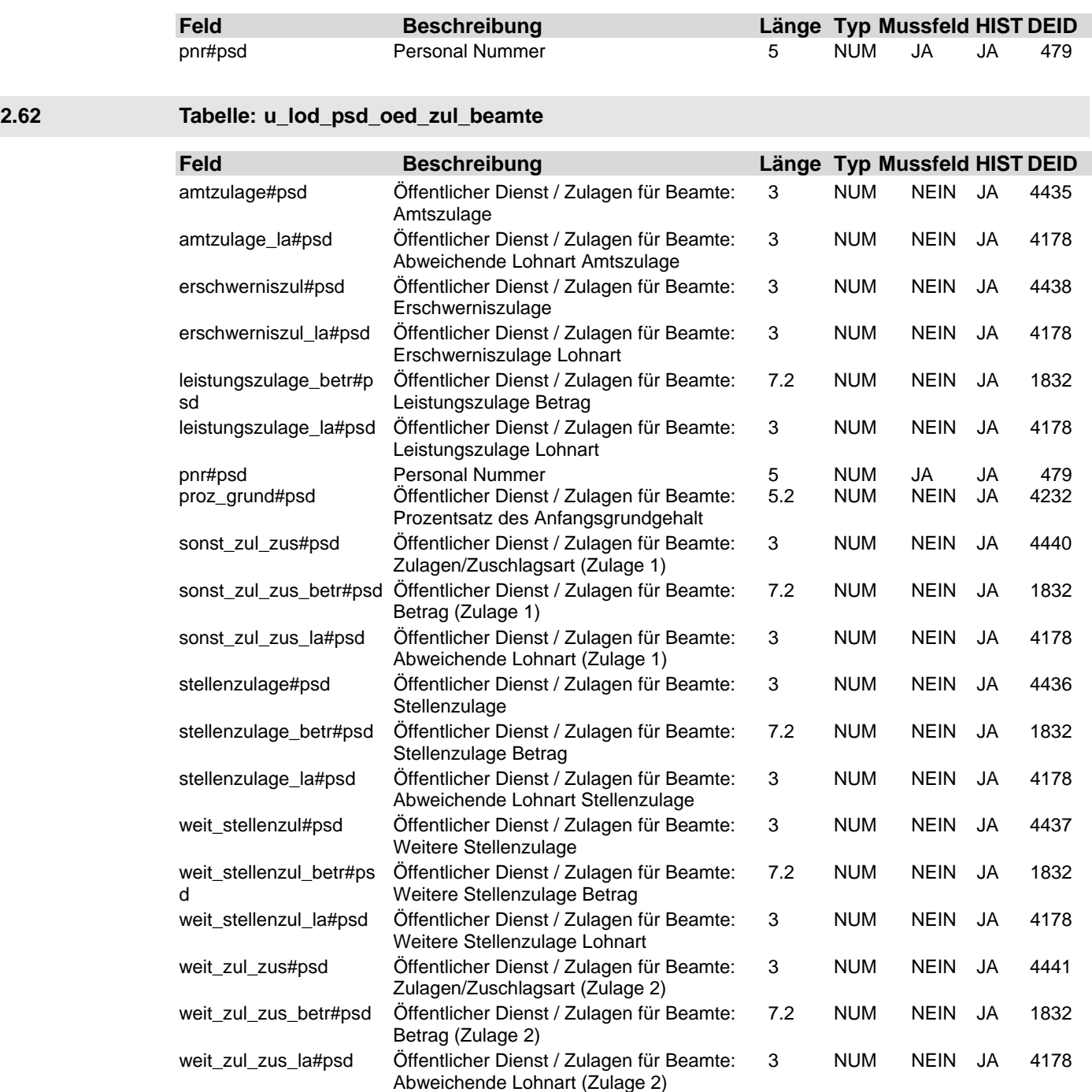

### **2.63 Tabelle: u\_lod\_psd\_oed\_zus\_versorg**

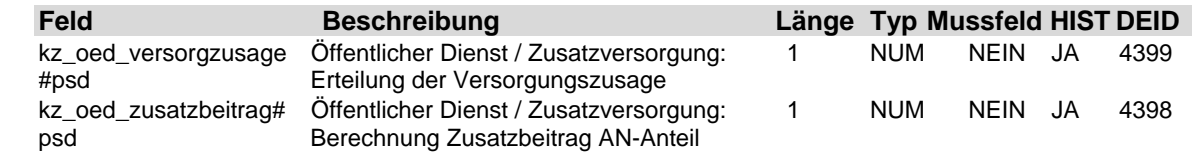

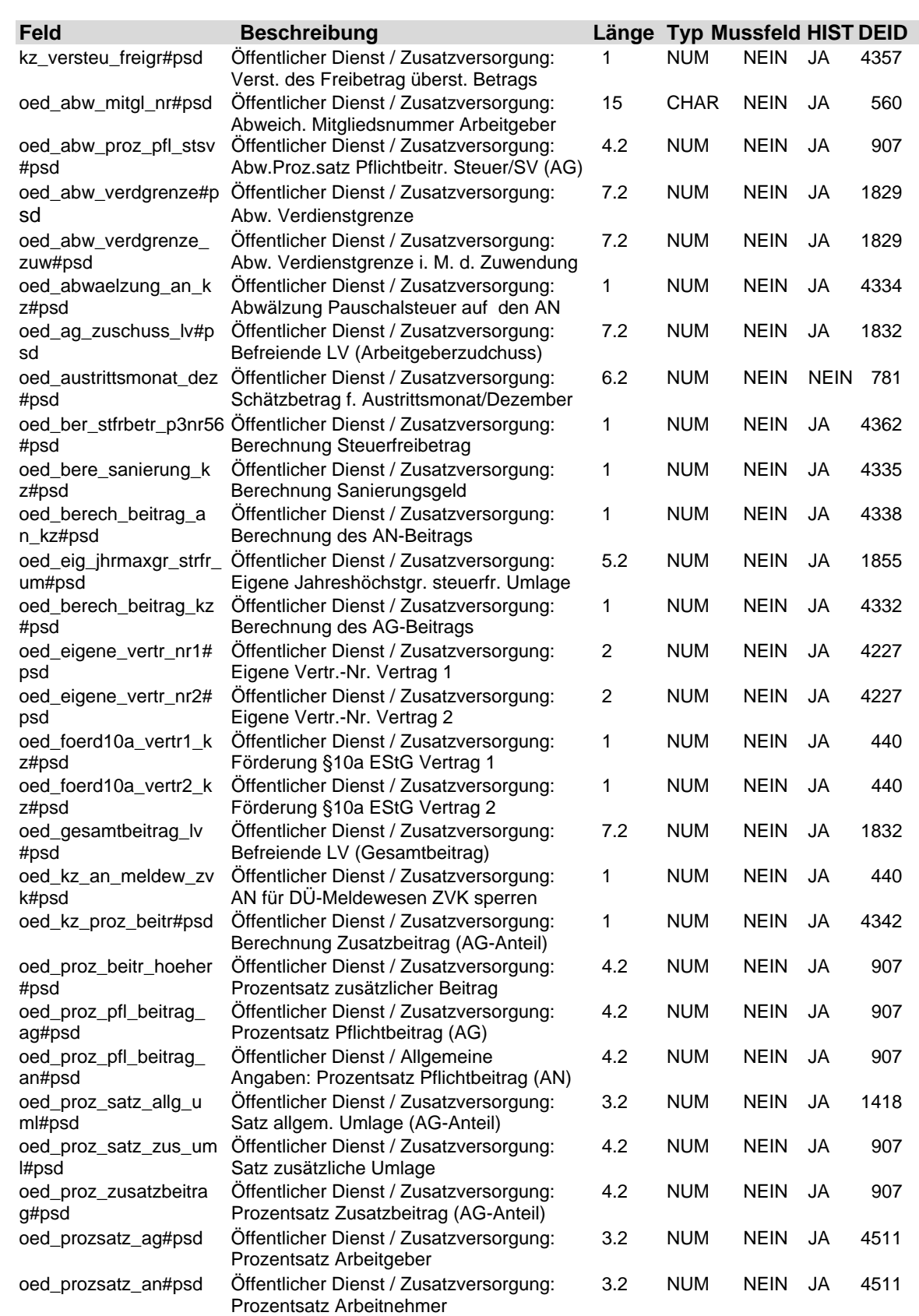

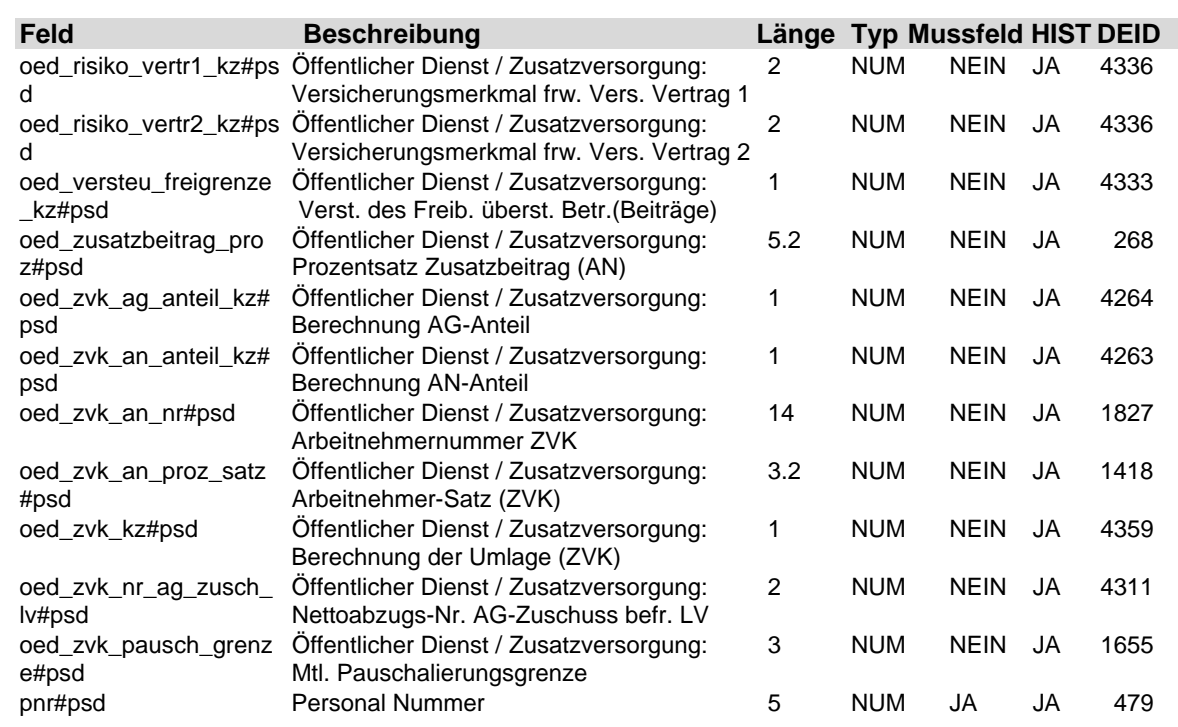

### **2.64 Tabelle: u\_lod\_psd\_pfaendung**

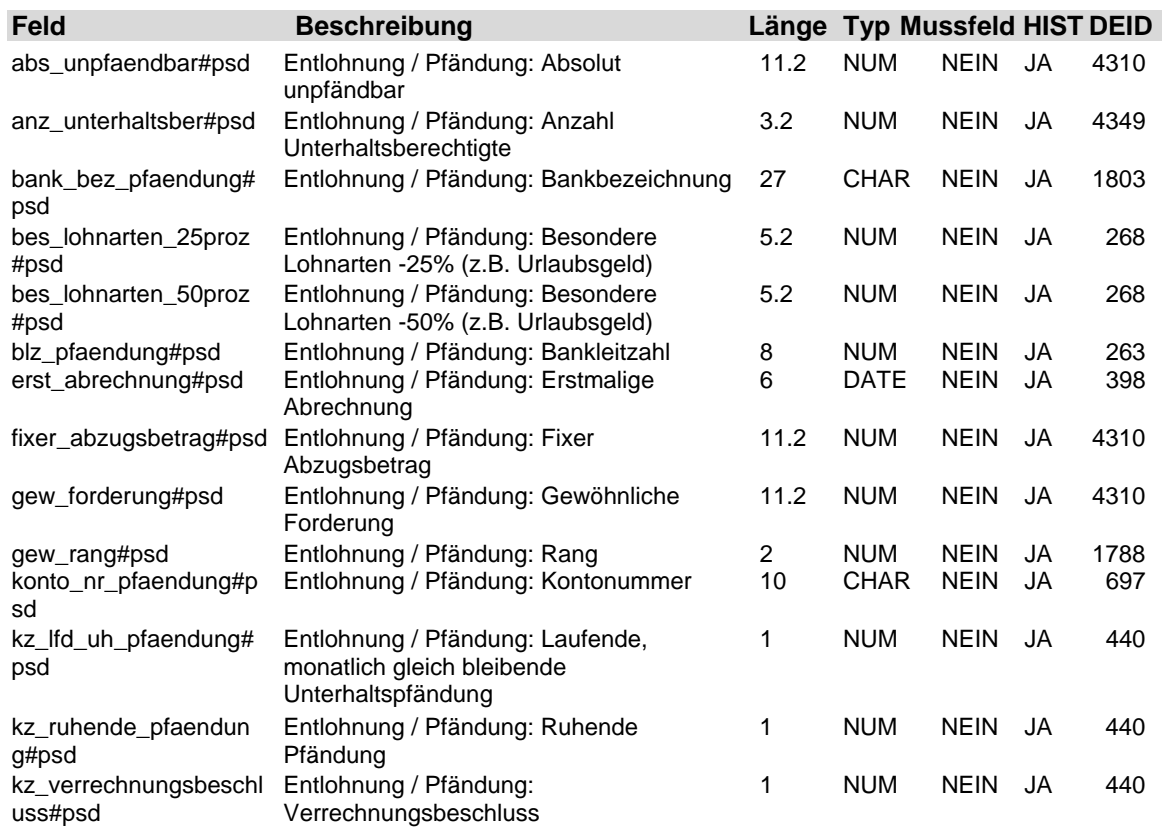

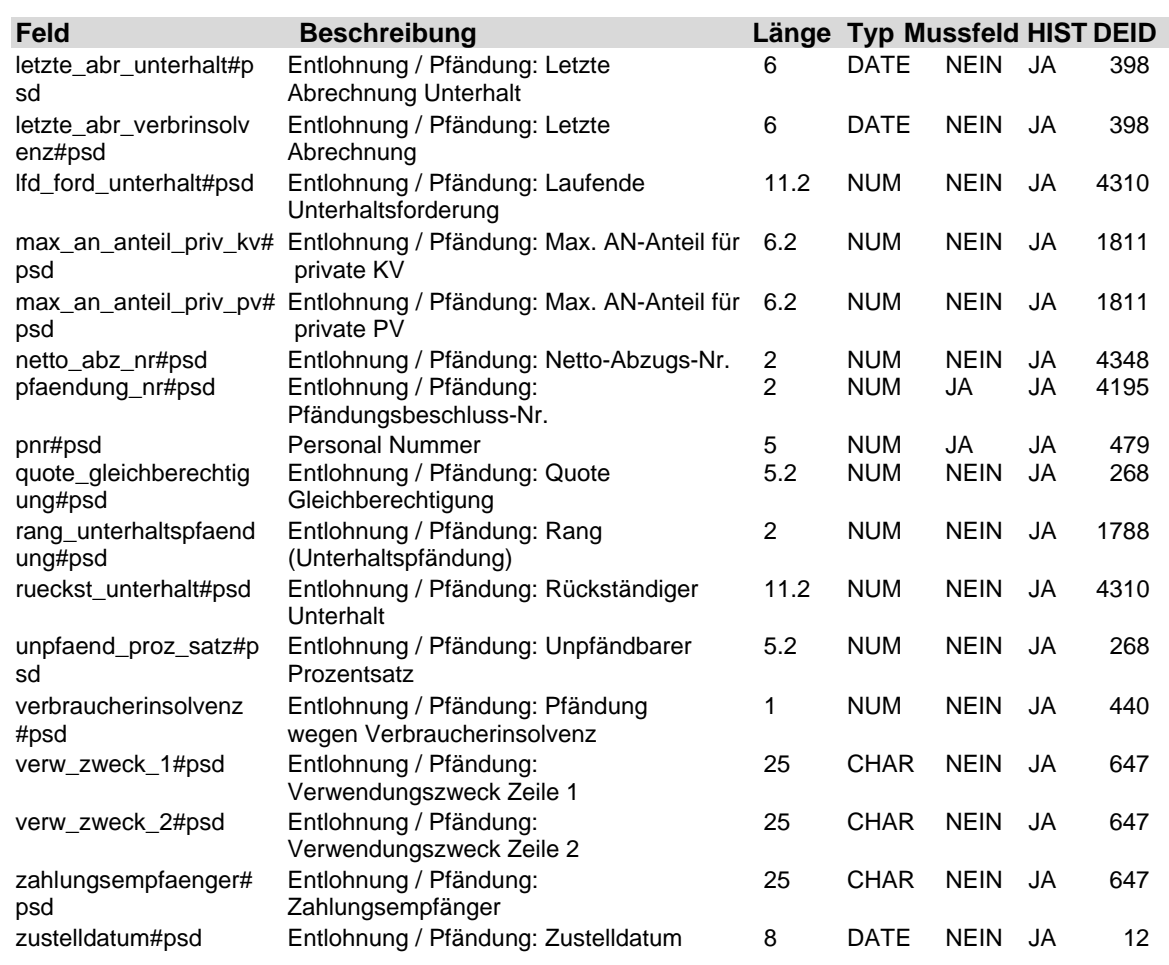

#### **2.65 Tabelle: u\_lod\_psd\_pfaendung\_bav**

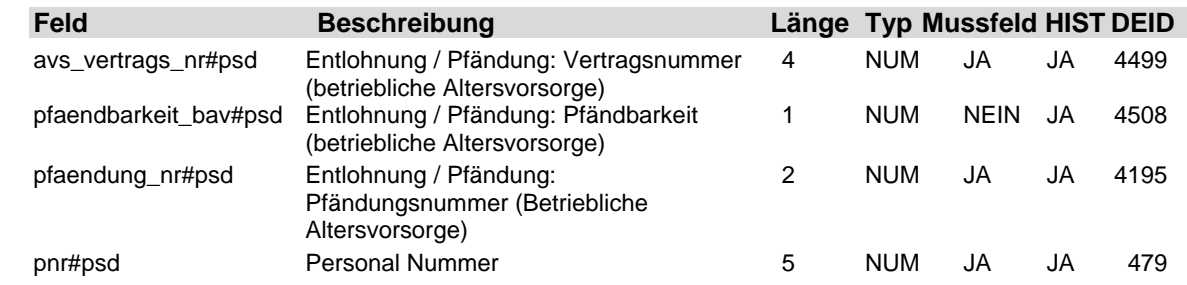

#### **2.66 Tabelle: u\_lod\_psd\_pfaendung\_darlehen**

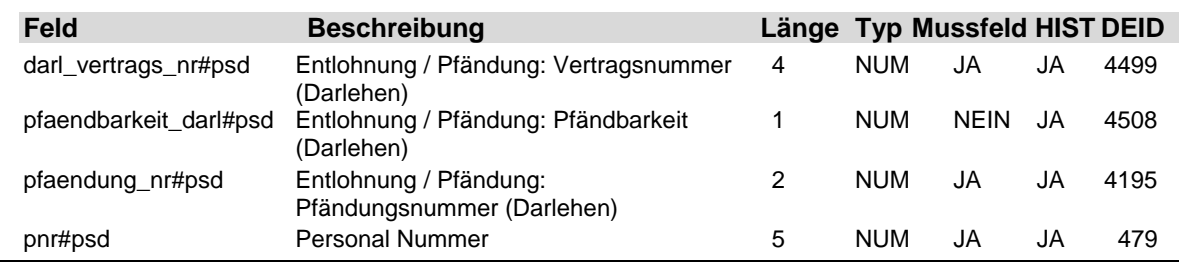

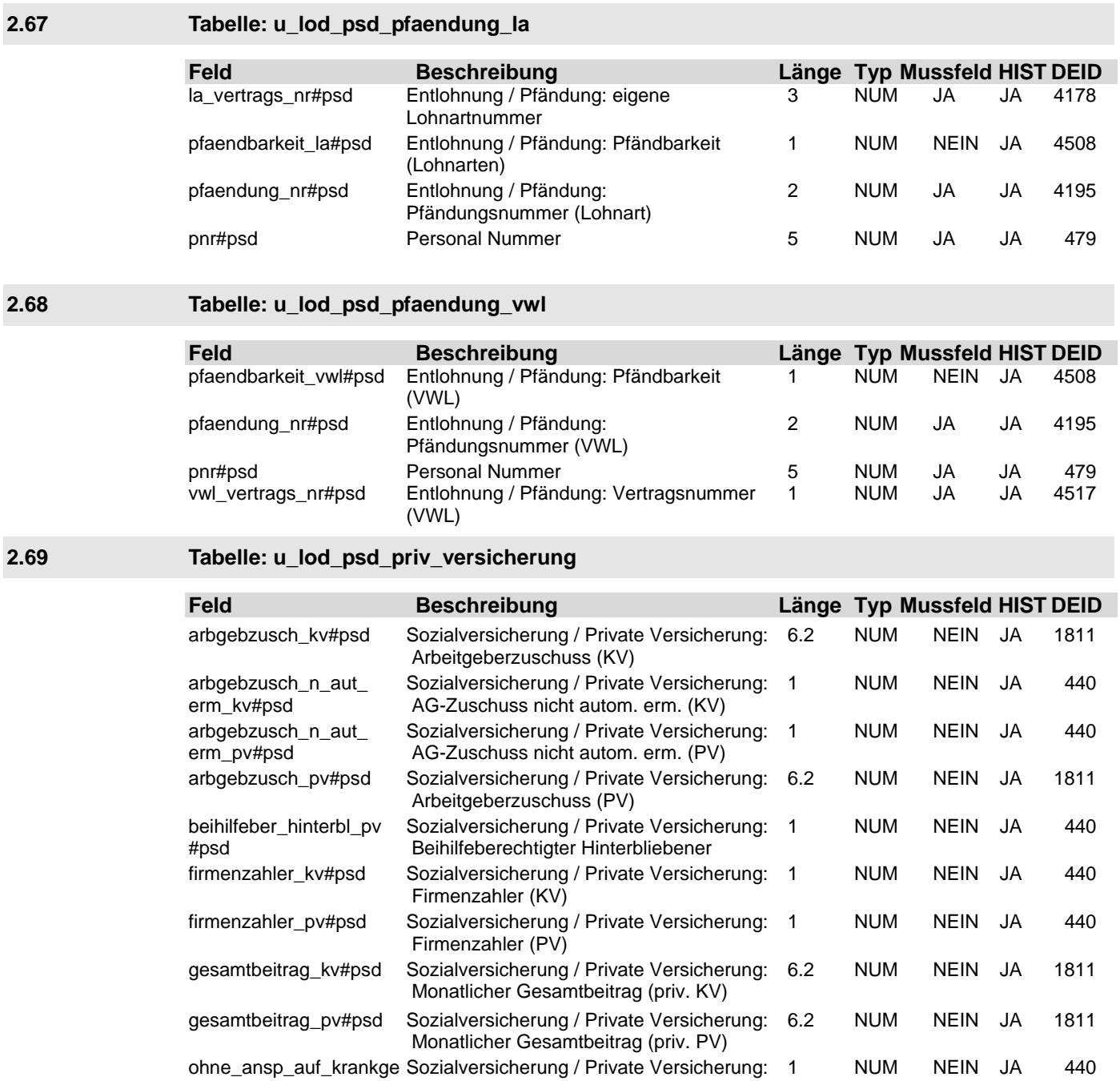

ld#psd Ohne Anspruch auf Krankentagegeld

Vorruhestandsgeldempfänger

pnr#psd Personal Nummer 5 NUM JA JA 479<br>vorruhest\_geld\_empf\_ Sozialversicherung / Private Versicherung: 1 NUM NEIN JA 440 vorruhest\_geld\_empf\_ Sozialversicherung / Private Versicherung: 1 NUM NEIN JA 440

#### **2.70 Tabelle: u\_lod\_psd\_schwerbeh**

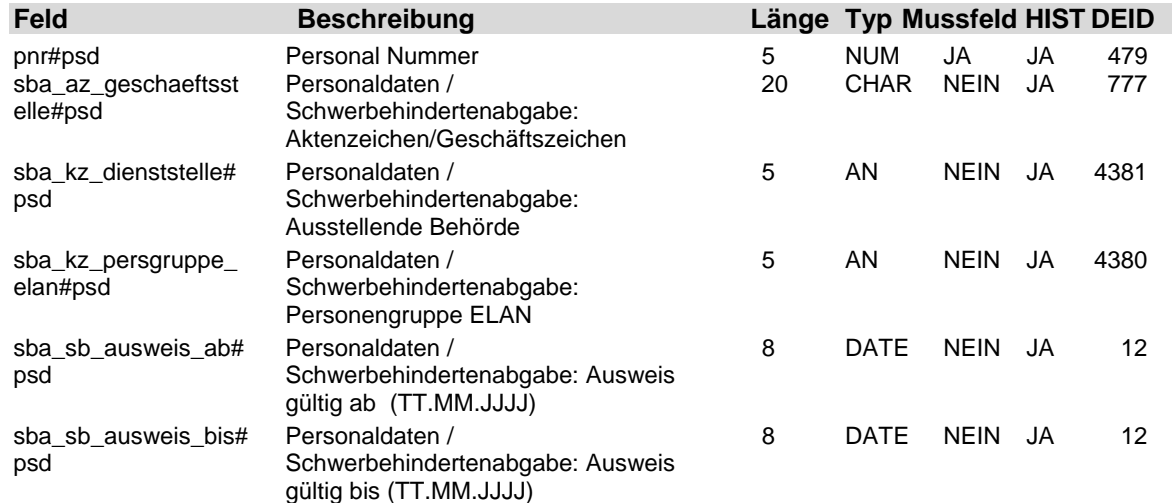

#### **2.71 Tabelle: u\_lod\_psd\_sonstiges**

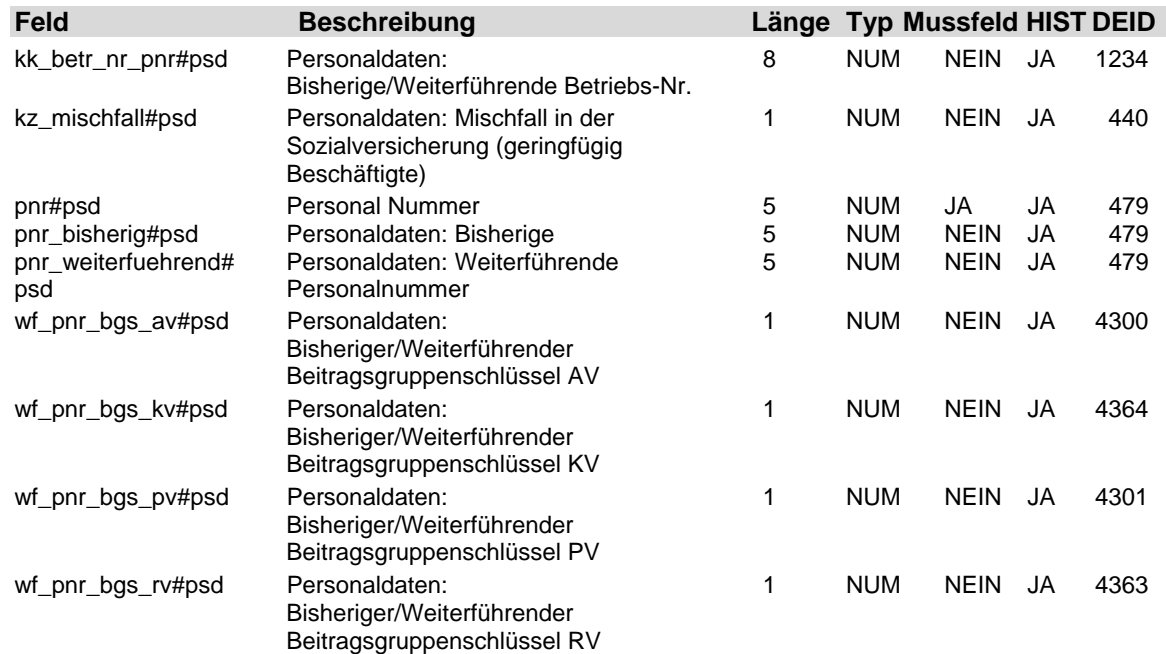

### **2.72 Tabelle: u\_lod\_psd\_sozialversicherung**

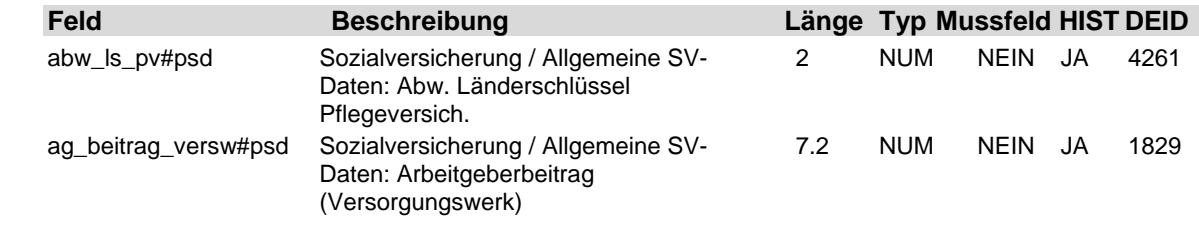

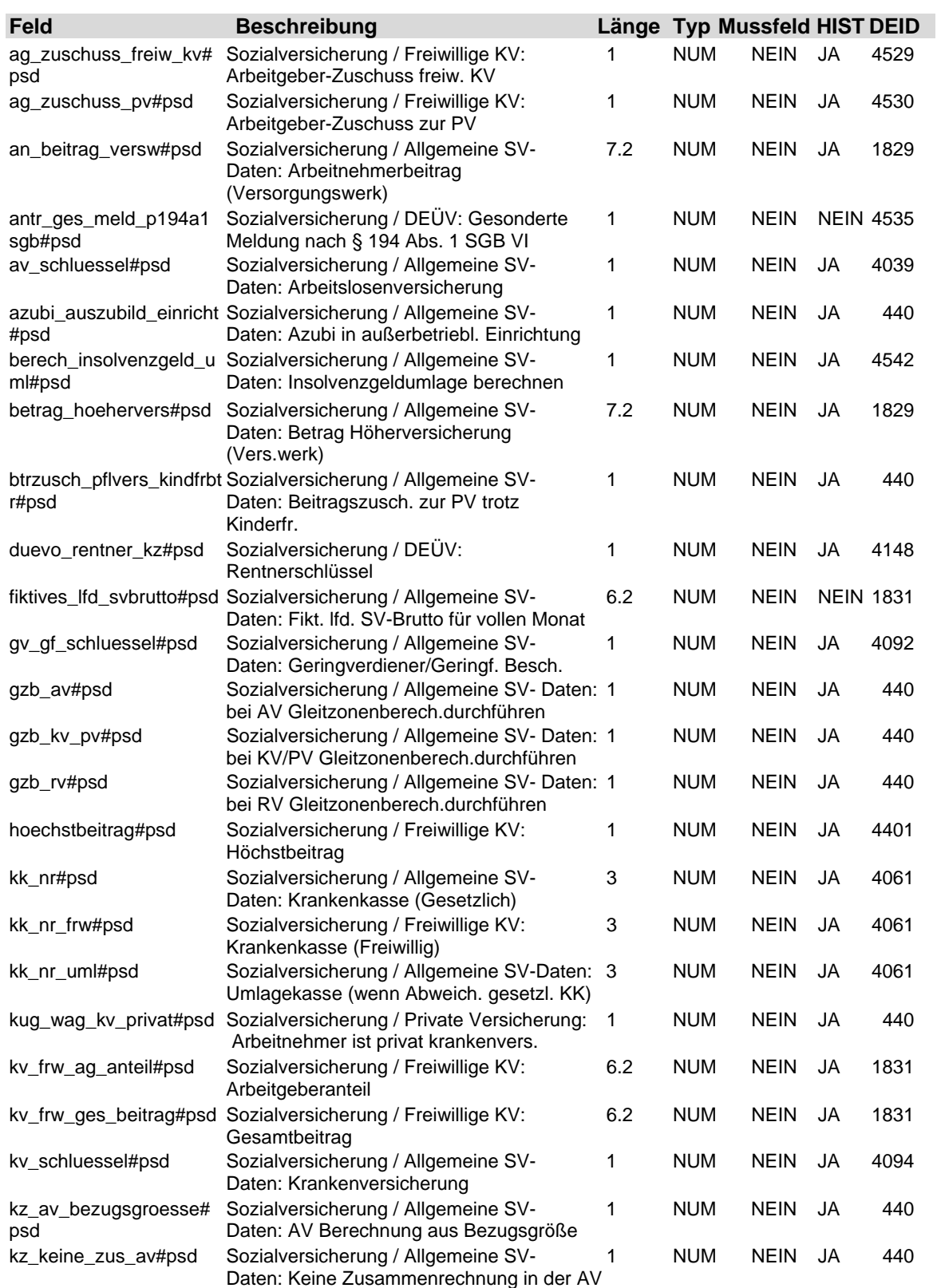

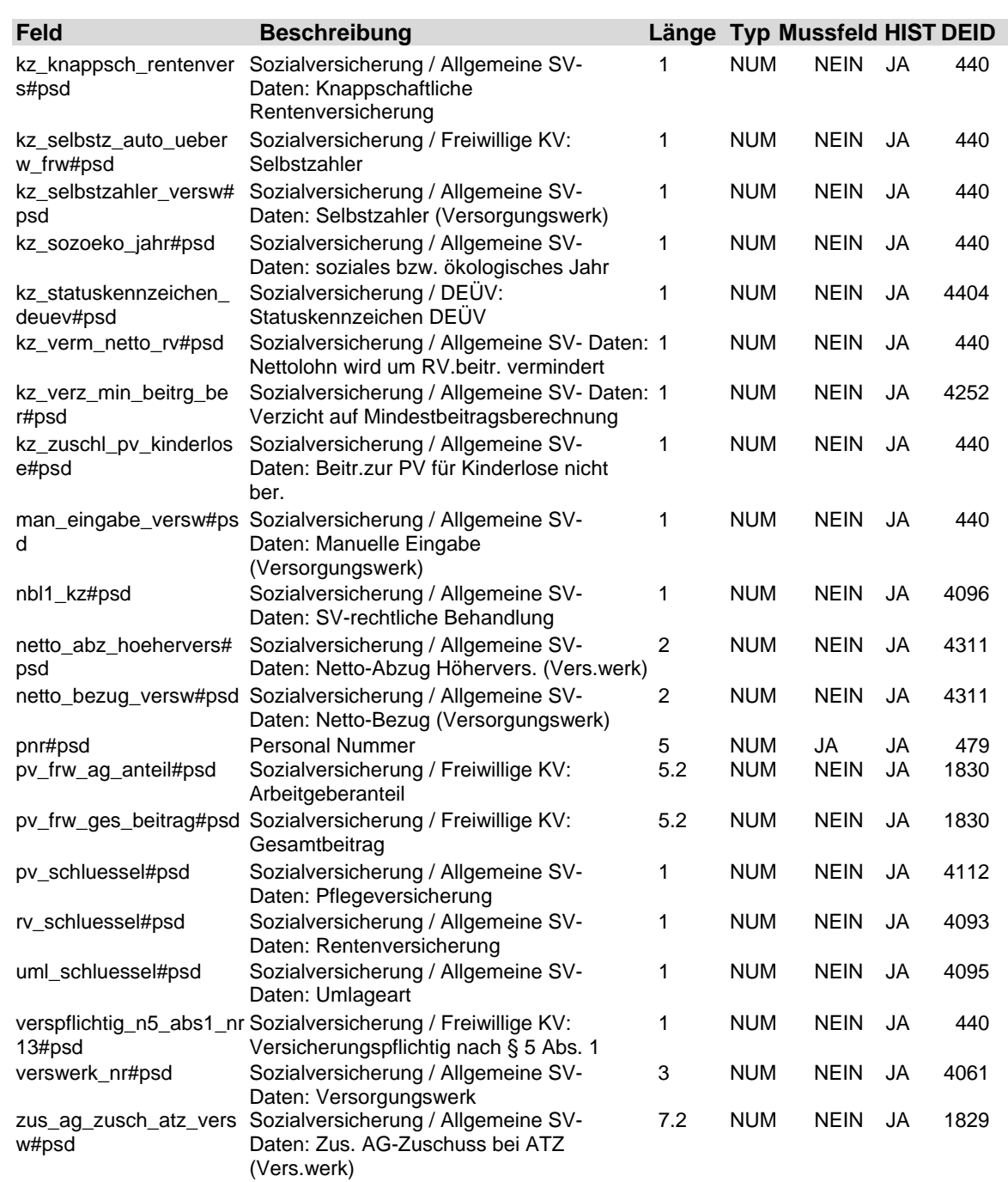

### **2.73 Tabelle: u\_lod\_psd\_st\_besond**

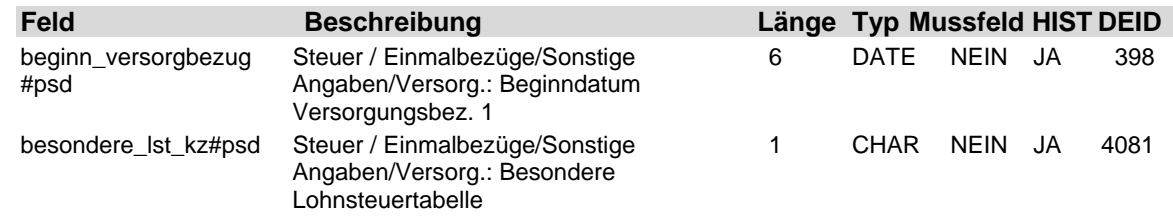

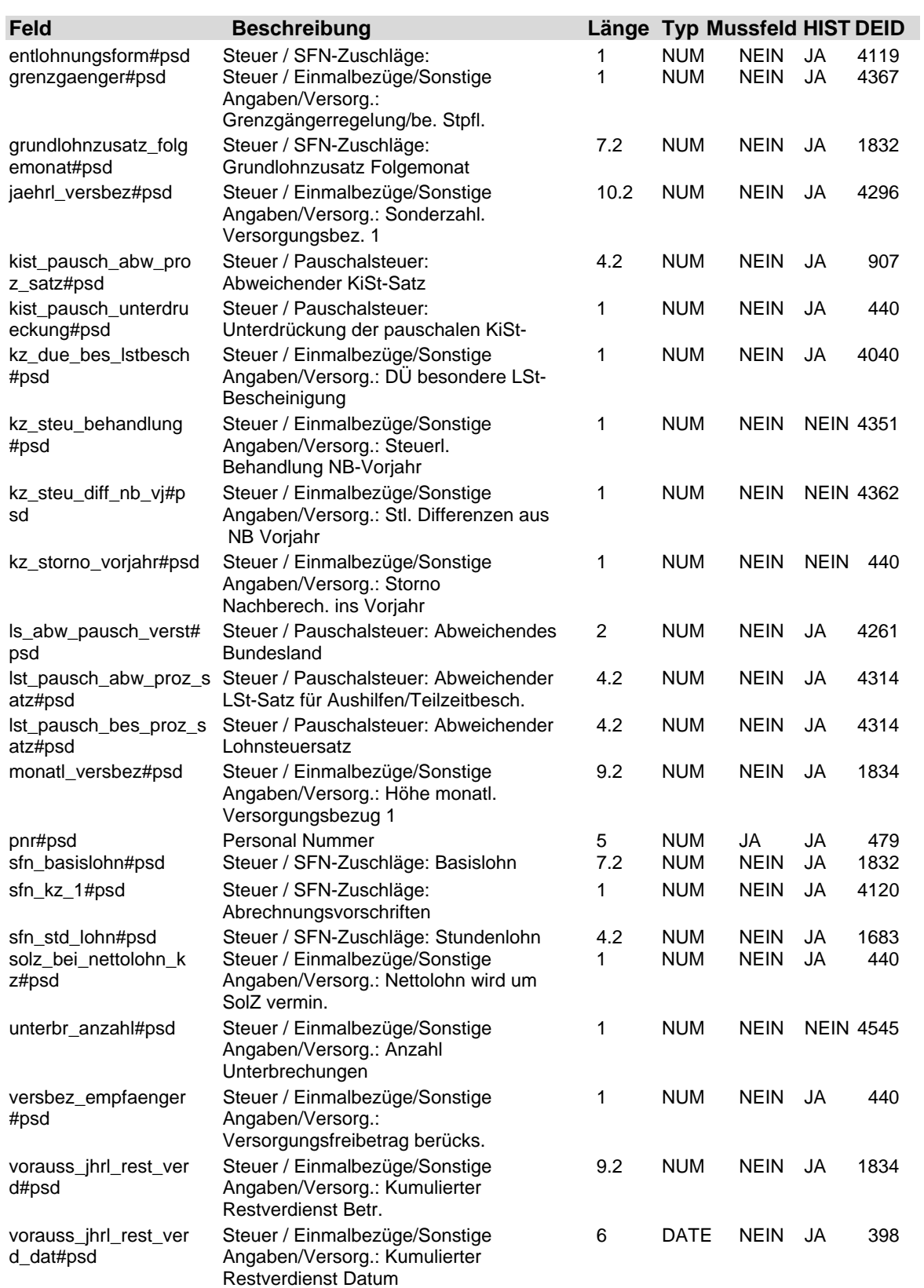

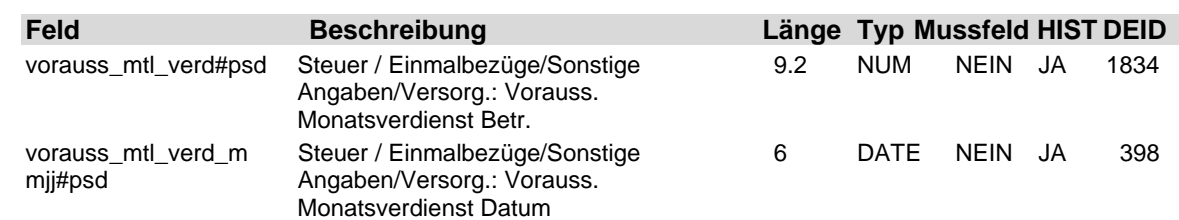

### **2.74 Tabelle: u\_lod\_psd\_st\_voragw**

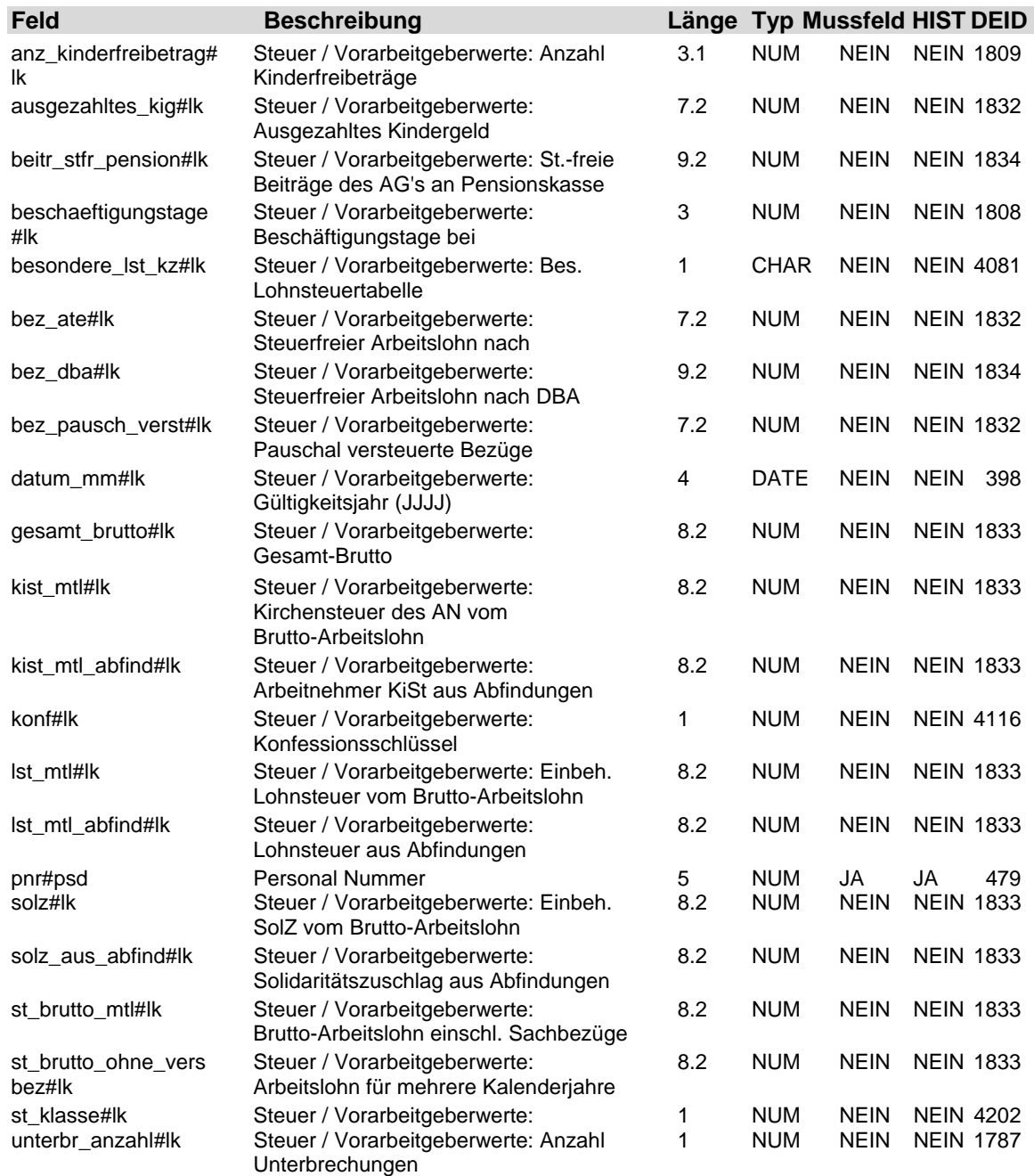

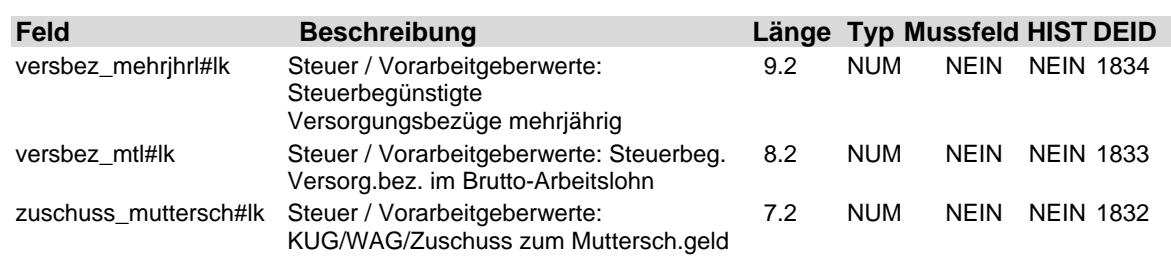

### **2.75 Tabelle: u\_lod\_psd\_steuer**

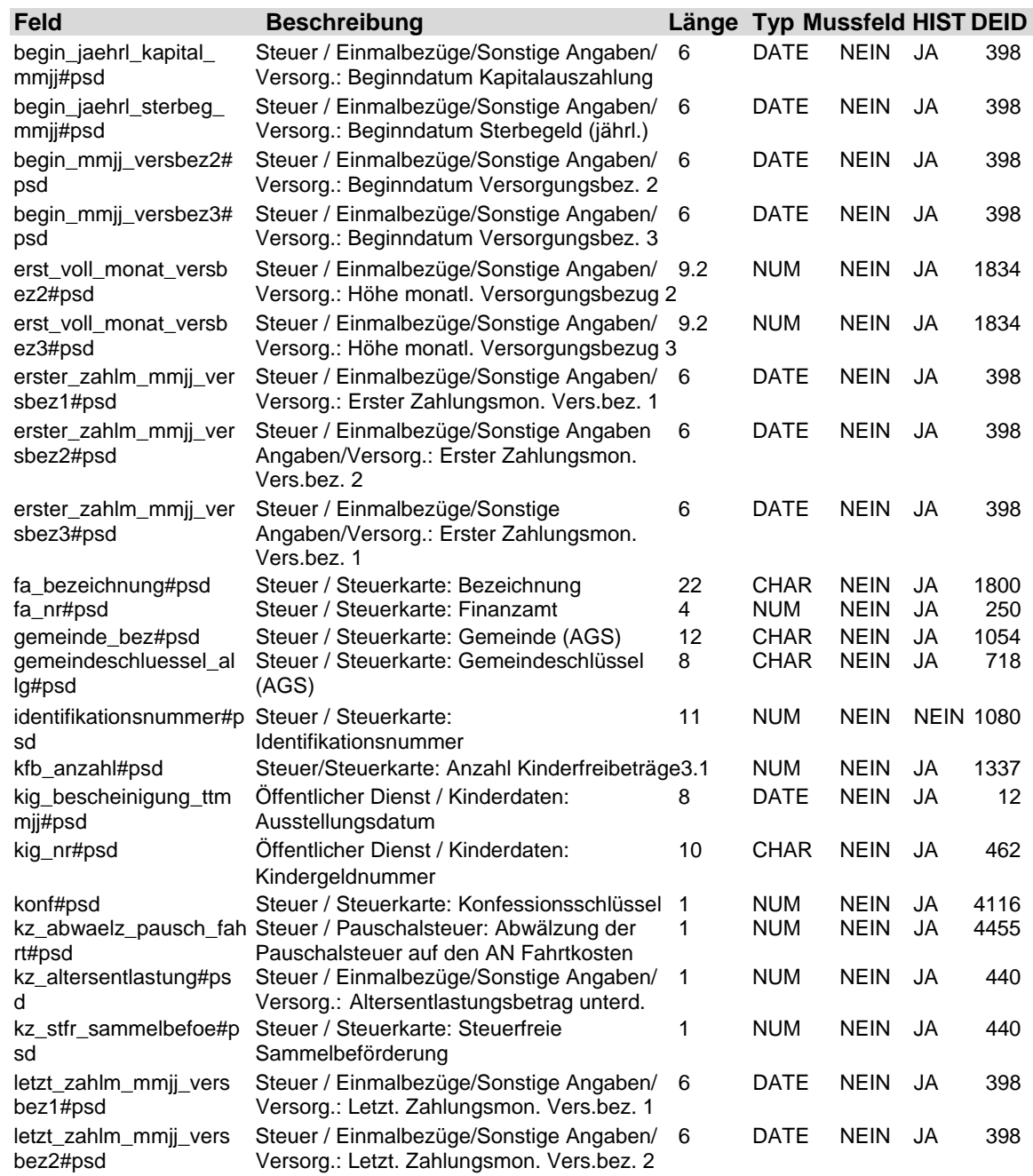

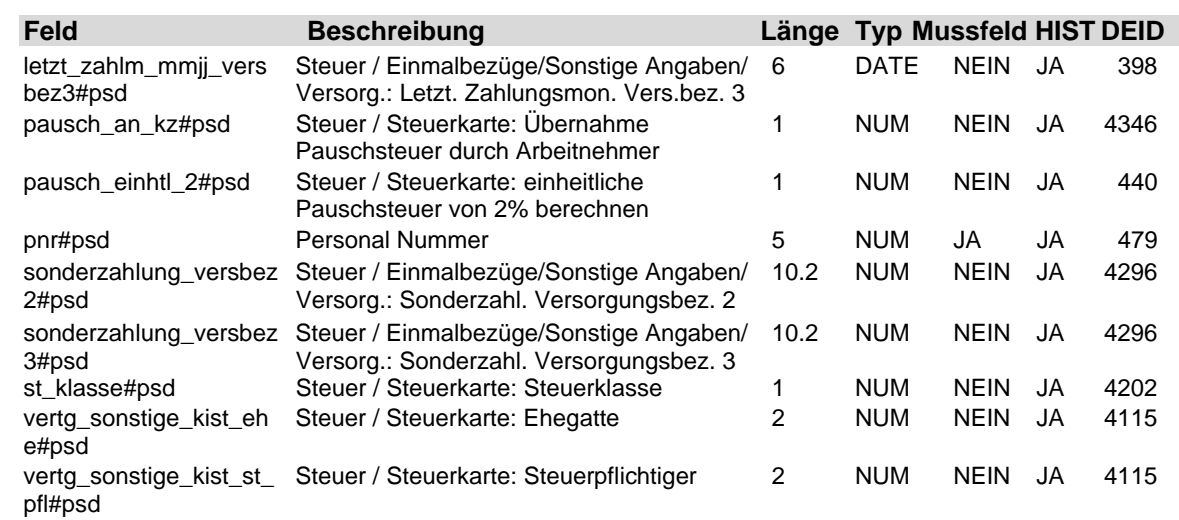

### **2.76 Tabelle: u\_lod\_psd\_sv\_mehrfachbesch**

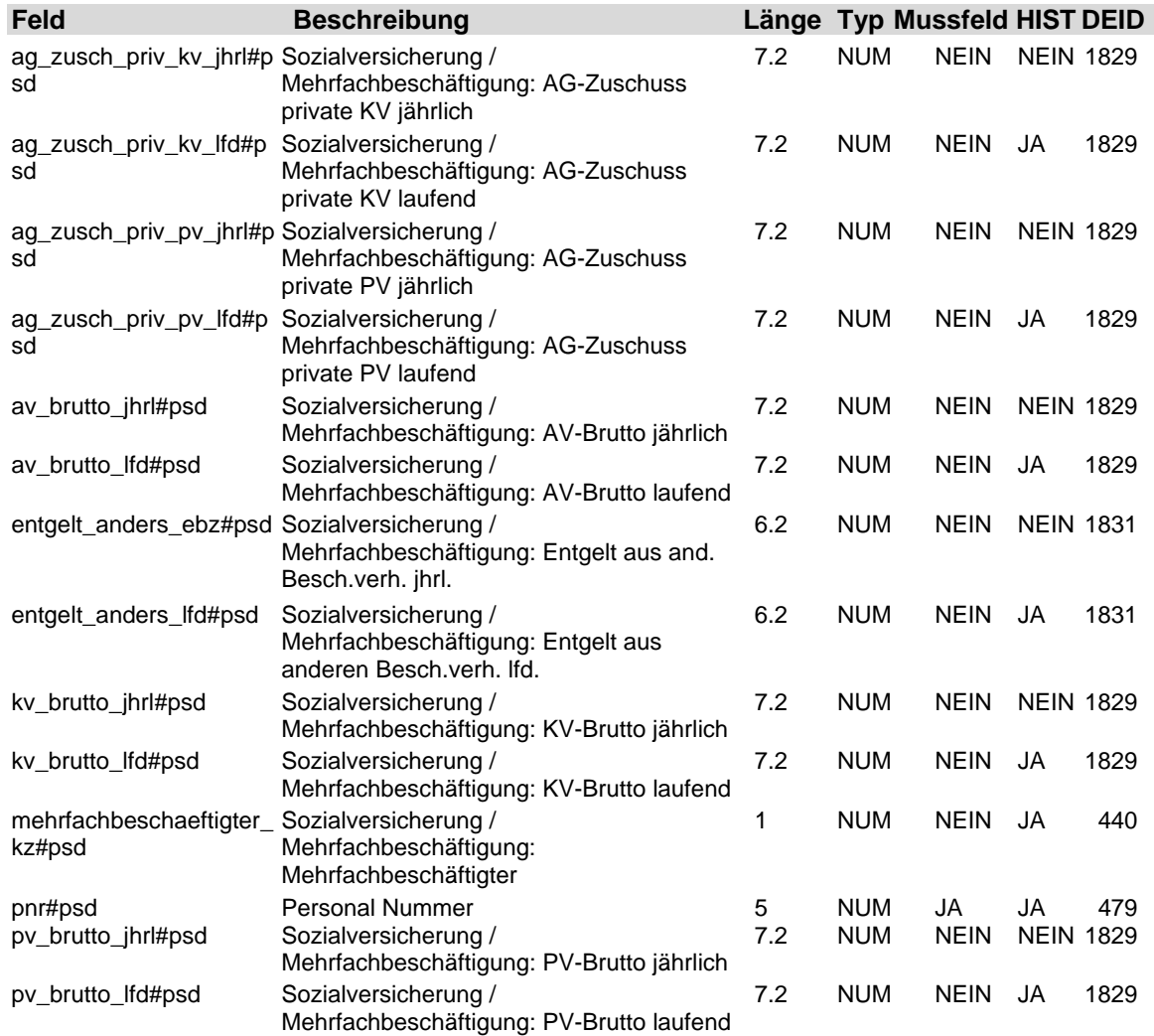

LODAS

# **Fach 4** Beschreibung der Eingabefelder

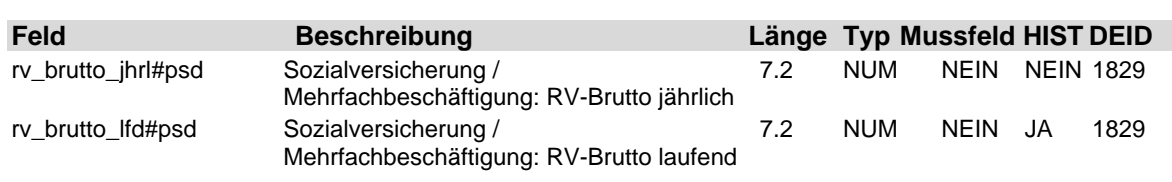

### **2.77 Tabelle: u\_lod\_psd\_sv\_unfall**

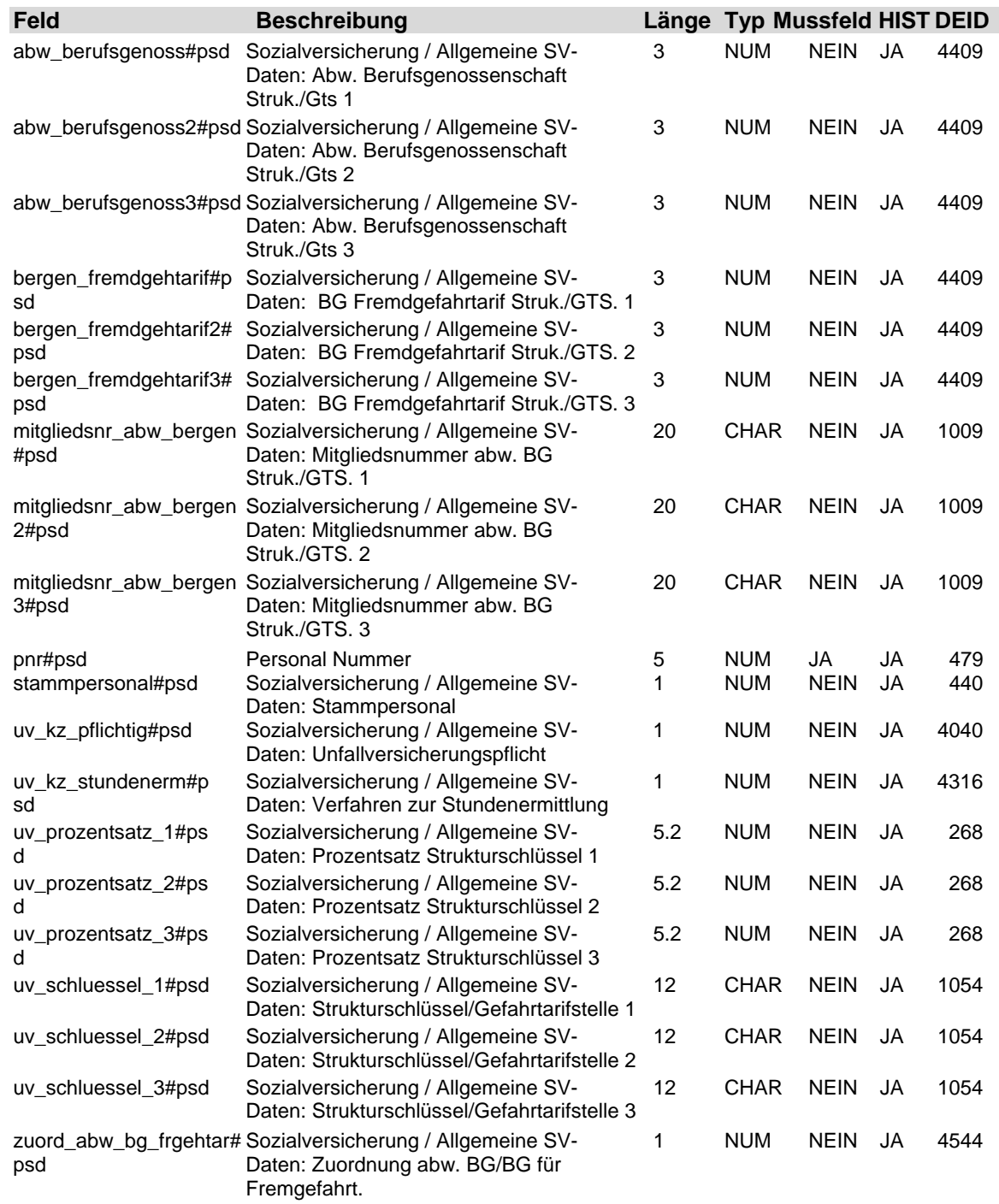

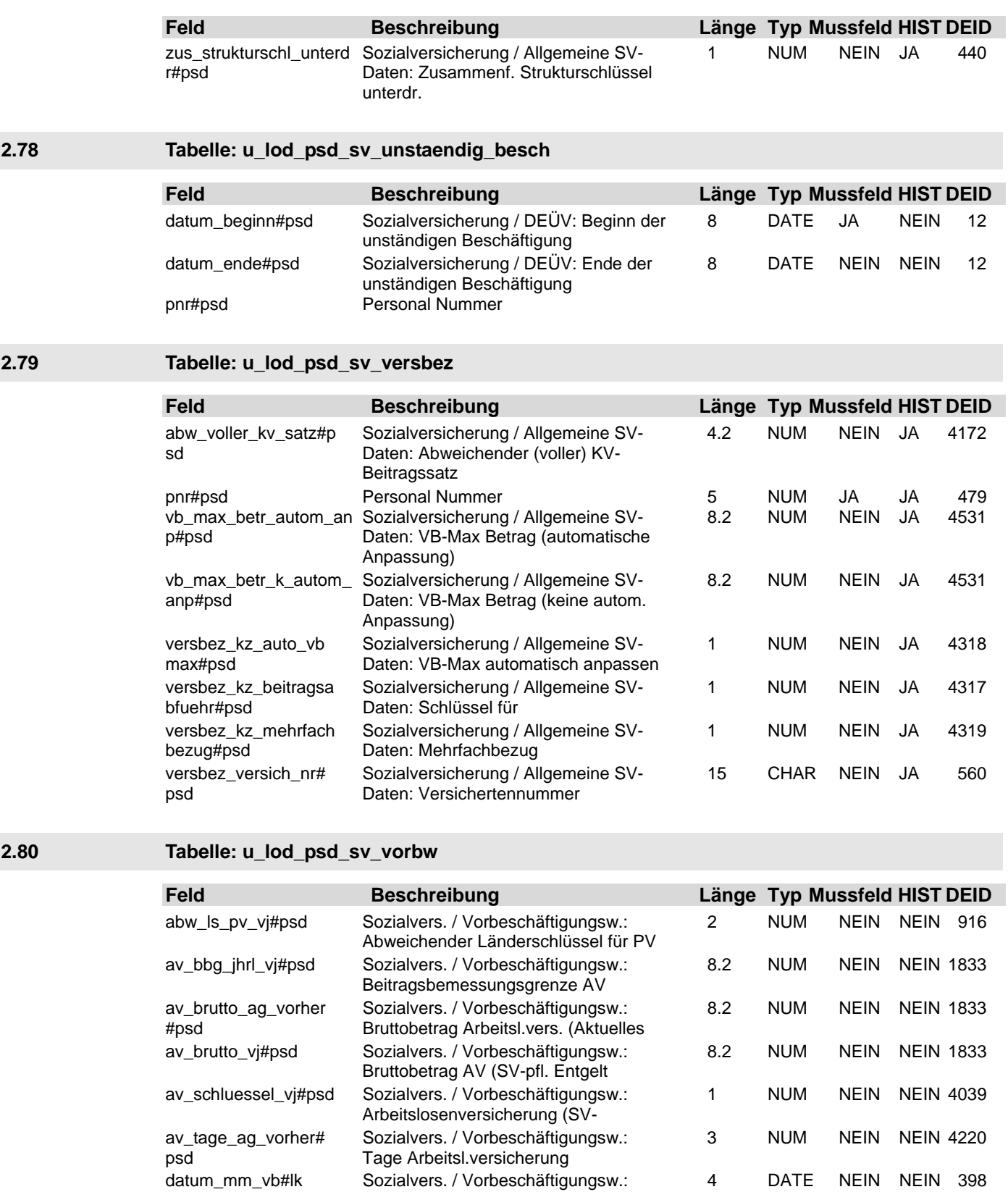

Gültigkeitsjahr (JJJJ)

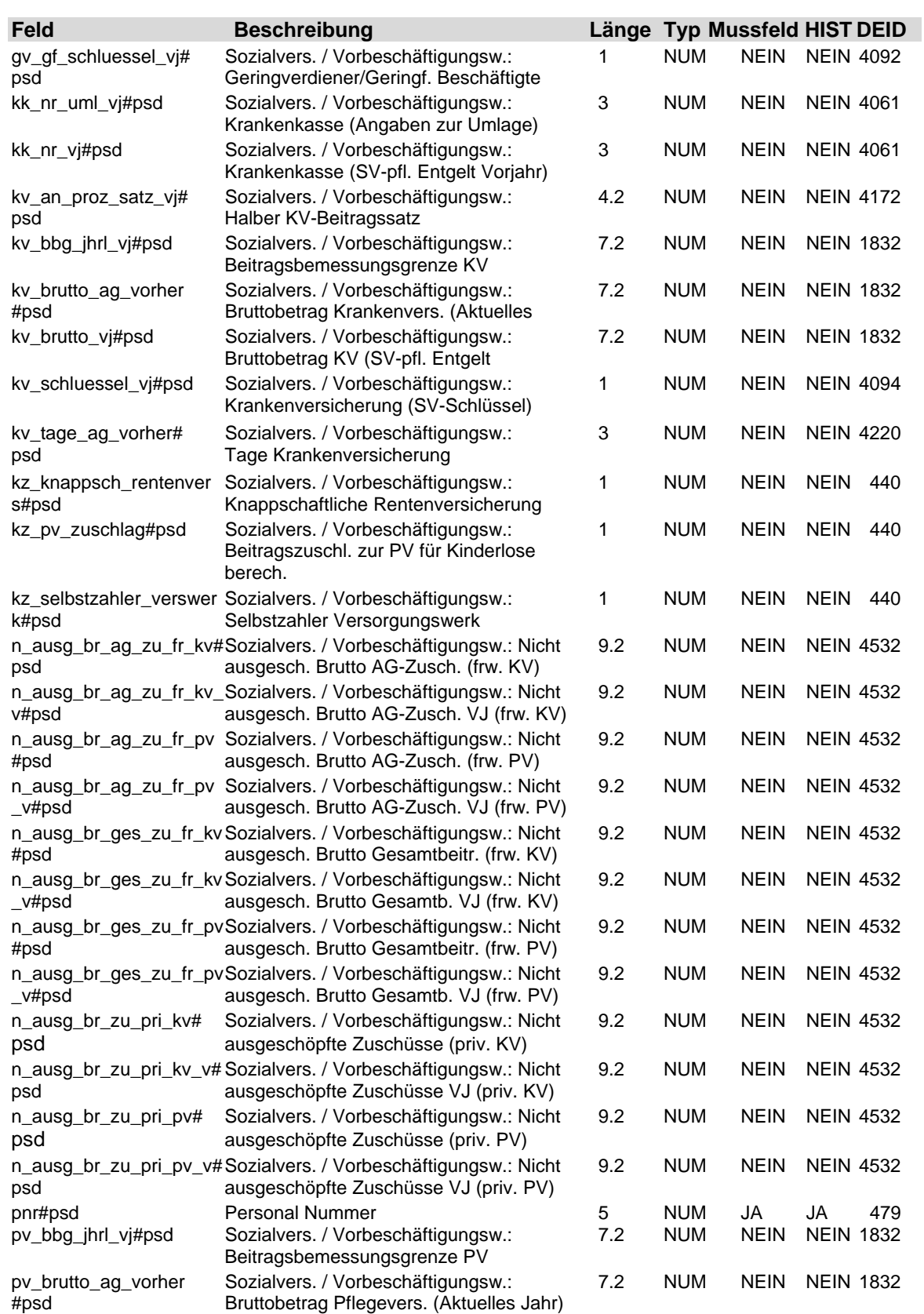

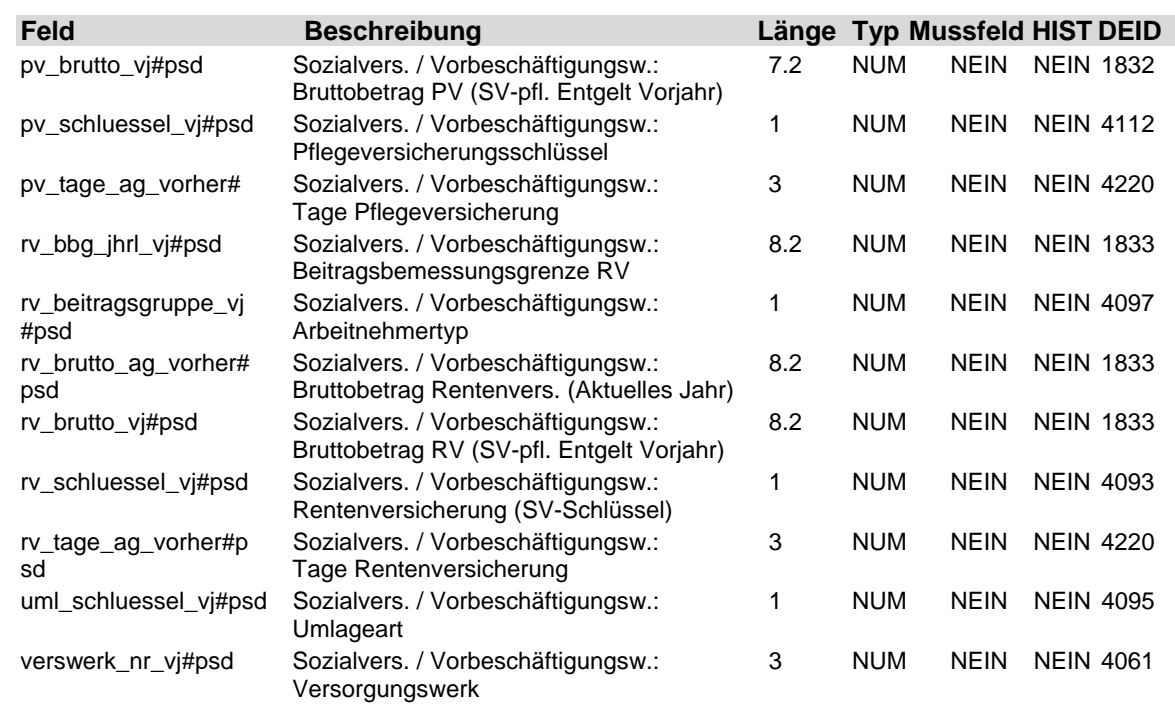

### **2.81 Tabelle: u\_lod\_psd\_sv\_wertguth**

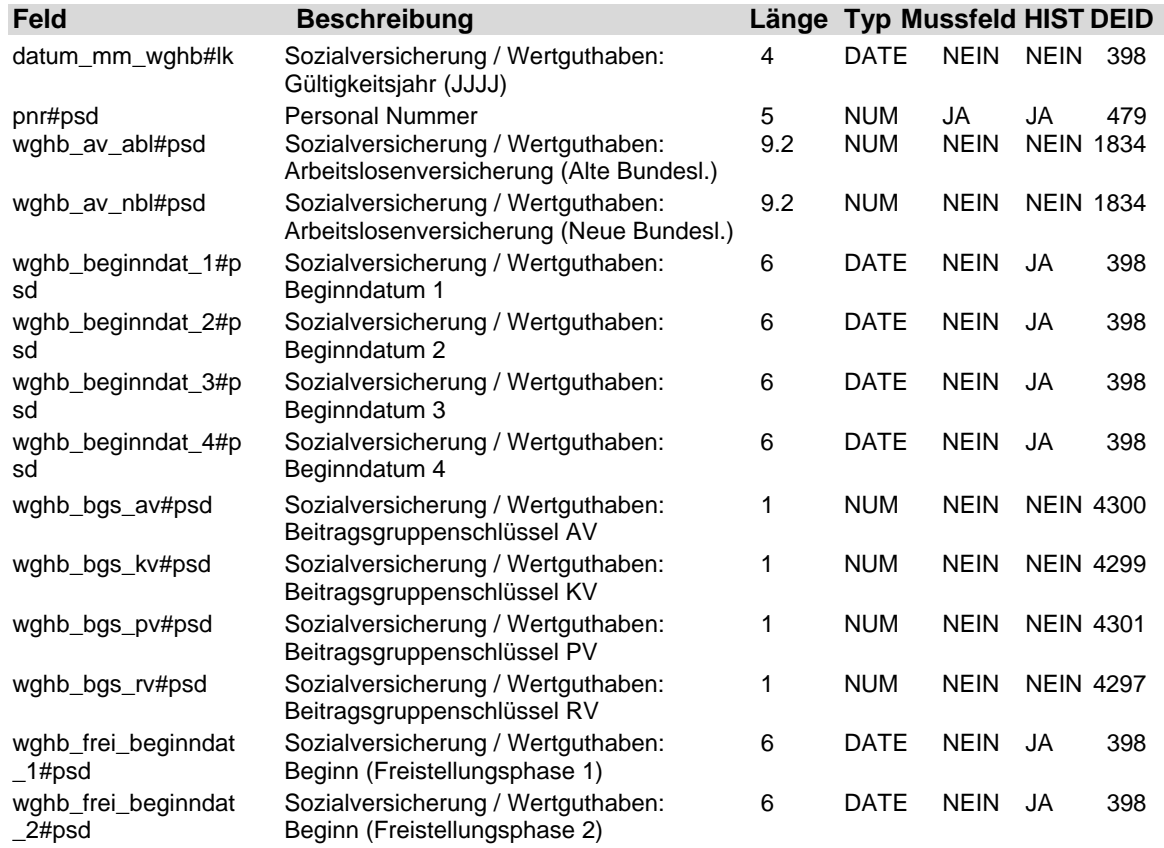

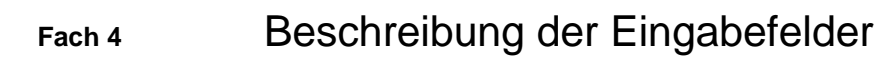

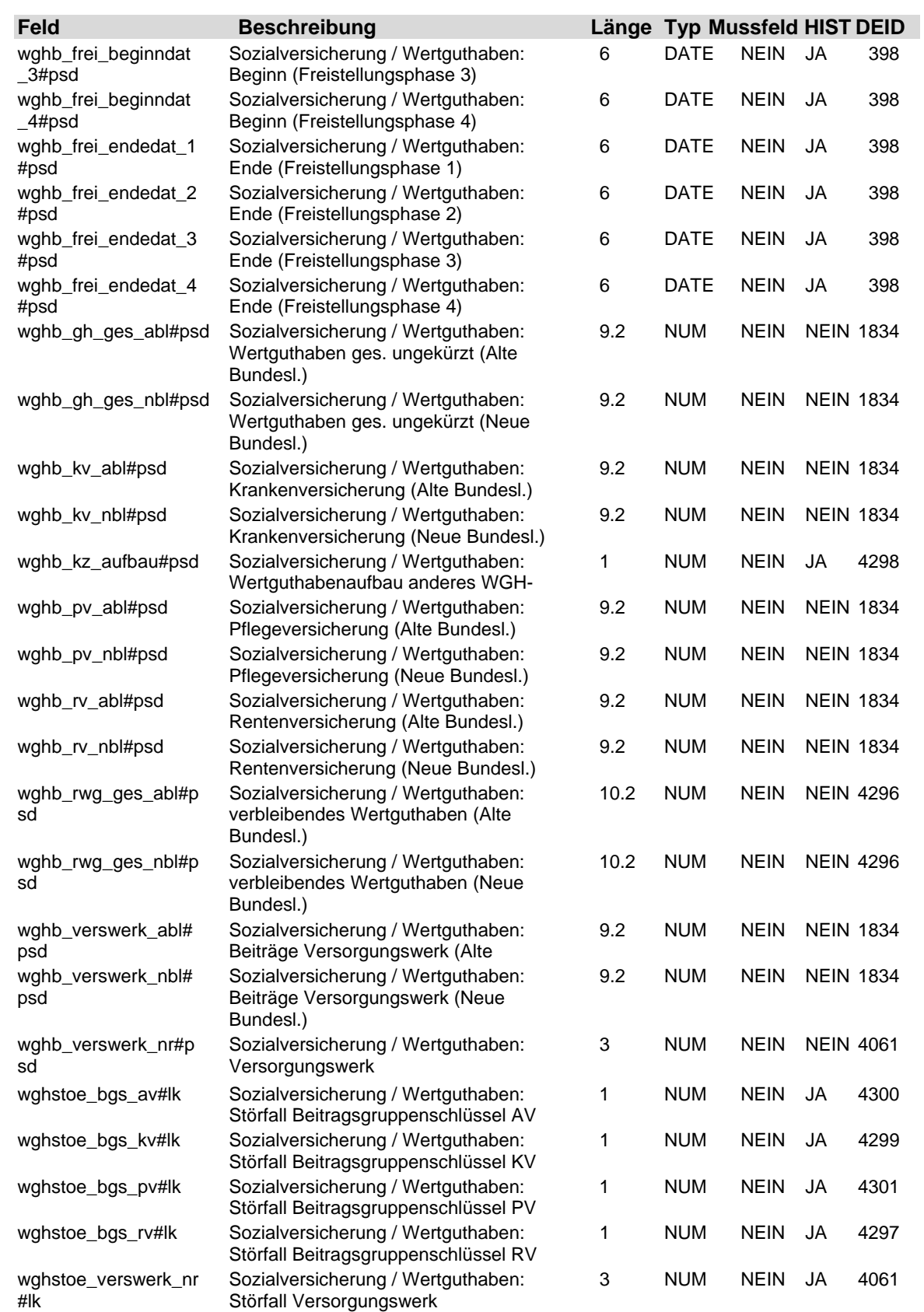

### **2.82 Tabelle: u\_lod\_psd\_taetigkeit**

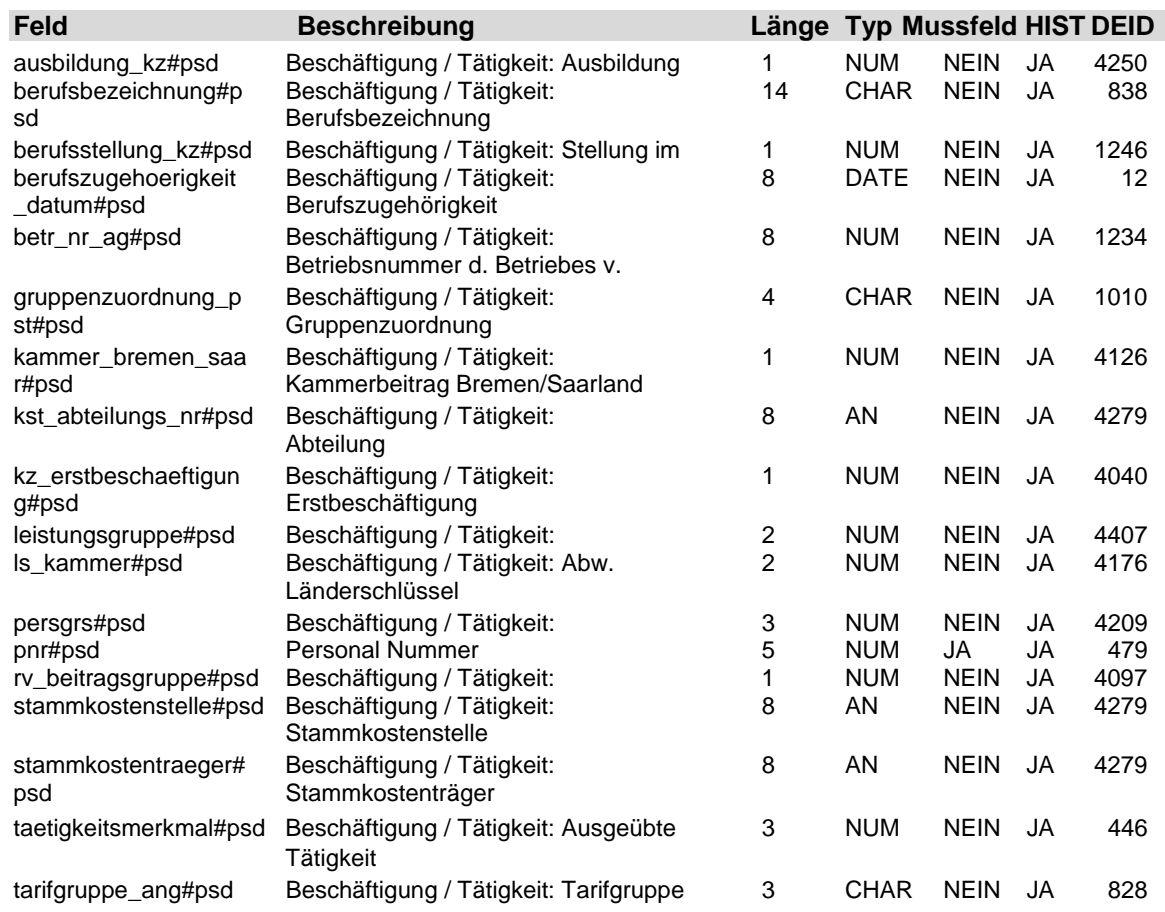

### **2.83 Tabelle: u\_lod\_psd\_vermoegensbildung**

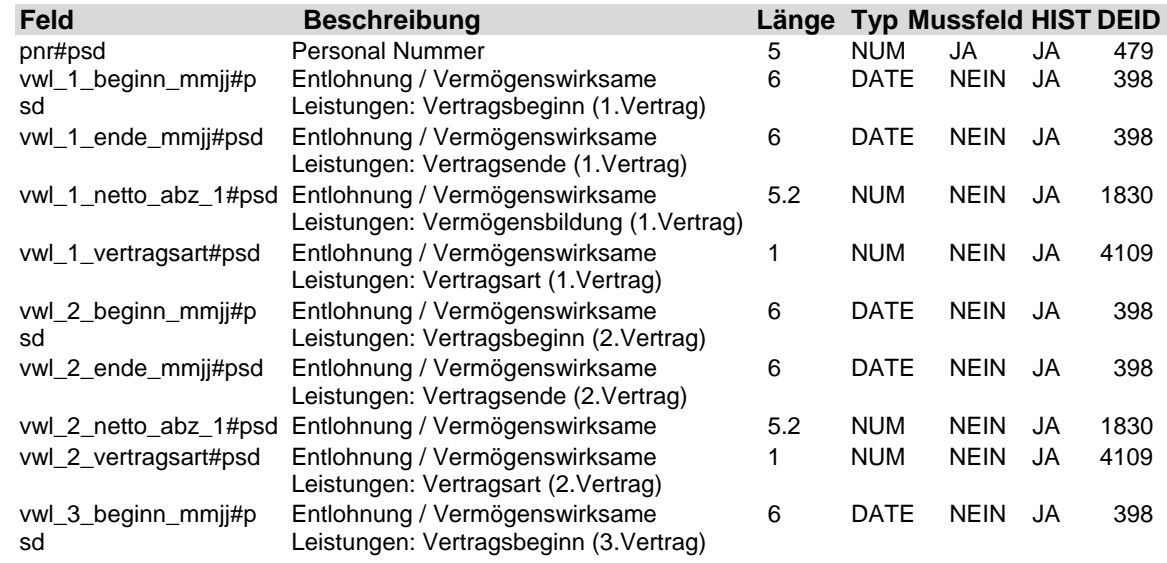
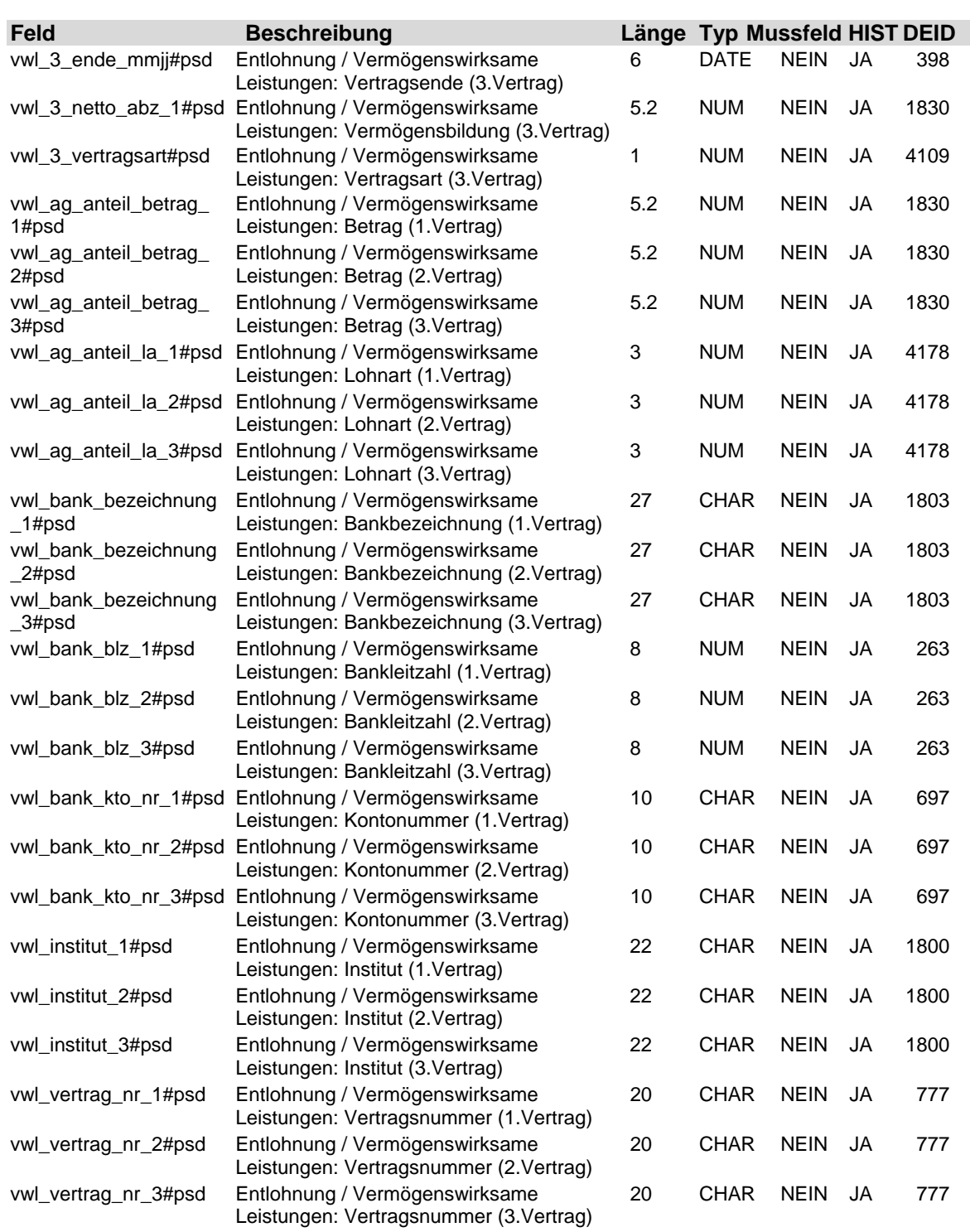

# **3 Beschreibung der Tabellenfelder Bewegungsdaten**

**3.1 Tabelle: u\_lod\_bwd\_buchung\_akkord**

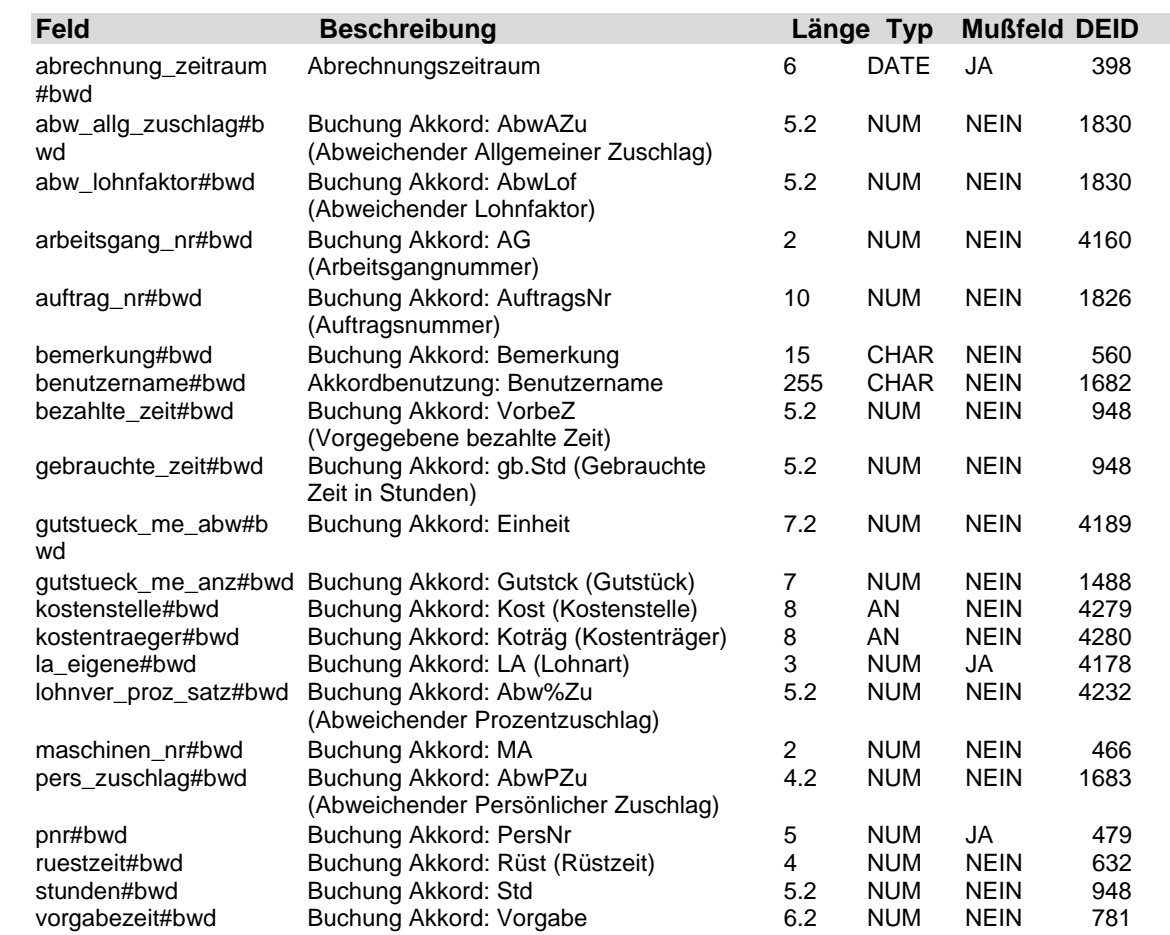

#### **3.2 Tabelle: u\_lod\_bwd\_buchung\_akkord\_nb**

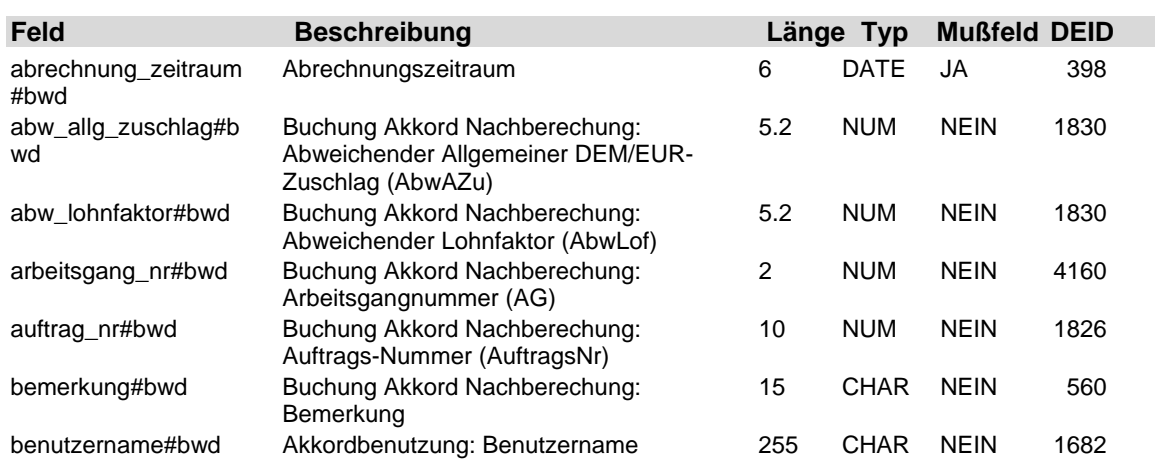

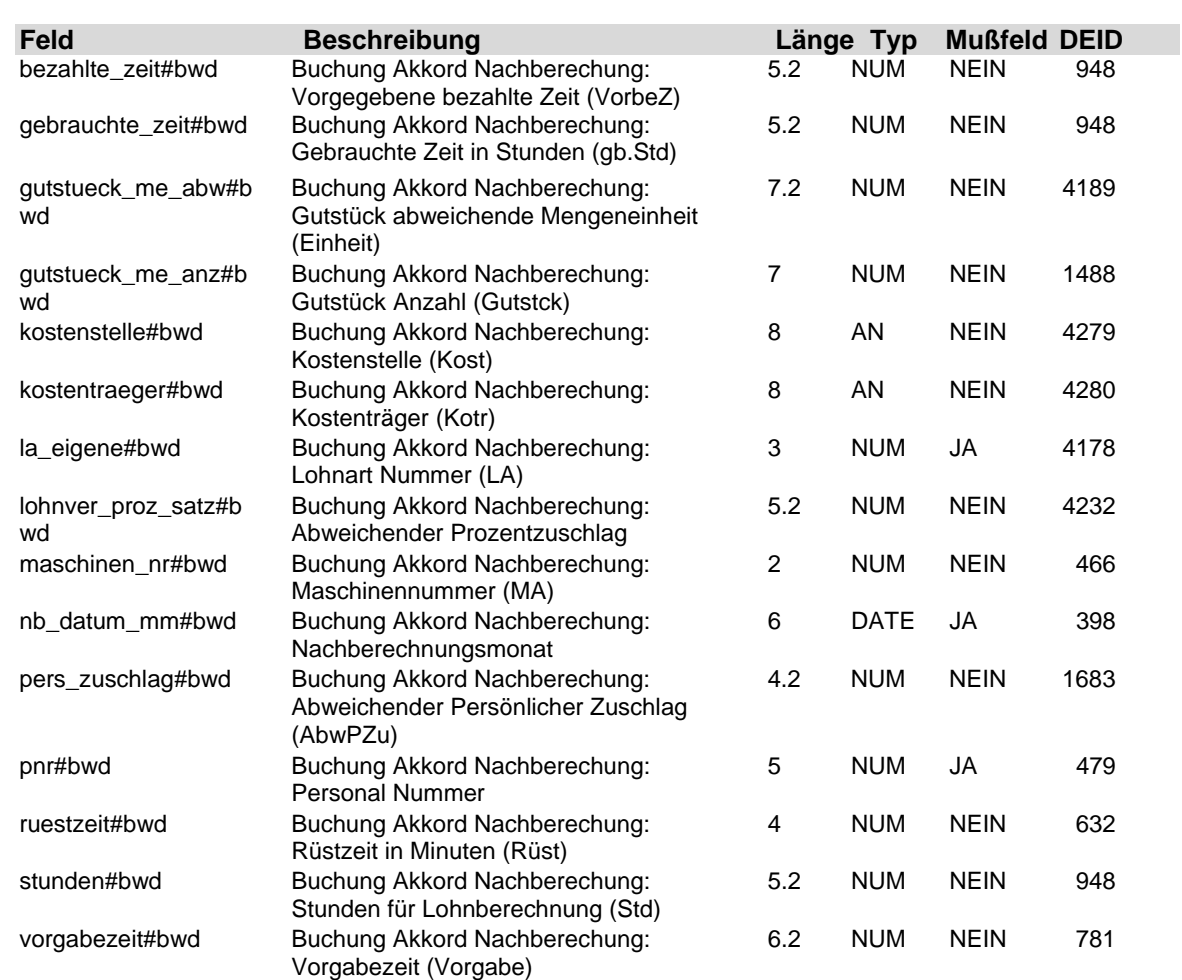

### **3.3 Tabelle: u\_lod\_bwd\_buchung\_brutto**

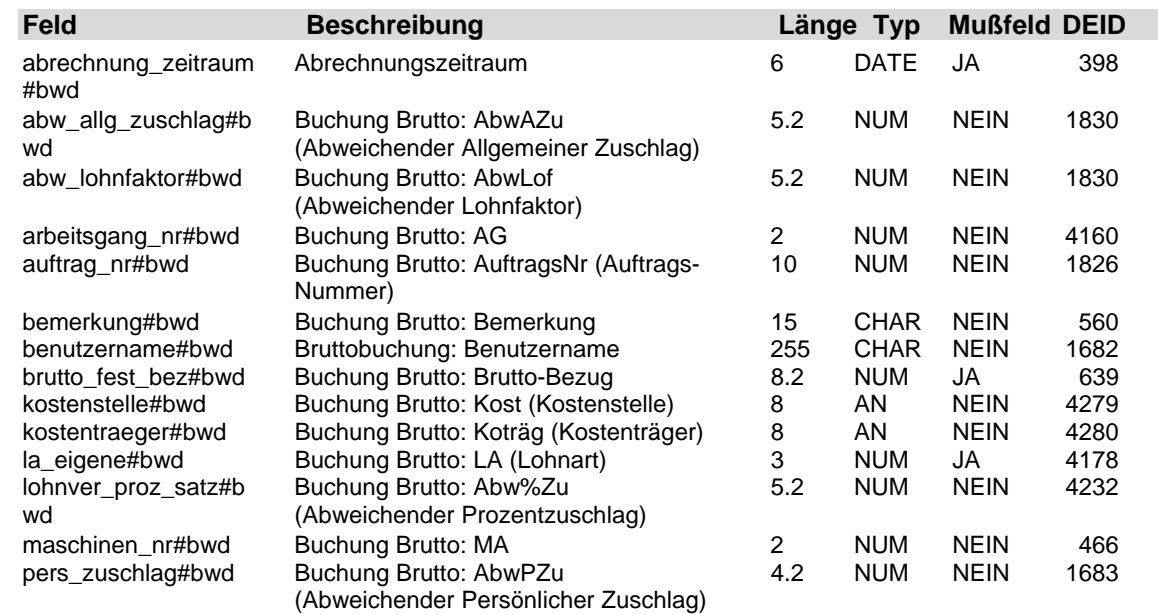

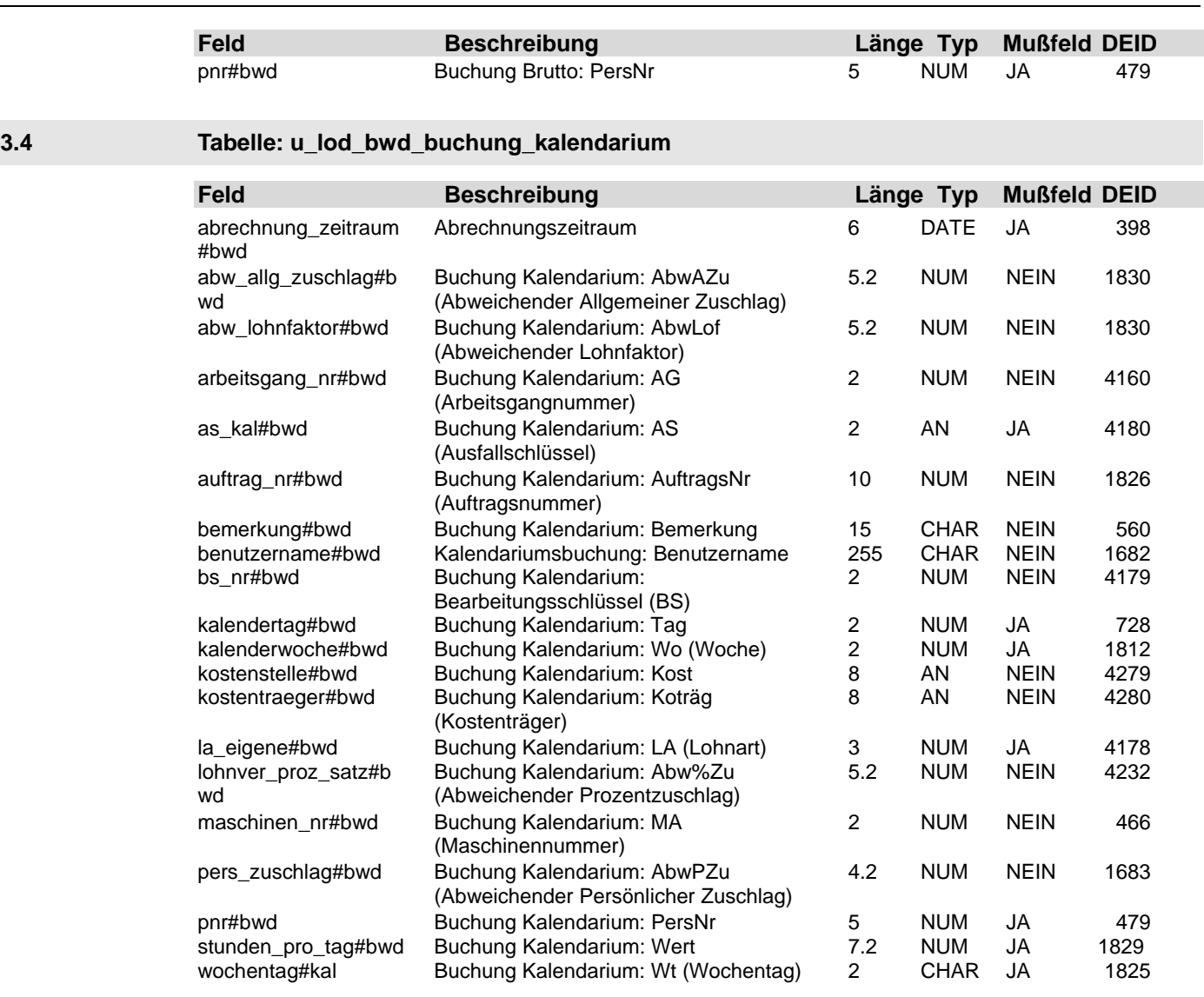

### **3.5 Tabelle: u\_lod\_bwd\_buchung\_kalendarium\_nb**

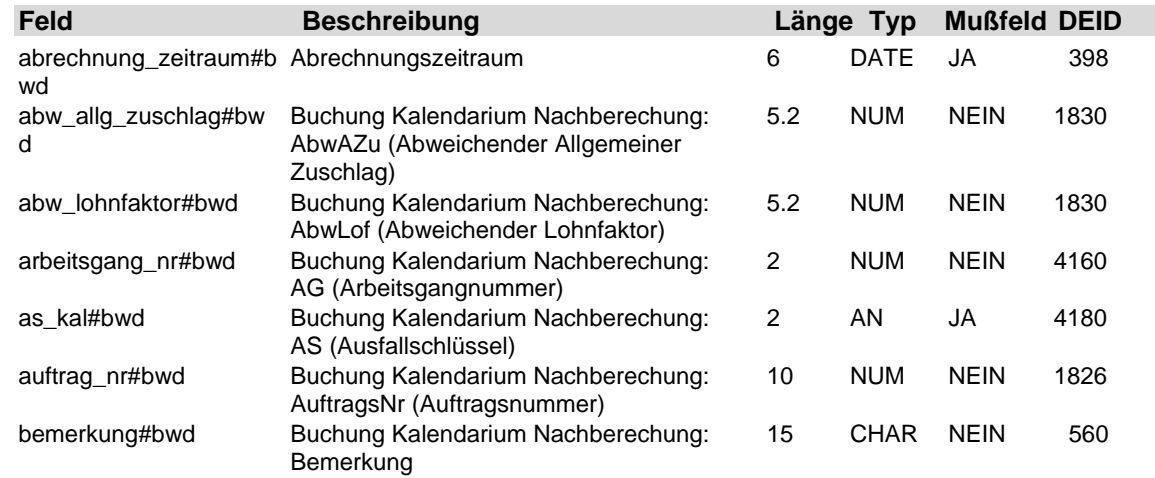

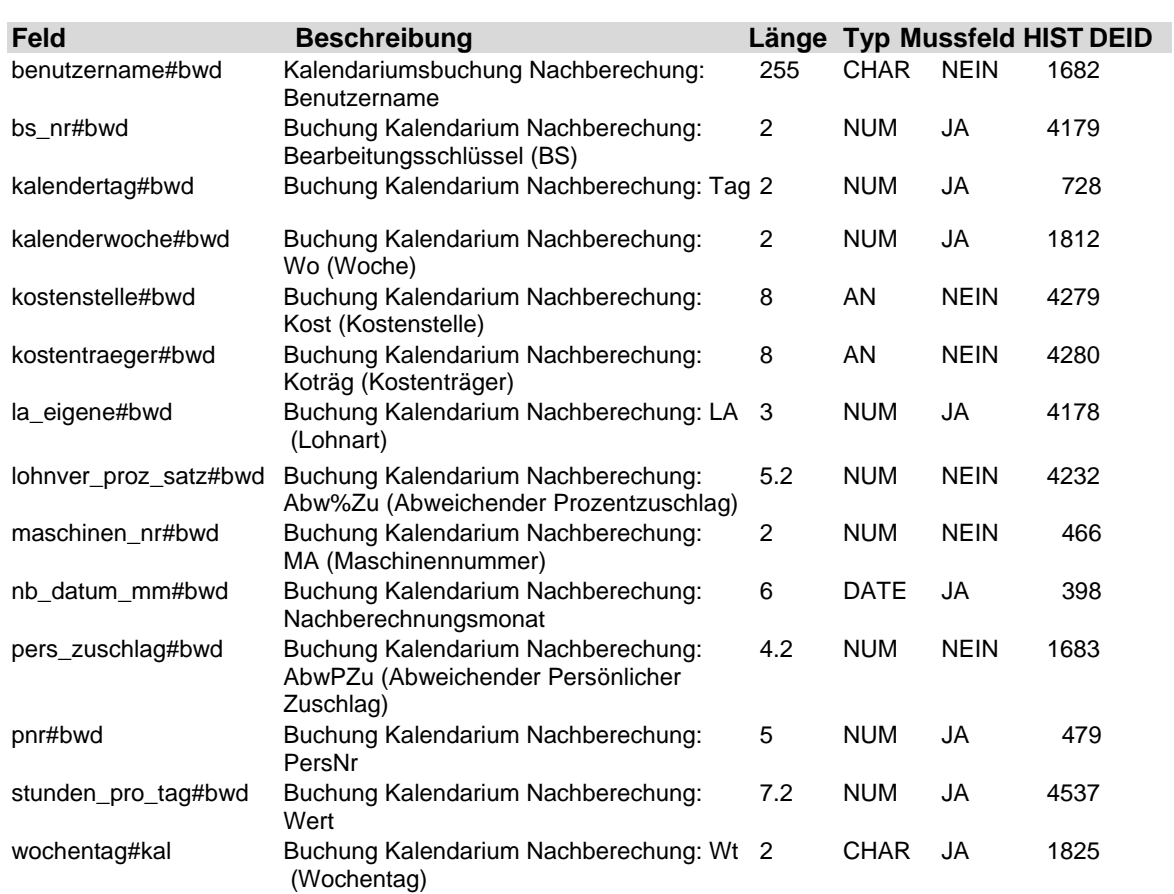

### **3.6 Tabelle: u\_lod\_bwd\_buchung\_kilometer**

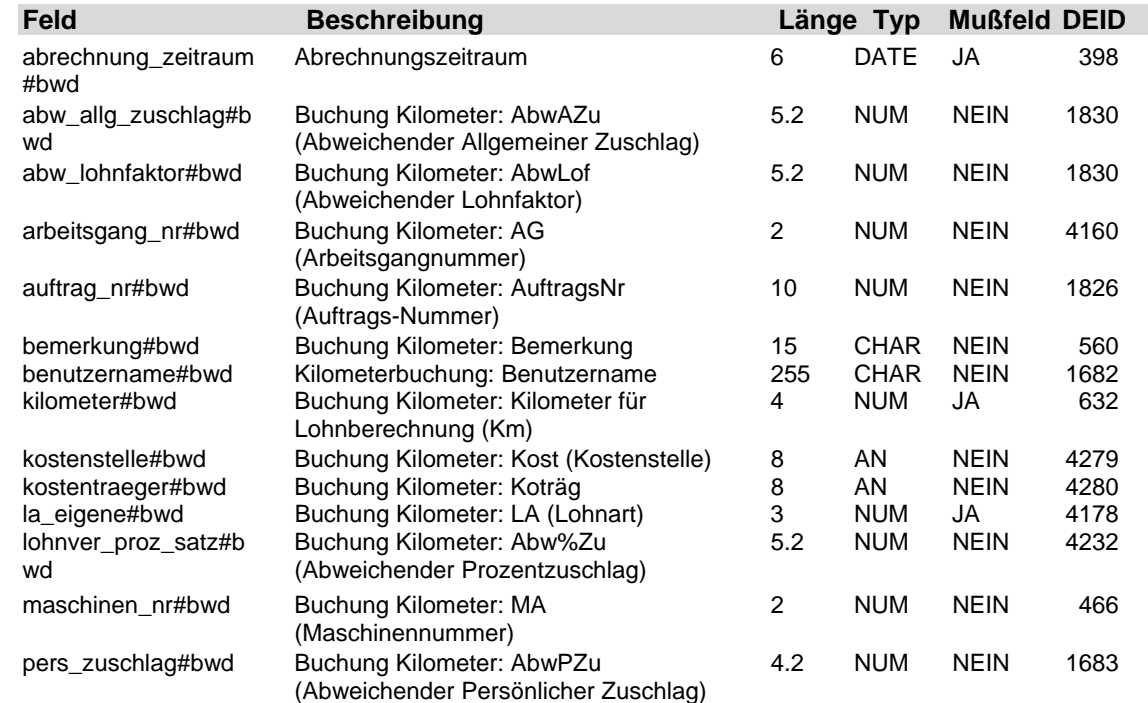

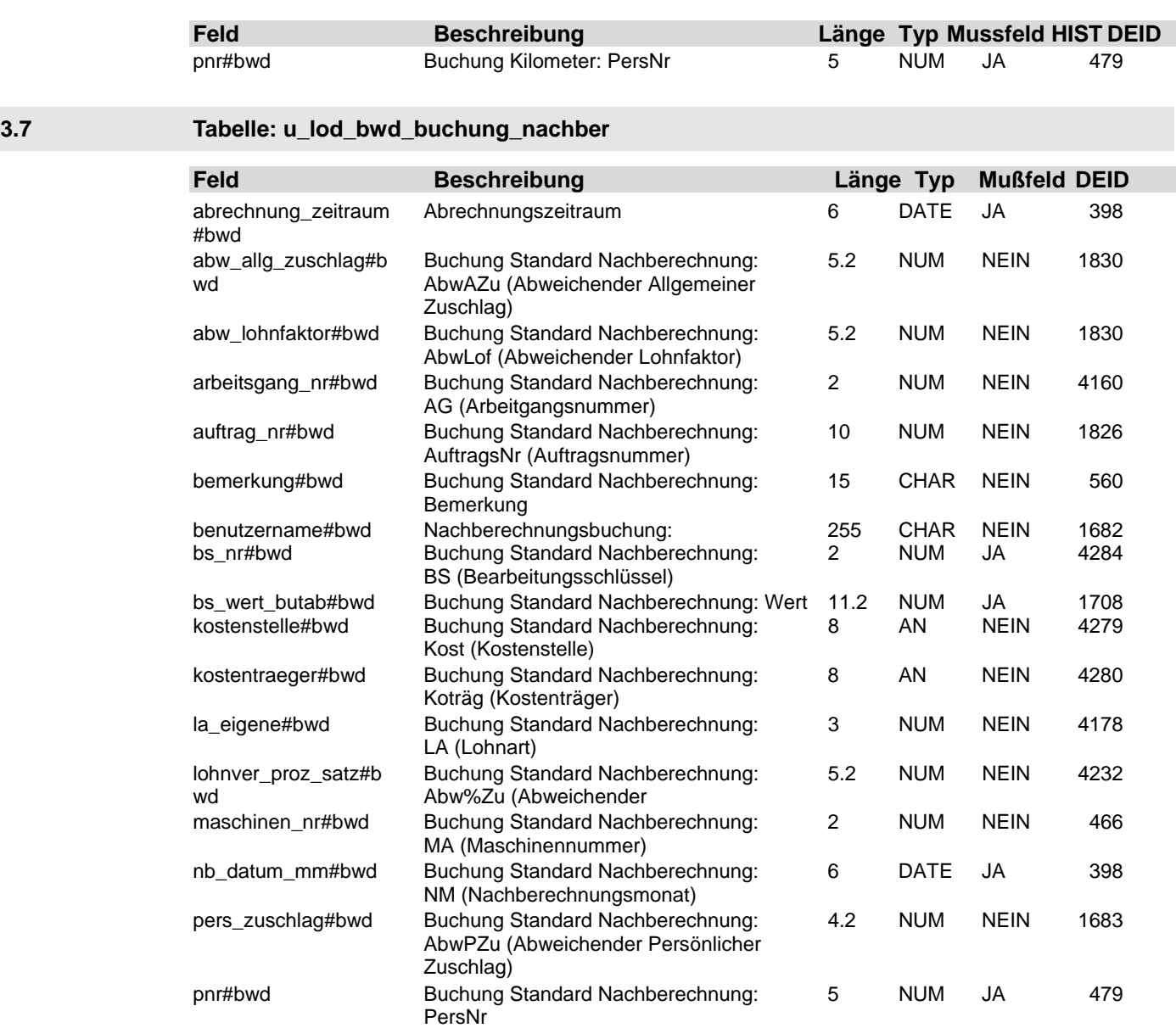

**3.8 Tabelle: u\_lod\_bwd\_buchung\_netto**

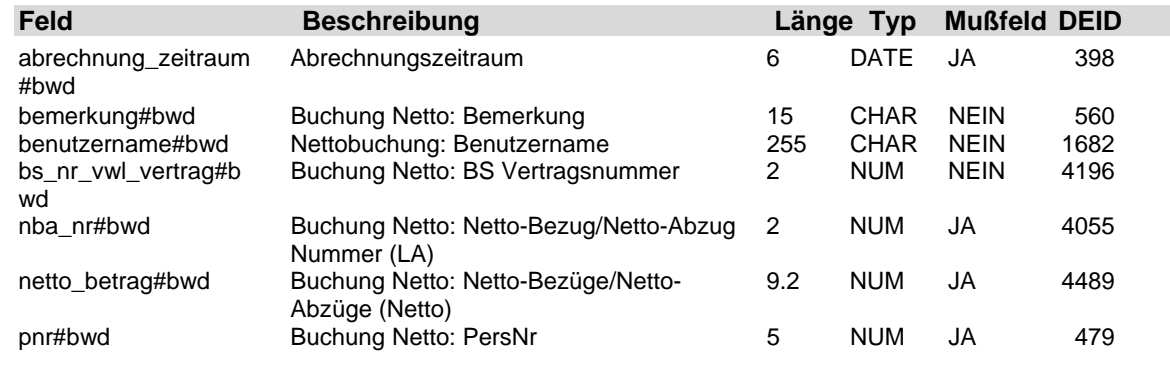

**3.9 Tabelle: u\_lod\_bwd\_buchung\_standard**

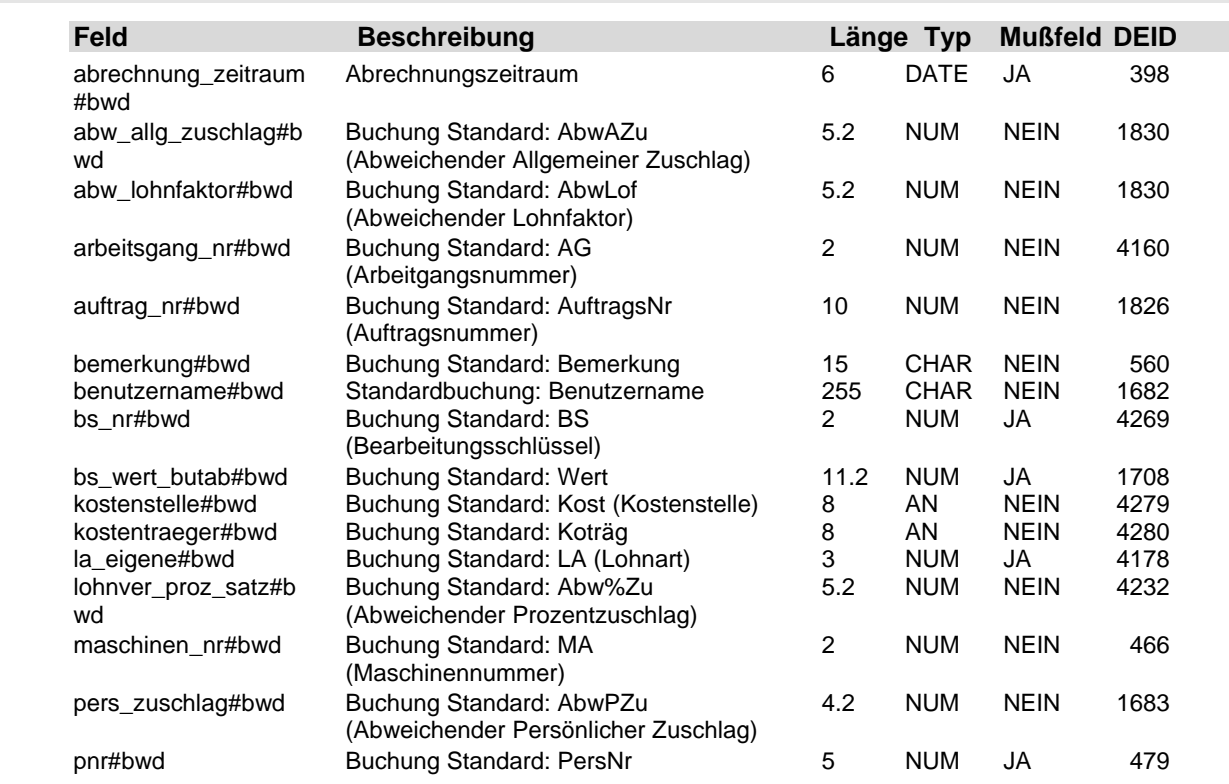

### **3.10 Tabelle: u\_lod\_bwd\_buchung\_stunden**

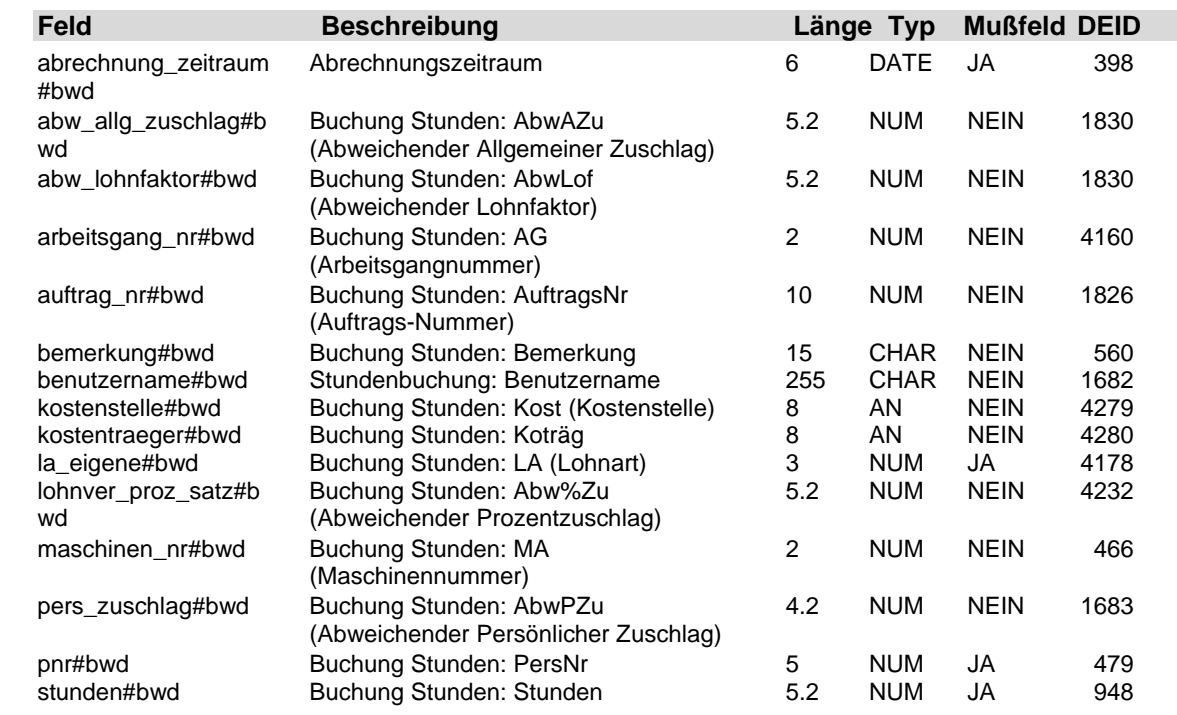

Ŧ

### **3.11 Tabelle: u\_lod\_bwd\_buchung\_tage**

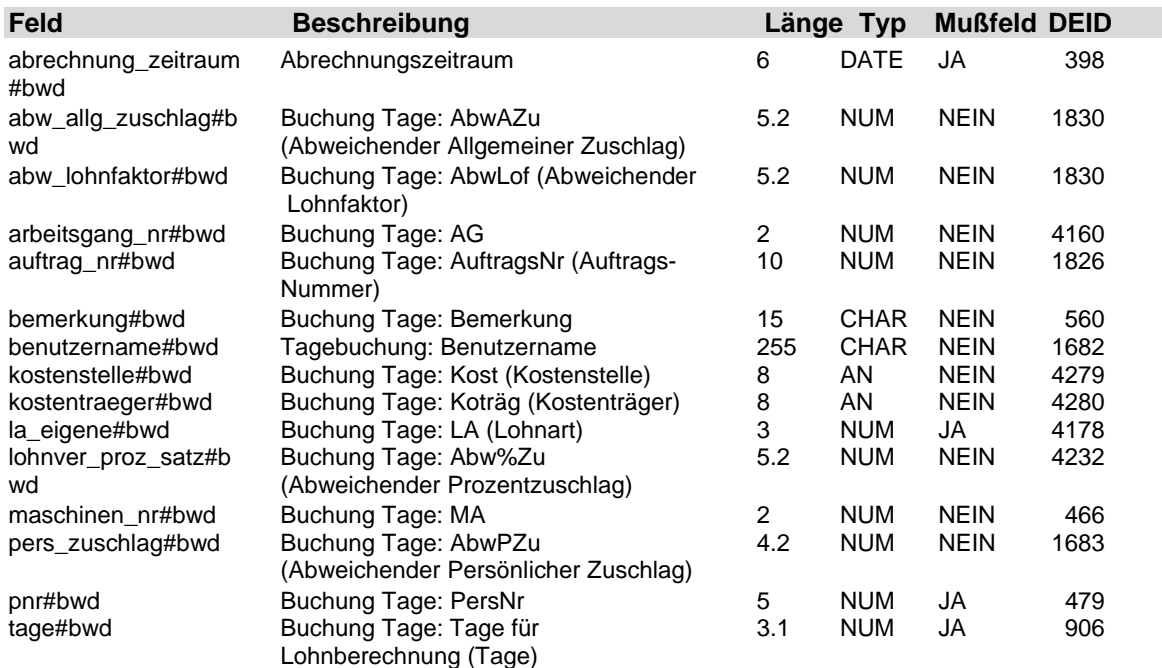

### **3.12 Tabelle: u\_lod\_bwd\_buchung\_vorschuss**

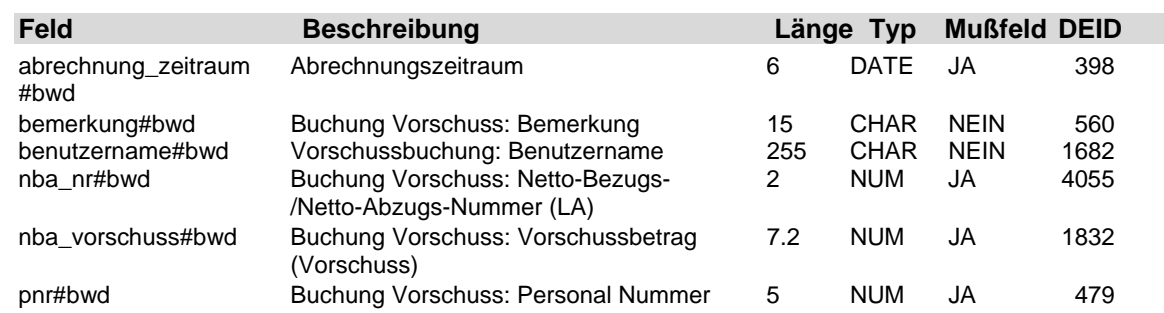

**3.13 Tabelle: u\_lod\_bwd\_fehlzeiten**

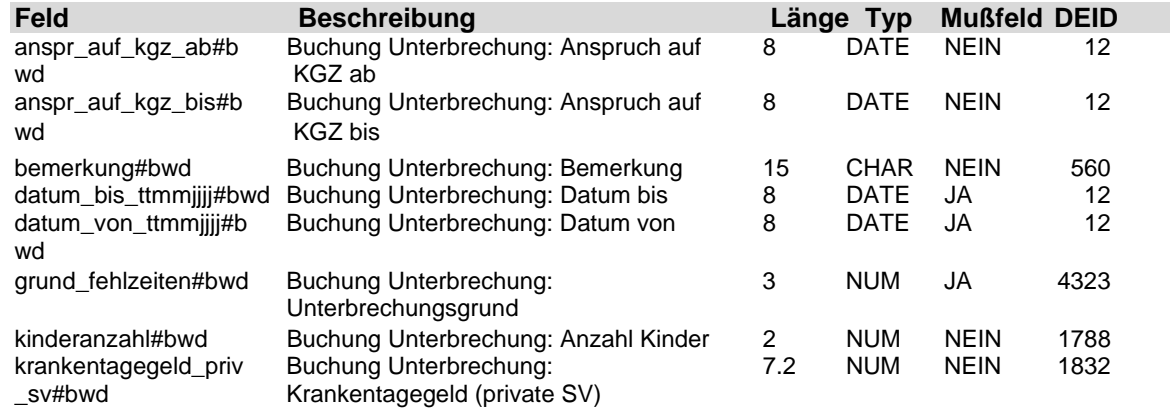

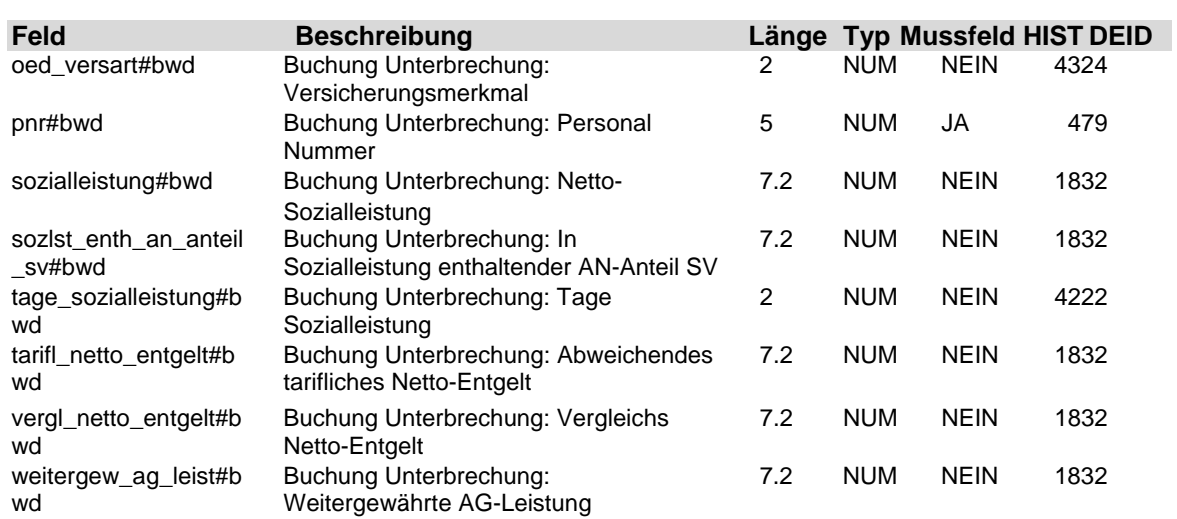

### **3.14 Tabelle: u\_lod\_bwd\_sonstige\_angaben**

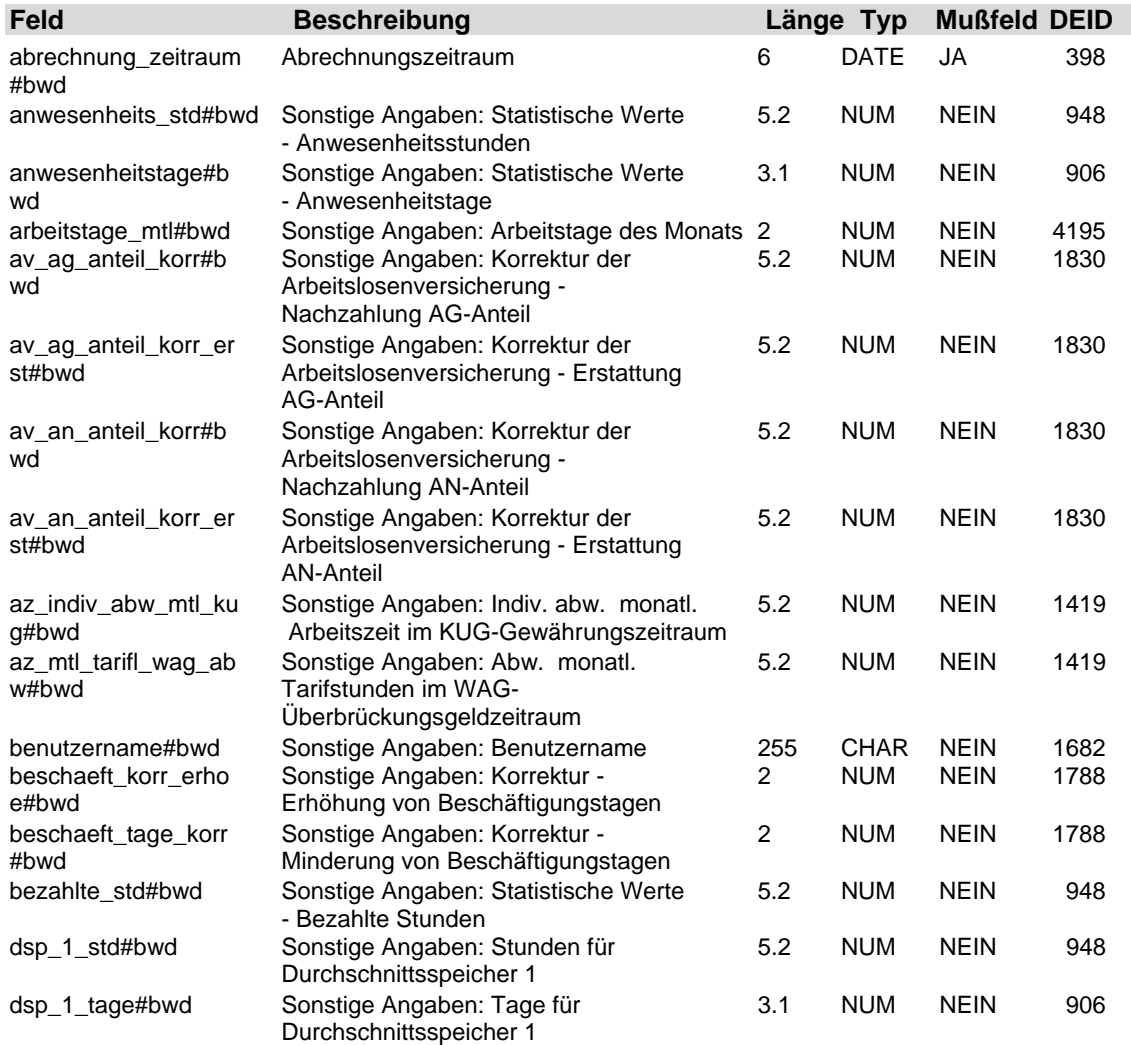

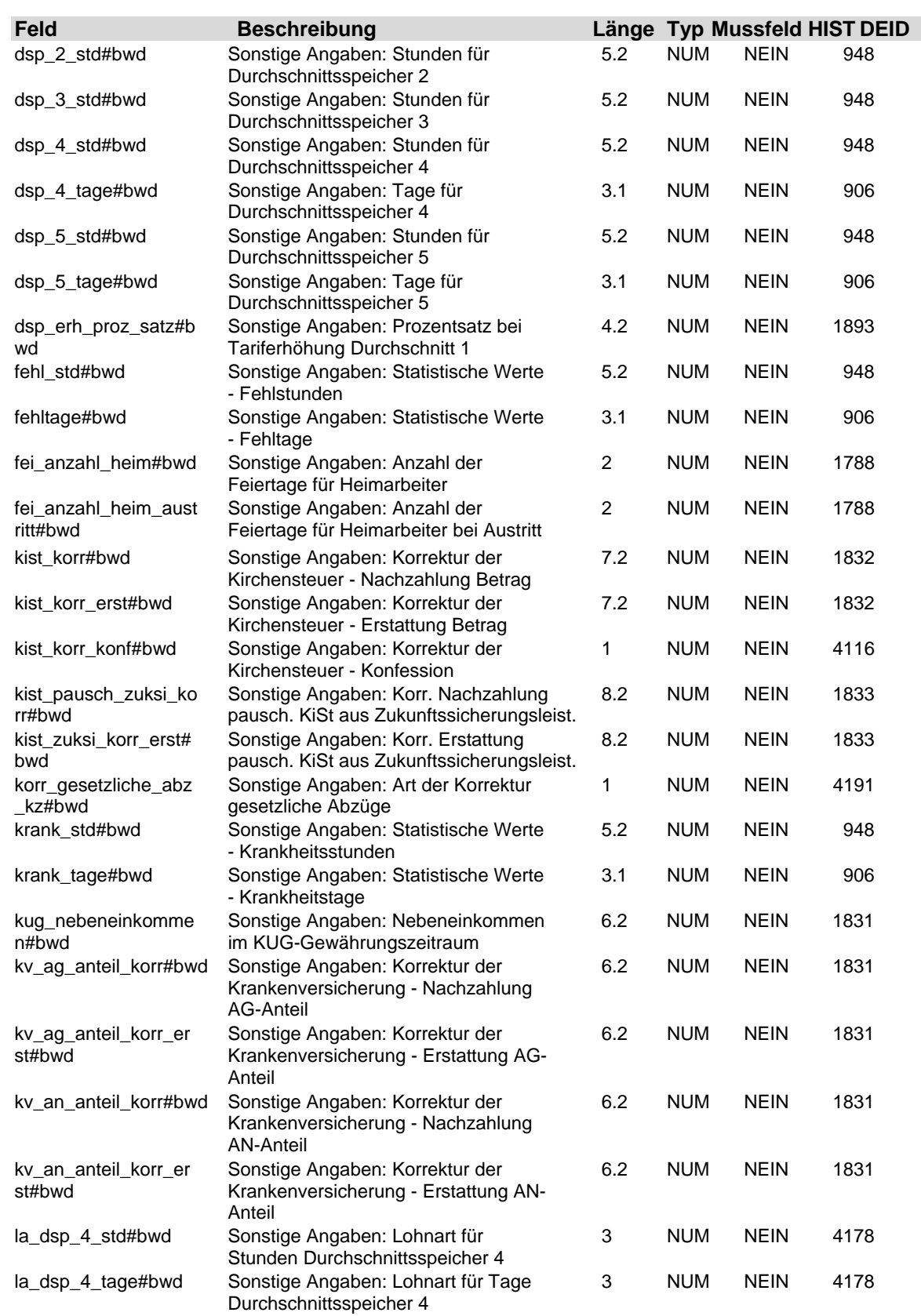

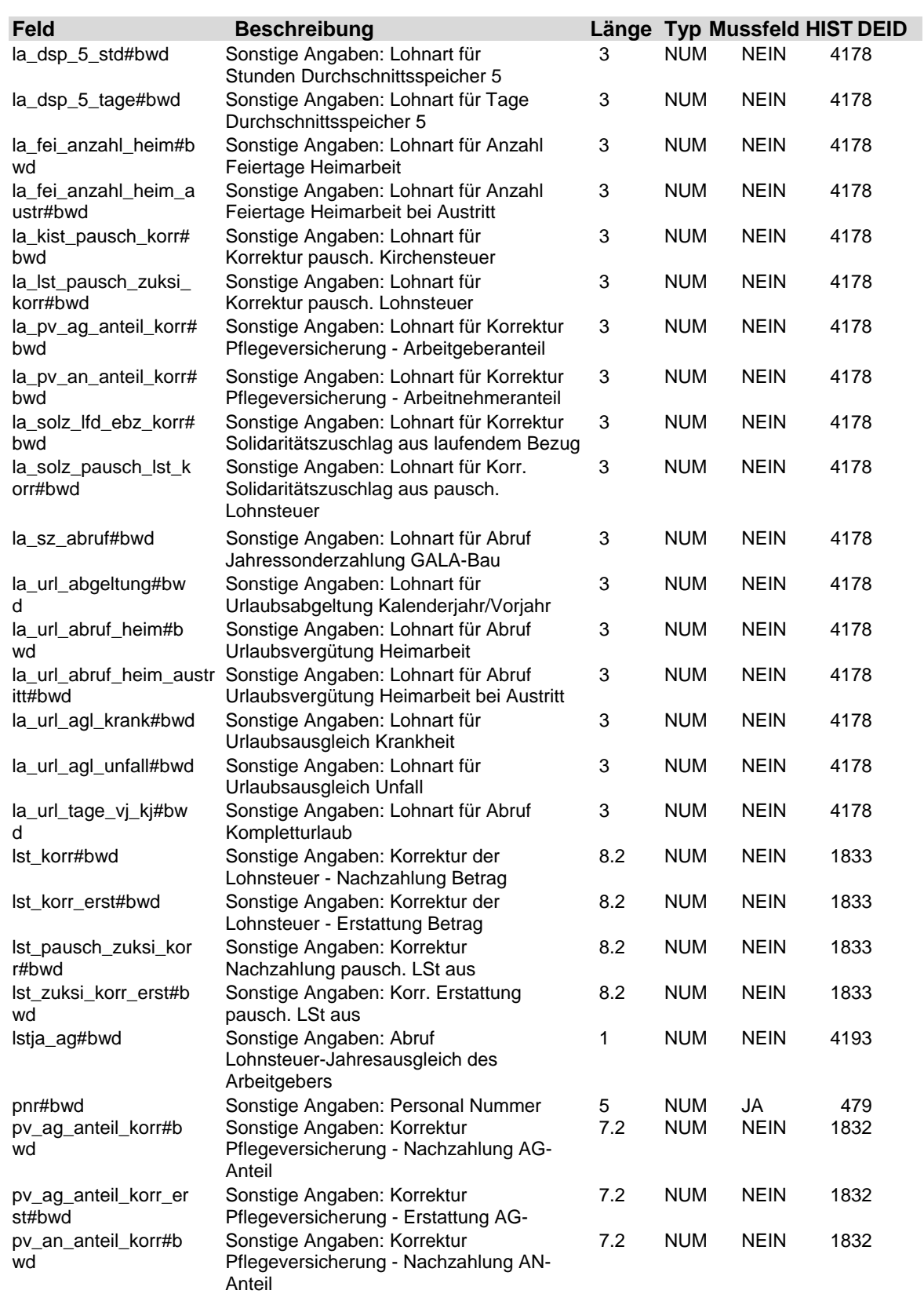

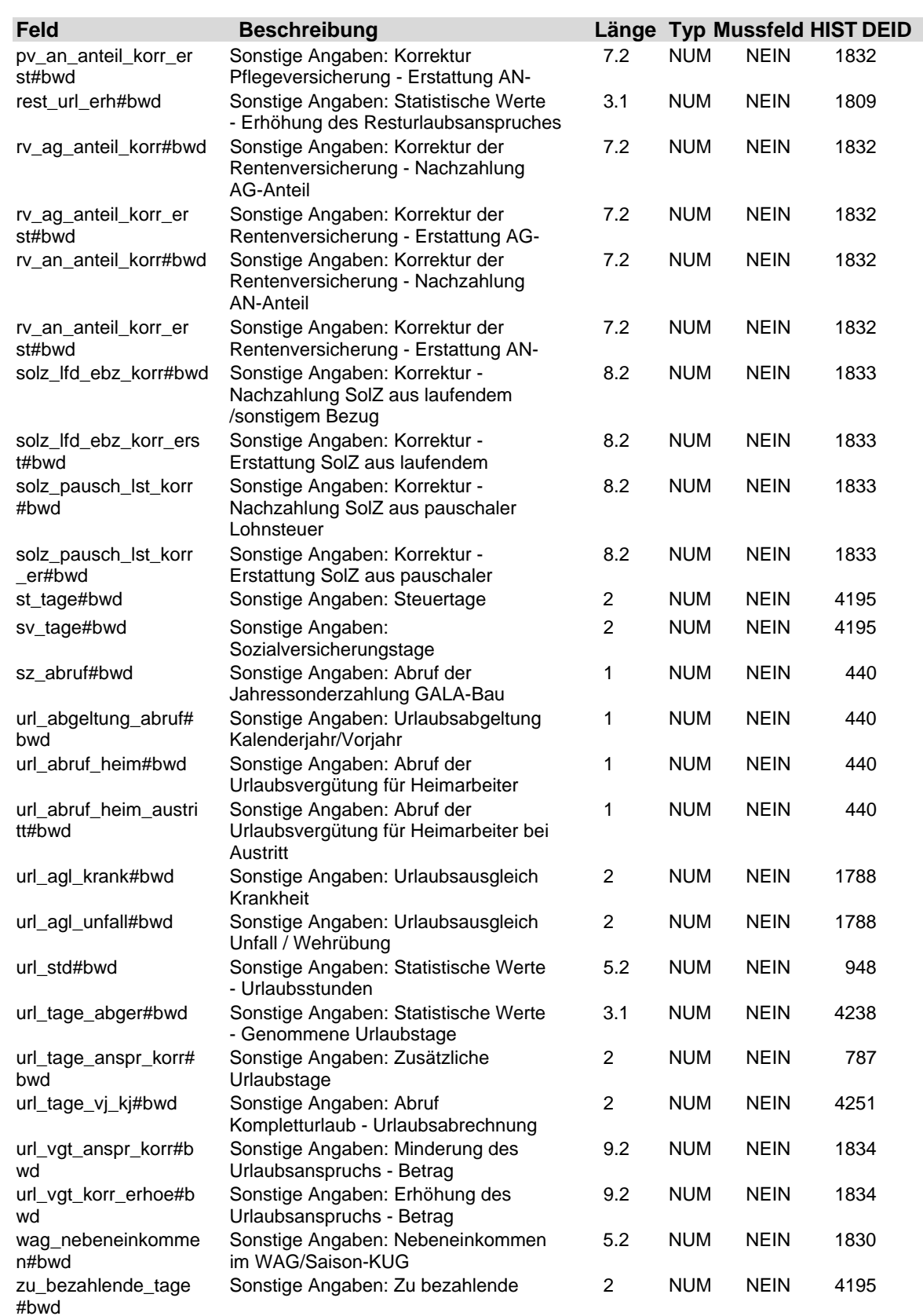

### **3.15 Tabelle: u\_lod\_bwd\_sonstige\_angaben\_nb**

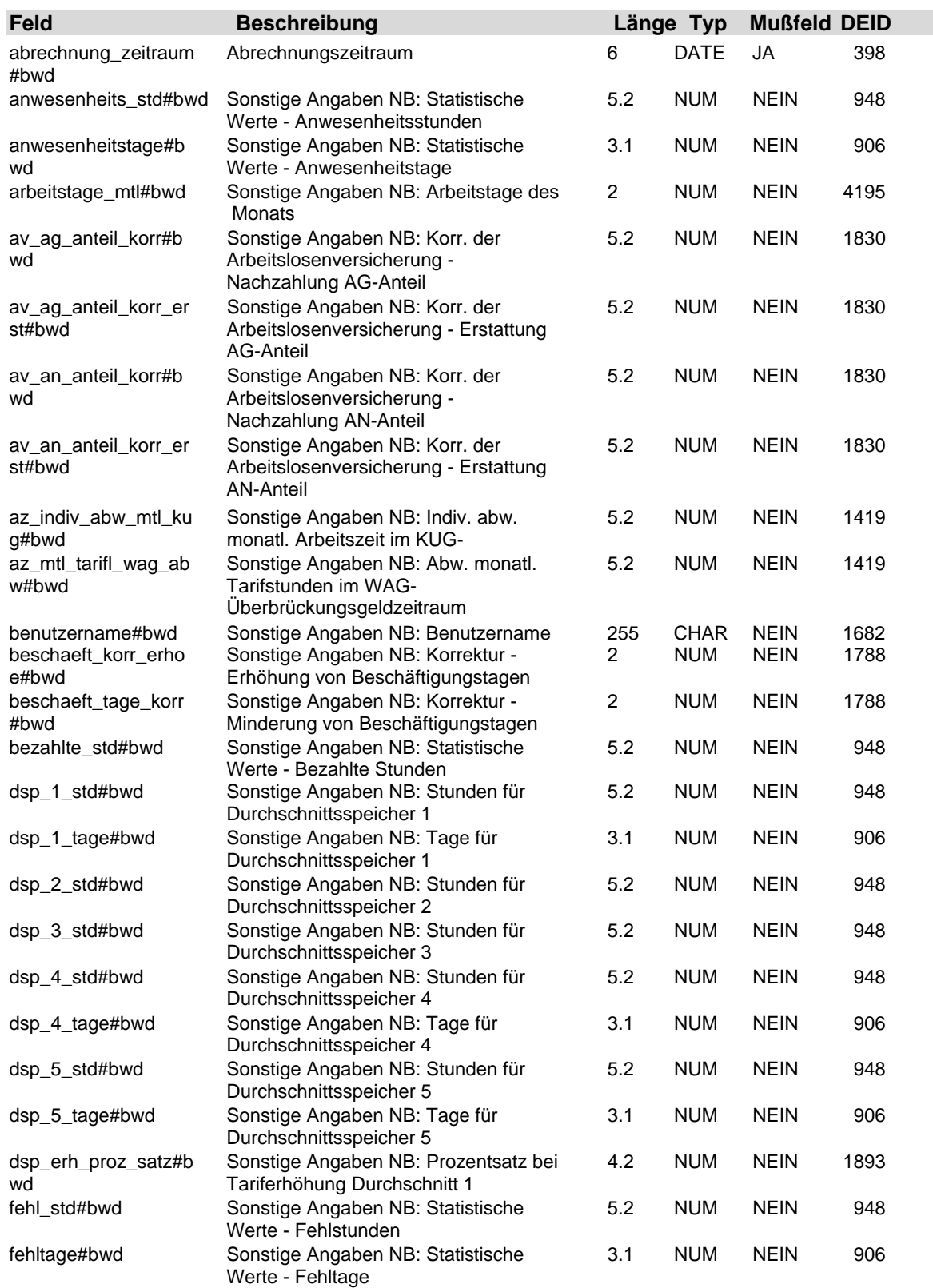

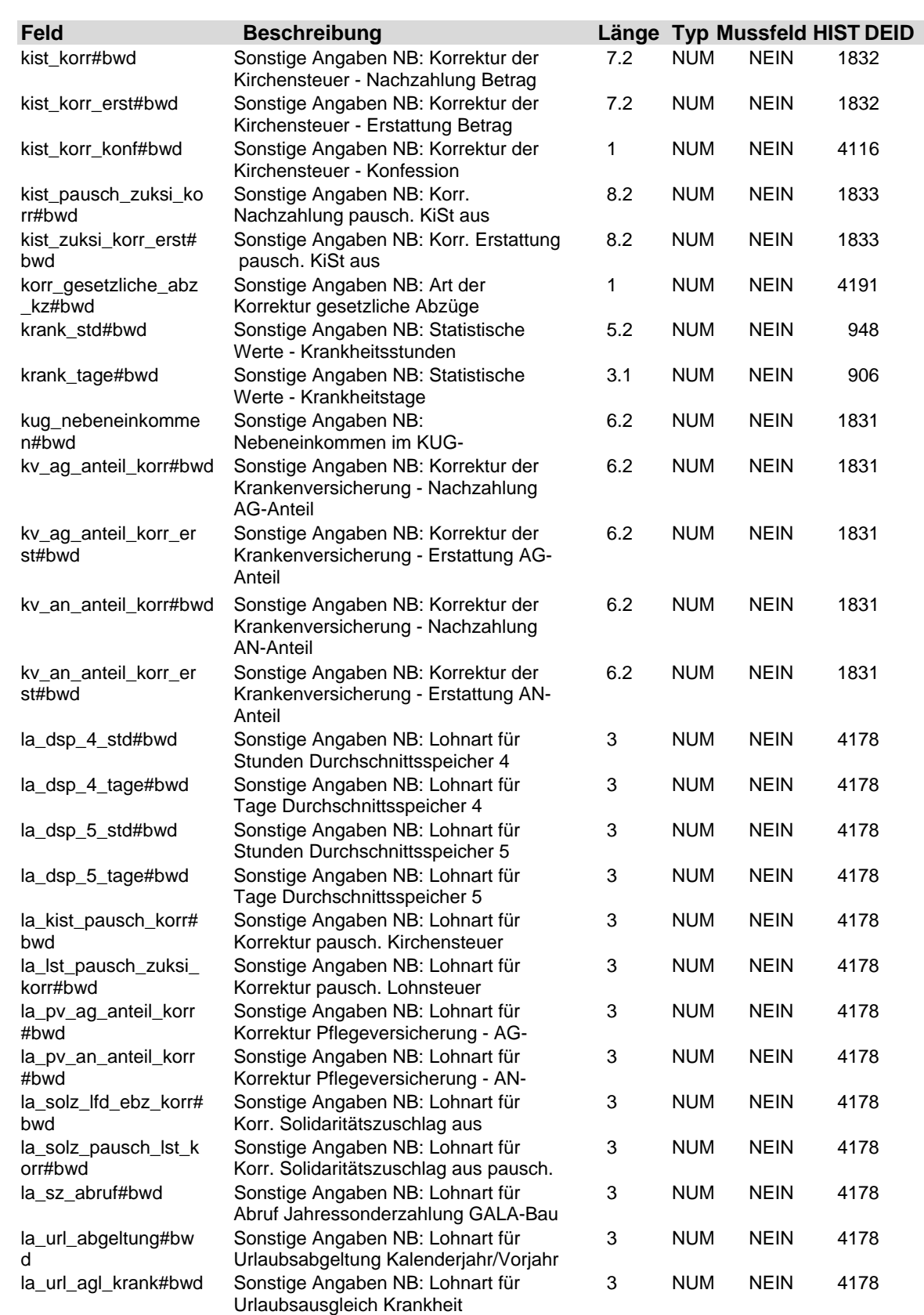

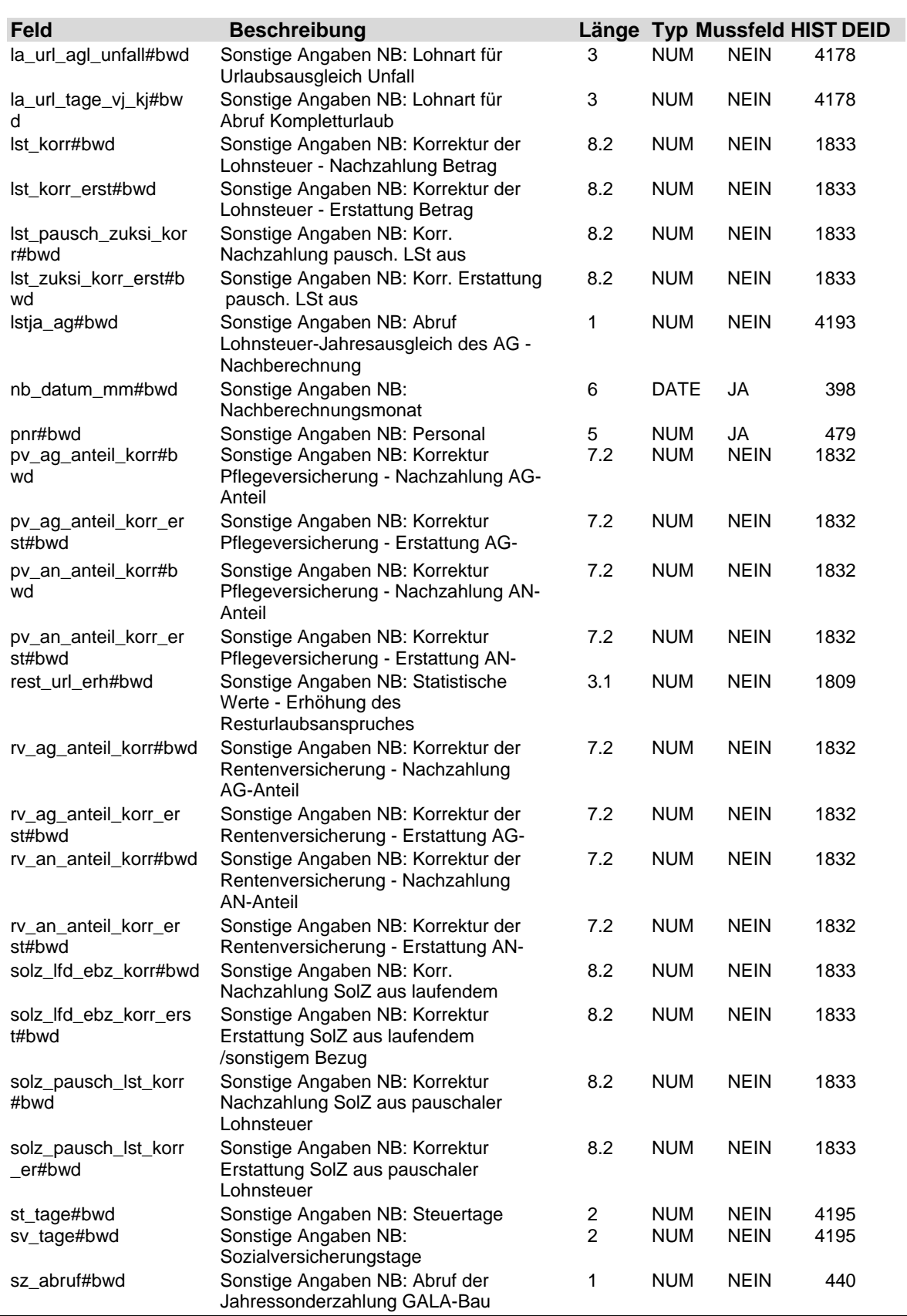

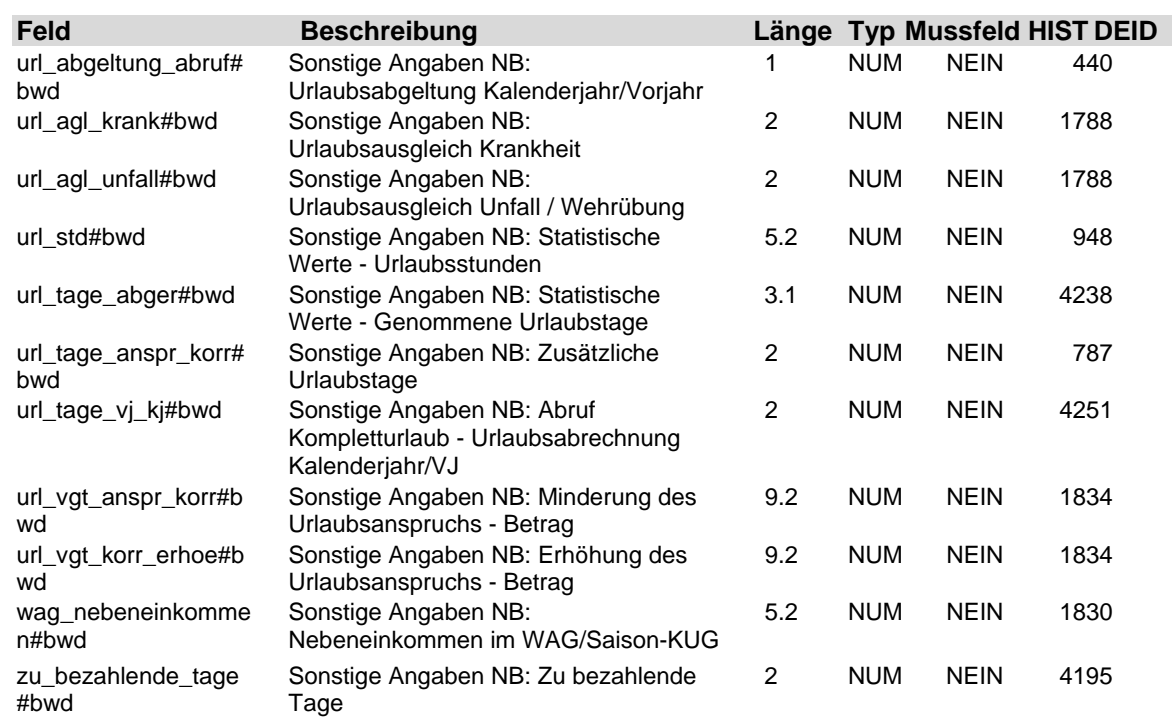

# Erläuterung der Eingabefelder **Anhang A**nhang A

### Inhalt

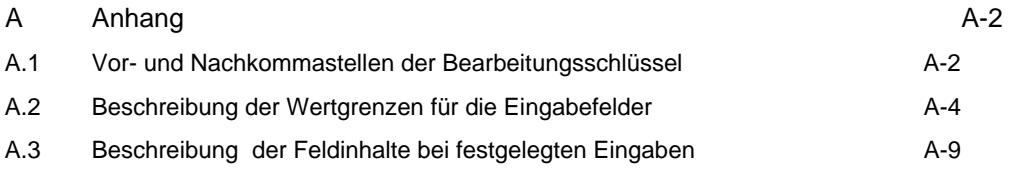

# **Anhang A** Erläuterung der Eingabefelder

### **A Anhang**

Beachten Sie, dass diese Auflistung in den Teilen A.2 und A.3 nicht vollständig ist. Selbsterklärende Felder sind nicht im Anhang enthalten.

#### **A.1 Vor- und Nachkommastellen der Bearbeitungsschlüssel**

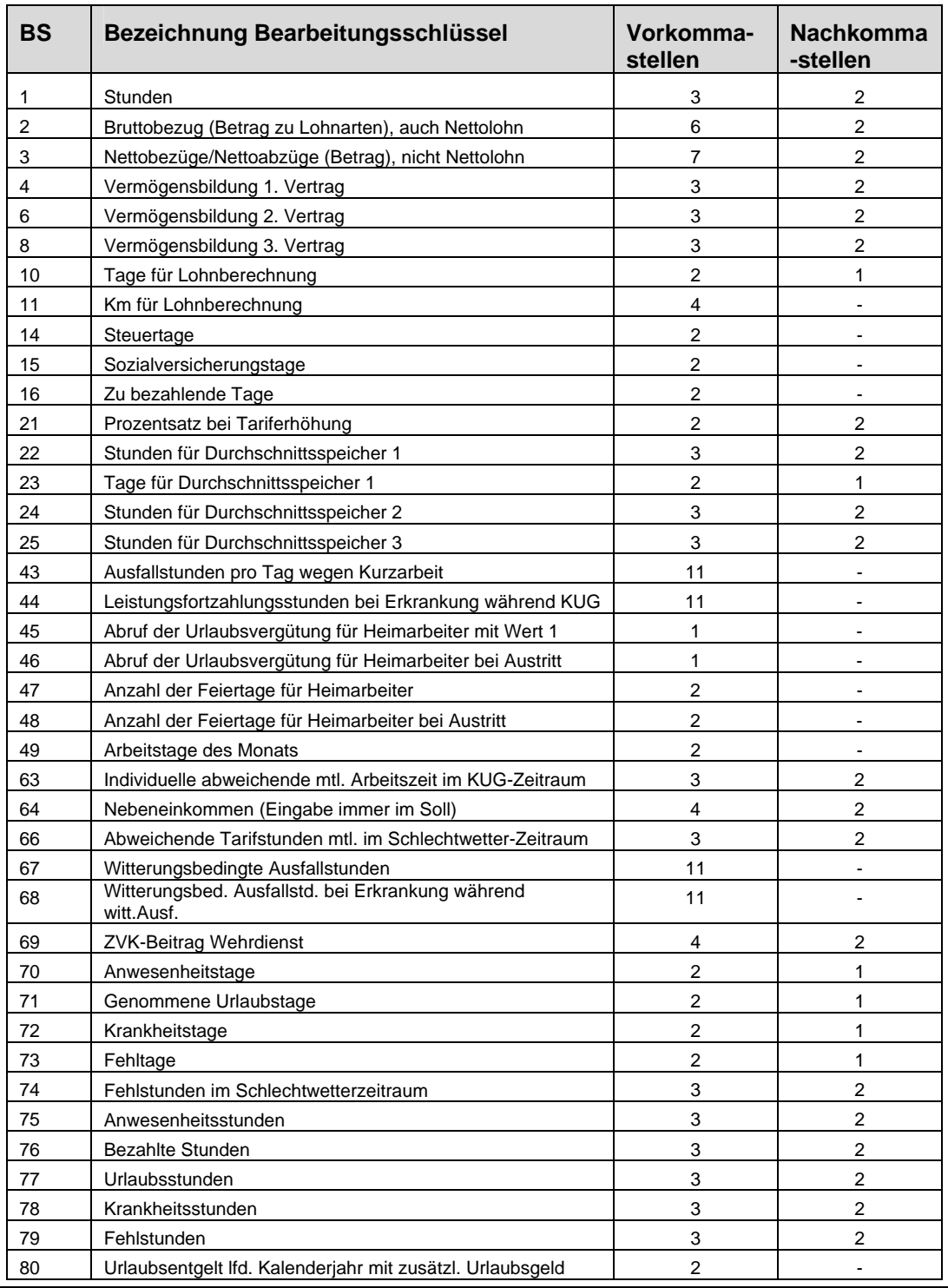

**SSH** LODAS

# Erläuterung der Eingabefelder **Anhang A**

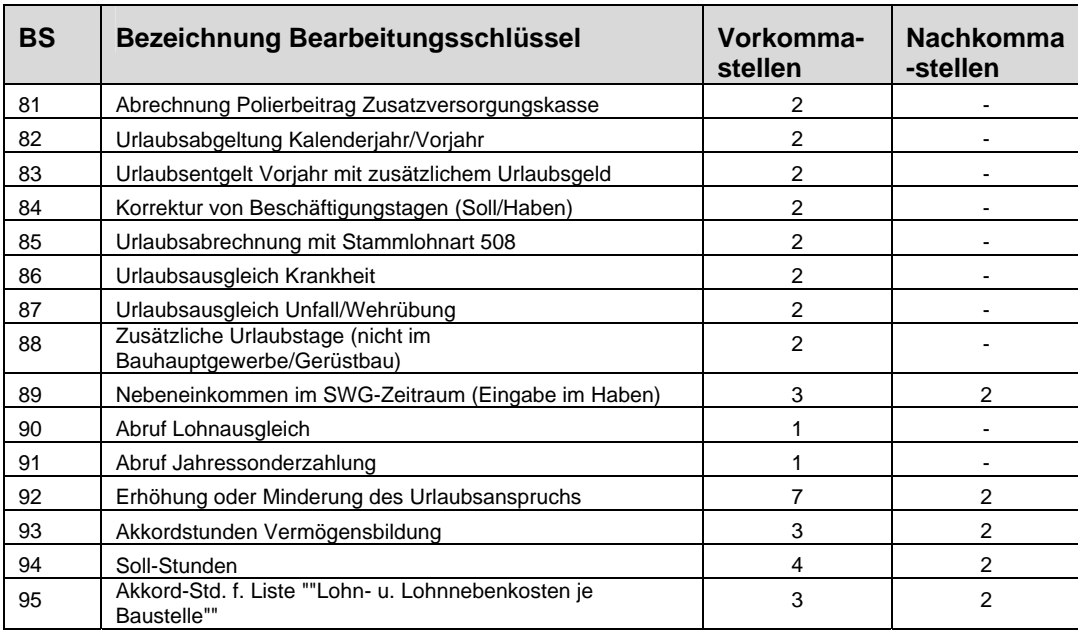

# **Anhang A** Erläuterung der Eingabefelder

### **A.2 Beschreibung der Wertgrenzen für die Eingabefelder**

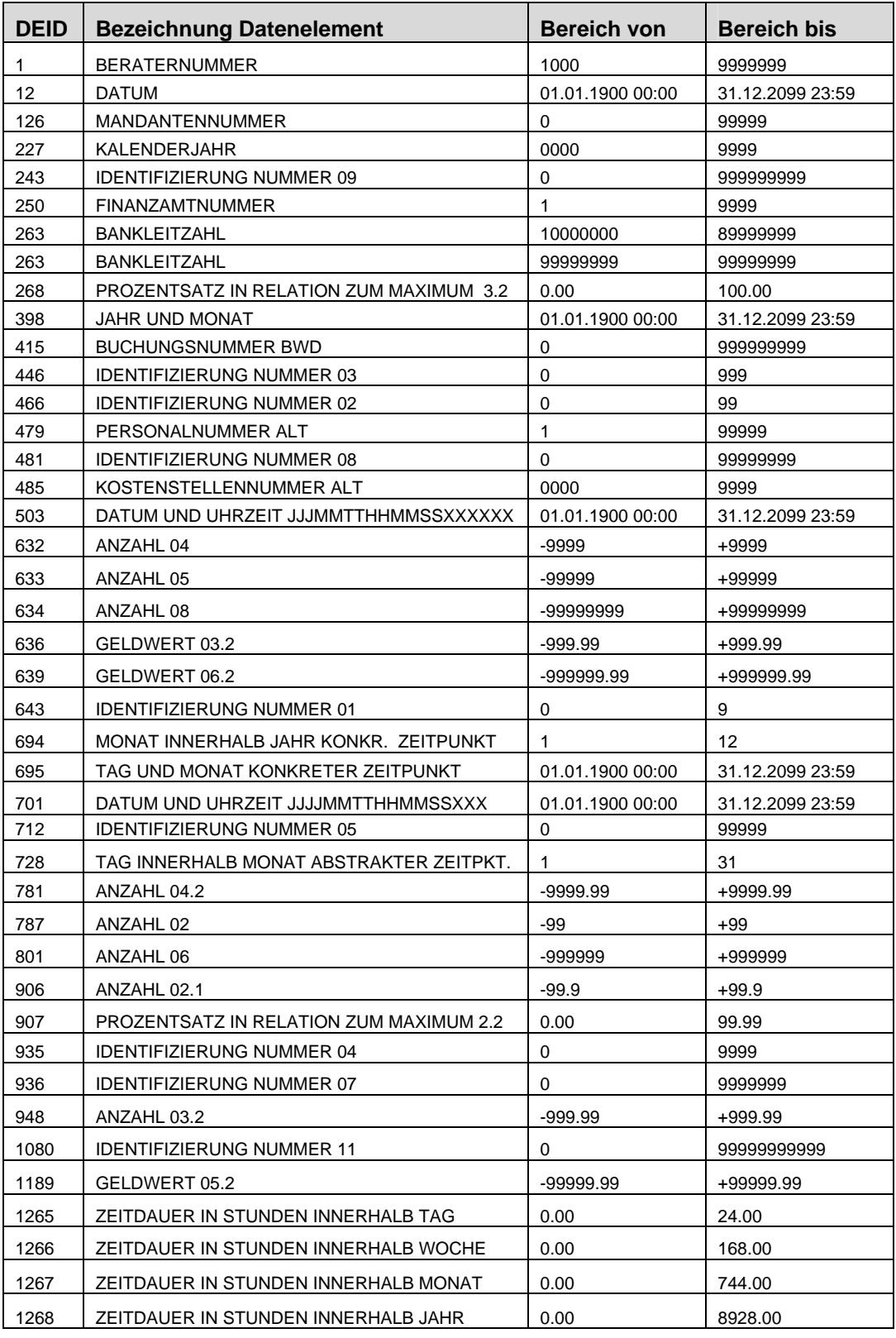

SSH LODAS

# Erläuterung der Eingabefelder **Anhang A**

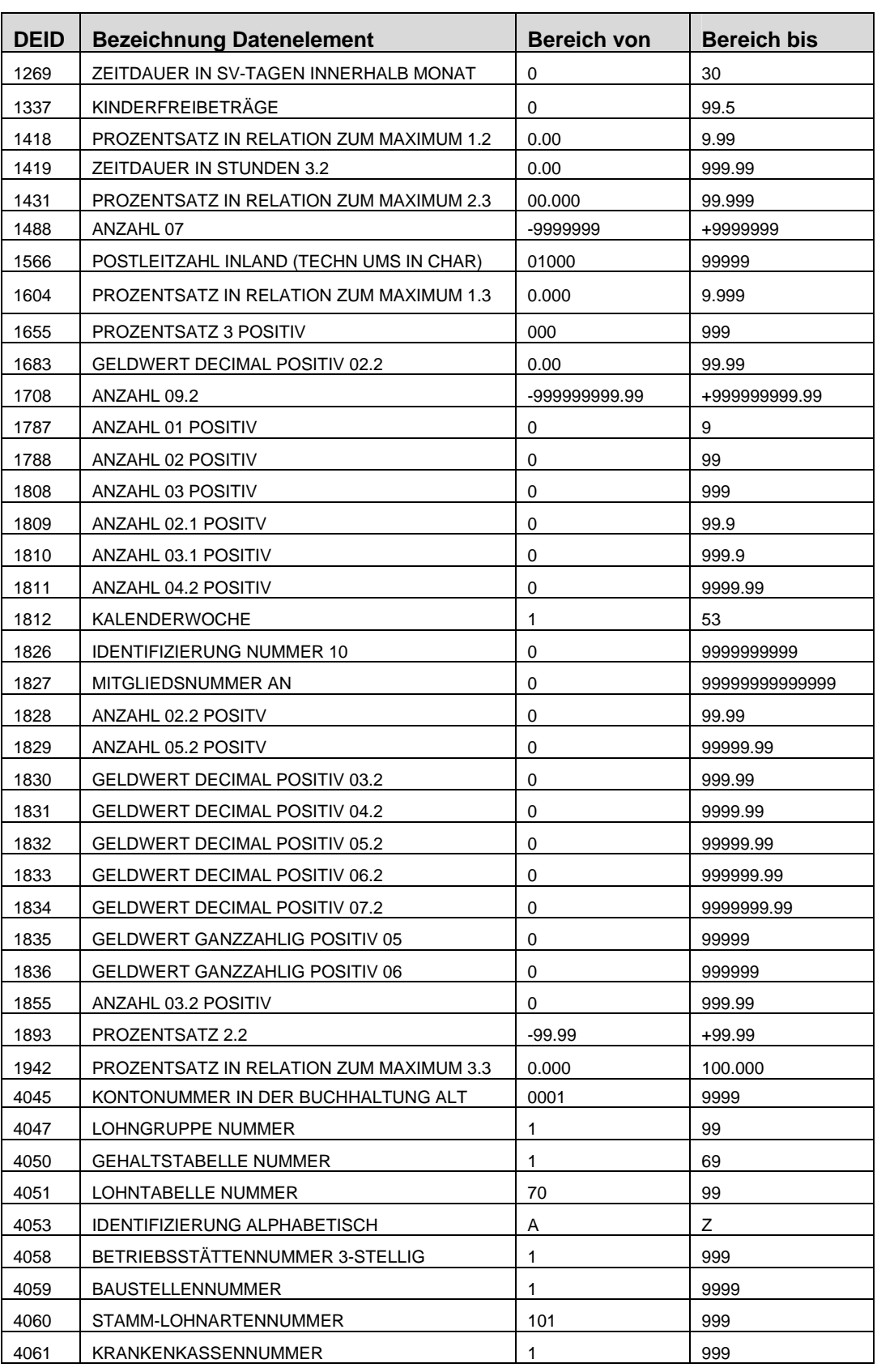

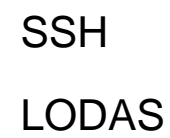

# **Anhang A** Erläuterung der Eingabefelder

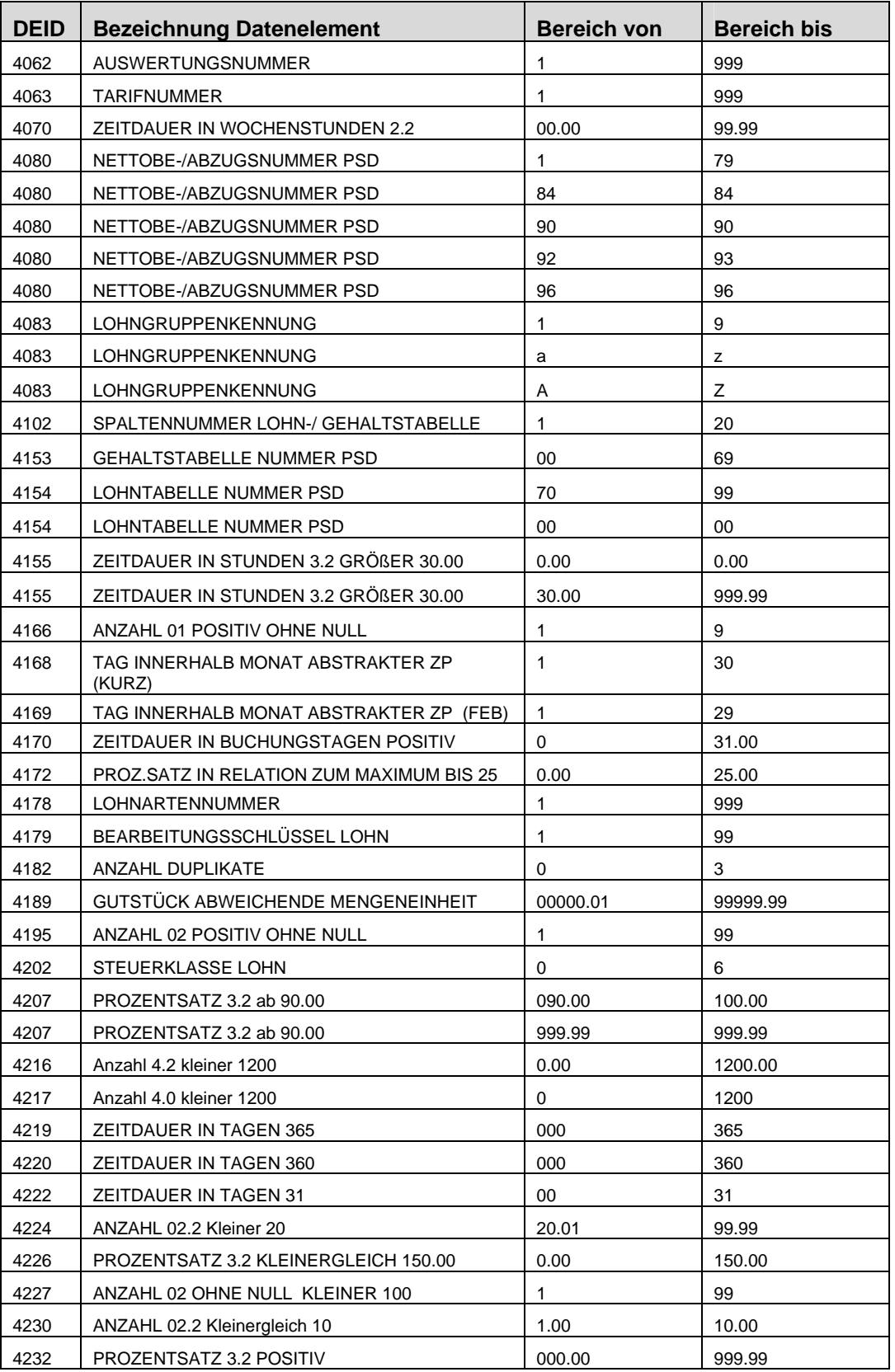

**SSH** LODAS

# Erläuterung der Eingabefelder **Anhang A**nhang A

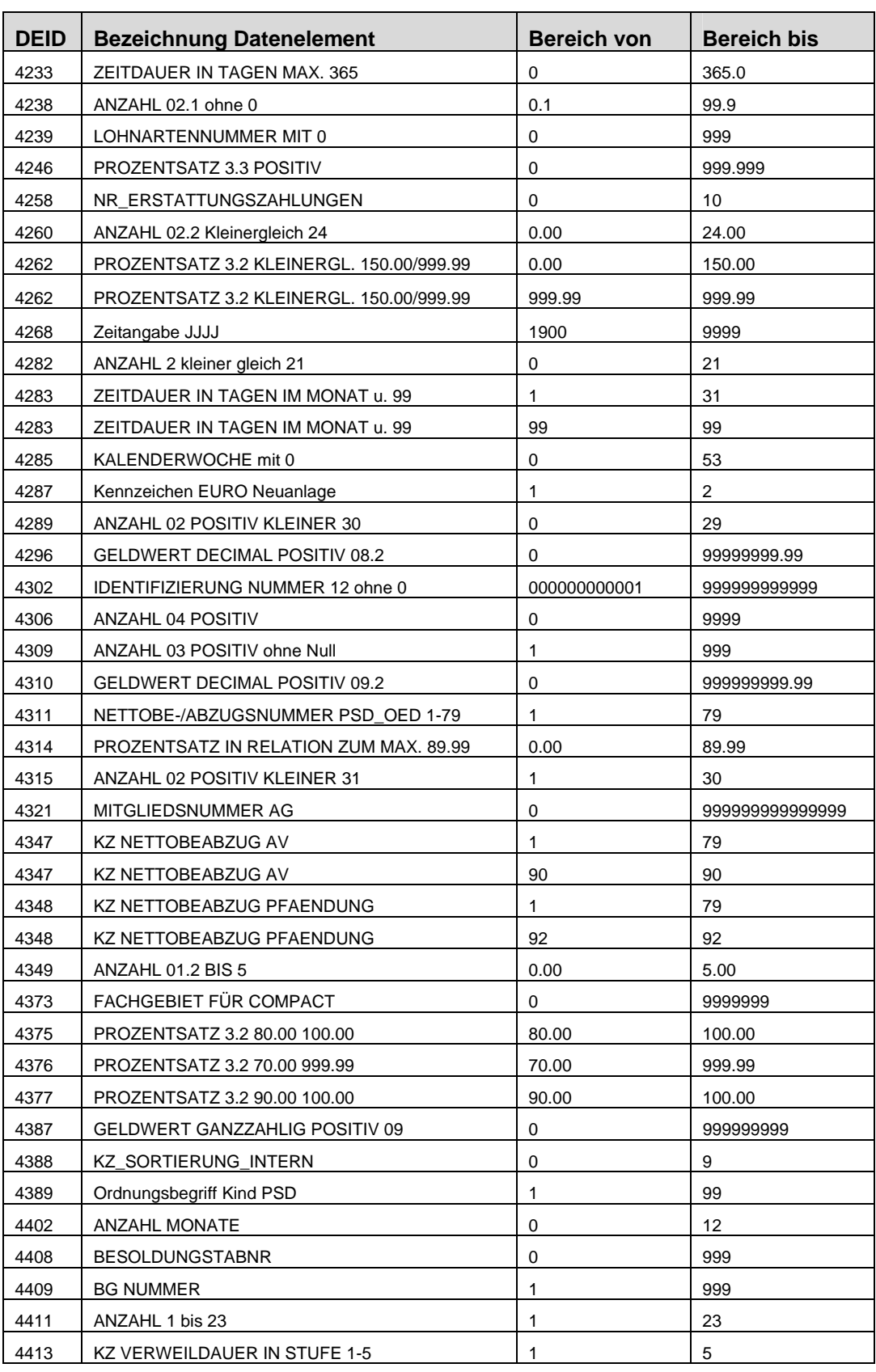

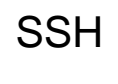

# **Anhang A** Erläuterung der Eingabefelder

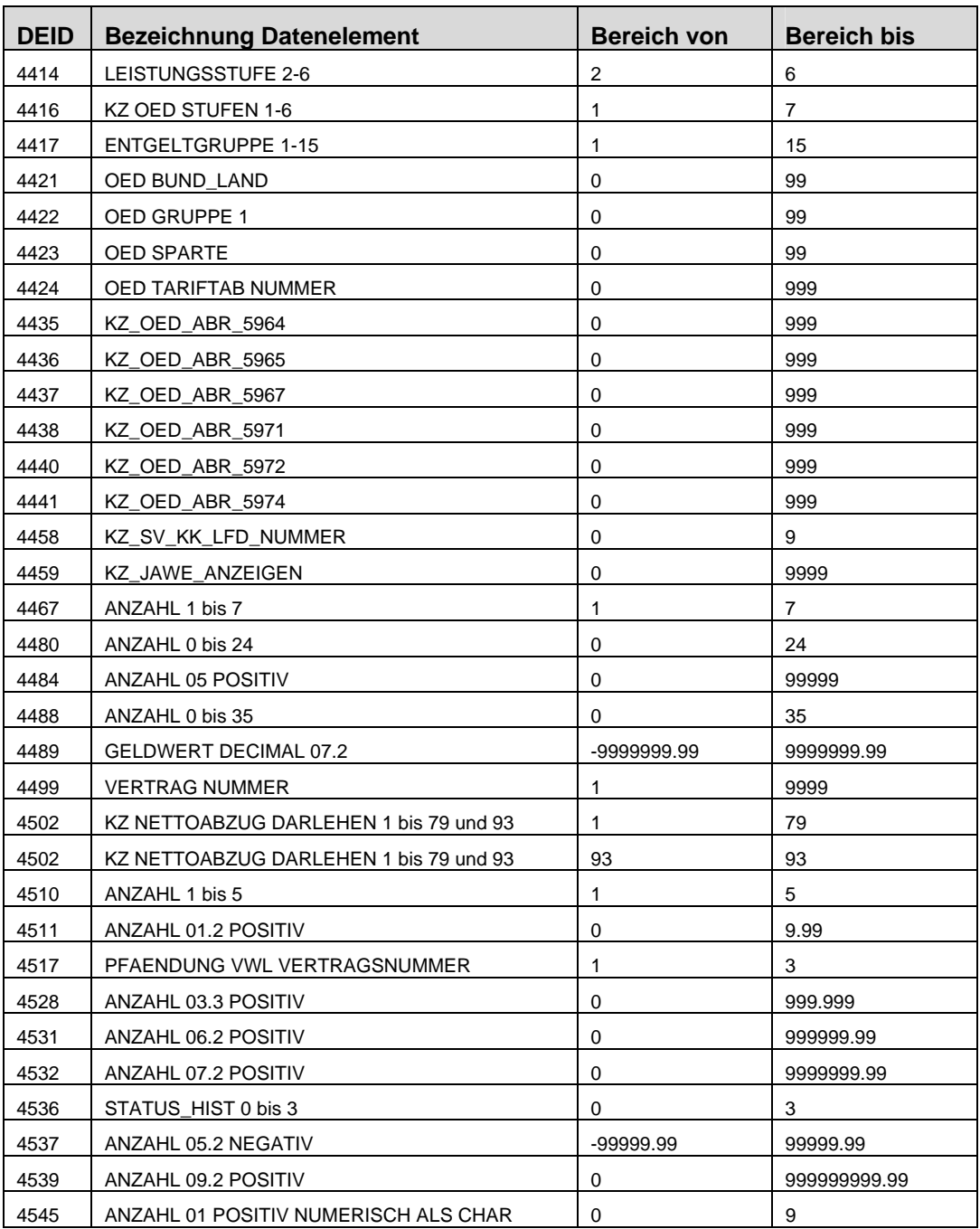

# Erläuterung der Eingabefelder **Anhang A**nhang A

### **A.3 Beschreibung der Feldinhalte bei festgelegten Eingaben**

### **128 NATIONALITÄTSKENNZEICHEN**

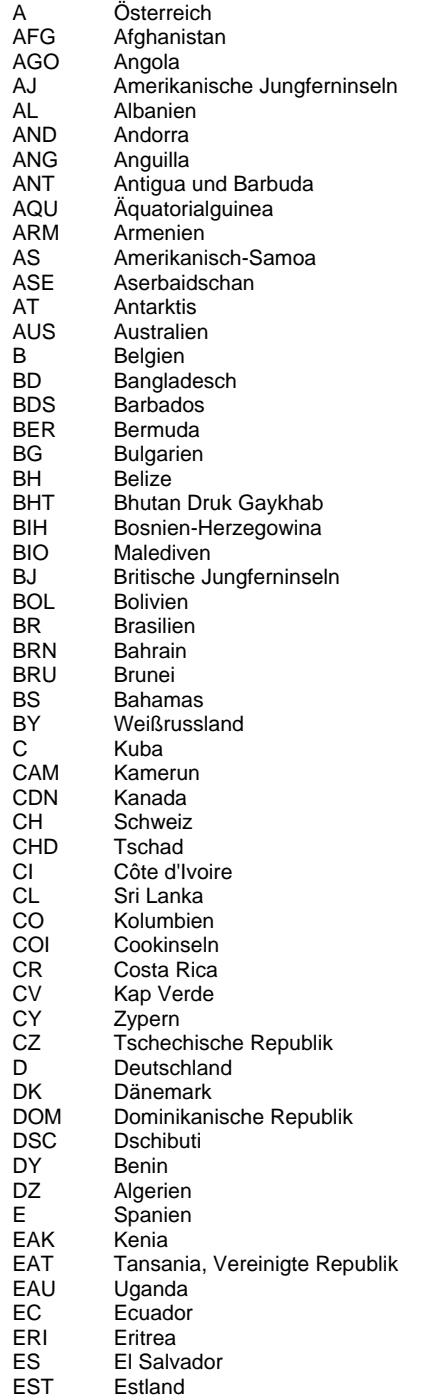

**SSH** 

LODAS

**Anhang A** Erläuterung der Eingabefelder

#### **128 NATIONALITÄTSKENNZEICHEN Symbol Bedeutung**

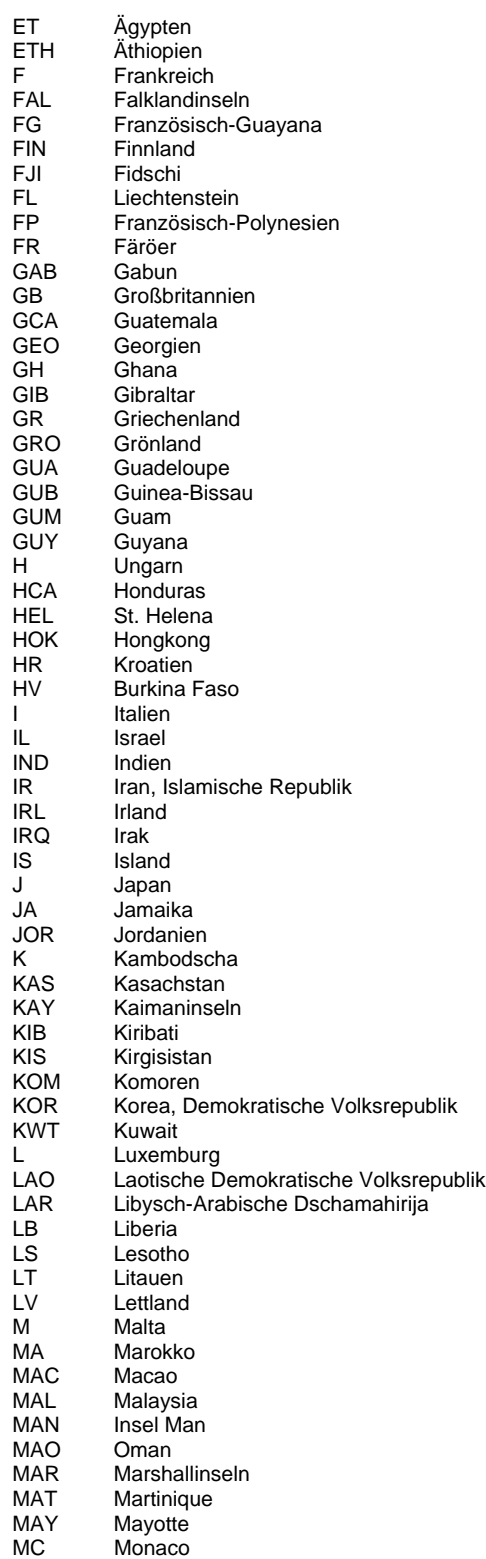

**SSH** LODAS

# Erläuterung der Eingabefelder **Anhang A**nhang A

### **128 NATIONALITÄTSKENNZEICHEN**

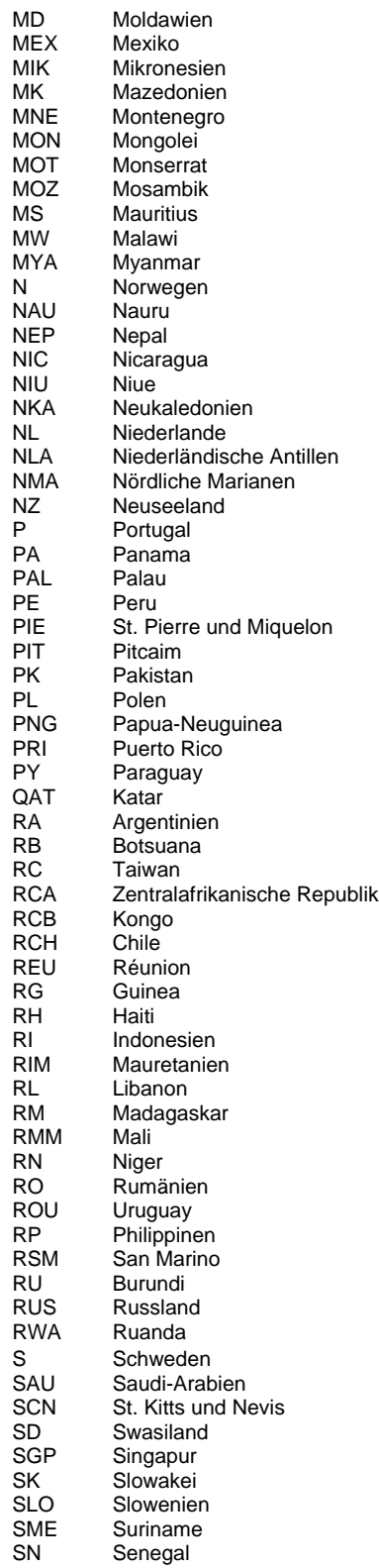

**SSH** 

LODAS

## **Anhang A** Erläuterung der Eingabefelder

### **128 NATIONALITÄTSKENNZEICHEN**

### **Symbol Bedeutung**

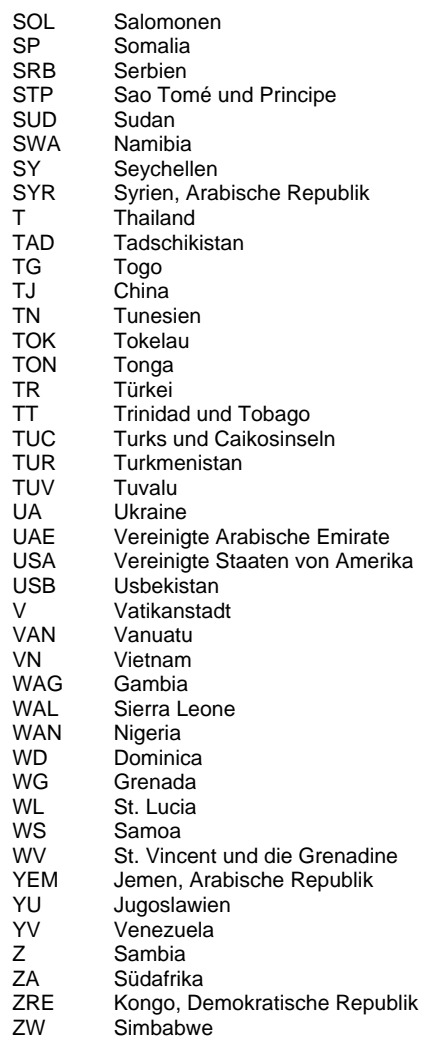

#### **440 KENNZEICHEN JA/NEIN**

#### **Symbol Bedeutung**

- 0 Nein<br>1 Ja
- 1 Ja

### **727 MONAT INNERHALB JAHR ABSTRAKTER ZEITPUNKT**

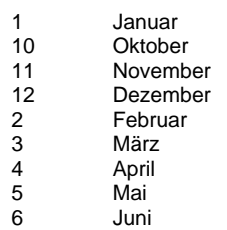

## Erläuterung der Eingabefelder **Anhang A**nhang A

### **727 MONAT INNERHALB JAHR ABSTRAKTER ZEITPUNKT**

#### **Symbol Bedeutung**

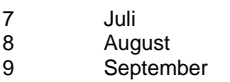

#### **822 KENNZEICHEN JA/NEIN ALPHABETIC**

#### **Symbol Bedeutung**

J Ja

**Nein** 

#### **916 BUNDESLAND/KIRCHENLAND NUM**

#### **Symbol Bedeutung**

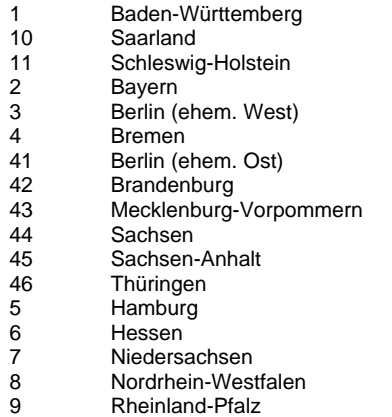

#### **1246 BERUFSSTELLUNG**

#### **Symbol Bedeutung**

- 0 Auszubildender (Lehrling, Praktikant, Volontär)
- 1 Arbeiter, der nicht als Facharbeiter tätig ist<br>2 Arbeiter, der nicht als Facharbeiter tätig ist
- 2 Arbeiter, der als Facharbeiter tätig ist<br>3 Meister, Polier (Arbeiter oder Angeste
- 3 Meister, Polier (Arbeiter oder Angestellter)
- 4 Angestellter (nicht Meister im Angest.verhältnis)
- **Behinderter**
- 6 Rehabilitand<br>7 Heimarbeiter
- 7 Heimarbeiter/Hausgewerbetreibender<br>8 Teilzeitbeschäftigter (wtl. AZ<18 Stung
- 8 Teilzeitbeschäftigter (wtl. AZ<18 Stunden) 9 Teilzeitbesch. (wtl. AZ>18 Std. nicht vollbesch.)
- 

#### **1740 MAD GROß-/KLEINSCHREIBUNG**

#### **Symbol Bedeutung**

- 0 nur Großbuchstaben<br>1 Groß- und Kleinbuch
	- Groß- und Kleinbuchstaben

#### **1825 TAG IN DER WOCHE**

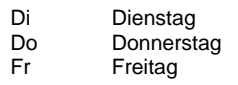

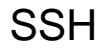

### **Anhang A** Erläuterung der Eingabefelder

#### **1825 TAG IN DER WOCHE**

#### **Symbol Bedeutung**

- Mi Mittwoch Mo Montag Sa Samstag<br>So Sonntag Sonntag
- **4001 KENNZEICHEN AZK ART DER IST-STUNDEN**

#### **Symbol Bedeutung**

- 0 keine Stunden für Arbeitszeitkonto
- 1 geleistete Stunden für Arbeitszeitkonto<br>2 Fehlzeitstunden für Arbeitszeitkonto
- Fehlzeitstunden für Arbeitszeitkonto

#### **4002 KENNZEICHEN BERECHNUNG VON WG/ZWG UND WAG**

#### **Symbol Bedeutung**

- 0 keine Berechnung Wintergeld / kein Sollentgelt
- Std. ohne Wintergeld (bis 03/2006) bzw. Std. mit Wintergeld / kein Sollentgelt
- 2 Stunden mit Wintergeld / Betrag für Sollentgelt<br>3 Stunden ohne Wintergeld / Betrag für Sollentge
- Stunden ohne Wintergeld / Betrag für Sollentgelt
- 4 keine Berechnung Wintergeld / Betrag für Sollentgelt<br>5 Stunden ohne Wintergeld (Stl A524 / Stl A527) / Betr
- Stunden ohne Wintergeld (StLA524 / StLA527) / Betrag für Sollentgelt

#### **4003 GESCHLECHT NATÜRLICHE PERSON - NUMERISCH**

#### **Symbol Bedeutung**

- 0 Männlich
- 1 Weiblich

#### **4004 KENNZEICHEN VERW. VON STUNDEN UND BETRÄGEN**

#### **Symbol Bedeutung**

- 0 keine Verteilung von Stunden und Beträgen
- 1 Stunden verwenden für VWL, Beträge für Urlaubsentgelt, ZVK und Berufsgen.
- 3 Betrag verwenden für Berufsgenossenschaft<br>4 Betrag verwenden für ZVK
- 4 Betrag verwenden für ZVK<br>5 Betrag verwenden für Urlau
- 5 Betrag verwenden für Urlaubsentgelt
- 6 Betrag verwenden für Urlaubsentgelt, ZVK und Berufsgen.

#### **4005 KENNZEICHEN BEARB. SFN-ZUSCHLÄGE**

#### **Symbol Bedeutung**

- 
- 0 keine Überstunden<br>3 Überstunden Brut Überstunden - Brutto-Lohn bei KUG/Saison-KUG nicht ins Sollentgelt

#### **4006 KENNZEICHEN STEUERUNG DURCHSCHN.SPEICHER 1**

- 0 keine Speicherung
- 1 Speicherung soll Stunden, Tage und Betrag umfassen
- 2 Speicherung soll Betrag umfassen<br>3 Speicherung soll Stunden und Tag
- Speicherung soll Stunden und Tage umfassen
- 4 Speicherung soll Kalendertage und Betrag umfassen

### Erläuterung der Eingabefelder **Anhang A**

#### **4007 KENNZEICHEN STEUERUNG DURCHSCHN.SPEICHER 5**

#### **Symbol Bedeutung**

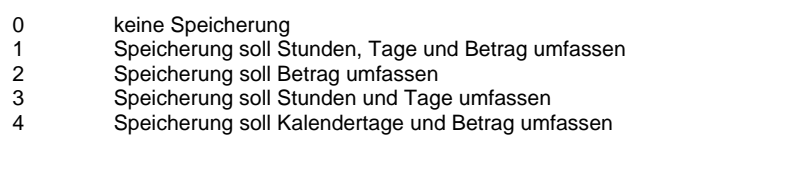

### **4008 KENNZEICHEN STEUERUNG DURCHSCHN.SPEICHER 2**

#### **Symbol Bedeutung**

- 
- 0 keine Speicherung<br>1 Speicherung soll S Speicherung soll Stunden und Betrag umfassen
- 2 Speicherung soll Betrag umfassen
- 3 Speicherung soll Stunden umfassen

#### **4009 KENNZEICHEN STEUERUNG DURCHSCHN.SPEICHER 3**

#### **Symbol Bedeutung**

- 0 keine Speicherung
- 1 Speicherung soll Stunden und Betrag umfassen<br>2 Speicherung soll Betrag umfassen
- 2 Speicherung soll Betrag umfassen
- 3 Speicherung soll Stunden umfassen

#### **4010 KENNZEICHEN STEUERUNG DURCHSCHN.SPEICHER 4**

#### **Symbol Bedeutung**

- 0 keine Speicherung
- 1 Speicherung soll Stunden, Tage und Betrag umfassen
- Speicherung soll Betrag umfassen
- 3 Speicherung soll Stunden und Tage umfassen
- 4 Speicherung soll Kalendertage und Betrag umfassen

#### **4012 KENNZEICHEN GRUNDLOHNBEZÜGE**

#### **Symbol Bedeutung**

- 0 kein Grundlohnbezug
- 1 Basislohn<br>2 Grundlohn
- 2 Grundlohnzusatz, laufender Monat
- 3 Grundlohnzusatz, Vormonat<br>4 Grundlohnzusatz Folgemon
- Grundlohnzusatz, Folgemonat

#### **4013 KENNZEICHEN PERS. LOHNVERÄND. / ZUSCHLAG**

#### **Symbol Bedeutung**

- 0 keine pers. Lohnveränderung / Zuschlag
- 1 pers. Zuschlag wird zu Faktor addiert
- 2 pers.Lohnveränderung in Prozent durchführen
- .<br>pers.Zuschlag addieren und Lohnveränderung durchführen

#### **4014 KENNZEICHEN PFÄNDBARKEIT DES BEZUGS**

- 0 nicht f. Pfändung zulässig/Unterhaltspf.: nicht f. Pfändung zulässig
- 1 voll pfändbar/Unterhaltspf.: voll pfändbar
- 2 halb pfändbar/Unterhaltspf.: 3/4-pfändbar
- 3 nicht pfändbar/Unterhaltspf.: nicht pfändbar
- 4 nicht pfändbar/Unterhaltspf.: halb pfändbar

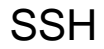

### **Anhang A** Erläuterung der Eingabefelder

#### **4015 STEUERUNG VON VARIABLEN ENTGELTBESTANDTEIL**

#### **Symbol Bedeutung**

- 0 keine Stunden und Beträge für Faktor
- 1 Betrag und Stunden für Faktor<br>2 Betrag für Faktor heranziehen
- 2 Betrag für Faktor heranziehen<br>3 mur Stunden für Faktor heranz
- nur Stunden für Faktor heranziehen

#### **4016 KENNZEICHEN STUNDENSTATISTIK LKTO UND B/N**

#### **Symbol Bedeutung**

- 0 keine Stundenangabe
- 1 bezahlte Stunden und Zeitlohnstunden<br>2 bezahlte Stunden und Überstunden
- bezahlte Stunden und Überstunden
- 3 bezahlte Stunden und Krankheitsstd.
- 4 bezahlte Stunden und Urlaubsstunden
- 5 bezahlte Stunden, Überstunden, Zeitlohnstd.
- 6 bezahlte Stunden
- 7 Zeitlohnstunden
- 8 Überstunden 9 bezahlte Stunden und Freistellungs-/Feiertagsstd.
- 

### **4017 KENNZEICHEN VERTEILUNG KOST/KOTR**

#### **Symbol Bedeutung**

- 0 keine Verteilung
- 1 Verteilung Betrag und Stunden
- 2 Verteilung Betrag<br>3 Verteilung Stunde
- Verteilung Stunden

#### **4018 KENNZEICHEN ZUSCHLAGSMONAT**

#### **Symbol Bedeutung**

- 0 SFN-Zuschlag des laufenden Monats
- 1 SFN-Zuschlag des Vormonats

#### **4019 KENNZEICHEN DATENÜBERMITTLUNG**

#### **Symbol Bedeutung**

- 0 Überweisungen/Papier
- 1 DÜ an Institutionen<br>2 DTA-Datei
- DTA-Datei

### **4020 KENNZEICHNUNG MONAT FÜR TERMINANGABE**

#### **Symbol Bedeutung**

- 0 Vormonat des Abrechnungsmonats im Vorlauf
- laufender Monat = Abrechnungsmonat im Vorlauf
- 2 Folgemonat des Abrechnungsmonats im Vorlauf

### **4021 KENNZEICHEN AUSDRUCK BRUTTO-NETTO**

#### **Symbol Bedeutung**

0 Ausdruck ist offen<br>1 Ausdruck ist kuve 1 Ausdruck ist kuvertiert

### **4022 KENNZ. JÄHRLICH UND BEI AUSTRITT/MONATLICH**

#### **Symbol Bedeutung**

0 jährlich und bei Austritt 1 monatlich

#### **4023 KENNZEICHEN LOHNSTEUERJAHRESAUSGLEICH**

#### **Symbol Bedeutung**

- 0 Kein Lohnsteuer-Jahresausgleich
- 1 Lohnsteuer-Jahresausgleich<br>2 I St-Jahresausgleich gemäß
- LSt-Jahresausgleich gemäß R 143 Abs. 5 LStR

#### **4024 KENNZ. FÜR DRUCK ÜBERWEISUNGSTRÄGER VWL**

#### **Symbol Bedeutung**

- 0 Druck und Verrechnung VWL im Dezember
- 1 Druck und Verrechnung VWL im Dezember<br>2 Druck VWL im November, Verrechnung Dez
- 2 Druck VWL im November, Verrechnung Dezember

#### **4025 KENNZ. UMRECHN. FESTBEZÜGE BEI TEILMONATEN**

#### **Symbol Bedeutung**

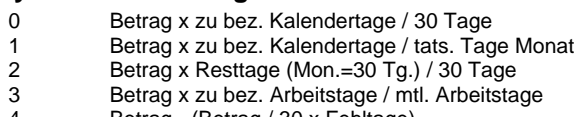

4 Betrag - (Betrag / 30 x Fehltage)

### **4026 KENNZ. VERTEILUNG AG-ANTEILE AUF KOST**

#### **Symbol Bedeutung**

- 0 keine Verteilung
- 
- 1 Verteilung SV-AG-Anteil<br>2 Verteilung pauschale Ste 2 Verteilung pauschale Steuern<br>3 Verteilung SV-AG-Anteil u.pau
- 3 Verteilung SV-AG-Anteil u.pauschale Steuern

#### **4027 KENNZEICHEN MONATLICH/JÄHRLICH**

#### **Symbol Bedeutung**

- 0 monatlich
- 1 jährlich

#### **4029 KENNZEICHEN AUFSCHLAGSERMITTLUNG**

#### **Symbol Bedeutung**

- 0 Keine Aufschlagsermittlung
- 1 Tagessatz
- 2 Stundensatz
- 3 Prozentsatz West<br>4 Prozentsatz Ost
- 4 Prozentsatz Ost

#### **4030 KENNZEICHEN MPD GROß-/KLEINSCHREIBUNG**

- 0 nur Großbuchstaben
- 1 Groß- und Kleinbuchstaben<br>2 bei DFUF nur Großbuchsta
	- 2 bei DFUE nur Großbuchstaben

### **Anhang A** Erläuterung der Eingabefelder

#### **4031 KENNZEICHEN FÄLLIGKEIT DER SV-BEITRÄGE**

#### **Symbol Bedeutung**

- 0 Fälligkeit zum 15. des folgenden Monates
- 1 Fälligkeit zum 25. des gleichen Monates
- 2 zwei Fälligkeiten

#### **4032 KENNZ. AUSDRUCK ARBEITSZEITKONTO JE AN**

#### **Symbol Bedeutung**

- 0 monatl. Druck der Liste "AZK je AN"
- 1 Druck der Liste "AZK je AN" bei Beendigung AZK<br>2 Druck der Liste "AZK je AN" mit der Dez.Abr.
- 2 Druck der Liste "AZK je AN" mit der Dez.Abr.

#### **4033 KENNZEICHEN VERSANDADRESSE FÜR ADRESSBLATT**

#### **Symbol Bedeutung**

- 0 Adressblatt mit MAD erstellen
- 1 Adressblatt mit individueller Adresse erstellen

#### **4035 KENNZ. BANK ZVK/URL.KASSE WINTERBAUUMLAGE**

#### **Symbol Bedeutung**

 nicht aktiviert BHG: Dresdner Bank/Dresdner Bank (ab 01/2006 ungültig) BHG/BHG Berlin: Dt. Zentral-Genossenschaftsb./Dt. Zentral-Genossenschaftsb. BHG: Dresdner Bank/Dt. Genossenschaftsbank (ab 01/2006 ungültig) BHG/BHG Berlin: LB Hessen-Thüringen/LB Hessen-Thüringen Maler/Lackierer: Commerzbank Maler u. BHG: Commerzbank/LB Hessen-Thür./LB Hessen-Thür. 8 Steinmetz/BHG u. Maler Berlin: Dresdner Bank/LB Hessen-Thüringen/Commerzb.<br>9 BNG: Bankverbindung ZVK bzw. Winterbeschäftigungs-Umlage MD BNG: Bankverbindung ZVK bzw. Winterbeschäftigungs-Umlage MD

#### **4036 KENNZEICHEN ÜBERSTUNDENERMITTLUNG (MPD)**

#### **Symbol Bedeutung**

- 0 keine Überstundenermittlung<br>1 iberstd.erm. ohne Fehlzeitve
- Überstd.erm. ohne Fehlzeitverrechnung
- 2 Überstd.erm. mit Fehlzeitenverrechnung (AS = FE, FU)
- 3 Überstd.erm. mit Fehlzeitenverrechnung (AS = FU)

#### **4037 KENNZEICHEN BRANCHE**

#### **Symbol Bedeutung**

#### 0 keine Angabe

- 1 Bauhauptgewerbe bzw. Bauindustrie
- 2 Maler- u. Lackierergewerbe<br>3 Steinmetzgewerbe
- **Steinmetzgewerbe**
- 4 Bauhaupt- u. Malergewerbe<br>5 Baunebengewerbe
- 5 Baunebengewerbe<br>6 Sonstige Betriebe
- Sonstige Betriebe

### **4038 KENNZEICHEN HEIMARBEITERABRECHNUNG**

- 0 keine Heimarbeiterabrechnung
- 1 Alle Zuschläge werden bei jeder Abrechnung errechnet und ausgezahlt
- 2 Beträge Feiertags- und Urlaubszuschlag müssen im Abrechnungsmonat abgerufen werden.

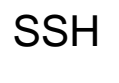

### Erläuterung der Eingabefelder **Anhang A**nhang A

#### **4039 SV-SCHL. ARBEITSLOSENVERSICHERUNG**

#### **Symbol Bedeutung**

- 0 arbeitslosenversicherungsfrei
- 1 pflichtig und AN-Anteil wird abgezogen
- 3 pflichtig, nur AG-Anteil<br>4 pflichtig nach § 421k S
- pflichtig nach § 421k SGB III, nur AN-Anteil

#### **4040 KENNZEICHEN NEIN/JA**

#### **Symbol Bedeutung**

- 0 Ja
- **Nein**

#### **4041 KENNZEICHEN KRANKENKASSENART**

#### **Symbol Bedeutung**

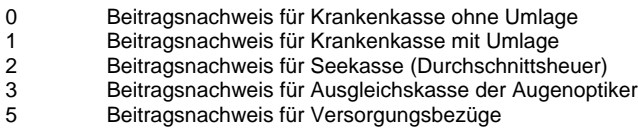

7 Beitragsnachweis für geringfügig Beschäftigte

#### **4042 KENNZ. UMLAGEBEITRÄGE / VERSORGUNGSWERK**

#### **Symbol Bedeutung**

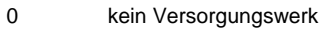

2 Versorgungswerk

#### **4043 KENNZEICHEN BEITRAGSGRUPPE UMLAGE 1**

#### **Symbol Bedeutung**

- 0 allgemeiner Umlagesatz
- 1 erhöhter Umlagesatz
- 2 ermäßigter Umlagesatz

#### **4044 KENNZEICHEN BEITRAGSGRUPPE UMLAGE 2**

#### **Symbol Bedeutung**

- 0 allgemeiner Umlagesatz
- 1 erhöhter Umlagesatz 1<br>2 ermäßigter Umlagesatz
- 2 ermäßigter Umlagesatz 1
- 3 ermäßigter Umlagesatz 2
- 4 ermäßigter Umlagesatz 3<br>5 ermäßigter Umlagesatz 4
- 5 ermäßigter Umlagesatz 4<br>6 erhöhter Umlagesatz 2 6 erhöhter Umlagesatz 2

### **4046 ABRECHNUNGSNUMMER LOHN-MONATSABRECHNUNG**

- 400 Erstabrechnung komplett<br>401 Erstabrechnung 1. Grupp
- 401 Erstabrechnung 1. Gruppe<br>402 Erstabrechnung 2. Gruppe
- 402 Erstabrechnung 2. Gruppe<br>403 Vorwegabrechnung
- Vorwegabrechnung
- 405 Vorschussabruf<br>406 Nachberechnun
- 406 Nachberechnung<br>410 Wiederabrechnun
- 410 Wiederabrechnung komplett<br>411 Wiederabrechnung 1. Grupp Wiederabrechnung 1. Gruppe
- 

### **Anhang A** Erläuterung der Eingabefelder

#### **4046 ABRECHNUNGSNUMMER LOHN-MONATSABRECHNUNG**

#### **Symbol Bedeutung**

- 412 Wiederabrechnung 2. Gruppe
- 413 Wiederabrechnung einzelne PNR

#### **4049 TARIFART**

#### **Symbol Bedeutung**

- 1 Grundvergütung<br>2 Ortszuschlag
- 2 Ortszuschlag<br>3 Allgemeiner Z
- 3 Allgemeiner Zuschlag
- 4 Stundenvergütung

#### **4052 AUSGABEFACH AUSWERTUNGEN**

#### **Symbol Bedeutung**

 BRZ Versand an Hauptberater KRZ Druck im Rechenzentrum KRÜ Rückübertragung aus RZ MRZ Auftragsversand an Mand. PRZ/KRÜ Versand an PNR/Rücküb. PRZ/KRZ Versand an PNR/RZ-Druck PRZ/MRZ Versand an PNR/An Mand.

#### **4054 KENNZEICHEN ERSTELLUNGSTERMIN AUSWERTUNGEN**

#### **Symbol Bedeutung**

- AB AB: Erstellung mit Abrechnung / nächstem Verarbeitungslauf
- FA FA: Erstellung mit Fachabruf<br>SE SE: Erstellung bei Stammdat SE: Erstellung bei Stammdateneingabe
- T1 T1: Erstellungstermin 1
- T2 T2: Erstellungstermin 2
- T3 T3: Erstellungstermin 3<br>T4 T4: Erstellungstermin 4
- T4: Erstellungstermin 4<br>T5: Erstellungstermin 5
- T5: Erstellungstermin 5
- T6 T6: Erstellungstermin 6<br>T7 T7: Erstellungstermin 7
- T7: Erstellungstermin 7
- T8 T8: Erstellungstermin 8
- T9 T9: Erstellungstermin 9

#### **4055 NETTOBEZUG / NETTOABZUG MPD**

- 80 Firmenrabatte
- 81 AN-Anteil Seekasse<br>82 AN-Anteil VBLU AN-Anteil VBLU
- 83 AG-Zuschuss zur PV
- 84 Gesamtbeitrag zur PV<br>85 SolZ-Erstattung
- SolZ-Erstattung
- 86 Lohnsteuererstattung<br>87 Kirchensteuererstattu
- Kirchensteuererstattung
- 88 Übern. Pauschalsteuer DV
- 89 Vorschuss/Abschlagszahlung 90 Direktversicherung
- Kammerbeitrag
- 91<br>92
- 92 Pfändung<br>93 Darlehens **Darlehensrückzahlung**
- 94 Sachbezug
- 95 AG-Zuschuss zur KV
- 96 Gesamtbeitrag zur KV<br>97 Kindergeld
- Kindergeld
#### **NETTOBEZUG / NETTOABZUG MPD**

#### **Symbol Bedeutung**

 Übern.Pauschalst.Fahrtk Vermögensbildung

#### **LISTENNUMMER PERSONALSTATISTIK**

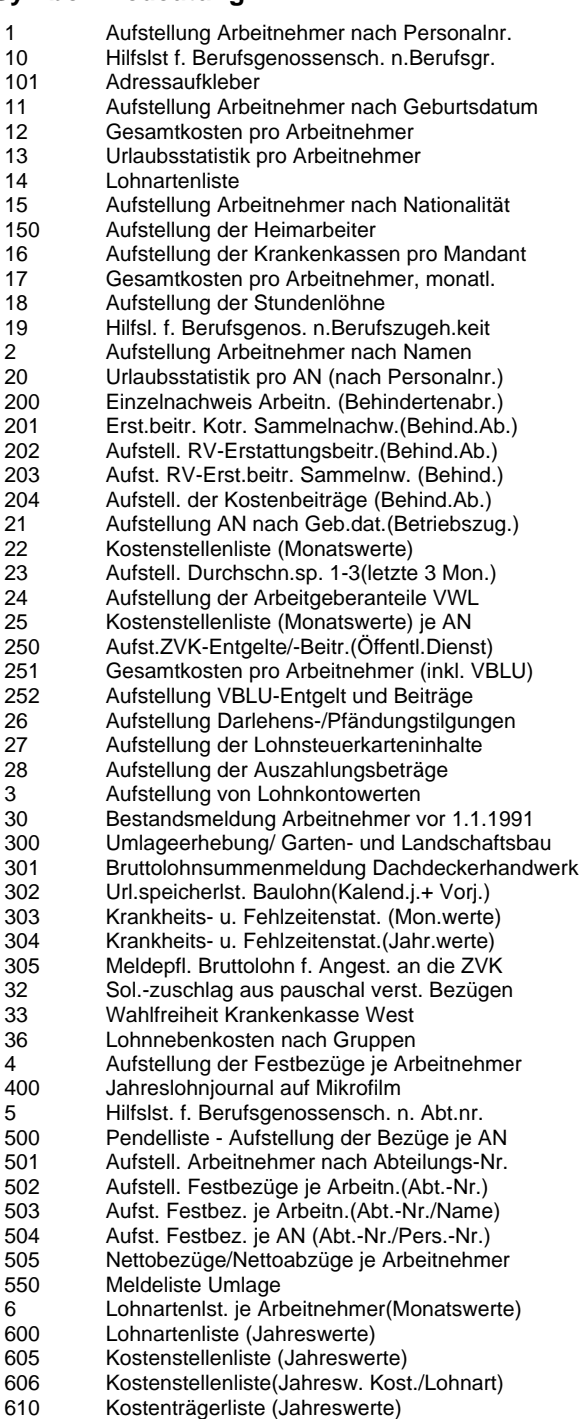

### **Anhang A** Erläuterung der Eingabefelder

#### **4057 LISTENNUMMER PERSONALSTATISTIK**

#### **Symbol Bedeutung**

- 611 Auftragsnummernliste (Jahreswerte)
- 615 Nettobezüge/Nettoabzüge (Jahreswerte)
- Vollbeschäftigtenliste
- 7 Aufstellung der Gratifikationen
- 8 Zeitarb.-Stat. über AN(amtl.Formbl.angep.)
- 9 Erfassungsliste LOHN

#### **4064 KENNZEICHEN EINZEL- ODER SAMMELGANG**

#### **Symbol Bedeutung**

- 0 Sammelgang
- 1 Einzelgang

#### **4065 ARBEITSZEITKONTO-MODELL (MPD)**

#### **Symbol Bedeutung**

- 0 kein Arbeitszeitkonto
- 11 manuelles AZK Stunden ohne Bewertung<br>12 manuelles AZK Stunden und Beträge
- 12 manuelles AZK Stunden und Beträge<br>51 AZK-Modell Bauhauptgewerbe (Altrege
- AZK-Modell Bauhauptgewerbe (Altregelung)
- 52 Ansparkonto Bauhauptgewerbe (tarifl. Arbeitsz.)
- 53 Ausgleichskonto Baugewerbe (Monatslohn)<br>99 Fode des AZK mit dem zuletzt abger. Mona Ende des AZK mit dem zuletzt abger. Monat
- 

#### **4066 KENNZEICHEN LÖSCHEN ARBEITSZEITKONTO (MPD)**

#### **Symbol Bedeutung**

- 0 keine Löschung des AZK
- alle MPD- und PSD-Daten zum AZK löschen
- 2 AZK-Salden in Saldovortr. übern., Rest löschen

#### **4068 KENNZEICHEN TRANSPORTPARTNERWAHL**

#### **Symbol Bedeutung**

- 0 keine Angaben (DATEV wählt den Transportpartner)
- 1 Versand per Post/DHL
- 2 Versand per DPD
- 4 Versand per DHL-Express

#### **4069 MAD ERSTEINGABE/ÄNDERUNG**

#### **Symbol Bedeutung**

- 0 Keine Angabe
- 1 Ersteingabe
- 2 Änderung

#### **4071 KENNZEICHEN AUTOM. ANSTOSS 13. MEK MPD**

- 0 keine Berechnung
- 1 autom. Anstoß 13. MEK, Auszahl. in zwei Teilbeträgen autom. Anstoß 13. MEK, Auszahl. in voller Höhe
- 
- 3 autom. Anstoß 13. MEK, Auszahl. Mind.betrag in zwei Teilbeträgen 4 autom. Anstoß 13. MEK, Auszahl. Mind.betrag in voller Höhe

### Erläuterung der Eingabefelder **Anhang A**nhang A

#### **MONAT INNERH. JAHR ABSTRAKT MIT NULL**

#### **Symbol Bedeutung**

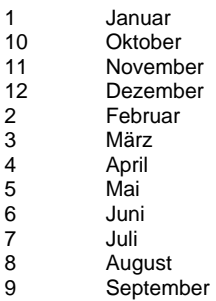

#### **KENNZEICHEN ZEITGRADERMITTLUNG**

#### **Symbol Bedeutung**

- Akkordmin. x 100 / gebrauchte Zeit
- Akkorddurchschn.-Faktor x 100 / Akkordfaktor

#### **MINUTENART NUMERISCH**

#### **Symbol Bedeutung**

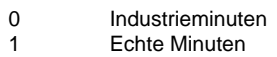

#### **KENNZEICHEN MONATSLÖHNER**

#### **Symbol Bedeutung**

- keine Abrechnung von Monatslöhnern
- 1 Abrechnung von Monatslöhnern<br>2 Abrech. Monatslöhnern Nordrhe
- Abrech. Monatslöhnern Nordrhein-Westfalen

#### **KENNZEICHEN MONATSLOHN LEISTUNGSZUSCHLAG**

#### **Symbol Bedeutung**

 Berechnung des durchschnittl. Verdienstgrads des Referenzzeitraumes Berechnung des durchschnittl. Verdienstgrads des Referenzzeitraumes Berechnung des ermittelten Verdienstgrads aus Verdiensten

#### **KENNZEICHEN MONATSLOHN UNBEZ. AUSF.ZEITEN**

#### **Symbol Bedeutung**

 feste Bestandteile des Monatslohns / Individuelle regelmäßige mtl. Arbeitszeit feste Bestandteile des Monatslohns / Sollarbeitsstunden

#### **KENNZ. MONATSLOHN ZUSCHL. REF.ZEITRAUM MPD**

#### **Symbol Bedeutung**

### 0 Vormonat<br>2 2 Monate

- 2 Monate zurück
- 3 Monate zurück

### **Anhang A** Erläuterung der Eingabefelder

#### **KENNZEICHEN BESONDERE LOHNSTEUERTABELLE**

#### **Symbol Bedeutung**

- 0 Keine Anwendung besondere Lohnsteuertabelle<br>B Anwendung besondere Lohnsteuertabelle
- Anwendung besondere Lohnsteuertabelle

#### **KENNZEICHEN STEUERFREIE FAHRTKOSTEN**

#### **Symbol Bedeutung**

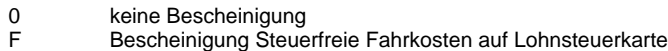

#### **KENNZEICHEN LEISTUNGSRUPPE FÜR KUG/WAG**

#### **Symbol Bedeutung**

- keine abweichende Steuerklasse für KUG
- Steuerklasse I und IV
- 2 Steuerklasse II<br>3 Steuerklasse II
- Steuerklasse III (in Sonderfällen auch I und II)
- 4 Steuerklasse V<br>5 Steuerklasse V Steuerklasse VI

#### **LOHNARTEN FAKTORSCHLÜSSEL**

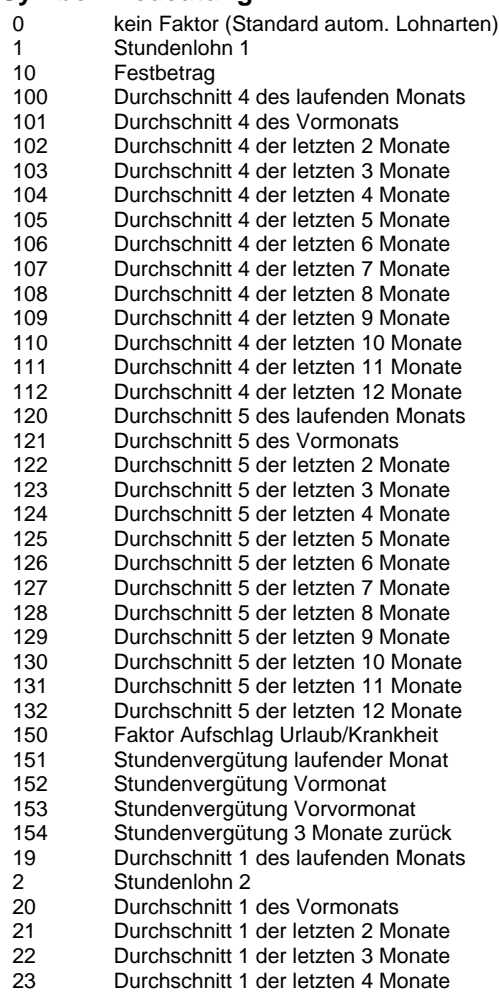

# Erläuterung der Eingabefelder **Anhang A**nhang A

### **LOHNARTEN FAKTORSCHLÜSSEL**

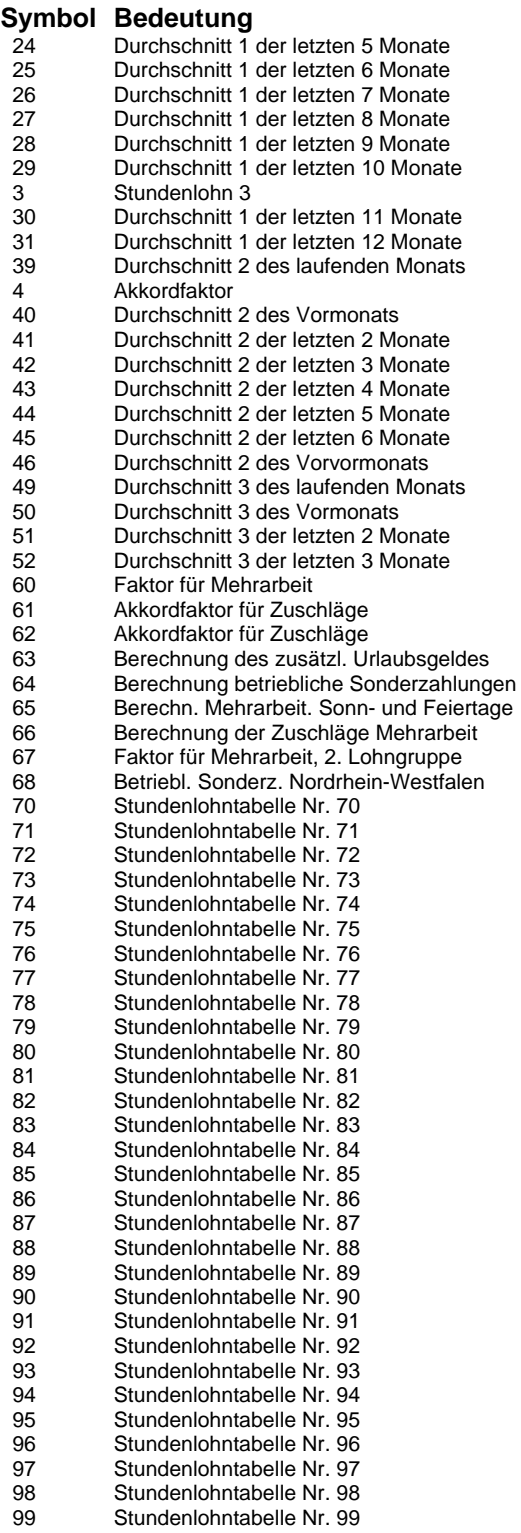

### **Anhang A** Erläuterung der Eingabefelder

#### **4088 KENNZEICHEN AUTOM. ANSTOSS 13. MEK PSD**

#### **Symbol Bedeutung**

- 0 autom. Anstoß des 13. MEK gem. Schlüsselung MD
- 1 keine Berechnung<br>2 autom. Anstoß 13.
- autom. Anstoß 13. MEK, Auszahl. in voller Höhe
- 3 autom. Anstoß 13. MEK, Auszahl. in zwei Teilbeträgen
- 4 autom. Anstoß 13. MEK, Auszahl. Mind.betrag in zwei Teilbeträgen
- 5 autom. Anstoß 13. MEK, Auszahl. Mind.betrag in voller Höhe

#### **4089 KENNZ. MONATSLOHN ZUSCHL. REF.ZEITR. PSD**

#### **Symbol Bedeutung**

- 0 Referenzzeitraum gemäß Mandantendaten 1 Vormonat
- 
- 2 2 Monate zurück<br>3 3 Monate zurück 3 3 Monate zurück

#### **4090 KENNZEICHEN MONATSLOHN LEIST.ZUSCHL. PSD**

#### **Symbol Bedeutung**

- 0 Berechnung Leistungszuschlag gem. Mandantendaten
- 1 Berechnung des durchschnittl. Verdienstgrads des Referenzzeitraumes<br>2 Berechnung des ermittelten Verdienstgrads aus Verdiensten
- 2 Berechnung des ermittelten Verdienstgrads aus Verdiensten

#### **4091 KENNZ. MONATSLOHN UNBEZ. AUSF.ZEITEN PSD**

#### **Symbol Bedeutung**

- 0 unbez. Ausfallzeiten gemäß Mandantendaten
- 1 feste Bestandteile des Monatslohns / Individuelle regelmässige mtl. Arbeitszeit
- feste Bestandteile des Monatslohns / Sollarbeitsstunden

#### **4092 SV-SCHLÜSSEL GERINGVERDIENER**

#### **Symbol Bedeutung**

- 0 kein Geringverdiener/-fügigkeit
- 1 Geringverdiener<br>2 geringf. entlohnt
- 2 geringf. entlohnter Besch., meldepfl.<br>3 kurzfr. Beschäftigter, meldepflichtig
- kurzfr. Beschäftigter, meldepflichtig

#### **4093 SV-SCHLÜSSEL RENTENVERSICHERUNG**

#### **Symbol Bedeutung**

- 0 rentenversicherungsfrei
- 1 pflichtig und AN-Anteil wird abgezogen<br>3 befreiende Lebensversicherung
- befreiende Lebensversicherung
- 4 pflichtig, nur AG-Anteil<br>6 RV-Beitrag an ein Vers
- 6 RV-Beitrag an ein Versorgungswerk
- 7 AG zahlt pauschalen RV-Beitrag<br>8 AG zahlt pausch RV-Beitrag AN
- 8 AG zahlt pausch. RV-Beitrag, AN nutzt RV-Option

#### **4094 SV-SCHLÜSSEL KRANKENVERSICHERUNG**

- 0 krankenversicherungsfrei
- 1 pflichtig und normaler Prozentsatz
- 3 pflichtig und erhöhter Prozentsatz<br>5 pflichtig und ermäßigter Prozentsatz
- 5 pflichtig und ermäßigter Prozentsatz<br>6 freiwillig in einer gesetzlichen Kranke 6 freiwillig in einer gesetzlichen Krankenkasse versichert
- 7 AG zahlt pauschalen KV-Beitrag

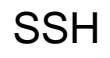

### Erläuterung der Eingabefelder **Anhang A**

#### **4094 SV-SCHLÜSSEL KRANKENVERSICHERUNG**

#### **Symbol Bedeutung**

- 8 privat versichert (gültig ab 2008)
- **4095 SV-SCHLÜSSEL UMLAGEPFLICHT**

#### **Symbol Bedeutung**

- 0 nicht umlagepflichtig
- 1 Umlage 1 und 2<br>2 Umlage 2
- 2 Umlage 2

#### **4096 KENNZEICHEN SV-RECHTLICHE BEHANDLUNG**

#### **Symbol Bedeutung**

- 0 Abrechnung laut Länderschlüssel MAD
- 1 Anwendung der SV-Bestimmungen Ost
- 2 Anwendung der SV-Bestimmungen West

#### **4097 RENTENVERSICHERUNGS-BEITAGSGRUPPE**

#### **Symbol Bedeutung**

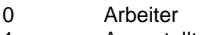

- 1 Angestellte<br>2 gewerbliche
- 2 gewerblicher Auszubildender<br>3 kaufmännischer Auszubilden
- kaufmännischer Auszubildender
- 4 geringf. Beschäft. (Arb.), ggf. Pauschalierung
- 5 geringf. Beschäft. (Ang.), ggf. Pauschalierung
- 6 RV-Beitrag an ein Versorgungswerk
- 7 kurzfr. Besch. mit Pauschalverst. (Arbeiter) kurzfr. Besch. mit Pauschalverst. (Angest.)

#### **4098 KENNZEICHEN SV-RECHTL. BEHANDLUNG**

#### **Symbol Bedeutung**

- 0 Anwendung der SV-Bestimmungen West
- 1 Anwendung der SV-Bestimmungen Ost

#### **4099 KENNZEICHEN KRANKENKASSENWAHLRECHT LKTO.**

#### **Symbol Bedeutung**

- 0 Für KV/PV ist Rechtskreis Ost maßgebend
- 1 Für KV/PV ist Rechtskreis West maßgebend<br>2 Für KV/PV ist Rechtskreis Ost maßgebend (
- 2 Für KV/PV ist Rechtskreis Ost maßgebend (abw. von Länderschlüssel)

#### **4100 KENNZEICHEN KRANKENKASSENWAHLRECHT SV-BER.**

#### **Symbol Bedeutung**

- 0 Abrechnung laut Länderschlüssel MAD
- 1 Für KV/PV ist Rechtskreis West maßgebend
- 2 Für KV/PV ist Rechtskreis Ost maßgebend

#### **4101 WÖCHENTLICHE ARBEITSTAGE IM ÖFF. DIENST**

- 0 keine Angabe
- 5 Arbeitstage sind 5<br>6 Arbeitstage sind 6
- 6 Arbeitstage sind 6<br>9 Wechsel 5-6 Arbei
	- Wechsel 5-6 Arbeitstage

### **Anhang A** Erläuterung der Eingabefelder

#### **4104 KENNZEICHEN HEIMARBEIT**

#### **Symbol Bedeutung**

0 keine Heimarbeiterabrechnung 1 Arbeitnehmer ist Heimarbeiter

### **4105 KENNZEICHEN BERECHNUNG UMLAGE ZVK (PSD)**

#### **Symbol Bedeutung**

- 0 Berechnung gemäß MPD-Schlüsselung
- 1 Pauschal. bis 89,48 EUR mtl.<br>2 Pauschal. bis 1752 EUR. dari
- 2 Pauschal. bis 1752 EUR, darüber st.frei U-Kasse
- 3 Pauschal. bis 1752 EUR, darüber st.pfl.
- 4 Pauschal. bis 2148 EUR, darüber st.pfl.
- 5 Pauschal. mtl. eig. Grenze, darüber st.pfl.<br>6 Pauschal. bis 92.03 FUR mtl.
- Pauschal. bis 92.03 EUR mtl.
- 7 Pauschal. mtl. eig. Grenze, darüber st.frei U-Kasse
- Pauschal. mtl. eig. Grenze, kein überst. Beitrag
- 9 keine Berechnung

#### **4106 KENNZEICHEN FÜR BERECHN. UMLAGE ZVK (MPD)**

#### **Symbol Bedeutung**

- 0 keine Berechnung
- 1 Pauschal. bis 89,48 EUR mtl.<br>2 Pauschal. bis 1752 EUR. dar
- 2 Pauschal. bis 1752 EUR, darüber st.frei U-Kasse
- Pauschal. bis 1752 EUR, darüber st.pfl.
- 4 Pauschal. bis 2148 EUR, darüber st.pfl.
- 5 Pauschal. mtl., eig.Grenze, darüber st.pfl.<br>6 Pauschal. bis 92.03 EUR mtl.
- Pauschal. bis 92,03 EUR mtl.
- 7 Pauschal. mtl., eig.Grenze, darüber st.frei U-Kasse
- 8 Pauschal. mtl. eig. Grenze, kein überst. Beitrag

#### **4108 KENNZEICHEN NETTOABZ. VWL BAULOHN**

#### **Symbol Bedeutung**

- 0 keine Berechnung
- 1 1. Vertrag (Schlüssel 1)
- 2 1. Vertrag (Schlüssel 2)
- 3 2. Vertrag (Schlüssel 3)<br>4 2. Vertrag (Schlüssel 4)
- 4 2. Vertrag (Schlüssel 4)<br>5 3. Vertrag (Schlüssel 5)
- 5 3. Vertrag (Schlüssel 5)
- 6 3. Vertrag (Schlüssel 6)

#### **4109 KENNZEICHEN VWL VERTRAGSART**

#### **Symbol Bedeutung**

- 0 Vertragsart ist VWL Geldsparvertrag, Kapitalversicherung
- 1 Vertragsart ist VWL Bausparvertrag
- 2 Vertragsart ist VWL Vermögensbeteiligung

#### **4112 SV-SCHLÜSSEL KV-PFLICHT FÜR PFLEGEVERS.**

- 0 pflegeversicherungsfrei
- 1 pflichtig, krankenversicherungspflichtig
- 2 pflichtig, freiwillige Krankenversicherung
- 3 private Pflegeversicherung<br>4 prijchtig krankenvers.pfl.
- pflichtig, krankenvers.pfl., halber Beitragssatz
- 5 pfl., freiw. Krankenvers., halber Beitragssatz

#### **4113 ARBEITSZEITKONTO-MODELL (PSD)**

#### **Symbol Bedeutung**

- 0 Arbeitszeitkonto gemäß Schlüsselung MPD
- 11 manuelles AZK Stunden ohne Bewertung<br>12 manuelles AZK Stunden und Beträge
- manuelles AZK Stunden und Beträge
- 51 AZK-Modell Bauhauptgewerbe (Altregelung)
- 52 Ansparkonto Bauhauptgewerbe (tarifl. Arbeitsz.) 53 Ausgleichskonto Baugewerbe (Monatslohn)
- 
- 98 kein Arbeitszeitkonto<br>99 Ende des AZK mit de 99 Ende des AZK mit dem zuletzt abger. Monat

#### **4114 KENNZEICHEN EINZEL- ODER SAMMELGANG 1**

#### **Symbol Bedeutung**

- 0 Einzelgang
- 1 Sammelgang

#### **4115 KENNZEICHEN SONSTIGE KIRCHENSTEUER**

#### **Symbol Bedeutung**

- 0 Konfessionslos (ohne Kirchensteuerberechnung)
- 1 Altkatholisch ak
- 10 Freie Religionsgemeinschaft Alzey fa
- 11 Jüdische Kultussteuer -jh<br>12 Jüdische Kultussteuer ih
- 12 Jüdische Kultussteuer ih
- 2 Israelisch/Jüdisch jd ib is<br>3 Freireligiöse Gemeinde Offen
- 3 Freireligiöse Gemeinde Offenbach/Main fs
- 4 Freireligiöse Gemeinde Mainz fm<br>5 Freireligiöse Gemeinde Pfalz fg
- 5 Freireligiöse Gemeinde Pfalz fg
- 6 Israelitische Kultussteuer Frankfurt is
- 7 Freireligiöse Landesgemeinde Baden fb<br>8 Straelitische Religionsgemeinschaft Württ
- 8 Israelitische Religionsgemeinschaft Württemberg iw
- 9 Israelitische Kultussteuer Gemeinden il

#### **4116 KENNZEICHEN KONFESSION FÜR LOHNST.BERECHN.**

#### **Symbol Bedeutung**

- 0 Konfessionslos (ohne Kirchensteuerberechnung)
- 1 Evangelisch
- 2 katholisch (Niedersachsen: auch altkatholisch)
- 3 Sonstige Konfession<br>4 evangelisch/katholisc
- 4 evangelisch/katholisch (bei Ehegatten)<br>5 evangelisch/sonstige (bei Ehegatten)
- 5 evangelisch/sonstige (bei Ehegatten)
- 6 katholisch/sonstige (bei Ehegatten)
- 7 katholisch/evangelisch (bei Ehegatten)
- 8 sonstige/evangelisch (bei Ehegatten)

#### **4118 KENNZEICHEN BEHINDERTE**

#### **Symbol Bedeutung**

- 0 Keine Behindertenabrechnung
- 1 Behinderte Menschen in geschützten Einrichtungen
- 2 Behinderte Menschen in berufsfördernden Einrichtungen

#### **4119 KENNZEICHEN ENTLOHNUNGSFORM**

- 0 Stundenlohnempfänger
- 
- 1 Leistungslohnempfänger<br>2 Festlohnempfänger **Festlohnempfänger**

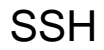

### **Anhang A** Erläuterung der Eingabefelder

#### **4120 KENNZEICHEN ABRECHNUNG SFN-ZUSCHLÄGE**

#### **Symbol Bedeutung**

- 0 Abrechnung gemäß Schlüsselung MPD
- 1 Abrechnung von SFN-Zuschlägen<br>2 keine Abrechnung von SFN-Zusch
- keine Abrechnung von SFN-Zuschlägen

#### **4122 KENNZEICHEN DIREKTVERSICHERUNG**

#### **Symbol Bedeutung**

- 0 keine Direktversicherung
- 1 Direktvers. durch den AG (Pausch. bis 1752 EUR)
- 2 Direktvers. durch AN (Gehaltsverz.);vor 1.1.81
- Direktvers. durch den AG (Pausch. bis 2148 EUR)
- 4 Direktvers. durch AN (Gehaltsverz.); ab 1.1.81

#### **4123 KENNZEICHEN ORTSZUSCHLAG - GRUNDBETRAG**

#### **Symbol Bedeutung**

- 0 normaler Grundbetrag
- 1 Ledige in Gemeinschaftsunterkünften<br>9 kein Grundbetrag
- kein Grundbetrag

#### **4124 KENNZEICHEN ORTSZUSCHLAG - EHEGATTENANTEIL**

#### **Symbol Bedeutung**

- 0 kein Ehegattenanteil
- 1 1/1 Ehegattenanteil
- 2 1/2 Ehegattenanteil
- 3 1/3 Ehegattenanteil

#### **4125 KENNZ. LÖSCHEN FREIBETRAG MIT JANUARABR.**

#### **Symbol Bedeutung**

- 0 ja (Löschung erfolgt mit Januar-Abrechnung)
- 1 nein (nur sinnvoll bei gleich bleibenden Beträgen)
- 2 ja (Löschung mit Januar-Abrechnung im darauf folgenden Jahr)

#### **4126 KENNZEICHEN KAMMERBEITRAG BREMEN/SAARLAND**

#### **Symbol Bedeutung**

- 0 keine Beitragspflicht
- 1 beitragspflichtig, Bremen=Arb.; Saarl.=alle AN<br>2 beitragspflichtig. Bremen=Angestellte
- beitragspflichtig, Bremen=Angestellte

#### **4127 KENNZ. ABRUF BEI ABR. ZU UNTERSCH. TERMIN.**

- 0 Erstabrechnung komplett bzw. keine Eingabe
- 1 Erstabrechnung 1. Gruppe
- 2 Erstabrechnung 2. Gruppe<br>3 Vorwegabrechnung vor Fra
- 3 Vorwegabrechnung, vor Erstabrechnung komplett oder 1. Gruppe
- 4 Vorwegabrechnung, vor Erstabrechnung 2. Gruppe

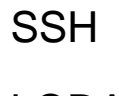

### Erläuterung der Eingabefelder **Anhang A**

#### **KENNZEICHEN ÜBERSTUNDENERMITTLUNG (PSD)**

#### **Symbol Bedeutung**

- Überstd. erm. gemäß Mandantendaten
- Überstd.erm. ohne Fehlzeitverrechnung
- Überstd.erm. mit Fehlzeitenverrechnung (AS = FE, FU)
- 3 keine Überstundenermittlung<br>4 Uberstd erm mit Feblzeitenw
- Überstd.erm. mit Fehlzeitenverrechnung (AS = FU)

#### **KENNZEICHEN AUTOM. AUSGLEICH AZK**

#### **Symbol Bedeutung**

- autom. Ausgleich AZK gemäß Mandantendaten
- autom. Ausgleich bei Ende des AZK
- 2 kein autom. Ausgleich AZK<br>3 autom. Ausgleich ohne Bere
- autom. Ausgleich ohne Berechn. der Überstd.zuschläge

#### **KENNZ. ANDRUCK KOSTENSTELLE AUF BUCH.BELEG**

#### **Symbol Bedeutung**

- kein Ausdruck
- Kostenstelle in KOST1
- 2 Kostenstelle in KOST2<br>3 Kostenstelle in KOST1
- Kostenstelle in KOST1, Kostenträger in KOST2
- Kostenträger in KOST1, Kostenstelle in KOST 2 5 Kostenträger in KOST 2<br>6 Kostenträger in KOST 1
- Kostenträger in KOST 1

#### **KENNZEICHEN RUNDUNGSPRINZIP**

#### **Symbol Bedeutung**

- Tabellenwerte sollen kaufmännisch gerundet werden
- Tabellenwerte sollen konstant aufgerundet werden
- Tabellenwerte sollen konstant abgerundet werden

#### **KENNZEICHEN RUNDUNGSVERFAHREN BEI TEILZEIT**

#### **Symbol Bedeutung**

- Rundung auf volle 0,01 Rundung auf volle 0,10 Rundung auf volle 0,50 Rundung auf volle 1,00 4 Rundung auf volle 5,00<br>5 Rundung auf volle 10.00 5 Rundung auf volle 10,00<br>6 Rundung auf volle 100.0
- Rundung auf volle 100,00

#### **KENNZEICHEN RUNDUNGSVERFAHREN FÜR ANP. LGT**

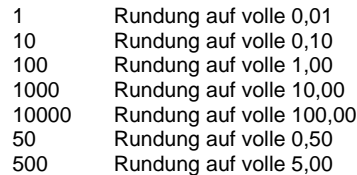

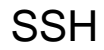

### **Anhang A** Erläuterung der Eingabefelder

#### **4137 KENNZEICHEN PST-SORTIERUMKEHR**

#### **Symbol Bedeutung**

- 0 aufsteigende Sortierung
- 1 absteigende Sortierung

#### **4138 KENNZEICHEN PST-AUSWAHLKRITERIUM**

#### **Symbol Bedeutung**

- 0 nicht aktiviert<br>1 Postleitzahl
- **Postleitzahl**
- 2 Geburtsdatum
- 3 Eintrittsdatum<br>4 Austrittsdatum
- 4 Austrittsdatum<br>5 Abteilungsnum 5 Abteilungsnummer
- 6 Kostenstelle
- 7 Kennzeichen Arbeiter/Angestellte<br>8 Geschlecht
- **Geschlecht**

#### **4139 KENNZEICHEN PST-AUSWAHLSTEUERUNG**

#### **Symbol Bedeutung**

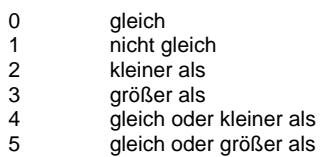

#### **4140 KENNZEICHEN PST-RÜCKÜBERTRAGUNG**

#### **Symbol Bedeutung**

- 0 Druck im Rechenzentrum<br>1 Rückübertragung
- **Rückübertragung**

#### **4141 KENNZEICHEN PST-SEITENWECHSEL**

#### **Symbol Bedeutung**

- 0 Seitenwechsel am Blattende
- 1 Seitenwechsel bei Zwischensumme
- 2 Seitenwechsel bei Gruppenwechsel

#### **4142 KENNZEICHEN PST-SORTIERKRITERIUM**

- 0 keine Sortierung
- 1 Personalnummer<br>2 Name
- 2 Name<br>3 Postle
- 3 Postleitzahl
- 4 Geschlecht<br>5 Kostenstelle 5 Kostenstelle
- 6 Abteilungsnummer
- 
- 7 Geburtsdatum<br>8 Eintrittsdatum 8 Eintrittsdatum<br>9 Angestellte/Ar
- 9 Angestellte/Arbeiter/Azubi/Aushilfen

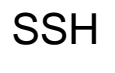

## Erläuterung der Eingabefelder **Anhang A**nhang A

#### **KENNZEICHEN PST-ZEILENVORSCHUB**

#### **Symbol Bedeutung**

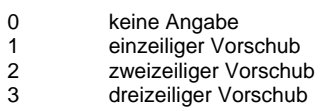

#### **KENNZEICHEN PST-ZWISCHENSUMMEN**

#### **Symbol Bedeutung**

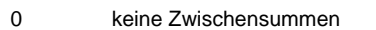

- Zwischensummen bei Blattwechsel
- 2 Zwischensummen bei Blattwechsel<br>2 Zwischensummen bei Gruppenwechsel

#### **KENNZ. BAULOHN VERTEILUNG STD. U. BETRÄGE**

#### **Symbol Bedeutung**

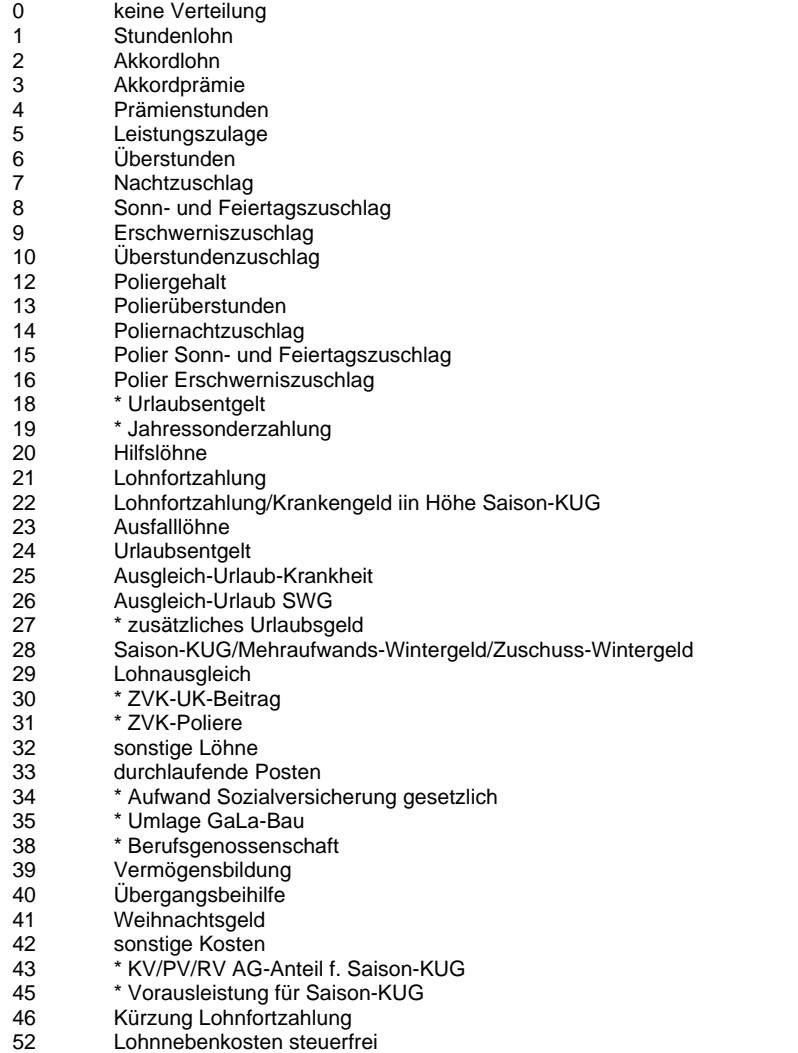

Lohnnebenkosten steuerpflichtig

### **Anhang A** Erläuterung der Eingabefelder

#### **KENNZ. BRANCHENZUORDN. MIT URLAUBSBERECHN.**

#### **Symbol Bedeutung**

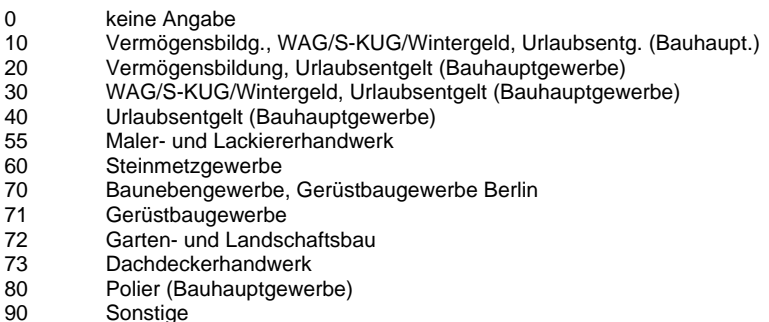

#### **KENNZEICHEN RENTNER/RENTENANTRAG GESTELLT**

#### **Symbol Bedeutung**

- "kein Rentner" (keine Eingabe)
- Rentner
- Berufsunfähigkeit
- 3 Erwerbsunfähigkeit<br>4 Altersrente
- 4 Altersrente<br>5 Witwer-, W Witwer-, Witwenrente
- Waisenrente
- 7 Landwirtschaftsrente<br>8 Rentenantrag gestell
- Rentenantrag gestellt
- Erziehungsrente

#### **KENNZEICHEN LÖSCHEN ARBEITSZEITKONTO (PSD)**

#### **Symbol Bedeutung**

- keine Löschung des AZK
- 1 alle PSD-Daten zum AZK löschen<br>2 AZK-Salden in Saldovortr. übern.,
- AZK-Salden in Saldovortr. übern., Rest löschen

#### **KENNZ. ÖFF. DIENST - ZVK-/VBLU-PFLICHT**

#### **Symbol Bedeutung**

- nicht pflichtig
- ZVK/VBLU-pflichtig
- 2 ZVK-pflichtig<br>3 VBLU-pflichti
- VBLU-pflichtig

#### **KENNZEICHEN ÖFF. DIENST - STÄNDIGE BEZÜGE**

#### **Symbol Bedeutung**

- nicht relevant
- ständiger Bezug = Monatsgrundlohn
- ständiger Bezug, kein Monatsgrundlohn
- unständiger Bezug

#### **KENNZEICHEN ÖFF. DIENST - REGELENTGELT**

- nicht relevant Regelentgelt
- Sonderentgelt

Erläuterung der Eingabefelder **Anhang A**nhang A

#### **KENNZ. AUTOM. URLAUBSANRECHN. F. WAG-VL**

#### **Symbol Bedeutung**

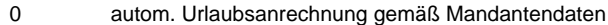

- automatische Urlaubsabrechnung
- keine automatische Urlaubsabrechnung

#### **KENNZ. LOHNART STEUER- UND SV-RECHTL. BEH.**

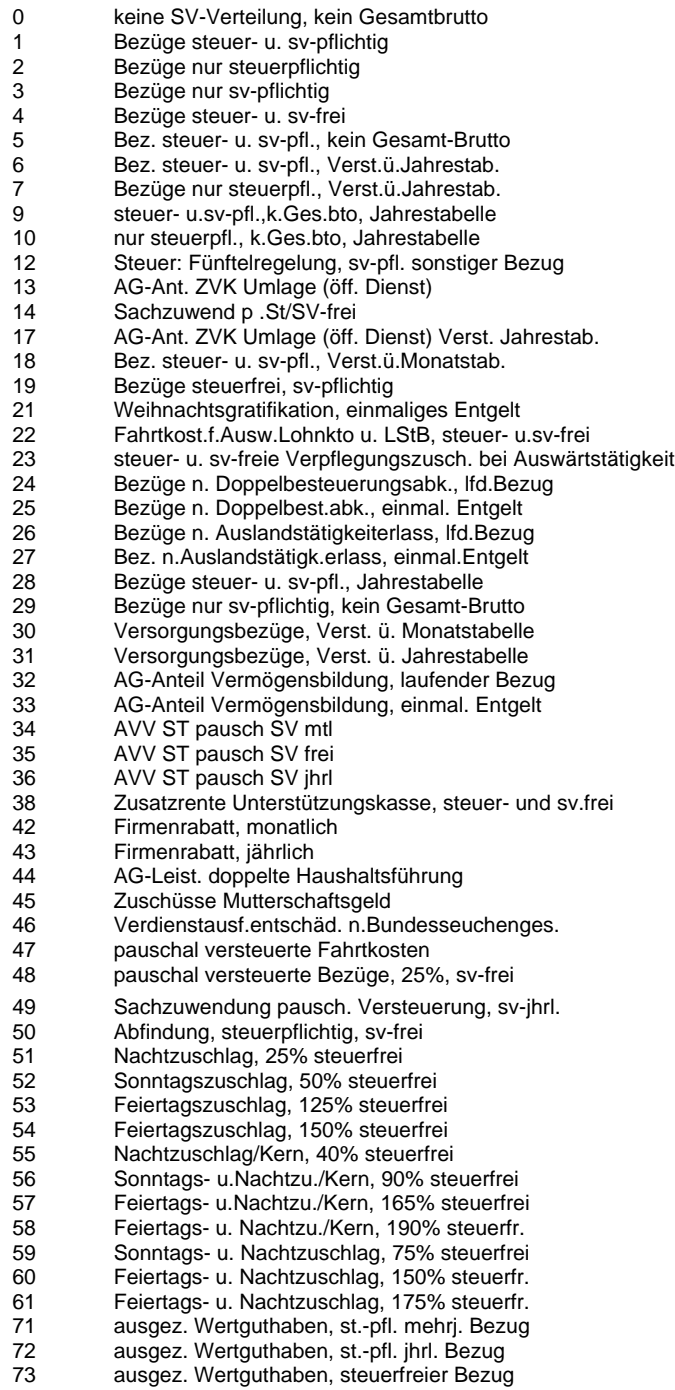

LODAS

### **Anhang A** Erläuterung der Eingabefelder

#### **4161 KENNZ. LOHNART STEUER- UND SV-RECHTL. BEH.**

#### **Symbol Bedeutung**

- 75 st.pfl. Monatstabelle; sv-pfl. monatsbez. BBG bzw. VB-Max
- st.pfl. Jahrestabelle; sv-pfl. monatsbez. BBG bzw. VB-Max
- 77 st.pfl. mehrjährig; sv-frei<br>78 st-pfl. über, lahrestabelle
- st-pfl. über Jahrestabelle/sv-frei
- 80 Besondere Pauschalierung/SV lfd.
- 81 Besondere Pauschalierung/SV jhrl.<br>82 Besondere Pauschalierung/SV frei Besondere Pauschalierung/SV frei
- 

#### **4167 KENNZEICHEN ZEITRAUM FÜR LOHNSTEUERANMELD.**

#### **Symbol Bedeutung**

- 0 monatlich, Anmeldezeitraum: Abrechnungsmon.
- 1 monatlich, Anmeldezeitraum: Folgemonat<br>9 monatlich, Anmeldezeitraum: Vormonat
- 9 monatlich, Anmeldezeitraum: Vormonat
- 10 vierteljährl. (Eingabe nur zu Quartalsbeginn)
- 20 kalenderjährl. (Eingabe vor der Januar-Abr.)
- 40 monatlich, Mischfall: Vormonat/Abrechnungsmonat<br>50 monatlich, Mischfall: Abrechnungsmonat/Folgemon
- 50 monatlich, Mischfall: Abrechnungsmonat/Folgemonat

#### **4171 KENNZEICHEN BUCHUNGSTEXTE**

#### **Symbol Bedeutung**

- 0 Buchungstext wird aus den Lohnarten entnommen
- 1 Buchungstext wird aus der Kontenbeschriftung entnommen

#### **4173 MONAT INNERH. JAHR MIT NULL MTL.**

#### **Symbol Bedeutung**

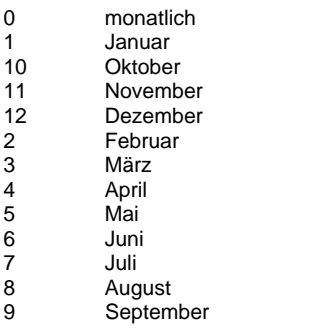

#### **4174 KENNZEICHEN F. LAK IM DACHDECKERHANDWERK**

- 0 keine Angabe<br>B S-KUG
- B S-KUG<br>E Elternzo
- E Elternzeit<br>G Grenzgän
- G Grenzgänger<br>K Krank/Mutters
- K Krank/Mutterschutz<br>M Meisterschüler in ru
- M Meisterschüler in ruhendem Arbeitsverhältnis
- N Unbezahlter Urlaub, AN in diesem Monat nicht beschäftigt
- O Nicht umlagepflichtig<br>Sonderfälle/Sonderur
- S Sonderfälle/Sonderurlaub<br>W Wehrpflichtiger/Zivildienst
- W Wehrpflichtiger/Zivildienstleistender

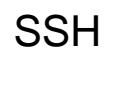

# Erläuterung der Eingabefelder **Anhang A**nhang A

#### **4176 BUNDESLAND FÜR KAMMERBEITRAG BREMEN/SAARL.**

#### **Symbol Bedeutung**

- 0 keine Angabe<br>4 Bremen
- 4 Bremen<br>10 Saarland Saarland

#### **KENNZEICHEN ÖFF. DIENST -VERSICHERUNGSART**

#### **Symbol Bedeutung**

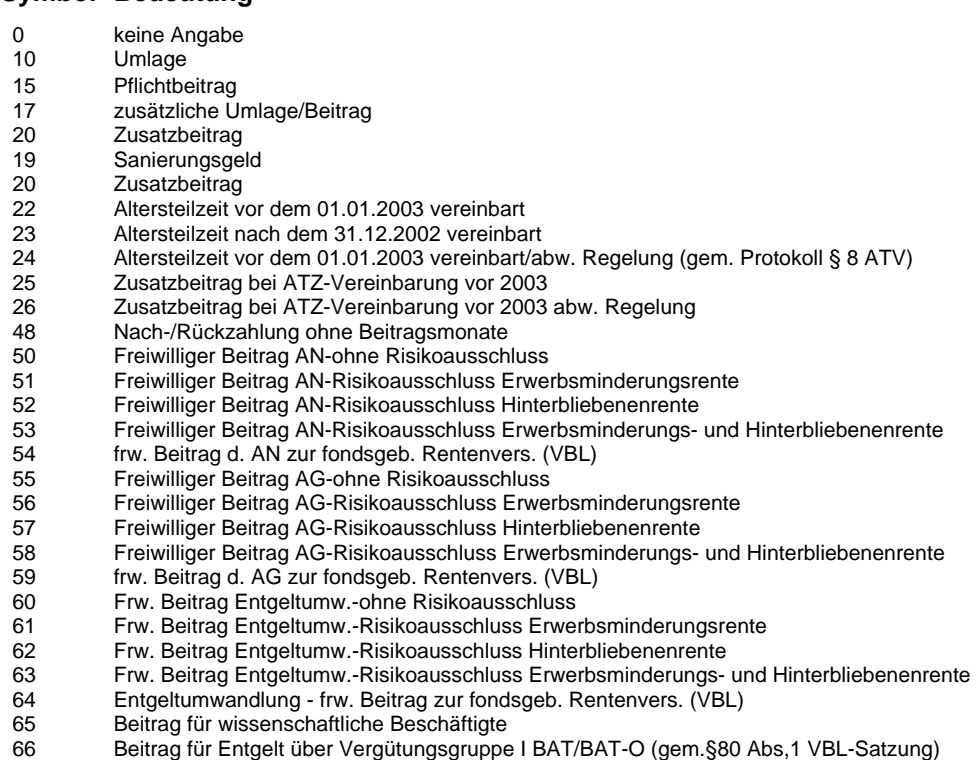

#### **KENNZEICHEN ZAHLUNGSART**

#### **Symbol Bedeutung**

- 0 Kein Zahlungsverkehr
- 
- 1 Scheck<br>2 Überwei Überweisung / Datenübermittlung Inland
- 3 Datenübermittlung EU-Ausland AZV<br>4 Barzahlung
- **Barzahlung**

#### **SORTIERKRITERIUM FÜR AUSWERTUNGSSTEUERUNG**

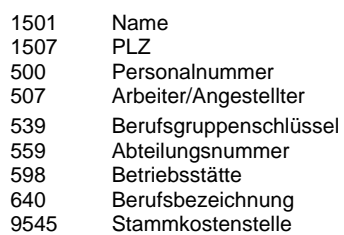

### **Anhang A** Erläuterung der Eingabefelder

#### **4184 KENNZEICHEN ADRESSART**

#### **Symbol Bedeutung**

- 0 Inlandsadresse 1 Auslandsadresse
- **4185 KENNZEICHEN SOLLENTGELT**

#### **Symbol Bedeutung**

- 0 kein Sollentgelt
- 1 Sollentgelt / Stunden und Betrag
- 2 Sollentgelt / Betrag

#### **4186 AUSWERTUNGSART**

#### **Symbol Bedeutung**

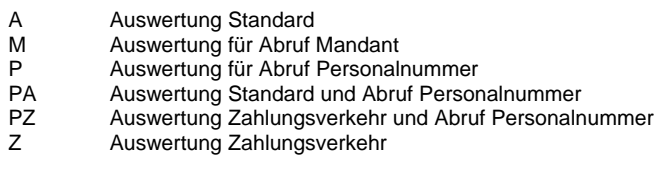

#### **4187 KENNZEICHEN BEITRAG ZVK/VBLU DURCH AG**

#### **Symbol Bedeutung**

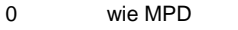

- 1 kein AN-Anteil<br>2 AN-Anteil paus
- 2 AN-Anteil pauschalversteuert
- 3 AN-Anteil steuerfrei § 3 Nr. 63 EStG
- 9 AN-Anteil steuerpflichtig

#### **4191 KENNZEICHEN KORREKTUR DER GESETZL. ABZÜGE**

#### **Symbol Bedeutung**

- 0 keine Angabe<br>1 Die Korrekturk
- 1 Die Korrekturbeträge werden zu den gestzl. Abzügen addiert bzw. subtrahiert
- 2 Aufhebung der autom. Errechnung nur Berücksichtigung der erfassten Beträge
- 3 Aufhebung der autom. Steuererrechnung nur Berücksichtigung der erfassten Beträge
- Aufhebung der autom. SV- Errechnung nur Berücksichtigung der erfassten Beträge

#### **4193 KENNZEICHEN LOHNSTEUERJAHRESAUSGLEICH BWD**

#### **Symbol Bedeutung**

- 0 keine Angabe
- 1 Lohnsteuer-Jahresausgleich trotz Eintritt im laufenden Jahr
- 2 Lohnsteuererstattung zu Gunsten des AG (bei Netto-Lohn)
- 3 kein Ausgleich nach R 143 Abs. 5 LStR trotz Schlüsselung in den Mandantendaten
- Kein Lohnsteuer-Jahresausgleich

#### **4196 BEARBEITUNGSSCHLÜSSEL VWL**

- 4 Vermögensbildung 1. Vertrag
- 6 Vermögensbildung 2. Vertrag
- Vermögensbildung 3. Vertrag

### Erläuterung der Eingabefelder **Anhang A**nhang A

#### **4197 BUCHUNGSART BEWEGUNGSDATEN**

#### **Symbol Bedeutung**

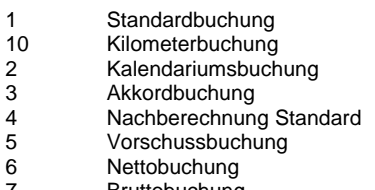

- **Bruttobuchung**
- 8 Stundenbuchung<br>9 Tagebuchung **Tagebuchung**

#### **4200 LOHN ABRECHNUNGSMODUS**

#### **Symbol Bedeutung**

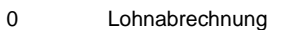

- 1 Probeabrechnung
- 2 Expresslohn<br>3 Lohnabrechr
- Lohnabrechnung über neuen Input

#### **4203 KENNZEICHEN EIGENER ERSTELLUNGSTERMIN**

#### **Symbol Bedeutung**

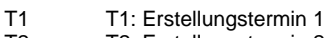

- T2: Erstellungstermin 2<br>T3: Erstellungstermin 3
- T3 T3: Erstellungstermin 3<br>T4 T4: Erstellungstermin 4 T4: Erstellungstermin 4
- T5 T5: Erstellungstermin 5
- 
- T6 T6: Erstellungstermin 6<br>T7 T7: Erstellungstermin 7 T7: Erstellungstermin 7
- T8 T8: Erstellungstermin 8
- T9 T9: Erstellungstermin 9

#### **4204 KENNZ. UNTERDRÜCKUNG BRUTTO-NETTO-ABRECHN.**

#### **Symbol Bedeutung**

- 0 Ausgabe Brutto-Netto-Abrechnung
- 1 Unterdrückung bei gleichem Auszahlungsbetrag

#### **4205 AUSWERTUNGSTYP**

#### **Symbol Bedeutung**

- 0 Fehlerprotokoll normal<br>1 Fehlerprotokoll DELIEV
- Fehlerprotokoll DEUEV

#### **4206 Auswertungspaket Nummer**

- 1 Auswertungspaket LOHN: Druck im RZ<br>2 Auswertungspaket BAULOHN: Druck in
- 2 Auswertungspaket BAULOHN: Druck im RZ<br>3 Auswertungspaket LOHN: Rückübertragung
- 3 Auswertungspaket LOHN: Rückübertragung
- 4 Auswertungspaket BAULOHN: Rückübertragung
- 5 Druck-Auswertungspaket LOHN: Druck im RZ
- 6 Druck-Auswertungspaket BAULOHN: Druck im RZ
- 7 Druck-Auswertungspaket LOHN: Auftragsversand an Mandant 8 Druck-Auswertungspaket BAULOHN: Auftragsversand an Mandant

## **Anhang A** Erläuterung der Eingabefelder

#### **EG-LAENDERSCHLUESSEL**

#### **Symbol Bedeutung**

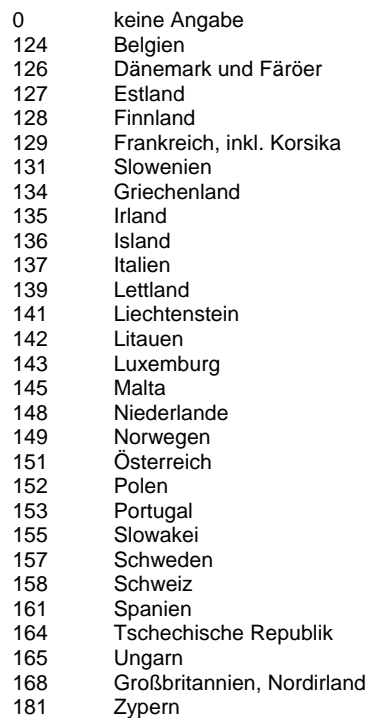

#### **Personengruppe Sozialversicherung**

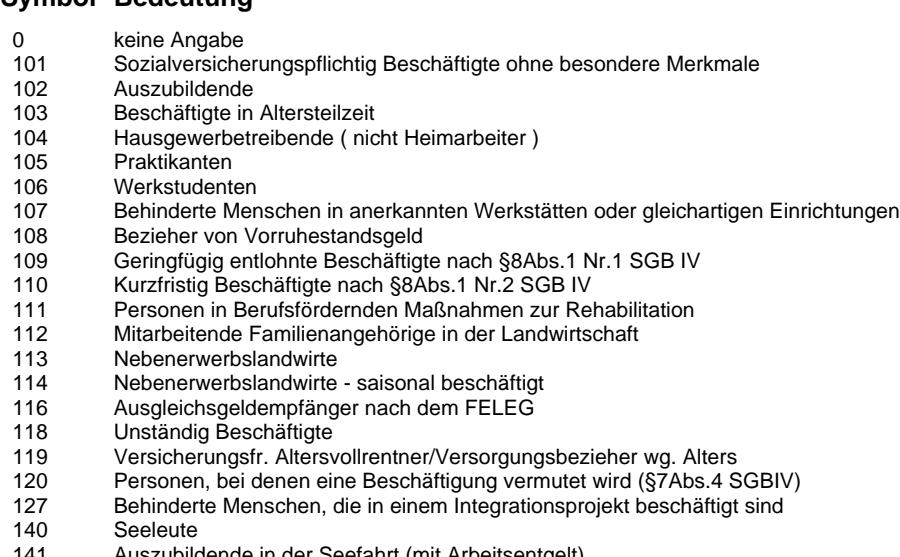

- Auszubildende in der Seefahrt (mit Arbeitsentgelt)
- 142 Seeleute in Altersteilzeit<br>143 Seelotsen
- 143 Seelotsen<br>149 In Seefahr
- In Seefahrt besch. versicherungsfr. Altersvollrent./Versorg.bezieher wg. Alters

### Erläuterung der Eingabefelder **Anhang A**nhang A

#### **Kennzeichen Euro**

#### **Symbol Bedeutung**

 DEM EUR

#### **Unterbrechungsgrund DEÜV**

#### **Symbol Bedeutung**

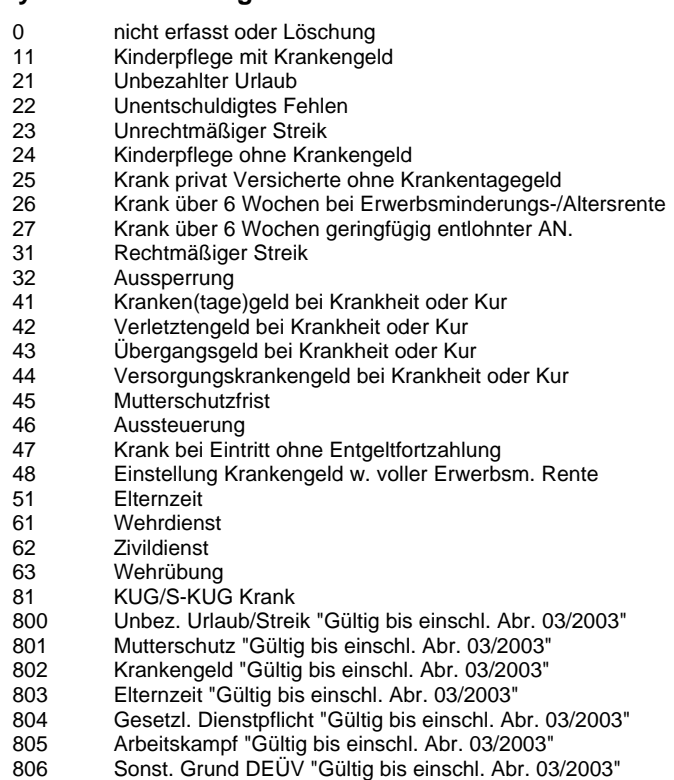

#### **Versicherungsart Unterbrechung öff. Dienst**

#### **Symbol Bedeutung**

- 0 nicht erfasst oder Löschung<br>20 Pflichtvers. ohne lfd. ZVK-pf
- 20 Pflichtvers. ohne lfd. ZVK-pfl. Entgelt<br>21 Pfl.vers. o. lfd. ZVK-pfl. Entg. Mutter
- Pfl.vers. o. lfd. ZVK-pfl. Entg. Mutterschutz
- Wegfall Krankenbezüge oder Krankengeldzuschuss
- Urlaub ohne Bezüge incl. Erziehungsurlaub
- 24 Pfl.vers. o. ZVK-pfl. Entgelt Urlaub o. Bezüge<br>25 Mitgliedschaft in einem Parlament
- 25 Mitgliedschaft in einem Parlament<br>26 befristete Rente u. ruhendes Arbei
- 26 befristete Rente u. ruhendes Arbeitsverhältnis<br>27 Saison-, Wald-, Wasser- oder Wasserbauarbe
- Saison-, Wald-, Wasser- oder Wasserbauarbeit
- 28 Erziehungsurlaub nach Bundeserziehungsgesetz<br>29 Pfl.vers. o. lfd. ZVK-pfl. Entgelt Sonstiges
- Pfl.vers. o. lfd. ZVK-pfl. Entgelt Sonstiges

#### **Nationalitätskennzeichen Lohn**

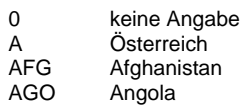

LODAS

# **Anhang A** Erläuterung der Eingabefelder

#### **4213 Nationalitätskennzeichen Lohn**

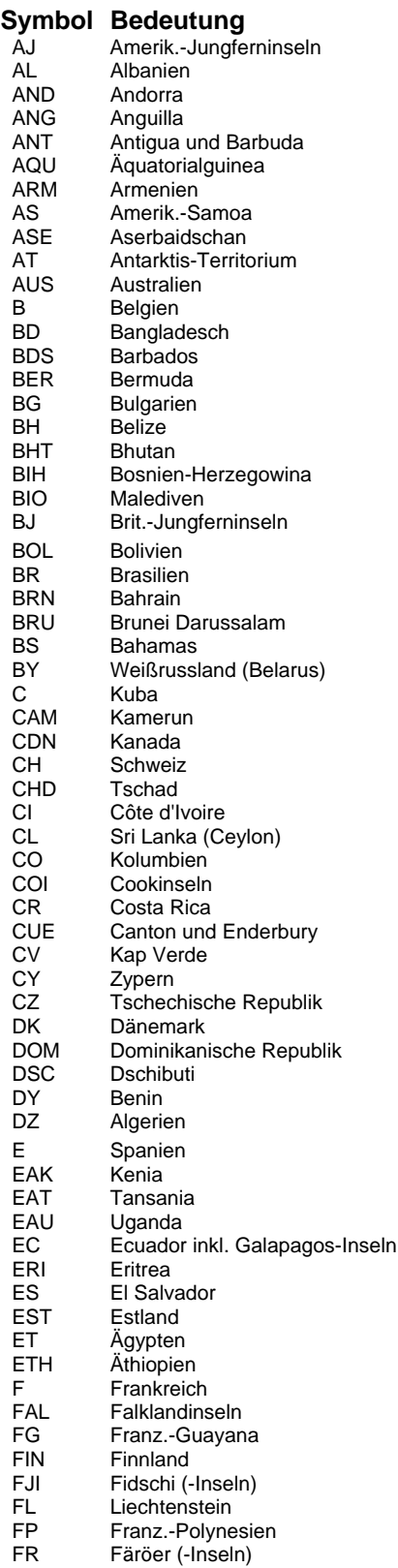

# Erläuterung der Eingabefelder **Anhang A**nhang A

### **4213 Nationalitätskennzeichen Lohn Symbol Bedeutung**

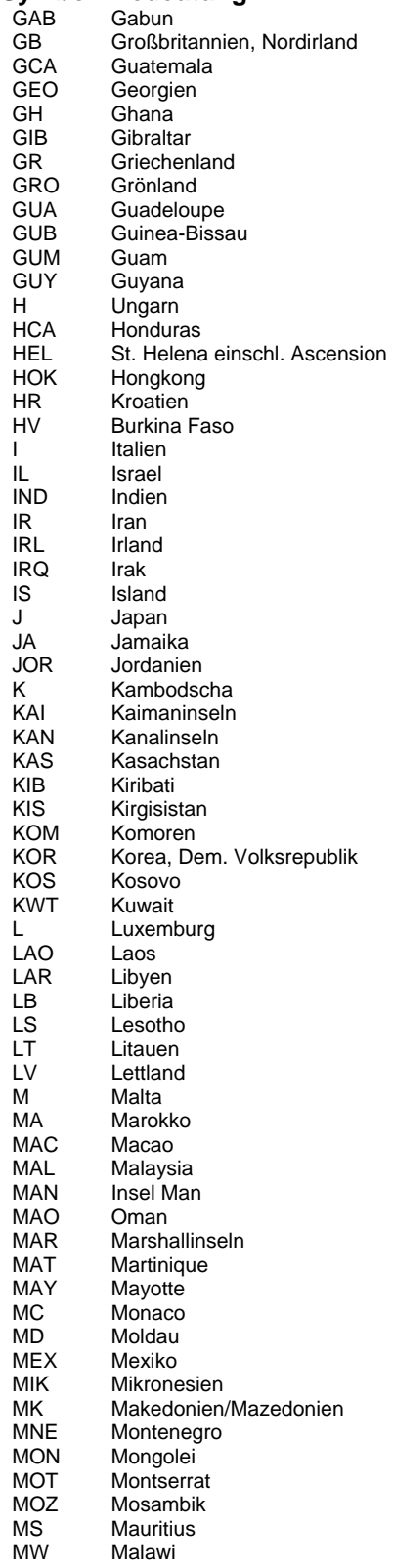

LODAS

# **Anhang A** Erläuterung der Eingabefelder

#### **4213 Nationalitätskennzeichen Lohn**

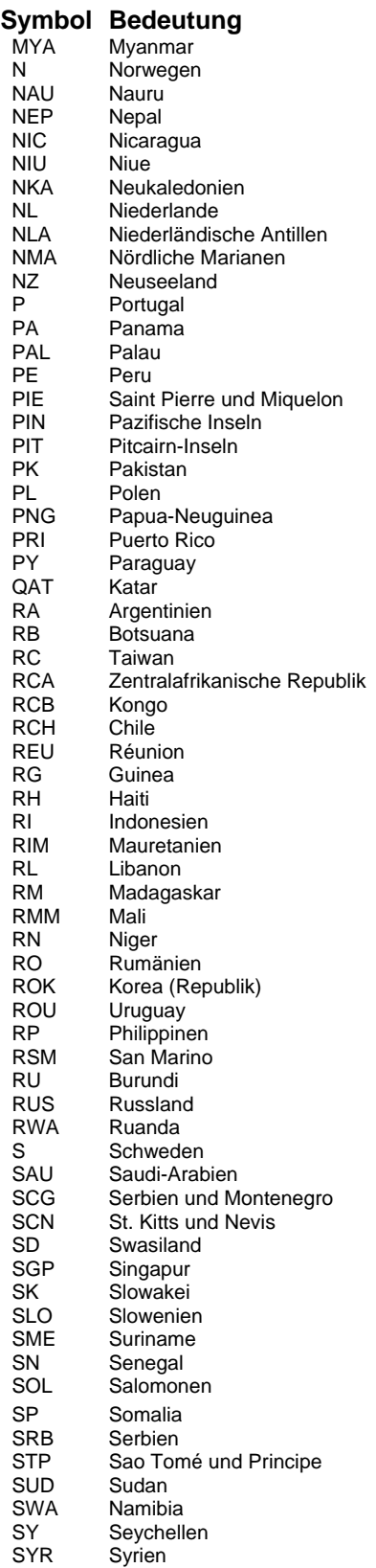

# Erläuterung der Eingabefelder **Anhang A**nhang A

#### **4213 Nationalitätskennzeichen Lohn**

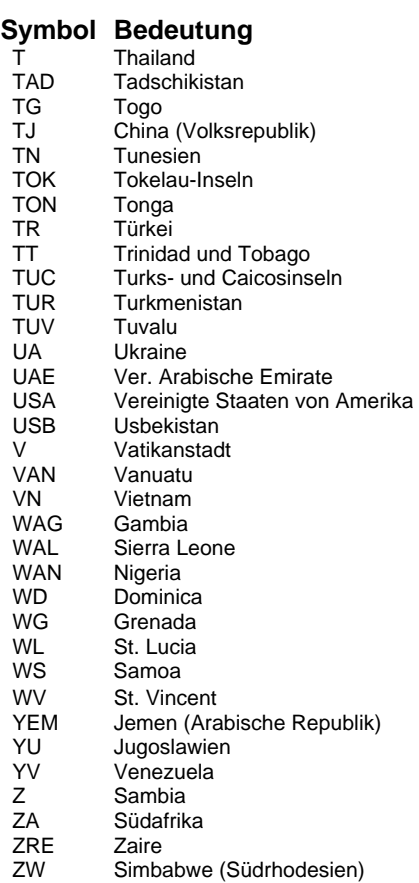

#### **4214 Nationalitätenschlüssel Lohn**

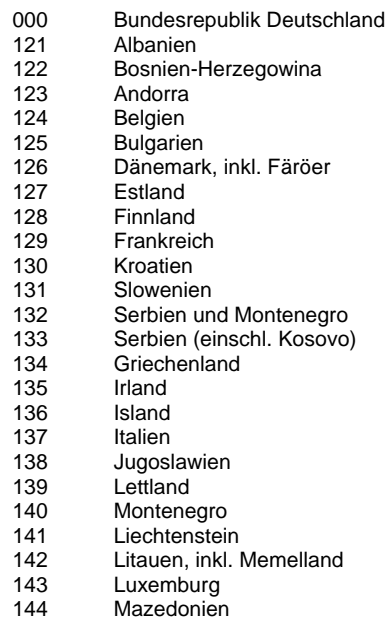

LODAS

# **Anhang A** Erläuterung der Eingabefelder

#### **Nationalitätenschlüssel Lohn**

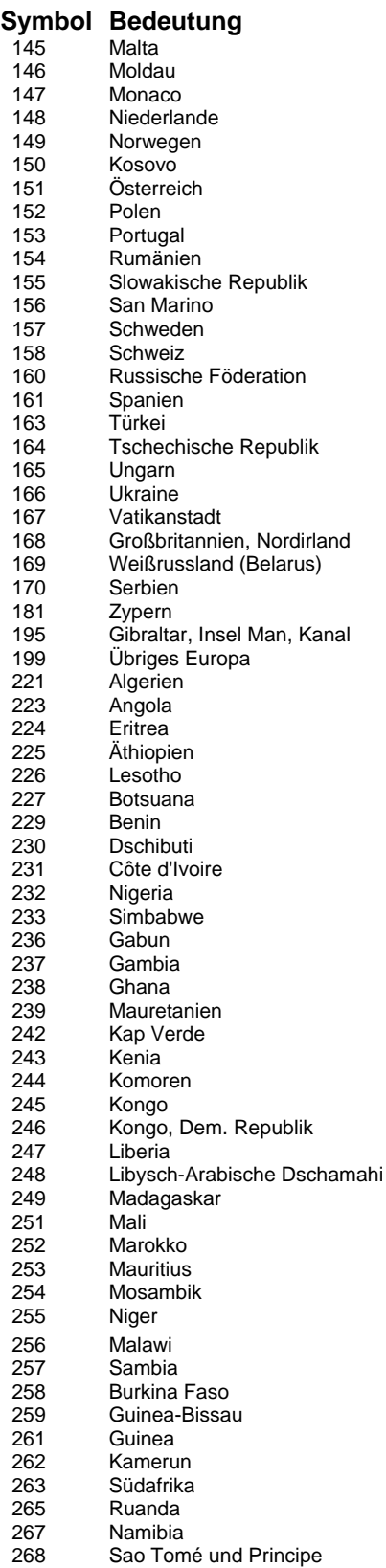

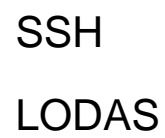

Erläuterung der Eingabefelder **Anhang A**nhang A

#### **Nationalitätenschlüssel Lohn**

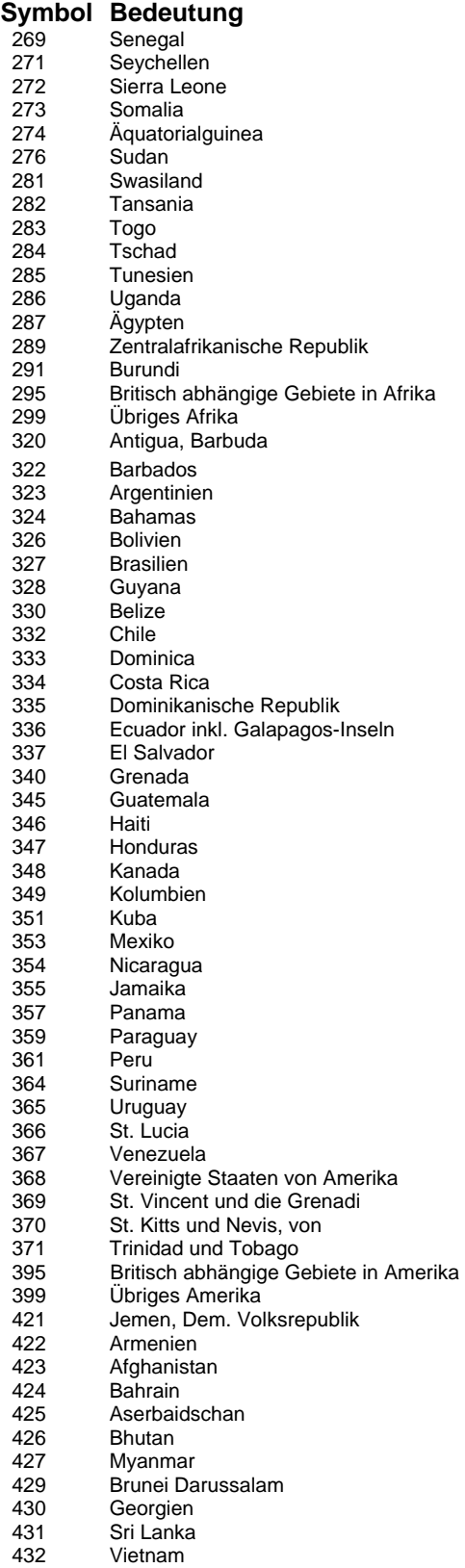

LODAS

### **Anhang A** Erläuterung der Eingabefelder

#### **4214 Nationalitätenschlüssel Lohn**

#### **Symbol Bedeutung**<br>434 Korea Dem. Vo Korea Dem. Volksrepublik 436 Indien inkl. Sikkim und Goa<br>437 Indonesien inkl. Irian Jaya 437 Indonesien inkl. Irian Jaya<br>438 Irak 438 Irak 439 Iran 441 Israel<br>442 Japar 442 Japan<br>444 Kasacl 445 Jordanien Kasachstan 447 Katar<br>448 Kuwa Kambodscha 448 Kuwait<br>449 Laotisc 449 Laotische Dem. Volksrepublik<br>450 Kirgisistan 450 Kirgisistan<br>451 Libanon 451 Libanon<br>454 Maledive 454 Malediven<br>456 Oman **Oman** 457<br>458 Nepal Mongolei 460 Bangladesch<br>461 Pakistan 461 Pakistan<br>462 Philippine 462 Philippinen<br>465 China (Taiv 465 China (Taiwan)<br>467 Korea, Republik 467 Korea, Republik<br>469 Vereinigte Arabi Vereinigte Arabische Emirate 470 Tadschikistan 471 Turkmenistan<br>472 Saudi-Arabier 472 Saudi-Arabien<br>474 Singapur Singapur 475 Syrien<br>476 Thailar 476 Thailand<br>477 Usbekist Usbekistan 482 Malaysia 479 China (Volksrepublik) 495<br>499 Übriges Asien Hongkong 523 Australien 524 Salomonen<br>525 Nördliche M Nördliche Marianen 526 Fidschi 527 Cookinseln<br>530 Kiribati 530 Kiribati **Nauru** 532 Vanuatu 533 Niue 536 Neuseeland<br>537 Palau Palau 538 Papua-Neuguinea 540 Tuvalu<br>541 Tonga 541 Tonga<br>543 Samoa Samoa 544 Marshallinseln 545 Mikronesien<br>595 Britisch abh. 599 Übriges Ozeanien **Britisch abh. Gebiete in Australien/Ozeanien** 996 Unbekanntes Ausland<br>997 staatenlos 997 staatenlos<br>998 ungeklärt ungeklärt 999 ohne Angabe

### Erläuterung der Eingabefelder **Anhang A**nhang A

#### **4229 Pers.nr.auswahl Ausgeschiedene MA**

#### **Symbol Bedeutung**

- 0 Anzeige gemäß Sortierung
- 1 Anzeige am Ende der Auswahl<br>2 Ausgeschiedene Mitarbeiter nic
- 2 Ausgeschiedene Mitarbeiter nicht anzeigen

#### **4231 KENNZEICHEN TABELLE EDITSPREAD**

### **Symbol Bedeutung**

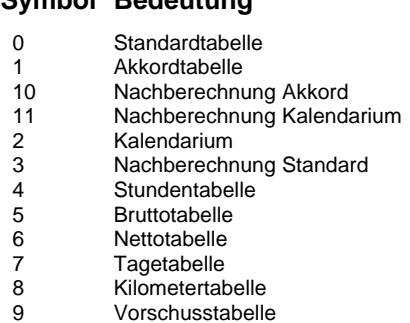

#### **4240 KENNZEICHEN DATENÜBERMITTLUNG ohne DTAUS**

#### **Symbol Bedeutung**

- 0 Papier
- 1 DÜ an Institutionen

#### **4243 Abrechungsart Senden**

#### **Symbol Bedeutung**

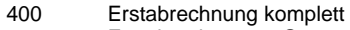

- 401 Erstabrechnung 1.Gruppe<br>402 Erstabrechnung 2.Gruppe
- 402 Erstabrechnung 2.Gruppe<br>403 Vorwegabrechnung
- Vorwegabrechnung 405 Vorschussabruf
- 
- 410 Wiederabrechnung komplett<br>411 Wiederabrechnung 1.Gruppe
- 411 Wiederabrechnung 1.Gruppe<br>412 Wiederabrechnung 2.Gruppe Wiederabrechnung 2.Gruppe
- 413 Wiederabrechnung einzelne PNR

#### **4244 Kennzeichen Pers.auswahl**

#### **Symbol Bedeutung**

- 0 Sortierung Personalnummer<br>1 Sortierung Arbeitnehmernam
- 1 Sortierung Arbeitnehmername<br>2 Abteilungsnummer
- Abteilungsnummer

#### **4247 WÖCHENTL. ARB.TAGE ÖFF:DIENST ohne 0**

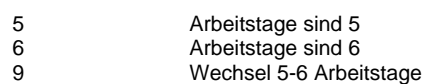

LODAS

# **Anhang A** Erläuterung der Eingabefelder

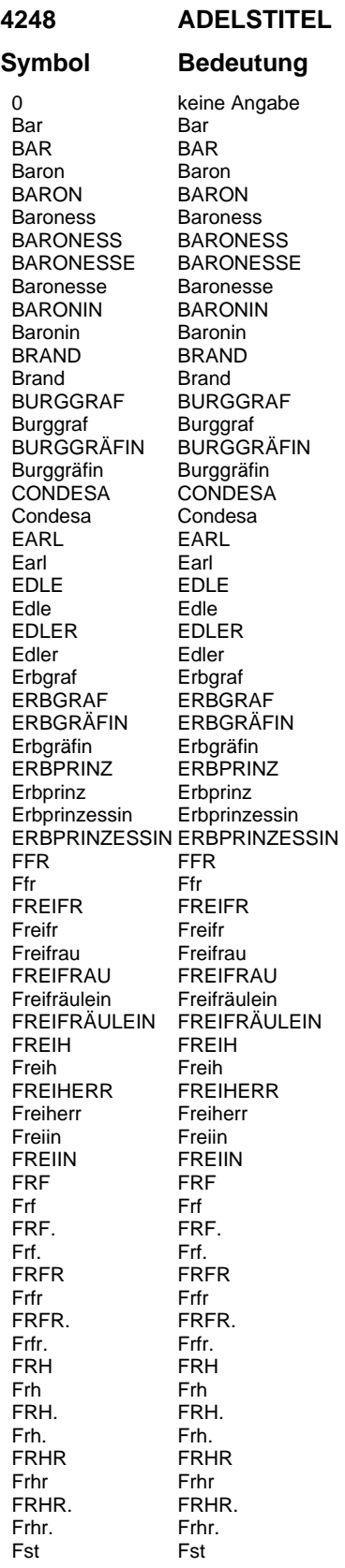

LODAS

### Erläuterung der Eingabefelder **Anhang A**nhang A

**4248 ADELSTITEL Bedeutung**<br>**FST Symbol**<br>FST<br>FST. FST. FST. Fst.<br>Fstn Fstn<br>FSTN **FSTN** FSTN. FSTN.<br>Fstn. Fstn. Fstn.<br>FÜRST **FÜRST** Fürst Fürst<br>Fürstin Fürsti Fürstin<br>FÜRSTIN FÜRSTIN FÜ<br>Gr Gr Gr Gr<br>Graf Graf Graf Graf<br>GRAF GRAF GRAF GRAF<br>GRÄFIN GRÄFIN GRÄFIN GRÄF<br>Gräfin Gräfin Gräfin Gräfi<br>GRF GRF GRF GRI<br>Grf Grf Grf Grf<br>GRFN GRFN GRFN GRF<br>Grfn Grfn Grfn Grfn GROSSHERZOG GROSSHERZOG<br>Grossherzog Grossherzog Grossherzog Grossherzog<br>Großherzog Großherzog Großherzog Großherzog<br>GROßHERZOG GROßHERZOG GROßHERZOG GROSSHERZOGINGROSSHERZOGIN GROßHERZOGIN GROßHERZOGIN<br>Großherzogin Großherzogin Großherzogin Großherzogin<br>Grossherzogin Grossherzogin Grossherzogin Grossherz<br>HERZOG HERZOG HERZOG HERZO<br>Herzog Herzog Herzog Herzog<br>HERZOGIN HERZOGIN HERZOGIN<br>Herzogin Herzogin<br>JHR JHR JHR Jhr Jhr JHR.<br>Jhr. Jhr.<br>Jonkheer Jonkheer<br>JONKHEER JONKHEER JONKHEER JUNKER<br>Junker Junker Junker LANDGRAF LANDGR<br>Landgraf Landgraf Landgraf<br>Landgräfin Landgräfin<br>LANDGRÄFIN LANDGRÄFIN LANDGRÄFI<br>MARKGRAF MARKGRAF MARKGRAF MARKGF<br>Markgraf Markgraf Markgraf<br>Markgräfi Markgräfin<br>MARKGRÄFIN **MARKGRÄFIN** Marques Marques<br>
MARQUES MARQUES MARQUES MARQUES<br>MARQUIS MARQUIS **MARQUIS** Marquis Marquis<br>MARSCHALL MARSCHALL MARSCHALL<br>Marschall Marschall Marschall Ostoja Ostoja OSTOJA OSTOJA<br>Prinz Prinz Prinz<br>PRINZ PRINZ PRINZ<br>PRINZESSIN PRINZI **PRINZESSIN** Prinzessin Prinzessin<br>
PRZIN PRZIN PRZIN PRZII<br>Przin Przin .<br>Przin Rabe Rabe<br>RABE RABE RABE<br>REICHSGRAF REICHSGRAF

LODAS

# **Anhang A** Erläuterung der Eingabefelder

#### **4248 ADELSTITEL**

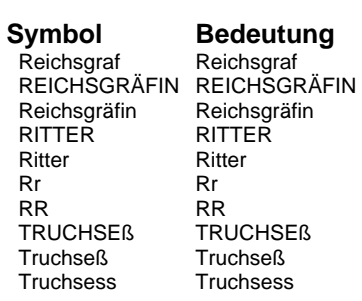

#### **4249 NAMENSVORSATZ**

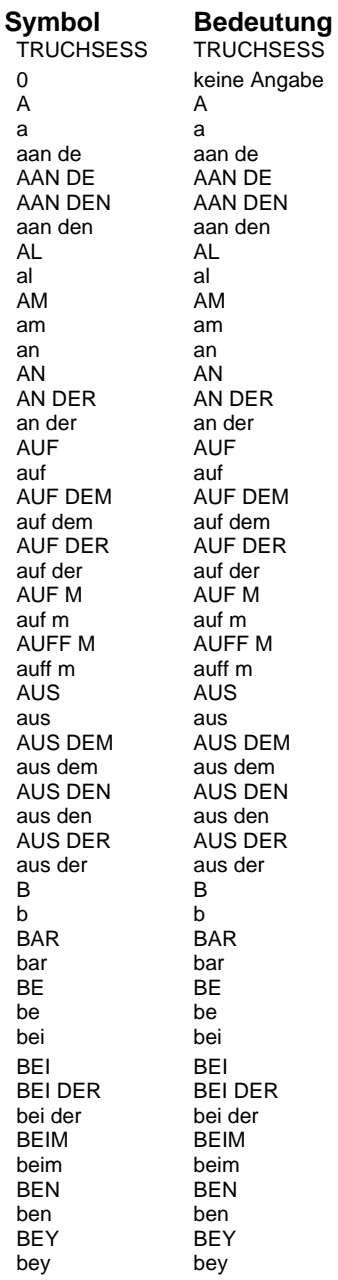

LODAS

# Erläuterung der Eingabefelder **Anhang A**nhang A

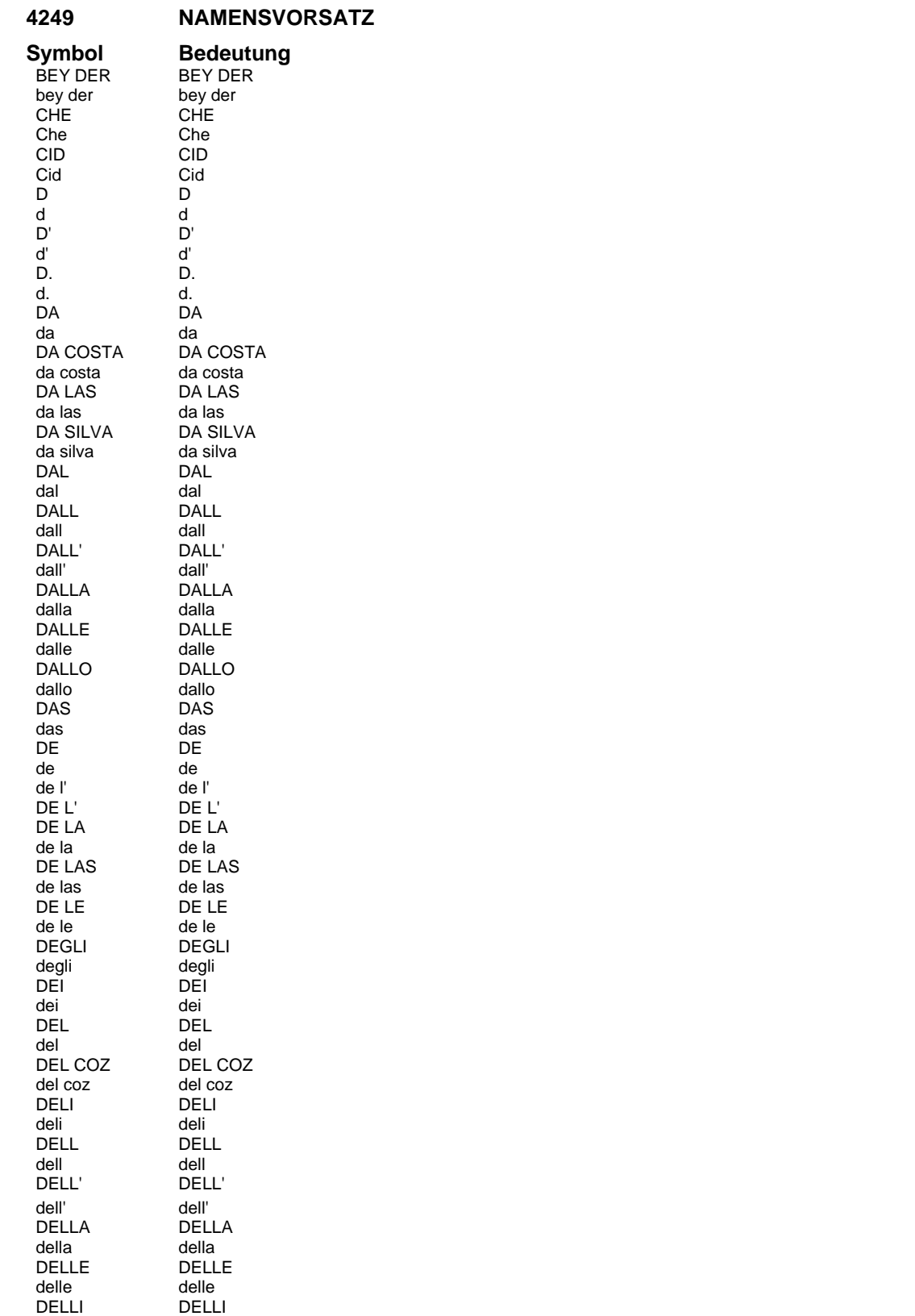

DELLI<br>delli<br>DELLO

delli<br>DELLO

LODAS

# **Anhang A** Erläuterung der Eingabefelder

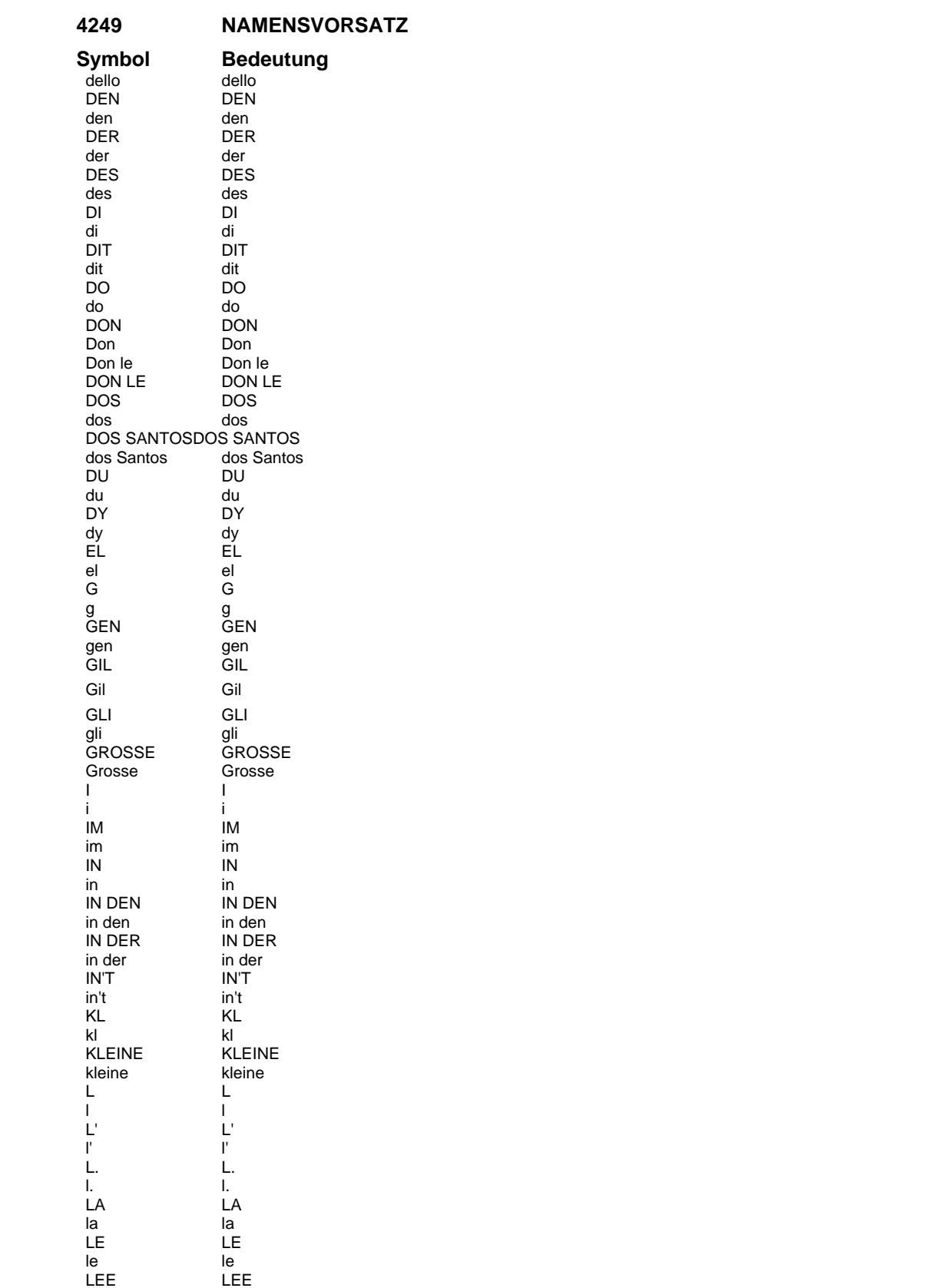

LODAS

# Erläuterung der Eingabefelder **Anhang A**nhang A

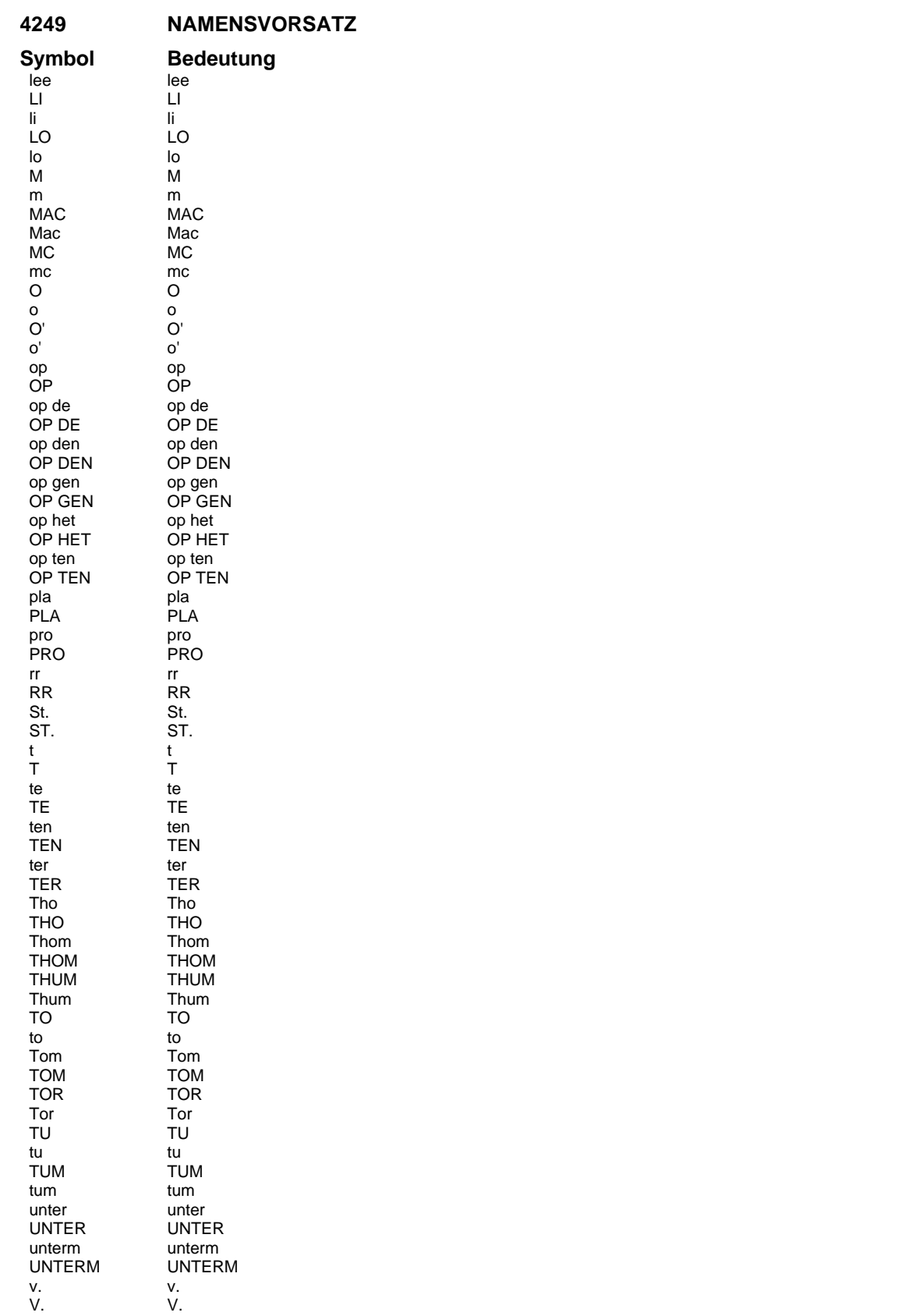

LODAS

# **Anhang A** Erläuterung der Eingabefelder

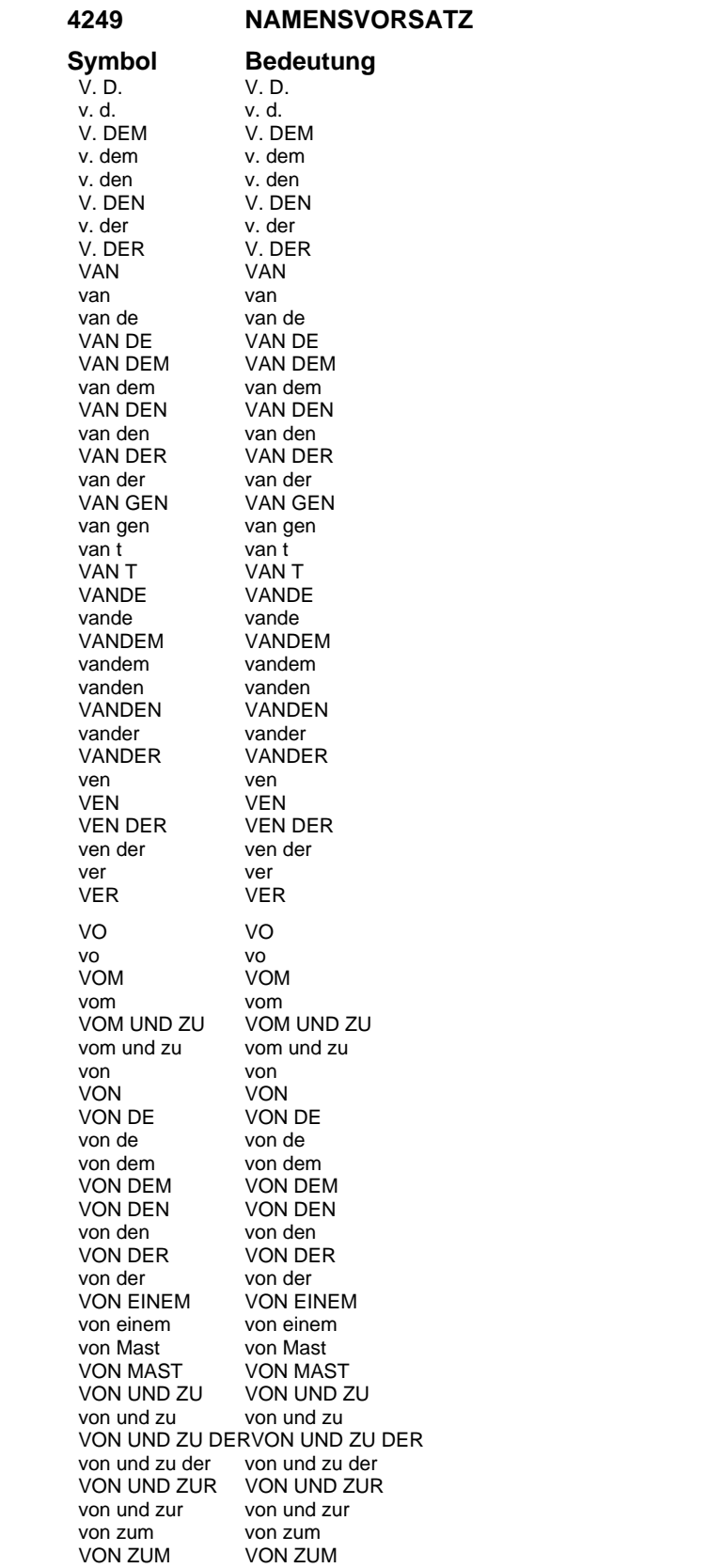
## Erläuterung der Eingabefelder **Anhang A**nhang A

**4249 NAMENSVORSATZ Symbol Bedeutung** vonde vonde<br>
vonde vonde VONDE VONDE vondem vondem<br>VONDEM VONDEM VONDEM VONDE<br>vonden vonden vonden<br>VONDEN VONDEN VONDEN<br>VONDER VONDER VONDER<br>vonder vonder vond<br>VOR VOR VOR VOR vor vor<br>VOR DEM VOR DEM VOR DEM VOR DE<br>vor dem vor dem vor dem<br>VOR DEN VOR DEN VOR DEN vor den vor den<br>VOR DER VOR DE VOR DER VOR DER<br>vor der vor der vor der vor der vor der vor der vor der vor der vor der vor der vor der vor der vor der vor der vor der vor de<br>VORM VORM VORM vorm vorm vorn<br>VORN VORN VORN Y Y y<br>Y DEL Y DEL Y DEL y del<br>ZU ZU ZU zu zu zum zum ZUM ZUM zur zur<br>ZUR ZUF ZUR<sub>2</sub>

## **4250 AUSBILDUNG LODAS mit keiner Angabe**

#### **Symbol Bedeutung**

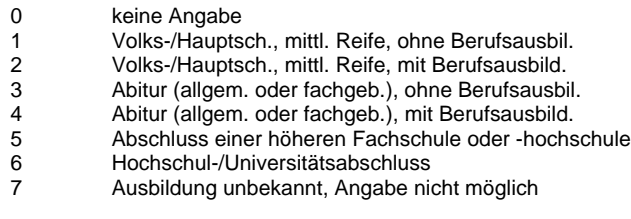

## **4251 Kennzeichen JA/NEIN ungleich 1**

## **Symbol Bedeutung**

- 0 NEIN<br>99 JA
- 99 JA

## **4252 Kennzeichen Mindestbeitragsberechnung**

- 0 Mindestbeitragsberechnung RV<br>1 Verzicht auf Mindestbeitragsber
- 1 Verzicht auf Mindestbeitragsberechnung RV

## **Anhang A** Erläuterung der Eingabefelder

#### **4253 Kennzeichen Duplikatsteuerung LAS**

### **Symbol Bedeutung**

J Die gespeicherte Anzahl/Dupl. wird rückübertragen N Ein Exemplar wird rückübertragen

### **4254 Kennzeichen Spitzenausgleichsintervall**

#### **Symbol Bedeutung**

- 0 kein Spitzenausgleich<br>4 Spitzenausgleich nach
- 4 Spitzenausgleich nach 4 Monaten<br>6 Spitzenausgleich nach 6 Monaten
- 6 Spitzenausgleich nach 6 Monaten

## **4255 Kennzeichen Lehrjahr Erstattungszahlung**

#### **Symbol Bedeutung**

- 0 keine Angabe
- 1 1. Lehriahr
- 2 2. Lehrjahr<br>3 3. Lehriahr
- 3 3. Lehrjahr<br>4 4. Lehriahr
	- 4. Lehrjahr/Auslernjahr

### **4256 Anforderungs-Meldeschluessel**

### **Symbol Bedeutung**

- 15 Adress- und Namensänderung<br>20 Meldung gesetzliche Dienstpflic
- 20 Meldung gesetzliche Dienstpflicht<br>25 Meldung Zivildienst
- Meldung Zivildienst
- 27 Meldung Pflegezeit
- 28 Meldung Elternzeit
- 3 Anforderung Beitragsblatt Auslandsbaustelle
- 4 Anforderung Vers.Nachweisheft Angestellte<br>6 Anforderung Vers.Nachweisheft Weitervers.
- 6 Anforderung Vers.Nachweisheft Weitervers.<br>70 Meldung Beschäftigungszeiten Berlin bei We
- 70 Meldung Beschäftigungszeiten Berlin bei Wechsel nach Wiesbaden
- 72 Meldung von Beschäftigungszeiten bei Wechsel zur Sozialkasse Berlin
- 76 Meldung von Beschäftigungszeiten aus dem Entsendegesetz<br>9003 Stornierung Anforderung Beitragsblatt Auslandsbaustelle
- 9003 Stornierung Anforderung Beitragsblatt Auslandsbaustelle
- 9004 Stornierung Anforderung Vers.Nachweisheft Angestellte
- 9006 Stornierung Anforderung Vers.Nachweisheft Weitervers.
- 9020 Stornierung Meldung gesetzliche Dienstpflicht
- 9025 Stornierung Meldung Zivildienst
- 9027 Stornierung Meldung Pflegezeit
- 9028 Stornierung Meldung Elternzeit

## **4261 BUNDESLAND NUM mit keine Angabe**

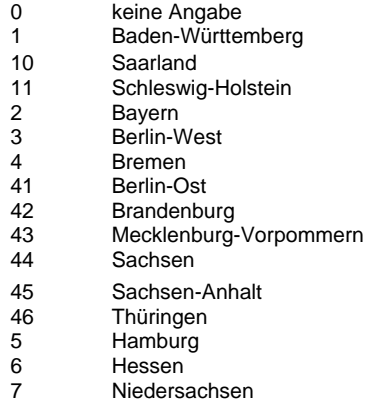

## Erläuterung der Eingabefelder **Anhang A**

## **4261 BUNDESLAND NUM mit keine Angabe**

#### **Symbol Bedeutung**

- Nordrhein-Westfalen
- 9 Rheinland-Pfalz

## **4263 Kennzeichen Öffentlicher Dienst AN**

#### **Symbol Bedeutung**

- 0 Berechnung gemäß MPD-Schlüsselung
- 1 Berechnung des AN-Anteils<br>9 keine Berechnung AN-Antei
- keine Berechnung AN-Anteil

### **4264 Kennzeichen Öffentlicher Dienst AG**

#### **Symbol Bedeutung**

- 0 Berechnung gemäß MPD-Schlüsselung
- 1 keine Berechnung AG-Anteil<br>9 Berechnung AG-Anteil
- Berechnung AG-Anteil

## **4265 MANDANTENNUMMER MUSTERMANDANT**

#### **Symbol Bedeutung**

- 11 Mustermandant LOHN
- 12 Mustermandant Bauhauptgewerbe<br>13 Mustermandant KUG
- Mustermandant KUG
- 15 Mustermandant Maler- und Lackiererhandwerk
- 16 Mustermandant Dachdeckerhandwerk 17 Mustermandant Gerüstbauhandwerk
- 18 Mustermandant Garten-, Landschafts- und Sportplatzbau
- 19 Muster-ÖD/TV-L/ZVK-Umlage
- 
- 20 Muster-ÖD/TVöD/ZVK-Umlage<br>21 Muster-ÖD/ZVK-Beiträge Muster-ÖD/ZVK-Beiträge
- 
- 22 Muster-ÖD/Beamte<br>23 Muster-ÖD/VBLU Muster-ÖD/VBLU

## **4266 Kennzeichen Brutto/Netto Nachberechnung**

#### **Symbol Bedeutung**

- 0 Druck nur bei Veränderung
- 1 Kein Druck der Brutto-/Nettoabrechnung aus Nachberechnung<br>2 Genereller Druck der Brutto-/Nettoabrechnung aus Nachberec
- Genereller Druck der Brutto-/Nettoabrechnung aus Nachberechnungen

## **4267 Kennzeichen Loeschen Hinzurechnungsbetrag**

#### **Symbol Bedeutung**

- 0 Löschung des Hinzufügenbetrages mit Januar-Abrechnung
- 1 Keine Löschung mit Januar-Abrechnung
- 2 Löschung der Hinzurechnungsbeträge im Januar des darauff. Jahres

#### **4269 Bearbeitungsschlüssel Standard/Nachber.**

- 
- 1 Stunden<br>10 Tage für Tage für Lohnberechng.; (GaLa: abzur.UrlaubsT/Monat)
- 11 Km für Lohnberechnung
- 12 Tagesdatum Unterbrechungsanfang<br>13 Miederbeginndatum der Beschäftigu
- Wiederbeginndatum der Beschäftigung
- 14 Steuertage

**SSH** 

LODAS

# **Anhang A** Erläuterung der Eingabefelder

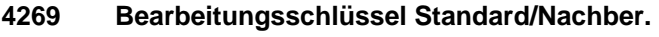

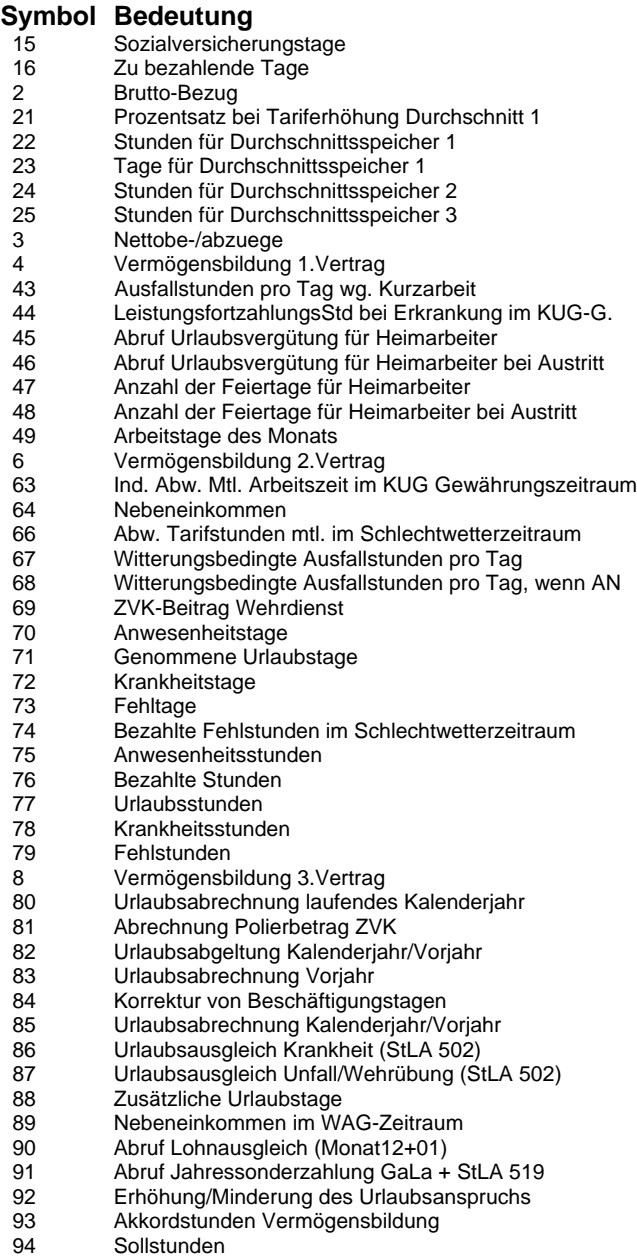

Akkordstunden

## **Kontonummernlänge**

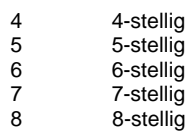

# Erläuterung der Eingabefelder **Anhang A**nhang A

## **Barbeitungsschlüssel Nachberechnung**

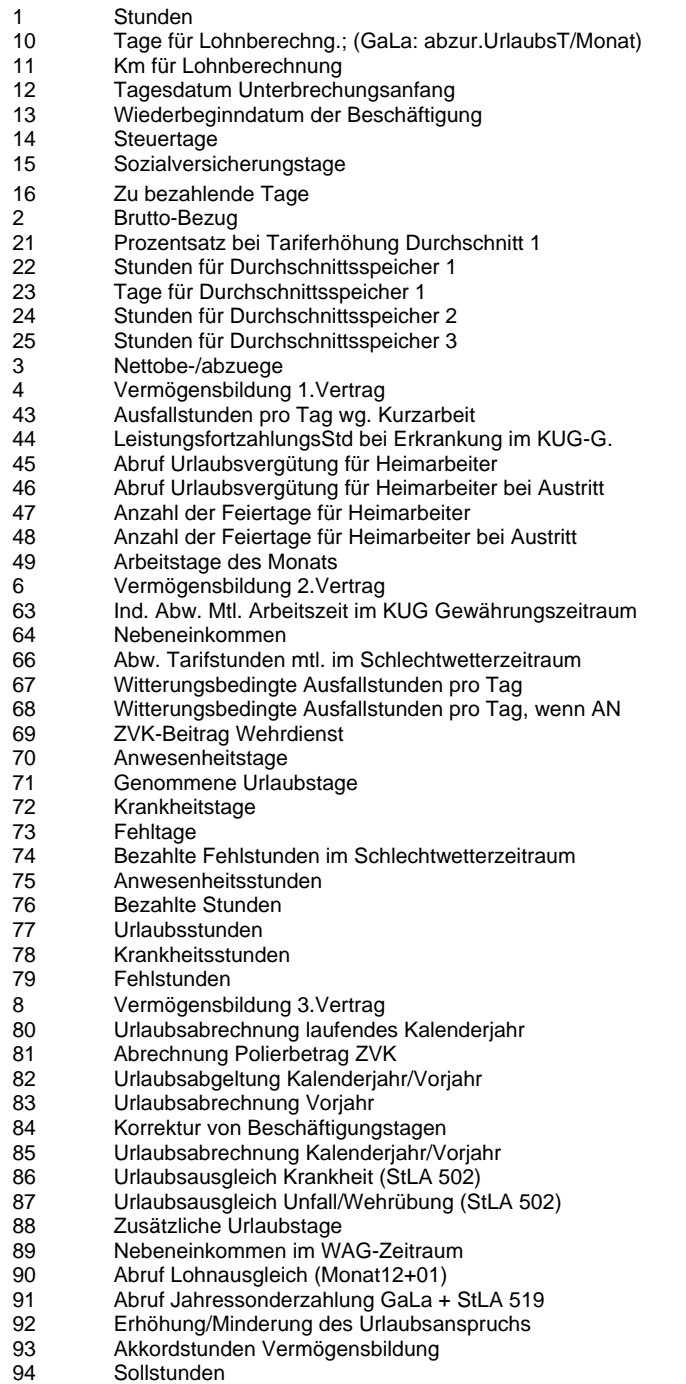

- 
- 95 Akkordstunden<br>96 Vorwegabrechr Vorwegabrechnung/Einzelwiederholung Festbezüge

## **Anhang A** Erläuterung der Eingabefelder

#### **4286 Kennzeichen EURO neu**

## **Symbol Bedeutung**

DEM DEM EUR EUR

### **4288 Kennzeichen EURO Status**

#### **Symbol Bedeutung**

- 0 keine EURO-Aktivitäten
- 1 EURO-Umstellung
- 2 EURO-Probeumstellung

### **4290 Kennzeichen Löschen AZK (LK)**

#### **Symbol Bedeutung**

- 0 keine Löschung des AZK
- 1 AZK-Salden löschen<br>2 AZK-Salden in Saldo
- 2 AZK-Salden in Saldovortr. übern., Rest löschen

#### **4291 GELDWERT DECIMAL POSITIV 5.2 DEM ZUSATZREN**

#### **Symbol Bedeutung**

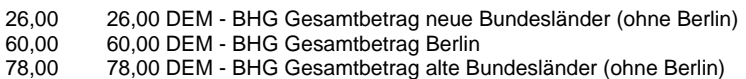

#### **4292 GELDWERT DECIMAL POSITIV 5.2 EUR ZUSATZREN**

#### **Symbol Bedeutung**

13,30 13,30 EUR - BHG Gesamtbetrag neue Bundesländer (ohne Berlin) 30,68 30,68 EUR - BHG Gesamtbetrag Berlin 39,88 39,88 EUR - BHG Gesamtbetrag alte Bundesländer (ohne Berlin)

#### **4293 GELDWERT DECIMAL POSITIV 5.2 DEM ENTGELT**

#### **Symbol Bedeutung**

- 14,00 14,00 DEM BHG Entgeltumwandlung Berlin<br>18.00 18.00 DEM BHG Entgeltumwandlung alte Be
- 18,00 18,00 DEM BHG Entgeltumwandlung alte Bundesländer (ohne Berlin) 6,00 6,00 DEM - BHG Entgeltumwandlung neue Bundesländer (ohne Berlin)

#### **4294 GELDWERT DECIMAL POSITIV 5.2 EUR ENTGELT**

#### **Symbol Bedeutung**

- 3,07 3,07 EUR BHG Entgeltumwandlung neue Bundesländer (ohne Berlin)
- 7,16 EUR BHG Entgeltumwandlung Berlin
- 9,20 9,20 EUR BHG Entgeltumwandlung alte Bundesländer (ohne Berlin)

#### **4297 Beitragsgruppenschlüssel RV**

- 0 kein Beitrag
- 1 Beitrag zur Arbeiter-Rentenversicherung
- 2 Beitrag zur Angestelltenversicherung
- 3 1/2 Beitrag zur Arbeiter-Rentenversicherung
- 4 1/2 Beitrag zur Angestelltenversicherung

## **4298 Wertguthaben (anderes WGF Konto)**

#### **Symbol Bedeutung**

0 Arbeitnehmer baut nur Wertguthaben ab 1 Arbeitnehmer baut Wertguthaben ab (anderes WGH-Konto)

#### **4299 Beitragsgruppenschlüssel KV**

#### **Symbol Bedeutung**

- 0 kein Beitrag
- 1 allgemeiner Beitrag
- 2 erhöhter Beitrag<br>3 ermäßigter Beitra
- ermäßigter Beitrag

### **4300 Beitragsgruppenschlüssel AV**

#### **Symbol Bedeutung**

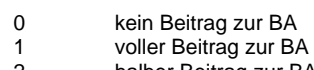

2 halber Beitrag zur BA

## **4301 Beitragsgruppenschlüssel PV**

#### **Symbol Bedeutung**

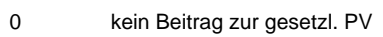

- 1 voller Beitrag zur gesetzl. PV<br>2 halber Beitrag zur gesetzl. P\
- halber Beitrag zur gesetzl. PV

#### **4303 VERFAHREN STUNDENERMITTLUNG UV**

#### **Symbol Bedeutung**

- 0 Anwesenheitsstunden
- 1 wöchentliche Arbeitszeit u. geleistete Stunden<br>2 Stunden anhand des Vollarbeiterrichtwertes
- 2 Stunden anhand des Vollarbeiterrichtwertes

### **4304 UV Verwendung Stunden oder Tage**

#### **Symbol Bedeutung**

- 0 Stunden
- 1 Tage

## **4305 Versicherungsverhältnis**

#### **Symbol Bedeutung**

E Ehepartner<br>U Unternehm Unternehmer

## **4307 Berechnung UV-Pflicht**

- 0 nicht UV-pflichtig
- 1 UV-pflichtig
- 2 UV-pflichtig, abhg. von der steuerr. Behandlung

## **Anhang A** Erläuterung der Eingabefelder

### **4308 Stunden Unfallversicherung**

### **Symbol Bedeutung**

0 keine Stunden für Unfallversicherung 1 Stunden für Unfallversicherung

#### **4312 Kennzeichen Datenherkunft**

## **Symbol Bedeutung**

- 0 LODAS-Benutzeroberfläche
- 1 (alte DACCORD-) Zeitwirtschaftsschnittstelle
- 2 Datenschnittstelle, Standard<br>3 Datenschnittstelle, Quelle=LO
- Datenschnittstelle, Quelle=LOVI
- 4 Datenschnittstelle, Quelle=PMS
- 5 Datenschnittstelle, Quelle=REKI

### **4313 Kennzeichen Aenderungskennzeichen**

#### **Symbol Bedeutung**

- 0 nicht änderungskennzeichenrelevant<br>1 änderungskennzeichenrelevant 1 änderungskennzeichenrelevant
- 

## **4316 VERFAHREN STUNDENERMITTLUNG UV PSD**

#### **Symbol Bedeutung**

- 0 Ermittlung gemäß MPD-Schlüsselung
- 1 wöchentliche Arbeitszeit u. geleistete Stunden
- 2 Stunden anhand des Vollarbeiterrichtwertes
- 3 Anwesenheitsstunden

## **4317 KZ BEITRAGSABFUEHRUNG**

#### **Symbol Bedeutung**

- 0 keine Angabe
- 1 nein (Kranken- und Pflegevers.)
- 2 ja (Kranken- und Pflegevers.)
- 3 ja (nur Krankenvers.)
- 4 ja (KV und PV, aber Beihilfe-/Heilfürsorgeber.)

## **4318 KZ VERSORGUNGSBEZUEGE AUTOM**

#### **Symbol Bedeutung**

- 0 keine Angabe/ BBG als VB-Max
- 1 keine automatische Anpassung VB-Max
- 2 automatische Anpassung VB-Max

## **4319 KZ MEHRFACHBEZUG**

- 0 keine Angabe
- 1 kein Mehrfachbezug
- 2 Mehrfachbezug 3 Mehrfachbezug, Geringbezieher

## Erläuterung der Eingabefelder **Anhang A**nhang A

## **KZ ART ALTERSVORSORGE**

## **Symbol Bedeutung**

- keine Angabe 1 Pensionsfonds<br>2 Pensionskasse 2 Pensionskasse<br>3 Direktversicher **Direktversicherung** Direktzusage
- Unterstützungskasse

### **KZ\_SPRUNG\_RELEVANT**

#### **Symbol Bedeutung**

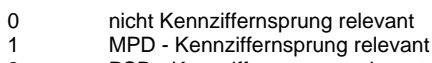

PSD - Kennziffernsprung relevant

## **KZ UNTERBRECHUNGSGRUND**

## **Symbol Bedeutung**

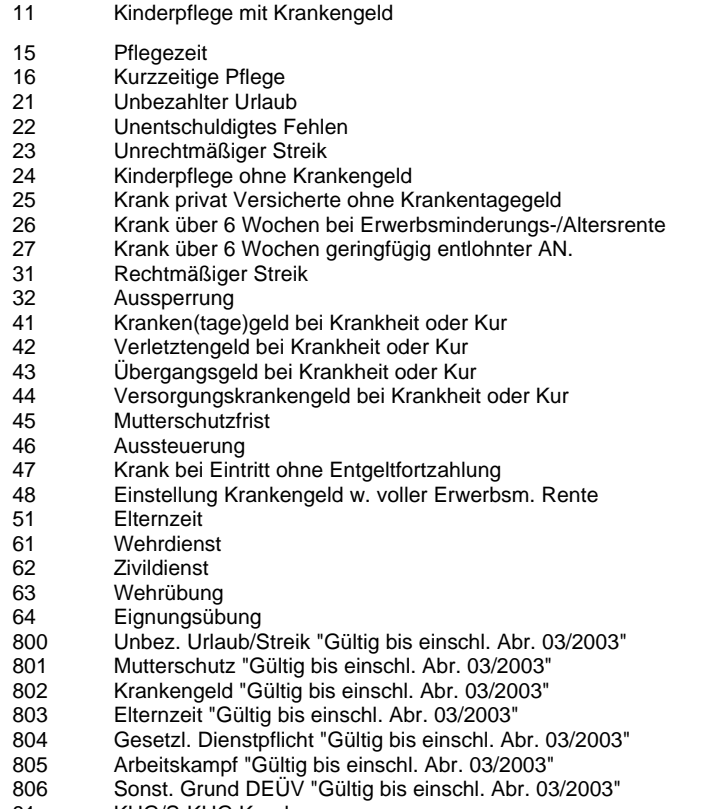

KUG/S-KUG Krank

## **KZ\_VERSICHERUNGSART\_OED**

- 0 keine Angabe<br>20 PflV ohne lauf
- PflV ohne laufendes ZVK-pflichtiges Entgelt glt. bis 10/2004)
- 21 PflV ohne laufendes ZVK-pflichtiges Entg. wg. MuschG (glt. b. 10/2004)<br>22 PflV o. lfd.ZVK- pfl. Entg. wg. Wegfall Krankenbez. od. Kr.geldzuschuss
- 22 PflV o. lfd.ZVK- pfl. Entg. wg. Wegfall Krankenbez. od. Kr.geldzuschuss (glt. bis 10/2004)<br>23 PflV o. lfd. ZVK-pfl. Entgelt wg. Urlaub o. Bez. / Erziehungsurl. (glt. bis 10/2004)
- PflV o. lfd. ZVK-pfl. Entgelt wg. Urlaub o. Bez. / Erziehungsurl. (glt. bis 10/2004)
	- PflV o. lfd. ZVK-pflichtiges Entgelt wg. Urlaub ohne Bezüge (glt. bis 10/2004)

## **Anhang A** Erläuterung der Eingabefelder

## **KZ\_VERSICHERUNGSART\_OED**

## **Symbol Bedeutung**

- PflV o. lfd. ZVK-pfl. Entg. wg. Mitgliedschaft in einem Parlament (glt. bis 10/2004)
- 26 PflV o. lfd. ZVK-pfl. Entg. befr. Rente, Arb.verh. ruht wg. Tarifvertr. (glt. bis 10/2004)<br>27 PflV o. lfd. ZVK-pfl. Entg. Saison.-, Wald.-, Wasserbauarbeiter (glt. bis 10/2004)
- PflV o. lfd. ZVK-pfl. Entg. Saison.-, Wald.-, Wasserbauarbeiter (glt. bis 10/2004)
- 28 Elternzeit<br>29 PflV.ohne PflV ohne lfd. ZVK-pfl. Entgelt aus sonstigem Grund (glt. bis 10/2004)
- 
- 40 Fehlzeit<br>41 befristet 41 befristete Rente<br>45 Parlamentstätid
- Parlamentstätigkeit
- Unterbrechung der Pflichtversicherung bei Waldarbeitern (glt. bis 10/2004)
- Unterbr. der PflV bei AN §37 Abs. 3 Satz 1c der Satzung der VBL (glt. bis 10/2004)

### **MASSENAENDERUNG\_BEZUG**

#### **Symbol Bedeutung**

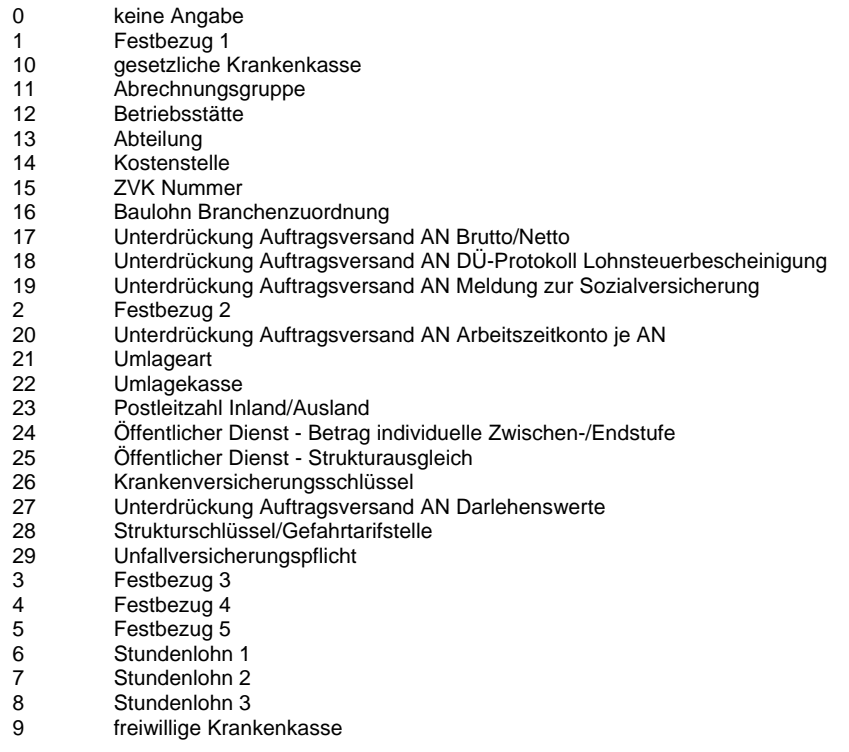

#### **KZ\_AUSWERTUNGSUMFANG**

#### **Symbol Bedeutung**

- AM Alle Auswertungen mit Wiederholungsabrechnungen
- AO Alle Auswertungen<br>
PM Prüfungsrelevante
- PM Prüfungsrelevante Auswertungen mit Wiederholungsabrechnungen
- Prüfungsrelevante Auswertungen

#### **KZ\_VERSANDART**

- E Eilzustellung
- N Normalzustellung

## Erläuterung der Eingabefelder **Anhang A**nhang A

## **4328 KZ\_BEHANDLUNG\_KOST**

#### **Symbol Bedeutung**

- 0 Nicht ersetzen
- 1 Ersetzen durch Stammkostenstelle
- 2 Ersetzen durch Kostenstellenverteilung

## **4329 KZ BEITRASGSBERECHNUNG MPD OED**

#### **Symbol Bedeutung**

- 0 kein Beitrag<br>1 steuerfrei na
- steuerfrei nach §3 Nr. 63 EStG

#### **4330 KZ VERSTEUERUNG FREIGRENZE MPD OED**

#### **Symbol Bedeutung**

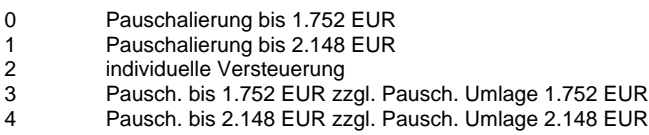

## **4331 KZ ABWÄLZUNG PST MPD AN**

#### **Symbol Bedeutung**

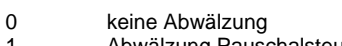

1 Abwälzung Pauschalsteuer

## **4332 KZ BEITRAGSBERECHNUNG PSD OED**

#### **Symbol Bedeutung**

- 0 wie MPD
- 1 steuerfrei nach § 3 Nr. 63 EStG<br>9 kein Beitrag
- kein Beitrag

## **4333 KZ VERSTEUERUNG FREIGRENZE PSD OED**

#### **Symbol Bedeutung**

- 0 wie MPD
- 1 Pauschalierung bis 1.752 EUR
- 2 Pauschalierung bis 2.148 EUR<br>3 individuelle Versteuerung
- individuelle Versteuerung
- 4 Pausch. bis 1.752.- EUR zzgl. Pausch. Umlage 1.752.- EUR 5 Pausch. bis 2.148.- EUR zzgl. Pausch. Umlage 2.148.- EUR

## **4334 KZ ABWÄLZUNG PST PSD OED**

## **Symbol Bedeutung**

- 
- 0 wie MPD<br>1 Abwälzur 1 Abwälzung Pauschalsteuer<br>9 keine Abwälzung
- keine Abwälzung

## **4335 KZ SANIERUNGSGELDBERECHNUNG**

#### **Symbol Bedeutung**

0 kein Sanierungsgeld 1 Sanierungsgeld berechnen **SSH** 

LODAS

## **Anhang A** Erläuterung der Eingabefelder

## **KZ RISIKOAUSSCHLUSS OED**

#### **Symbol Bedeutung**

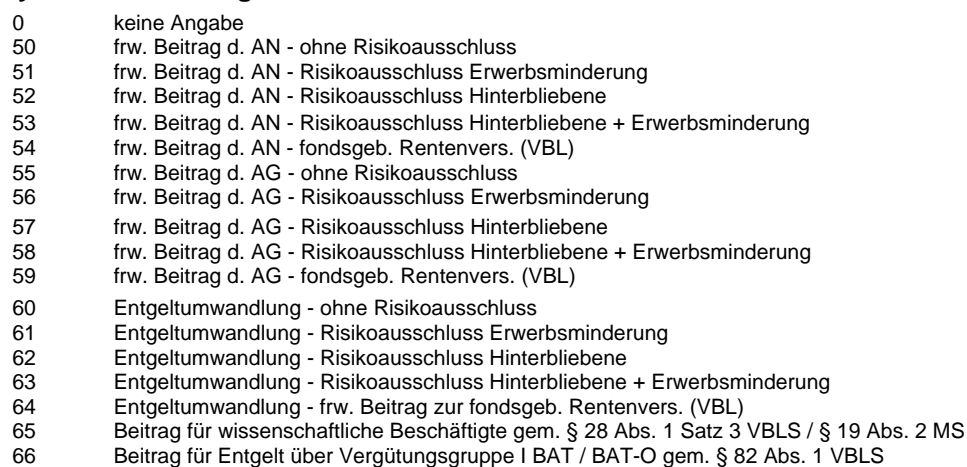

### **KZ BERECHNUNG AN-BEITRAG OED**

#### **Symbol Bedeutung**

- kein AN-Beitrag AN-Beitrag steuerfrei nach §3 Nr. 63 EStG
- AN-Beitrag individuell versteuert

#### **KZ BERECHNUNG AN PSD OED**

### **Symbol Bedeutung**

- wie MPD
- AN-Beitrag steuerfrei nach § 3 Nr. 63 EStG
- 2 AN-Beitrag individuell versteuert<br>9 kein Beitrag
- kein Beitrag

#### **KZ AUSPRAEGUNG ATZ**

#### **Symbol Bedeutung**

- keine Altersteilzeit 1 vor 01.01.2003<br>2 nach 31.12.200 nach 31.12.2002
- 

## **KZ RECHTSKREIS**

## **Symbol Bedeutung**

- 0 gemäß Länderschlüssel MAD<br>1 Rechtskreis Ost
- 1 Rechtskreis Ost<br>2 Rechtskreis Wes
- Rechtskreis West

#### **KZ BEAMT. GESAMTVERSORGUNG**

#### **Symbol Bedeutung**

0 keine beamtenähnliche Gesamtversorgung<br>1 beamtenähnliche Gesamtversorgung

beamtenähnliche Gesamtversorgung

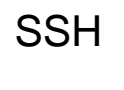

## **4342 KZ PROZENTSATZ ZUSATZBEITRAG**

### **Symbol Bedeutung**

0 steuerfrei nach § 3 Nr. 63 EStG<br>1 kein Beitrag kein Beitrag

### **4343 KZ\_RZK\_ORDNUNGSBEGRIFF**

#### **Symbol Bedeutung**

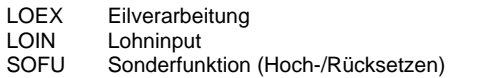

## **4344 KZ\_OED\_STUFENSTEIGERUNG**

#### **Symbol Bedeutung**

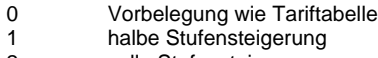

- 2 volle Stufensteigerung<br>3 keine Stufensteigerung
- keine Stufensteigerung

## **4345 KZ\_ERINNERUNG\_STATUS**

#### **Symbol Bedeutung**

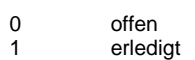

## **4346 KZ\_MINIJOB\_PAUSCHSTEUER\_AN**

#### **Symbol Bedeutung**

- 0 Übernahme gemäß MPD
- 1 Übernahme durch Arbeitnehmer<br>2 keine Übernahme durch Arbeitne
- keine Übernahme durch Arbeitnehmer

## **4350 KZ\_STEU\_BEHANDLUNG\_MPD**

#### **Symbol Bedeutung**

0 Zuflussprinzip<br>1 Entstebungspi Entstehungsprinzip

## **4351 KZ\_STEU\_BEHANDLUNG\_PSD**

#### **Symbol Bedeutung**

- 0 Behandlung gemäß MPD
- 1 Entstehungsprinzip<br>2 Zuflussprinzip
- 2 Zuflussprinzip

## **4352 KZ\_AUFTEILUNG LOHNAUSGLEICH MPD**

- 0 Auszahlung Gesamtbetrag im Dezember<br>1 **Australian Gesamter in January 1990**
- 1 getrennte Auszahlung Dezember- u. Januar-Anteil

## **Anhang A** Erläuterung der Eingabefelder

#### **4354 KZ\_TARIFL ZUSATZRENTE BAU**

### **Symbol Bedeutung**

- 0 kein TZR-Vertrag im Baulohn
- 1 TZR-Vertrag im Baulohn<br>2 TZR-Vertrag im Baulohn.
- 2 TZR-Vertrag im Baulohn, frw. Zahlung des AG-Anteils VWL undefiniert

#### **4355 KZ\_AUFTEILUNG LOHNAUSGLEICH PSD**

#### **Symbol Bedeutung**

- 0 wie MPD
- 
- 1 Auszahlung Gesamtbetrag im Dezember<br>2 aetrennte Auszahlung Dezember- u. Janu 2 getrennte Auszahlung Dezember- u. Januar-Anteil

#### **4356 KZ OED VERSTEUERUNG FREIGRENZE MPD**

#### **Symbol Bedeutung**

- 0 Pauschalierung bis 1.752 EUR
- 1 Pauschalierung bis 2.148 EUR
- 2 individuelle Versteuerung<br>3 Pausch, bis 1.752 EUR zz
- Pausch. bis 1.752 EUR zzgl. Pausch. Umlage 1.752 EUR
- 4 Pausch. bis 2.148 EUR zzgl. Pausch. Umlage 2.148 EUR

#### **4357 KZ OED VERSTEUERUNG FREIGRENZE PSD**

#### **Symbol Bedeutung**

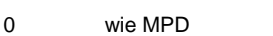

- 1 Pauschalierung bis 1.752.- EUR
- 2 Pauschalierung bis 2.148.- EUR
- 3 individuelle Versteuerung
- 4 Pausch. bis 1.752.- EUR zzgl. Pausch. Umlage 1.752.- EUR
- 5 Pausch. bis 2.148.- EUR zzgl. Pausch. Umlage 2.148.- EUR

#### **4358 KZ BERECHN. UMLAGE ZVK (MPD)**

#### **Symbol Bedeutung**

- 0 keine Umlageberechnung
- 1 Umlage; Pauschal. bis 89,48 EUR mtl.
- 2 Umlage; Pauschal. bis 1752 EUR, darüber st.frei<br>3 Umlage: Pauschal. bis 1752 EUR, darüber st.pfl.
- Umlage; Pauschal. bis 1752 EUR, darüber st.pfl.
- 4 Umlage; Pauschal. bis 2148 EUR, darüber st.pfl.
- 5 Umlage; Pauschal. mtl., eig.Grenze, darüber st.pfl. Umlage; Pauschal. bis 92,03 EUR mtl.

#### **4359 KZ BERECHN. UMLAGE ZVK (PSD)**

- 0 Berechnung gemäß MPD-Schlüsselung
- 1 Umlage; Pauschal. bis 89,48 EUR mtl.
- 2 Umlage; Pauschal. bis 1752 EUR, darüber st.frei
- 3 Umlage; Pauschal. bis 1752 EUR, darüber st.pfl.<br>4 Umlage: Pauschal. bis 2148 FUR. darüber st.pfl. Umlage; Pauschal. bis 2148 EUR, darüber st.pfl.
- 5 Umlage; Pauschal. mtl., eig.Grenze, darüber st.-pfl.
- 6 Umlage; Pauschal. bis 92,03 EUR mtl.
- 9 keine Umlageberechnung

## Erläuterung der Eingabefelder **Anhang A**nhang A

## **4360 KZ\_MODUS\_AUSTRITT**

#### **Symbol Bedeutung**

- 0 nur für Arbeitnehmer ohne Austritt
- 1 für Arbeitnehmer ohne Austritt bzw. mit Austrittsdatum größer Abr.stand
- für alle Arbeitnehmer

## **4361 KZ\_KONTENGRUPPE**

#### **Symbol Bedeutung**

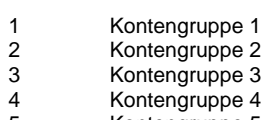

5 Kontengruppe 5

### **4362 KZ PERS WIE MPD**

#### **Symbol Bedeutung**

- 0 wie MPD
- 1 Ja<br>2 Ne
- **Nein**

## **4363 Beitragsgruppenschlüssel erw. RV**

#### **Symbol Bedeutung**

- 0 kein Beitrag
- 1 Beitrag zur Arbeiter-Rentenversicherung
- Beitrag zur Angestelltenversicherung
- 3 1/2 Beitrag zur Arbeiter-Rentenversicherung
- 4 1/2 Beitrag zur Angestelltenversicherung
- 5 geringfügig entlohnte Arbeiter 6 geringfügig entlohnte Angestellte

## **4364 Beitragsgruppenschlüssel erw. KV**

#### **Symbol Bedeutung**

- 0 kein Beitrag
- 
- 1 allgemeiner Beitrag<br>2 erhöhter Beitrag erhöhter Beitrag
- 3 ermäßigter Beitrag
- 4 Beitrag zur landwirtschaftlichen KV<br>6 deringfügig entlohnte Beschäftigte
- 6 geringfügig entlohnte Beschäftigte
- Private KV

## **4365 KZ\_COMPACT\_ANZ\_MA**

- 1 bis 10 Arbeitnehmer<br>2 bis 20 Arbeitnehmer
- bis 20 Arbeitnehmer
- 3 bis 30 Arbeitnehmer
- 4 bis 40 Arbeitnehmer<br>5 bis 50 Arbeitnehmer bis 50 Arbeitnehmer

## **Anhang A** Erläuterung der Eingabefelder

## **4367 KZ\_GRENZGAENGER**

## **Symbol Bedeutung**

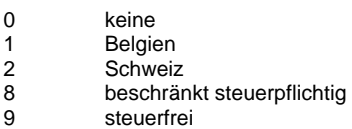

### **4369 KZ BAV FESTBEITRAEGE**

#### **Symbol Bedeutung**

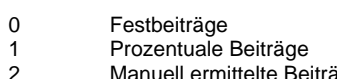

2 Manuell ermittelte Beiträge

## **4370 KZ BAV BRUTTO**

#### **Symbol Bedeutung**

- 0 Betrag nicht für Berechnung var. Beiträge verwenden<br>1 Betrag verwenden für Berechnung lfd. Beitrag
- Betrag verwenden für Berechnung lfd. Beitrag
- 2 Betrag verwenden für Berechnung einm. Beitrag<br>3 Betrag verwenden für Berechnung lfd. und einm.
- Betrag verwenden für Berechnung lfd. und einm. Beitrag

### **4372 KZ OED BERECHNUNG AN-ANTEIL**

#### **Symbol Bedeutung**

- 0 AN-Anteil steuerpflichtig (Nettoabzug)
- 1 kein AN-Anteil
- 2 AN-Anteil pauschalversteuert
- 3 AN-Anteil steuerfrei § 3 Nr. 63 EStG

## **4374 KZ LAS ASSI TYP**

## **Symbol Bedeutung**

- 0 Fach
- 1 Termin
- 2 Datenübermittlung<br>3 Duplikatanzahl **Duplikatanzahl**

## **4379 KZ\_ATZ\_NEUE\_REGELUNG**

#### **Symbol Bedeutung**

- 0 Ja, bei Abrechnung nach alter Regelung für Verträge ab 01.07.2004
- 1 Ja, bei neuer oder alter Regelung<br>2 Nein
- **Nein**

## **4380 KZ\_PERSONENGRUPPE\_ELAN**

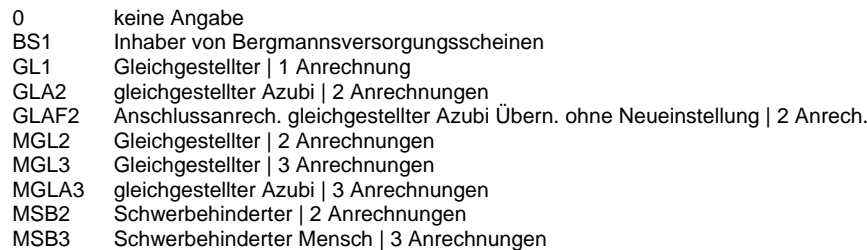

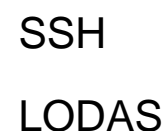

## Erläuterung der Eingabefelder **Anhang A**nhang A

## **4380 KZ\_PERSONENGRUPPE\_ELAN**

#### **Symbol Bedeutung**

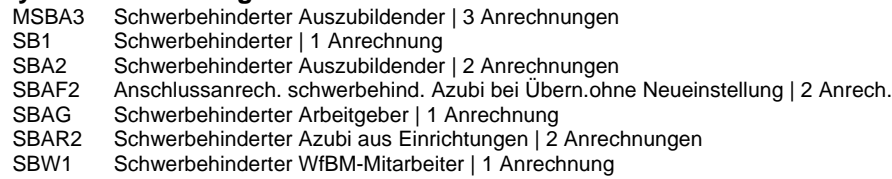

## **4381 KZ\_DIENSTSTELLE\_BEHOERDE**

#### **Symbol Bedeutung**

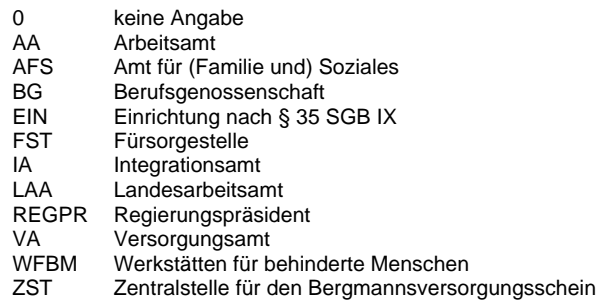

#### **4382 KZ\_BERECHN\_WINTERBAUUMLAGE**

#### **Symbol Bedeutung**

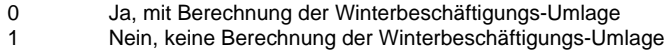

### **4383 KZ\_BERUFSGRUPPE\_BAULOHN**

#### **Symbol Bedeutung**

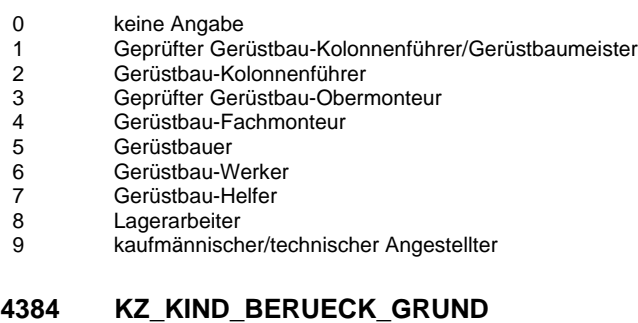

- 0 kein Berücksichtigungsgrund
- 1 arbeitssuchend gemeldet<br>2 Ausbildung<br>3 Übergangszeit (max. 4 M)
- **Ausbildung**
- 3 Übergangszeit (max. 4 Monate)<br>4 Freiwilliges Jahr
- 4 Freiwilliges Jahr<br>5 Behinderung
- **Behinderung**
- 6 Fehlender Ausbildungsplatz

## **Anhang A** Erläuterung der Eingabefelder

## **4385 KZ\_KIND\_ANG\_BESCHEINIGUNG**

## **Symbol Bedeutung**

- 0 keine Angabe
- 1 geprüft<br>2 Nachwe Nachweis angefordert

### **4386 KZ\_KINDERGELDBEZUG**

### **Symbol Bedeutung**

- 0 Zahlkind
- 1 Kein Kindergeld<br>2 Zählkind **Zählkind**
- 

## **4390 KENNZ. LÖSCHEN FREIBETRAG JAHRES ASSI**

#### **Symbol Bedeutung**

- 0 ja (Löschung erfolgt mit Januar-Abrechnung)
- 1 nein (nur sinnvoll bei gleich bleibenden Beträgen)

## **4391 KZ\_BEHANDLUNG\_KOSTTRAEGER**

#### **Symbol Bedeutung**

- 0 Nicht ersetzen 1 Ersetzen durch Stammkostenträger
- 2 Ersetzen durch Kostenträgerverteilung

## **4392 KZ\_VERVIELFÄLTIGUNG**

#### **Symbol Bedeutung**

- 0 keine
- 1 nach §40b a.F. EStG (pauschalversteuert)<br>2 nach §3 Nr. 63 EStG (steuerfrei)
- nach §3 Nr. 63 EStG (steuerfrei)

## **4395 KZ\_DRUCK\_BU\_BELEG\_EINZELMONAT**

#### **Symbol Bedeutung**

0 nein 1 monatlich<br>2 iährlich iährlich

## **4396 KZ\_OED\_BERECHNUNG\_STFR\_BEITRÄGE**

#### **Symbol Bedeutung**

- 0 keine Berechnung
- 1 steuerfrei § 3 Nr. 63 EStG, darüber st.pfl.
- 2 steuerfrei bis mtl. eig. Grenze, dar. st.frei U-Kasse<br>3 steuerfrei § 3 Nr. 63 EStG, dar. st.frei U-Kasse
- 3 steuerfrei § 3 Nr. 63 EStG, dar. st.frei U-Kasse
- steuerfrei bis mtl. eig. Grenze, kein überst. Beitrag

## **4397 KZ\_OED\_BERECHNUNG\_ZUSATZBEITRAG**

- 0 kein AN-Beitrag
- 1 AN-Beitrag individuell versteuert<br>2 AN-Beitrag steuerfrei nach §3 Nr
- 2 AN-Beitrag steuerfrei nach §3 Nr. 63 EStG

## Erläuterung der Eingabefelder **Anhang A**

## **4398 KZ\_OED\_ZUSATZBEITR\_AN\_BEITRAG**

## **Symbol Bedeutung**

- 0 wie MPD
- 1 AN-Beitrag individuell versteuert<br>2 AN-Beitrag steuerfrei nach §3 Nr
- 2 AN-Beitrag steuerfrei nach §3 Nr. 63 EStG
- kein AN-Beitrag

#### **4399 KZ\_OED\_VERSZUSAGE**

#### **Symbol Bedeutung**

- 0 mit Eintrittsdatum
- 
- 1 vor 2005 (Altzusage)<br>2 mach 2004 (Neuzusa nach 2004 (Neuzusage)

## **4400 KZ\_OED\_BER\_STFR\_BEZUEGE**

#### **Symbol Bedeutung**

- 0 wie MPD
- 1 keine Berechnung
- 2 steuerfrei § 3 Nr. 63 EStG, darüber st.pfl.<br>3 steuerfrei bis mtl. eig. Grenze, darüber st
- 3 steuerfrei bis mtl. eig. Grenze, darüber st.frei U-Kasse
- 4 steuerfrei § 3 Nr. 63 EStG, dar. st.frei U-Kasse
- 5 steuerfrei bis mtl. eig. Grenze, kein überst. Beitrag

#### **4401 KZ\_SV\_PFLEGE\_HOECHSTBEITRAG**

#### **Symbol Bedeutung**

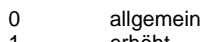

- 1 erhöht ermäßigt
- 

#### **4403 KZ\_GROSSBUCHSTABE\_V**

#### **Symbol Bedeutung**

- 0 keine steuerfreie Beträge vorhanden V steuerfreie Beträge vorhanden
- 

## **4404 KZ\_STATUS\_DEÜV**

#### **Symbol Bedeutung**

- 0 keine Angabe
- 1 Ehegatte/Lebenspartner/Abkömmling
- 2 geschäftsführender Gesellschafter (GmbH)

#### **4405 KZ\_SONSTIGE\_KONF\_NEBENBF**

- 0 keine Angabe
- 63 Altkatholische Kirchensteuer<br>64 1 S02: Israelit Bekenntnisst /
- 64 LS02: Israelit. Bekenntnisst./ LS06+10: Israelit. Kultusst./ LS05+08+09+11: Jüd.Kultusst.
- 65 Freireligiöse Gemeinde Mainz<br>66 Freireligiöse Gemeinde Offenb
- 66 Freireligiöse Gemeinde Offenbach/M.
- 67 Kirchensteuer der Freireligiösen Landesgemeinde Baden<br>68 1 S04: Beiträge zur Arbeitnehmerkammer/ I S09: Freirelig
- 68 LS04: Beiträge zur Arbeitnehmerkammer/ LS09: Freirelig. Landesgem. Pfalz
- Beiträge zur Arbeitskammer
- 72 Freie Religionsgemeinschaft Alzey
- 73 Kirchensteuer der Israelitischen Religionsgemeinschaft Württembergs<br>74 Israelitische Kultussteuer der kultusberechtigten Gemeinden
- 74 Israelitische Kultussteuer der kultusberechtigten Gemeinden

**SSH** 

LODAS

## **Anhang A** Erläuterung der Eingabefelder

## **4405 KZ\_SONSTIGE\_KONF\_NEBENBF**

## **Symbol Bedeutung**<br>76 Kirchensteuer

- Kirchensteuer lt/rf (ev)
- 77 Kirchensteuer rk/ak<br>78 Kirchensteuer der Isr
- Kirchensteuer der Israelitischen Religionsgemeinschaft Baden

## **4407 LEISTUNGSGRUPPE**

#### **Symbol Bedeutung**

- 0 keine Angabe
- 1 Leistungsgruppe 01, leitende Arbeitnehmer
- 2 Leistungsgruppe 02, Arbeitnehmer mit besonderen Erfahrungen
- Leistungsgruppe 03, Arbeitnehmer mit mehrjähriger Berufserfahrung
- 4 Leistungsgruppe 04, Arbeitnehmer ohne eigene Entscheidungsbefugnis<br>5 Leistungsgruppe 05 Arbeitnehmer in einfacher Tätigkeit
- Leistungsgruppe 05, Arbeitnehmer in einfacher Tätigkeit

## **4410 KZ\_GUELTIGKEIT**

#### **Symbol Bedeutung**

- 0 keine Angabe
- 1 Mitarbeiter<br>2 Lohnarten
- 2 Lohnarten<br>3 Krankenka
- **Krankenkassen**

### **4412 KZ\_ZVK\_BEITRAGSÜBERWACHUNG**

#### **Symbol Bedeutung**

- 0 keine Beitragsüberwachung
- 1 ZVK mit bundesweit einheitlichen Beitragsarten/Prozentsätzen
- **Tarifgebiet West**
- 3 Tarifgebiet Ost
- 4 Abrechnungsverband I<br>5 Abrechnungsverband II
- Abrechnungsverband II

## **4415 KZ OED INDIVIDUELLE ENDSTUFE**

#### **Symbol Bedeutung**

- 0 Endstufe lt. Tariftabelle
- 1 Stufe 4
- 2 Stufe 5

## **4418 KZ ERHOERHUNGSBETRAG OED**

#### **Symbol Bedeutung**

- 0 automatische Ermittlung
- 1 5,11€ / 15,34€
- 2 5,11€/20,45€<br>3 5,11€/25,56€
- 3  $5,11€ / 25,56€$ <br>9 kein Frhöhung
	- 9 kein Erhöhungsbetrag

## **4419 KZ VERGÜTUNGSGRUPPENZULAGE OED**

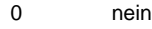

- 1 nach erfolgtem Aufstieg<br>2 ohne erfolgtem Aufstieg
- ohne erfolgtem Aufstieg

## **KZ OED ÜBERLEITUNG TVOED**

### **Symbol Bedeutung**

- Überleitung gemäß MPD
- mit automatischer Stammdatenübernahme/-abruf
- ohne automatische Stammdatenübernahme/-abruf
- keine Überleitung

#### **UEBERLEITUNG TVOED**

### **Symbol Bedeutung**

- Nein
- 
- mit automatischer Stammdatenänderung/-abruf ohne automatischer Stammdatenänderung/-abruf

## **KZ\_OED\_LAUFBAHN**

#### **Symbol Bedeutung**

- keine Angabe
- 1 Höherer Dienst<br>2 Gehobener Die
- Gehobener Dienst
- Mittlerer Dienst
- Einfacher Dienst

### **KORR\_GRUND\_SV**

#### **Symbol Bedeutung**

- Einmalzahlungen
- Tarifänderungen
- 2 Bezahlte Arbeitszeit<br>3 Ein-/Ausgetretene M
- Ein-/Ausgetretene Mitarbeiter
- 4 Nachberechnung<br>5 Unterbrechung
- **Unterbrechung**

## **KKAENDER\_BEZUG**

#### **Symbol Bedeutung**

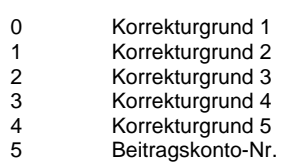

keine Angabe

## **KZ\_OED\_BESOLD\_ZULAGE**

#### **Symbol Bedeutung**

 ohne Zulage mit Zulage

## **KZ ABWÄLZUNG PST PSD FAHRT**

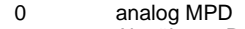

- 1 Abwälzung Pauschalsteuer<br>2 keine Abwälzung
- keine Abwälzung

## **Anhang A** Erläuterung der Eingabefelder

## **4456 KZ\_URLAUBSABGELTUNG\_BAULOHN**

## **Symbol Bedeutung**

- 0 keine Angabe
- 1 Grundwehrdienst<br>2 Berufswechsel
- 2 Berufswechsel<br>3 Auswanderung Auswanderung
- 4 verstorben
- 5 dauernd erwerbsunfähig oder Rentner
- 6 Wechsel ins Angestelltenverhältnis

### **4457 KZ\_SV\_UEBERMITTLUNG\_JAHRESMELDUNG**

#### **Symbol Bedeutung**

- 1 Januar
- 2 Februar<br>3 März
- März

## **4460 KZ\_PSD\_SONDERREGELUNG\_5A**

#### **Symbol Bedeutung**

- 0 wie MPD
- 1 Stufe 5a berücksichtigen
- 9 keine Stufe 5a

#### **4461 KZ\_PSD\_KINDERANTEIL\_ORT**

#### **Symbol Bedeutung**

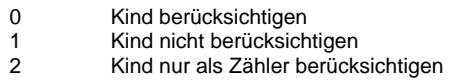

## **4468 KZ\_PNR\_SORTIERUNG**

#### **Symbol Bedeutung**

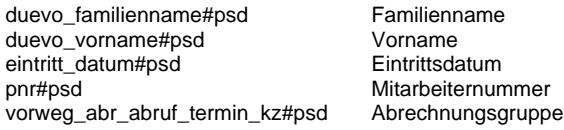

## **4469 LOHNARTEN ZUSTAENDIGE STELLE**

#### **Symbol Bedeutung**

- 0 keine Angabe
- 1 im Beitragsjahr und im Vorjahr des Beitragsjahrs
- 2 im Beitragsjahr<br>3 im Vorjahr des
- im Vorjahr des Beitragsjahrs

## **4470 KZ ALTERSTEILZEITENTGELD**

- 0 kein Altersteilzeitentgelt
- 1 Altersteilzeitentgelt<br>2 Mehrarbeits-/Übers
- 2 Mehrarbeits-/Überstundenvergütung

## Erläuterung der Eingabefelder **Anhang A**

## **4471 KZ ABWEICHENDER DURCHSCHNITTSSPEICHER**

## **Symbol Bedeutung**

- 0 kein Durchschnittsspeicher
- 1 Durchschnittsspeicher 1<br>2 Durchschnittsspeicher 2 2 Durchschnittsspeicher 2
- 3 Durchschnittsspeicher 3
- 
- 4 Durchschnittsspeicher 4<br>5 Durchschnittsspeicher 5 5 Durchschnittsspeicher 5

### **4472 KENNZEICHEN MODELLE ALTERSTEILZEIT**

#### **Symbol Bedeutung**

- 0 kein Altersteilzeitmodell
- 1 Teilzeitmodell
- 2 Blockmodell (Arbeitsphase)<br>3 Blockmodell (Freistellungsp
- Blockmodell (Freistellungsphase)

## **4473 KENNZEICHEN DIENSTHERR ZUSTAEND STELLE**

#### **Symbol Bedeutung**

- 0 wie MPD
- 1 im Beitragsjahr und im Vorjahr des Beitragsjahrs
- 2 im Beitragsjahr<br>3 im Voriahr des
- 3 im Vorjahr des Beitragsjahrs<br>9 keine Angabe keine Angabe

#### **4474 KENNZEICHEN ZUGEHOERIG AN ZU BEG PERSKREIS**

#### **Symbol Bedeutung**

- 0 keine Angabe 1 Zugehörigk. nach §10a Abs. 1 Nr. 1,2 oder 3 EStG 2 Zugehörigk. nach §10a Abs. 1 Nr. 4 EStG
- Zugehörigk. nach §10a Abs. 1 Nr. 5 EStG

#### **4475 KENNZEICHEN KG-BERECHT DES ZLGBERECHTIGTEN**

#### **Symbol Bedeutung**

- 0 keine Angabe
- 1 Zulagenberechtigter ist Kindergeldberechtigter
- 2 Zulagenberechtigter ist Ehegatte des Kindergeldberechtigten<br>3 dritte Person ist Kindergeldberechtigter
- dritte Person ist Kindergeldberechtigter
- 4 Kind unbekannt

## **4476 KENNZAHL ALTBESTAND**

#### **Symbol Bedeutung**

- 0 ohne Nachfinanzierung
- 1 mit Nachfinanzierung
- 2 Nachfinanzierung und I BAT übersteigende Grenze (§76 MS)

### **4477 KENNZEICHEN ABMELDEGRUND**

- 0 keine Angabe<br>11 Tod des Versi
- 11 Tod des Versicherten (Versicherungsfall)
- 13 Ende des Beschäftigungsverhältnisses wegen Kündigung, Auflösungsvertrag usw.
- 16 Befr. Pflichtversich.aufgr. Antrages wg Mitgliedschaft Versorgswerk Presse<br>20 Abrechnung unter einer neuen Kontonummer / Mitgliedsnummer
- 20 Abrechnung unter einer neuen Kontonummer / Mitgliedsnummer
- 21 Ausscheiden des Arbeitgebers aus der Beteiligung / Mitgliedschaft

**SSH** 

LODAS

## **Anhang A** Erläuterung der Eingabefelder

### **KENNZEICHEN ABMELDEGRUND**

#### **Symbol Bedeutung**

- Ende der Versicherung wegen Aufgabenübergangs an einen anderen Arbeitgeber
- Ende Versich. für Waldarbeiter, AN od. Saison-AN mit Anspr. Wiedereinstellg
- Vorübergehende Beendigung der Versicherung wegen Wechsels des AV Ende Versicherung aus sonstigen Gründen (wenn keine der vorgen. Kennzahlen zutrifft)
- 
- Rente wegen Alters (Versicherungsfall)
- Teilweise Erwerbsminderungsrente ohne Beendigung des Beschäftigungsverhältnisses
- 5 Teilweise Erwerbsminderungsrente mit Beendigung des Beschäftigungsverhältnisses<br>6 Volle Erwerbsminderungsrente ohne Beendigung des Beschäftigungsverhältnisses Volle Erwerbsminderungsrente ohne Beendigung des Beschäftigungsverhältnisses
- Volle Erwerbsminderungsrente mit Beendigung des Beschäftigungsverhältnisses

#### **KZ REGELARBEITSENTGELT**

#### **Symbol Bedeutung**

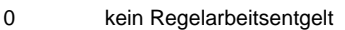

- Regelarbeitsentgelt
- Mehrarbeits-/Überstundenvergütung

#### **KZ\_ZEITZUSCHLAGSAEND\_KRANKENHAUS**

#### **Symbol Bedeutung**

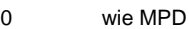

- 1 Ja
- 2 Nein

#### **KENNZEICHEN RELEVANTER ERHÖHUNGSBETRAG**

#### **Symbol Bedeutung**

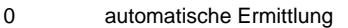

- Erhöhungsbetrag 1. Kind
- Erhöhungsbetrag ab 2. Kind

## **REDUZIERTE TABELLENWERTE**

#### **Symbol Bedeutung**

- automatisch, abh. vom Eintrittsdatum
- 1 Ja<br>2 Ne **Nein**

#### **STEUERFREIHEIT GEMÄSS**

#### **Symbol Bedeutung**

- Sachbezug
- Firmenrabatt

## **BERECHNUNG AN ANTEIL DACHDECKER**

#### **Symbol Bedeutung**

- wie MPD
- 1 Verzicht auf Urlaubstage<br>2 Abzug des prozentualen
- Abzug des prozentualen Arbeitnehmeranteils

#### **BERECHNUNG AN ANTEIL DACHDECKER MPD**

#### **Symbol Bedeutung**

 Verzicht auf Urlaubstage Abzug des prozentualen Arbeitnehmeranteils

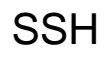

## Erläuterung der Eingabefelder **Anhang A**nhang A

## **4490 KENNZEICHEN SONDERFUNKTION**

## **Symbol Bedeutung**

0 Hochsetzen<br>1 Rücksetzen **Rücksetzen** 

### **4491 FESTBEZUGSINTERVALL**

#### **Symbol Bedeutung**

0 monatlich<br>1 wiederkeh wiederkehrend

### **4492 VERKEHRSMITTEL**

### **Symbol Bedeutung**

- 0 PKW
- 1 Öffentliche Verkehrsmittel<br>2 Motorrad/Motorroller/Mone
- 2 Motorrad/Motorroller/Moped/Fahrrad/zu Fuß<br>3 Fahrer einer Fahrgemeinschaft
- 3 Fahrer einer Fahrgemeinschaft<br>4 Mitfahrer einer Fahrgemeinscha
- Mitfahrer einer Fahrgemeinschaft

## **4493 KENNZEICHNUNG TAGAUSWAHL**

#### **Symbol Bedeutung**

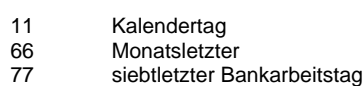

## **4494 KENNZEICHNUNG MONATSAUSWAHL**

#### **Symbol Bedeutung**

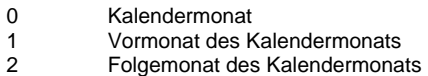

## **4495 GÜLTIGKEIT FESTBEZUG**

#### **Symbol Bedeutung**

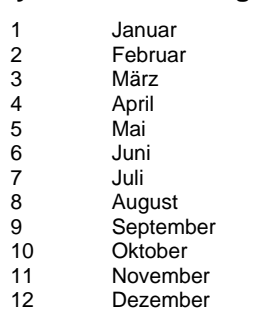

## **4496 KONTENRAHMEN**

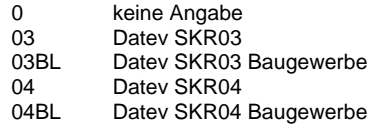

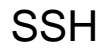

## **Anhang A** Erläuterung der Eingabefelder

## **4497 VERTEILUNG FESTBEZÜGE AUF KOSTENSTELLEN**

## **Symbol Bedeutung**

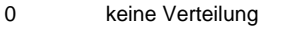

- 1 auf Stammkostenstelle<br>2 nach Kostenstellenvert
- nach Kostenstellenverteilung

## **4498 VERTEILUNG FESTBEZÜGE AUF KOSTENTRAEGER**

#### **Symbol Bedeutung**

- 0 keine Verteilung
- 1 auf Stammkostenträger<br>2 nach Kostenträgerverte
- nach Kostenträgerverteilung

### **4500 FAELLIGKEIT**

## **Symbol Bedeutung**

- 0 monatlich
- 1 vierteljährlich
- 2 halbjährlich 3 jährlich
- 

### **4501 KENNZEICHEN PERIODE (ENDE / ANFANG)**

## **Symbol Bedeutung**

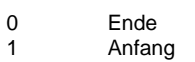

#### **4504 KZ BERECHNUNGSART DIFFERENZBETRAG**

#### **Symbol Bedeutung**

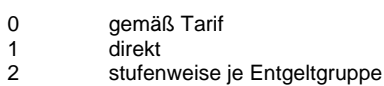

## **4505 KZ ZULAGENART**

#### **Symbol Bedeutung**

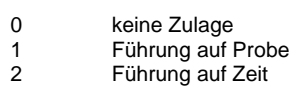

#### **4506 KZ BERECHNUNGSART ZULAGE**

#### **Symbol Bedeutung**

- 0 abhängig von Entgeltgruppe
- 1 prozentual
- 2 Differenzbetrag

## **4507 KZ NUTZUNGSHAEUFIGKEIT**

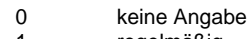

- 1 regelmäßig<br>2 gelegentlich
- gelegentlich

## Erläuterung der Eingabefelder **Anhang A**nhang A

## **4508 KZ PFAENDBARKEIT**

#### **Symbol Bedeutung**

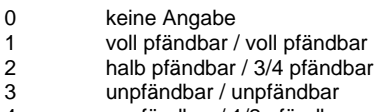

4 unpfändbar / 1/2 pfändbar

### **4509 KZ VERTRAGSNUMMER VWL**

## **Symbol Bedeutung**

### 1 1. Vertrag

- 2 2. Vertrag<br>3 3. Vertrag
- 3. Vertrag

## **4512 KZ STUDIENRAT NACH BESG A13**

#### **Symbol Bedeutung**

- 0 wie MPD
- 1 Ja<br>9 Ne
- **Nein**

## **4513 KZ ERTEILUNG DER VERSZUSAGE UNTERSTKASSE**

#### **Symbol Bedeutung**

0 wie Direktversicherung<br>1 abweichend abweichend

## **4516 KENNZEICHEN EIGENER ERSTELLUNGSTERMIN + KA**

## **Symbol Bedeutung**

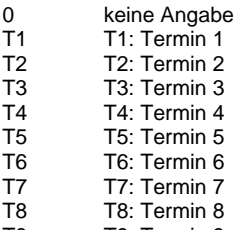

T9 T9: Termin 9

## **4518 KZ ANMELDUNG ZUR PFLICHTVERSICHERUNG MPD**

### **Symbol Bedeutung**

0 automatische Anmeldung<br>1 keine Anmeldung keine Anmeldung

## **4519 KZ ABMELDUNG ZUR PFLICHTVERSICHERUNG MPD**

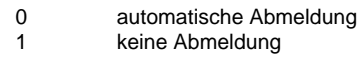

## **Anhang A** Erläuterung der Eingabefelder

## **4520 KZ JAHRESMELD ZUR PFLICHTVERSICHERUNG MPD**

### **Symbol Bedeutung**

0 automatische Jahresmeldung<br>1 keine Jahresmeldung keine Jahresmeldung

### **4521 FAKTOR-ERMITTLG AUTOM STDENTNAHME BETRKTN**

#### **Symbol Bedeutung**

- 0 gemäß Mandantendaten
- 1 aus dem Durchschnitt des Arbeitszeitkontos<br>2 aus der Lohnartenschlüsselung
- aus der Lohnartenschlüsselung

#### **4522 LOHNGRUPPE (NUR FÜR BHG BERLIN)**

#### **Symbol Bedeutung**

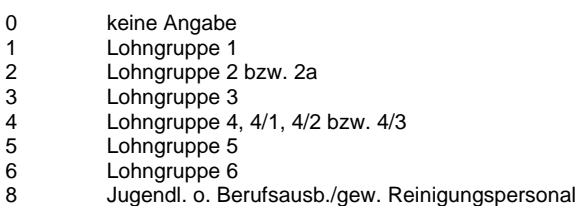

#### **4523 KZ ANMELDUNG ZUR PFLICHTVERSICHERUNG PSD**

#### **Symbol Bedeutung**

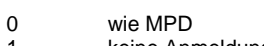

- 1 keine Anmeldung
- automatische Anmeldung
- 3 Nachmeldung d. Anmeldung<br>4 Stornierung d. Anmeldung
- 4 Stornierung d. Anmeldung<br>5 Berichtigung d. Anmeldung 5 Berichtigung d. Anmeldung

## **4524 KZ ABMELDUNG VON PFLICHTVERSICHERUNG PSD**

#### **Symbol Bedeutung**

- 0 wie MPD
- 1 keine Abmeldung
- 2 automatische Abmeldung
- 3 Nachmeldung d. Abmeldung<br>4 Stornierung d. Abmeldung
- 4 Stornierung d. Abmeldung<br>5 Berichtigung d. Abmeldung
- 5 Berichtigung d. Abmeldung

## **4525 KZ JAHRESMELD ZUR PFLICHTVERSICHERUNG PSD**

- 0 wie MPD<br>1 keine Jah
- 1 keine Jahresmeldung<br>2 automatische Jahresn
- 2 automatische Jahresmeldung
- 3 Nachmeldung der Jahresmeldung
- 4 Stornierung d. Jahresmeldung<br>5 Berichtigung d. Jahresmeldung 5 Berichtigung d. Jahresmeldung

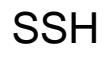

## Erläuterung der Eingabefelder **Anhang A**nhang A

## **4526 KZ PFLICHTVERSICHERUNG**

## **Symbol Bedeutung**

- 0 wie MPD<br>1 Nein
- 1 Nein<br>2 Ja 2 Ja

## **4527 AZK DURCH STD ENTNAHME NEGATIV**

#### **Symbol Bedeutung**

- 0 gemäß Mandantendaten
- 1 Ja Stundenentnahme bis zur Untergrenze<br>2 Nein keine Minusstunden für Saison-KUG
- 2 Nein keine Minusstunden für Saison-KUG

## **4529 AG\_ZUSCHUSS\_FREIWILLIGE\_KV**

#### **Symbol Bedeutung**

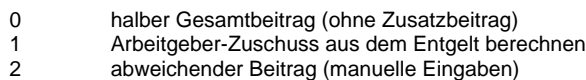

#### **4530 AG\_ZUSCHUSS\_PV**

#### **Symbol Bedeutung**

- 0 halber Gesamtbeitrag
- 1 Arbeitgeberzuschuss aus dem Entgelt berechnen<br>2 abweichender Beitrag (manuelle Eingaben)
- abweichender Beitrag (manuelle Eingaben)

#### **4533 TEILNAHME SICHERUNGSKONTO**

#### **Symbol Bedeutung**

- 0 gemäß Mandantendaten
- 1 keine Teilnahme

## **4534 KZ BILDUNGSABSCHLUSS EF41**

#### **Symbol Bedeutung**

- 0 keine Angabe
- 1 Hochschul-/Fachhochschulabschluss
- 4 Abschluss an Fachschulen, Berufsakademien, Verwaltungsfachhochschulen
- 5 Sonstiges<br>9 Promotion **Promotion**

#### **4535 KZ ANTRAG AUF GESONDERTE MELDUNG**

#### **Symbol Bedeutung**

- 0 keine Angabe
- 1 Rentenantragsverfahren
- 2 Versorgungsausgleichsverfahren

## **4540 BEHANDLUNG RESTGUTHABEN GALABAU**

- 0 gemäß Mandantendaten
- 1 Restguthaben prozentual erhöhen
- 2 keine prozentuale Erhöhung

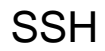

# **Anhang A** Erläuterung der Eingabefelder

## **4541 KZ INSOLVENZUMLAGE**

### **Symbol Bedeutung**

0 berechnen<br>1 nicht berec nicht berechnen

### **4542 KZ INSOLVENZGELDUMLAGE**

## **Symbol Bedeutung**

 0 entsprechend Mandantenschlüsselung 1 nicht berechnen

## **4544 KZ ZUORDNUNG ABWEICHENDE BG**

## **Symbol Bedeutung**

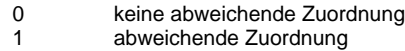

## **4546 KZ ABRECHNUNG VERSORGUNGSBEZÜGE**

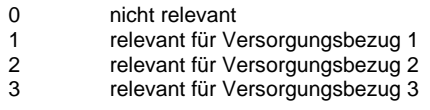